# POLITECHNIKA GDAŃSKA 80-233 Gdańsk, ul. Gabriela Narutowicza 11/12

NIP: 584-020-35-93, REGON: P-000001620

Gdańsk, 22.05.2013 r.

Centralny nr postępowania: ZP/196/025/D/13

#### **SPECYFIKACJA**

# ISTOTNYCH WARUNKÓW ZAMÓWIENIA

 $(SIWZ)$ 

dotycząca postępowania o udzielenie zamówienia publicznego prowadzonego w trybie przetargu nieograniczonego na

dostawę sprzętu informatycznego dla Politechniki Gdańskiej w 2013 roku

Wartość zamówienia jest większa niż wyrażona w złotych równowartość kwoty 200 000 euro.

**7 (AK. ARIA** *A COANSKIEJ* **POLITES** ZATWIERDZAM mp in Pfort Iwanczak Gdańsk, maj 2013 r.

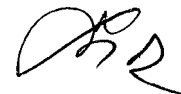

# **SPIS TREŚCI**

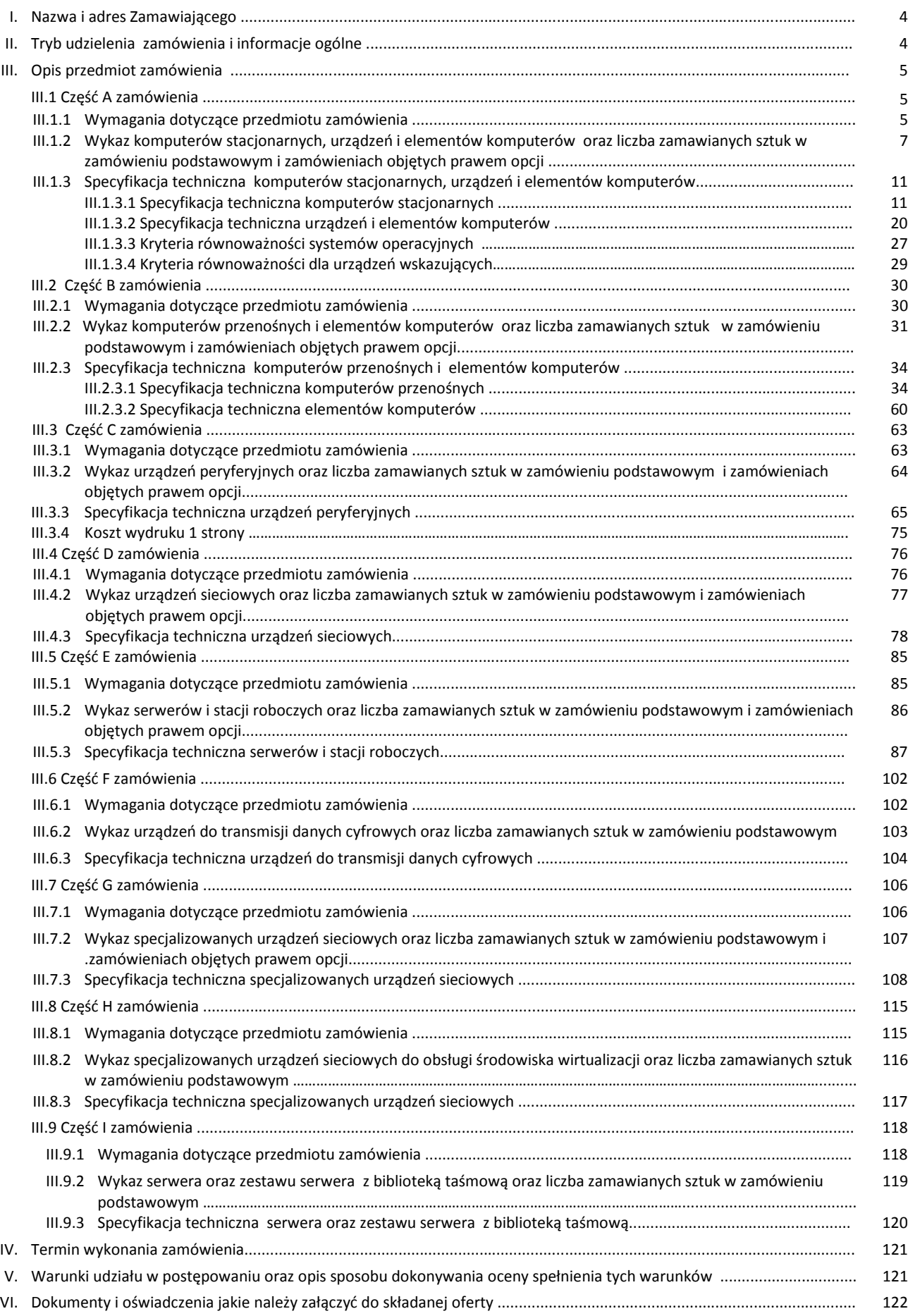

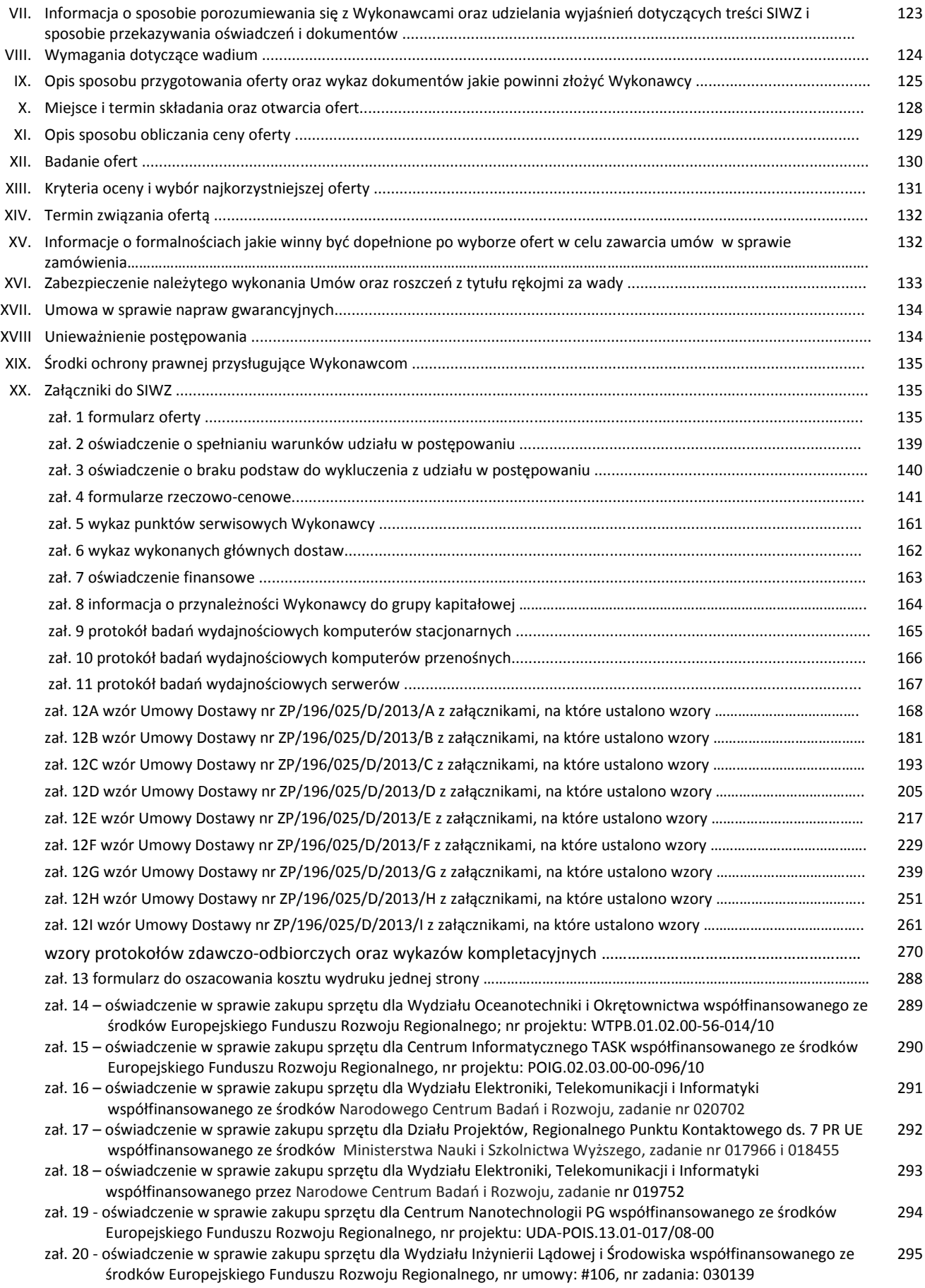

#### **I. NAZWA I ADRES ZAMAWIAJĄCEGO**

**Politechnika Gdańska ul. Gabriela Narutowicza 11/12 80-233 Gdańsk tel.: + 48 58 347-12-15 fax.: + 48 58 347-14-15** 

Jednostka prowadząca postępowanie:

**Centrum Usług Informatycznych Politechniki Gdańskiej ul. Gabriela Narutowicza 11/12 80-233 Gdańsk pok. 273, II piętro w Gmachu Głównym tel.: +48 58 347-14-63, fax.: +48 58 347-14-90** 

#### **II. TRYB UDZIELENIA ZAMÓWIENIA I INFORMACJE OGÓLNE**

- 1. Postępowanie o udzielenie przedmiotowego zamówienia publicznego prowadzone jest na podstawie przepisów ustawy z dnia 29 stycznia 2004r. – Prawo zamówień publicznych (tekst jednolity Dz.U. z 2010 r. Nr 113, poz. 759 z późn. zm.) zwanej dalej "ustawą – Pzp", wydanych na podstawie tej ustawy rozporządzeń wykonawczych oraz zgodnie z wymaganiami określonymi w niniejszej specyfikacji istotnych warunków zamówienia, zwanej dalej "SIWZ".
- 2. Postępowanie prowadzone jest w trybie przetargu nieograniczonego o wartości zamówienia powyżej 200.000 Euro.
- 3. Podstawa prawna wyboru trybu udzielenia zamówienia publicznego art. 10 ust. 1 oraz art. 39-46 ustawy Pzp.
- 4. Zamawiający dopuszcza składanie ofert częściowych w następujących wyodrębnionych częściach na dostawę:
	- A komputerów stacjonarnych, urządzeń i elementów komputerów
	- B komputerów przenośnych i elementów komputerów
	- C urządzeń peryferyjnych
	- D urządzeń sieciowych
	- E serwerów i stacji roboczych
	- F urządzeń do transmisji danych cyfrowych
	- G specjalizowanych urządzeń sieciowych
	- H specjalizowanych urządzeń sieciowych do obsługi środowiska wirtualizacji
	- I serwera oraz zestawu serwera z biblioteką taśmową.
- 5. Zamawiający nie dopuszcza składania ofert:
	- wariantowych,
	- w formie elektronicznej.
- 6. Nie przewiduje się aukcji elektronicznej ani zawarcia umowy ramowej.
- 7. Wykonawca zobowiązany jest do wskazania w formularzu oferty części zamówienia, której wykonanie powierzy podwykonawcom.
- 8. Zamówienie na poszczególne części zamówienia zostanie udzielone z zastosowaniem prawa opcji, po cenach określonych w formularzach rzeczowo-cenowych wybranych ofert. Zakres i wielkość zamówienia podstawowego i zamówień objętych prawem opcji przedstawiono w Rozdziale III niniejszej SIWZ. Zamówienia objęte prawem opcji będą realizowane w okresie do 5 miesięcy od dat podpisania umów na poszczególne części zamówienia.
- 9. W niniejszym postępowaniu słowem wykonawca określa się Wykonawcę w rozumieniu art. 2 pkt 11 ustawy Pzp.
- 10. Sprzęt wyszczególniony w zał. od 14 do 20 do SIWZ **powinien być ujęty na odrębnych fakturach**  adresowanych na jednostki zgodnie z treścią ww. załączników.

#### **III. OPIS PRZEDMIOTU ZAMÓWIENIA**

#### **III.1 CZĘŚĆ A ZAMÓWIENIA**

#### III.1.1 **Wymagania dotyczące przedmiotu zamówienia**.

- III.1.1.1 **Zamówienie podstawowe i zamówienia objęte prawem opcji zawierają urządzenia wyszczególnione w pkt. III.1.2 i dotyczą dostawy nowych komputerów stacjonarnych, urządzeń i elementów komputerów posiadających wymagane cechy opisane w pkt III.1.3.**
- III.1.1.2 **Wykonawcy zobowiązani są dołączyć do oferty protokoły z badań wydajności wszystkich komputerów stacjonarnych wymienionych w pkt. III.1.1.10, sporządzane na załączniku 9 do SIWZ stanowiącym wzór tego protokołu.**
- III.1.1.3 **Komputery zamawiane z systemem operacyjnym muszą być dostarczone z zainstalowanym systemem operacyjnym, a numer licencji przypisany do danego komputera musi zostać umieszczony na jego obudowie.** Niezależnie od powyższego wszystkie oferowane komputery muszą być sprawdzane wg procedur testowych i jakościowych obowiązujących u Wykonawcy.
- III.1.1.4 Zamawiający będzie badał zgodność wymaganych cech oferowanych komputerów, urządzeń i ich elementów wyłącznie w zakresie tych, które zostały ujęte w specyfikacji technicznej SIWZ. **Dla potrzeb badania Zamawiający wymaga dostarczenia dokumentacji technicznej do urządzeń wskazanych**  (literą "W") w kolumnie "DT" formularza rzeczowo-cenowego.

**Przez dokumentację techniczną rozumie się specyfikacje techniczne udostępniane przez producentów i dystrybutorów lub opisy sporządzone przez Wykonawcę na ich podstawie, wraz ze wskazaniem źródeł pochodzenia przedstawionych informacji**, **np. źródło własne/ adres strony WWW producenta lub dystrybutora zawierającej opis produktu.** 

**Dokumentacja techniczna musi potwierdzać wszystkie wymagane cechy wyszczególnione w specyfikacji technicznej SIWZ – pkt III.1.3.**

- III.1.1.5 **Oferowane komputery stacjonarne, urządzenia oraz elementy komputerów z zastrzeżeniem pkt III.1.1.7**, **muszą być objęte minimum 24 miesięcznym okresem gwarancyjnym w ramach, którego**:
	- **czas przystąpienia do naprawy gwarancyjnej nie może być dłuższy niż 24 godziny licząc w dni robocze** (za dni robocze rozumie się dni od poniedziałku do piątku z wyłączeniem sobót i dni wolnych od pracy) **od daty i godziny zgłoszenia usterki**,
	- **czas usuwania awarii nie może być dłuższy niż 72 godziny licząc w dni robocze** (za dni robocze rozumie się dni od poniedziałku do piątku z wyłączeniem sobót i dni wolnych od pracy) **od daty i godziny przystąpienia do usuwania usterki**.
- III.1.1.6 **Oferowane monitory LCD klasy II muszą przez okres 90 dni, licząc od daty odbioru, spełniać wymagania normy ISO 13406-2 w zakresie błędów pikseli ustalonych w tej normie dla klasy I, w szczególności błędów typu 1, 2 i 3 oraz błędów klastra typu 1, 2 i 3 (rozdział 3 normy, pkt 3.4.13, tabele 2 i 3)**.
- III.1.1.7 **Niezależnie od wymogów gwarancyjnych zawartych w pkt III.1.1.5, moduły pamięci RAM zastosowane w oferowanych komputerach lub dostarczane luzem powinny posiadać wieczystą gwarancję, a pamięci flash (karty pamięci, pendrive) minimum 5 lat gwarancji.**
- III.1.1.8 **Zamawiający wymaga, aby Wykonawca posiadał punkt serwisowy na terenie województwa pomorskiego, a w przypadku jego braku podpisał stosowną umowę z punktem serwisowym z ww. województwa**. **Zobowiązanie w tej sprawie należy podpisać na załączniku nr 5 do SIWZ.**
- III.1.1.9 Oferowane komputery, urządzenia i elementy komputerów muszą spełniać wymagania dotyczące oceny zgodności wynikające z ustawy z dnia 30 sierpnia 2002 roku o systemie oceny zgodności (Dz. U. z 2004 r. Nr 204, poz. 2087 z późniejszymi zmianami).
- III.1.1.10 Lista komputerów stacjonarnych objętych badaniami wydajnościowymi: **A.0.02, A.0.04, A.0.W1, A.C.01, A.C.02, A.C.03, A.C.04, A.C.W1, A.C.W2, A.C.W4, A.S.1, A.S.2, A.S.3, A.S.4, A.S.5, A.S.6, A.S.7, A.S.8, A.S.9, A.S.10, A.S.11, A.S.12, A.S.13, A.S.14, A.S.15, A.S.16, A.S.17.**
- III.1.1.11. **Wszystkie dostarczane w zamówieniach podstawowym i objętych prawem opcji komputery stacjonarne i monitory muszą być oznakowane w widocznym miejscu naklejką zawierającą: nr umowy/zamówienia, telefon i adres e-mail serwisu gwarancyjnego, godziny urzędowania serwisu oraz datę wygaśnięcia gwarancji**

**Uwagi:** 

- 1. **Warunki gwarancji wymagane od Wykonawcy zostaną określone w § 4 Umowy, a szczegółowe zasady realizacji napraw gwarancyjnych w Warunkach Gwarancji stanowiących załącznik do Umowy oraz do zamówień objętych prawem opcji**.
- 2. **Niespełnienie warunku III.1.1.11 uniemożliwi dokonanie odbioru dostarczonych urządzeń**.
- **3. Kryteria równoważności systemów operacyjnych podano w pkt. III.1.3.3.**
- **4. Kryteria równoważności dla urządzeń wskazujących podano w pkt. III.1.3.4.**

# **III.1.2 Wykaz komputerów stacjonarnych, urządzeń i elementów komputerów oraz liczba zamawianych sztuk w zamówieniu podstawowym i zamówieniach objętych prawem opcji**

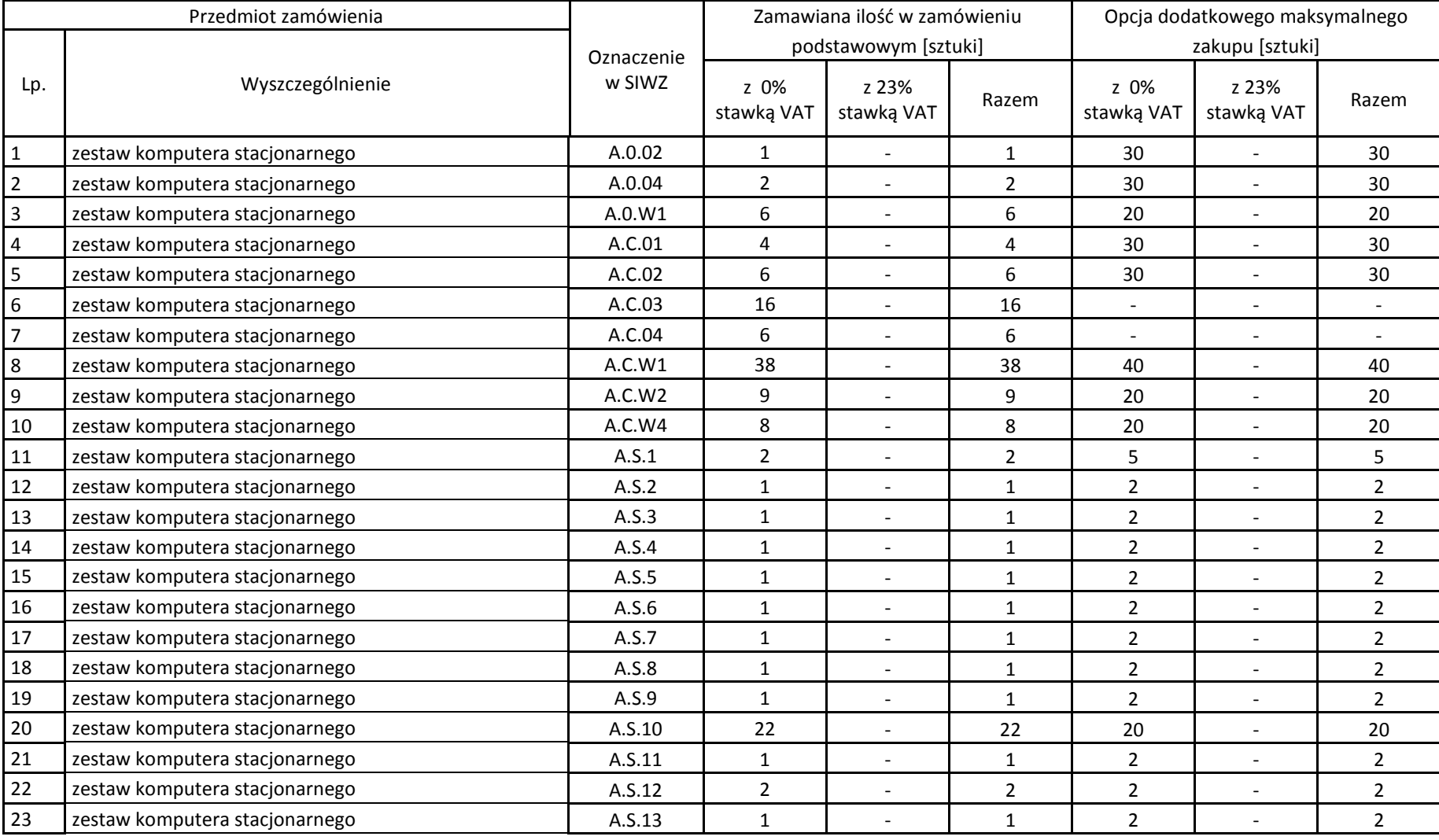

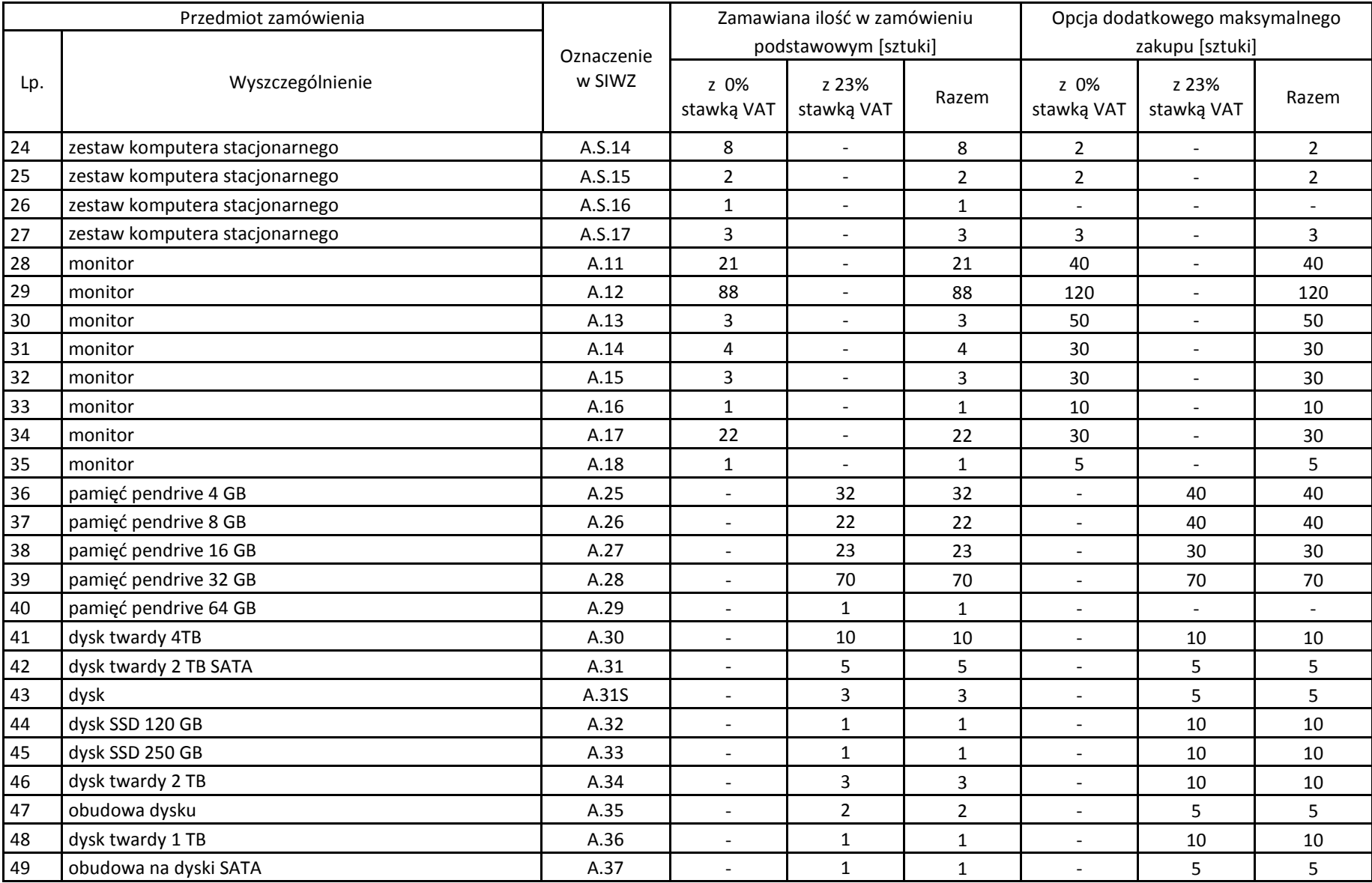

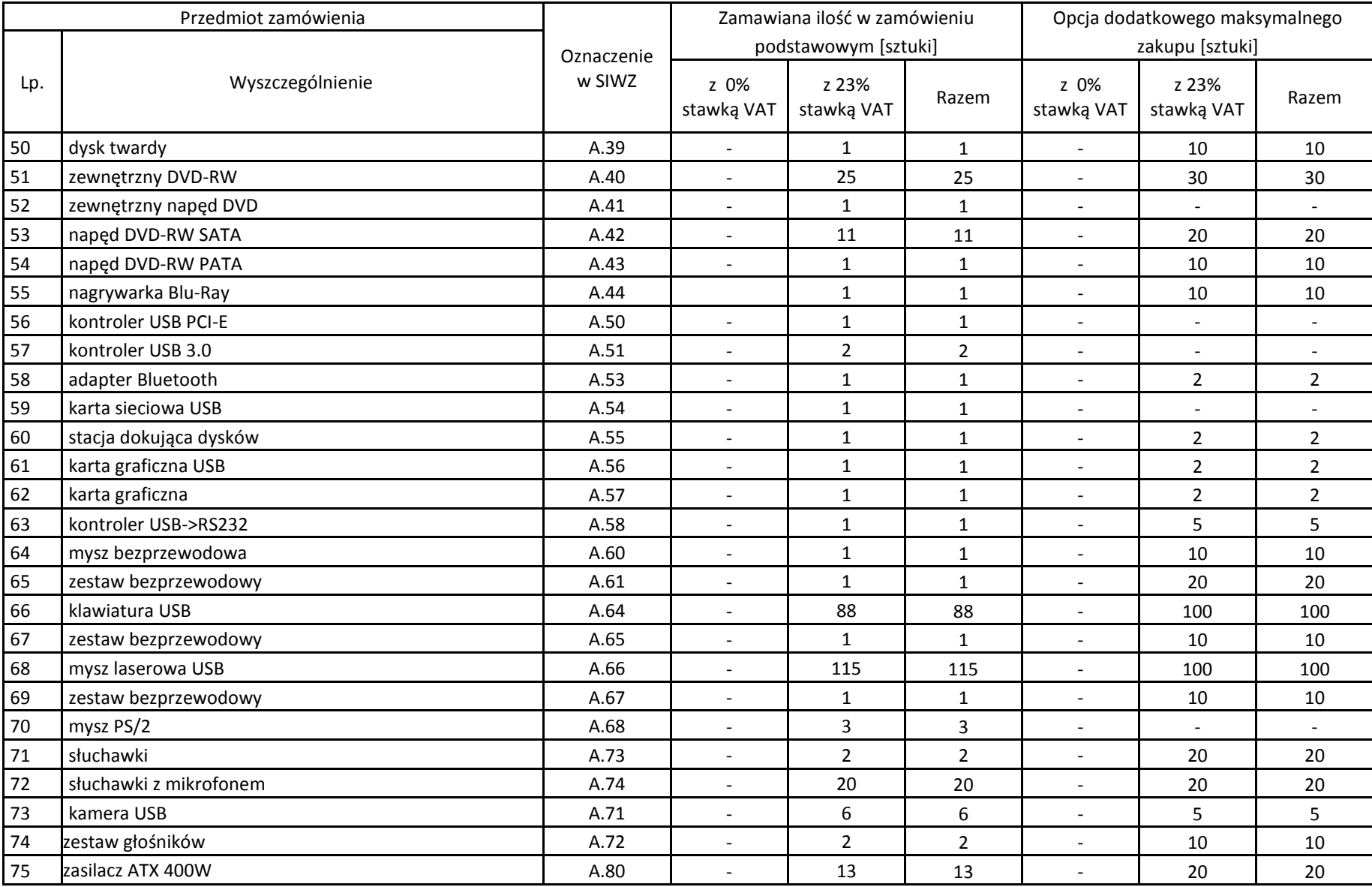

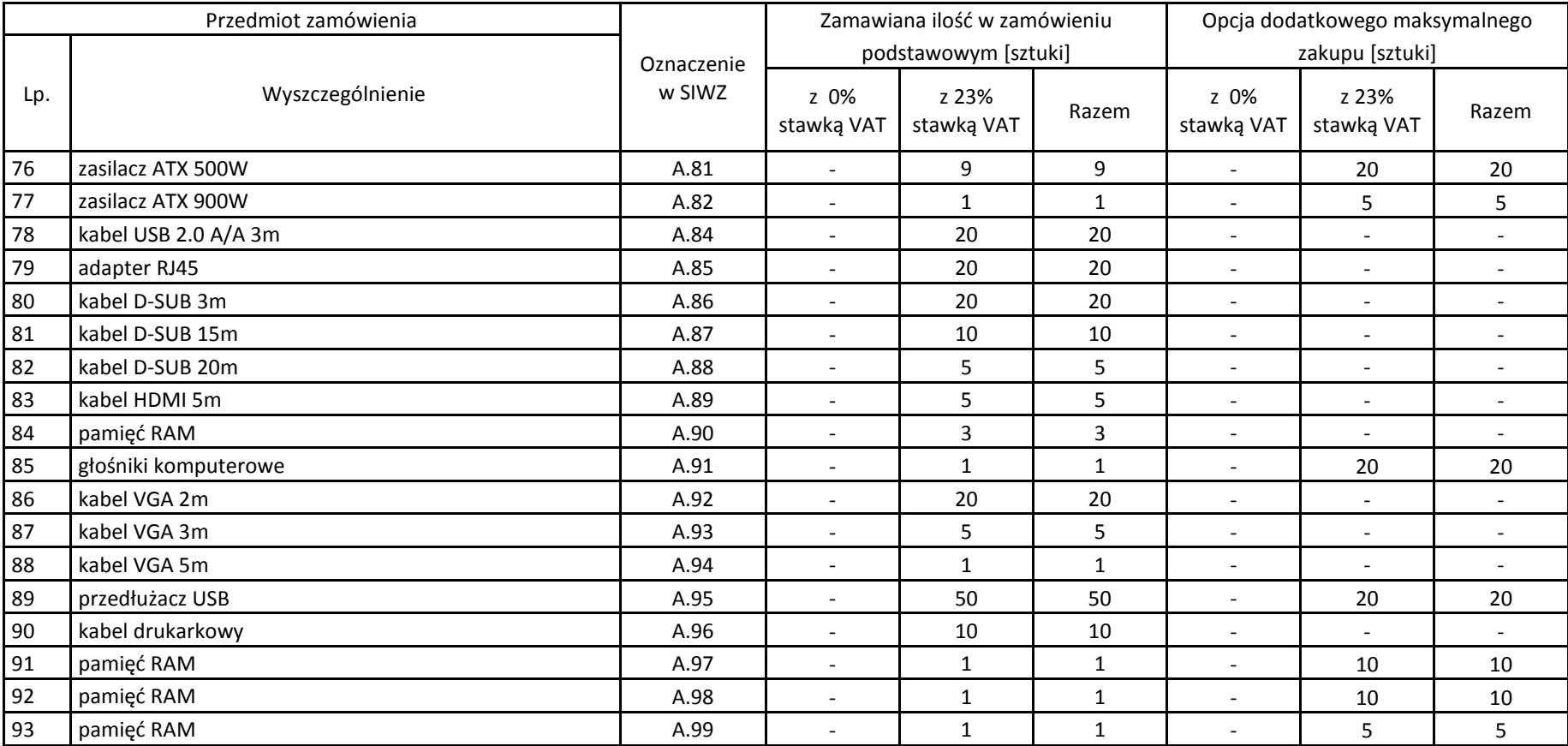

# **III.1.3 Specyfikacja techniczna komputerów stacjonarnych, urządzeń i elementów komputerów**

### **III.1.3.1 Specyfikacja techniczna komputerów stacjonarnych**

*Cechy i konfiguracje komputerów* (tabele czytamy z góry i z dołu)

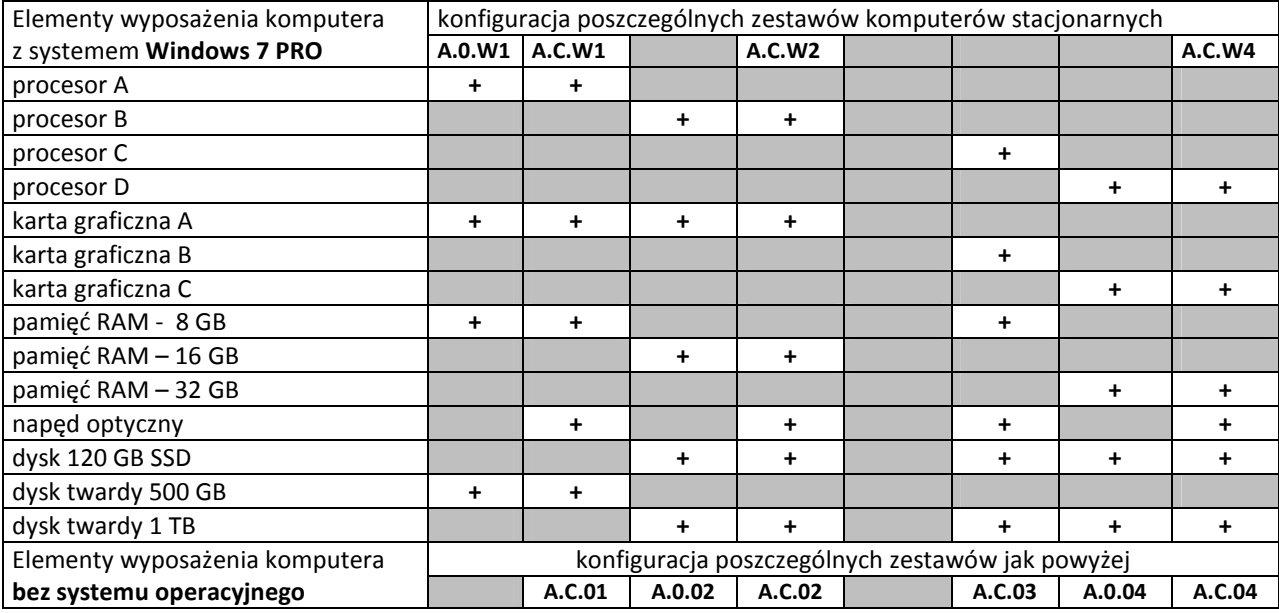

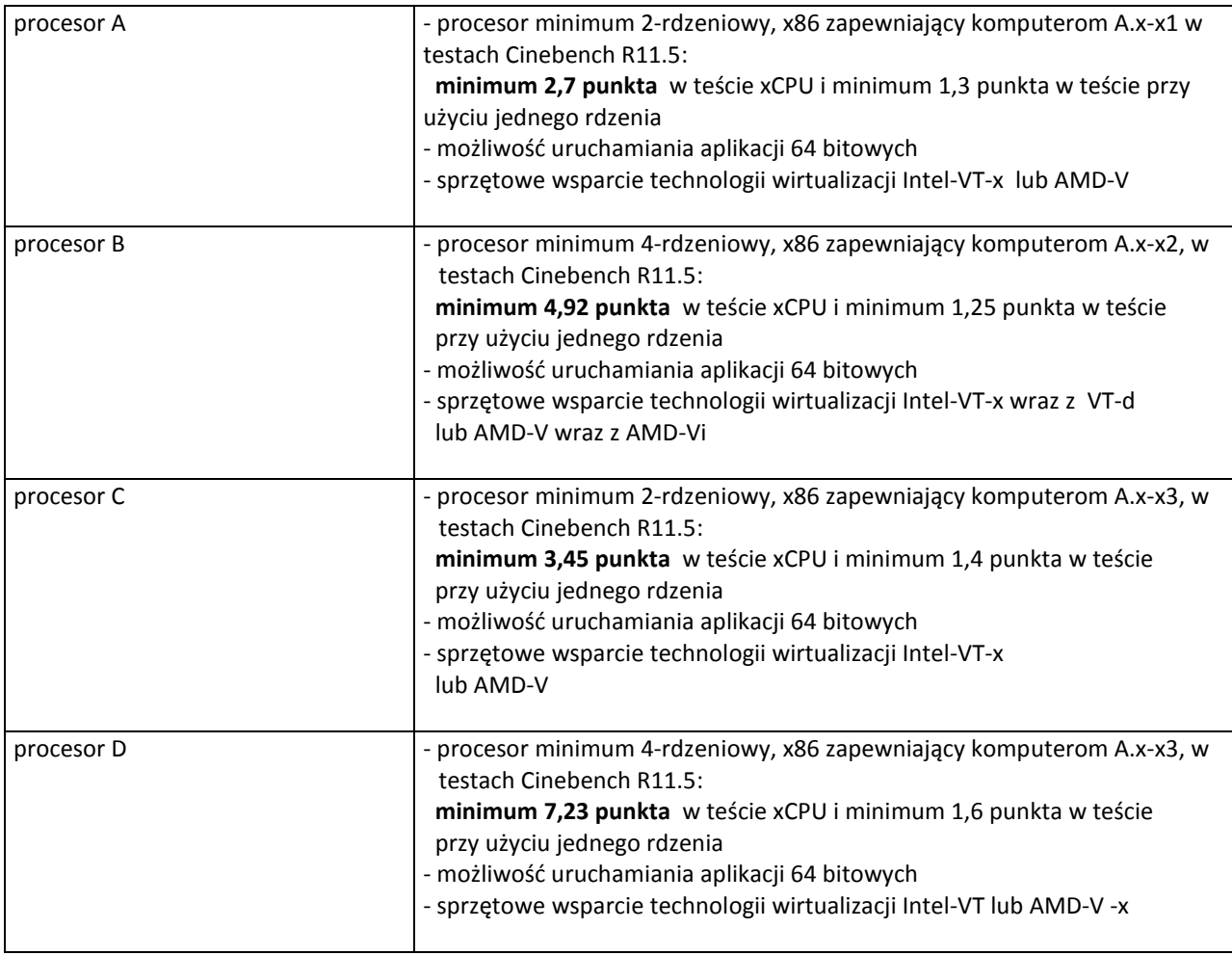

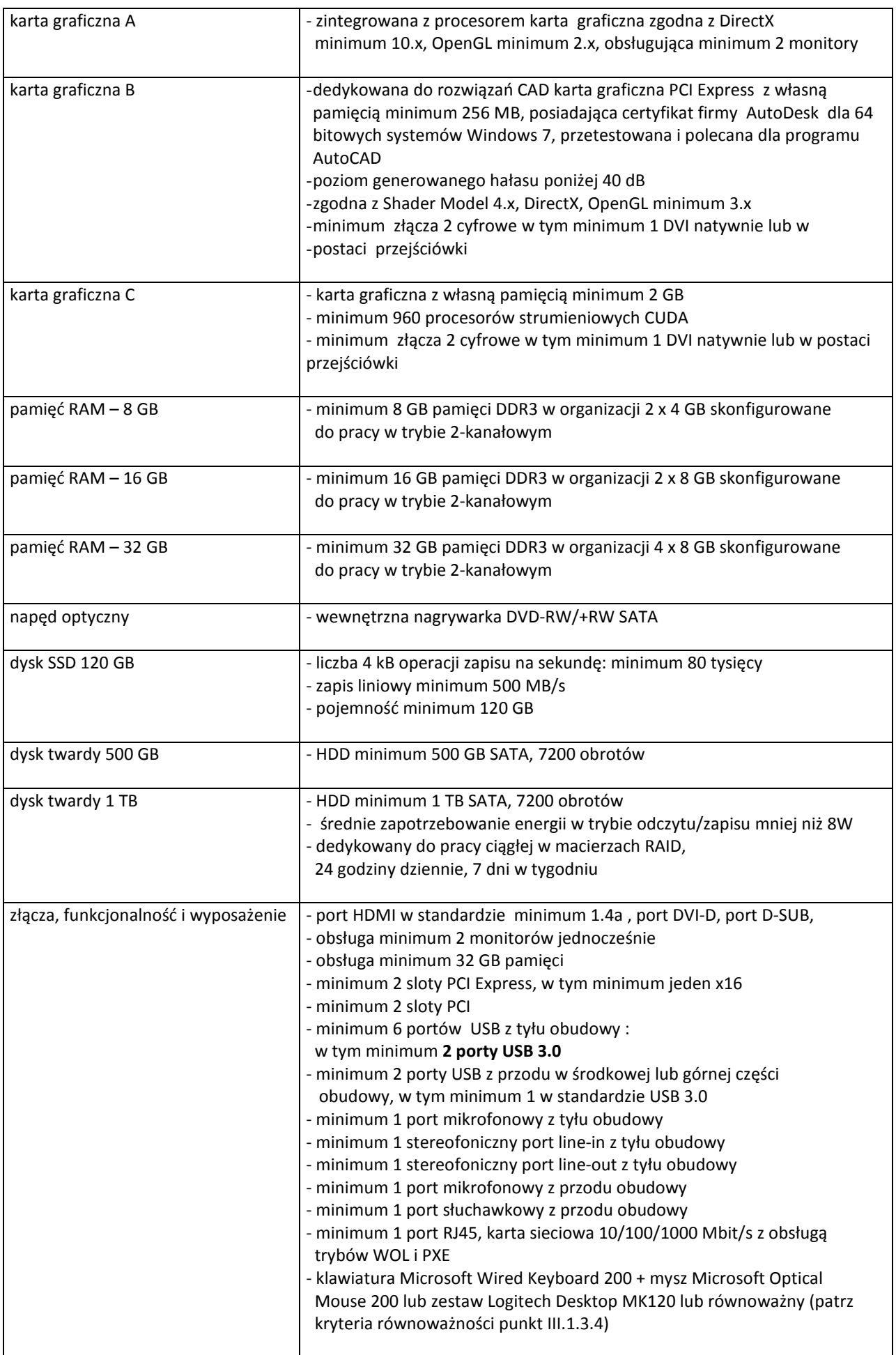

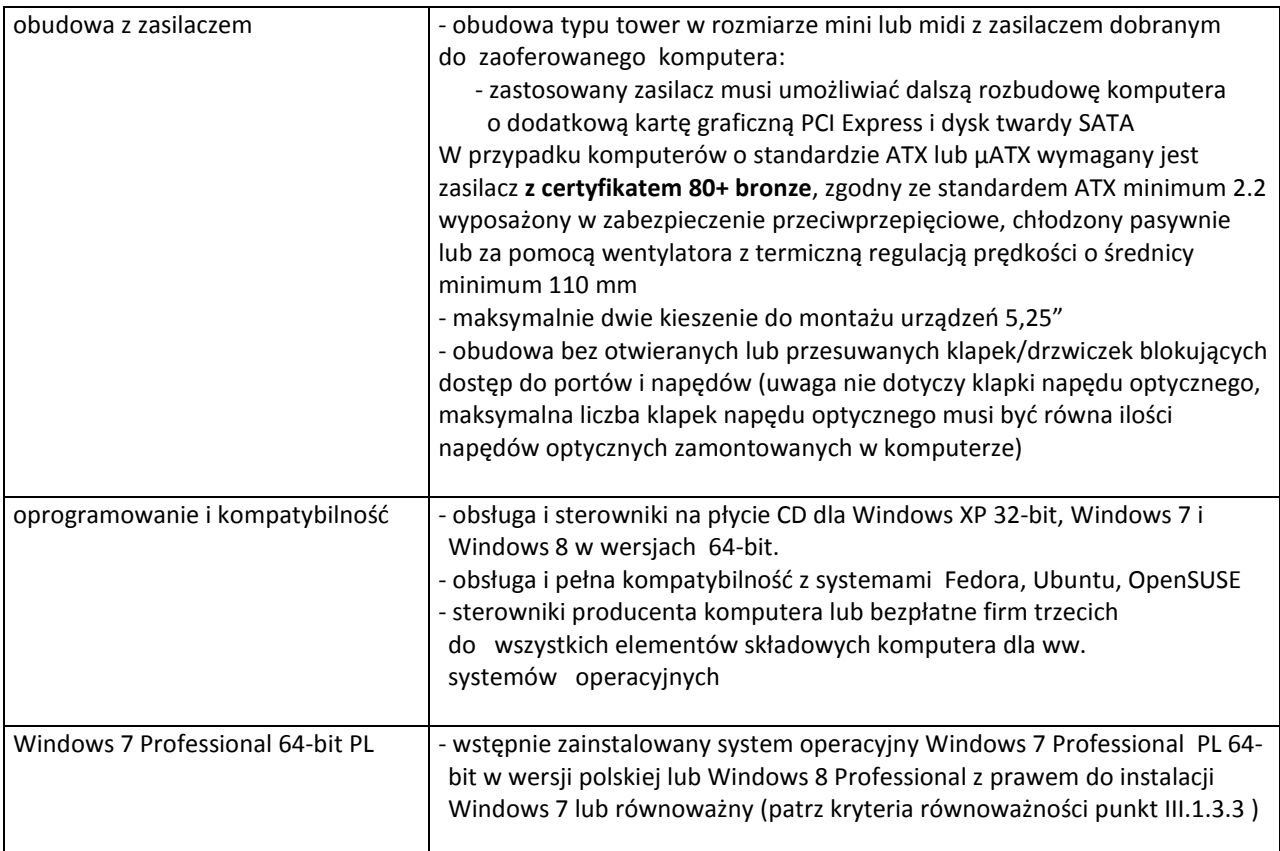

#### *Cechy i konfiguracje komputerów – c.d.*

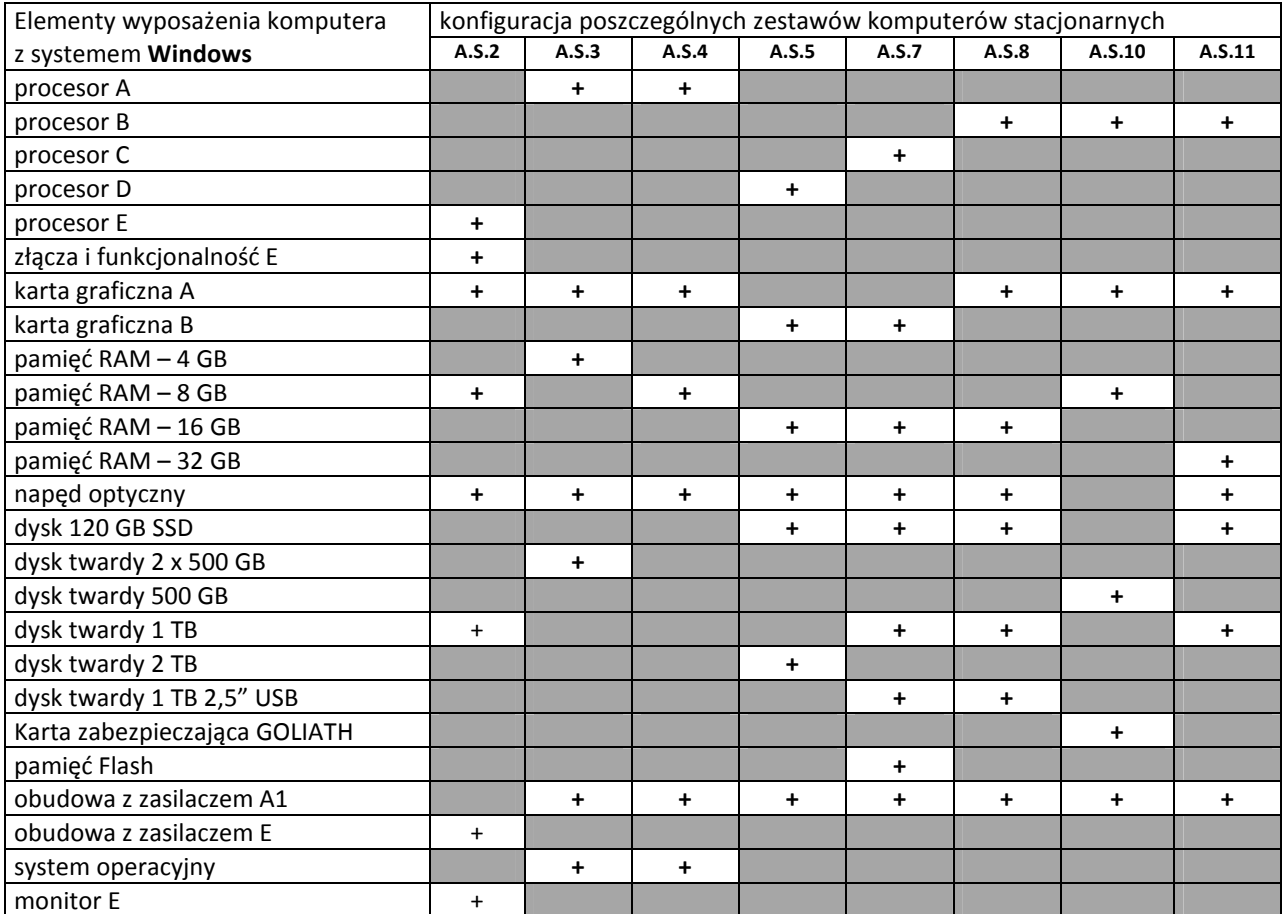

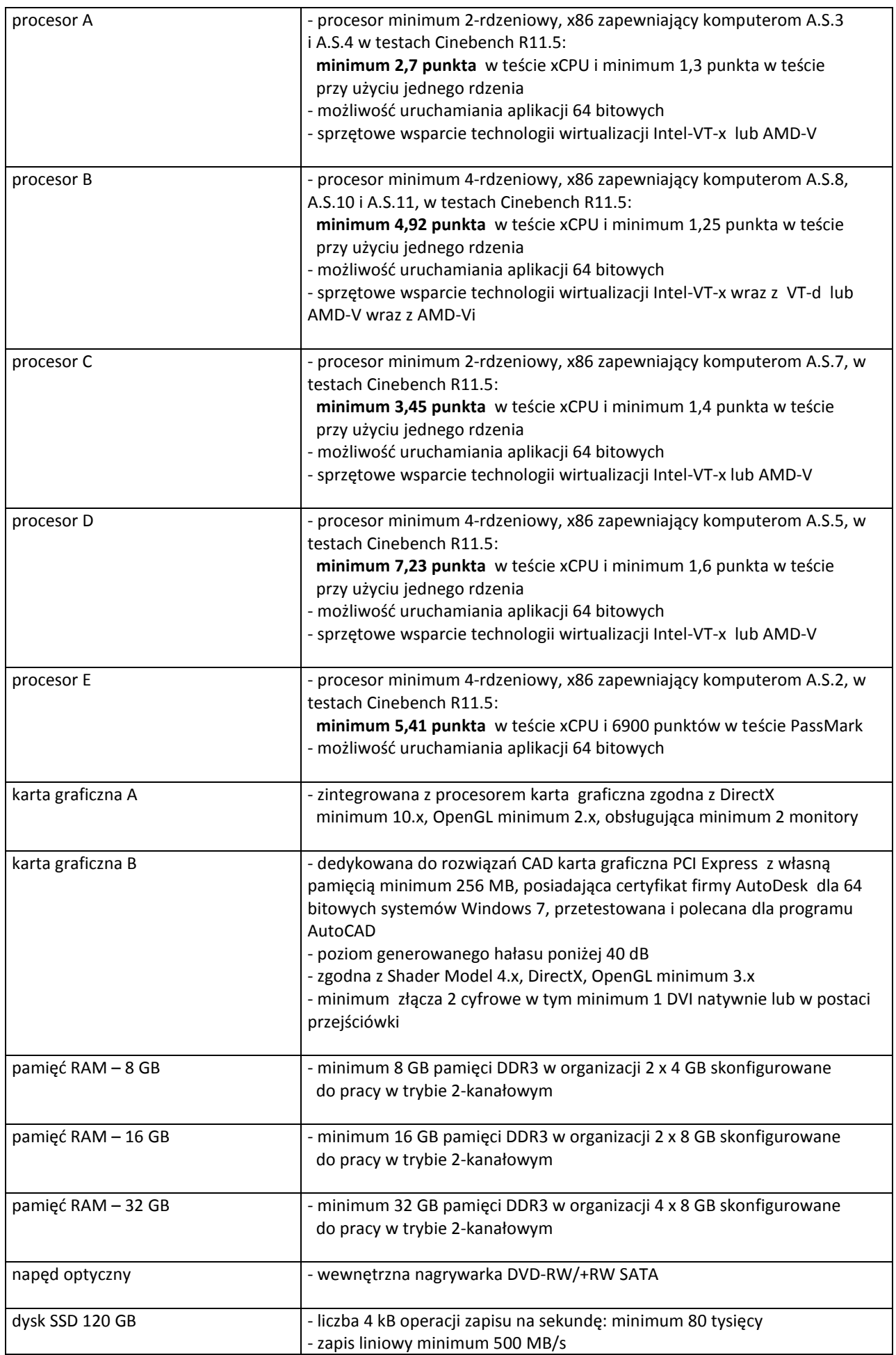

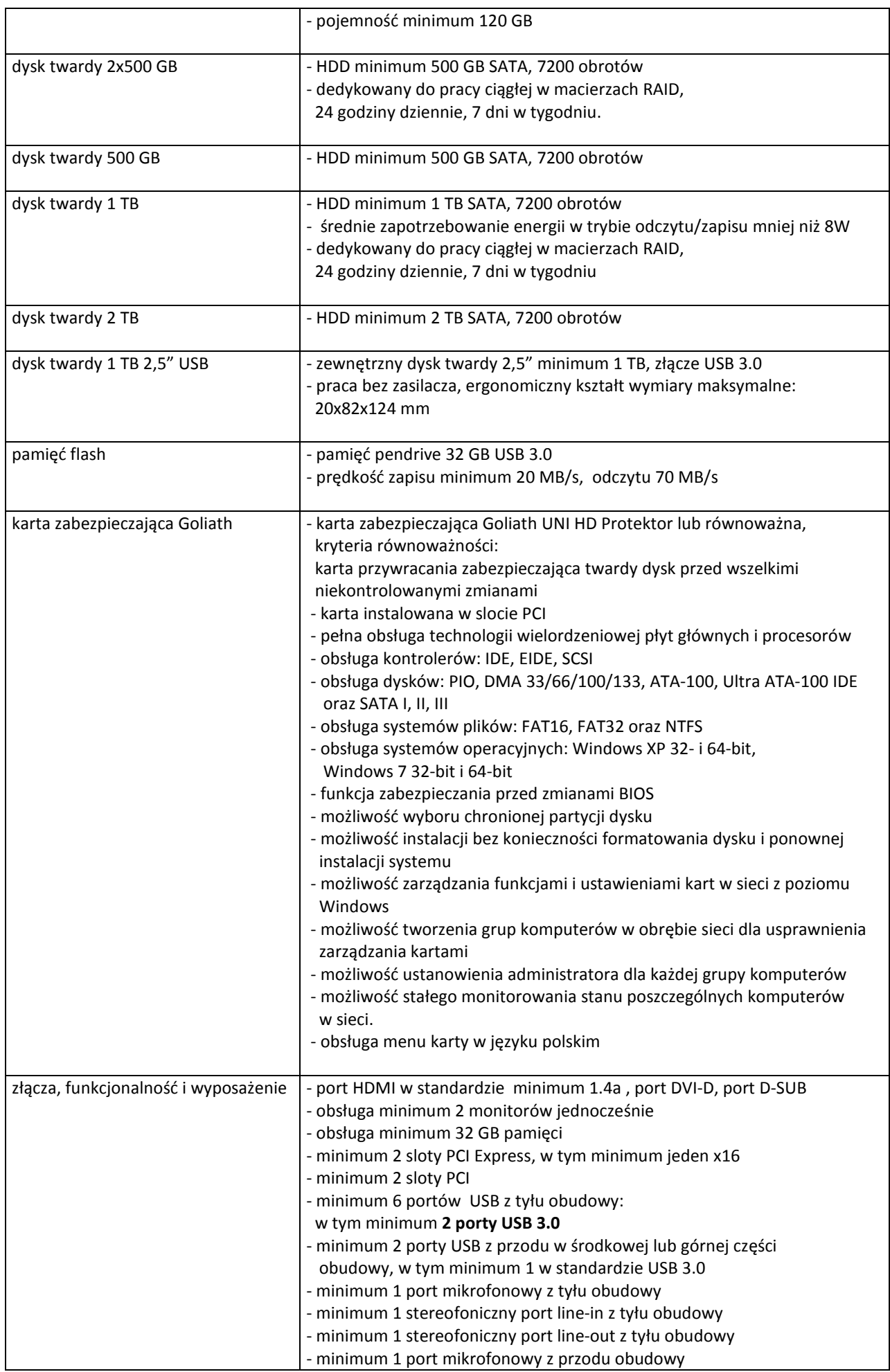

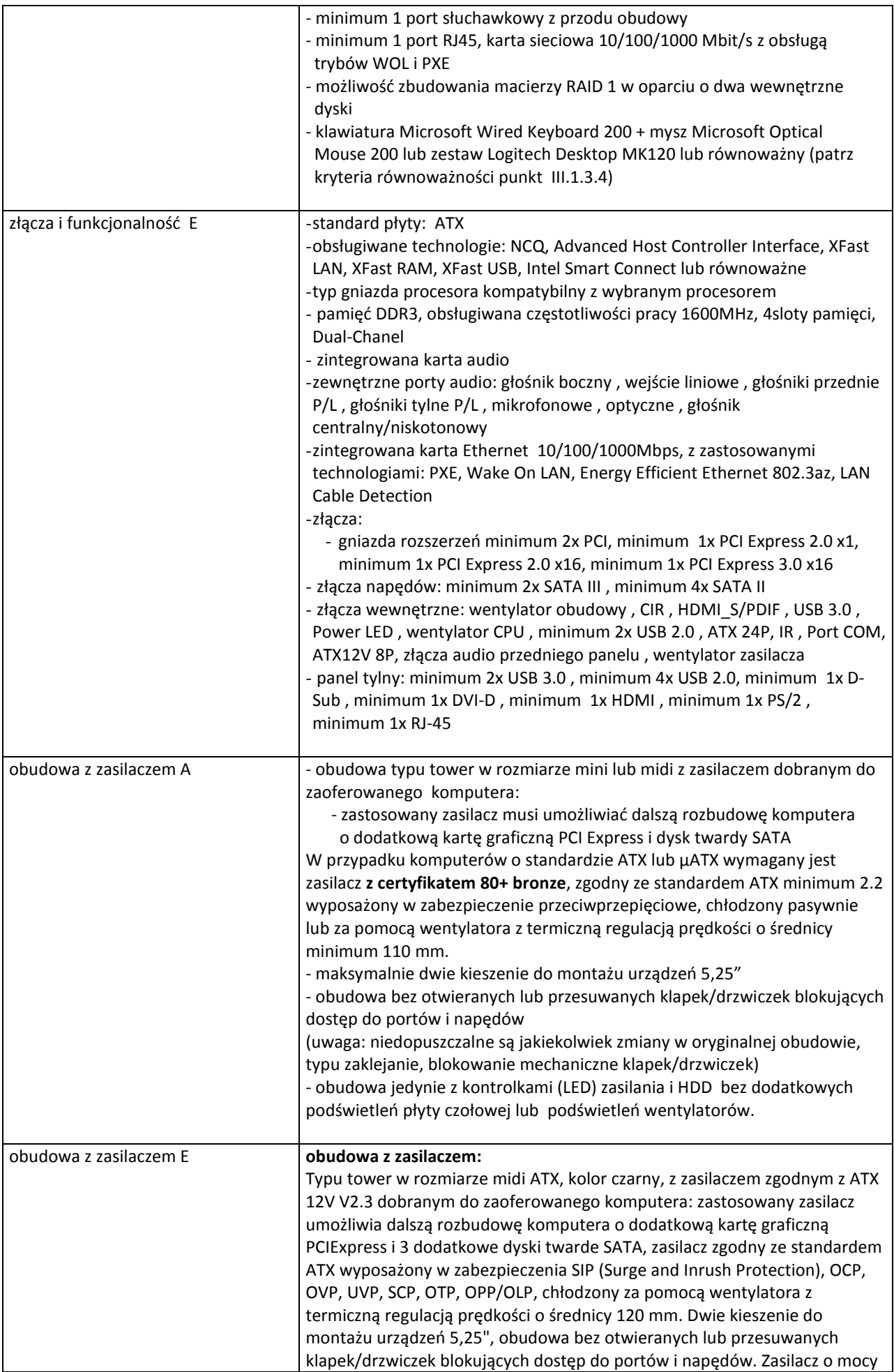

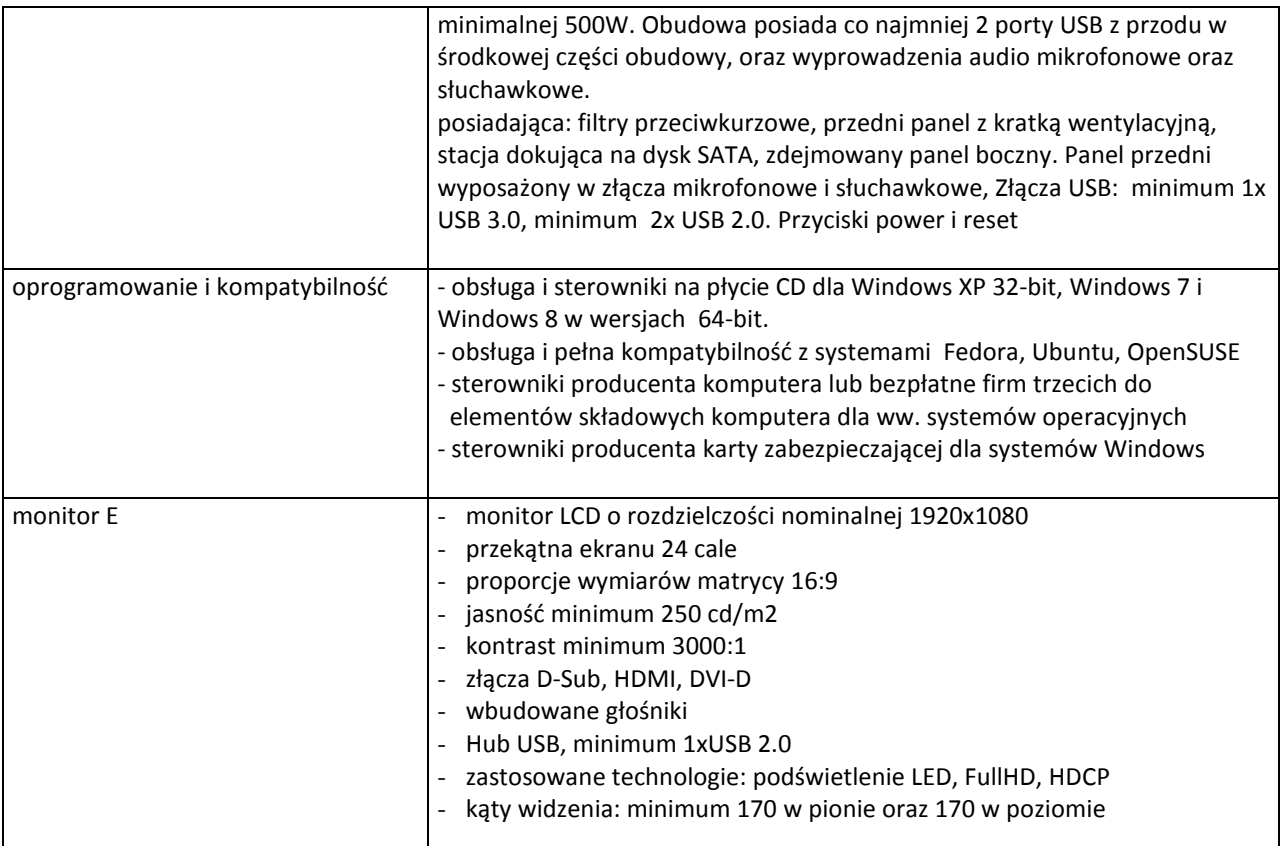

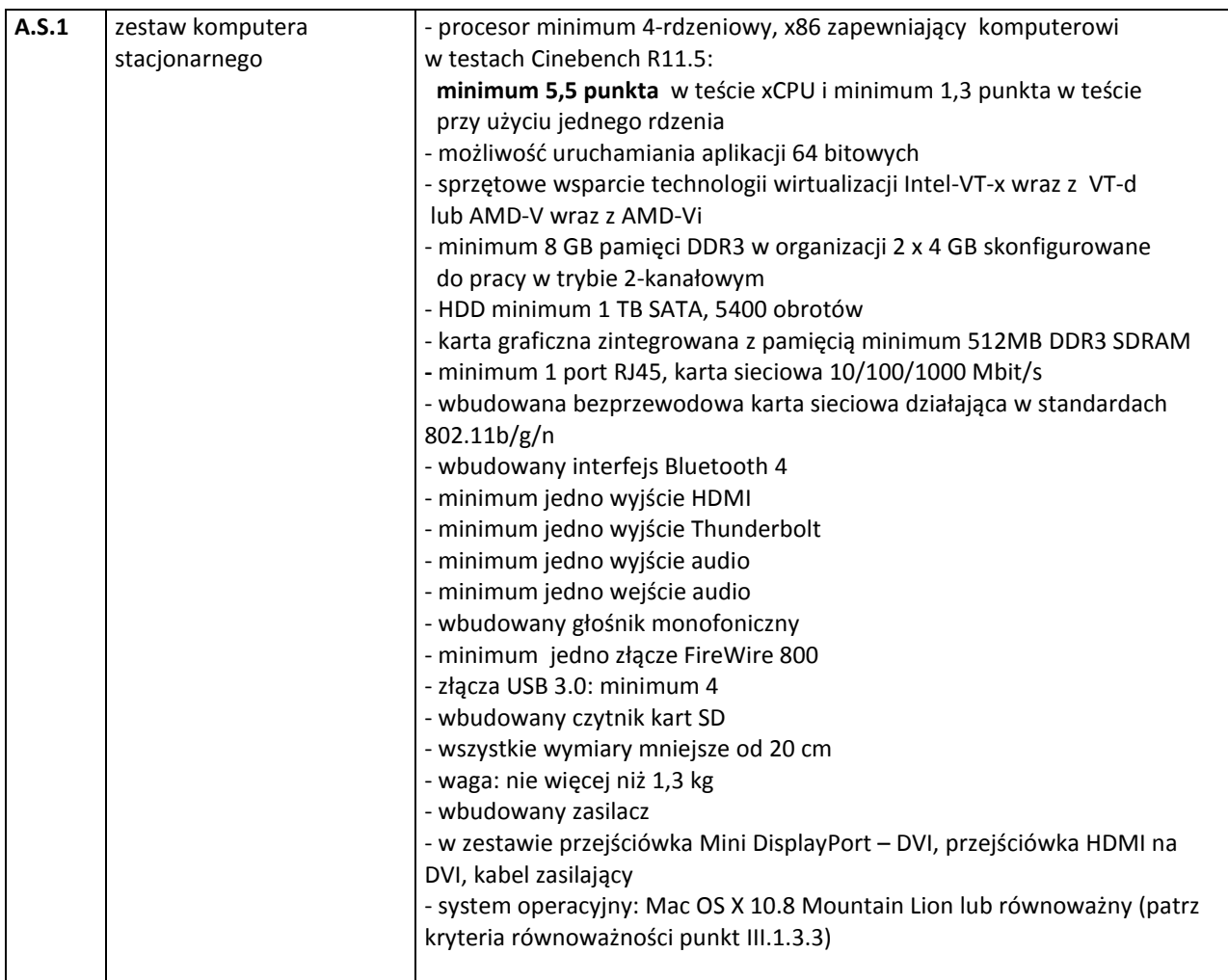

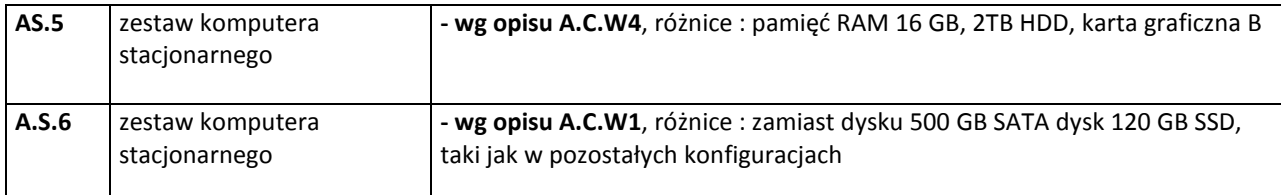

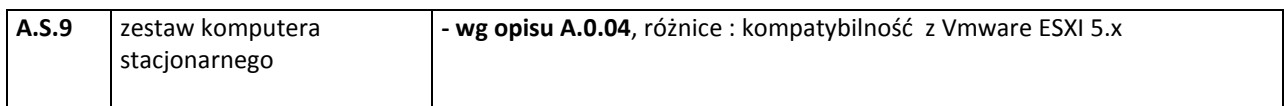

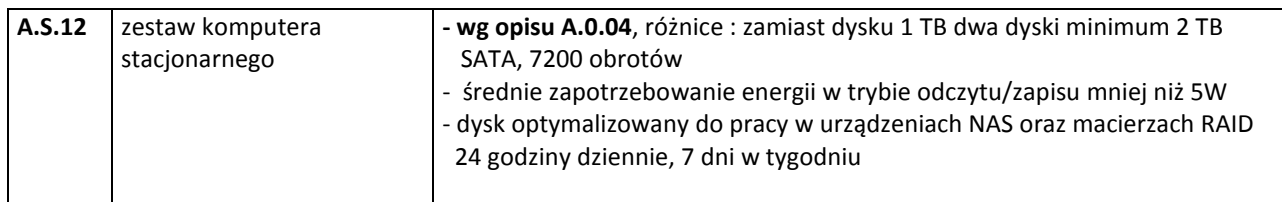

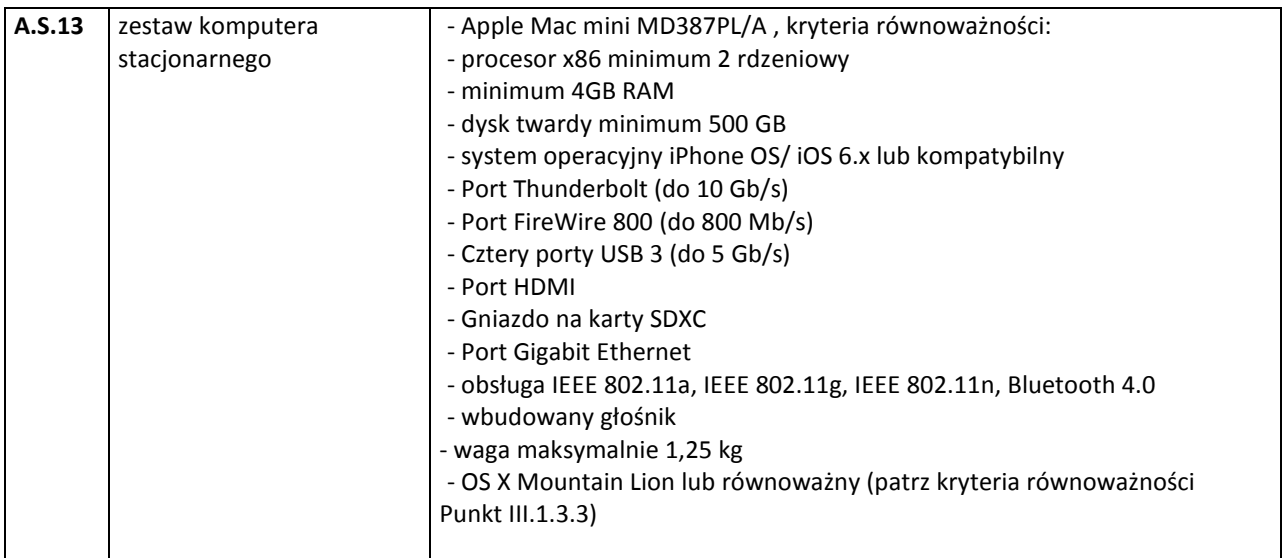

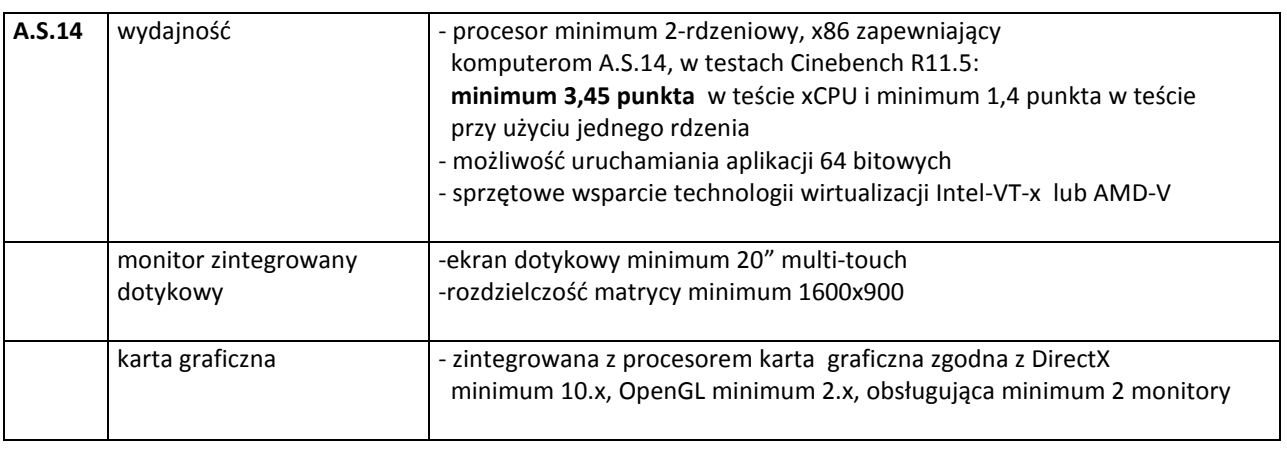

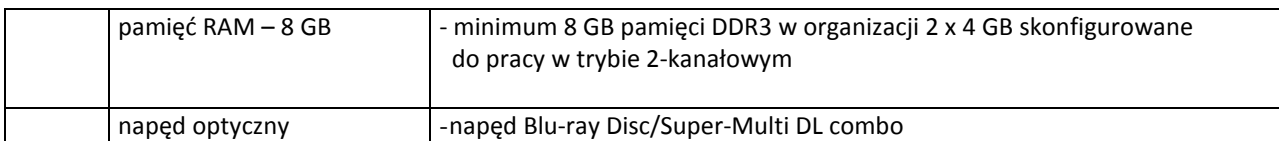

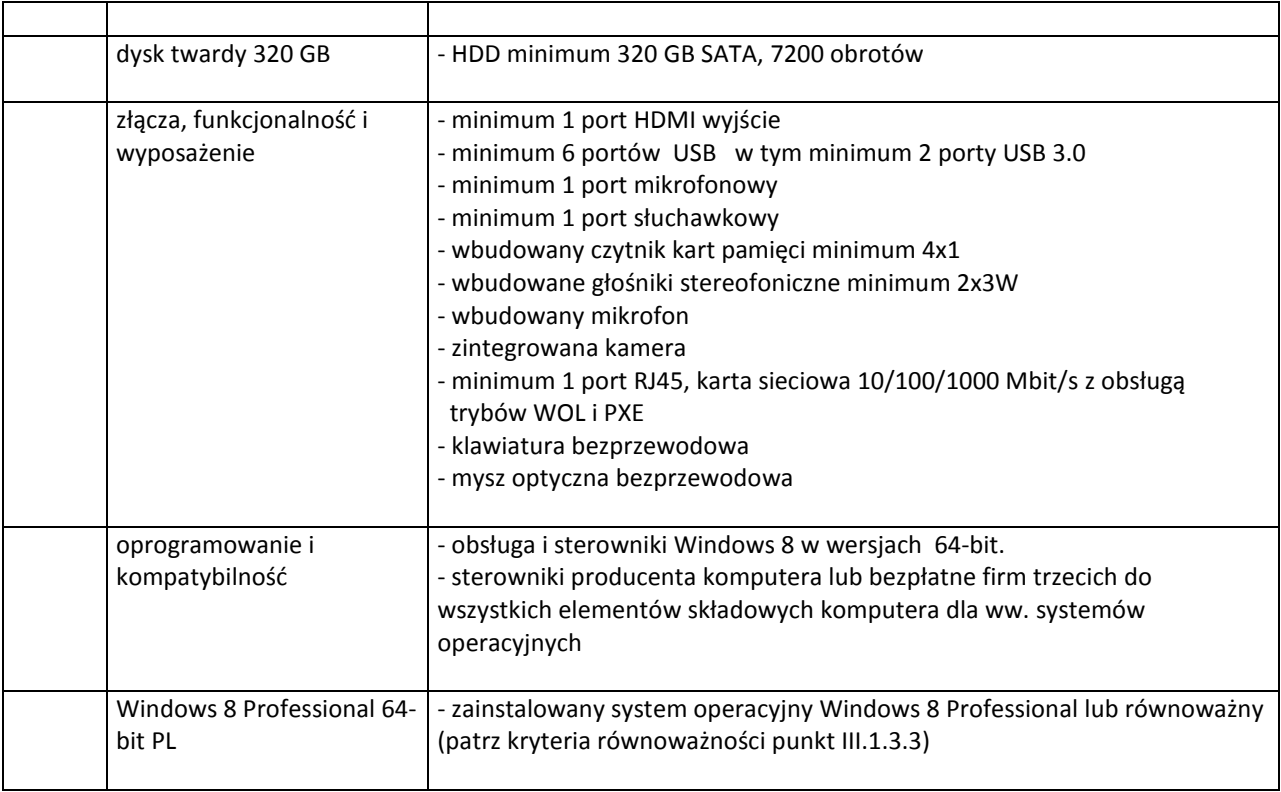

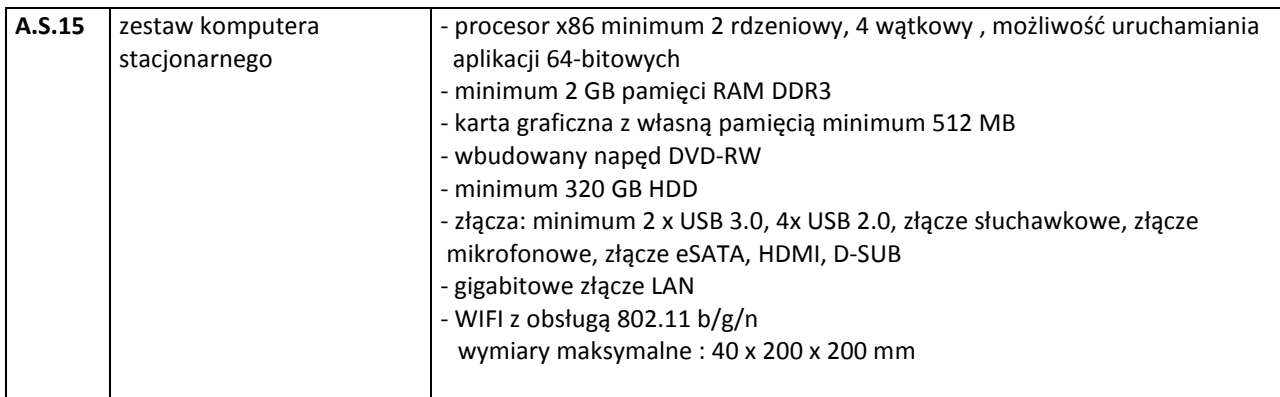

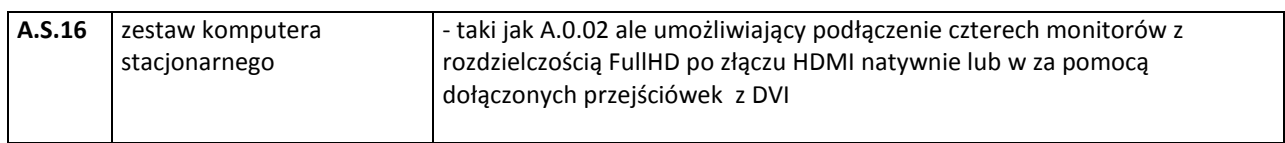

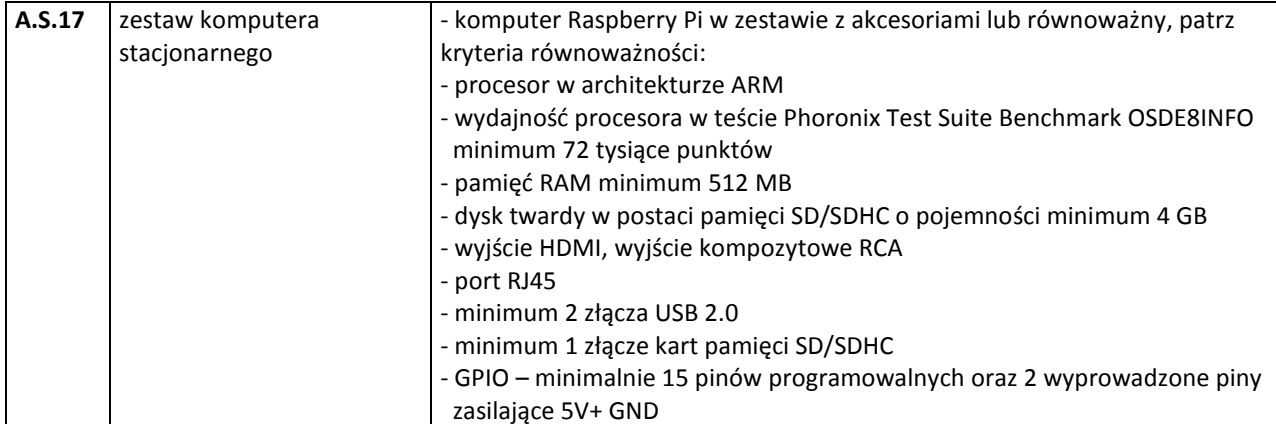

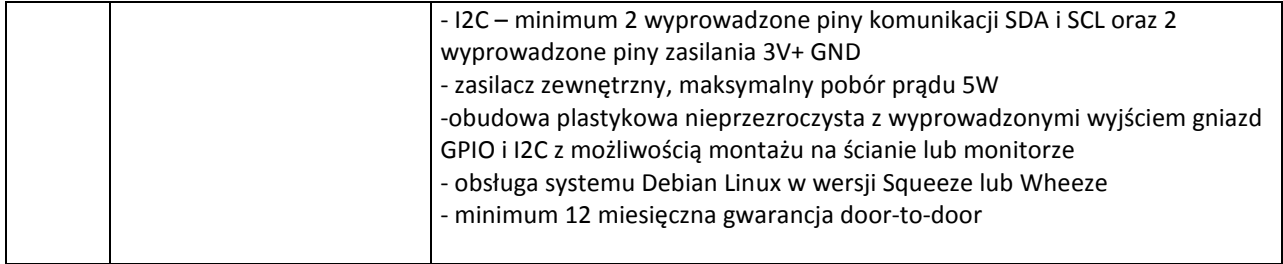

#### **III.1.3.2 Specyfikacja techniczna urządzeń i elementów komputerów**

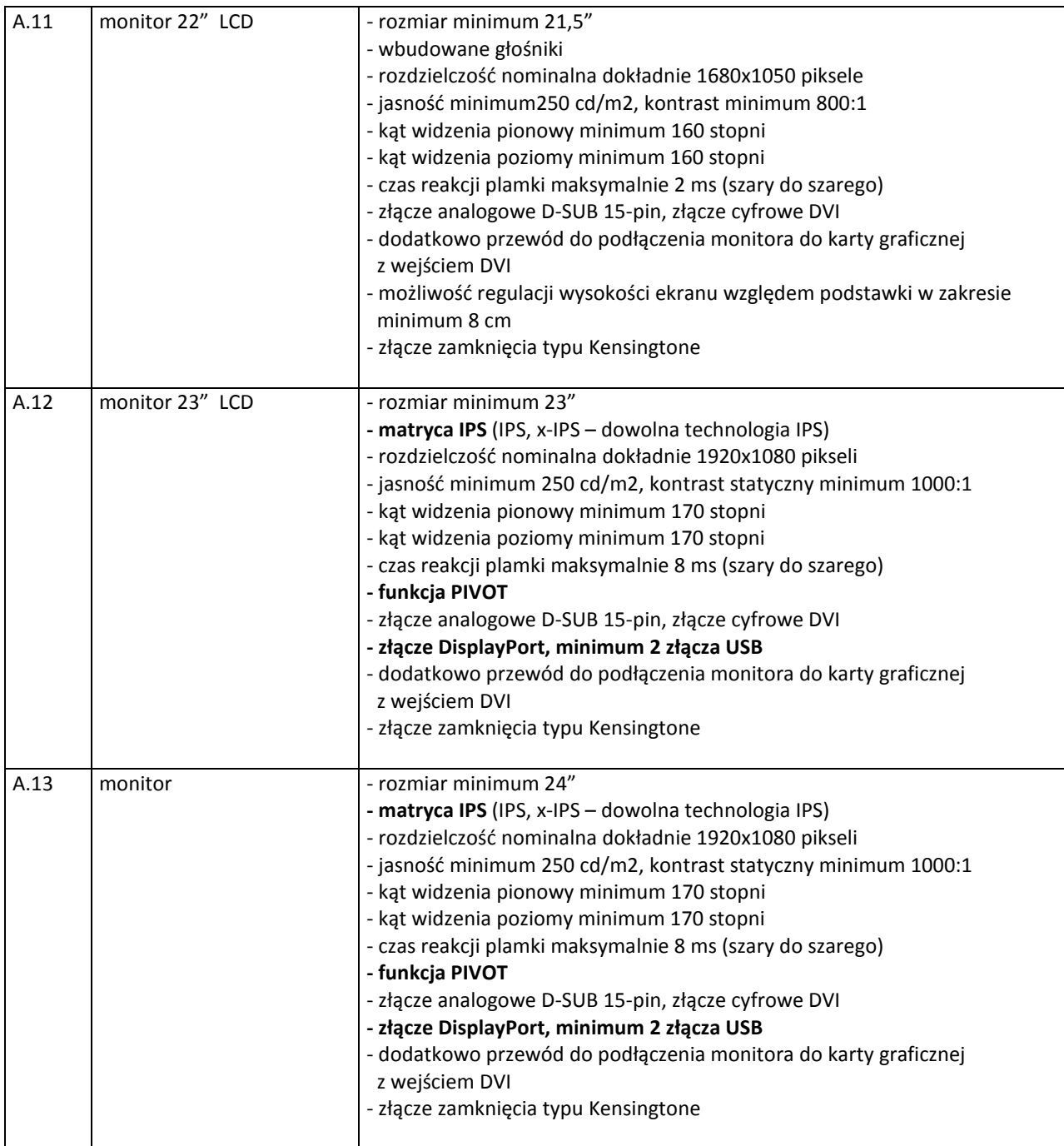

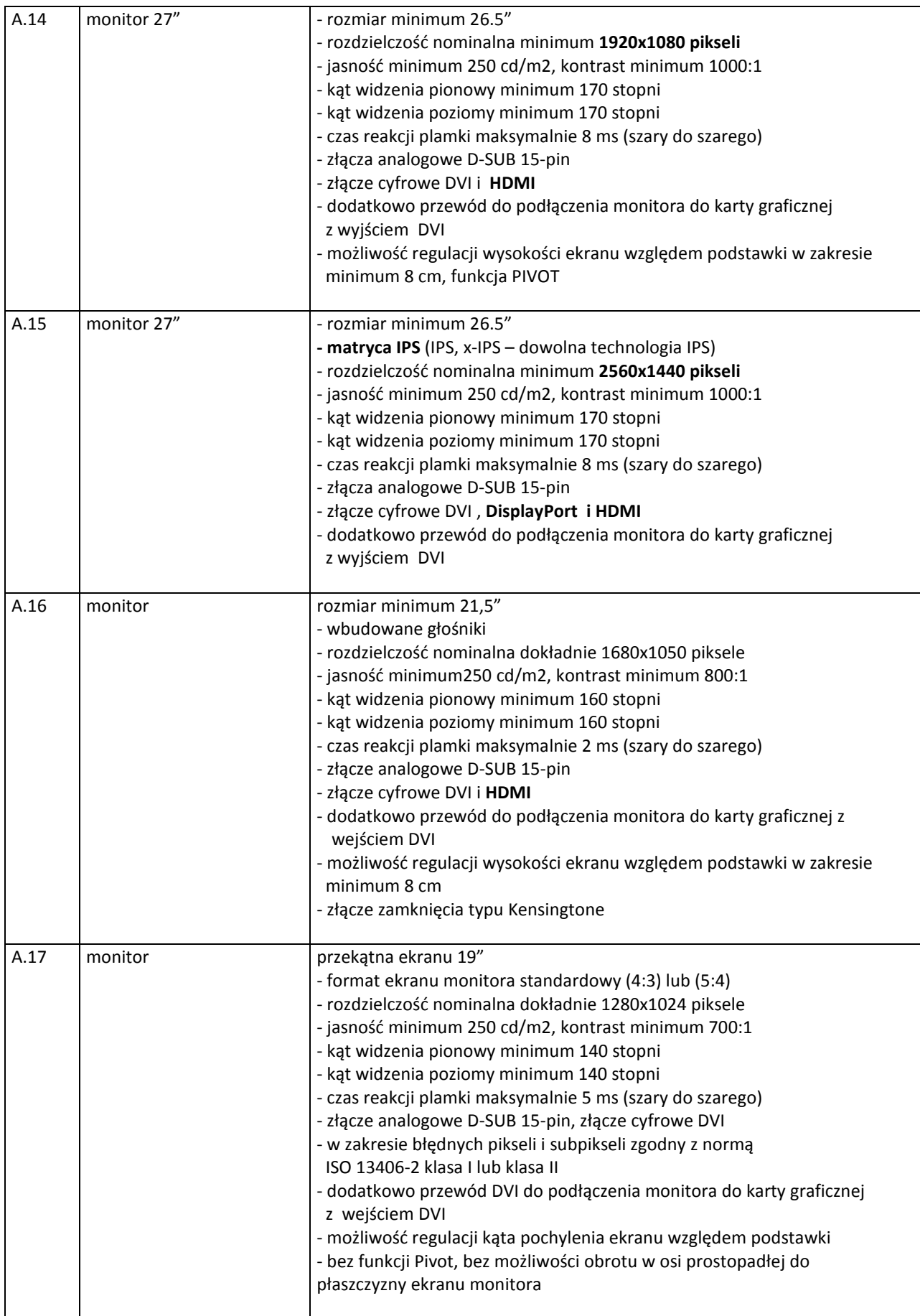

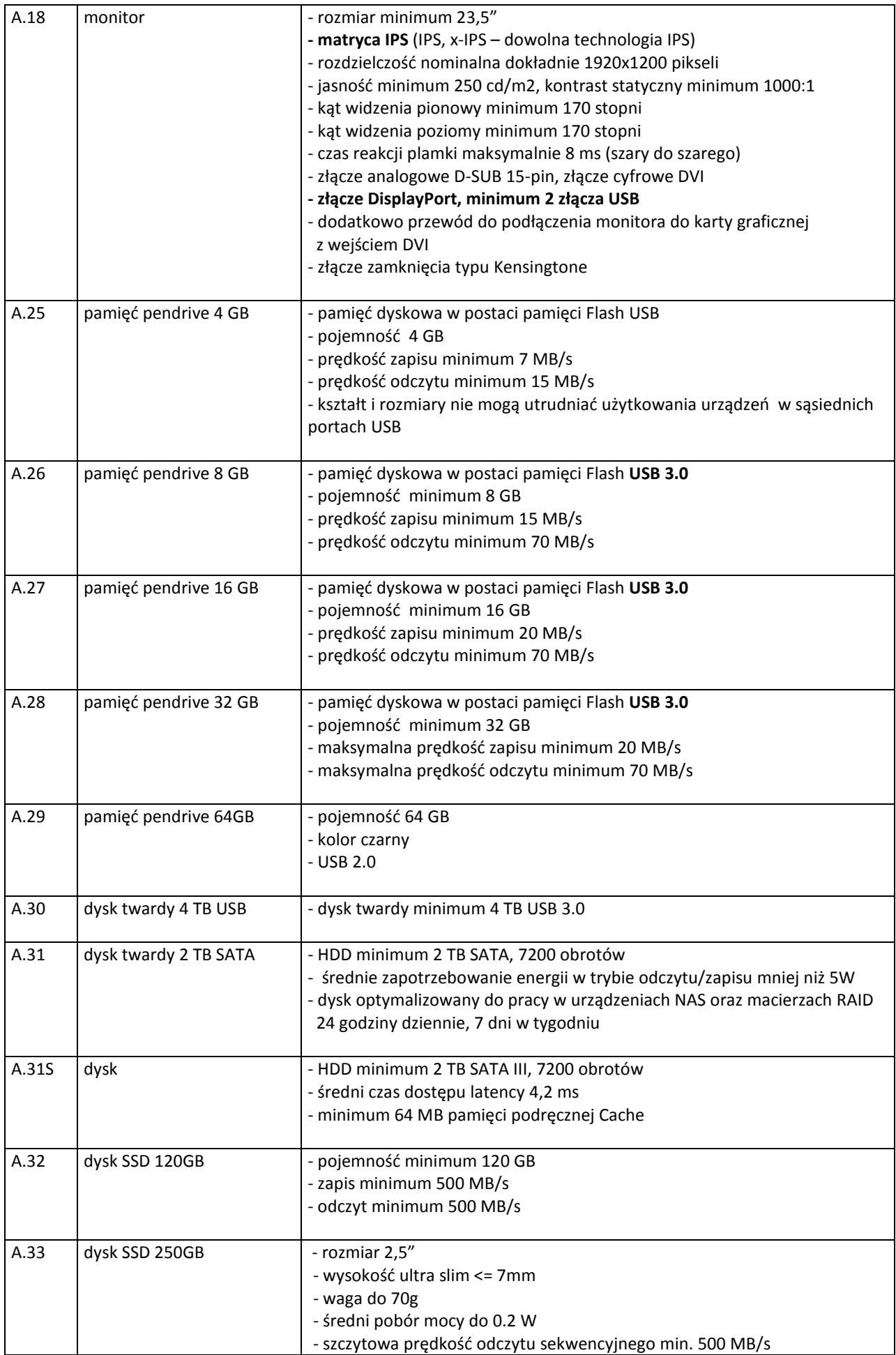

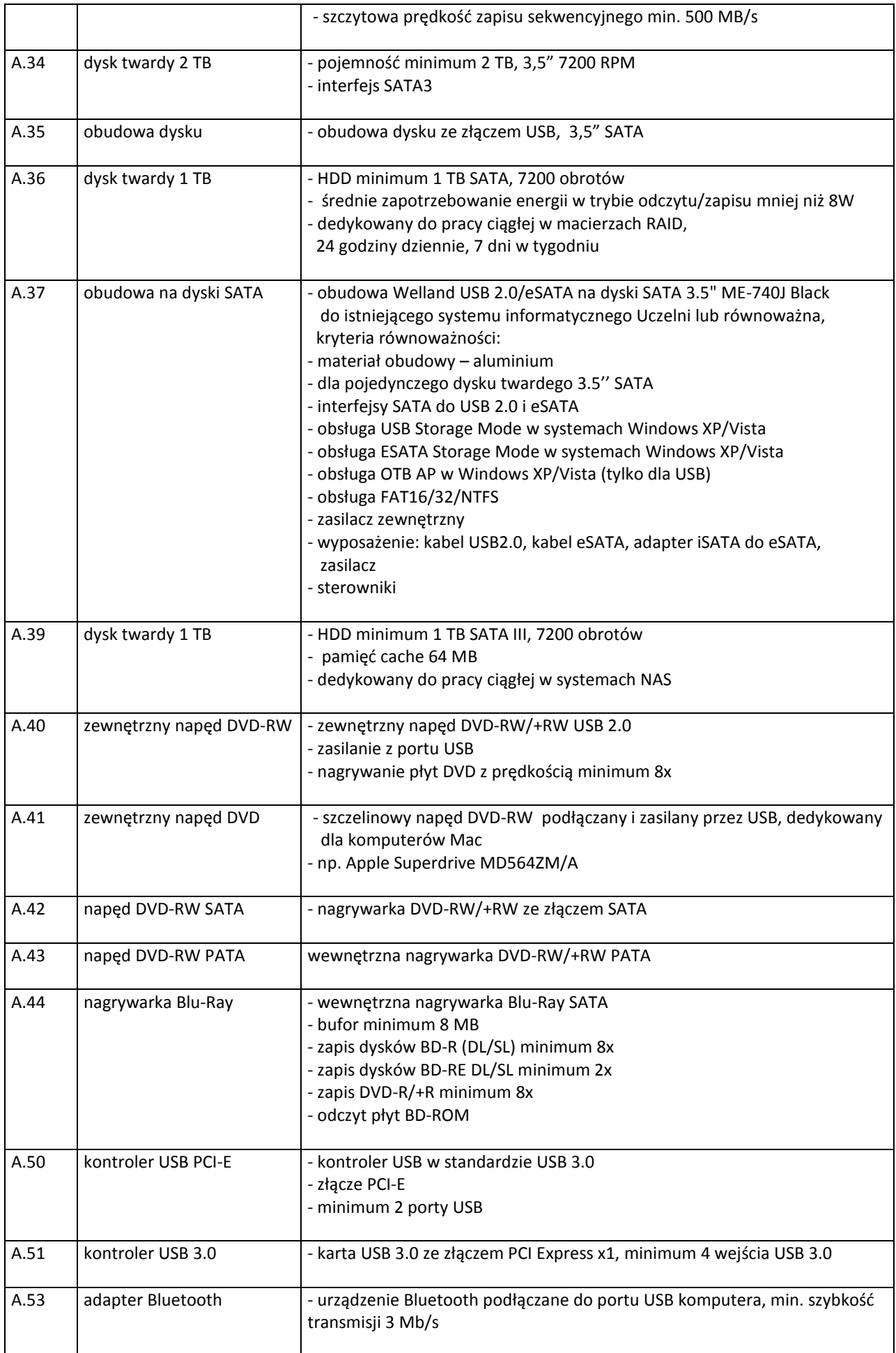

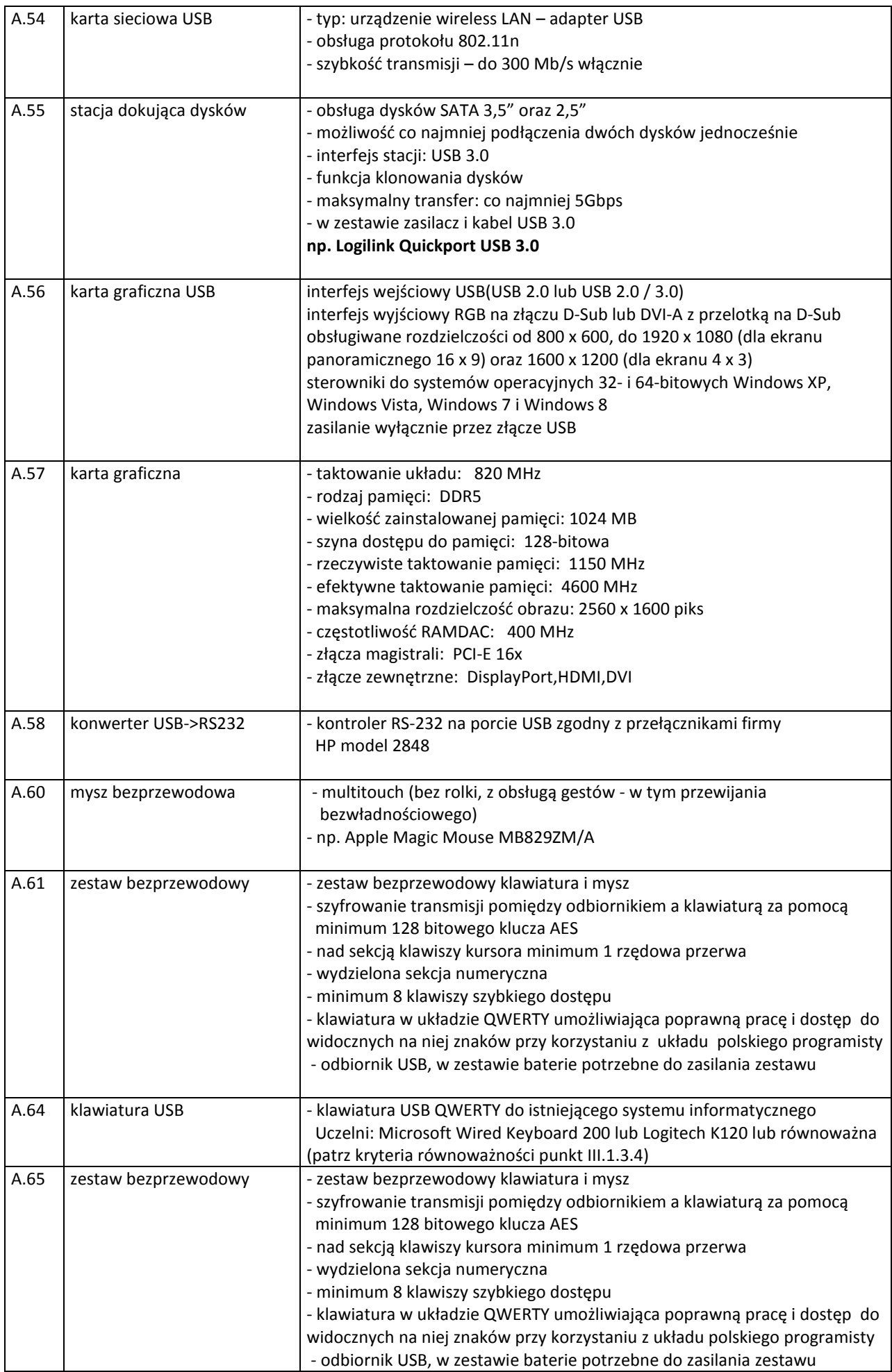

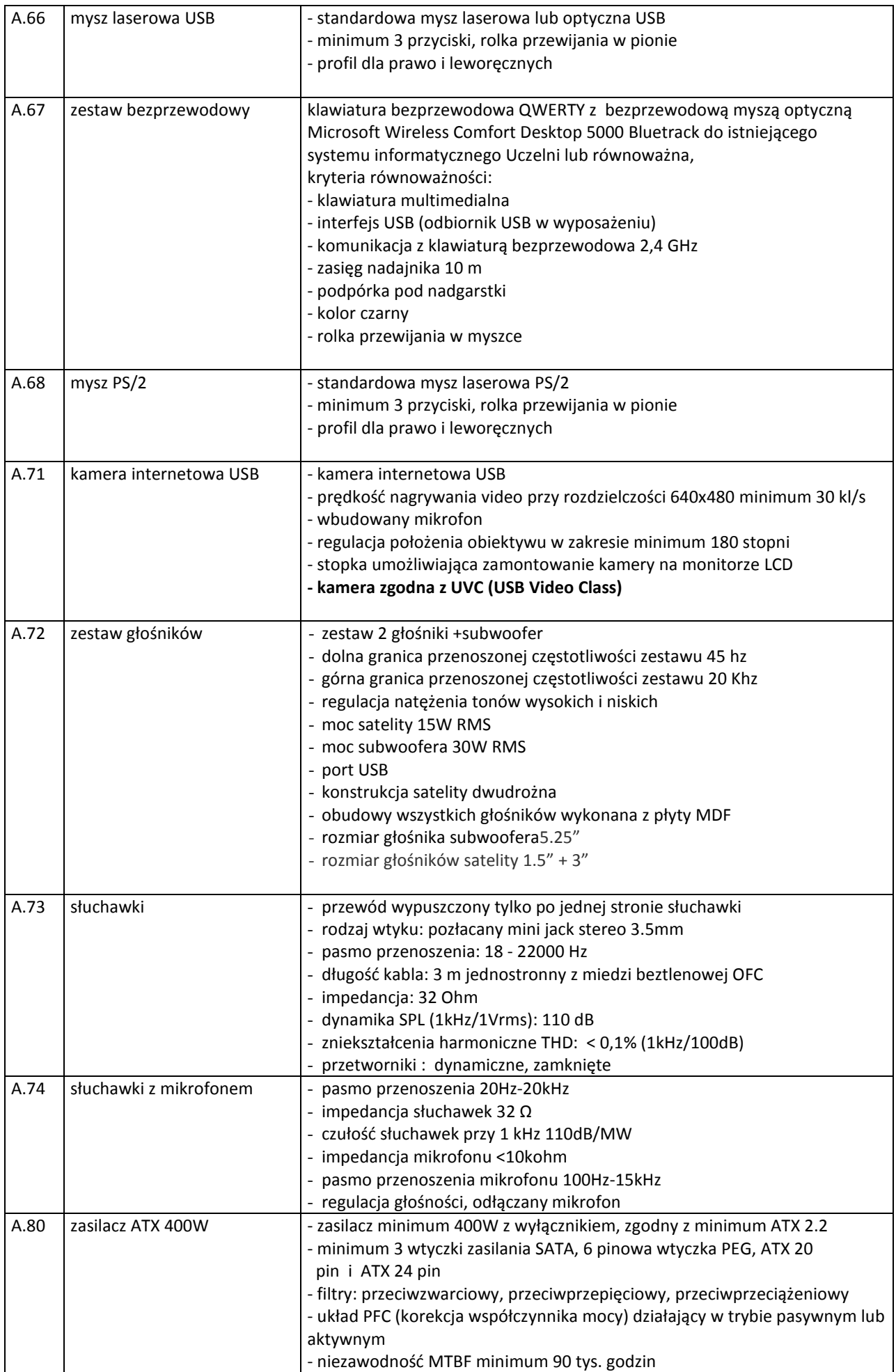

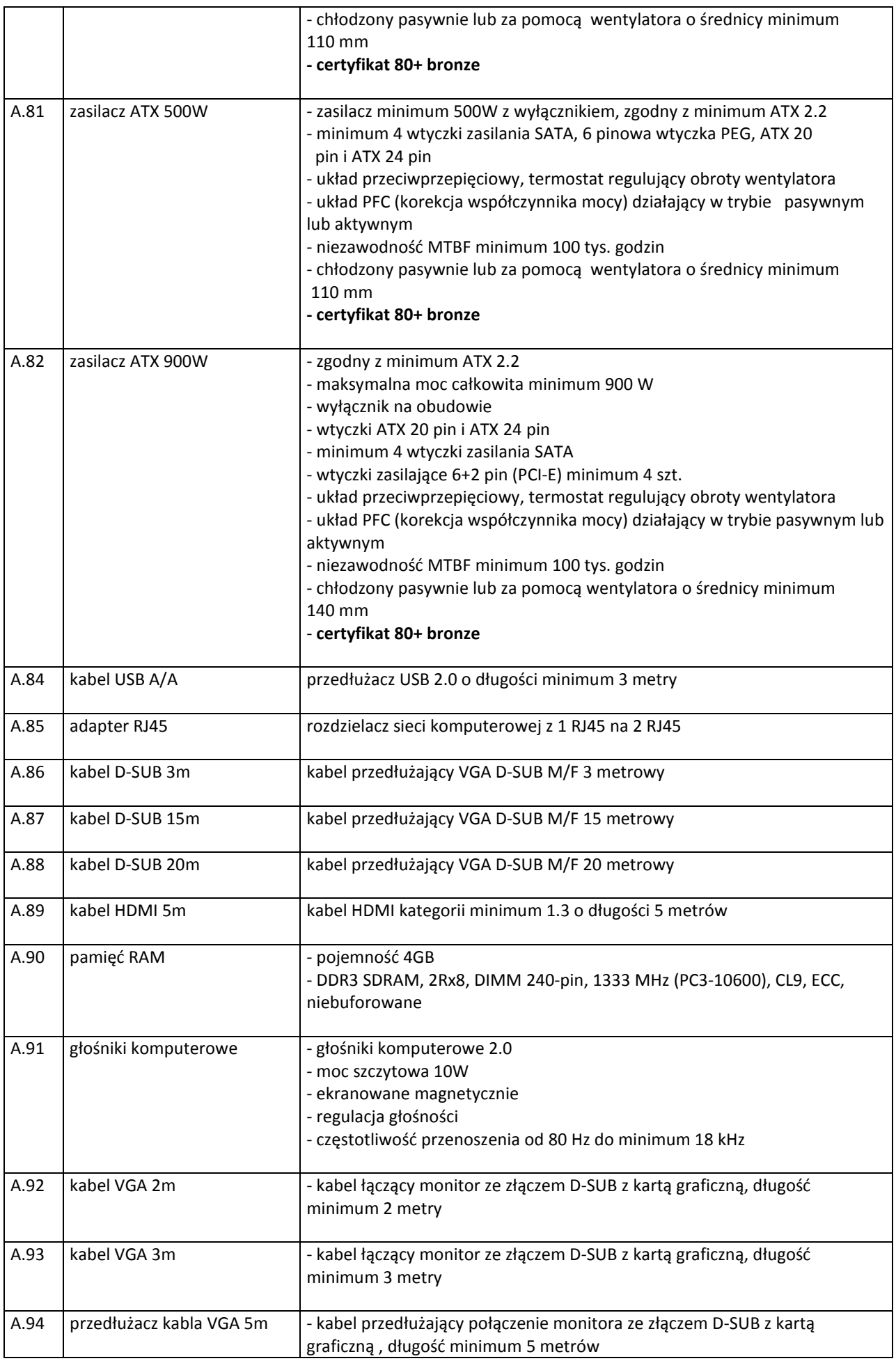

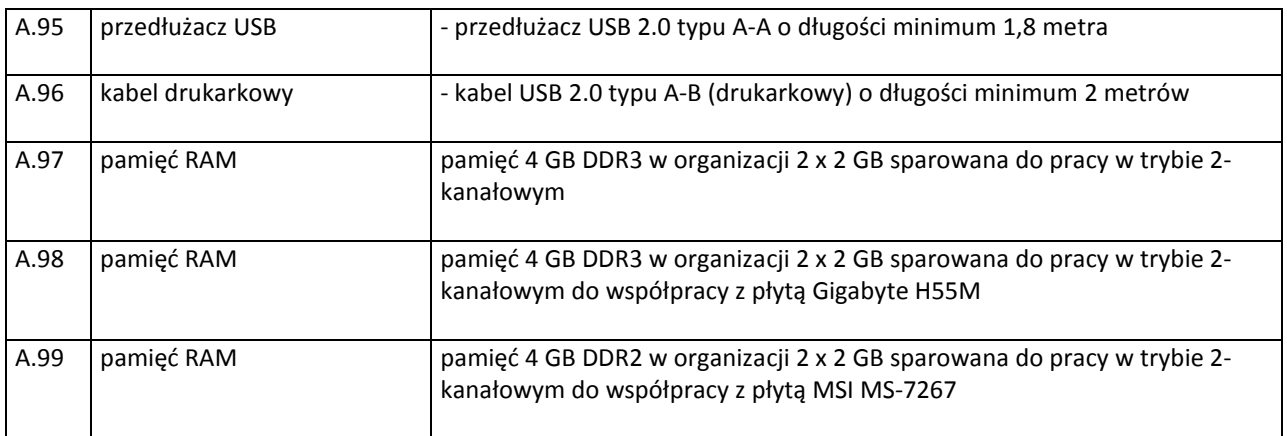

# **III.1.3.3 Kryteria równoważności systemów operacyjnych**

#### **Windows 7 starter:**

- obsługa minimum 2 GB pamięci RAM
- obsługa protokołu RDP w trybie klienta
- możliwość uruchomienia, obsługa i wsparcie techniczne dla zaoferowanego systemu operacyjnego świadczone przez producentów następującego, użytkowanego przez Politechnikę Gdańską oprogramowania:

Office 2003/2007/2010, Microsoft Visio, Microsoft Project

#### **Windows 7 Home:**

- obsługa minimum 8 GB pamięci RAM
- obsługa protokołu RDP w trybie klienta
- obsługa wielu monitorów
- funkcja szybkiego przełączania użytkowników
- możliwość uruchomienia, obsługa i wsparcie techniczne dla zaoferowanego systemu operacyjnego świadczone przez producentów następującego, użytkowanego przez Politechnikę Gdańską oprogramowania:

National Instruments LabView, Siemens NX8, Siemens SolidEdge, Autodesk AutoCAD, Autodesk Inventor, Autodesk 3Ds MAX, Adobe Design, Adobe Photoshop, CorelDraw, CorelCAD, Microsoft Office 2003/2007/2010, Microsoft Visio, Microsoft Project, Vmware Vsphere Client,

#### **Windows 7 Pro**:

- obsługa minimum 192 GB pamięci RAM
- obsługa protokołu RDP w trybie klienta i hosta
- obsługa wielu monitorów
- funkcja szybkiego przełączania użytkowników
- funkcja tworzenia kopii zapasowych systemu po sieci LAN
- funkcja automatycznej zmiany drukarki domyślnej w zależności od podłączonej sieci komputerowej
- usługa dołączenia do domeny systemu Windows Server
- możliwość uruchomienia, obsługa i wsparcie techniczne dla zaoferowanego systemu operacyjnego świadczone przez producentów następującego, użytkowanego przez Politechnikę Gdańską oprogramowania:

National Instruments LabView, Siemens NX8, Siemens SolidEdge, Autodesk AutoCAD, Autodesk Inventor, Autodesk 3Ds MAX, Adobe Design, Adobe Photoshop, CorelDraw, CorelCAD, Microsoft Office 2003/2007/2010, Microsoft Visio, Microsoft Project, Vmware Vsphere Client,

#### **Windows 8:**

- obsługa minimum 128 GB pamięci RAM
- obsługa protokołu RDP w trybie klienta
- obsługa pakietów językowych
- obsługa dotykowego interfejsu i klawiatury
- możliwość uruchomienia, obsługa i wsparcie techniczne dla zaoferowanego systemu operacyjnego świadczone przez producentów następującego, użytkowanego przez Politechnikę Gdańską oprogramowania:

National Instruments LabView, Siemens NX8, Siemens SolidEdge, Autodesk AutoCAD, Autodesk Inventor, Autodesk 3Ds MAX, Adobe Design, Adobe Photoshop, CorelDraw, CorelCAD, Microsoft Office 2003/2007/2010, Microsoft Visio, Microsoft Project, Vmware Vsphere Client,

#### **Windows 8 Pro:**

- obsługa minimum 512 GB pamięci RAM
- obsługa protokołu RDP w trybie klienta i hosta
- funkcja szyfrowania dysku
- usługa dołączenia do domeny systemu Windows Server
- obsługa pakietów językowych
- obsługa dotykowego interfejsu i klawiatury
- możliwość uruchomienia, obsługa i wsparcie techniczne dla zaoferowanego systemu operacyjnego świadczone przez producentów następującego, użytkowanego przez Politechnikę Gdańską oprogramowania:

National Instruments LabView, Siemens NX8, Siemens SolidEdge, Autodesk AutoCAD, Autodesk Inventor, Autodesk 3Ds MAX, Adobe Design, Adobe Photoshop, CorelDraw, CorelCAD, Microsoft Office 2003/2007/2010, Microsoft Visio, Microsoft Project, Vmware Vsphere Client.

#### **Mac OS:**

- możliwość uruchomienia, obsługa i wsparcie techniczne dla zaoferowanego systemu operacyjnego świadczone przez producentów użytkowanego przez Politechnikę Gdańską oprogramowania napisanego dla systemu Mac OS 10.8.

#### **Android:**

- możliwość uruchomienia, obsługa i wsparcie techniczne dla zaoferowanego systemu operacyjnego świadczone przez producentów użytkowanego przez Politechnikę Gdańską oprogramowania napisanego dla systemu Android. Pełna obsługa Google Play.

#### **iOS:**

- możliwość uruchomienia, obsługa i wsparcie techniczne dla zaoferowanego systemu operacyjnego świadczone przez producentów użytkowanego przez Politechnikę Gdańską oprogramowania napisanego dla systemu iOS .

# **III.1.3.4 Kryteria równoważności dla urządzeń wskazujących**

W przypadku dostarczenia klawiatur i myszy innych niż Logitech, Microsoft, Dell, Lenovo. Zamawiający **wymaga załączenia testowych egzemplarzy do oferty**. Dostarczone próbki zostaną przebadane przez komisję przetargową pod kątem spełnienia kryteriów równoważności.

Wszystkie zaoferowane urządzenia, muszą spełniać następujące kryteria równoważności:

#### **klawiatura**

- każdy klawisz musi działać z równym skokiem (dopuszcza się wyjątek dla przycisków ENTER, SPACJA)
- brak efektu uginania
- nóżki do regulacji wysokości/kąta nachylenia
- klawiatura QWERTY na złączu USB, umożliwiająca dostęp do widocznych na niej przycisków przy użyciu polskiego układu programisty systemu Windows
- układ klawiszy grupy insert/home, strzałek kursora i klawiatury numerycznej, wyraźny odstęp pomiędzy klawiszami kursora a blokiem insert/delete jak na poniższym rysunku:

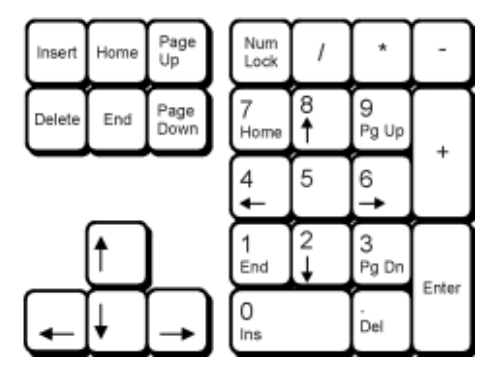

#### **mysz**

- równomierne działanie przycisków i rolki przewijania
- mysz wyposażona w ślizgacze, działająca na drewnianym stole
- mysz pełnowymiarowa do komputera typu desktop
- mysz laserowa lub optyczna na złączu USB
- minimum 2 przyciski, rolka do przewijania w pionie
- profil dla prawo i leworęcznych

### **III.2 CZĘŚĆ B ZAMÓWIENIA**

#### **III.2.1 Wymagania dotyczące przedmiotu zamówienia**

- III.2.1.1 **Zamówienie podstawowe i zamówienia objęte prawem opcji zawierają urządzenia wyszczególnione w pkt. III.2.2 i dotyczą dostawy nowych komputerów przenośnych i elementów komputerów posiadających wymagane cechy opisane w pkt III.2.3**.
- III.2.1.2 **Wykonawcy zobowiązani są dołączyć do oferty protokoły z badań wydajności wszystkich komputerów przenośnych wymienionych w pkt III.2.1.8, sporządzane na załączniku 10 do SIWZ stanowiącym wzór tego protokołu.**
- III.2.1.3 Zamawiający będzie badał zgodność wymaganych cech oferowanych komputerów i elementów wyłącznie w zakresie tych, które zostały ujęte w specyfikacji technicznej SIWZ. **Dla potrzeb badania**  Zamawiający wymaga dostarczenia dokumentacji technicznej do urządzeń wskazanych (literą "W") w kolumnie "DT" formularza rzeczowo-cenowego.

**Przez dokumentację techniczną rozumie się specyfikacje techniczne udostępniane przez producentów i dystrybutorów lub opisy sporządzone przez Wykonawcę na ich podstawie, wraz ze wskazaniem źródeł pochodzenia przedstawionych informacji, np. źródło własne/ adres strony WWW producenta lub dystrybutora zawierającej opis produktu.** 

**Dokumentacja techniczna musi potwierdzać wszystkie wymagane cechy wyszczególnione w specyfikacji technicznej** SIWZ – pkt III.2.3

- III.2.1.4 **Oferowane komputery przenośne i ich elementy muszą być objęte minimum 24 miesięcznym okresem gwarancyjnym w ramach, którego**:
	- **czas przystąpienia do naprawy gwarancyjnej nie może być dłuższy niż 24 godziny licząc w dni robocze od daty i godziny zgłoszenia usterki**,
	- **czas usuwania awarii nie może być dłuższy niż 72 godziny licząc w dni robocze** (za dni robocze rozumie się dni od poniedziałku do piątku z wyłączeniem sobót i dni wolnych od pracy) **od daty i godziny przystąpienia do usuwania usterki**.
- III.2.1.5 **Matryce LCD w oferowanych komputerach przenośnych muszą przez okres 90 dni, licząc od daty odbioru, spełniać wymagania normy ISO 13406-2 w zakresie błędów pikseli ustalonych w tej normie dla klasy I, w szczególności błędów typu 1, 2 i 3 oraz błędów klastra typu 1, 2 i 3 (rozdział 3 normy, pkt 3.4.13, tabele 2 i 3)**.
- III.2.1.6 **Zamawiający wymaga, aby Wykonawca posiadał punkt serwisowy na terenie województwa pomorskiego, a w przypadku jego braku podpisał stosowną umowę z punktem serwisowym z ww. województwa. Zobowiązanie w tej sprawie należy podpisać na załączniku nr 5 do SIWZ.**
- III.2.1.7 Oferowane komputery i elementy komputerów muszą spełniać wymagania dotyczące oceny zgodności wynikające z ustawy z dnia 30 sierpnia 2002 roku o systemie oceny zgodności (Dz. U. z 2004 r. Nr 204, poz. 2087 z późniejszymi zmianami).
- III.2.1.8 Lista komputerów przenośnych objętych badaniami wydajnościowymi: **od B.1-01 do B.1.29, B.12A, B.1.18S, B.1.21S, B.1.34, B.1.60, B.1.61, B.1.62, B.1.63, B.1.64, B.1.70, B.1.71, B.1.73.**

III.2.1.9 **Wszystkie dostarczane w zamówieniach podstawowym i objętych prawem opcji komputery przenośne muszą być oznaczone od spodu naklejką zawierającą: nr umowy/zamówienia, telefon i adres e-mail serwisu gwarancyjnego, godziny urzędowania serwisu oraz datę wygaśnięcia gwarancji**.

**Uwagi:** 

- 1. **Warunki gwarancji wymagane od Wykonawcy zostaną określone § 4 Umowy, a szczegółowe zasady realizacji napraw gwarancyjnych w Warunkach Gwarancji stanowiących załącznik do Umowy oraz do zamówień objętych prawem opcji**.
- 2. **Niespełnienie warunku III.2.1.9 uniemożliwi dokonanie odbioru dostarczonych urządzeń**.
- 3. **Kryteria równoważności systemów operacyjnych podano w pkt. III.1.3.3**.

# **III.2.2 Wykaz komputerów przenośnych i elementów komputerów oraz liczba zamawianych sztuk w zamówieniu podstawowym i zamówieniach objętych prawem opcji**

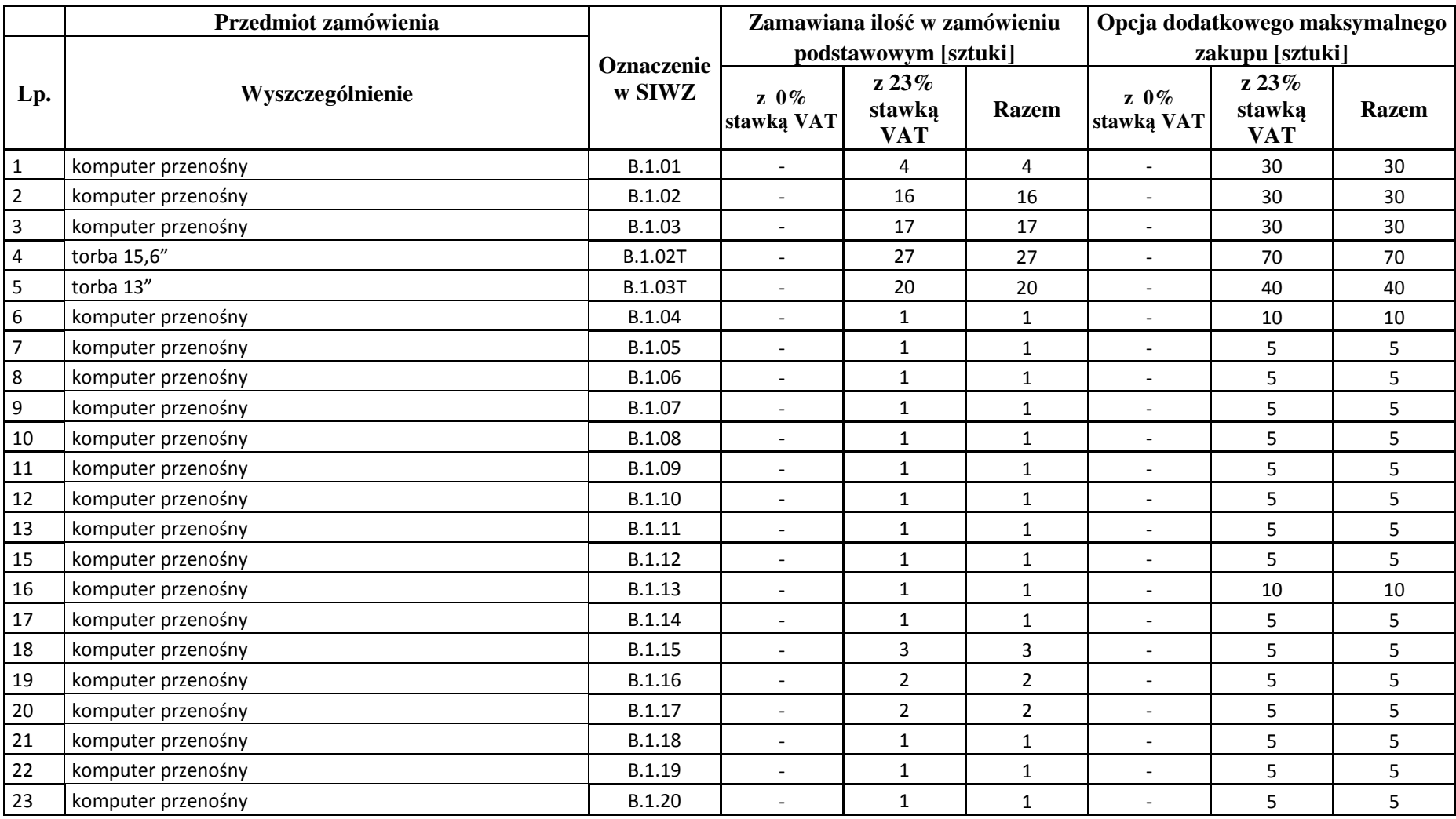

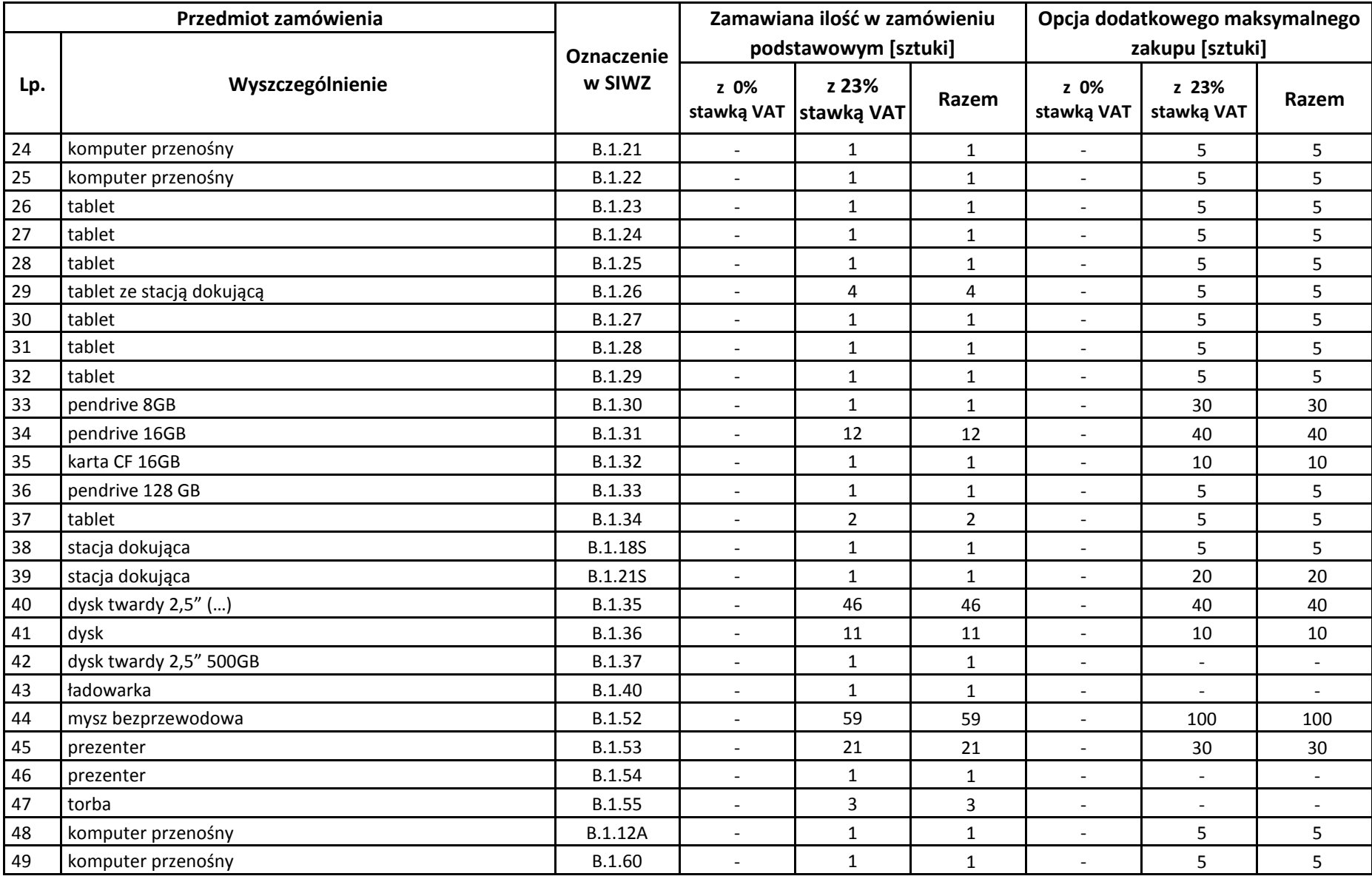

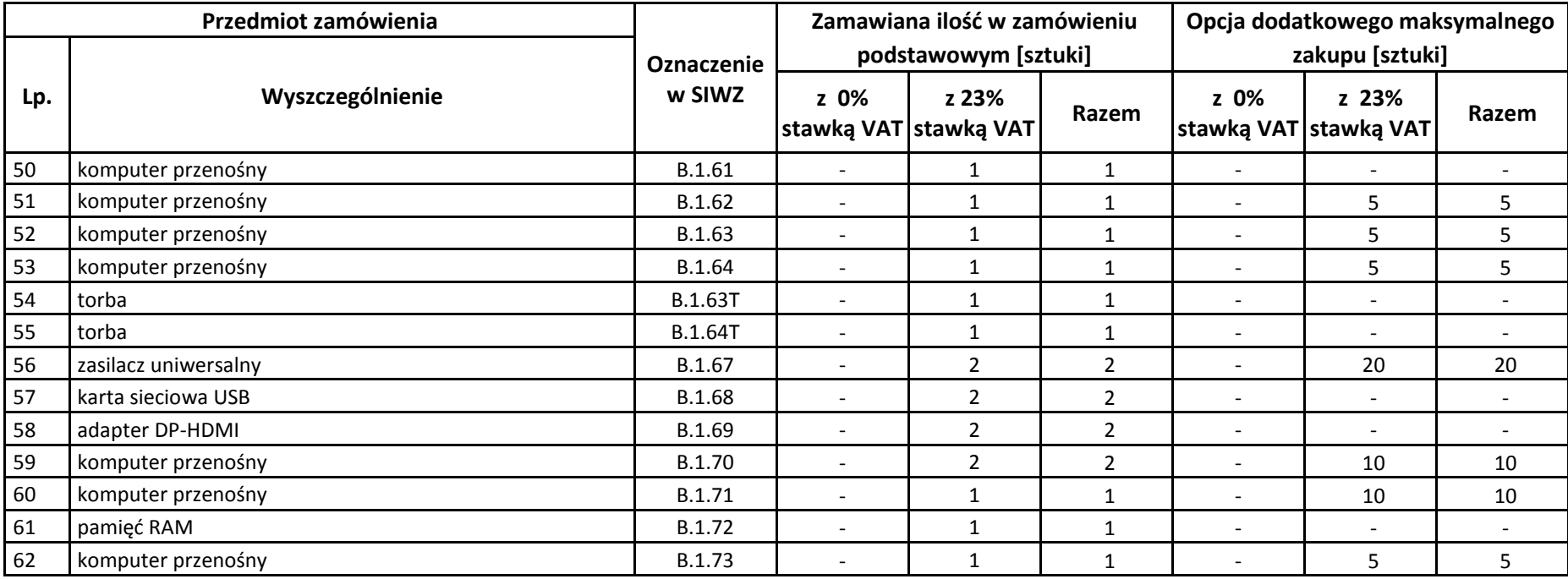

# **III.2.3 Specyfikacja techniczna komputerów przenośnych i elementów komputerów**

# **III.2.3.1 Specyfikacja techniczna komputerów przenośnych**

#### **B.1.01. Komputer przenośny**

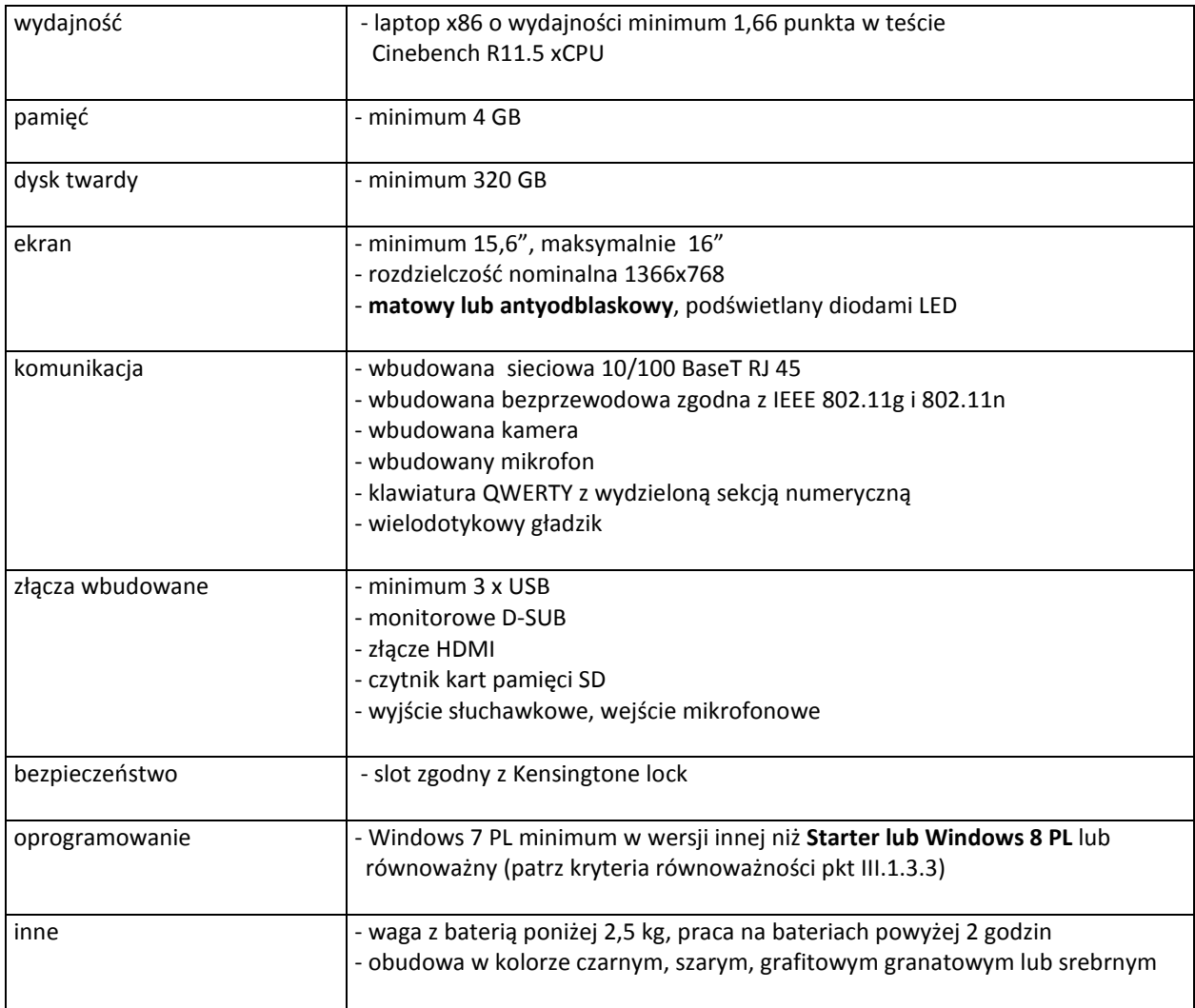

#### **B.1.02. Komputer przenośny**

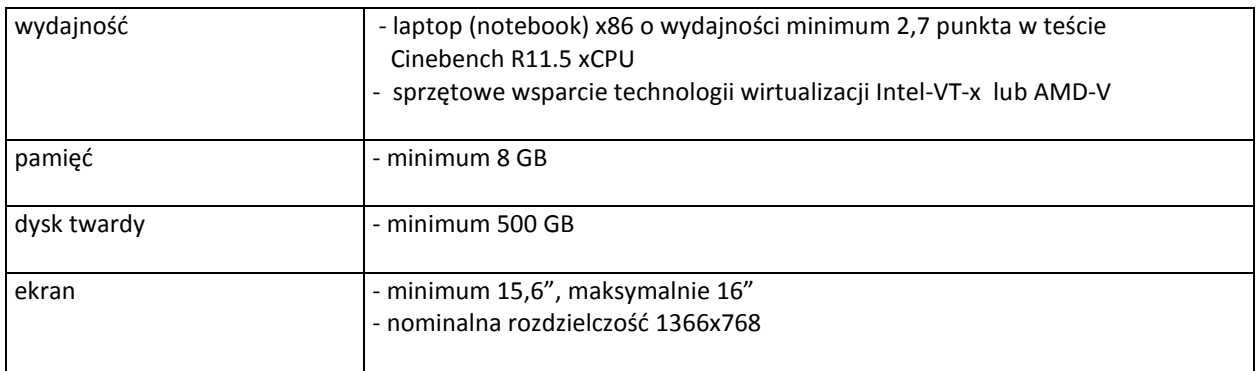

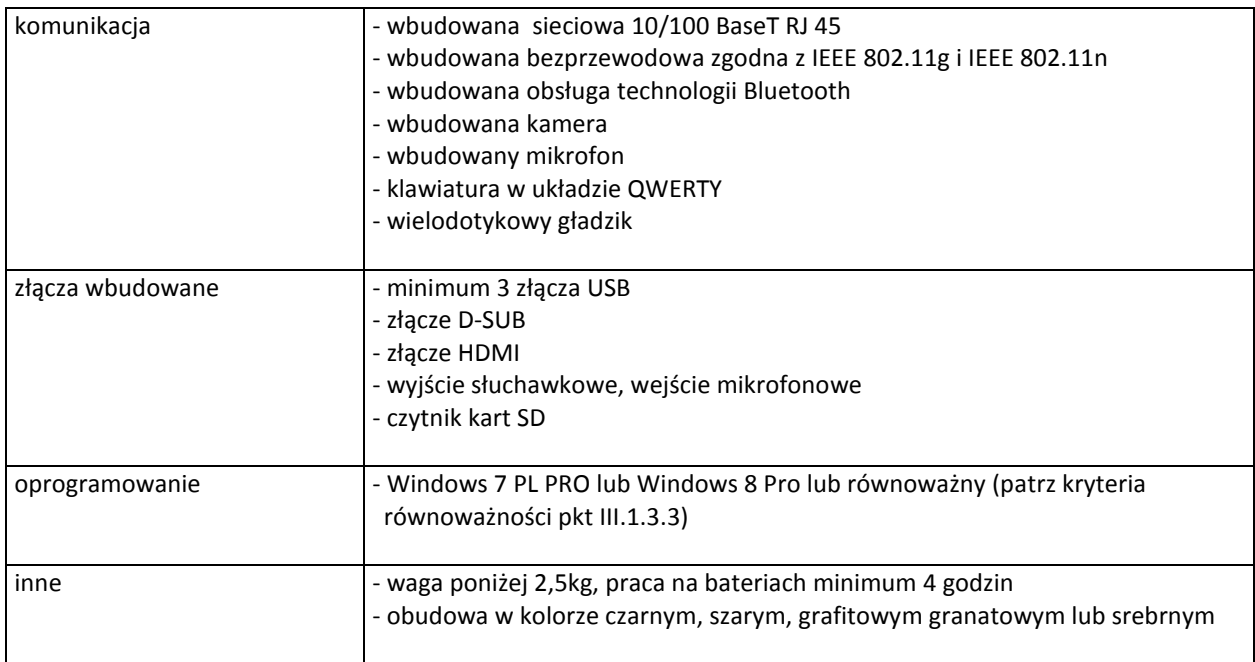

### **B.1.03. Komputer przenośny**

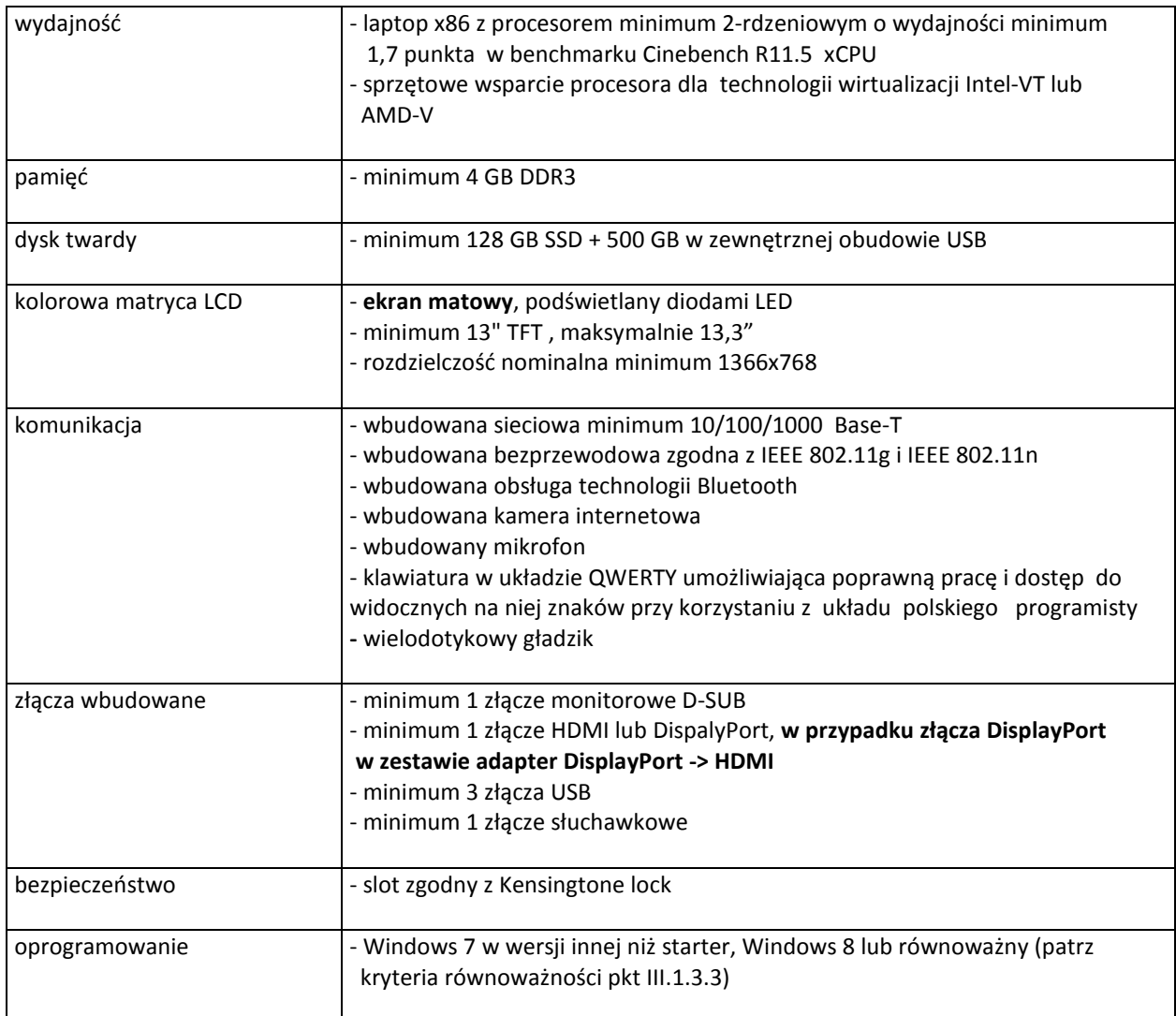

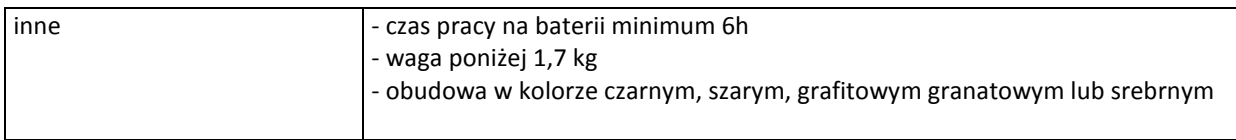

#### **B.1.04. Komputer przenośny**

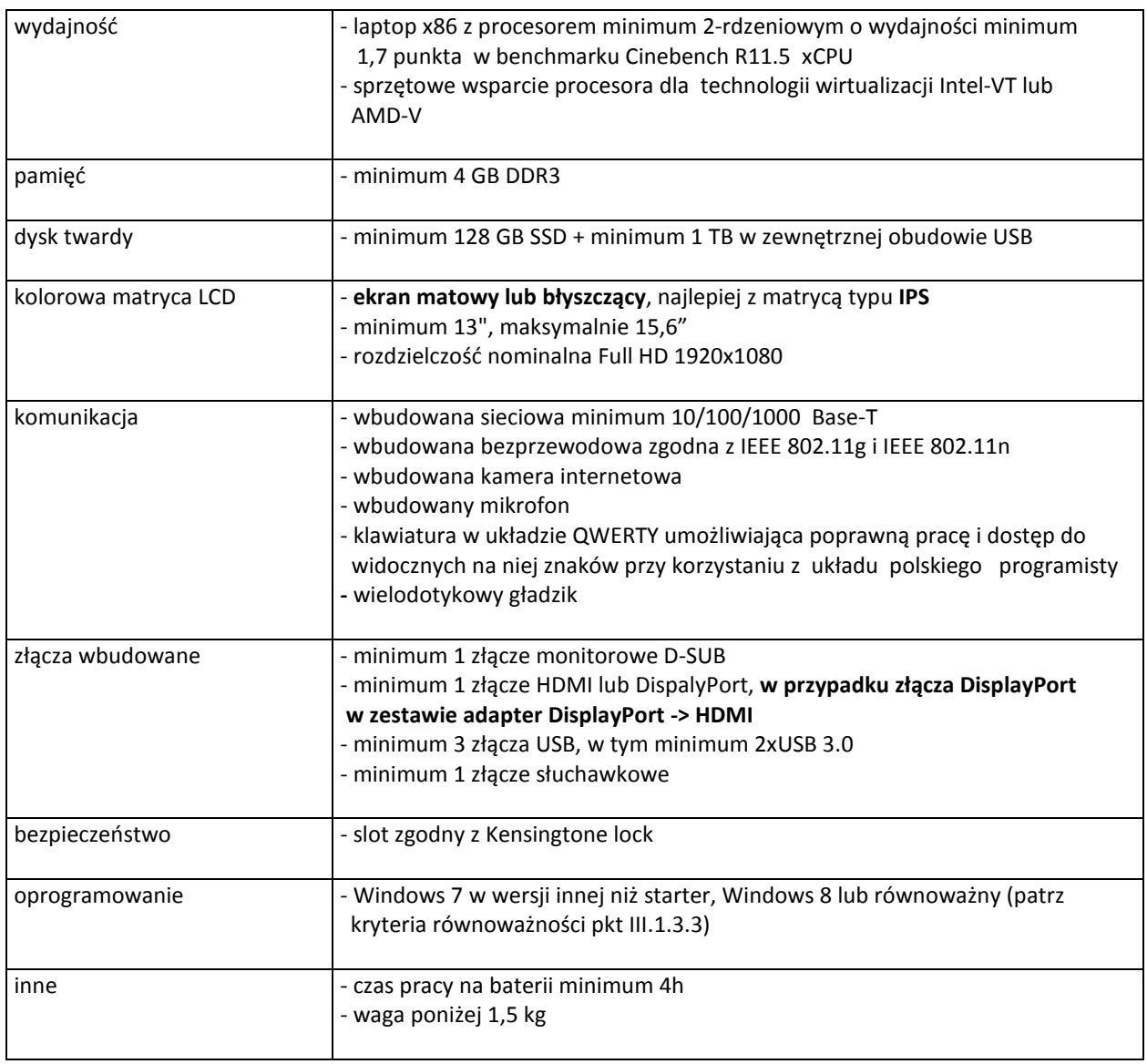

# **B.1.05. Komputer przenośny**

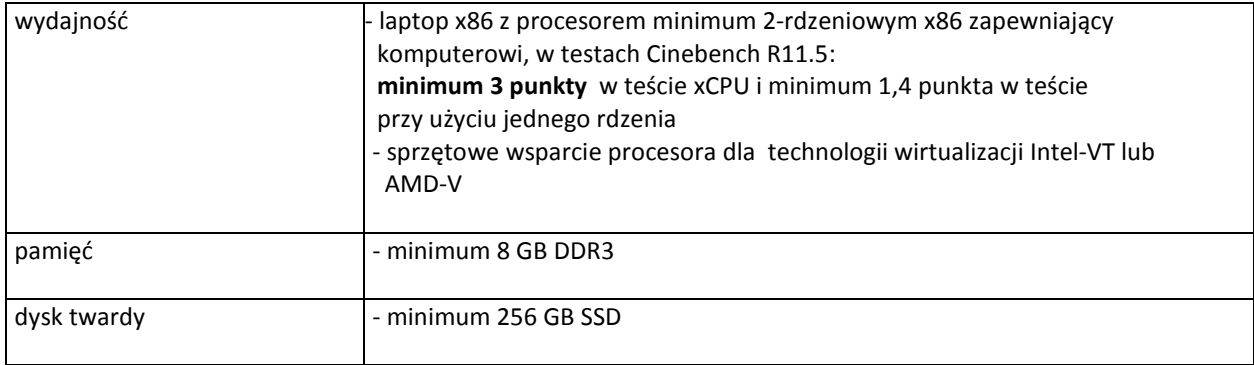
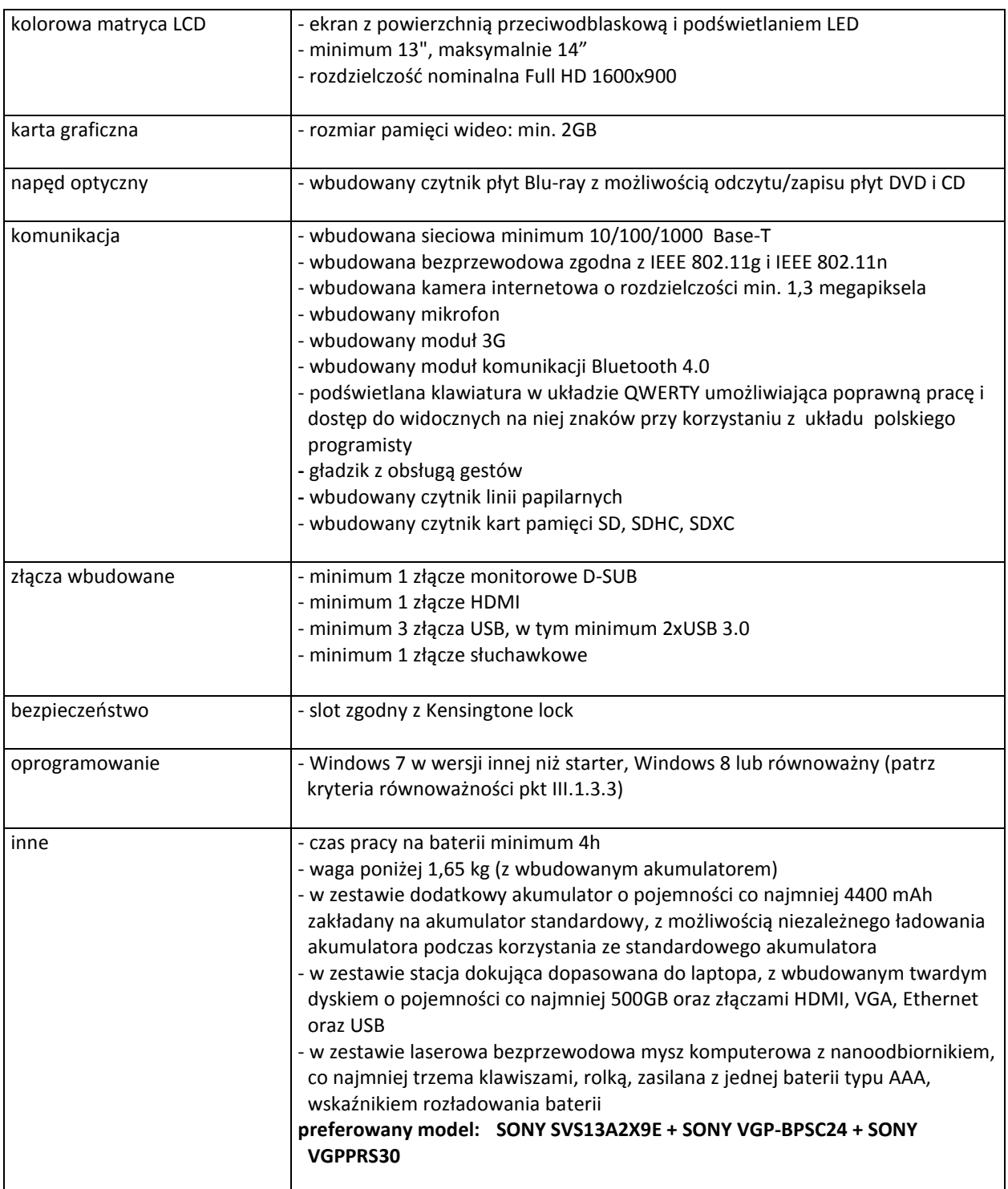

# **B.1.06. Komputer przenośny**

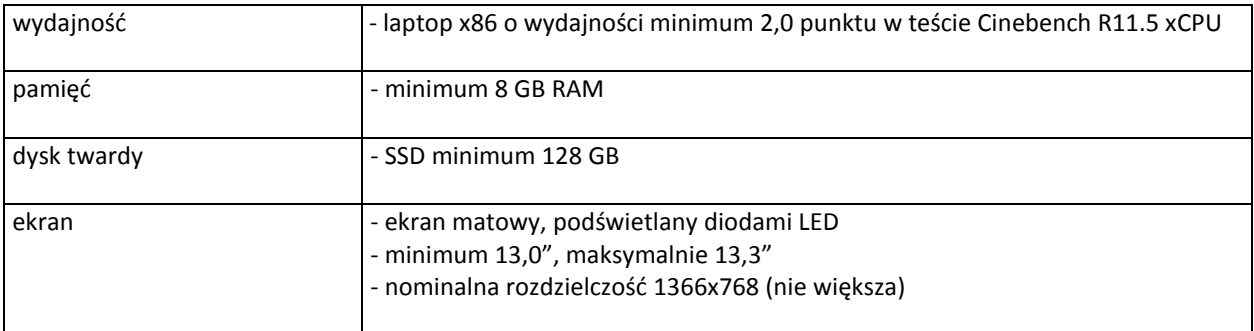

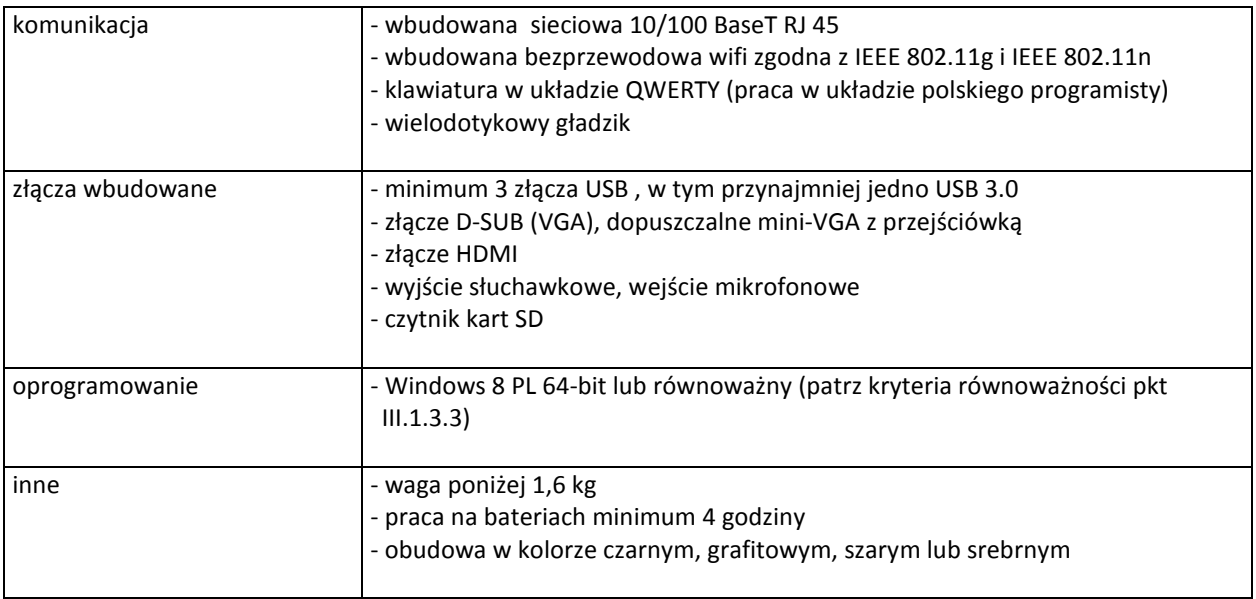

# **B.1.07. Komputer przenośny**

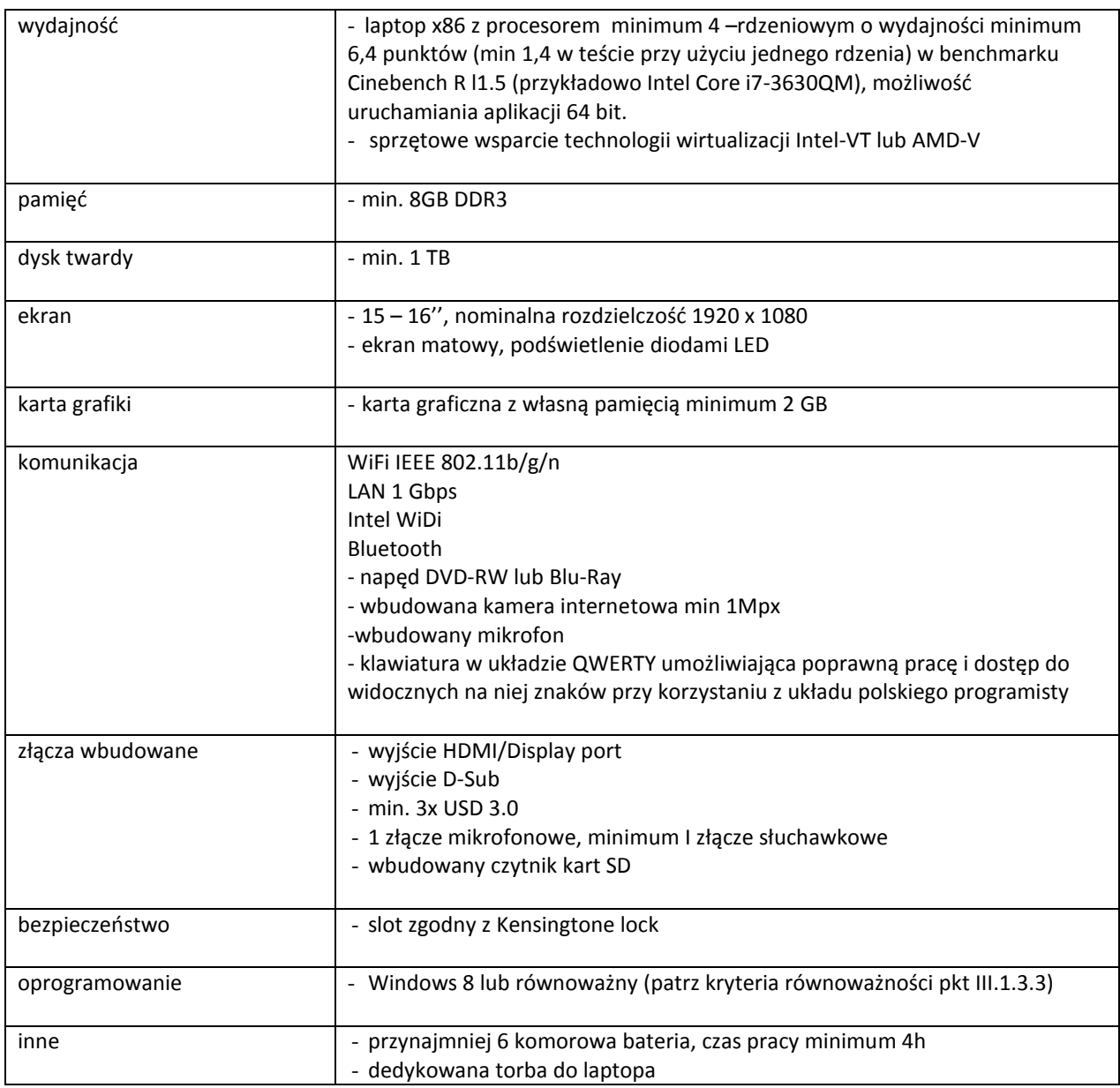

# **B.1.08. Komputer przenośny**

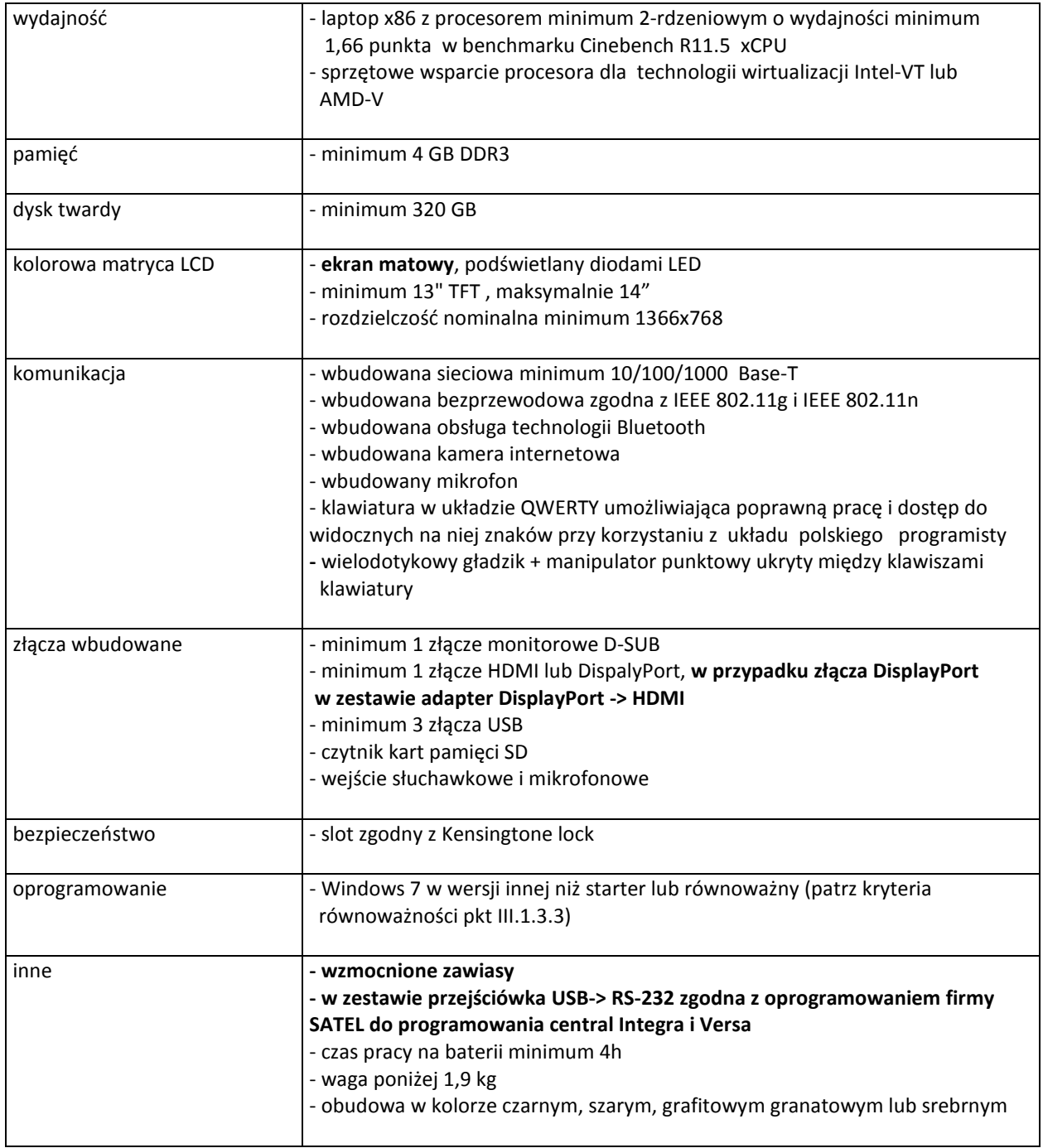

# **B.1.09. Komputer przenośny**

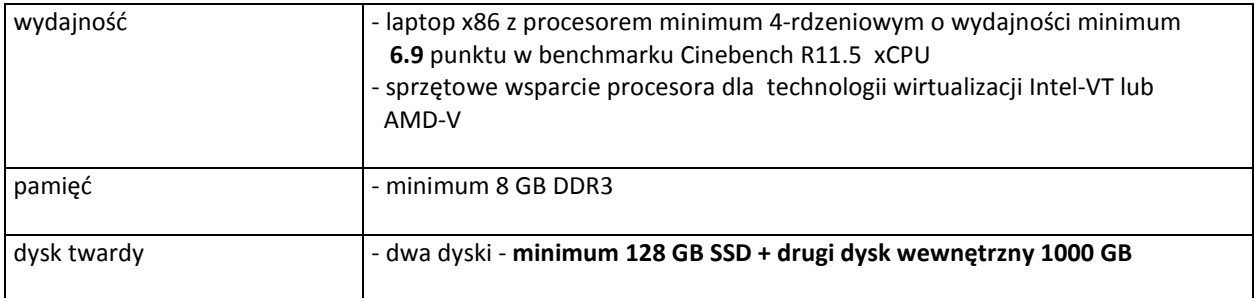

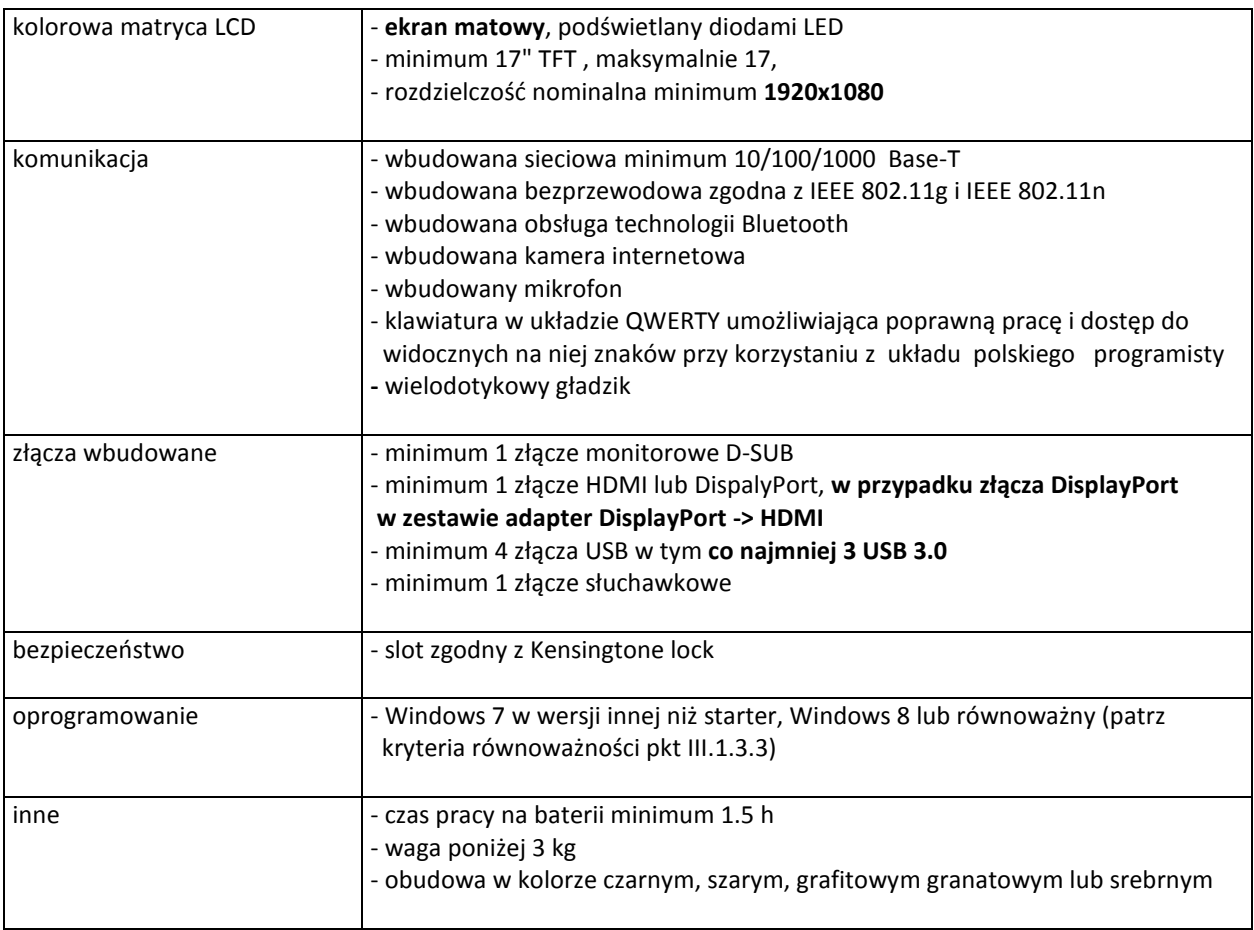

### **B.1.10. Komputer przenośny**

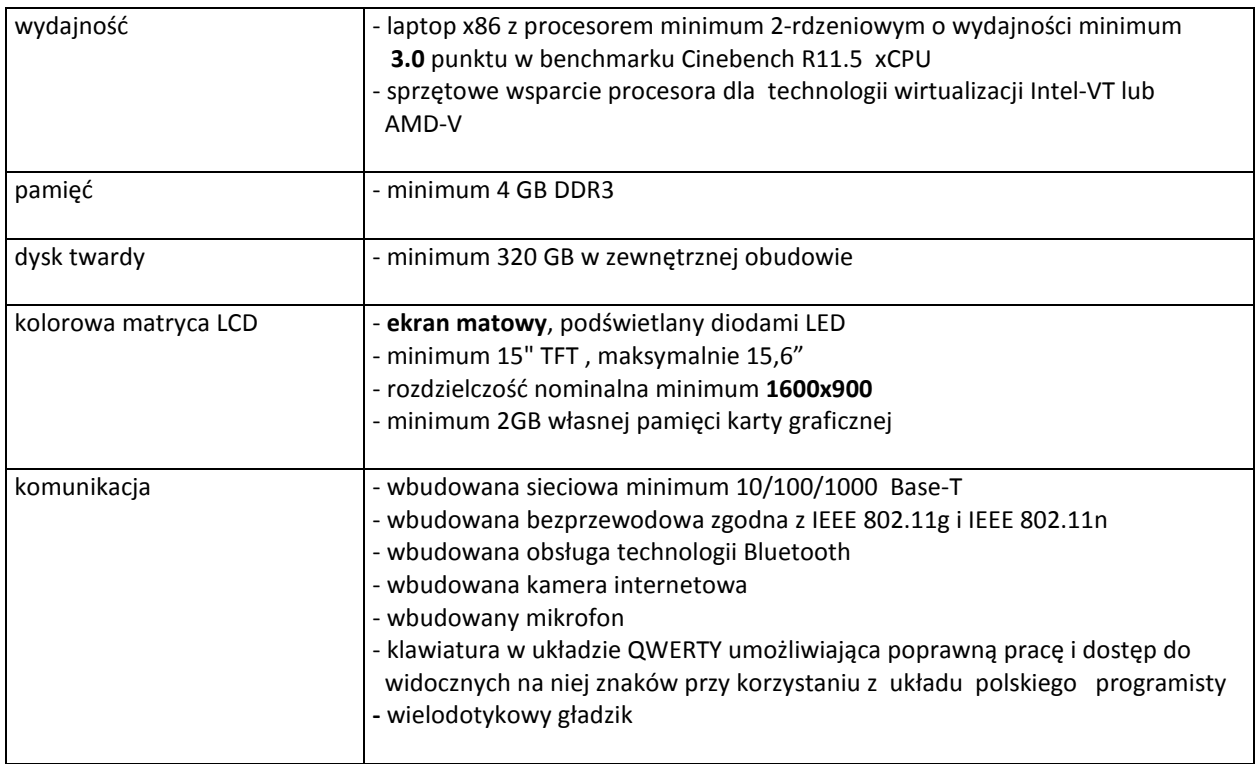

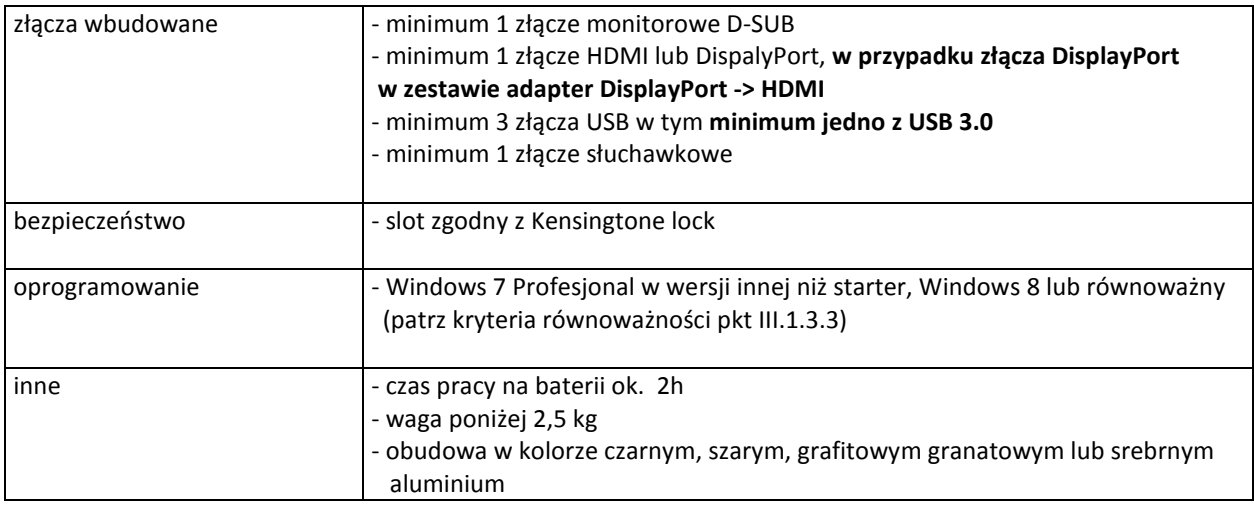

# **B.1.11. Komputer przenośny**

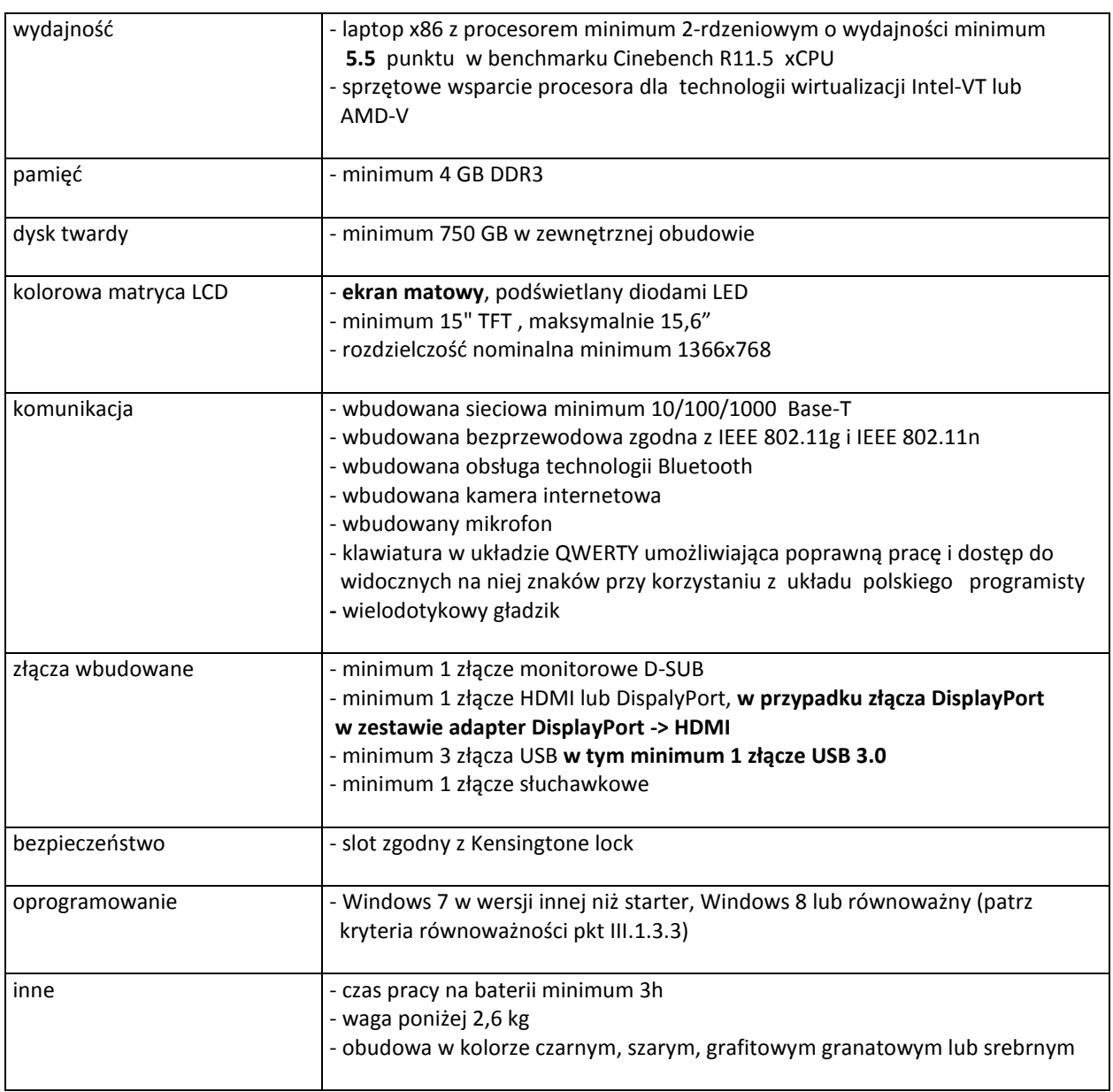

# **B.1.12. Komputer przenośny**

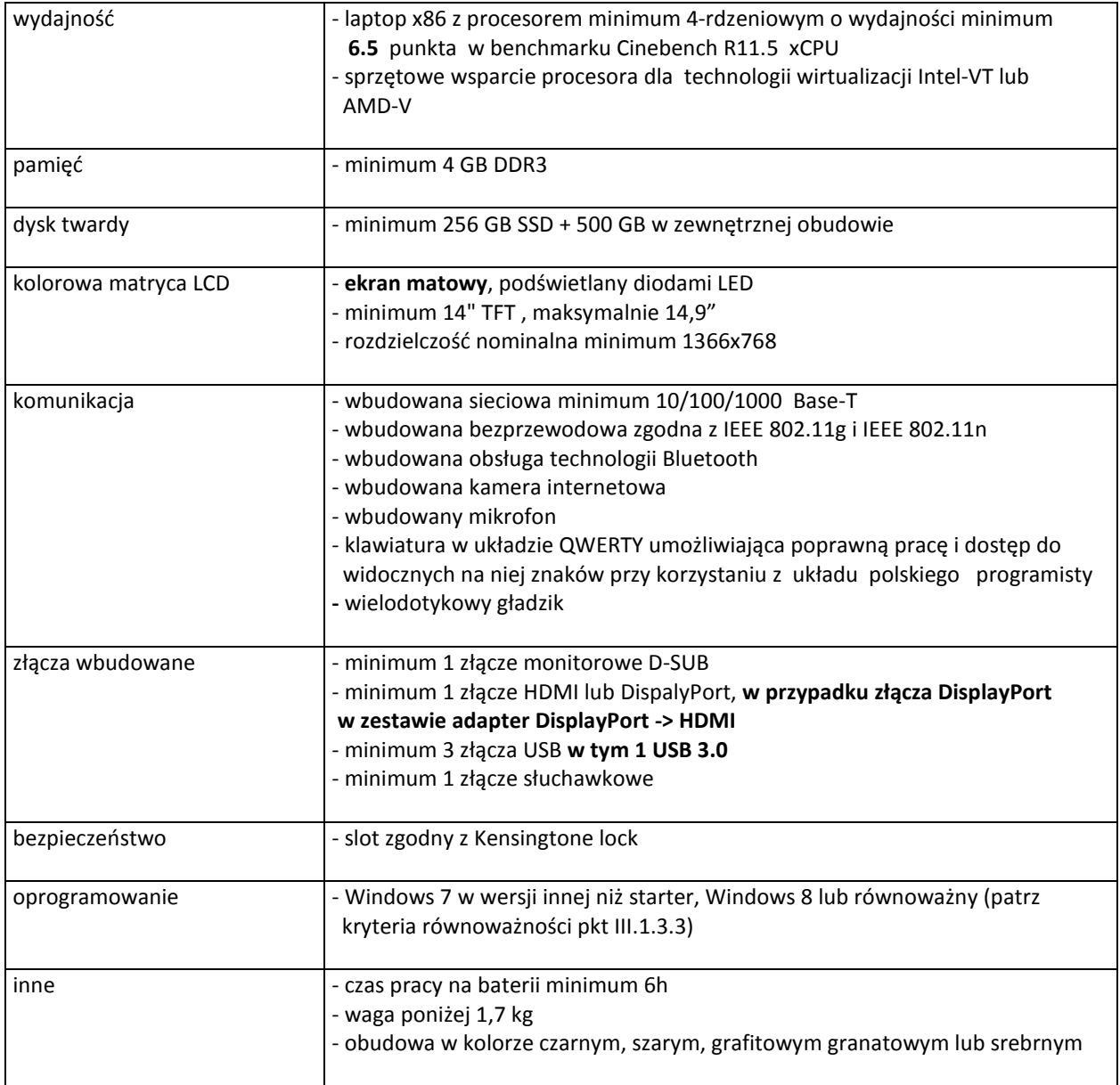

# **B.1.12A. Komputer przenośny**

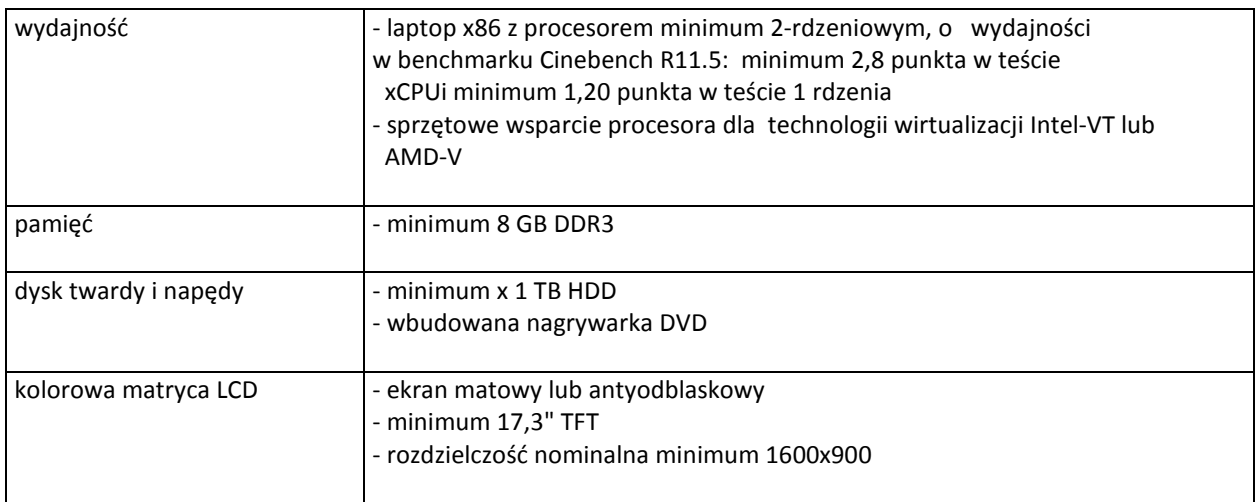

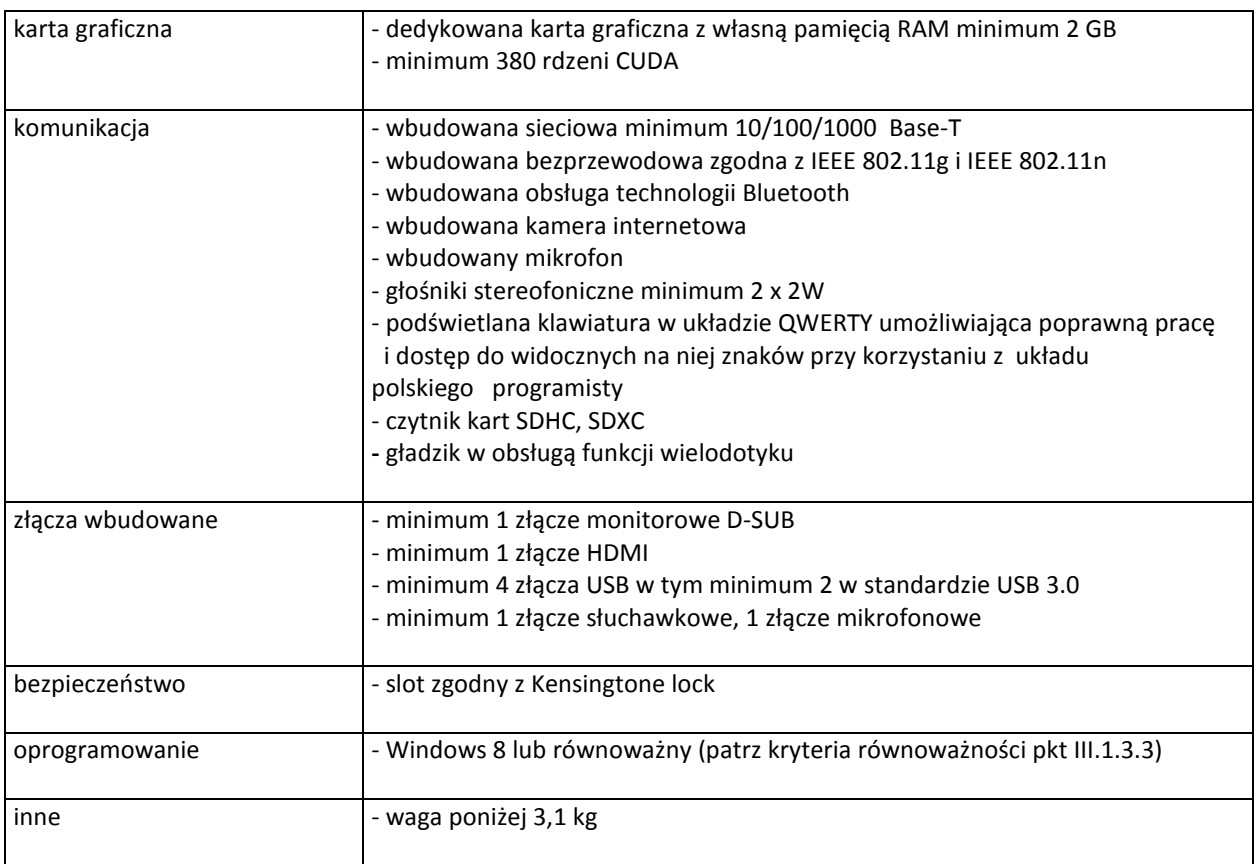

# **B.1.13. Komputer przenośny**

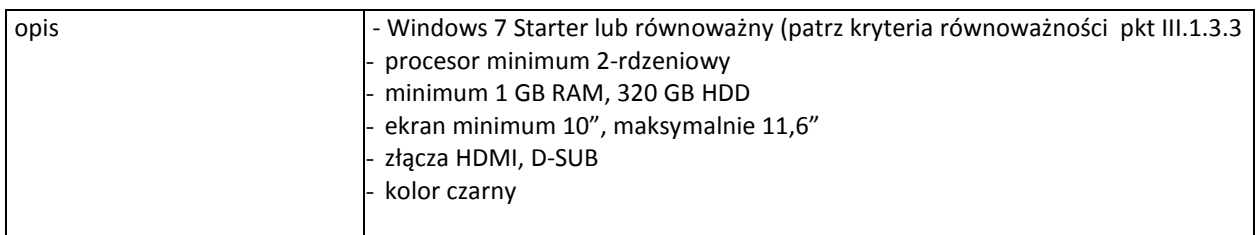

# **B.1.14. Komputer przenośny**

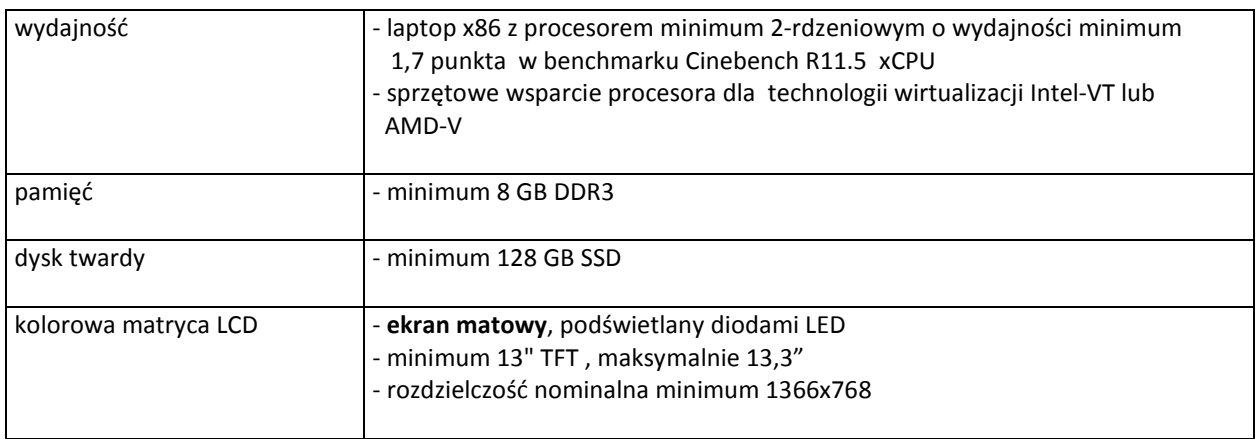

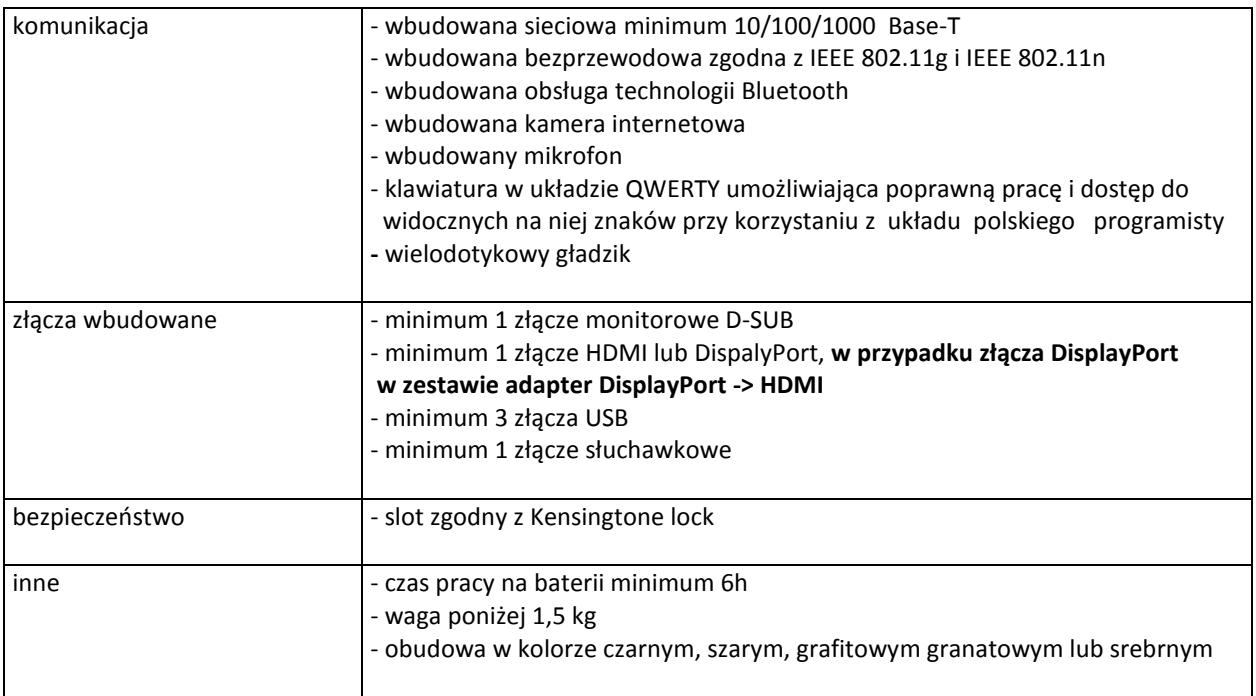

# **B.1.15. Komputer przenośny**

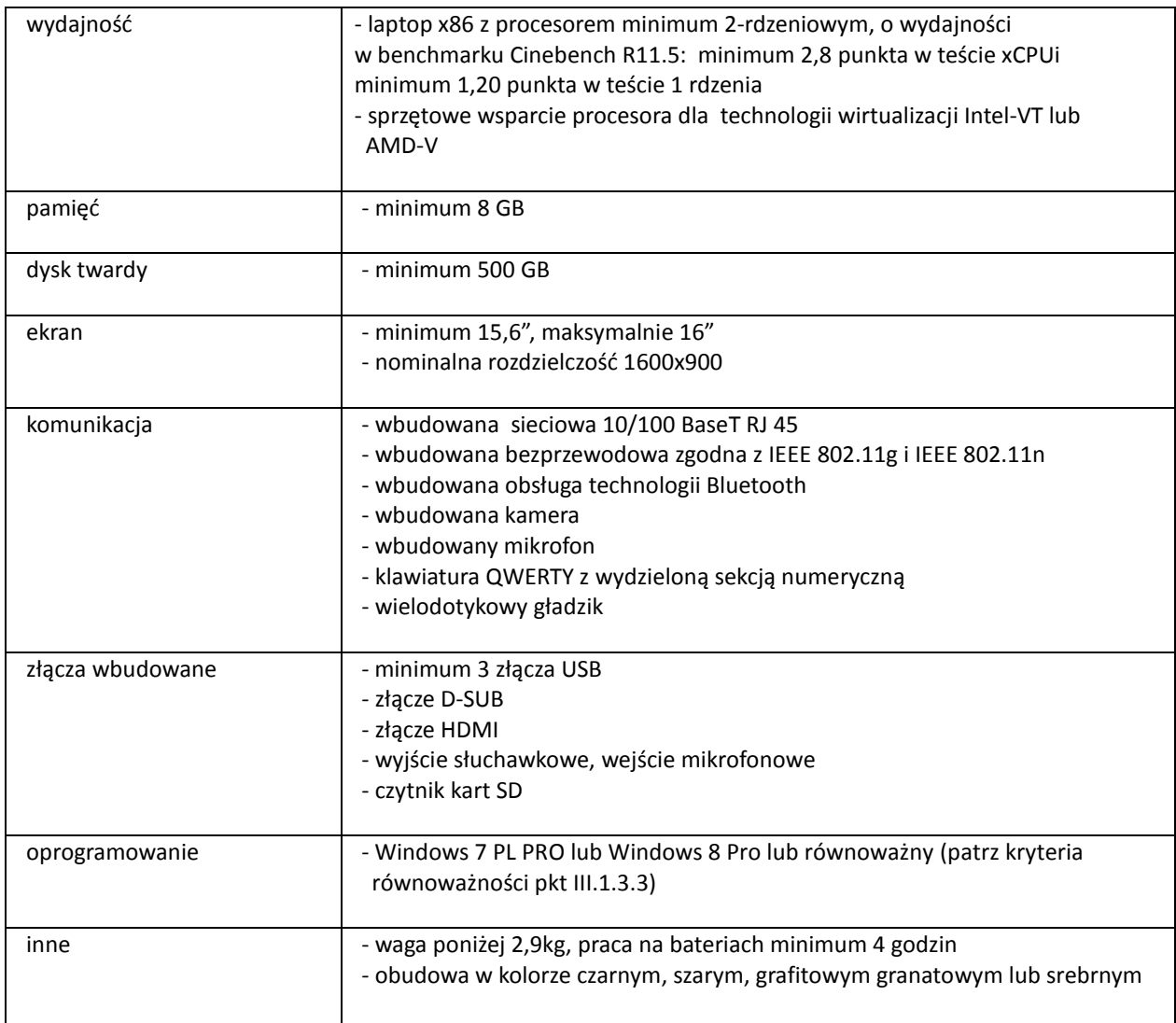

# **B.1.16. Komputer przenośny**

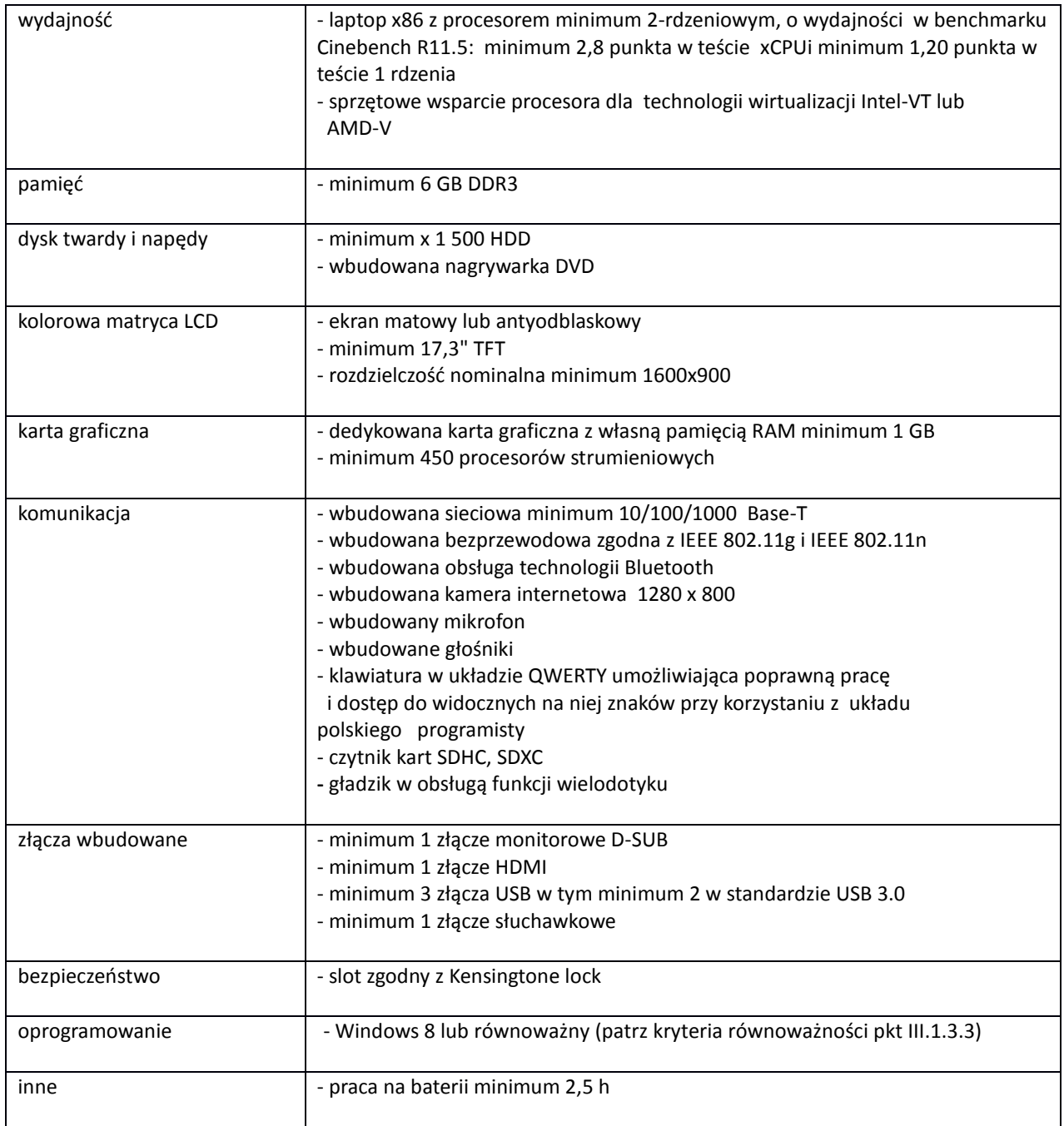

# **B.1.17. Komputer przenośny**

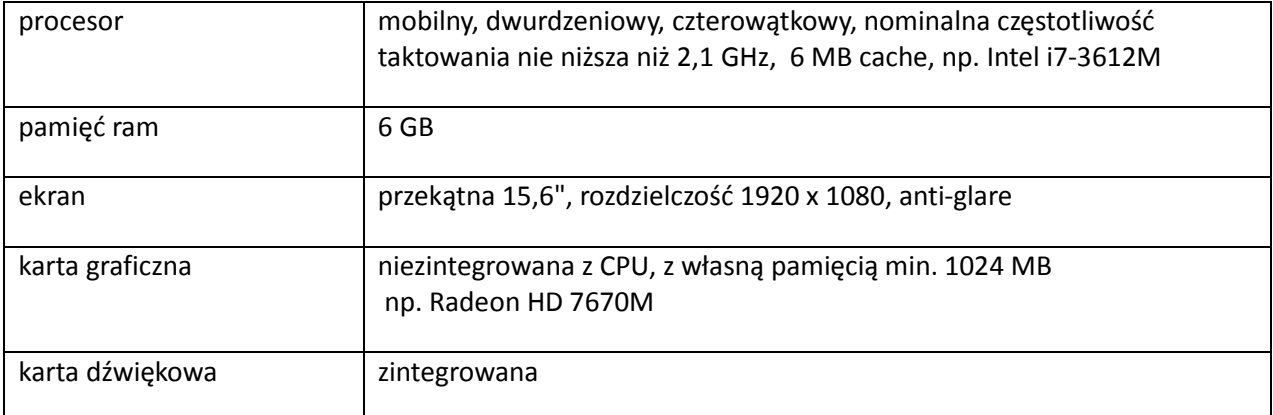

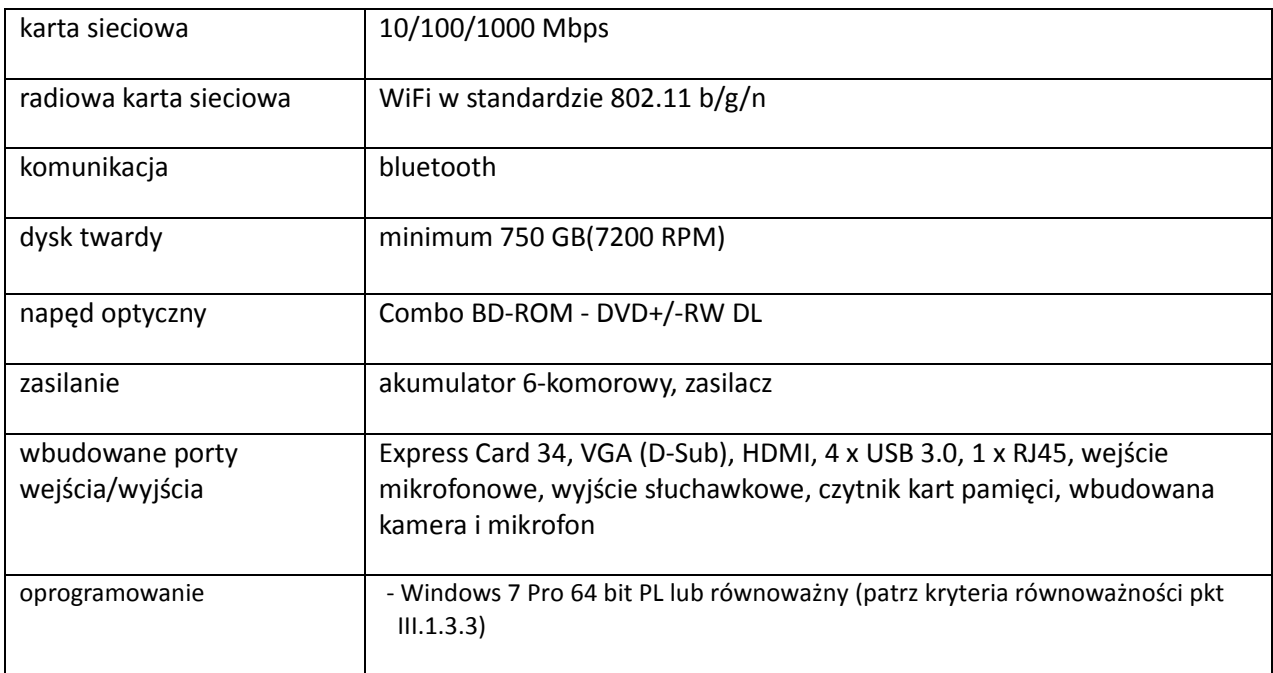

# **B.1.18. Komputer przenośny**

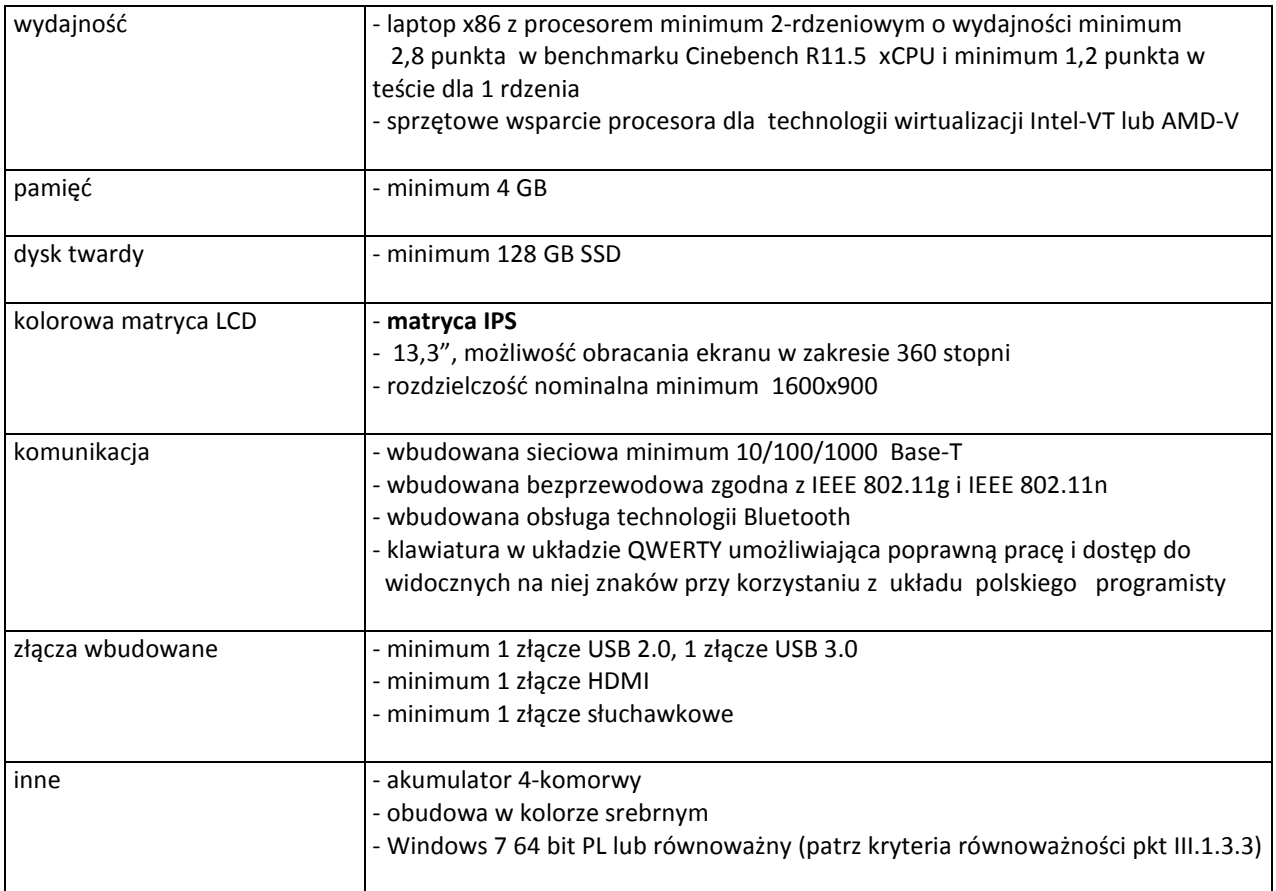

# **B.1.18S. Stacja dokująca**

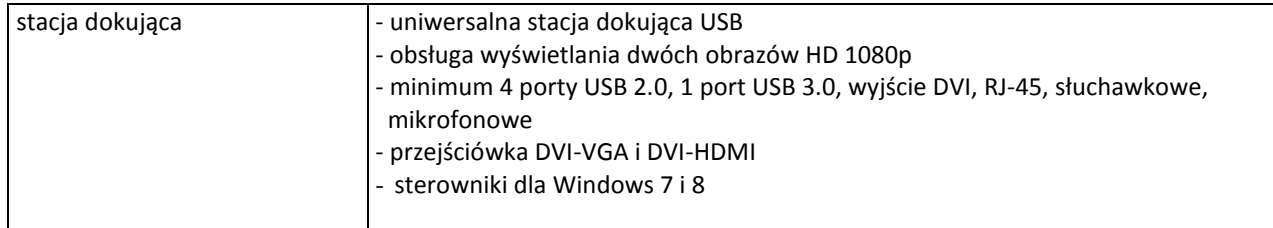

#### **B.1.19. Komputer przenośny**

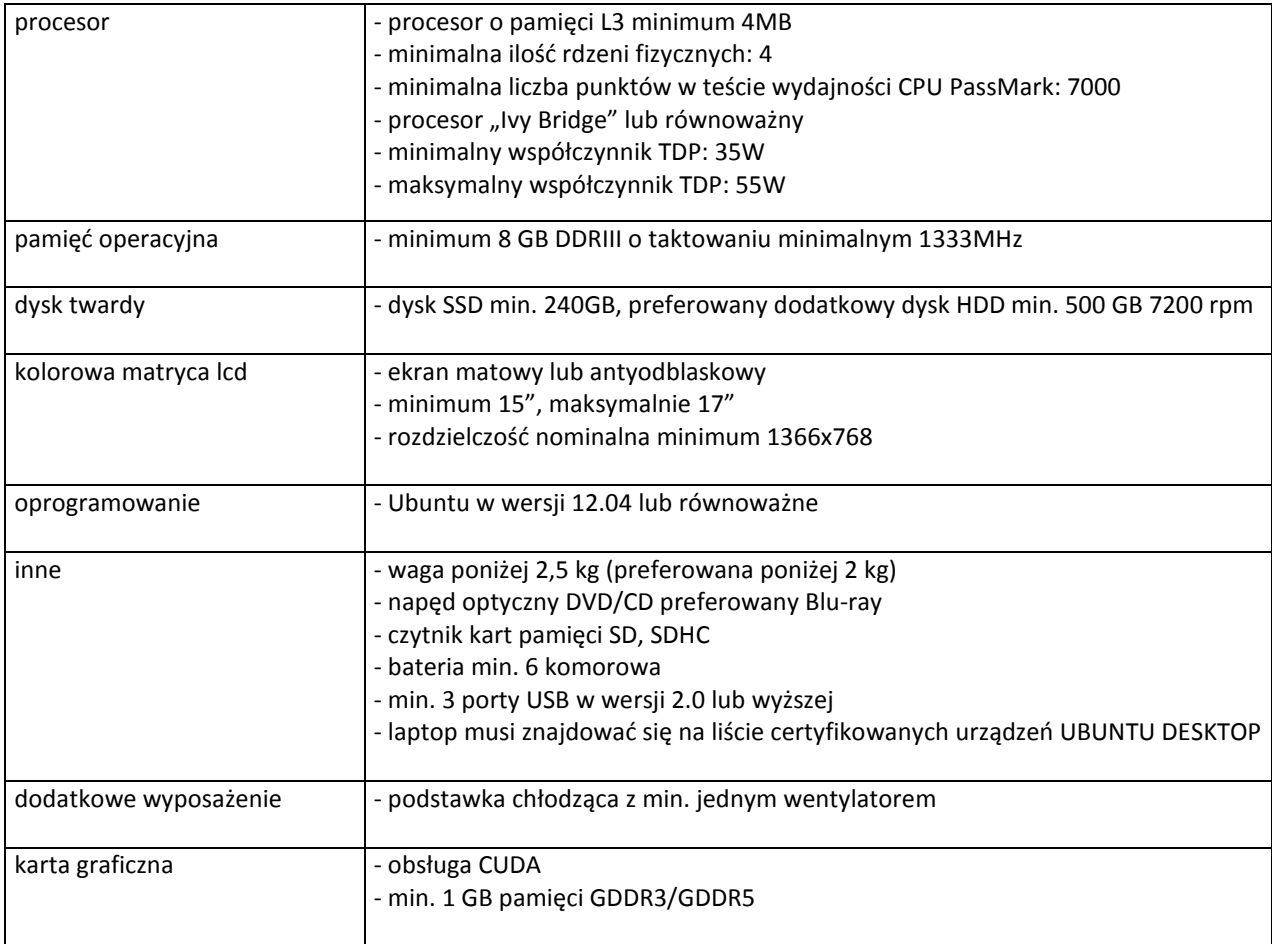

# **B.1.20. Komputer przenośny**

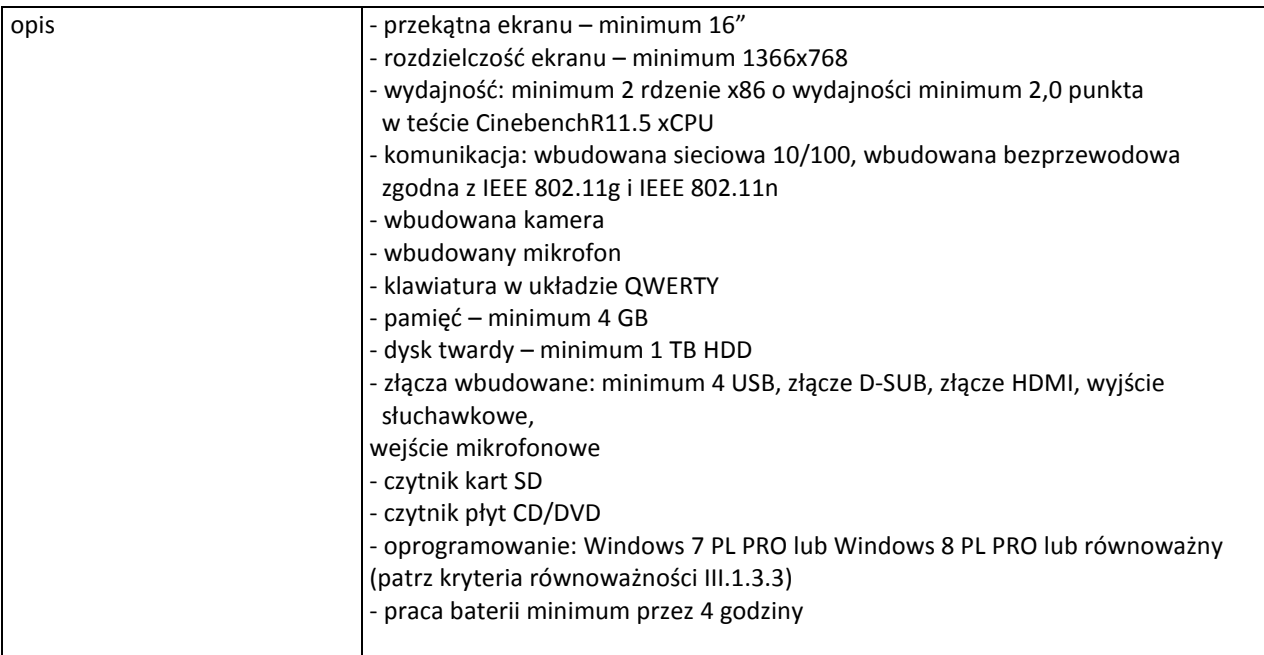

# **B.1.21. Komputer przenośny**

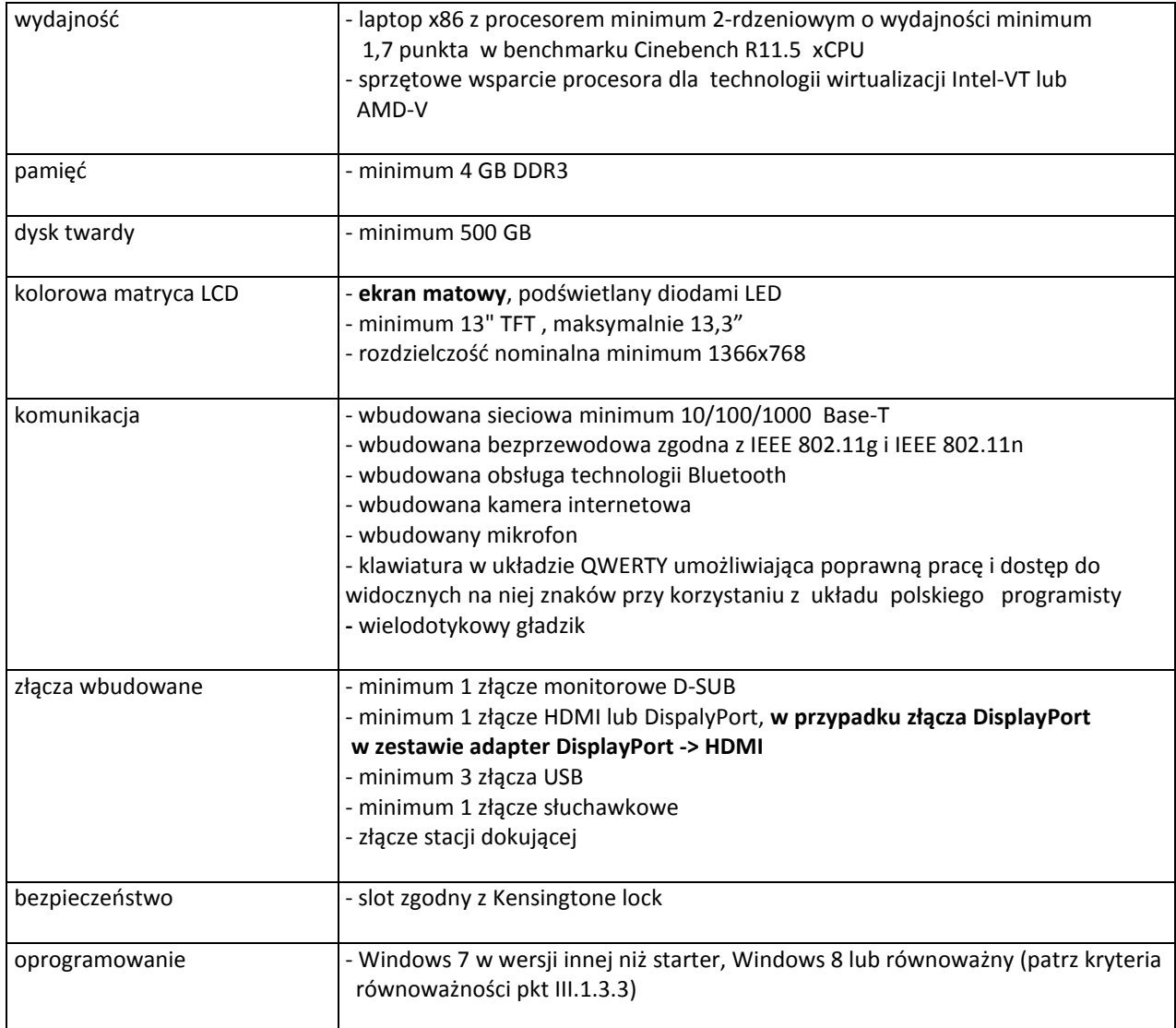

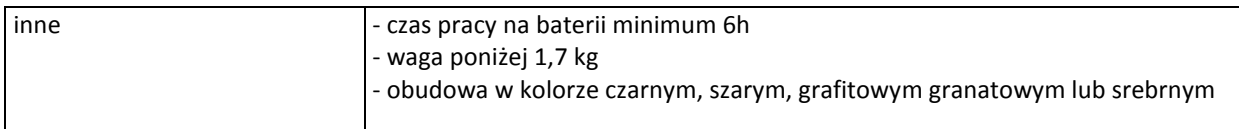

# **B.1.21S. Stacja dokująca**

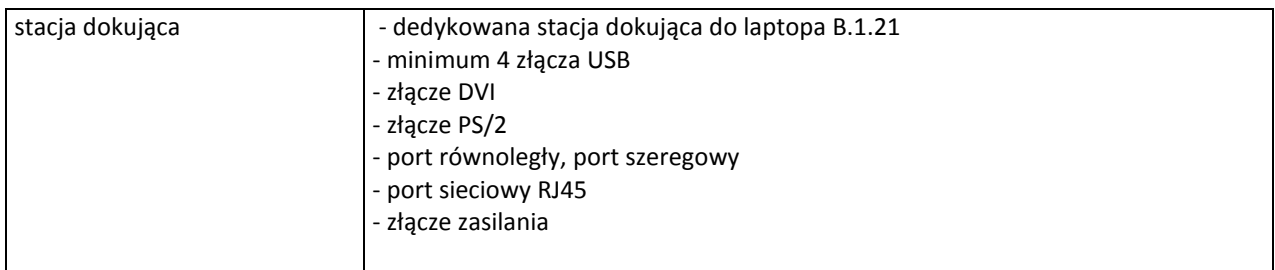

# **B.1.22. Komputer przenośny**

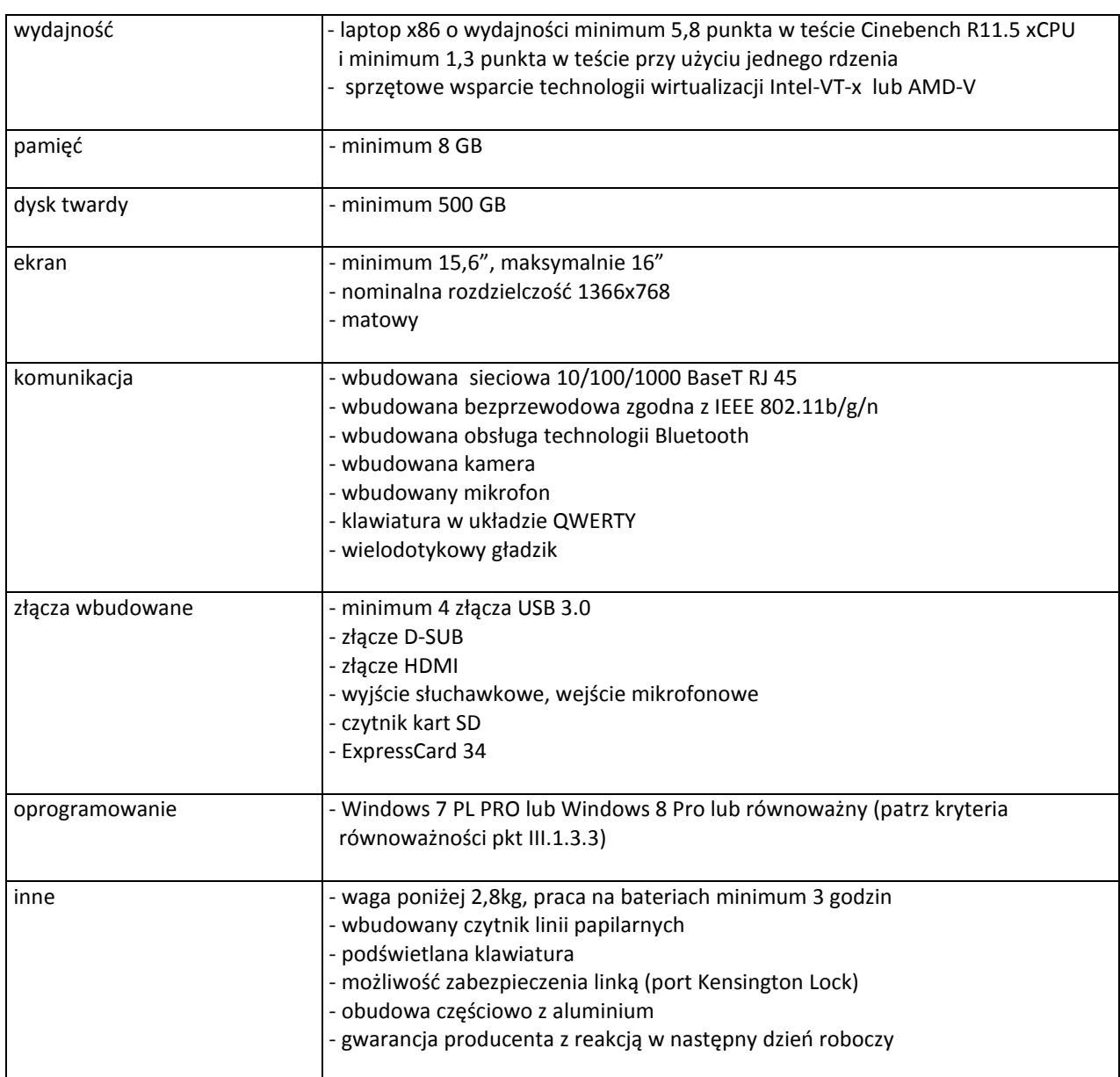

# **B.1.23 Tablet**

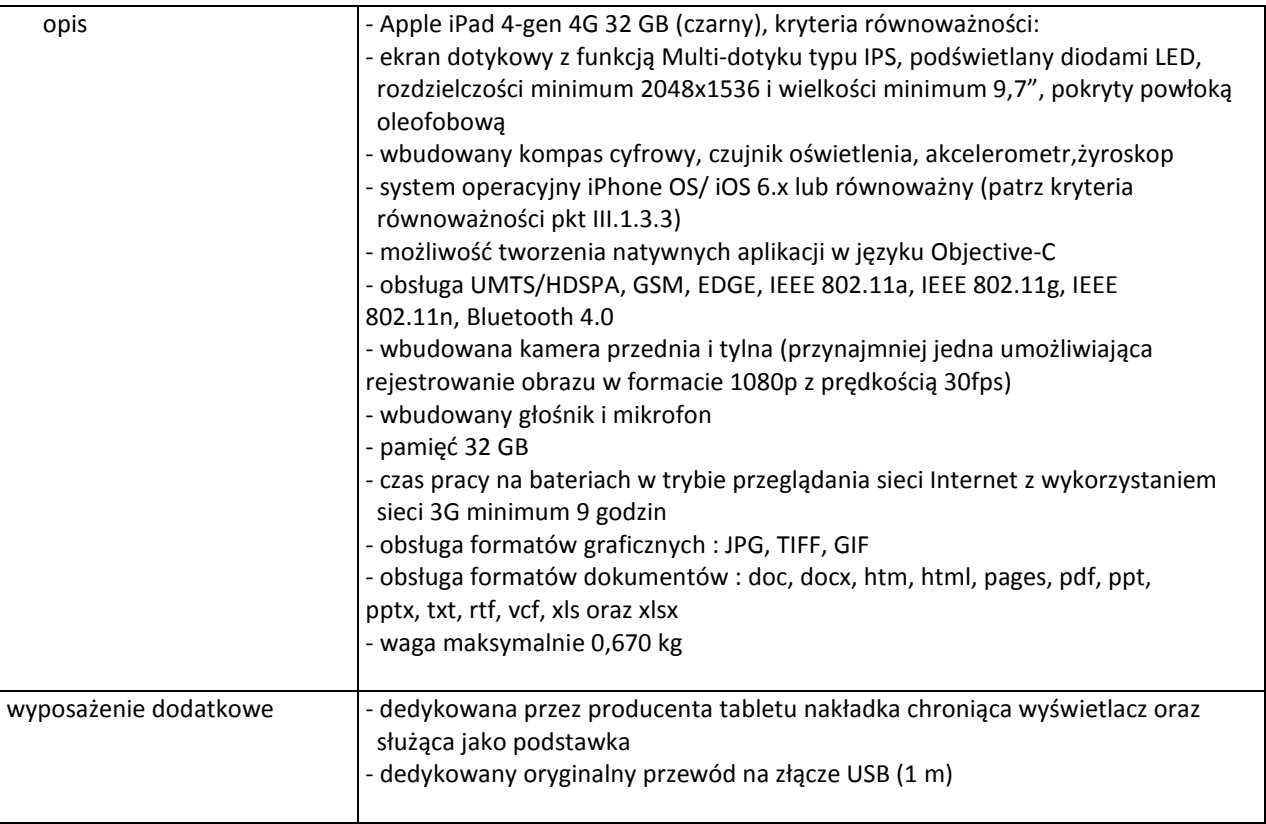

#### **B.1.24 Tablet**

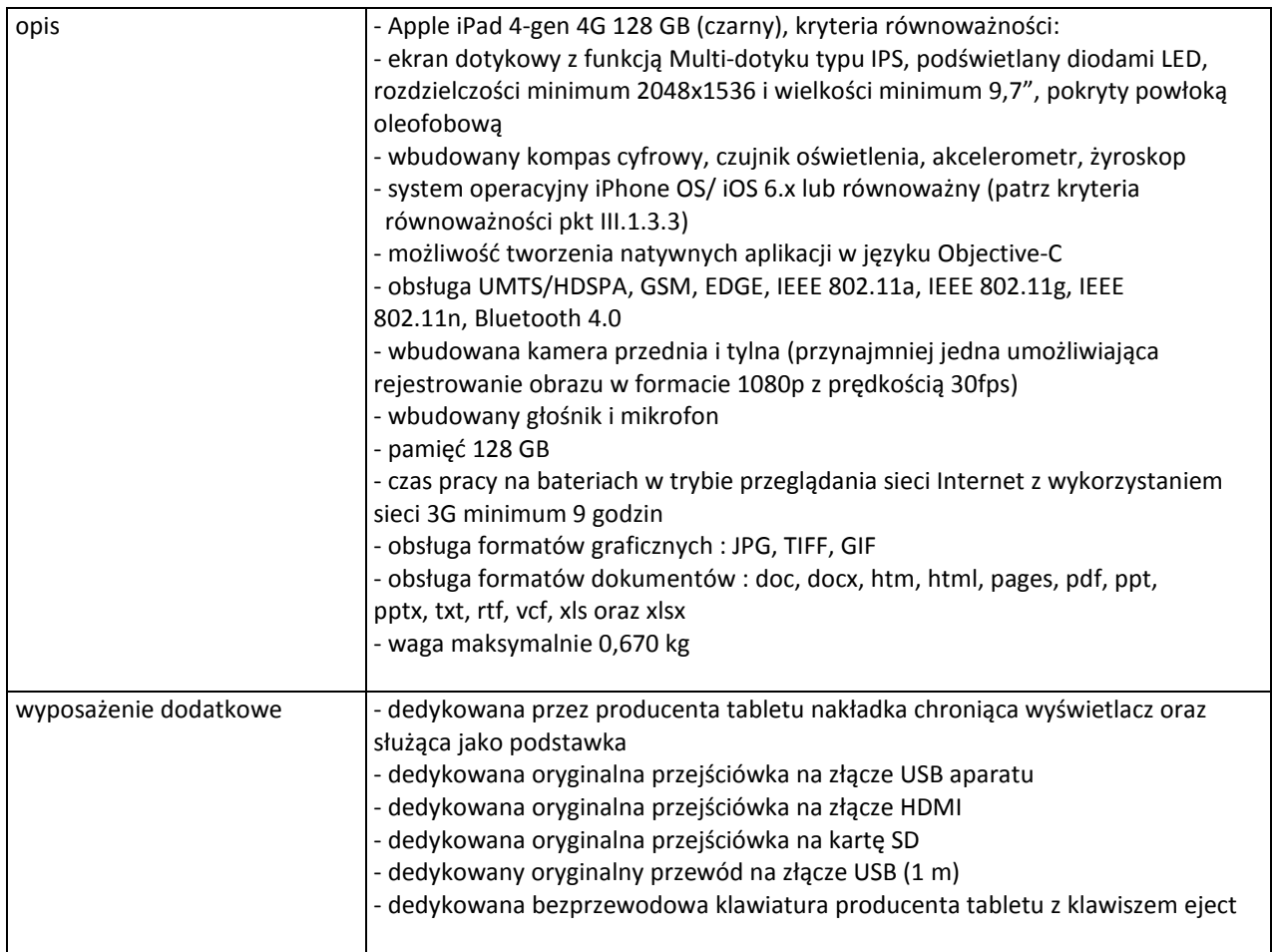

# **B.1.25 Tablet**

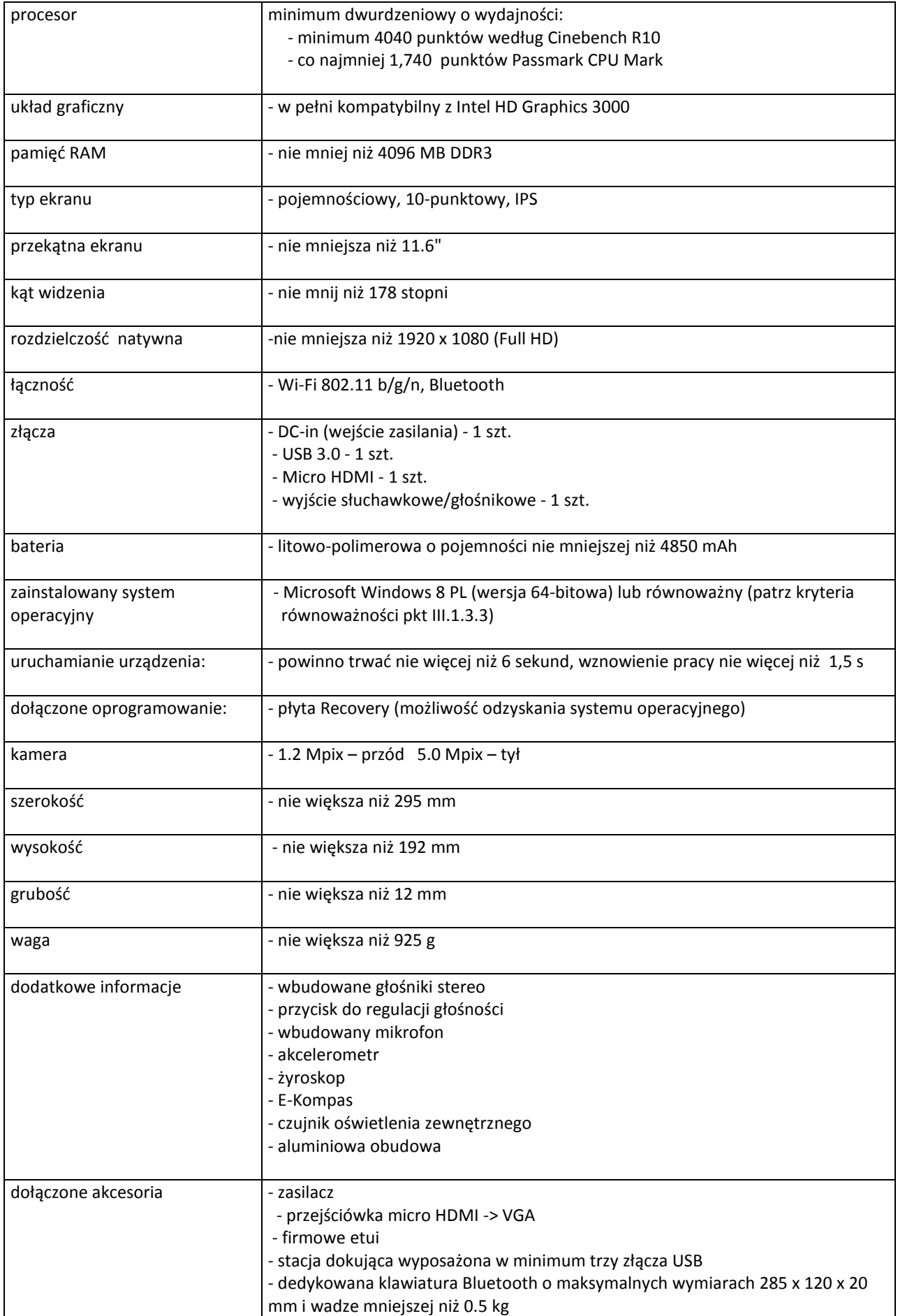

# **B.1.26 Tablet ze stacją dokującą**

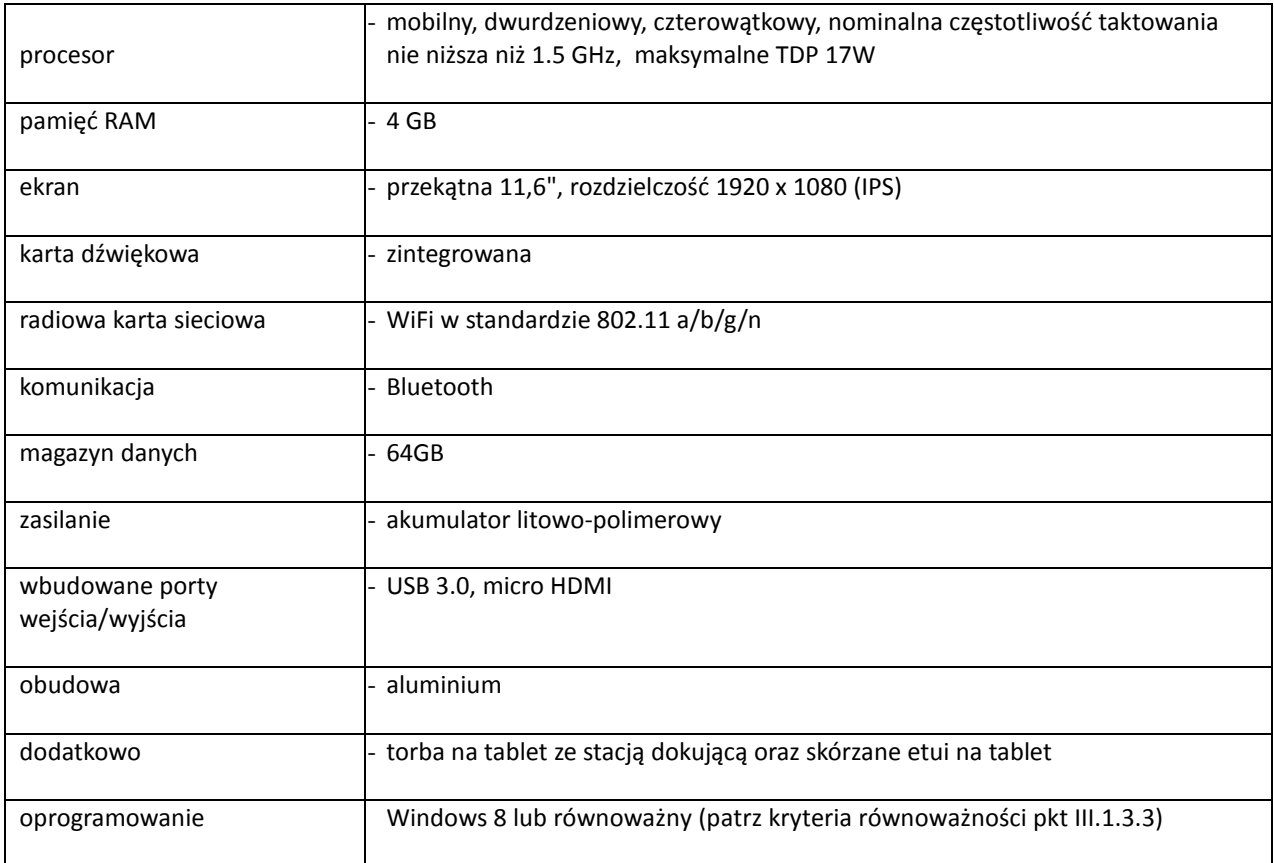

#### **B.1.27 Tablet**

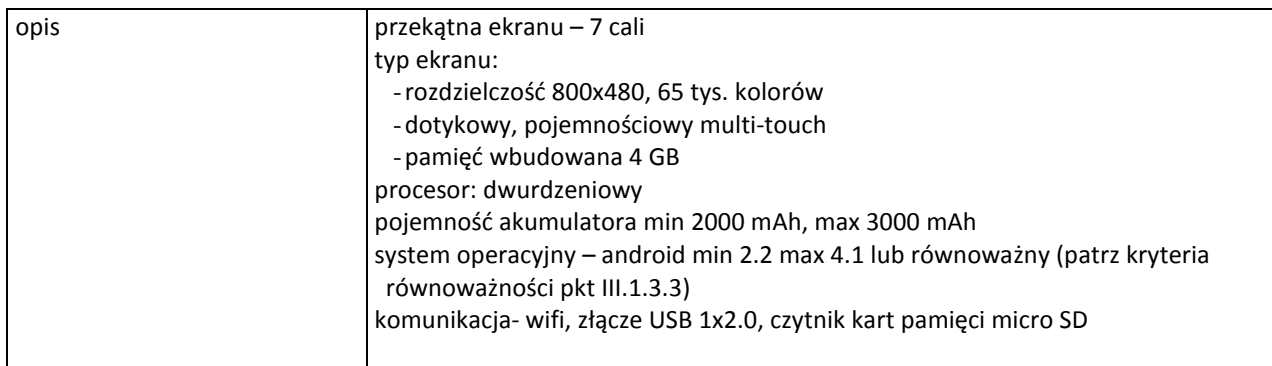

# **B.1.28 Tablet**

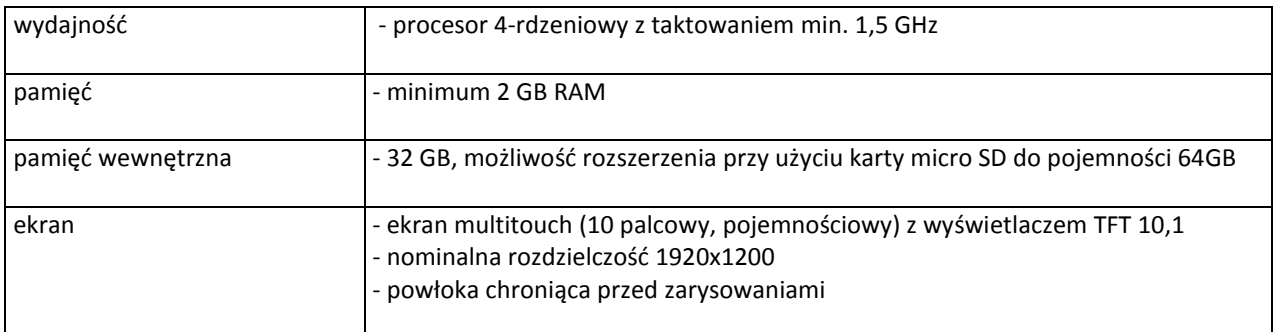

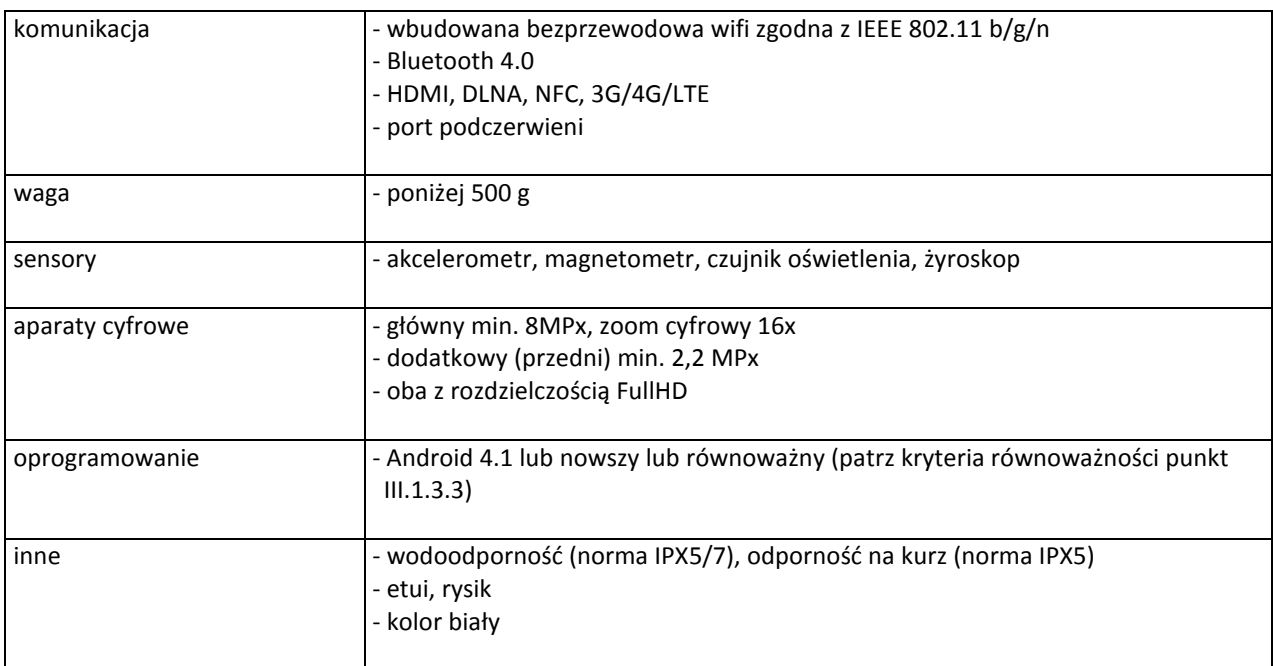

# **B.1.29 Tablet**

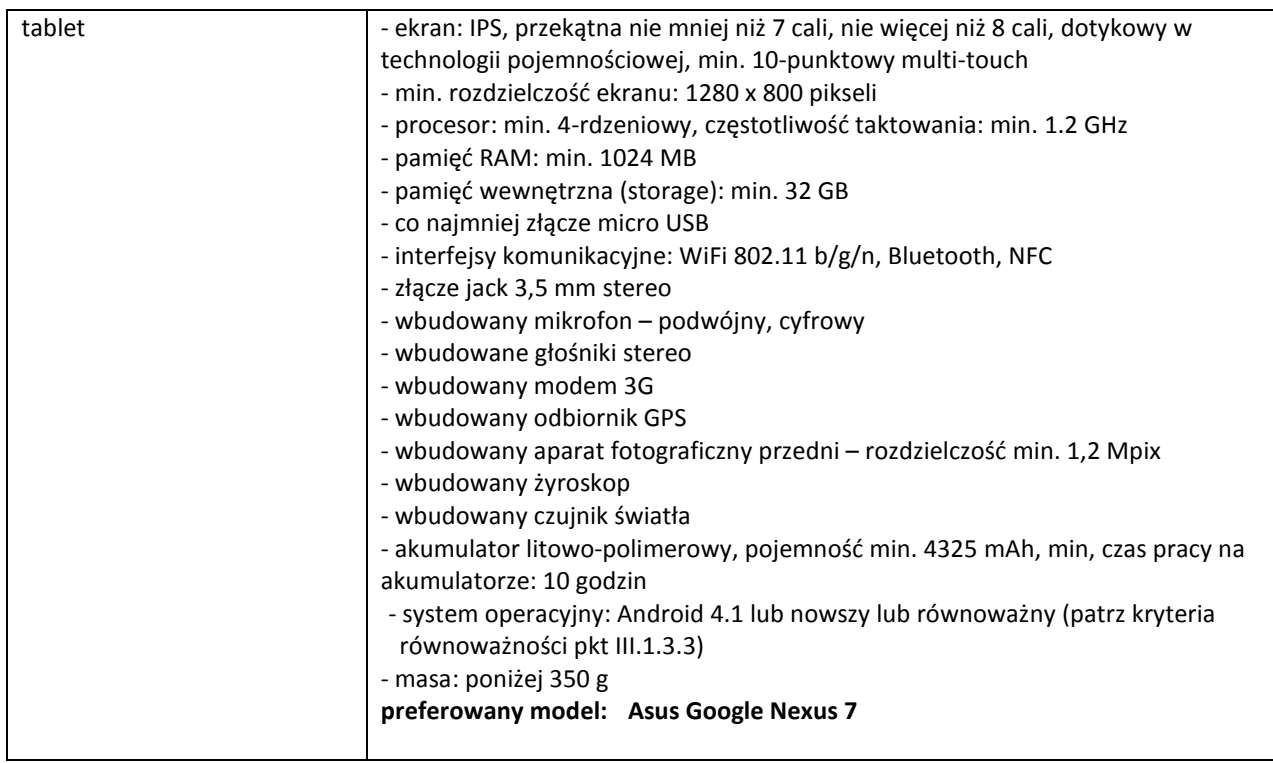

### **B.1.34 Tablet**

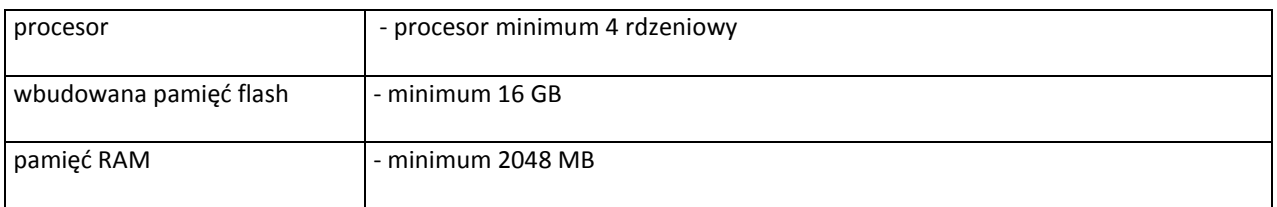

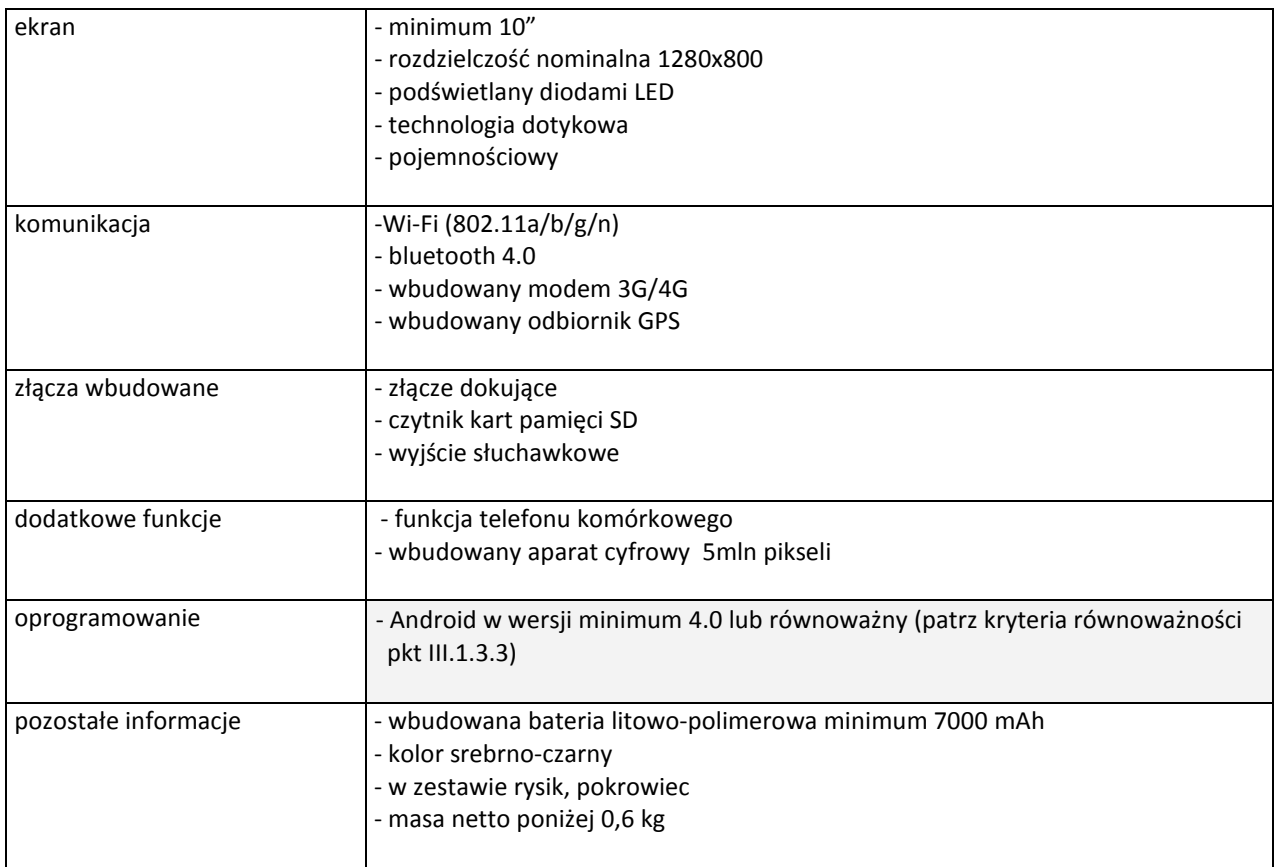

#### **B.1.60 Notebook**

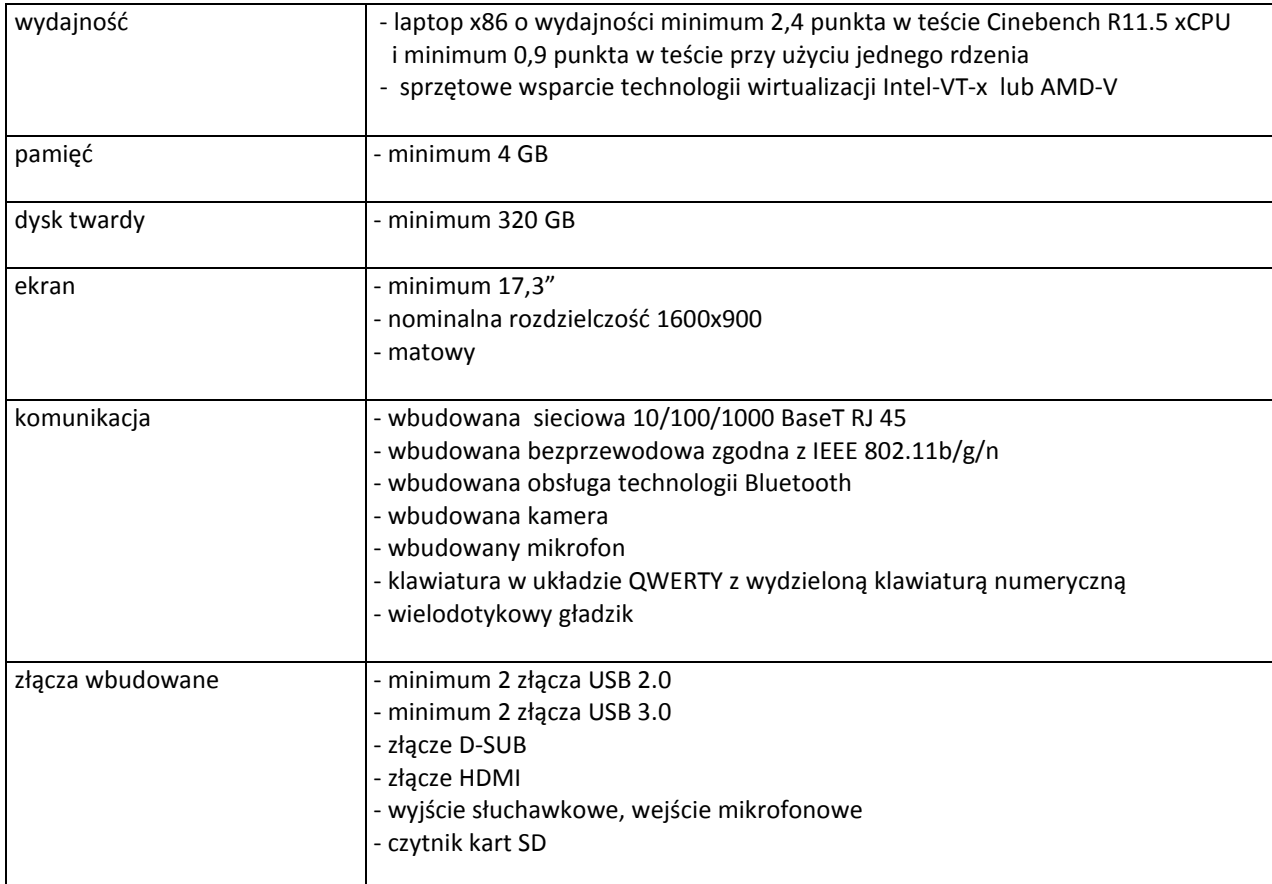

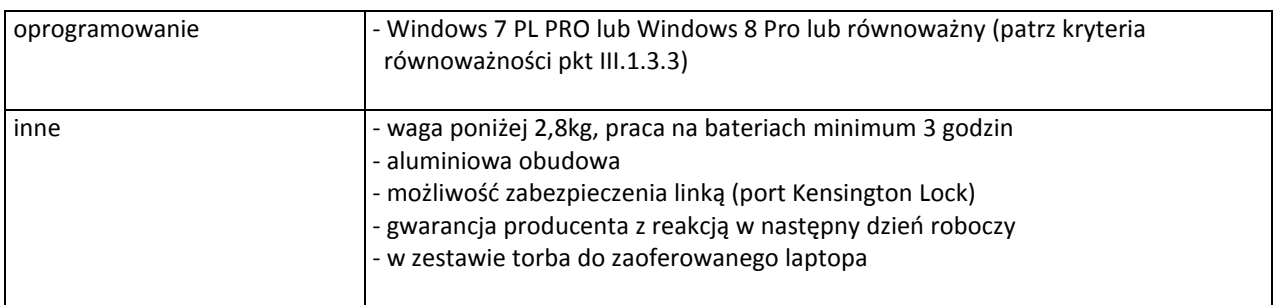

# **B.1.61 Notebook**

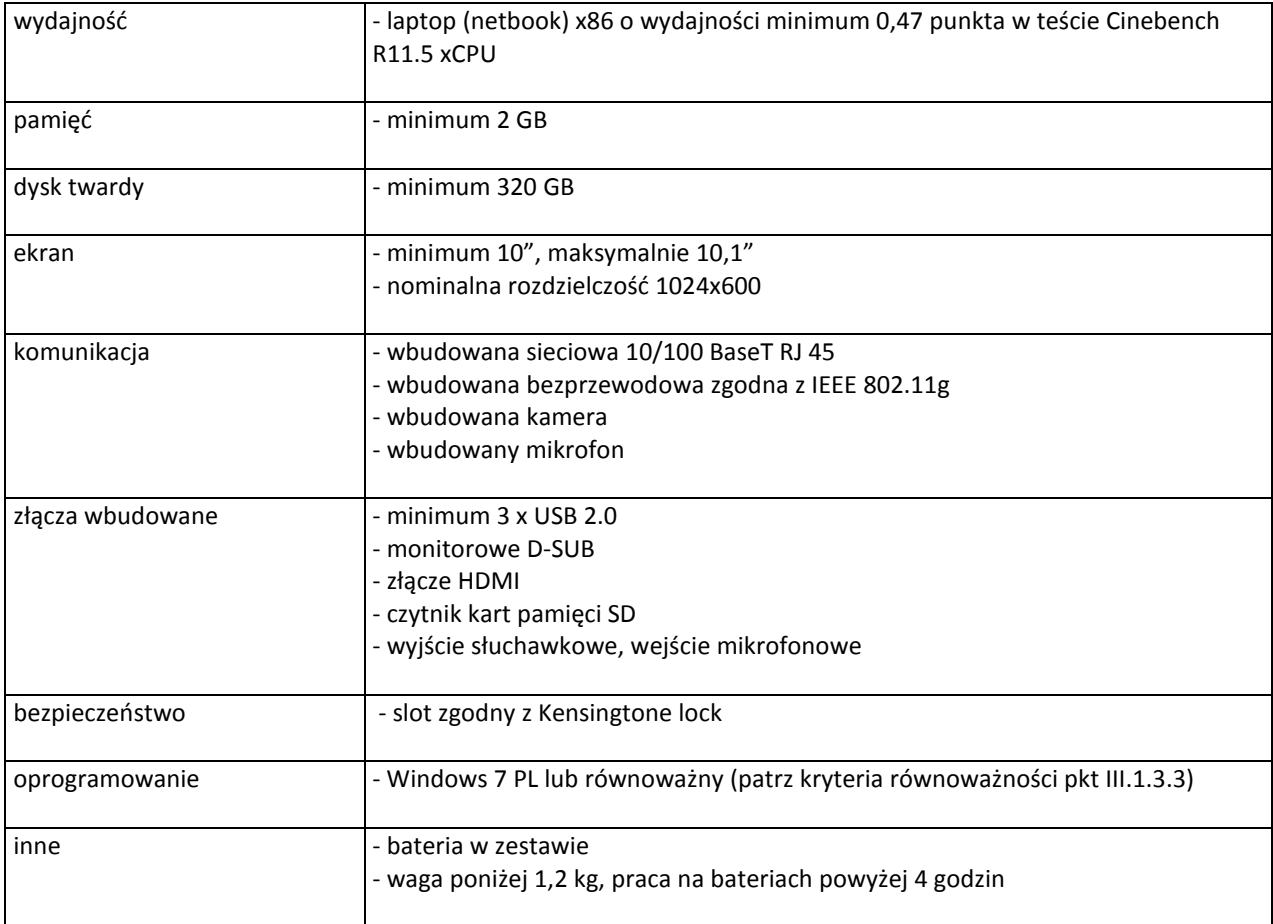

#### **B.1.62 Notebook**

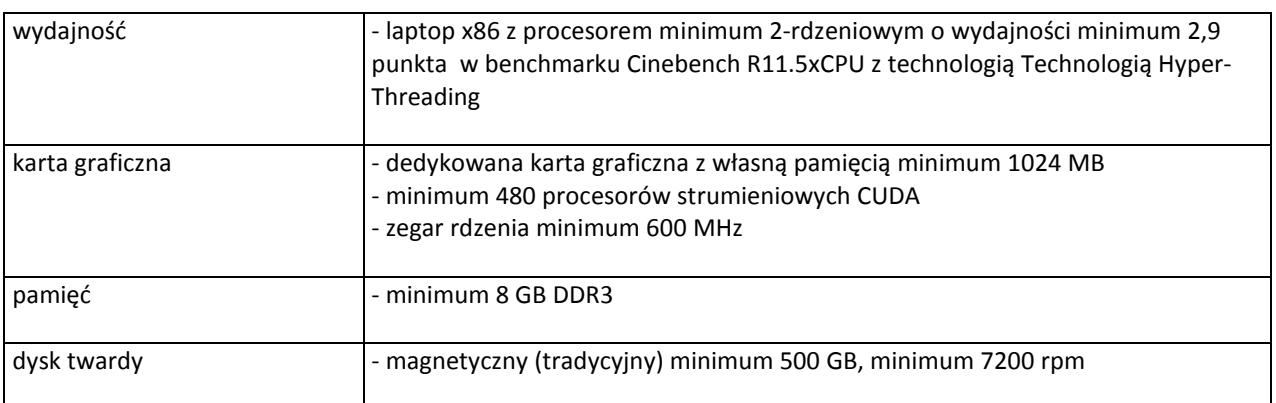

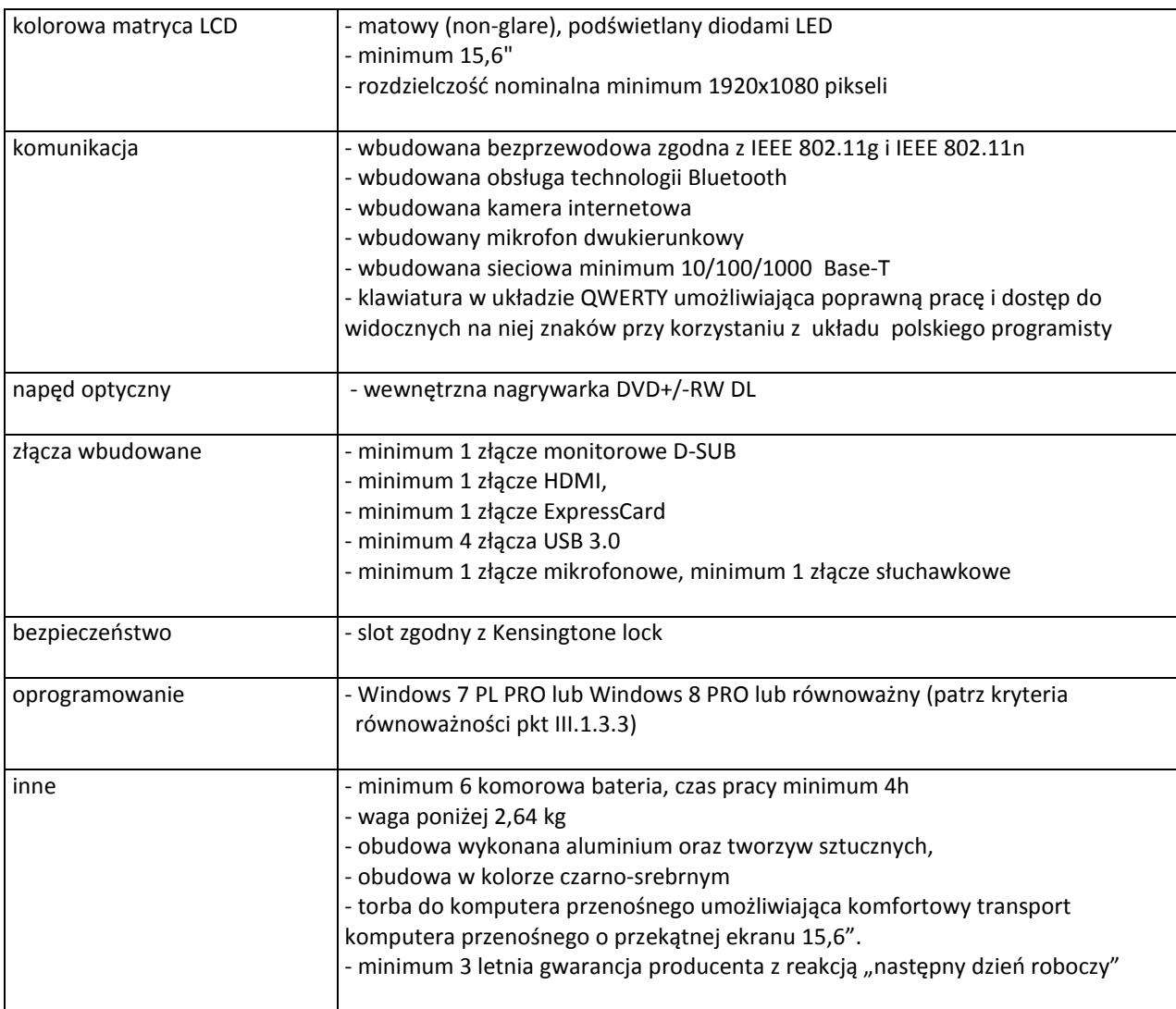

### **B.1.63 Notebook**

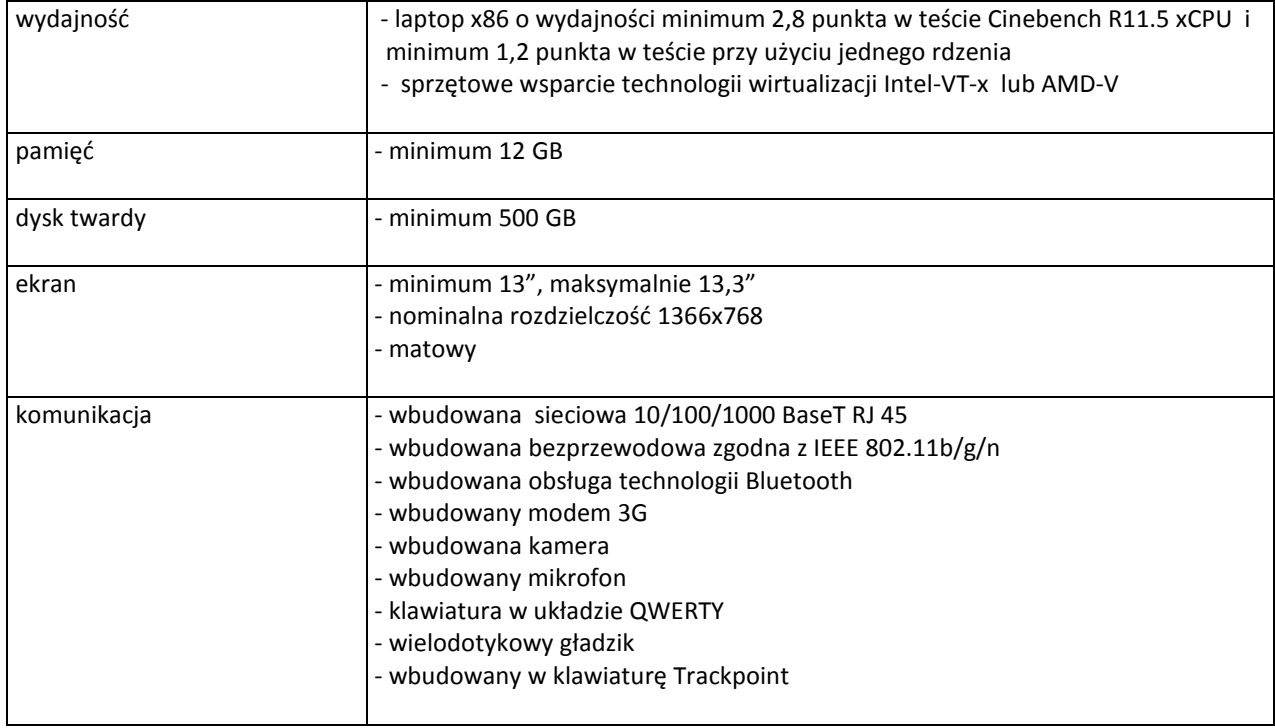

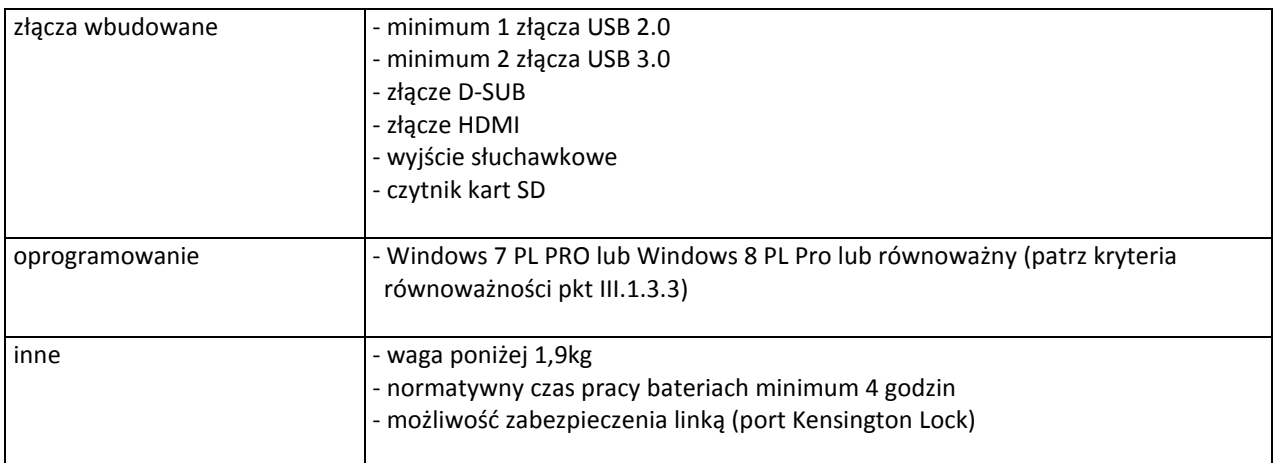

### **B.1.64 Notebook**

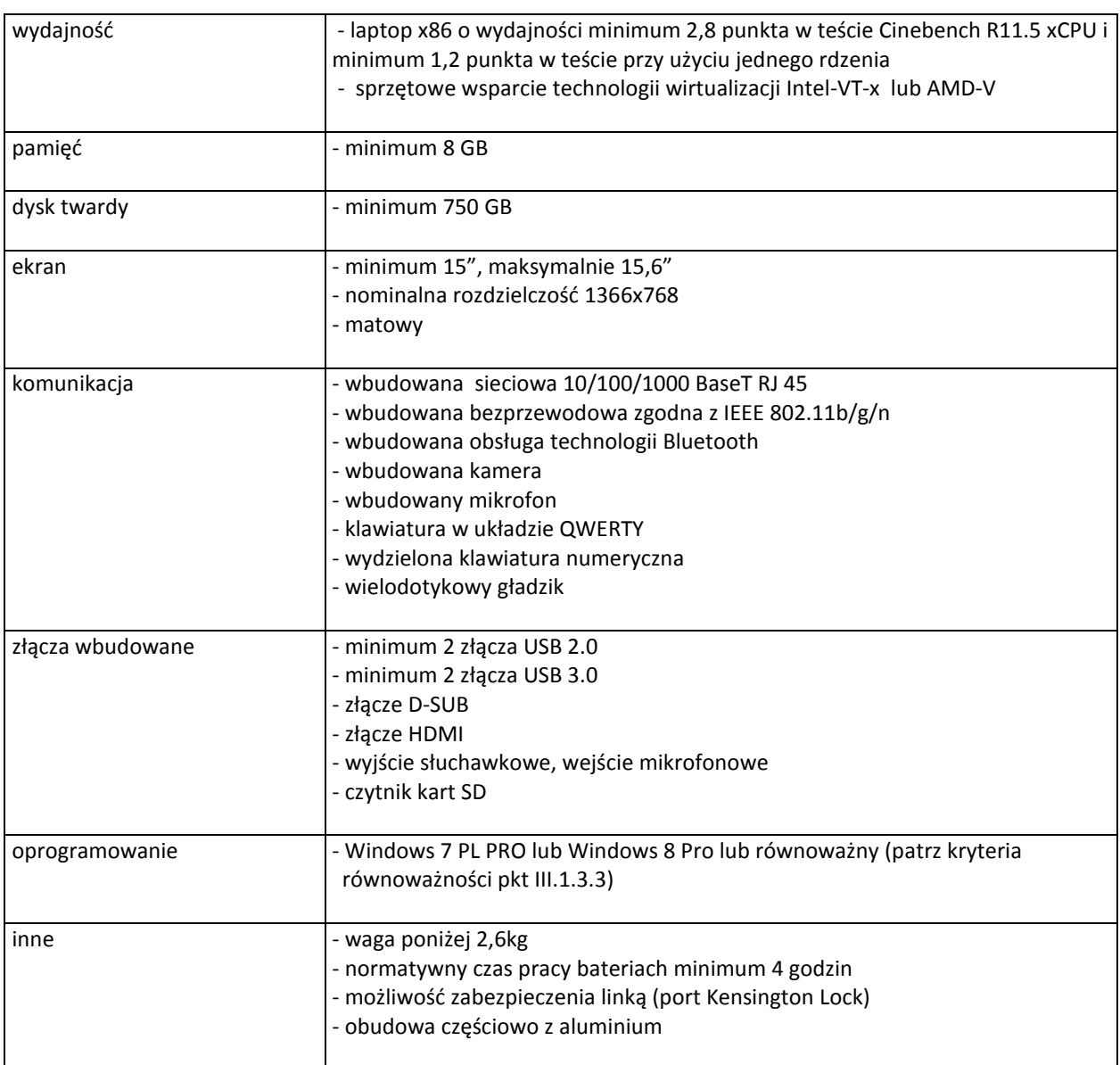

# **B.1.70 Notebook**

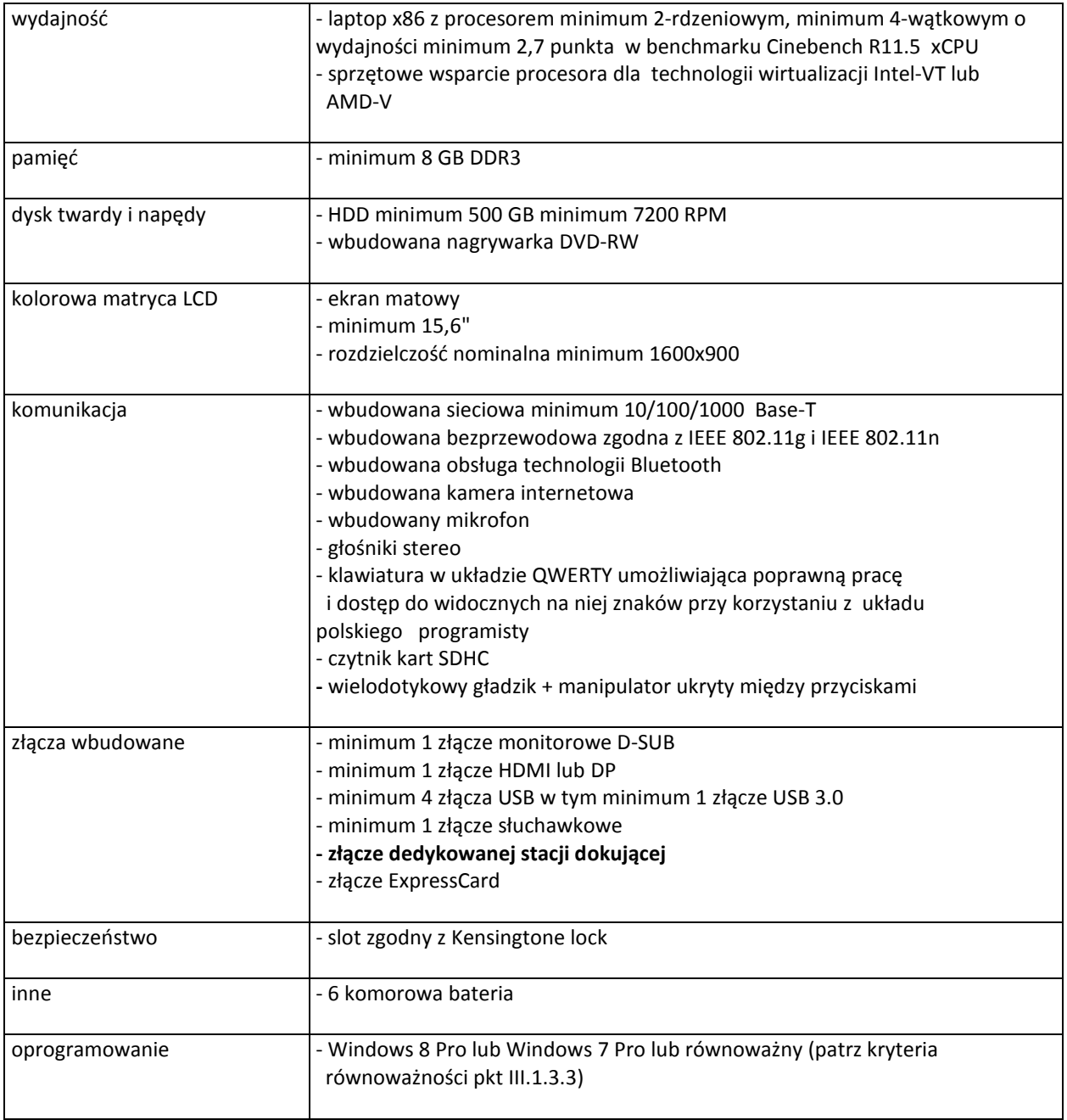

#### **B.1.71 Notebook**

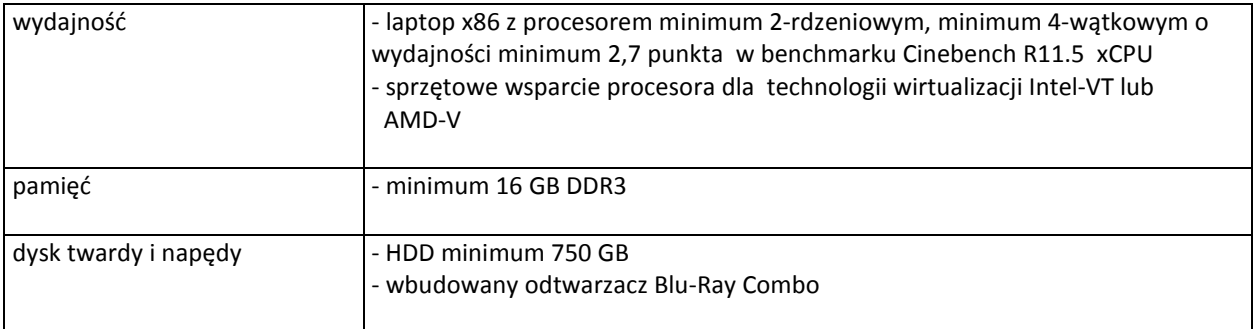

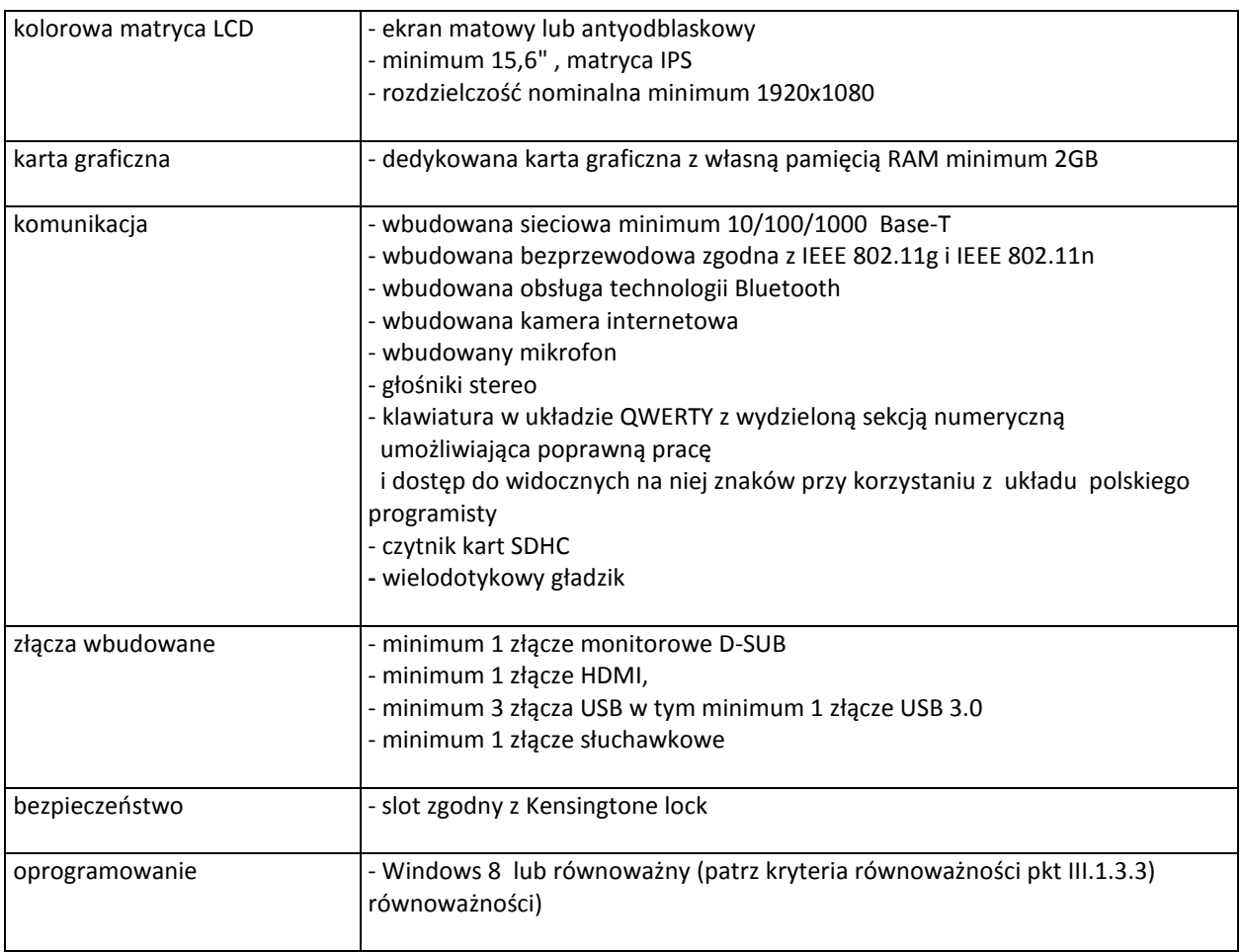

# **B.1.73 komputer przenośny**

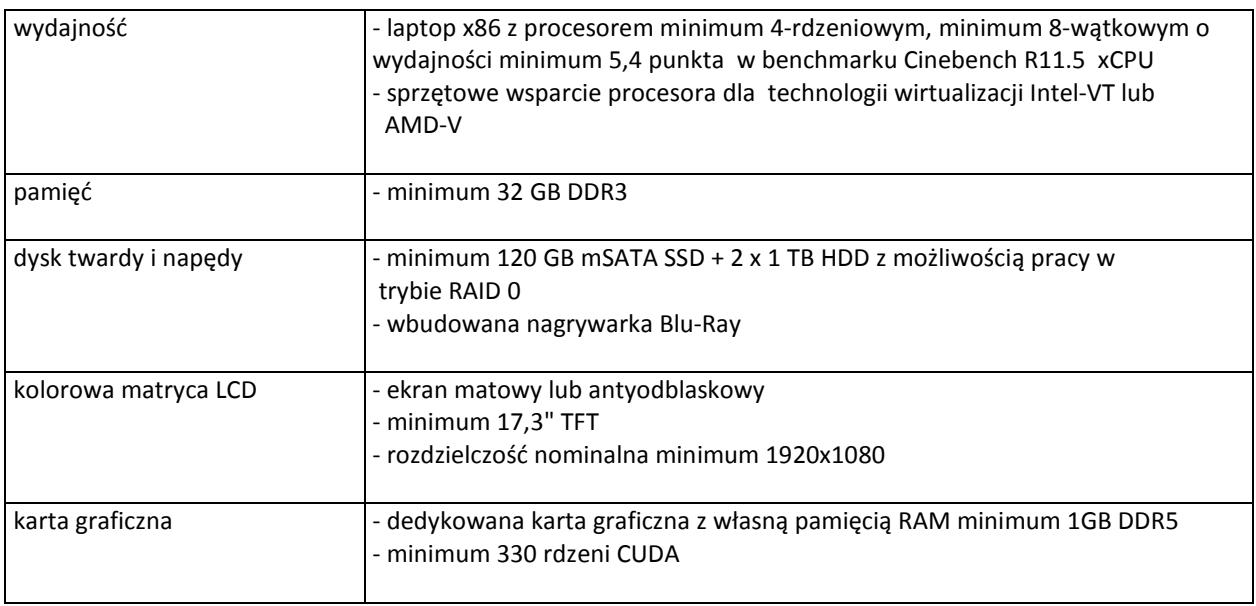

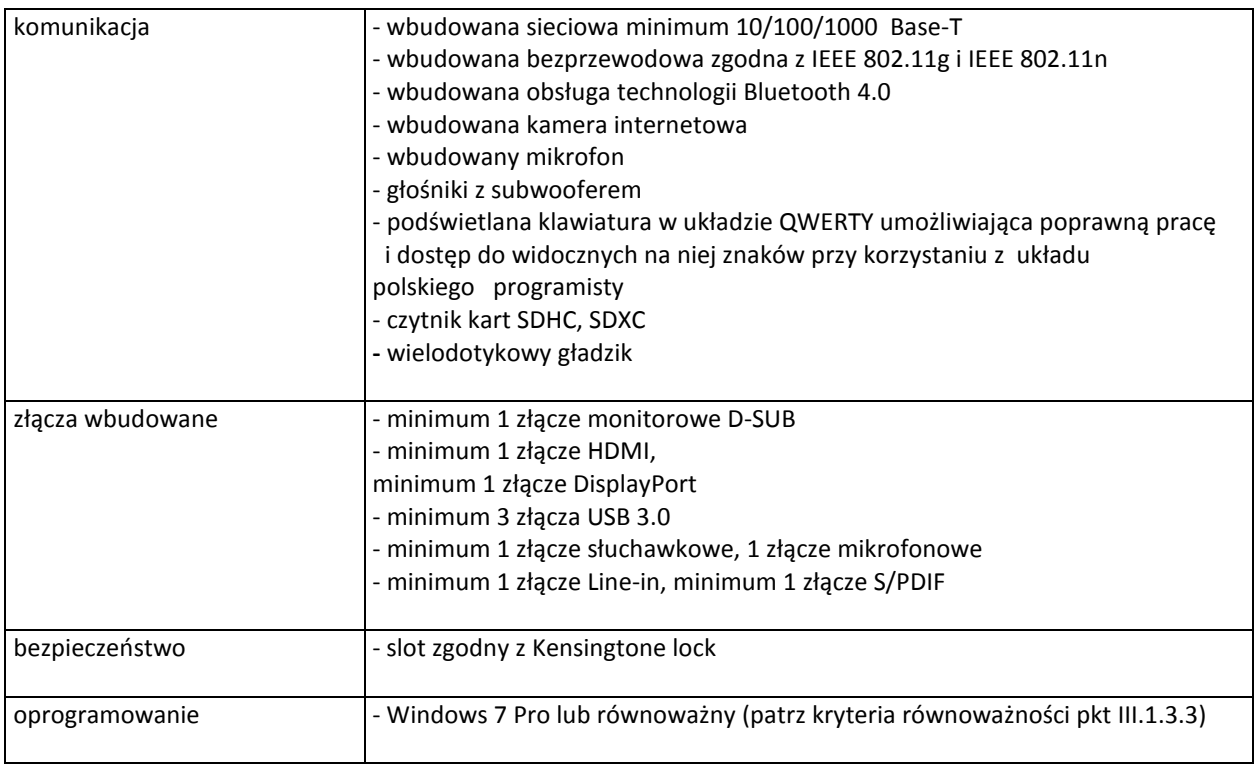

# **III.2.3.2 Specyfikacja techniczna elementów komputerów**

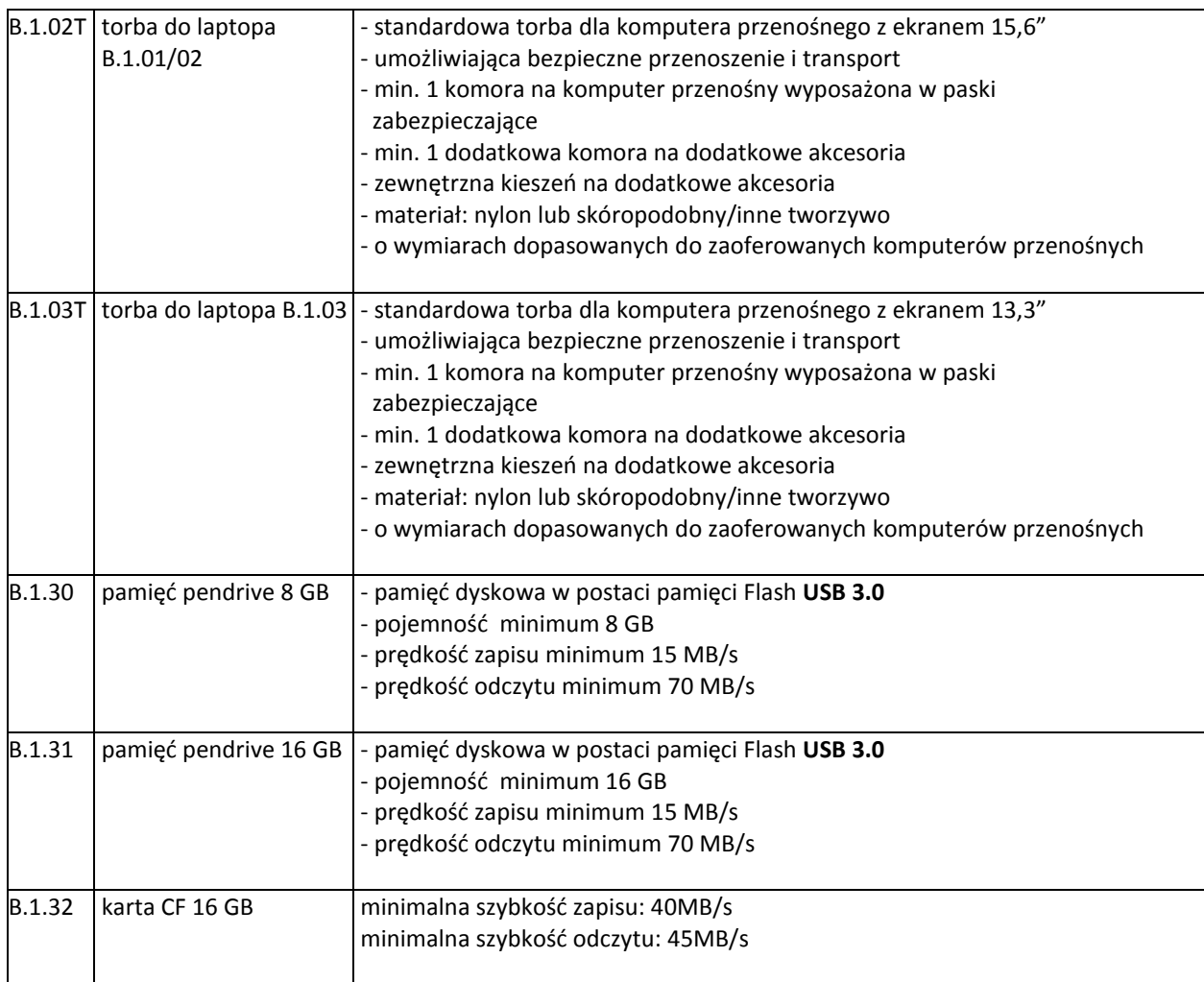

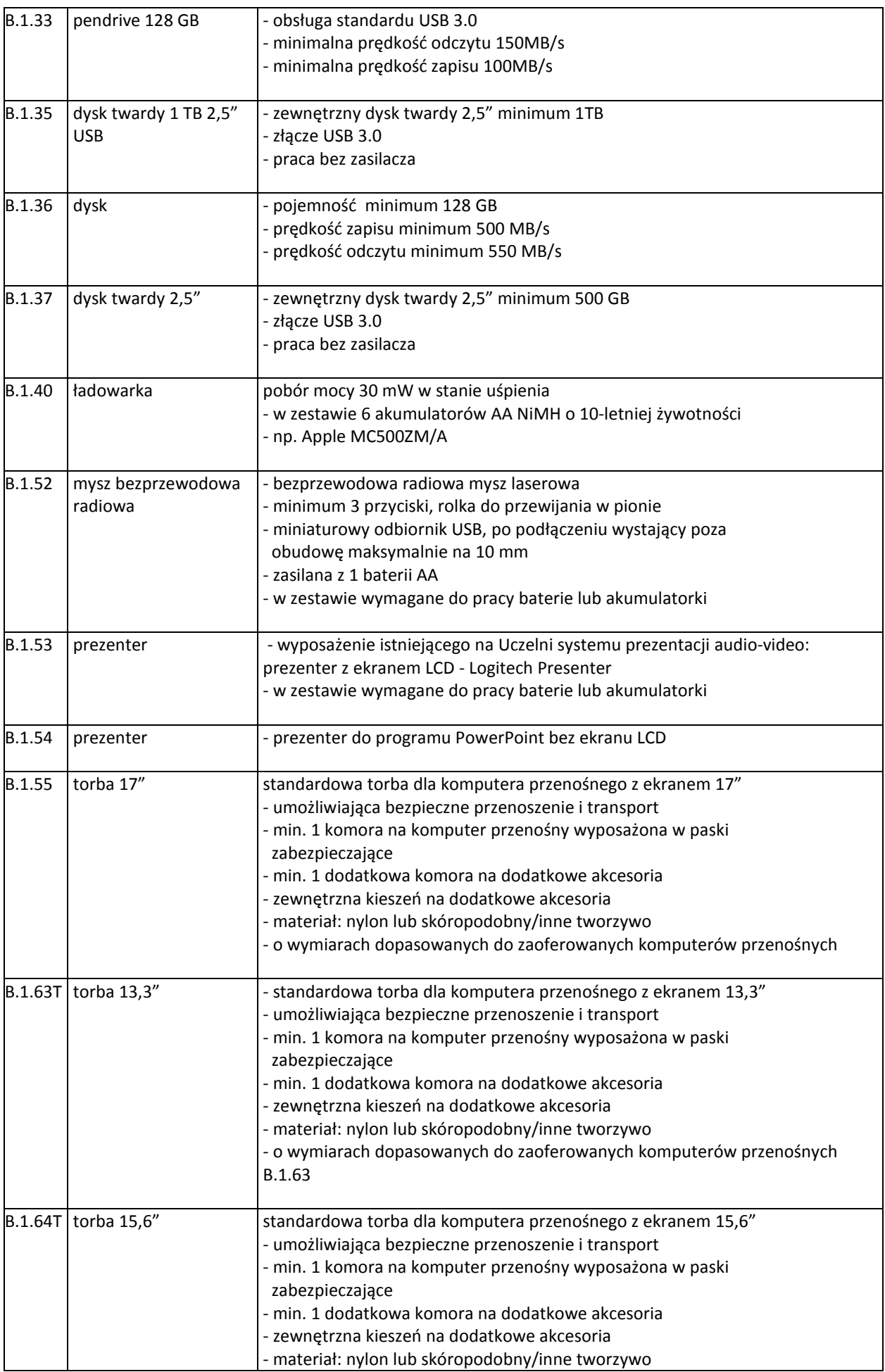

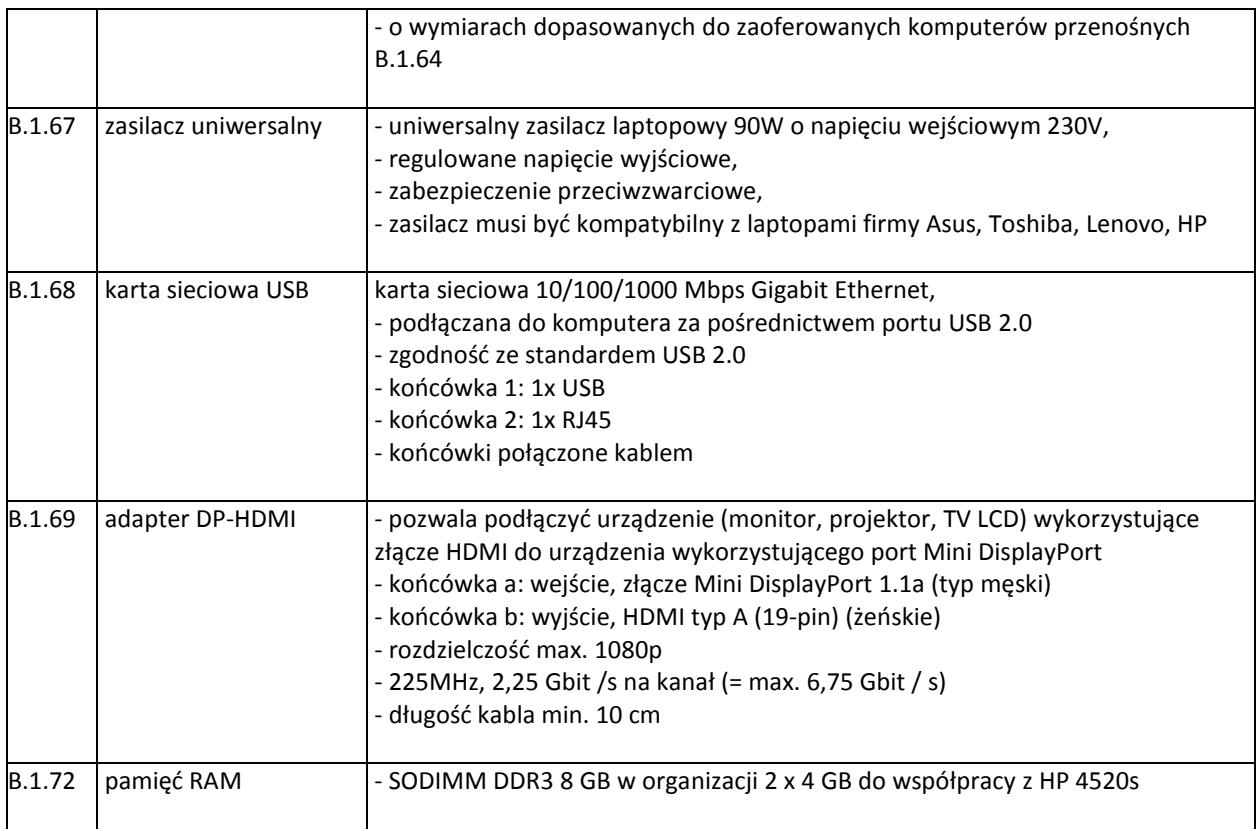

# **III.3 CZĘŚĆ C ZAMÓWIENIA**

#### **III.3.1 Wymagania dotyczące przedmiotu zamówienia**

- III.3.1.1 Zamówienie podstawowe i zamówienia objęte prawem opcji zawierają urządzenia wyszczególnione w pkt. III.3.2 i dotyczą dostawy nowych urządzeń peryferyjnych posiadających wymagane cechy opisane w pkt III.3.3.
- III.3.1.2 Zamawiający będzie badał zgodność wymaganych cech oferowanych urządzeń peryferyjnych wyłącznie w zakresie tych, które zostały ujęte w specyfikacji technicznej SIWZ. **Dla potrzeb badania Zamawiający wymaga dostarczenia dokumentacji technicznej do urządzeń wskazanych (literą "W")**  w kolumnie "DT" formularza rzeczowo-cenowego.

**Przez dokumentację techniczną rozumie się specyfikacje techniczne udostępniane przez producentów i dystrybutorów lub opisy sporządzone przez Wykonawcę na ich podstawie, wraz ze wskazaniem źródeł pochodzenia przedstawionych informacji, np. źródło własne/ adres strony WWW producenta lub dystrybutora zawierającej opis produktu.** 

**Dokumentacja techniczna musi potwierdzać wszystkie wymagane cechy wyszczególnione w specyfikacji technicznej SIWZ** – **pkt III.3.3.**

- III.3.1.3 Oferowane urządzenia peryferyjne muszą być objęte minimum 24 miesięcznym okresem gwarancyjnym w ramach, którego:
	- czas przystąpienia do naprawy gwarancyjnej nie może być dłuższy niż 24 godziny licząc w dni robocze(za dni robocze rozumie się dni od poniedziałku do piątku z wyłączeniem sobót i dni wolnych od pracy) od daty i godziny zgłoszenia usterki,
	- czas usuwania awarii nie może być dłuższy niż 72 godziny licząc w dni robocze (za dni robocze rozumie się dni od poniedziałku do piątku z wyłączeniem sobót i dni wolnych od pracy) od daty i godziny przystąpienia do usuwania usterki.
- III.3.1.4 Zamawiający wymaga, aby Wykonawca posiadał punkt serwisowy na terenie województwa pomorskiego, a w przypadku jego braku podpisał stosowną umowę z punktem serwisowym z ww. województwa. Zobowiązanie w tej sprawie należy podpisać na załączniku nr 5 do SIWZ.
- III.3.1.5 W przypadku urządzeń objętych przez producentów okresem gwarancyjnym dłuższym niż oferowany przez Wykonawców w niniejszym postępowaniu przetargowym, Wykonawcy zobowiązani są do:
	- dostarczenia kopii dokumentów, potwierdzonych na zgodność z oryginałami, niezbędnych do realizacji napraw gwarancyjnych w autoryzowanych serwisach producentów – kopie te należy dołączać do Kart Gwarancyjnych Wykonawcy,
	- dostarczenia Zamawiającemu oryginałów tych dokumentów po okresie gwarancyjnym udzielonym przez Wykonawcę.
- III.3.1.6 Oferowane urządzenia muszą spełniać wymagania dotyczące oceny zgodności wynikające z ustawy z dnia 30 sierpnia 2002 roku o systemie oceny zgodności (Dz. U. z 2004 r. Nr 204, poz. 2087 z późniejszymi zmianami).
- III.3.1.7 **Wszystkie dostarczane w zamówieniach podstawowym i objętych prawem opcji drukarki, skanery, urządzenia wielofunkcyjne i UPS muszą być oznakowane w widocznym miejscu naklejką zawierającą: nr umowy/zamówienia, telefon i adres e-mail serwisu gwarancyjnego, godziny urzędowania serwisu oraz datę wygaśnięcia gwarancji**.

Uwagi:

- 1. Warunki gwarancji wymagane od Wykonawcy zostaną określone w § 4 Umowy, a szczegółowe zasady realizacji napraw gwarancyjnych w Warunkach Gwarancji stanowiących załącznik do Umowy oraz do zamówień objętych prawem opcji.
- 2. Niespełnienie warunku III.3.1.7 uniemożliwi dokonanie odbioru dostarczonych urządzeń.

**III.3.2 Wykaz urządzeń peryferyjnych oraz liczba zamawianych sztuk w zamówieniu podstawowym i zamówieniach objętych prawem opcji** 

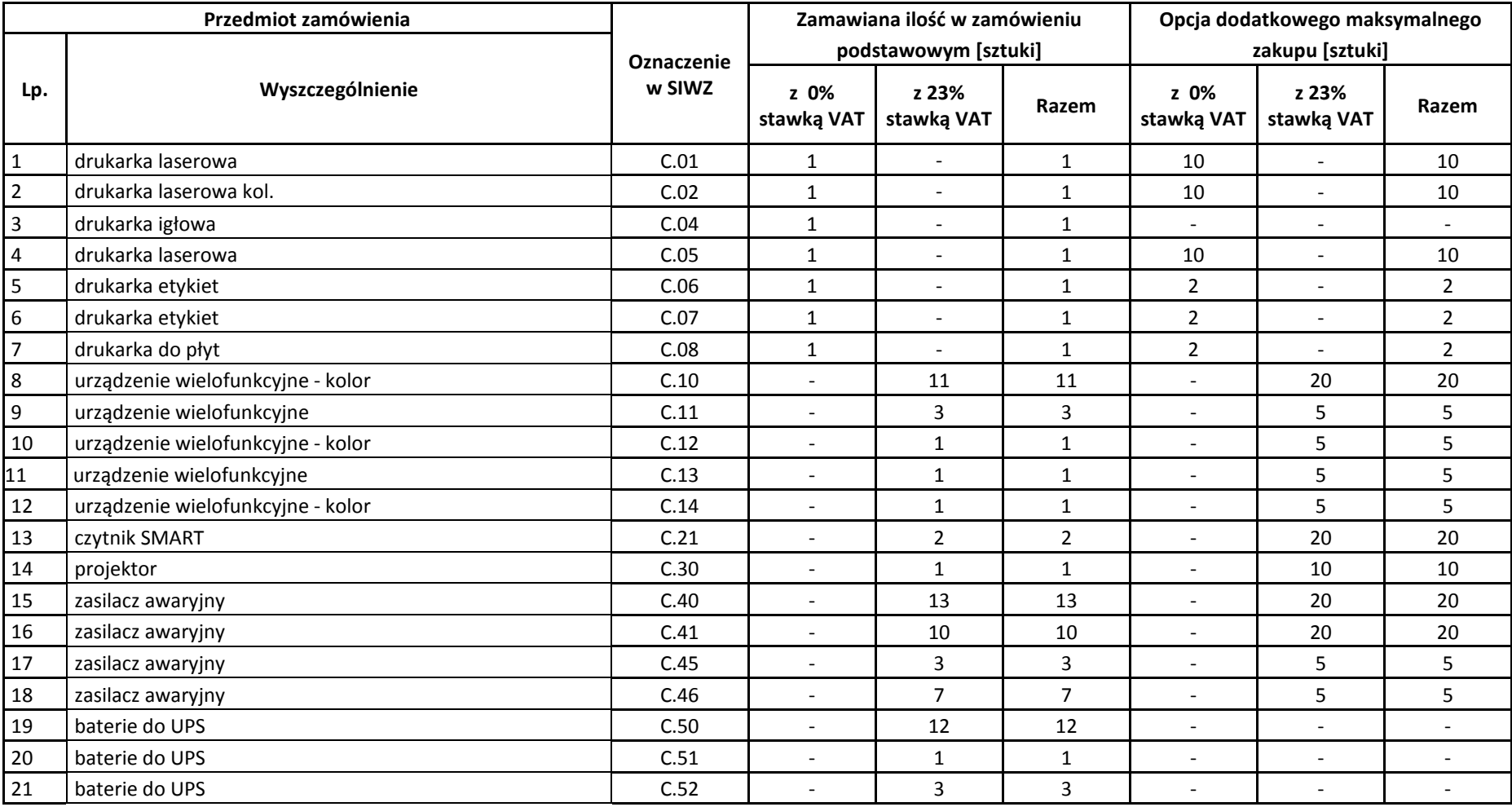

# **III.3.3 Specyfikacja techniczna urządzeń peryferyjnych**

### **C.01. Drukarka laserowa A4**

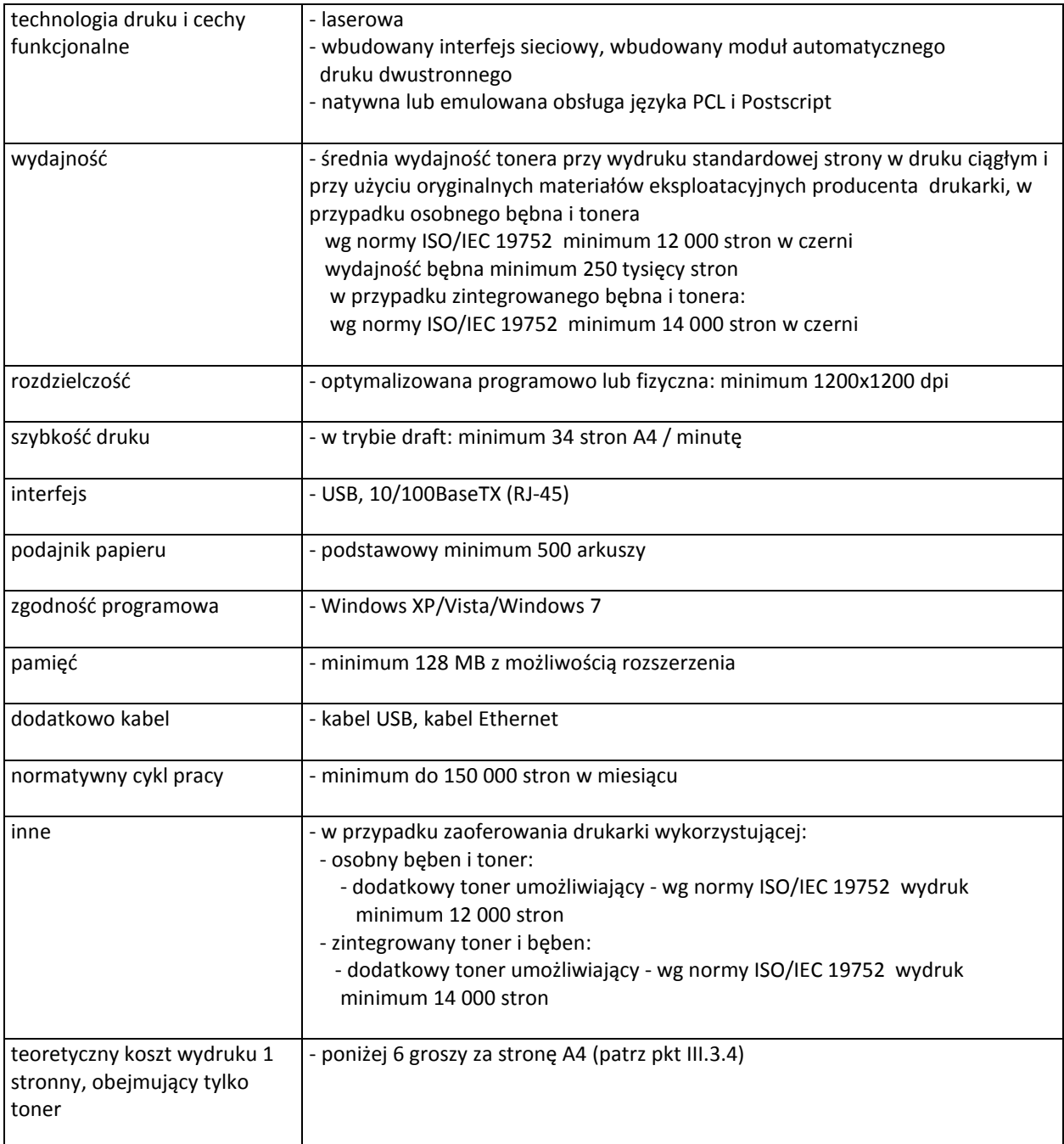

# **C.02. Drukarka laserowa kolorowa**

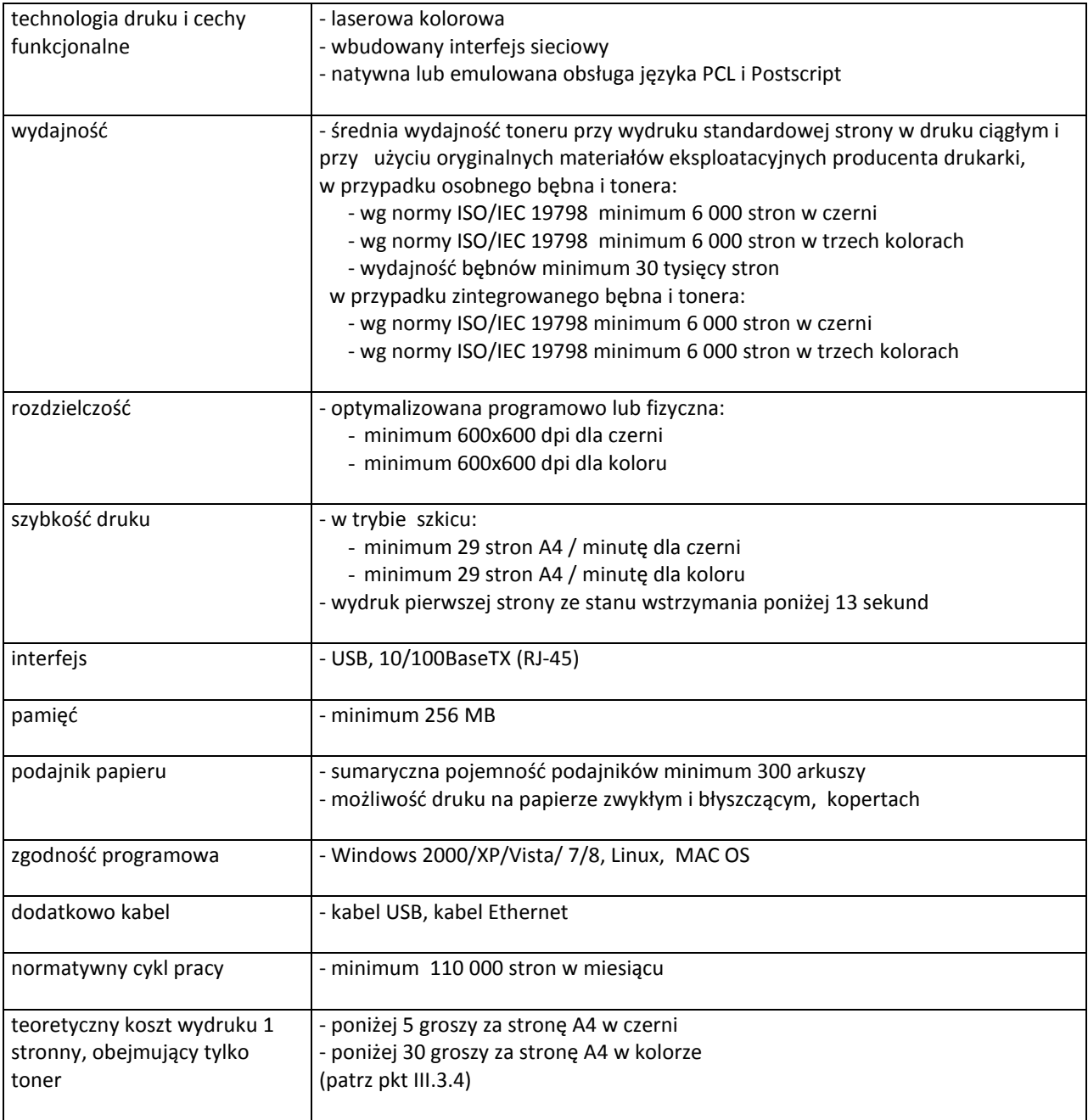

#### **C.04. Drukarka igłowa**

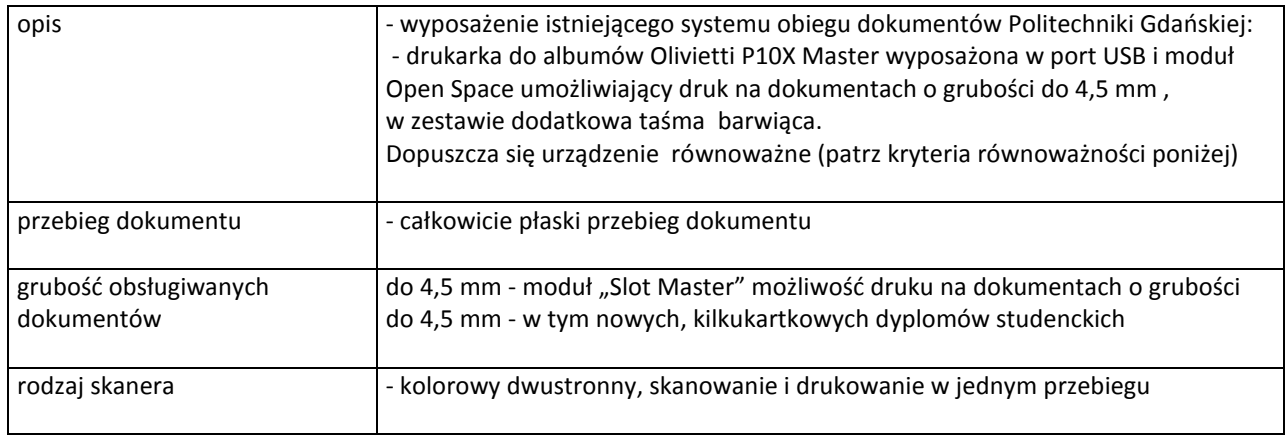

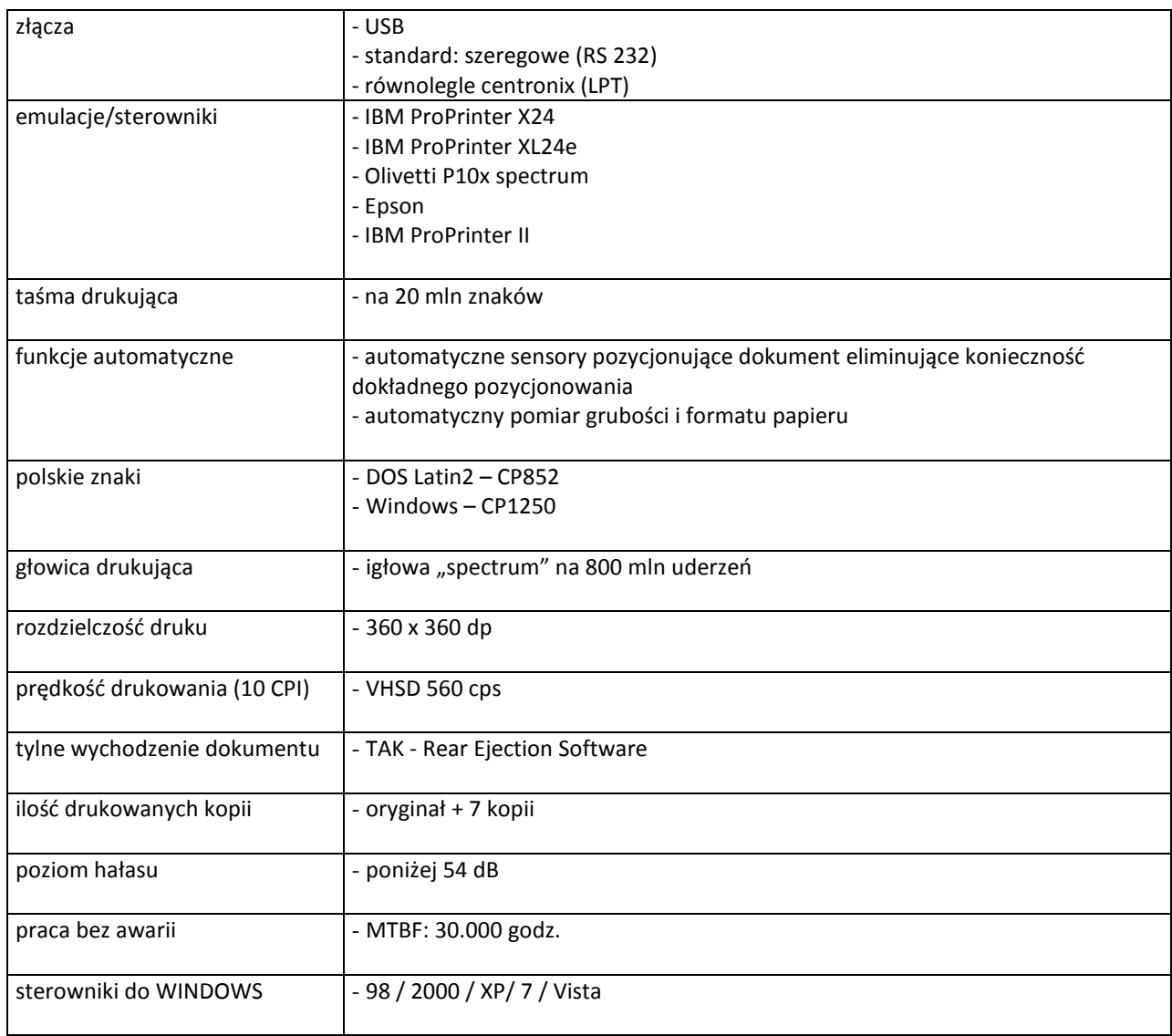

# **C.05 Drukarka laserowa**

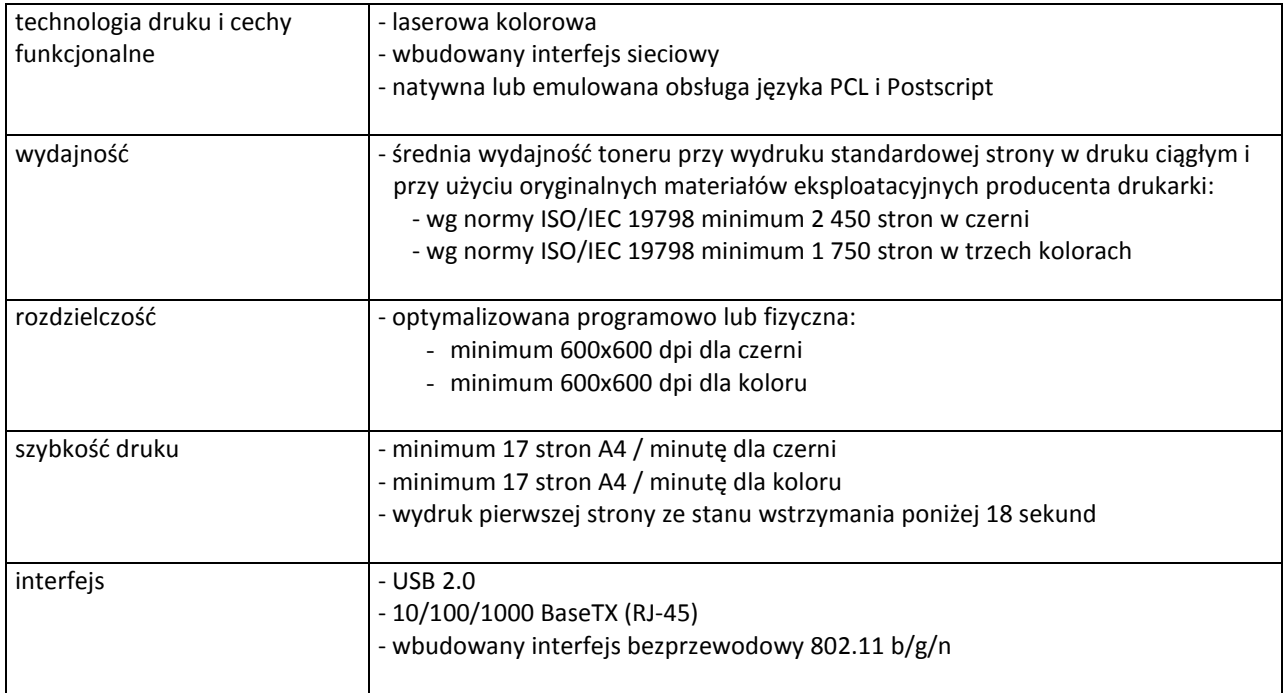

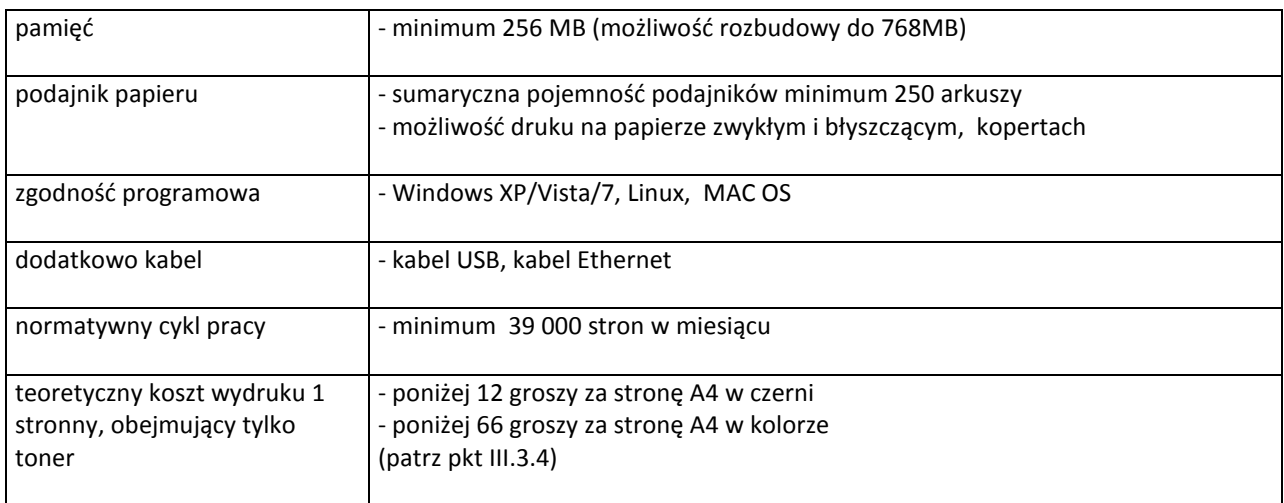

# **C.06 Drukarka etykiet**

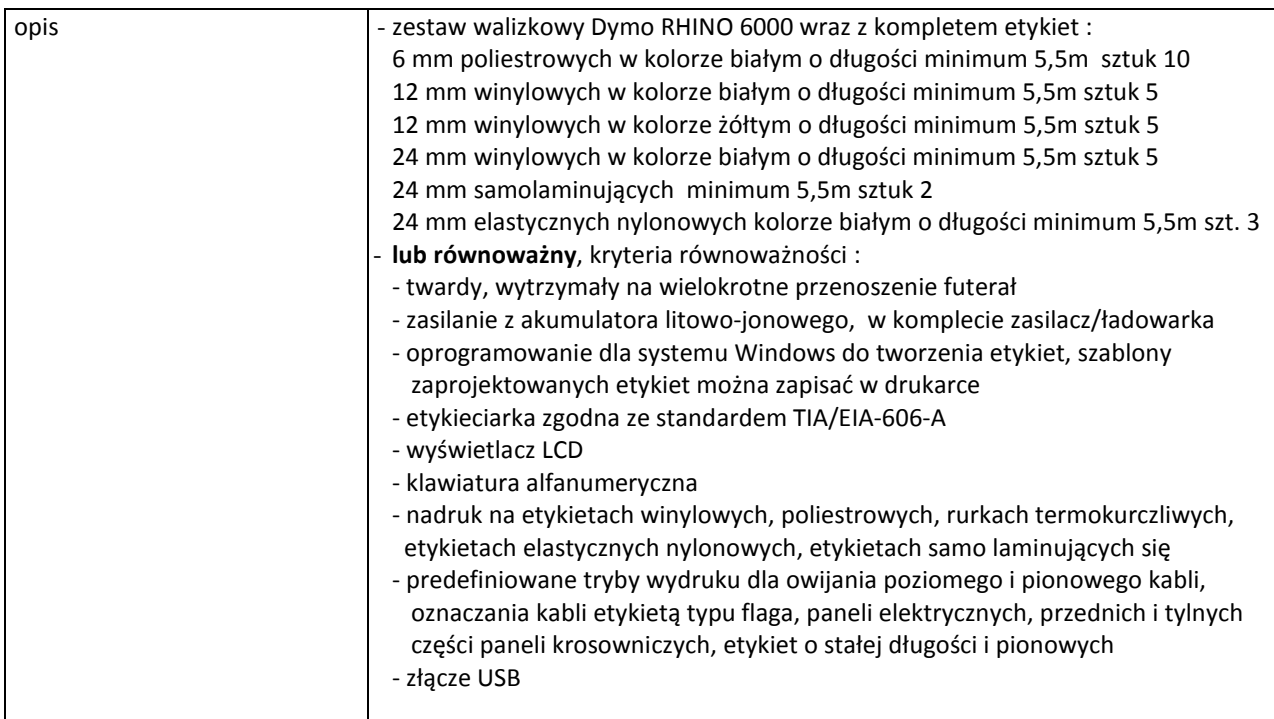

# **C.07 Drukarka etykiet**

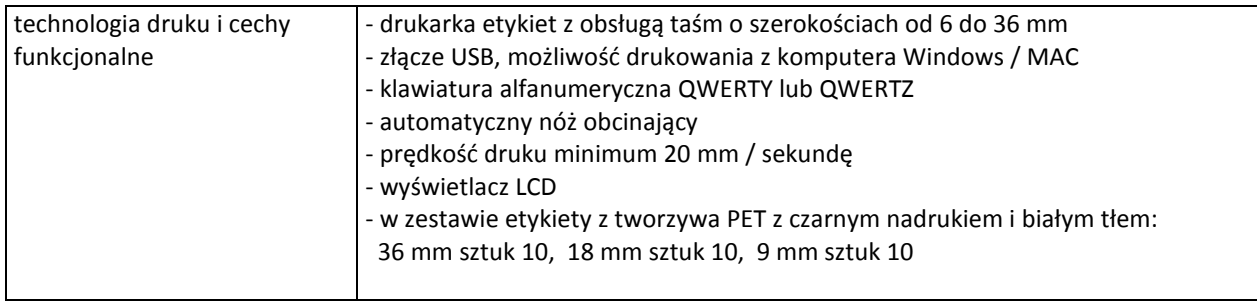

# **C.08 Drukarka do płyt**

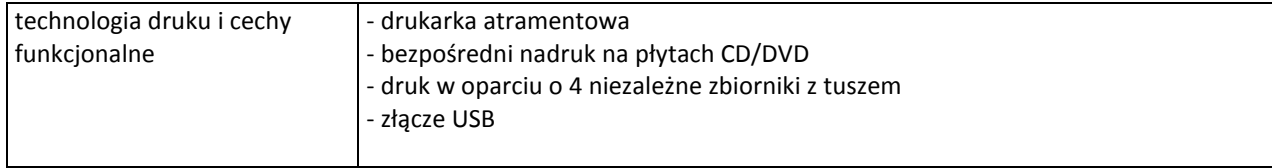

# **C.10 Urządzenie wielofunkcyjne kolor**

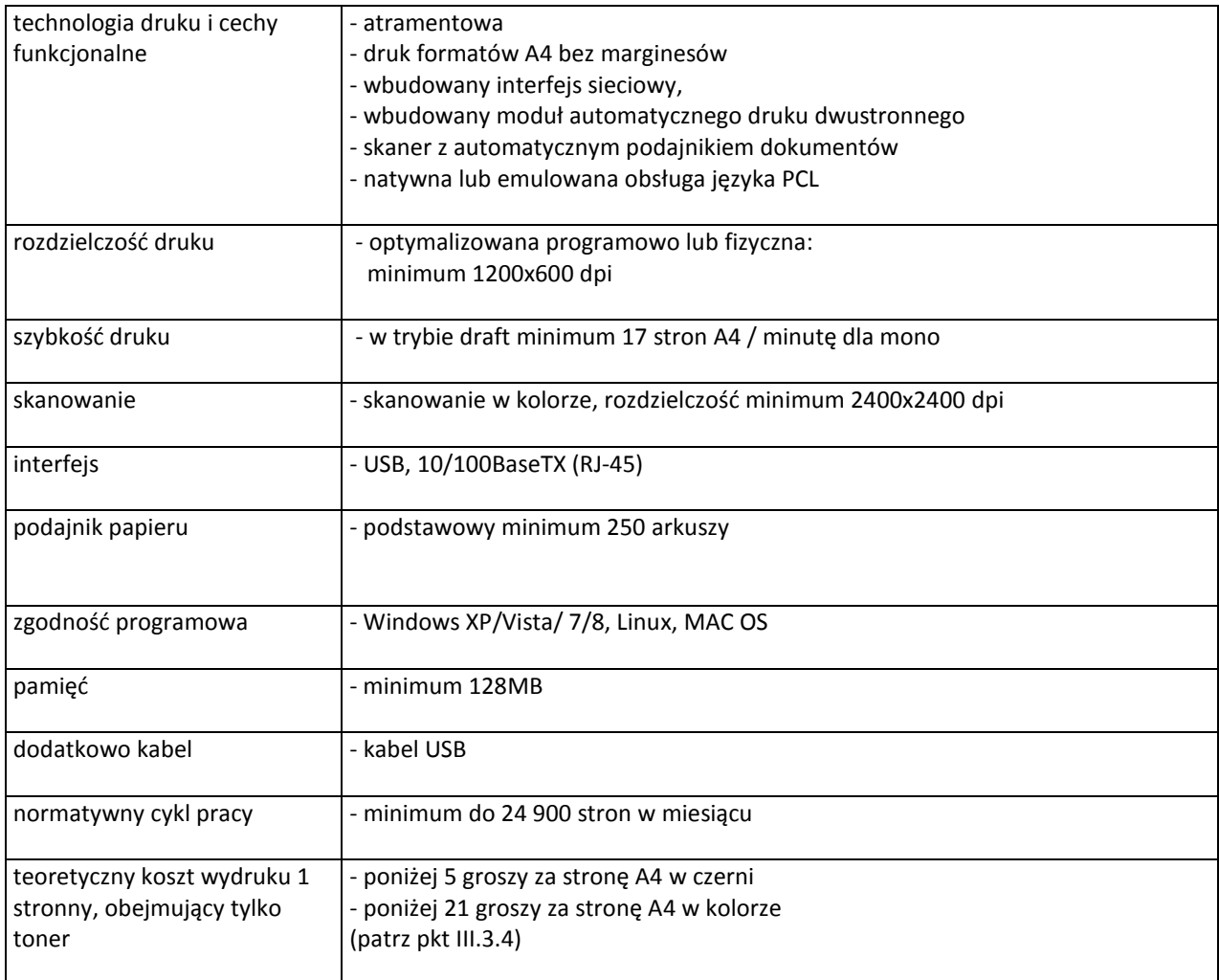

#### **C.11 Urządzenie wielofunkcyjne mono**

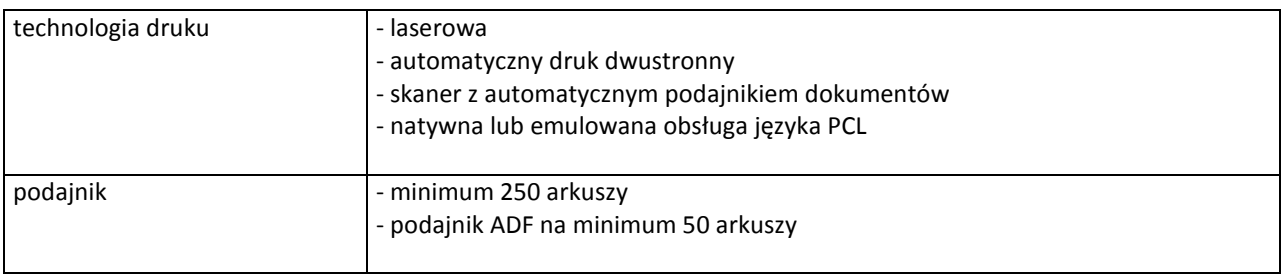

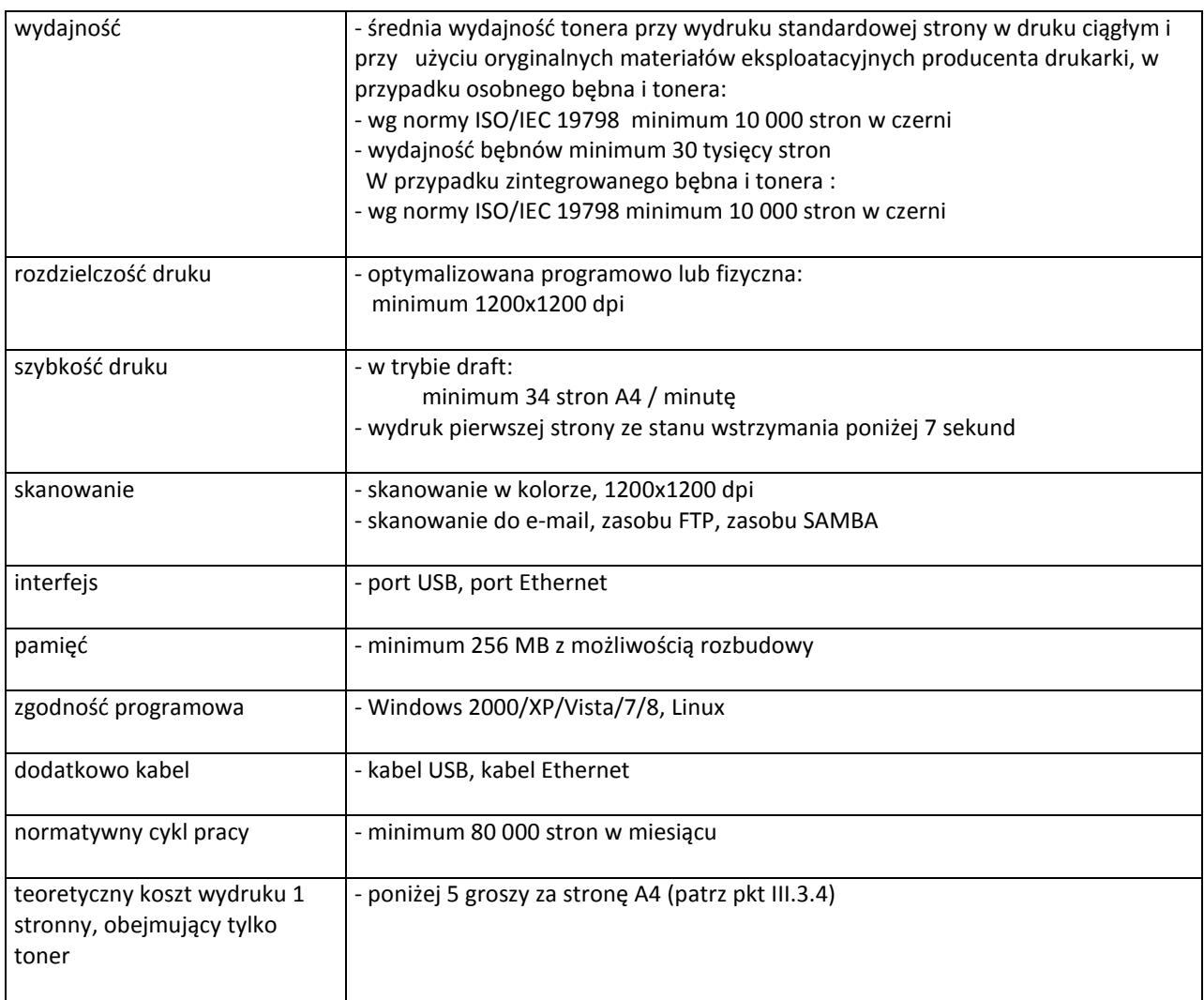

# **C.12 Urządzenie wielofunkcyjne kolor**

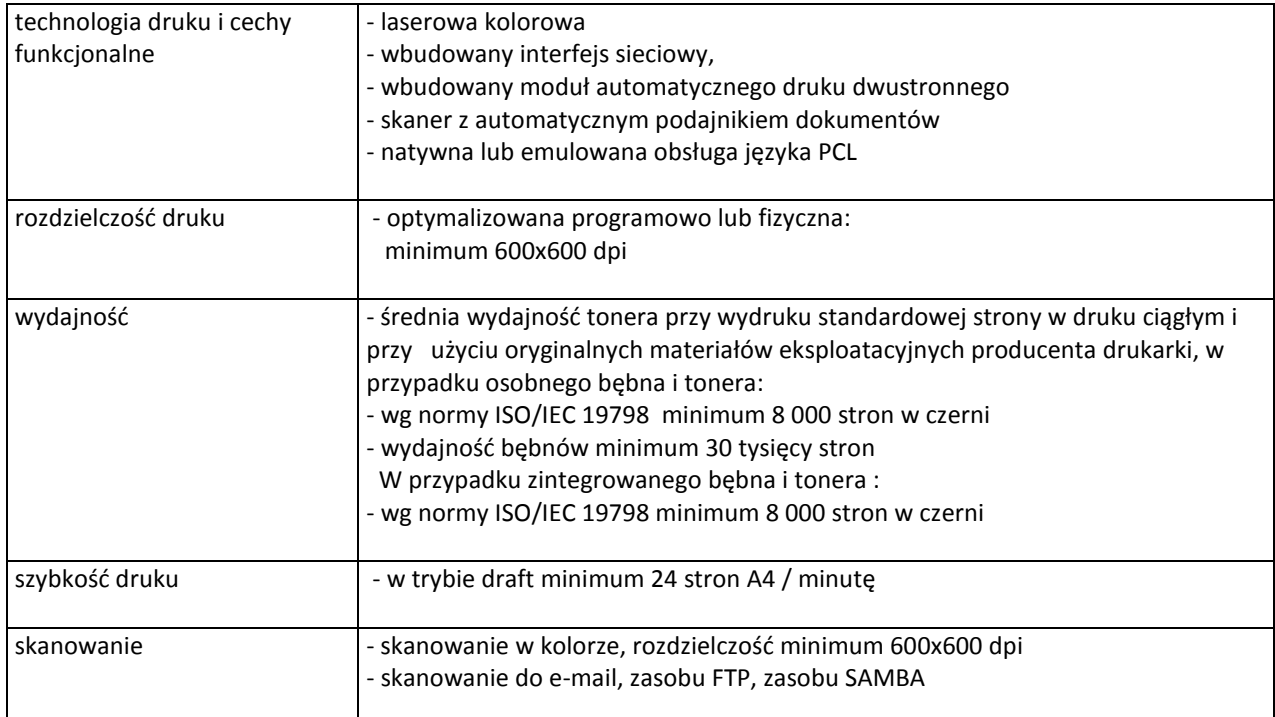

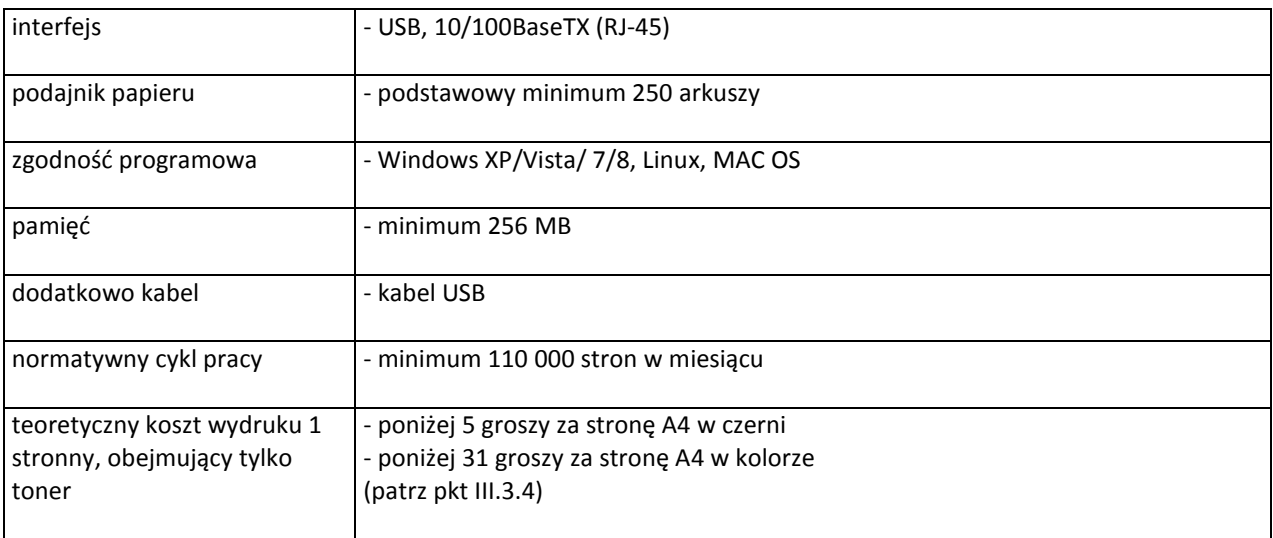

# **C.13 Urządzenie wielofunkcyjne**

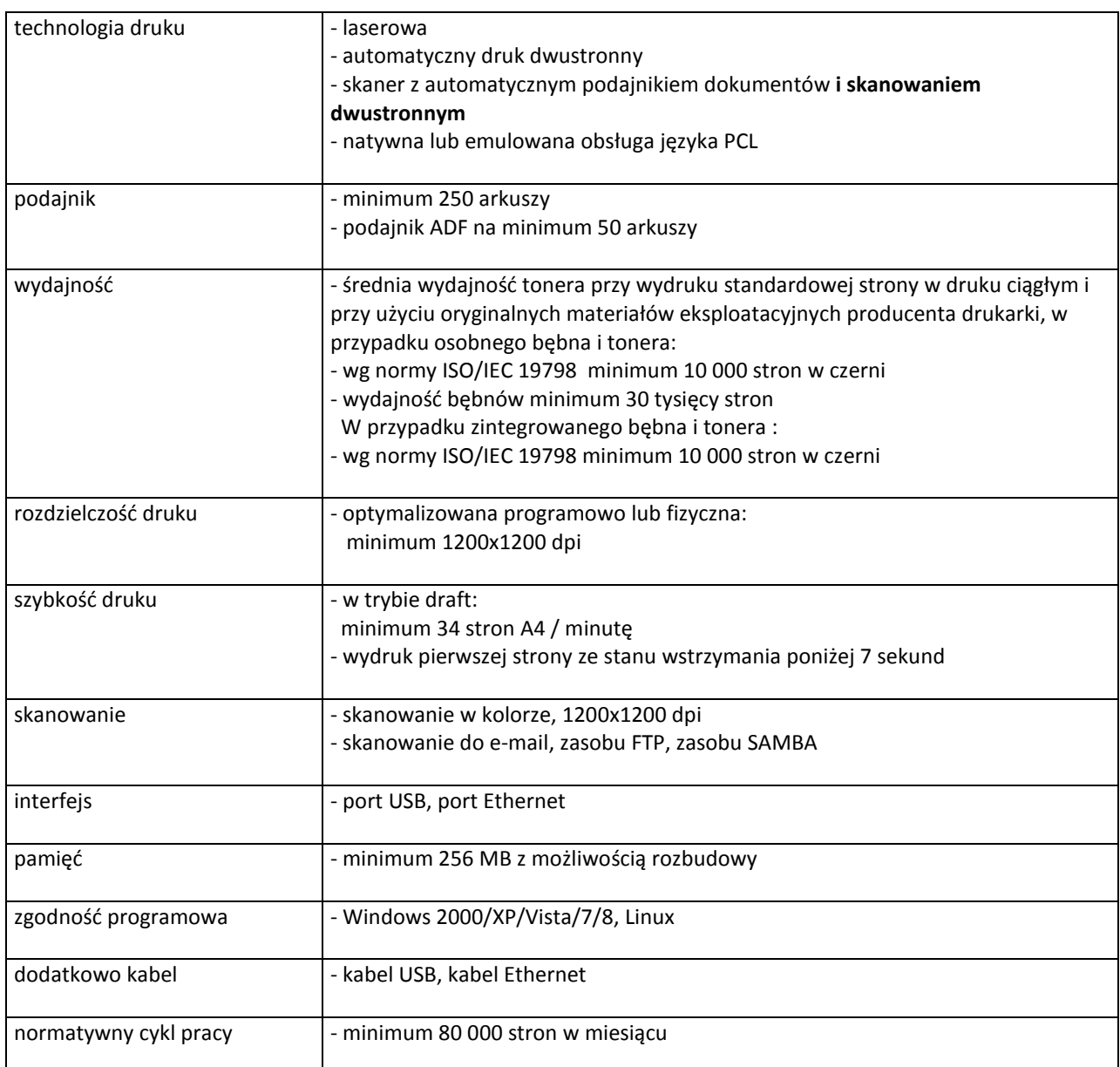

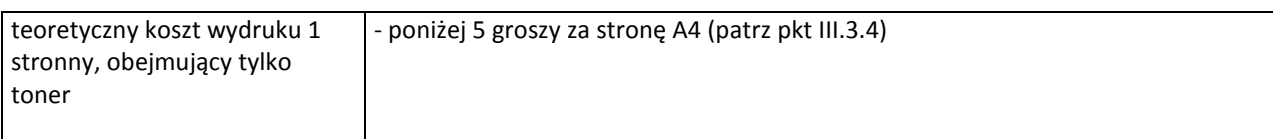

# **C.14 Urządzenie wielofunkcyjne**

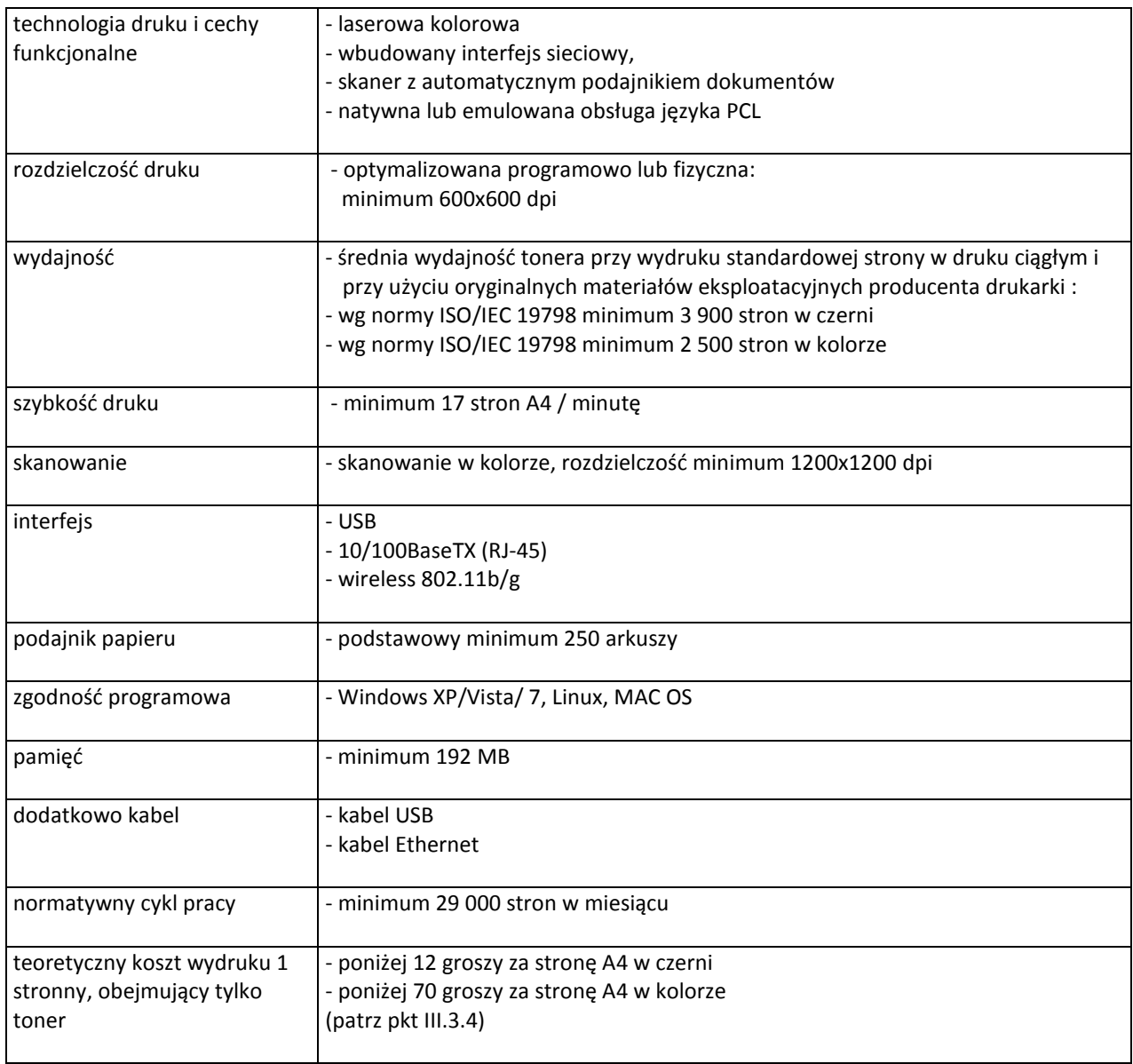

# **C.21 Czytnik SMART**

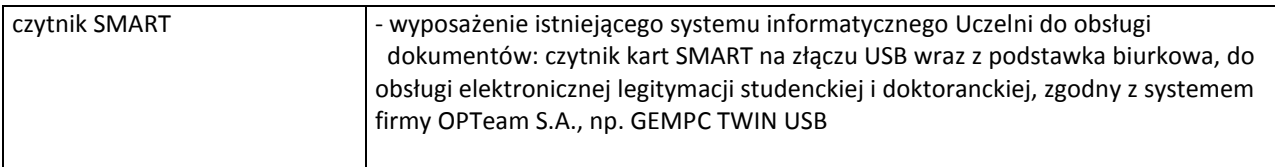
## **C.30 Projektor**

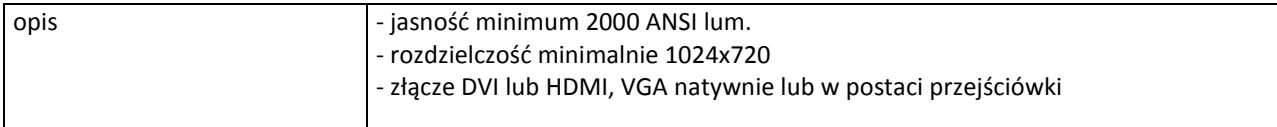

## **C.40. Zasilacz awaryjny**

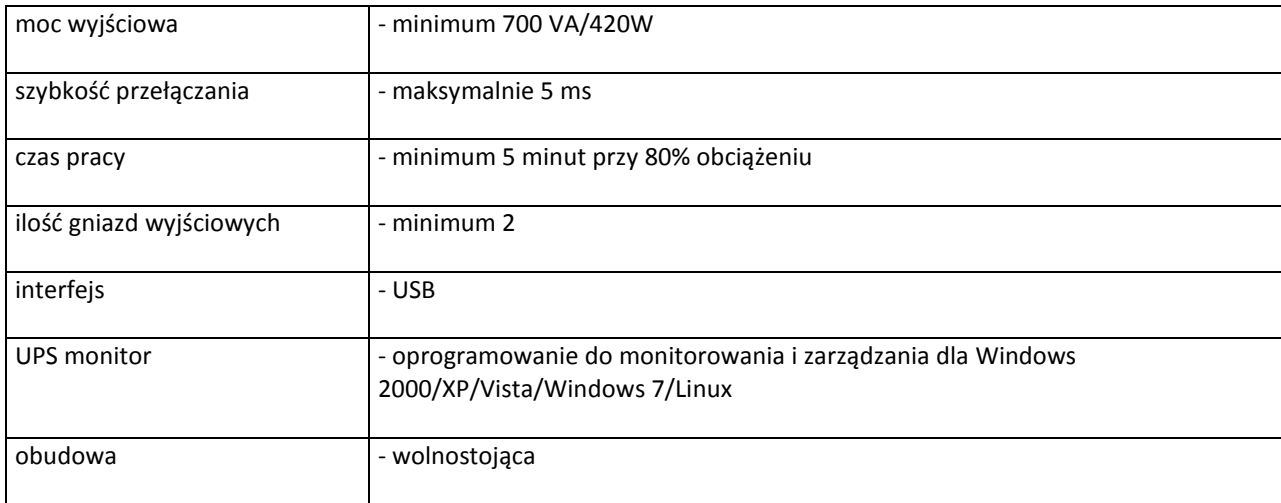

### **C.41. Zasilacz awaryjny**

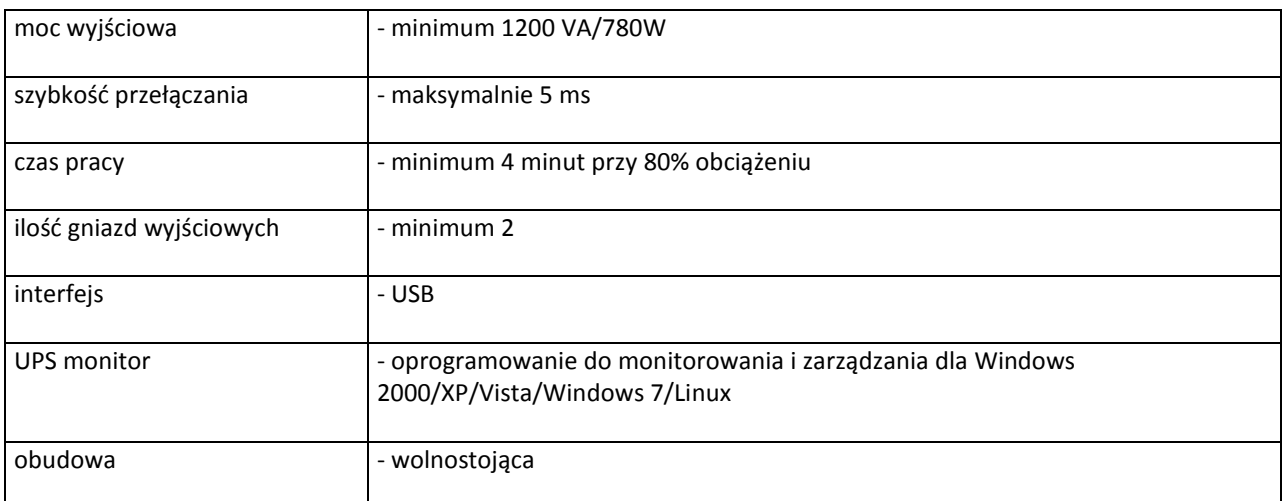

### **C.45. Zasilacz awaryjny**

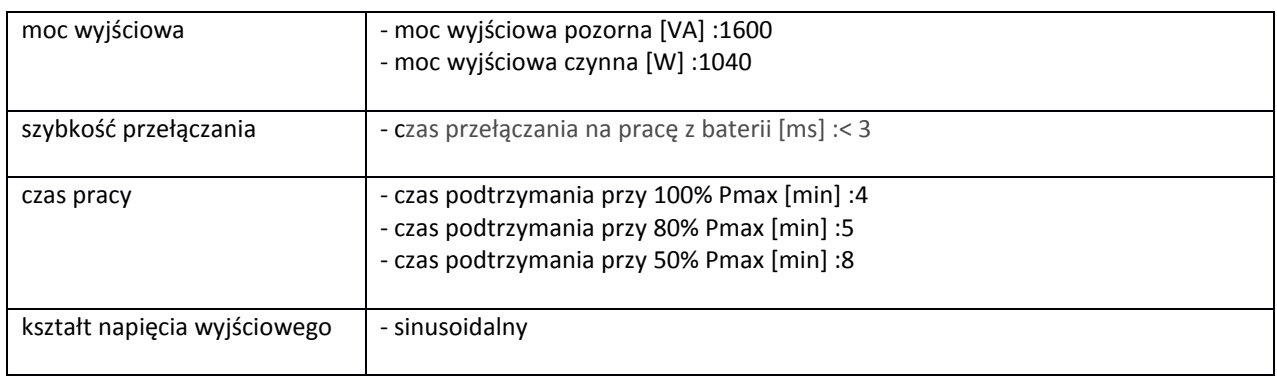

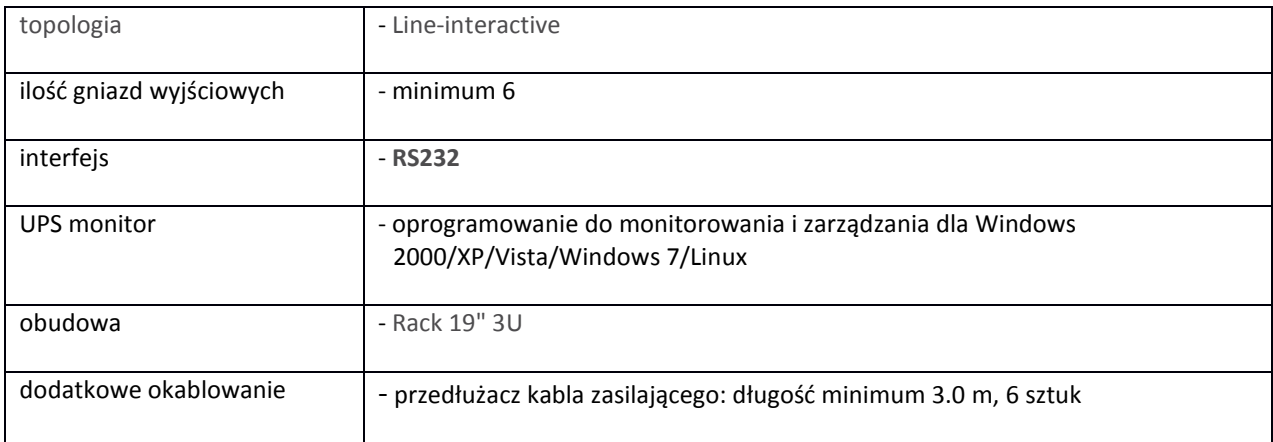

### **C.46. Zasilacz awaryjny**

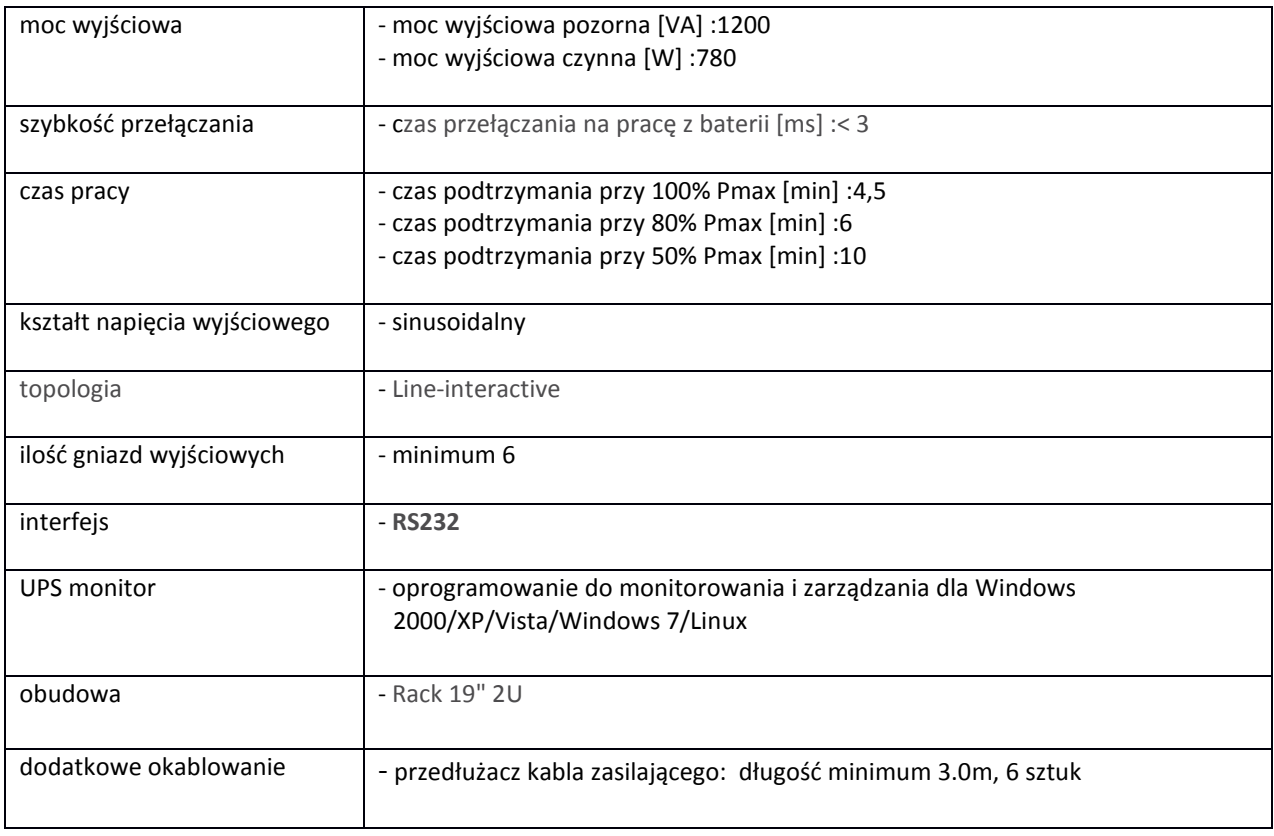

## **C.50 Baterie UPS**

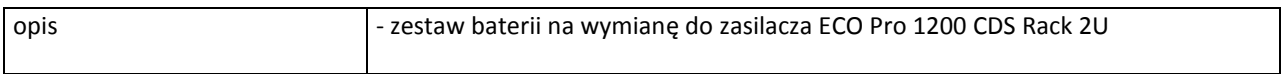

### **C.51 Baterie UPS**

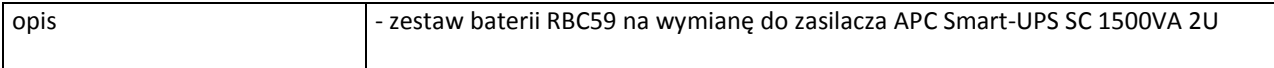

### **C.52 Baterie UPS**

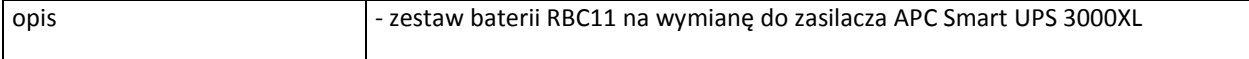

## **III.3.4 Koszt wydruku jednej strony**

Koszt wydruku 1 stronny obliczony z wykorzystaniem najbardziej ekonomicznego wkładu oryginalnego, dostępnego w ofercie dla zaoferowanego modelu urządzenia wg. wzoru :

1 strona =  $\frac{\text{cena brutto wkładu}}{\text{rundaineecwldatu}}$ wydajnosc wkladu

Cena brutto wkładu to średnia cena z 5 najniższych ofert dostępnych w porównywarkach cen ceneo.pl lub skapiec.pl uzyskana w okresie do 7 dni przed terminem wyznaczonym na złożeniem oferty.

Wydajność wkładu jest to deklarowana przez producenta maksymalna ilość stron, którą można wydrukować z jednego wkładu.

Oszacowanie kosztów wydruku jednej strony należy dokonać na formularzu stanowiącym załącznik 13 do SIWZ. Oszacowanie kosztów wydruku jednej strony dotyczy urządzeń wyszczególnionych w tym załączniku.

# **III.4 CZĘŚĆ D ZAMÓWIENIA**

### **III.4.1 Wymagania dotyczące przedmiotu zamówienia**

- III.4.1.1 Zamówienie podstawowe i zamówienia objęte prawem opcji zawierają urządzenia wyszczególnione w pkt. III.4.2 i dotyczą dostawy nowych urządzeń sieciowych posiadających wymagane cechy opisane w pkt III.4.3.
- III.4.1.2 Zamawiający będzie badał zgodność wymaganych cech oferowanych urządzeń sieciowych wyłącznie w zakresie tych, które zostały ujęte w specyfikacji technicznej SIWZ. **Dla potrzeb badania Zamawiający**  wymaga dostarczenia dokumentacji technicznej do urządzeń wskazanych (literą "W") w kolumnie **"DT" formularza rzeczowo-cenowego.**

**Przez dokumentację techniczną rozumie się specyfikacje techniczne udostępniane przez producentów i dystrybutorów lub opisy sporządzone przez Wykonawcę na ich podstawie, wraz ze wskazaniem źródeł pochodzenia przedstawionych informacji, np. źródło własne/ adres strony WWW producenta lub dystrybutora zawierającej opis produktu.** 

**Dokumentacja techniczna musi potwierdzać wszystkie wymagane cechy wyszczególnione w specyfikacji technicznej SIWZ – pkt III.4.3.**

- III.4.1.3 Oferowane urządzenia sieciowe muszą być objęte minimum 12 miesięcznym okresem gwarancyjnym w ramach, którego:
	- czas przystąpienia do naprawy gwarancyjnej nie może być dłuższy niż 24 godziny licząc w dni robocze(za dni robocze rozumie się dni od poniedziałku do piątku z wyłączeniem sobót i dni wolnych od pracy) od daty i godziny zgłoszenia usterki,
	- czas usuwania awarii nie może być dłuższy niż 72 godziny licząc w dni robocze (za dni robocze rozumie się dni od poniedziałku do piątku z wyłączeniem sobót i dni wolnych od pracy) od daty i godziny przystąpienia do usuwania usterki.
- III.4.1.4 Zamawiający wymaga, aby Wykonawca posiadał punkt serwisowy na terenie województwa pomorskiego, a w przypadku jego braku podpisał stosowną umowę z punktem serwisowym z ww. województwa. Zobowiązanie w tej sprawie należy podpisać na załączniku nr 5 do SIWZ.
- III.4.1.5 W przypadku urządzeń objętych przez producentów okresem gwarancyjnym dłuższym niż oferowany przez Wykonawców w niniejszym postępowaniu przetargowym, Wykonawcy zobowiązani są do:
	- dostarczenia kopii dokumentów, potwierdzonych na zgodność z oryginałami, niezbędnych do realizacji napraw gwarancyjnych w autoryzowanych serwisach producentów – kopie te należy dołączać do Kart Gwarancyjnych Wykonawcy,
	- dostarczenia Zamawiającemu oryginałów tych dokumentów po okresie gwarancyjnym udzielonym przez Wykonawcę.
- III.4.1.6 Oferowane urządzenia muszą spełniać wymagania dotyczące oceny zgodności wynikające z ustawy z dnia 30 sierpnia 2002 roku o systemie oceny zgodności (Dz. U. z 2004 r. Nr 204, poz. 2087 z późniejszymi zmianami).

### III.4.1.7 **Wszystkie dostarczane w zamówieniach podstawowym i objętych prawem opcji urządzenia sieciowe muszą być oznakowane w widocznym miejscu naklejką zawierającą: nr umowy/zamówienia, telefon i adres e-mail serwisu gwarancyjnego, godziny urzędowania serwisu oraz datę wygaśnięcia gwarancji**.

Uwagi:

- 1. Warunki gwarancji wymagane od Wykonawcy zostaną określone w § 4 Umowy, a szczegółowe zasady realizacji napraw gwarancyjnych w Warunkach Gwarancji stanowiących załącznik do Umowy oraz do zamówień objętych prawem opcji.
- 2. Niespełnienie warunku III.4.1.7 uniemożliwi dokonanie odbioru dostarczonych urządzeń.

# **III.4.2 Wykaz urządzeń sieciowych oraz liczba zamawianych sztuk w zamówieniu podstawowym i zamówieniach objętych prawem opcji**

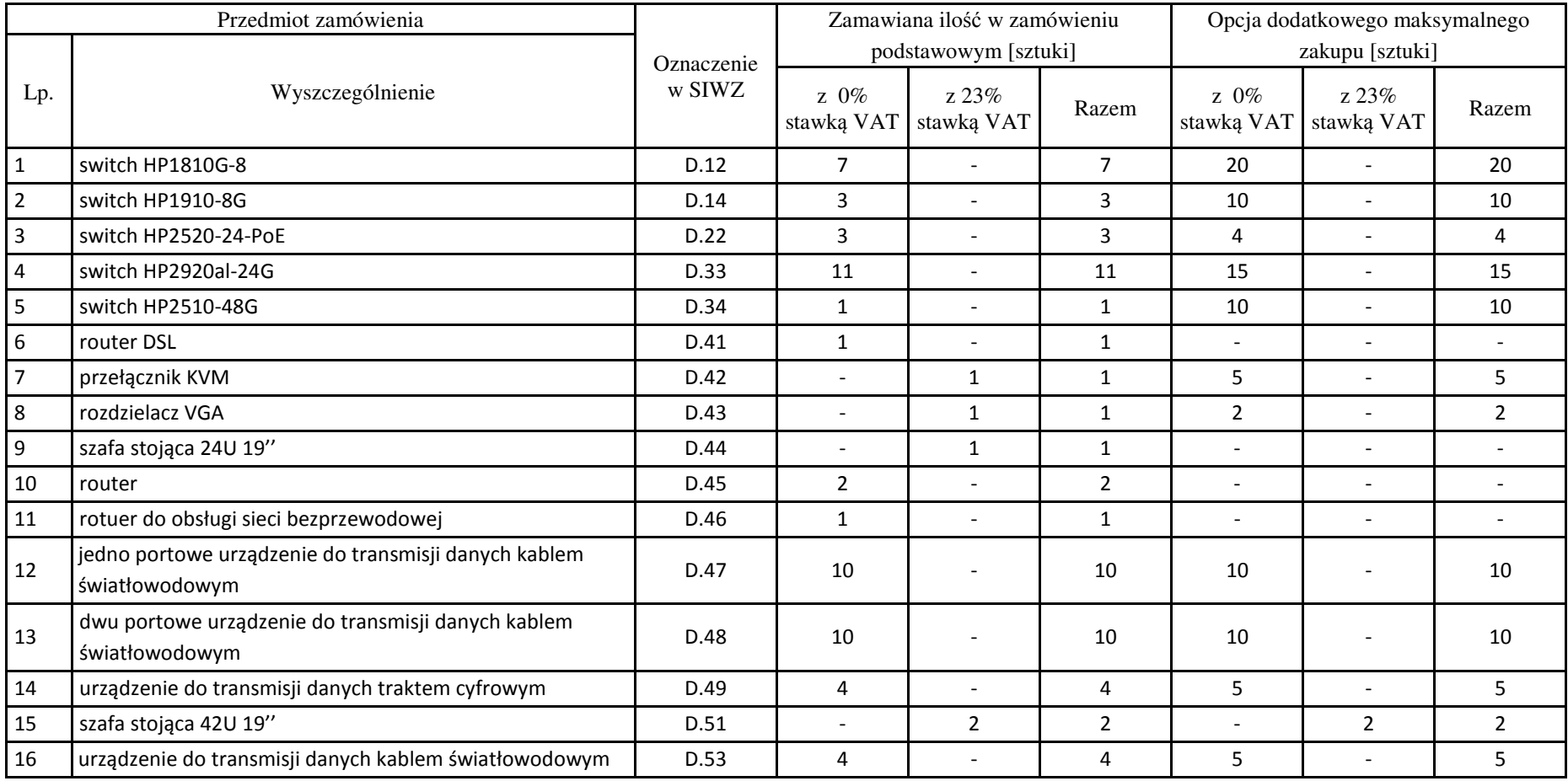

# **III.4.3 Specyfikacja techniczna urządzeń sieciowych**

## **D.12. Switch HP1810G-8 (J9019)**

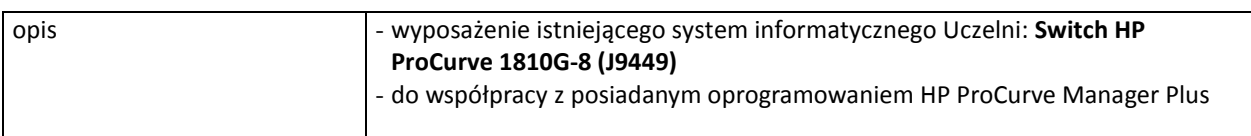

### **D.14. Switch HP1910-8G (JG348)**

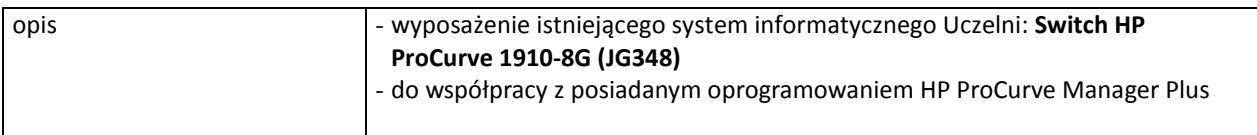

#### **D.22. Switch HP2520-24-PoE (J9138)**

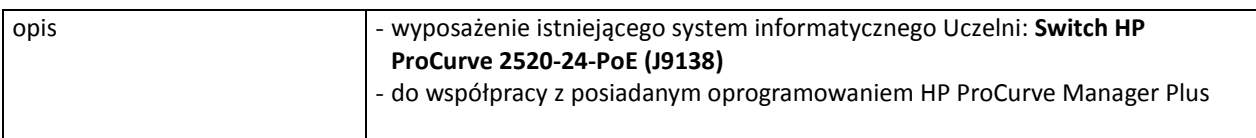

#### **D.33. Switch HP2920al-24G (J9145)**

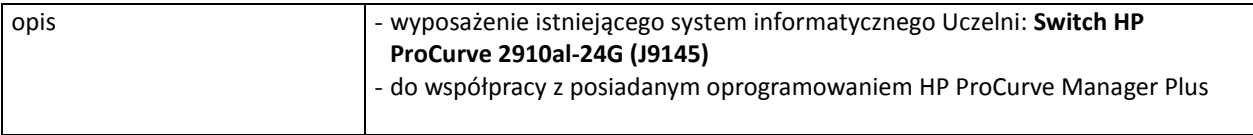

### **D.34. Switch HP2510-48G (J9280)**

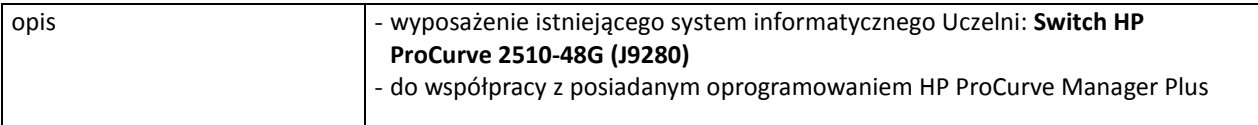

### **D.41. Router DSL**

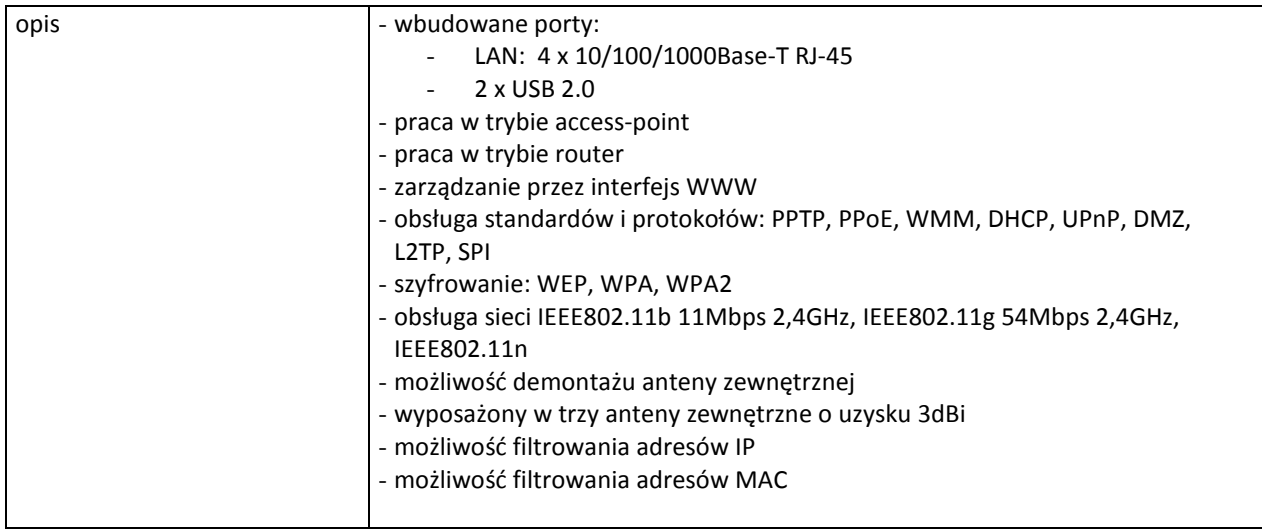

### **D.42. Przełącznik KVM**

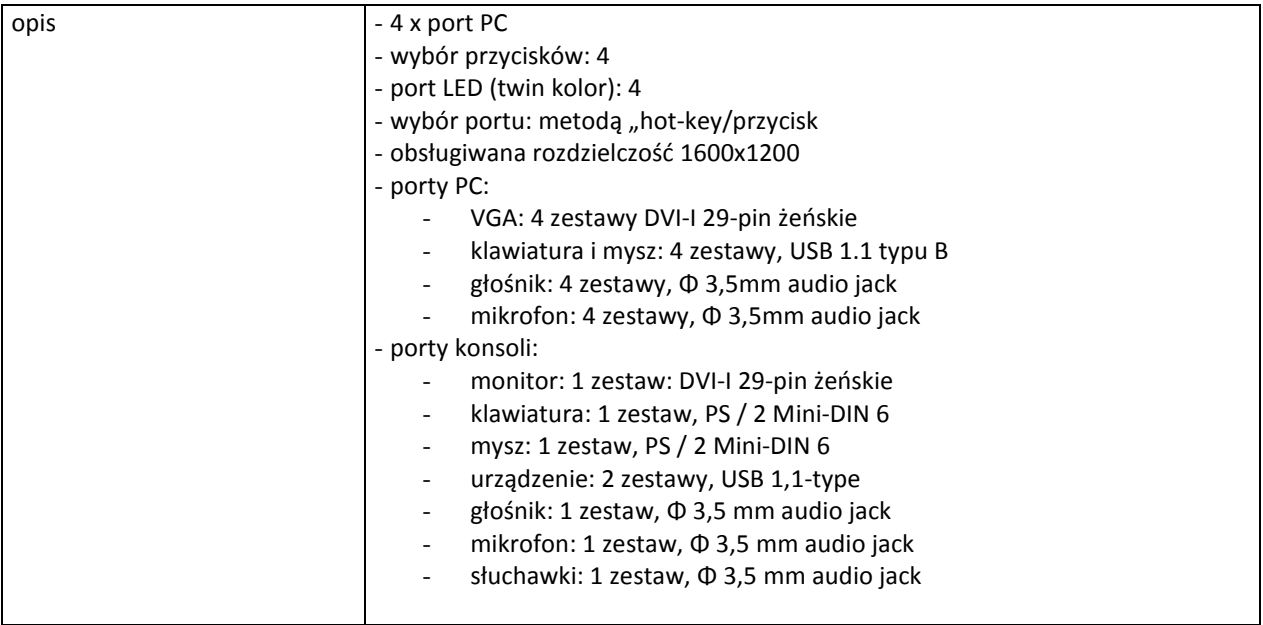

### **D.43. Rozdzielacz VGA**

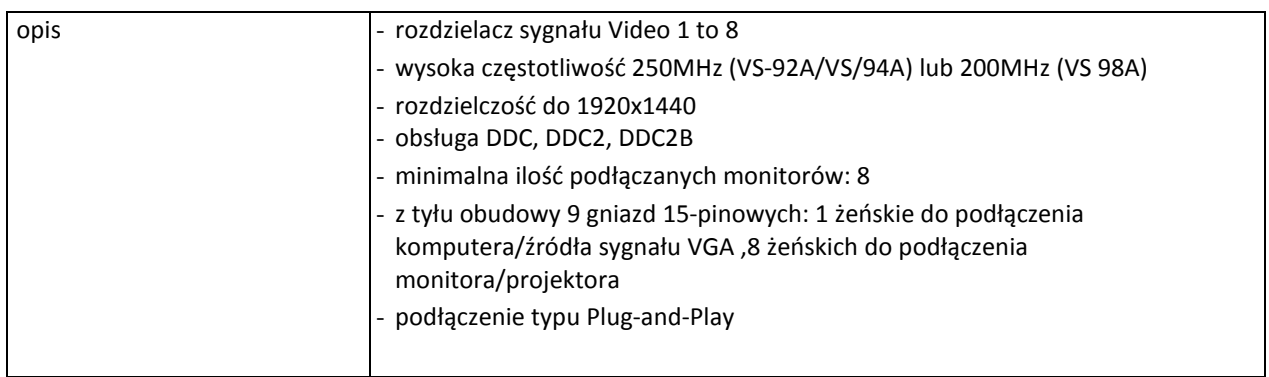

## **D.44. Szafa stojąca 24U 19''**

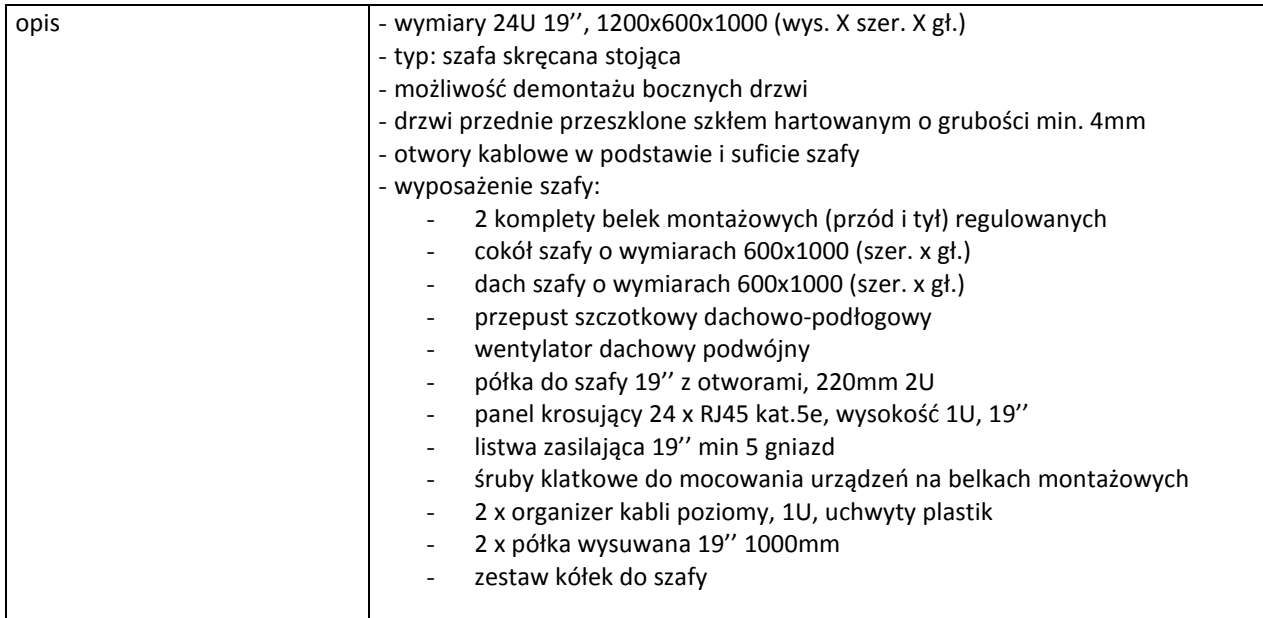

# **D.45. Router**

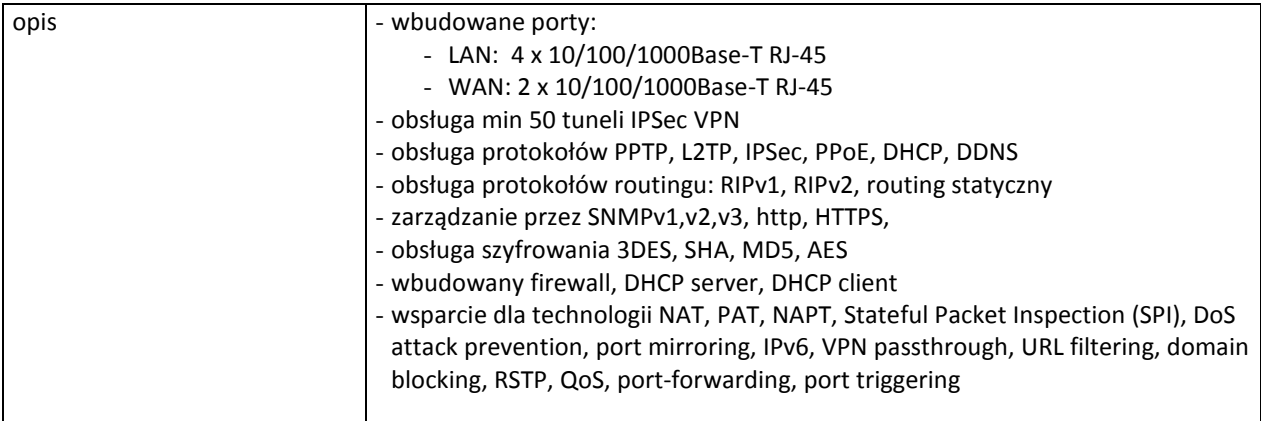

### **D.46. Router do obsługi sieci bezprzewodowej**

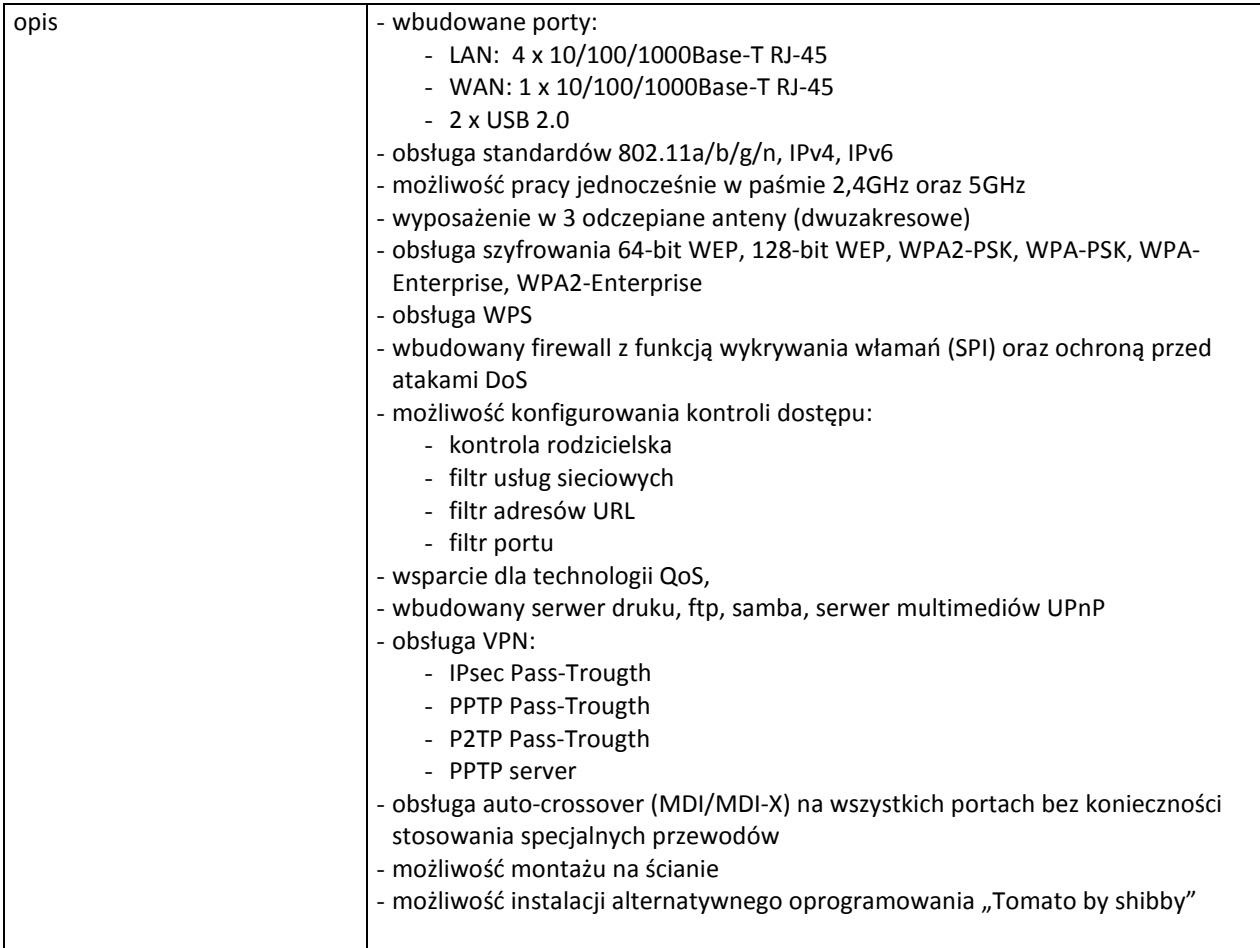

### **D.47. Urządzenie do transmisji danych kablem światłowodowym**

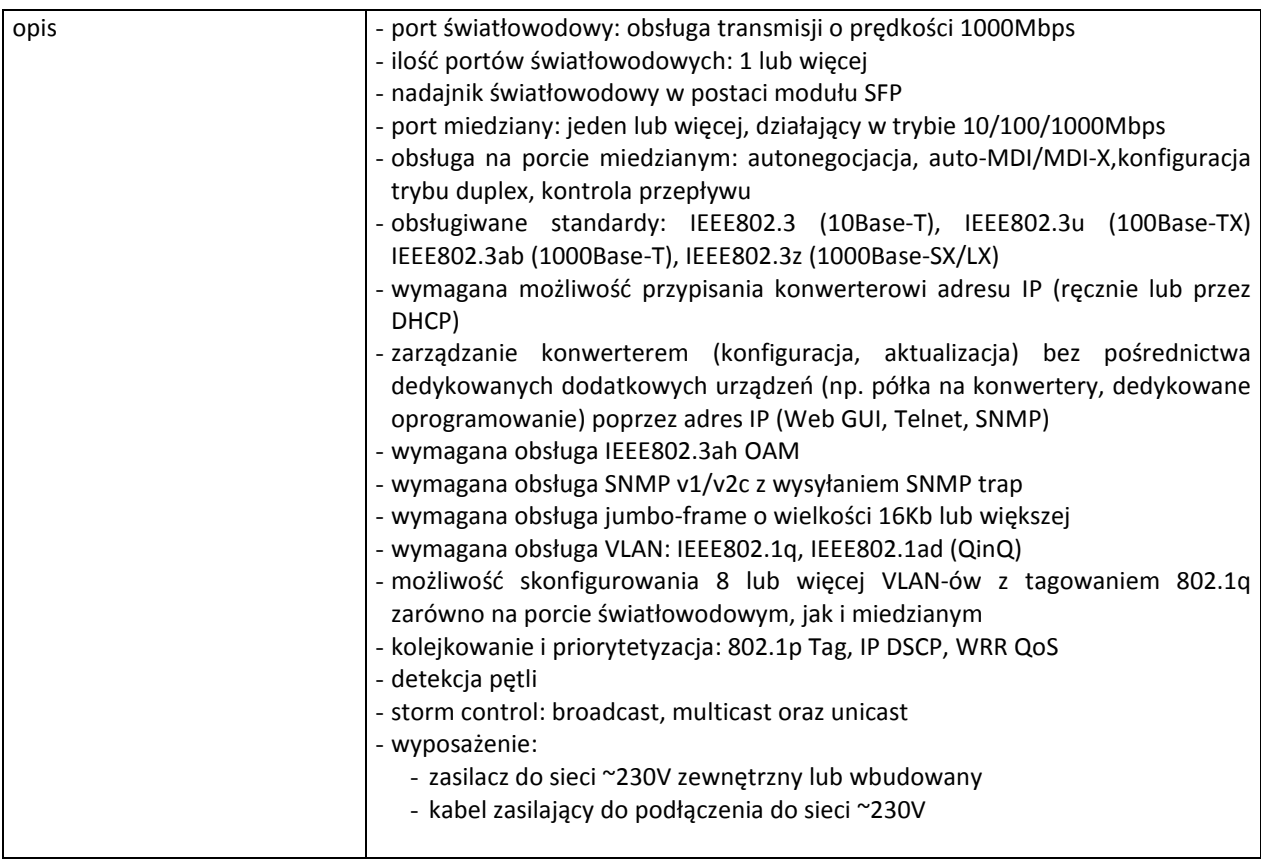

### **D.48. Urządzenie do transmisji danych kablem światłowodowym**

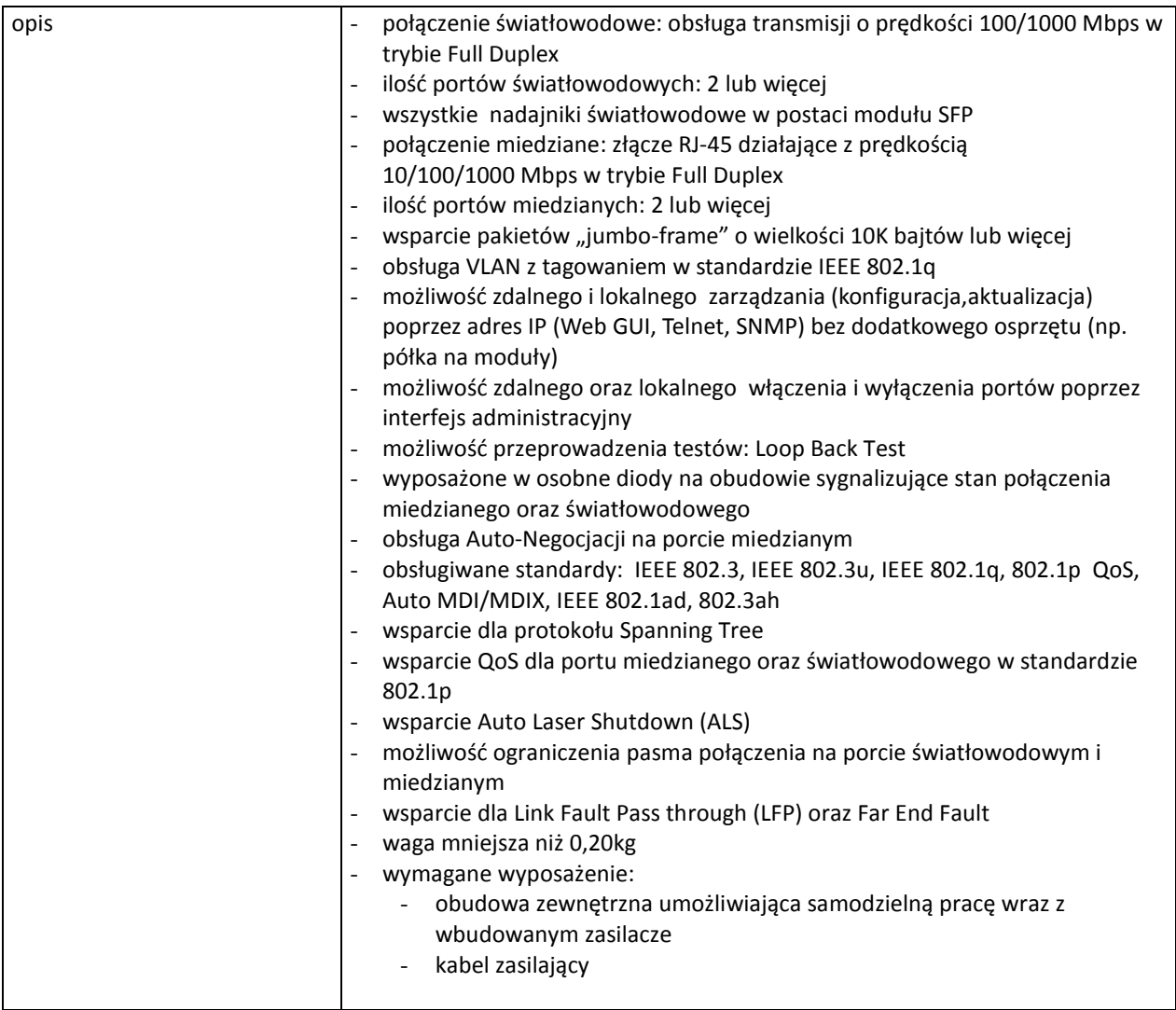

### **D.49. Urządzenie do transmisji danych traktem cyfrowym**

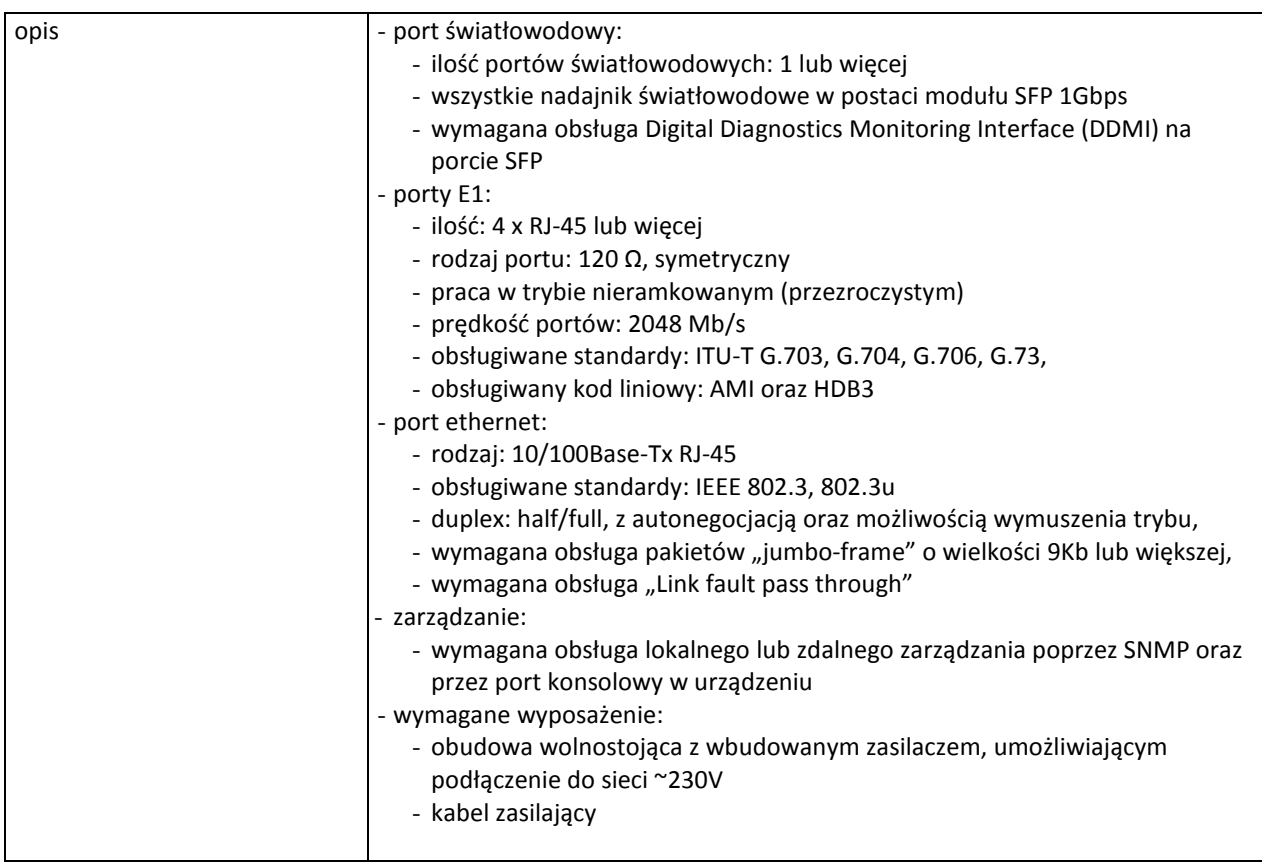

### **D.51. Szafa stojąca 42U 19''**

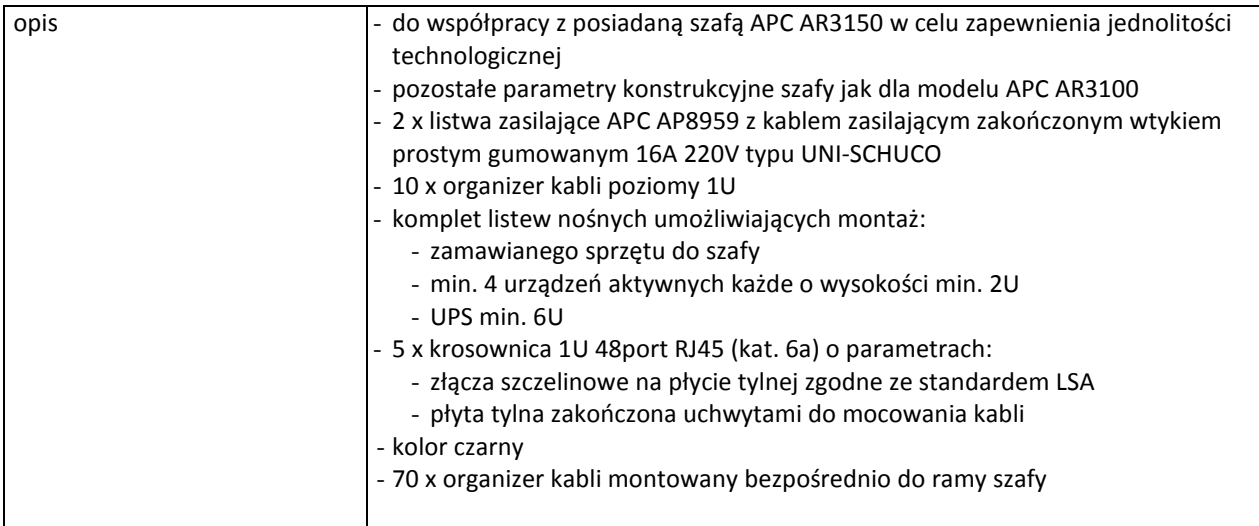

### **D.53. Urządzenie do transmisji danych kablem światłowodowym**

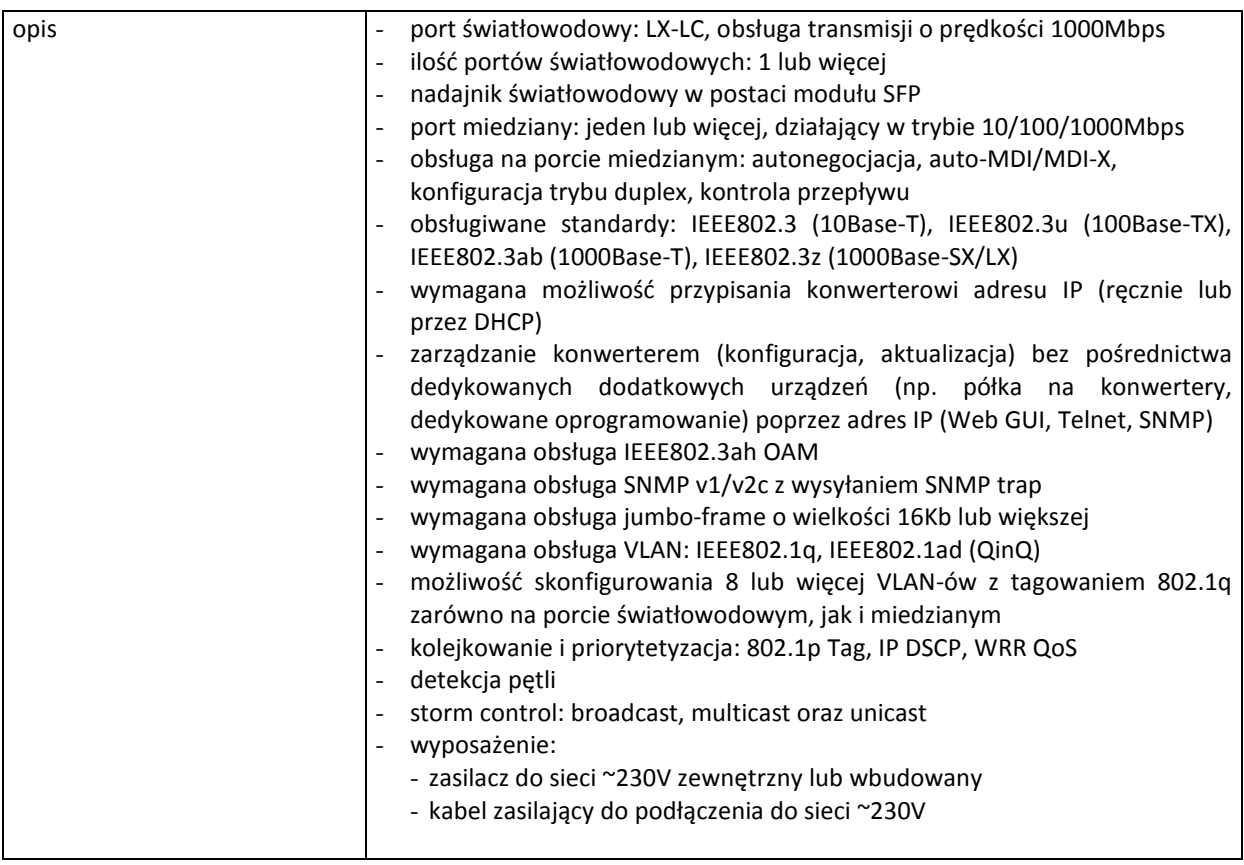

# **III.5 CZĘŚĆ E ZAMÓWIENIA**

### **III.5.1 Wymagania dotyczące przedmiotu zamówienia**

- III.5.1.1 Zamówienie podstawowe i zamówienia objęte prawem opcji zawierają urządzenia wyszczególnione w pkt. III.5.2 i dotyczą dostawy nowych serwerów i stacji roboczych posiadających wymagane cechy opisane w pkt III.5.3.
- III.5.1.2 Zamawiający będzie badał zgodność wymaganych cech oferowanych serwerów i stacji roboczych wyłącznie w zakresie tych, które zostały ujęte w specyfikacji technicznej SIWZ. **Dla potrzeb badania**  Zamawiający wymaga dostarczenia dokumentacji technicznej do urządzeń wskazanych (literą "W") **w kolumnie "DT" formularza rzeczowo-cenowego oraz protokołu z badań wydajności serwerów wymienionych w pkt III.5.1.8, sporządzonego wg wzoru załącznika nr 111 do SIWZ.**

**Przez dokumentację techniczną rozumie się specyfikacje techniczne udostępniane przez producentów i dystrybutorów lub opisy sporządzone przez Wykonawcę na ich podstawie, wraz ze wskazaniem źródeł pochodzenia przedstawionych informacji, np. źródło własne/ adres strony WWW producenta lub dystrybutora zawierającej opis produktu.** 

**Dokumentacja techniczna musi potwierdzać wszystkie wymagane cechy wyszczególnione w specyfikacji technicznej SIWZ – pkt III.5.3.**

- III.5.1.3 Oferowane urządzenia muszą być objęte minimum 24 miesięcznym okresem gwarancyjnym w ramach, którego:
	- czas przystąpienia do naprawy gwarancyjnej nie może być dłuższy niż 24 godziny licząc w dni robocze(za dni robocze rozumie się dni od poniedziałku do piątku z wyłączeniem sobót i dni wolnych od pracy) od daty i godziny zgłoszenia usterki,
	- czas usuwania awarii nie może być dłuższy niż 72 godziny licząc w dni robocze (za dni robocze rozumie się dni od poniedziałku do piątku z wyłączeniem sobót i dni wolnych od pracy) od daty i godziny przystąpienia do usuwania usterki.
- III.5.1.4 Zamawiający wymaga, aby Wykonawca posiadał punkt serwisowy na terenie województwa pomorskiego, a w przypadku jego braku podpisał stosowną umowę z punktem serwisowym z ww. województwa. Zobowiązanie w tej sprawie należy podpisać na załączniku nr 5 do SIWZ.
- III.5.1.5 W przypadku urządzeń objętych przez producentów okresem gwarancyjnym dłuższym niż oferowany przez Wykonawców w niniejszym postępowaniu przetargowym, Wykonawcy zobowiązani są do:
	- dostarczenia kopii dokumentów, potwierdzonych na zgodność z oryginałami, niezbędnych do realizacji napraw gwarancyjnych w autoryzowanych serwisach producentów – kopie te należy dołączać do Kart Gwarancyjnych Wykonawcy,
	- dostarczenia Zamawiającemu oryginałów tych dokumentów po okresie gwarancyjnym udzielonym przez Wykonawcę.
- III.5.1.6 Oferowane urządzenia muszą spełniać wymagania dotyczące oceny zgodności wynikające z ustawy z dnia 30 sierpnia 2002 roku o systemie oceny zgodności (Dz. U. z 2004 r. Nr 204, poz. 2087 z późniejszymi zmianami).

#### III.5.1.7 **Wszystkie dostarczane w zamówieniach podstawowym i objętych prawem opcji urządzenia muszą być oznakowane w widocznym miejscu naklejką zawierającą: nr umowy/zamówienia, telefon i adres e-mail serwisu gwarancyjnego, godziny urzędowania serwisu oraz datę wygaśnięcia gwarancji**.

III.5.1.8 Wykaz serwerów objętych badaniami wydajnościowymi: **E.1, E.2, E.3, E.4, E.5, E.6, E.7, E.8, E.9, E.10.** 

Uwagi:

- 1. Warunki gwarancji wymagane od Wykonawcy zostaną określone w § 4 Umowy, a szczegółowe zasady realizacji napraw gwarancyjnych w Warunkach Gwarancji stanowiących załącznik do Umowy oraz do zamówień objętych prawem opcji.
- 2. Niespełnienie warunku III.5.1.7 uniemożliwi dokonanie odbioru dostarczonych urządzeń.
- 3. Kryteria równoważności systemów operacyjnych podano w pkt. III.1.3.3.

**III.5.2 Wykaz serwerów i stacji roboczych oraz liczba zamawianych sztuk w zamówieniu podstawowym i zamówieniach objętych prawem opcji** 

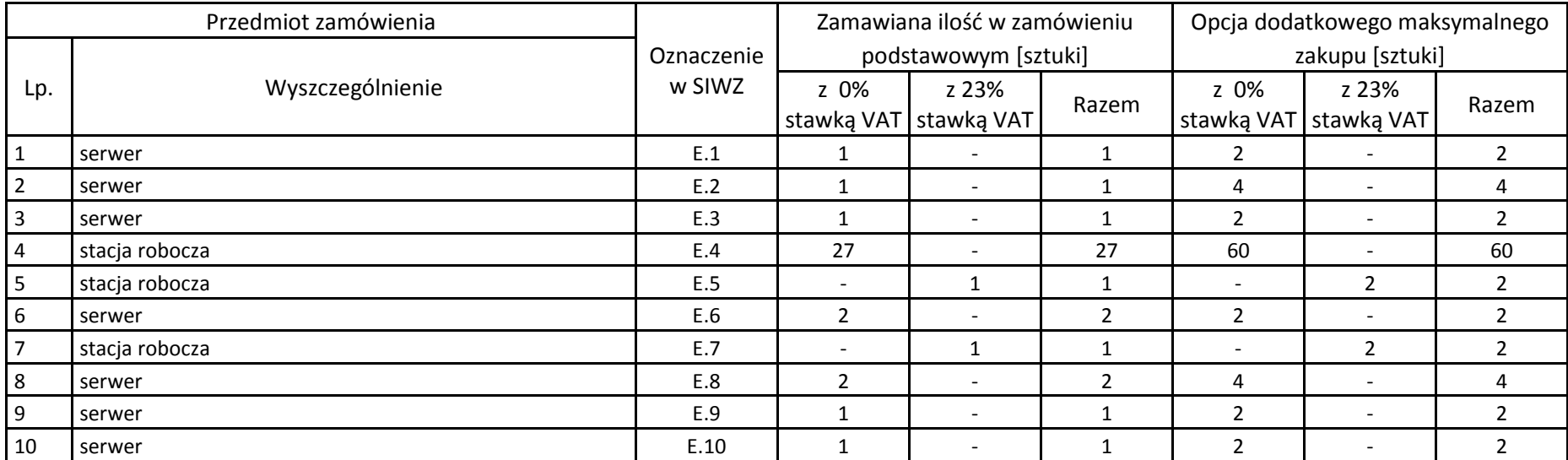

# **III.5.3 Specyfikacja techniczna serwerów i stacji roboczych**

# **E.1 Serwer**

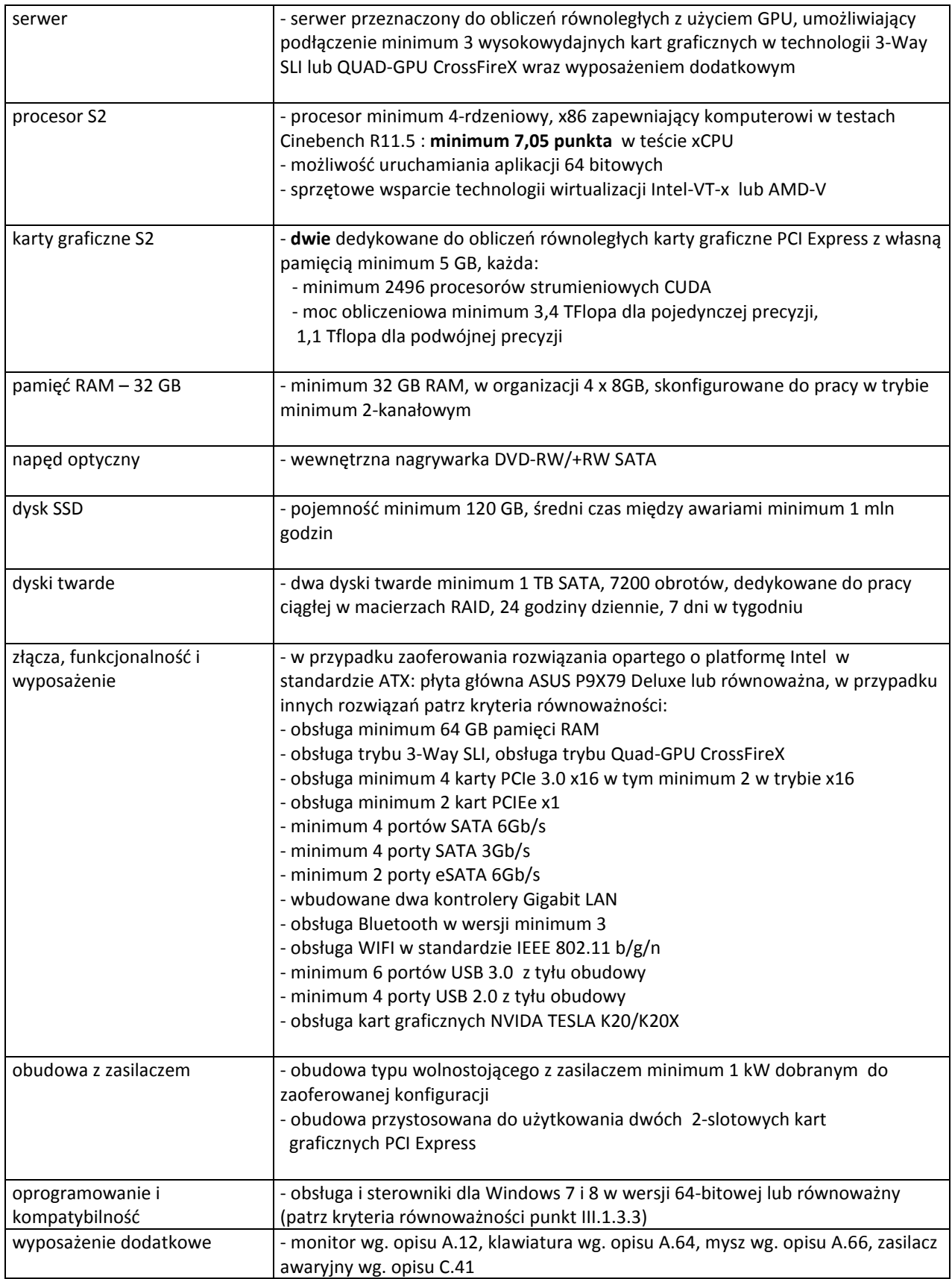

### **E.2 Serwer NAS**

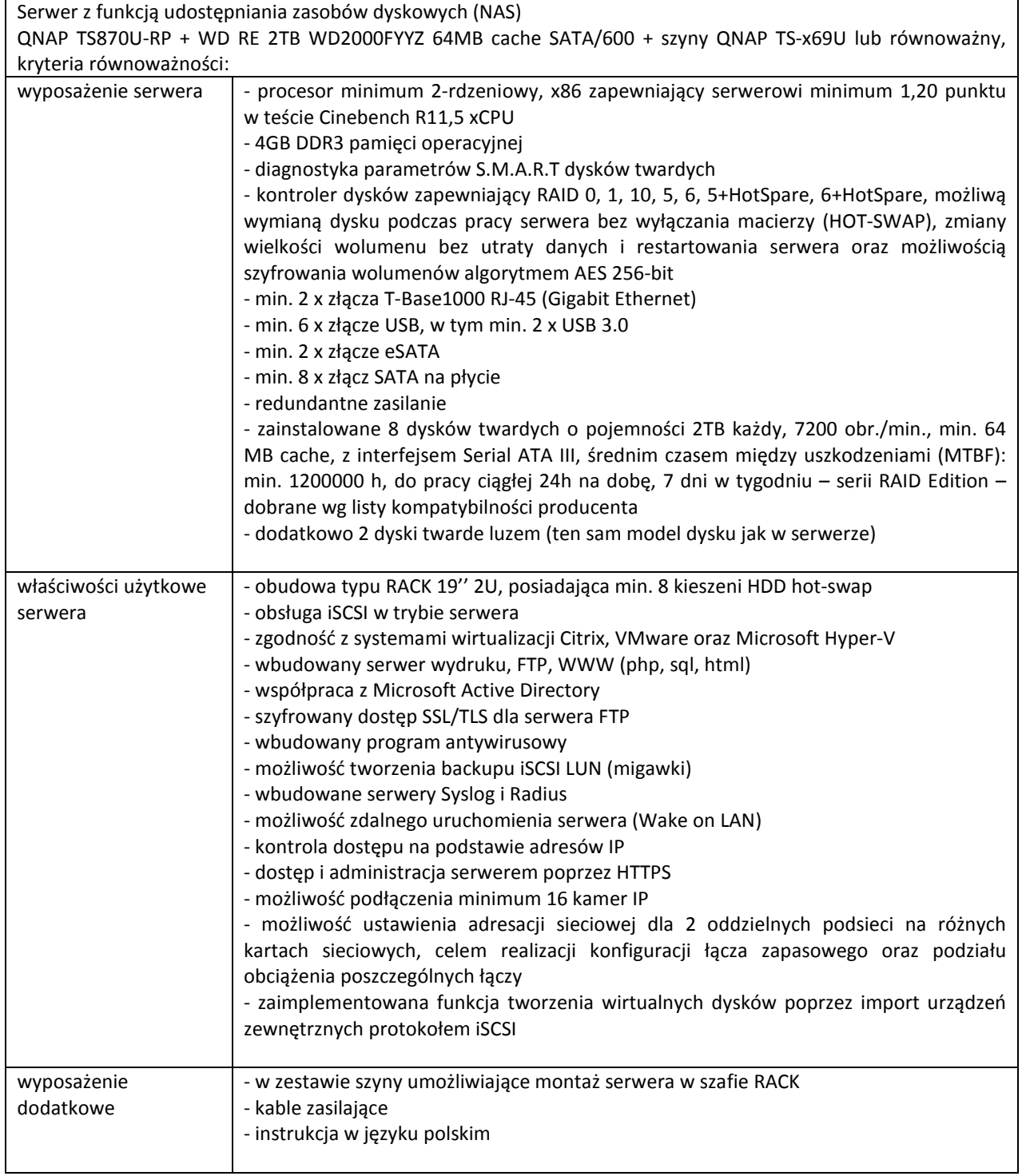

### **E.3 Serwer**

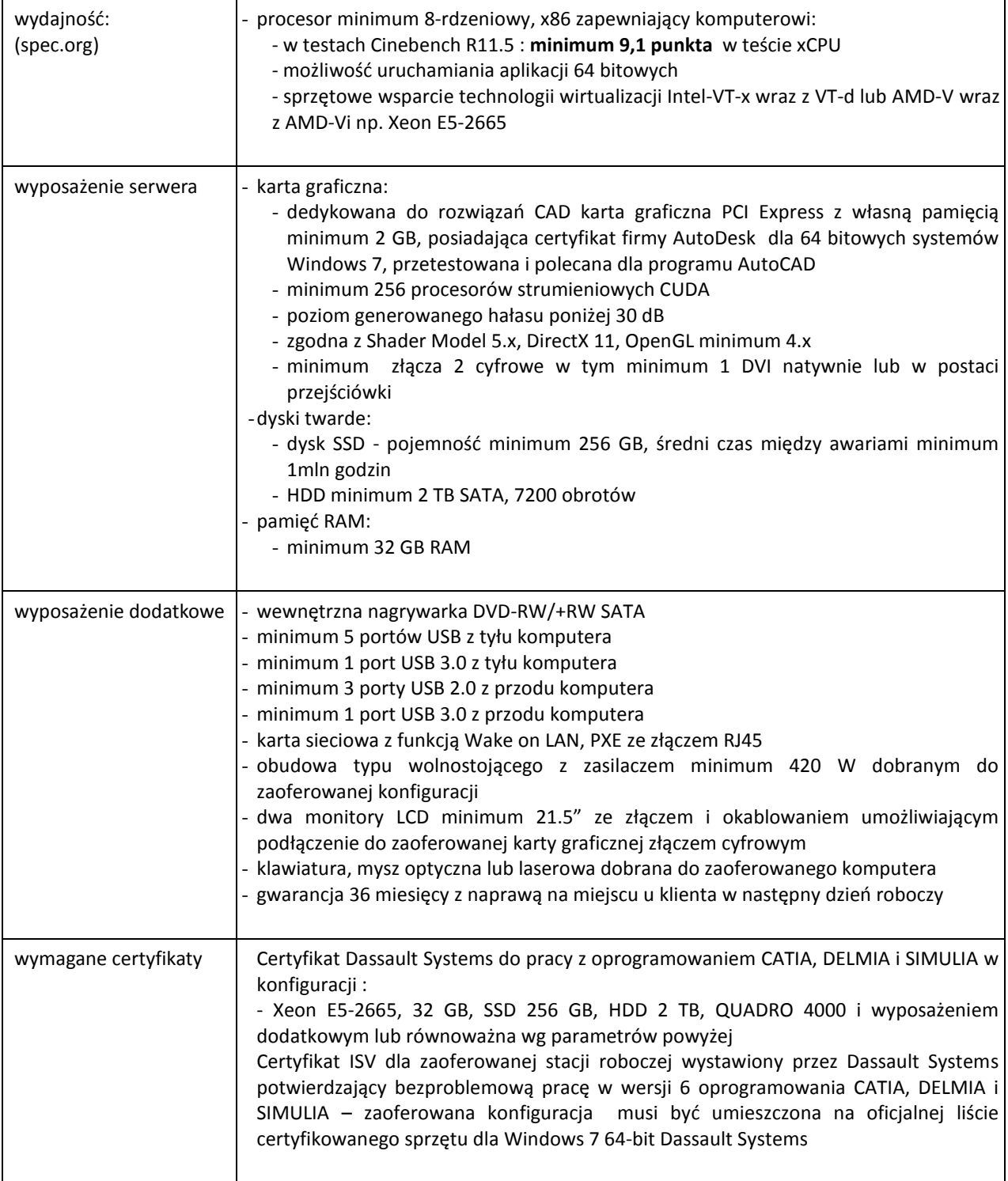

## **E.4 Stacja robocza**

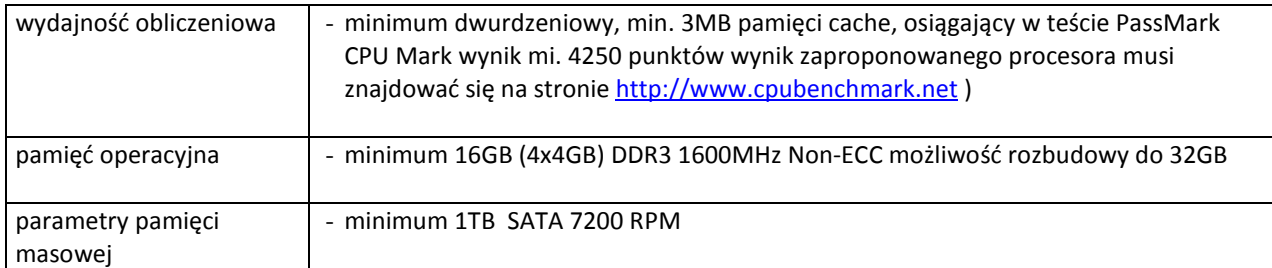

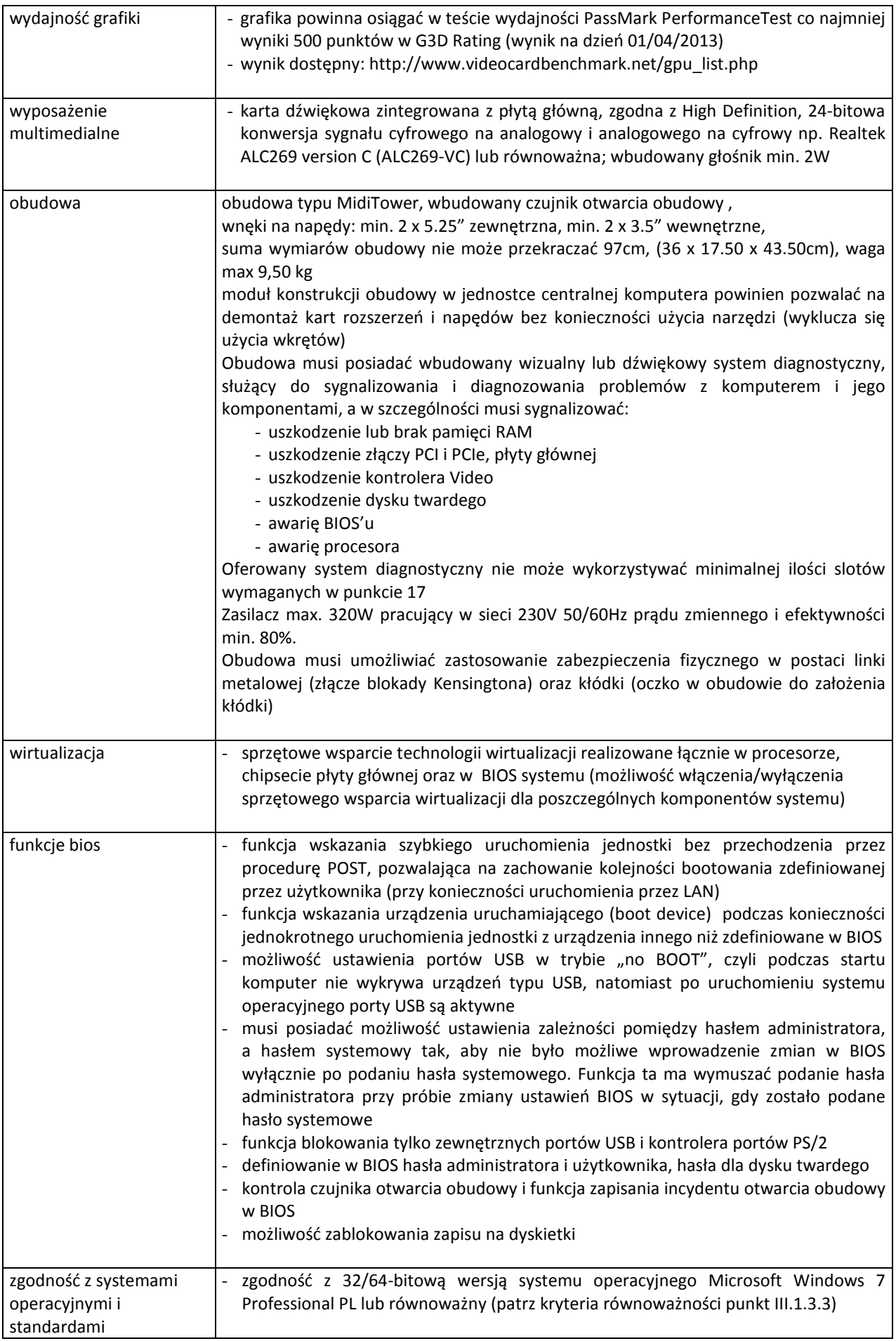

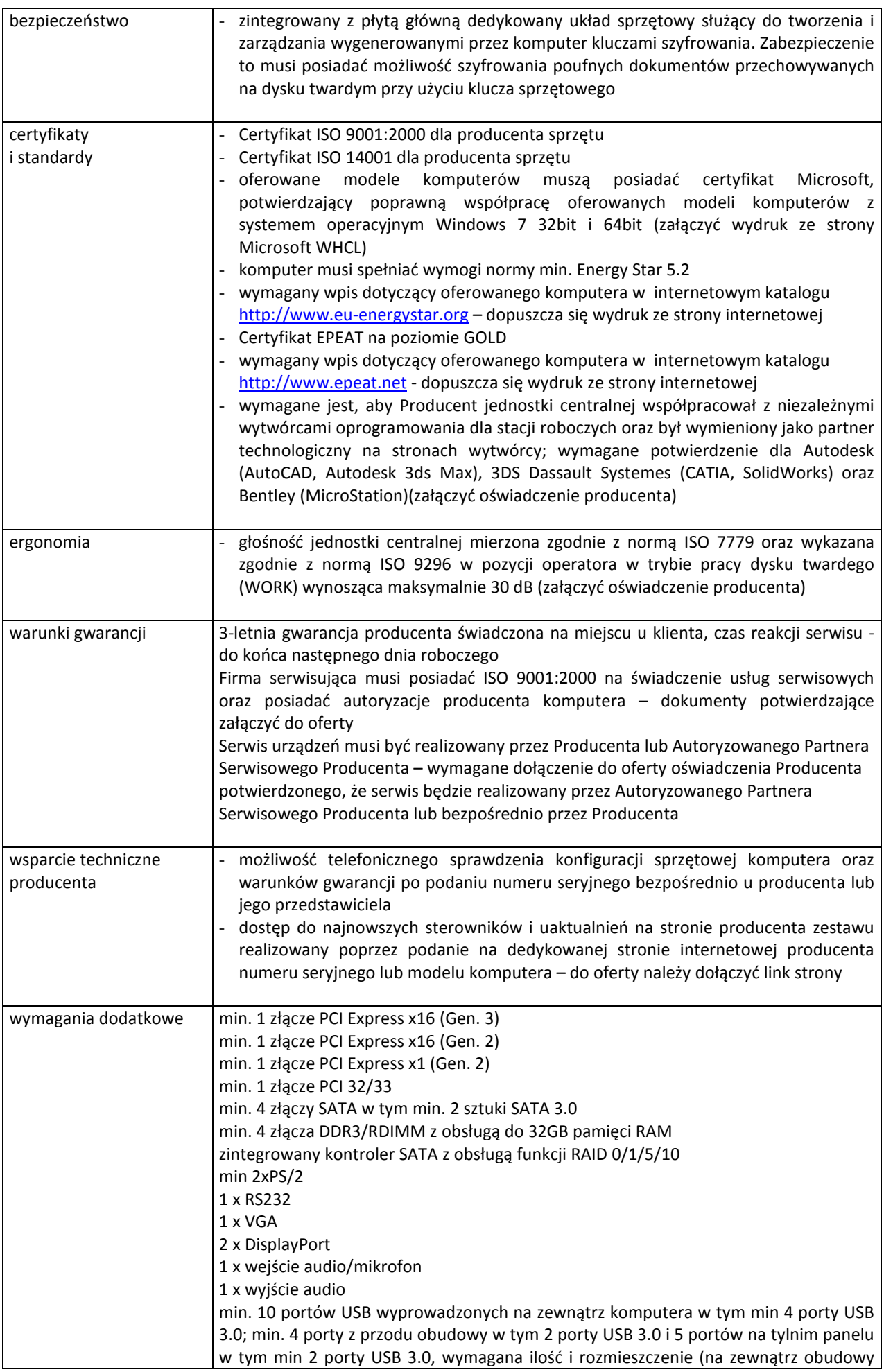

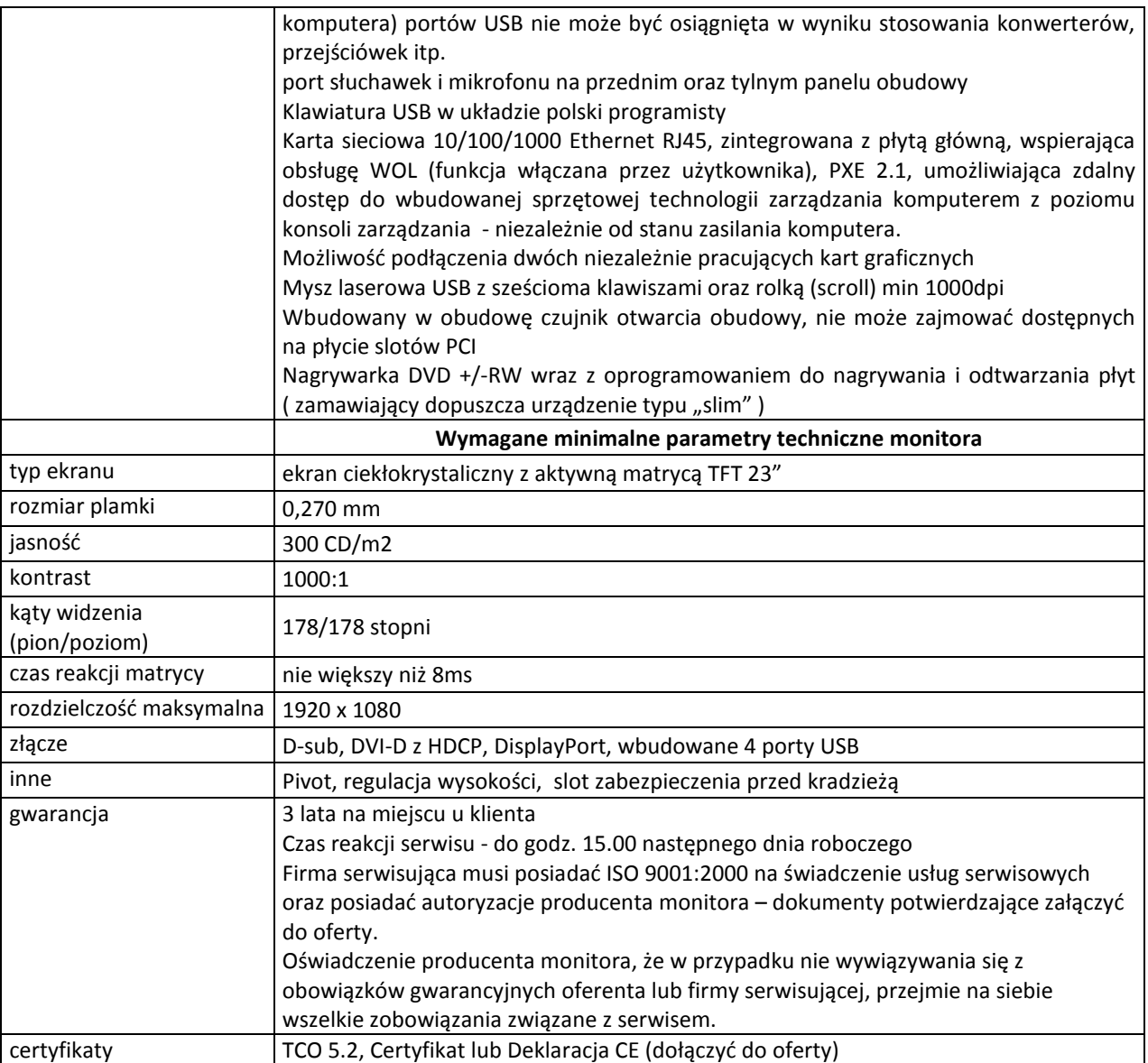

## **E.5 Stacja robocza**

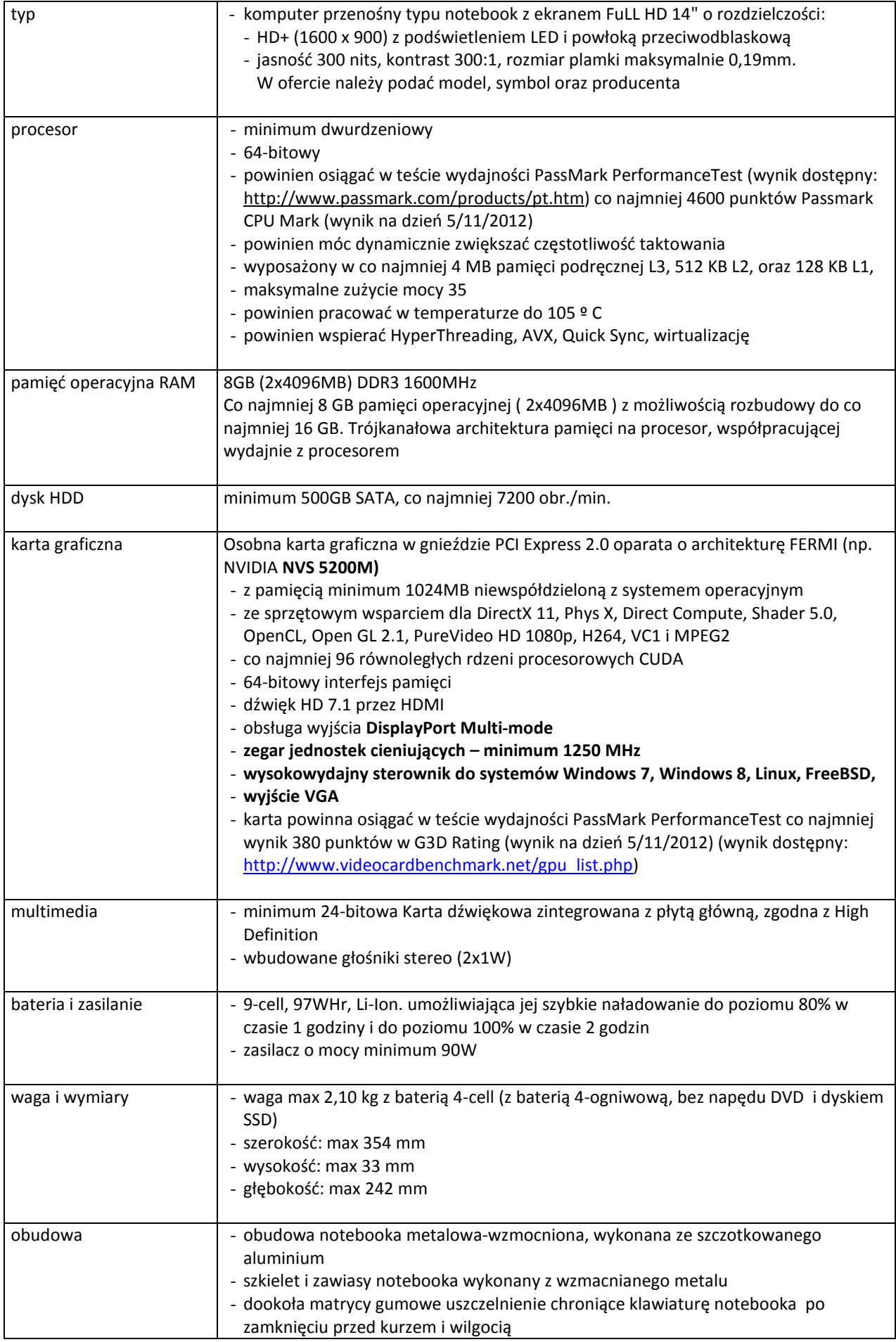

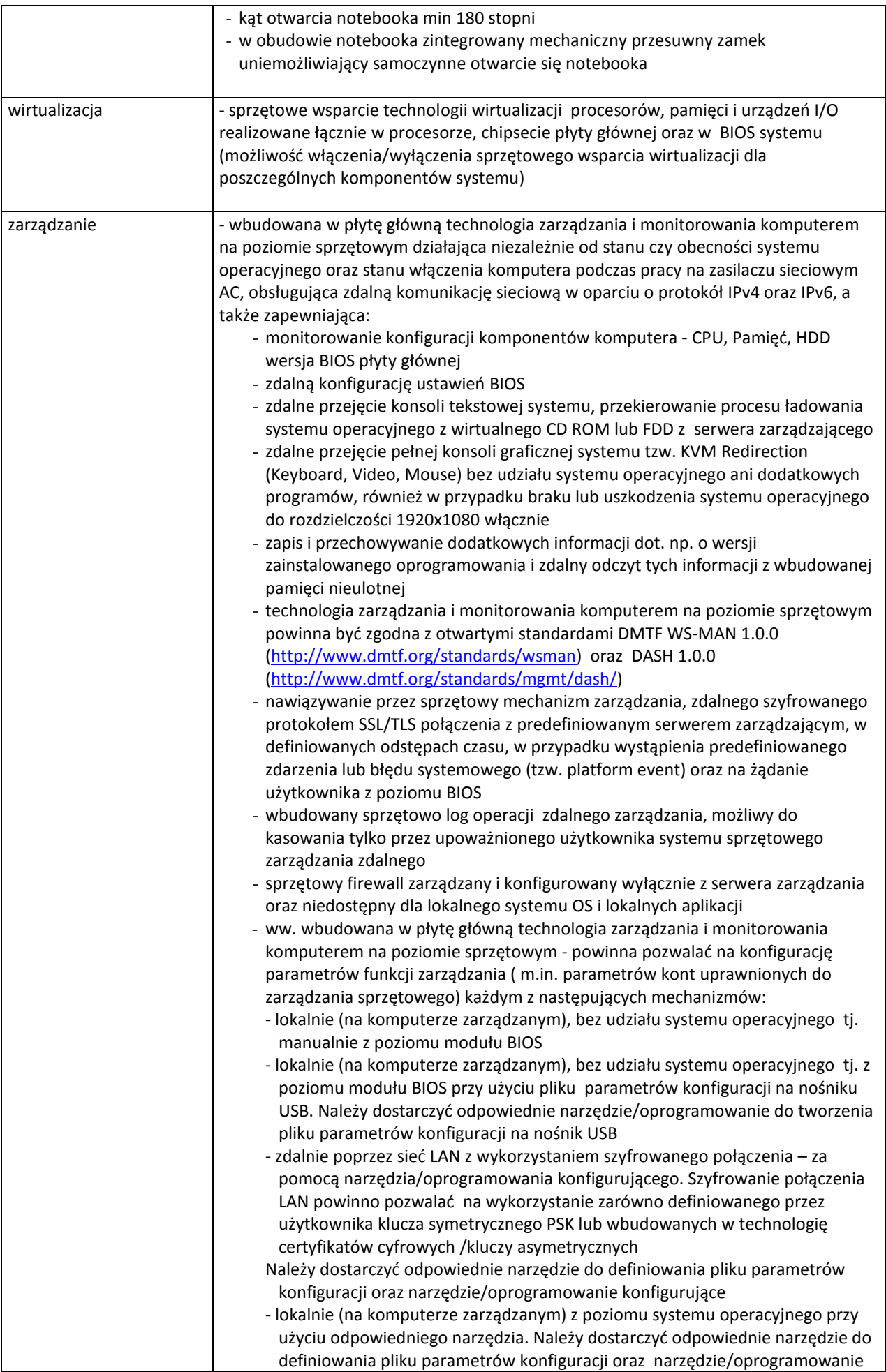

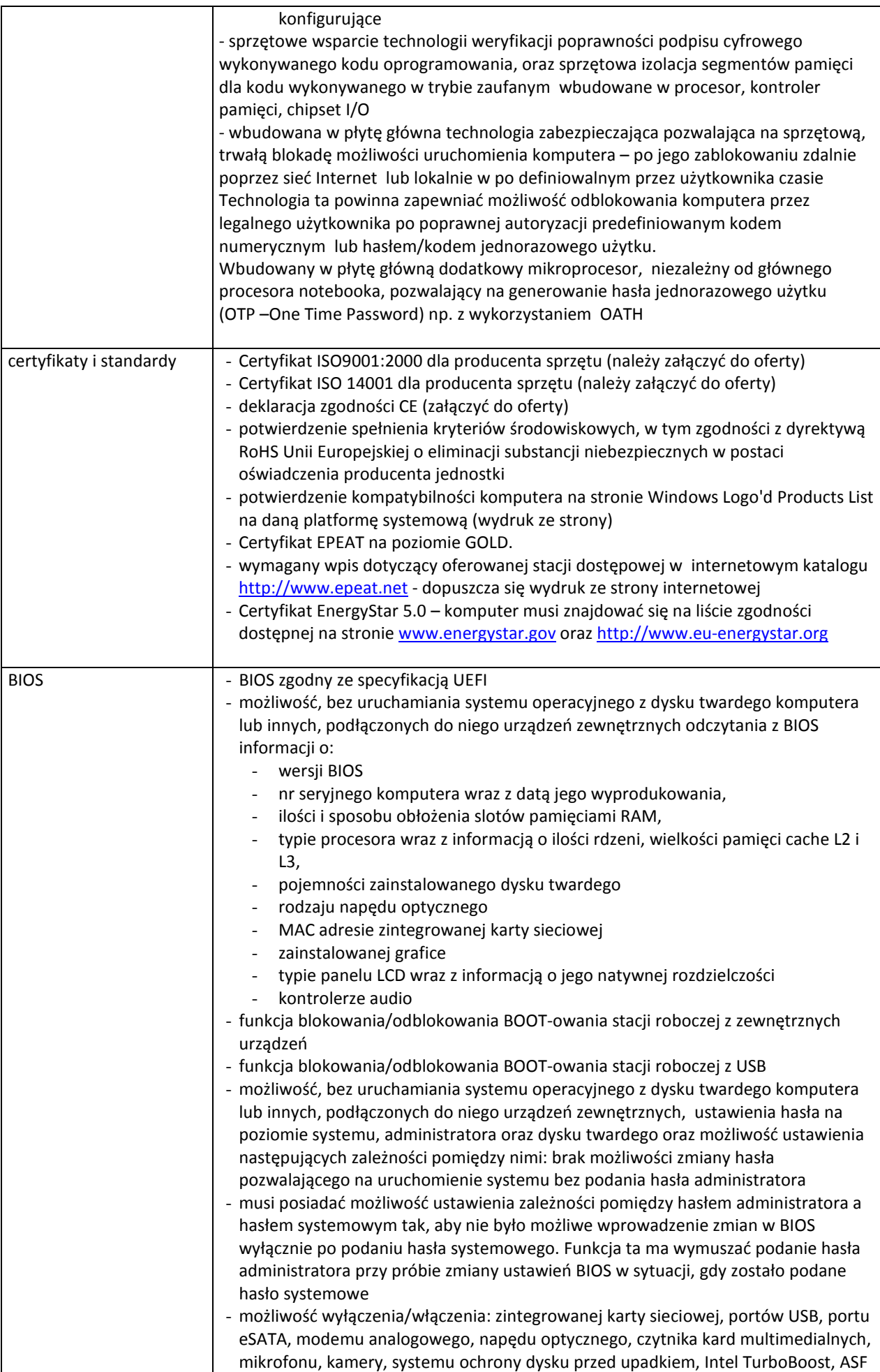

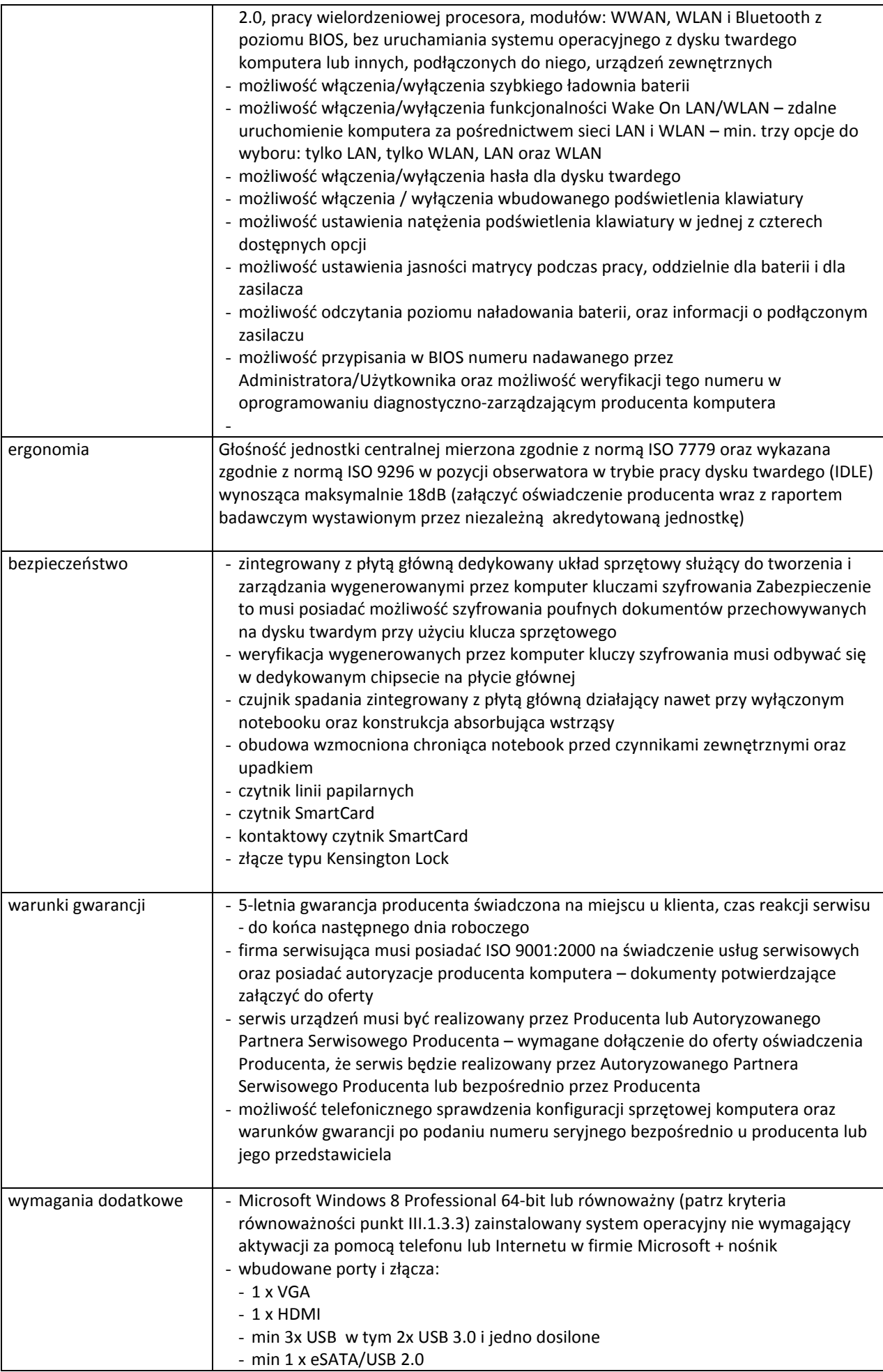

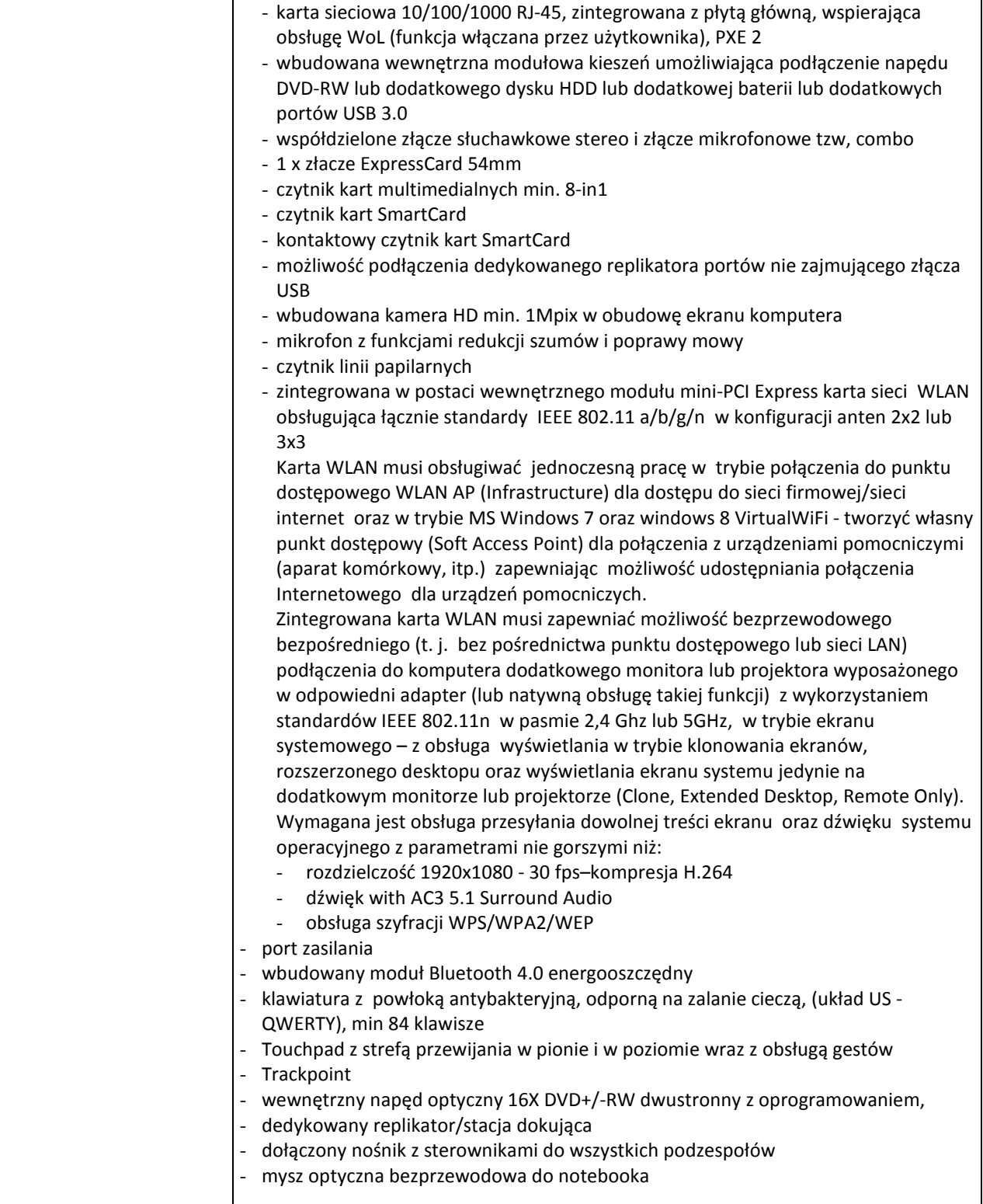

## **E.6 Serwer**

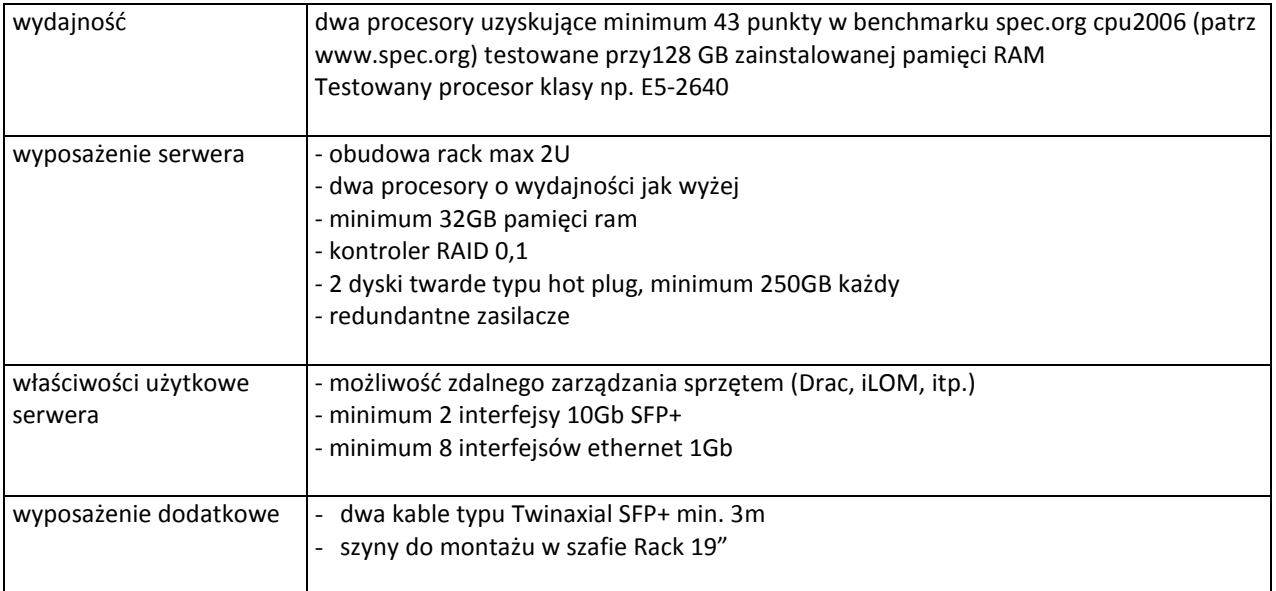

## **E.7 Stacja robocza**

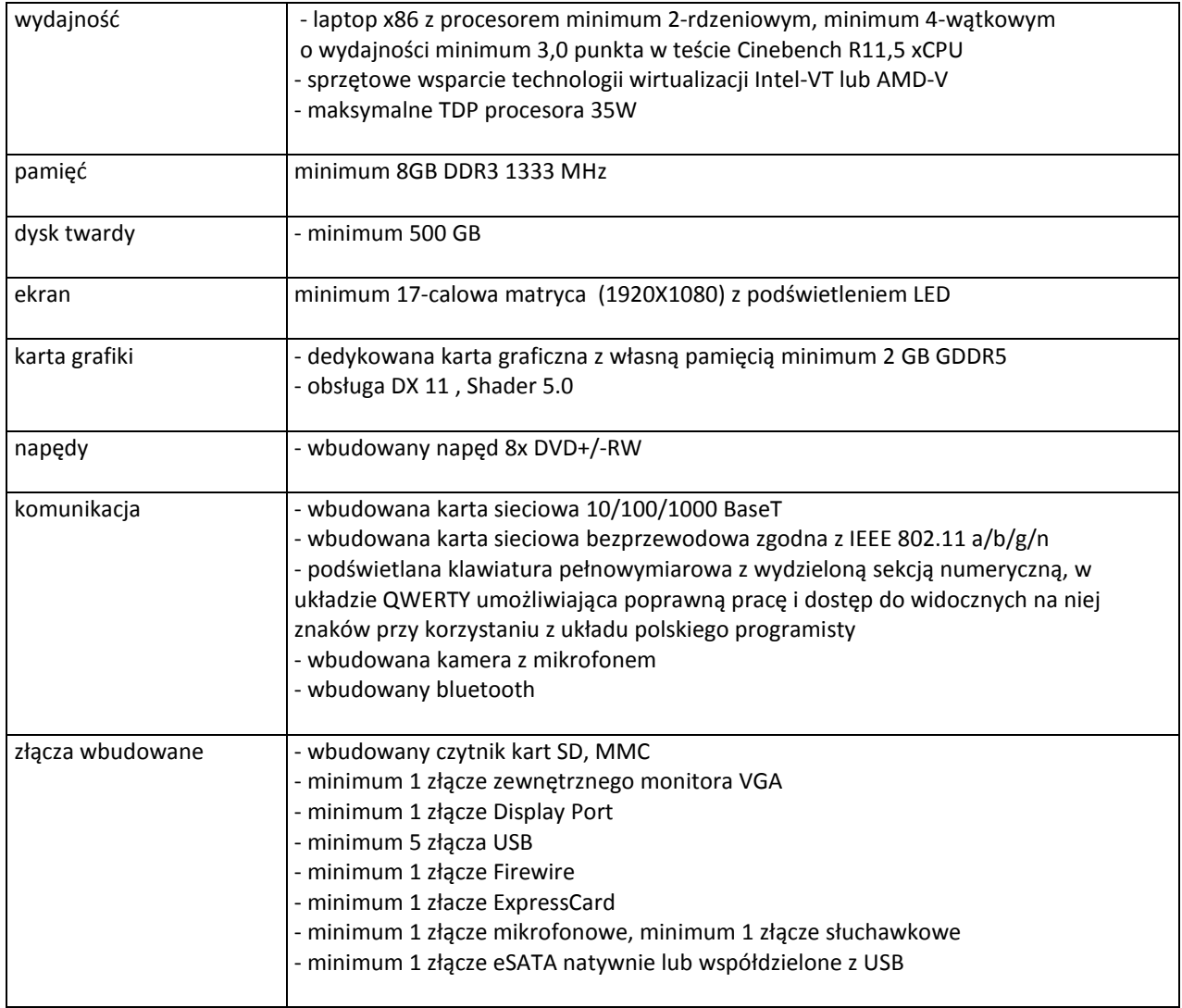

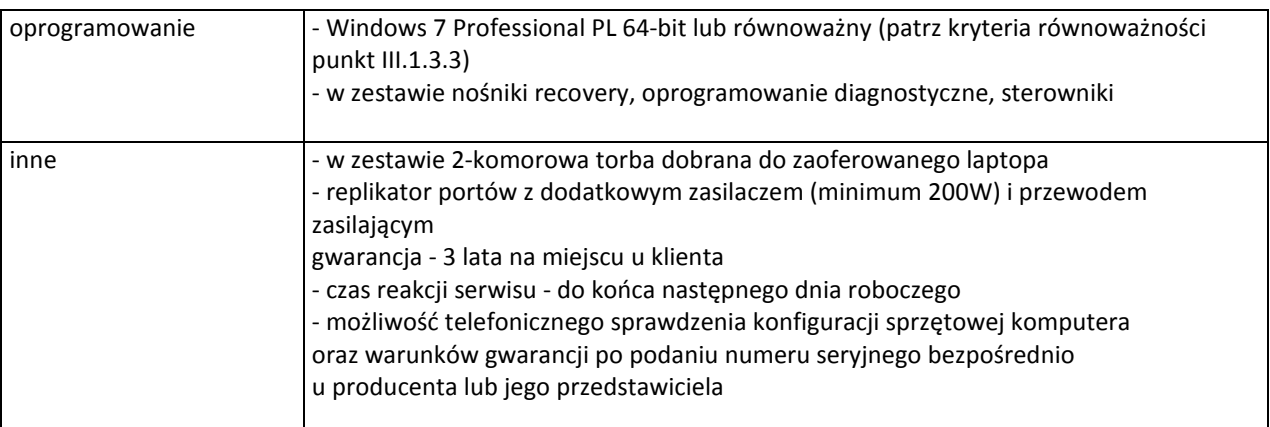

#### **E.8 Serwer**

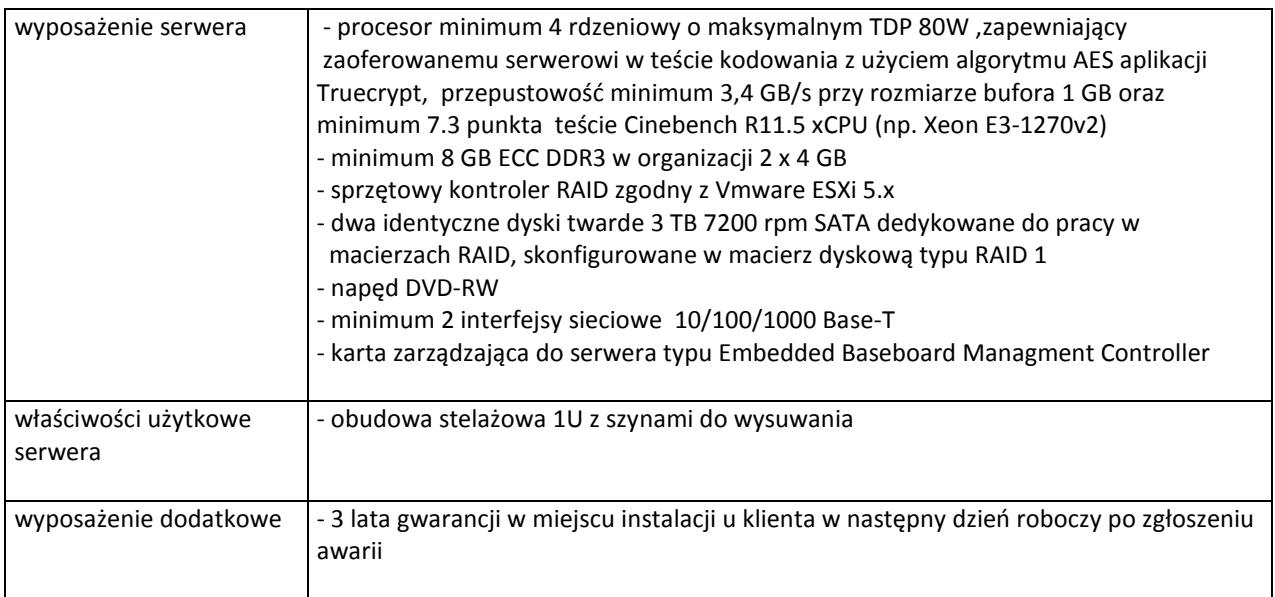

#### **E.9 Serwer**

Serwer z funkcją udostępniania zasobów dyskowych (NAS) QNAP TS870U-RP + WD RE 2TB WD2000FYYZ 64MB cache SATA/600 + szyny QNAP TS-x69U lub równoważny, kryteria równoważności: wyposażenie serwera | - procesor minimum 2-rdzeniowy, x86 zapewniający serwerowi minimum 1,20 punktu w teście Cinebench R11,5 xCPU - 4GB DDR3 pamięci operacyjnej - diagnostyka parametrów S.M.A.R.T dysków twardych - kontroler dysków zapewniający RAID 0, 1, 10, 5, 6, 5+HotSpare, 6+HotSpare, możliwą wymianą dysku podczas pracy serwera bez wyłączania macierzy (HOT-SWAP), zmiany wielkości wolumenu bez utraty danych i restartowania serwera oraz możliwością szyfrowania wolumenów algorytmem AES 256-bit - min. 2 x złącza T-Base1000 RJ-45 (Gigabit Ethernet) - min. 6 x złącze USB, w tym min. 2 x USB 3.0 - min. 2 x złącze eSATA - min. 8 x złącz SATA na płycie - redundantne zasilanie - zainstalowane 8 dysków twardych o pojemności 2TB każdy, 7200 obr./min., min. 64 MB cache, z interfejsem Serial ATA III, średnim czasem między uszkodzeniami (MTBF): min. 1200000 h, do pracy ciągłej 24h na dobę, 7 dni w tygodniu – serii RAID Edition – dobrane wg listy kompatybilności producenta

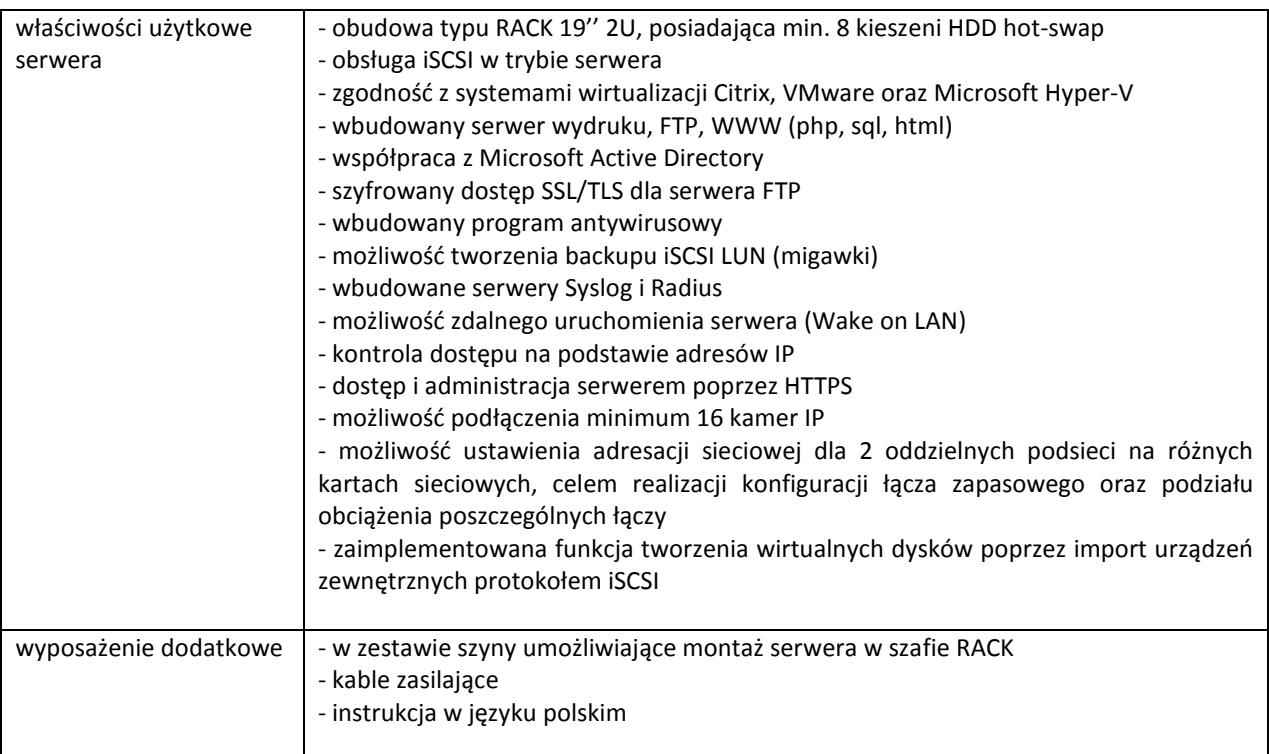

### **E.10 Serwer**

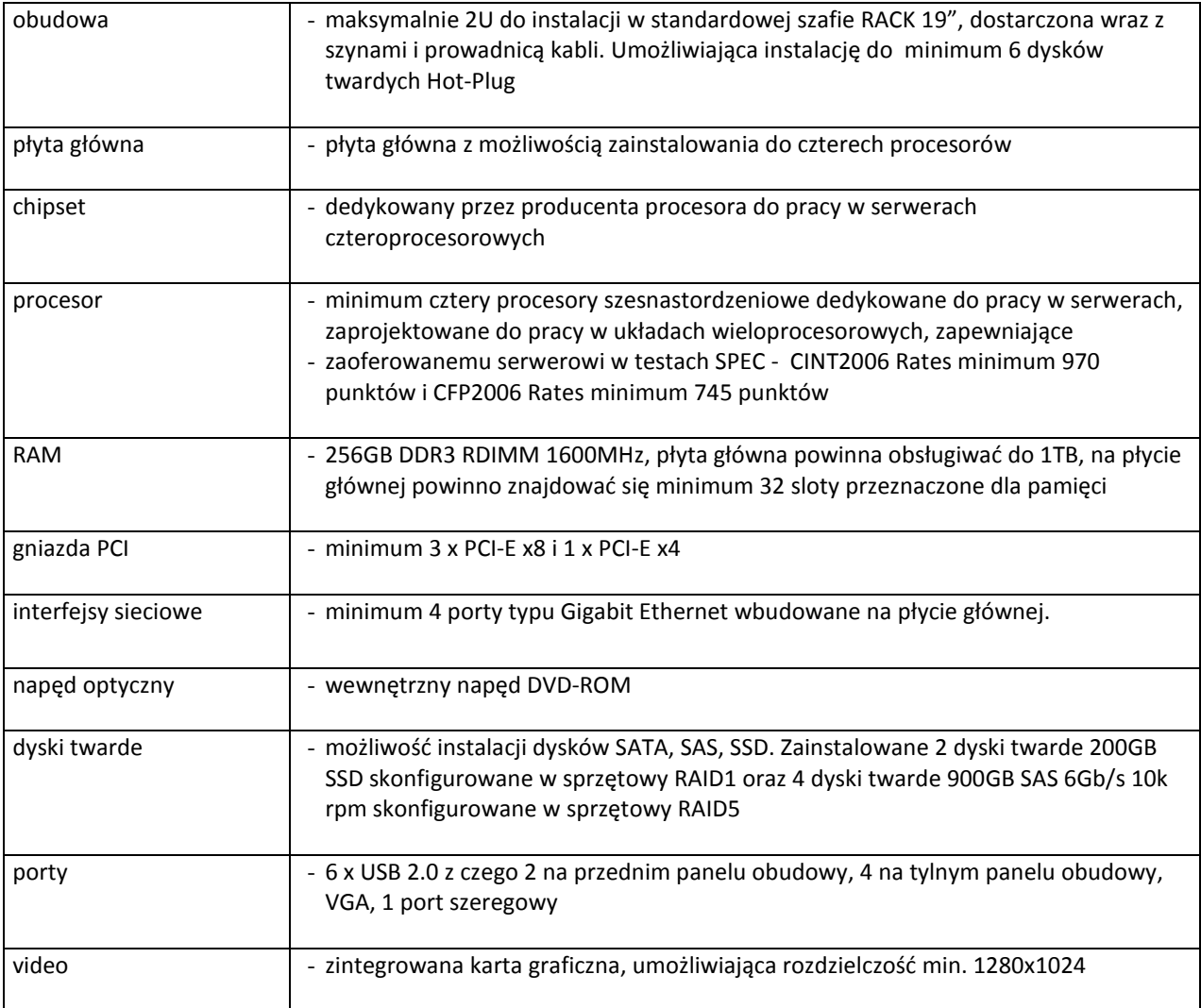

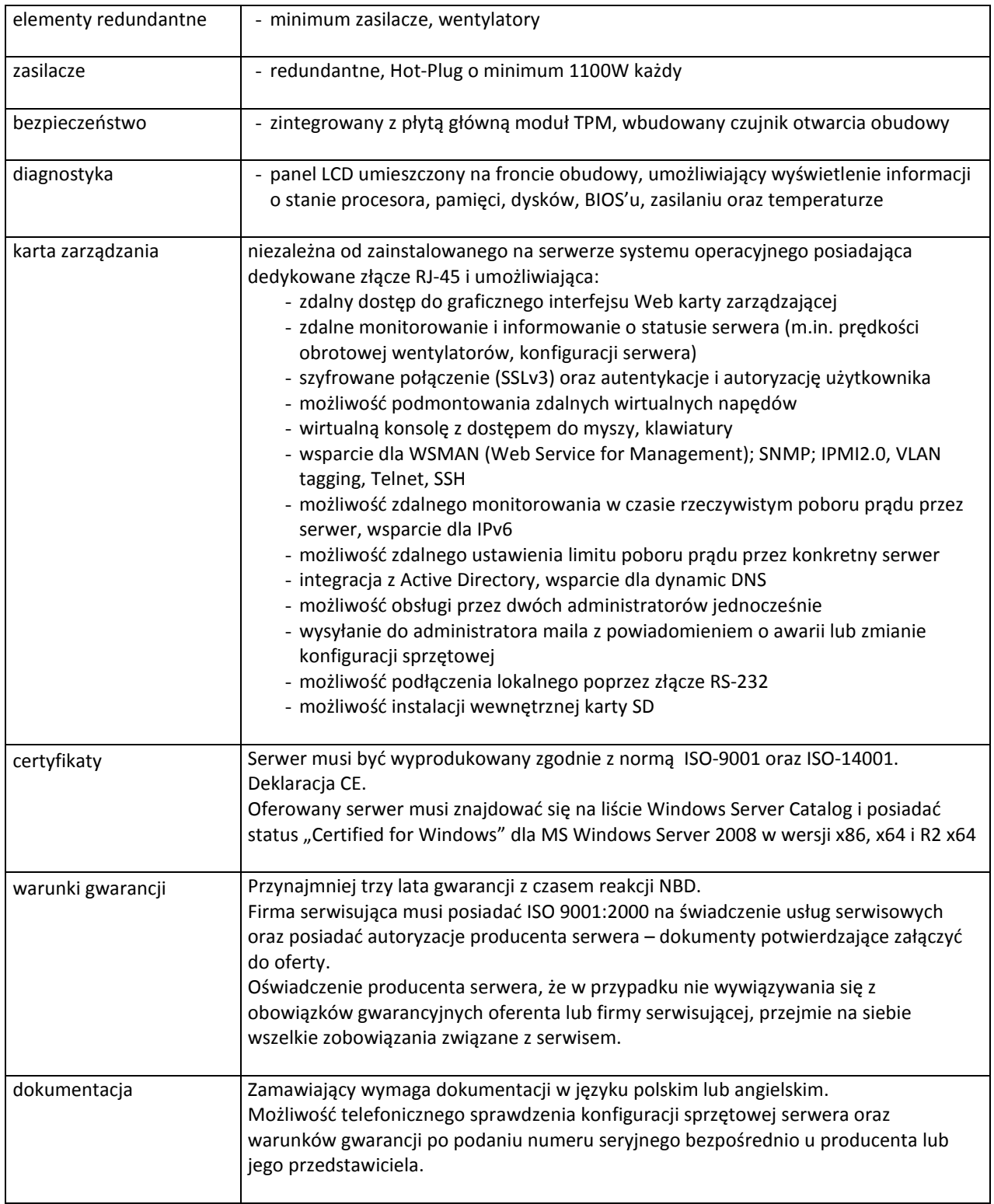

# **III.6 CZĘŚĆ F ZAMÓWIENIA**

### **III.6.1 Wymagania dotyczące przedmiotu zamówienia**

- III.6.1.1 Zamówienie obejmuje urządzenia wyszczególnione w pkt. III.6.2 i dotyczy dostawy nowego urządzenia do transmisji danych cyfrowych posiadającego wymagane cechy opisane w pkt III.6.3.
- III.6.1.2 Zamawiający będzie badał zgodność wymaganych cech oferowanego urządzenia do transmisji danych cyfrowych wyłącznie w zakresie tych, które zostały ujęte w specyfikacji technicznej SIWZ. **Dla potrzeb badania Zamawiający wymaga dostarczenia dokumentacji technicznej do urządzeń wskazanych**  (litera "W") w kolumnie "DT" formularza rzeczowo-cenowego.

**Przez dokumentację techniczną rozumie się specyfikacje techniczne udostępniane przez producentów i dystrybutorów lub opisy sporządzone przez Wykonawcę na ich podstawie, wraz ze wskazaniem źródeł pochodzenia przedstawionych informacji, np. źródło własne/ adres strony WWW producenta lub dystrybutora zawierającej opis produktu.** 

**Dokumentacja techniczna musi potwierdzać wszystkie wymagane cechy wyszczególnione w specyfikacji technicznej SIWZ – pkt III.6.3.**

- III.6.1.3 Oferowane urządzenie musi być objęte minimum 24 miesięcznym okresem gwarancyjnym w ramach, którego:
	- czas przystąpienia do naprawy gwarancyjnej nie może być dłuższy niż 24 godziny licząc w dni robocze(za dni robocze rozumie się dni od poniedziałku do piątku z wyłączeniem sobót i dni wolnych od pracy) od daty i godziny zgłoszenia usterki,
	- czas usuwania awarii nie może być dłuższy niż 72 godziny licząc w dni robocze (za dni robocze rozumie się dni od poniedziałku do piątku z wyłączeniem sobót i dni wolnych od pracy) od daty i godziny przystąpienia do usuwania usterki.
- III.6.1.4 Zamawiający wymaga, aby Wykonawca posiadał punkt serwisowy na terenie województwa pomorskiego, a w przypadku jego braku podpisał stosowną umowę z punktem serwisowym z ww. województwa. Zobowiązanie w tej sprawie należy podpisać na załączniku nr 5 do SIWZ.
- III.6.1.5 W przypadku urządzenia objętego przez producentów okresem gwarancyjnym dłuższym niż oferowany przez Wykonawców w niniejszym postępowaniu przetargowym, Wykonawcy zobowiązani są do:
	- dostarczenia kopii dokumentów, potwierdzonych na zgodność z oryginałami, niezbędnych do realizacji napraw gwarancyjnych w autoryzowanych serwisach producentów – kopie te należy dołączać do Karty Gwarancyjnej Wykonawcy,
	- dostarczenia Zamawiającemu oryginałów tych dokumentów po okresie gwarancyjnym udzielonym przez Wykonawcę.
- III.6.1.6 Oferowane urządzenia muszą spełniać wymagania dotyczące oceny zgodności wynikające z ustawy z dnia 30 sierpnia 2002 roku o systemie oceny zgodności (Dz. U. z 2004 r. Nr 204, poz. 2087 z późniejszymi zmianami).

#### III.6.1.7 **Dostarczane urządzenie do transmisji danych cyfrowych musi być oznakowane w widocznym miejscu naklejką zawierającą: nr umowy/zamówienia, telefon i adres e-mail serwisu gwarancyjnego, godziny urzędowania serwisu oraz datę wygaśnięcia gwarancji**.

Uwagi:

 1. Warunki gwarancji wymagane od Wykonawcy zostaną określone w § 4 Umowy, a szczegółowe zasady realizacji napraw gwarancyjnych w Warunkach Gwarancji stanowiących załącznik do Umowy oraz do zamówień objętych prawem opcji.

2. Niespełnienie warunku III.6.1.7 uniemożliwi dokonanie odbioru dostarczonego urządzenia.

# **III.6.2 Wykaz urządzeń do transmisji danych cyfrowych oraz liczba zamawianych sztuk**

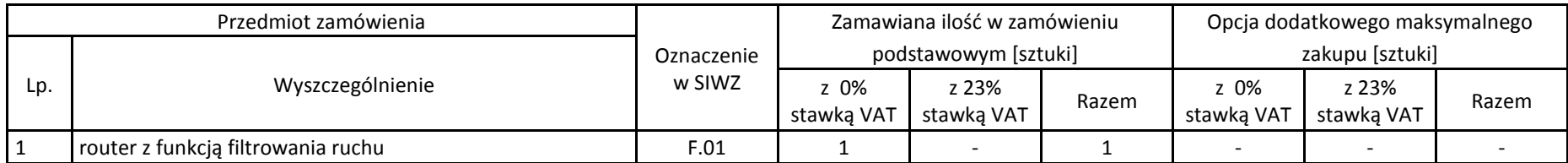

# **III.6.3 Specyfikacja techniczna urządzeń do transmisji danych cyfrowych**

# **F.01. Router z funkcją filtrowania ruchu**

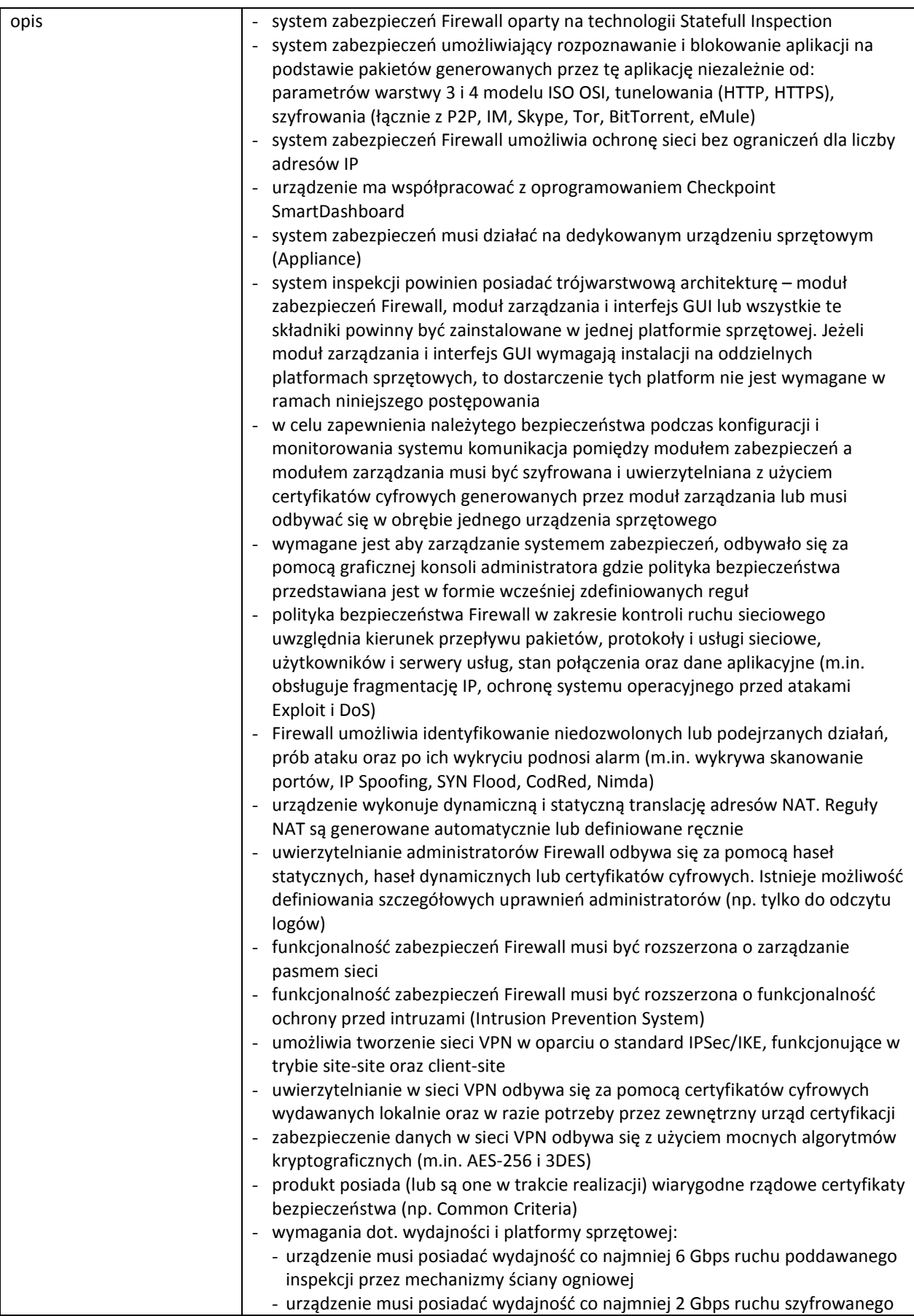

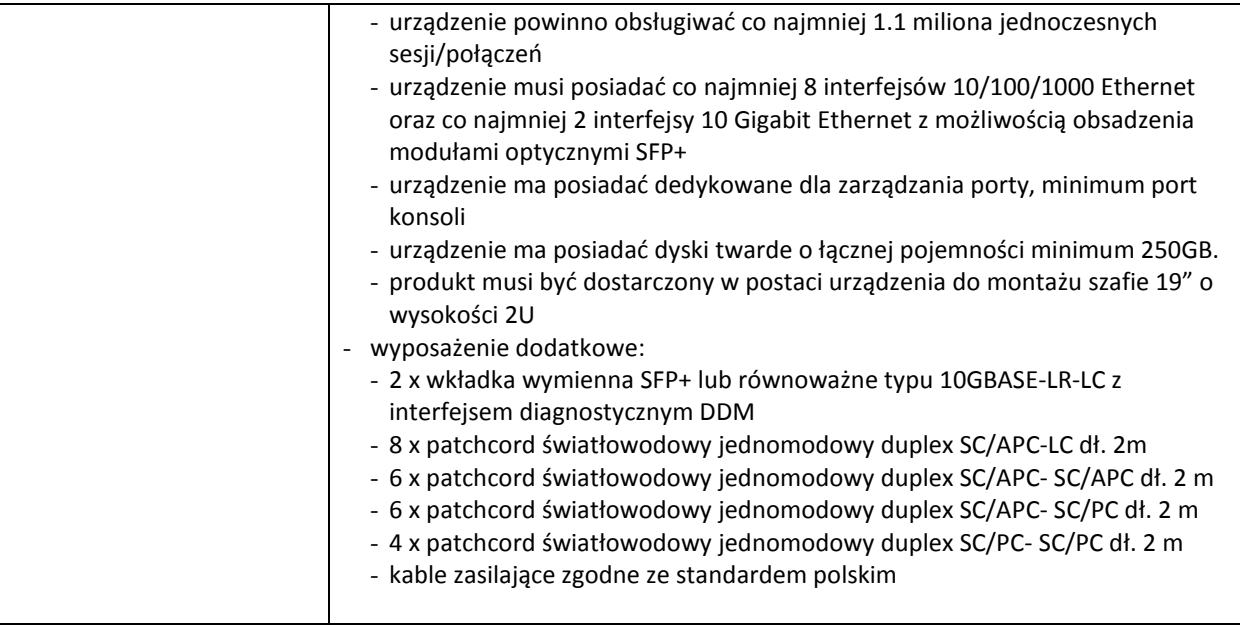

# **III.7 CZĘŚĆ G ZAMÓWIENIA**

### **III.7.1 Wymagania dotyczące przedmiotu zamówienia**

- III.7.1.1 Zamówienie podstawowe i zamówienia objęte prawem opcji zawierają urządzenia wyszczególnione w pkt. III.7.2 i dotyczą dostawy nowych specjalizowanych urządzeń sieciowych posiadających wymagane cechy opisane w pkt III.7.3.
- III.7.1.2 Zamawiający będzie badał zgodność wymaganych cech oferowanych specjalizowanych urządzeń sieciowych wyłącznie w zakresie tych, które zostały ujęte w specyfikacji technicznej SIWZ. **Dla potrzeb badania Zamawiający wymaga dostarczenia dokumentacji technicznej do urządzeń wskazanych**  (literą "W") w kolumnie "DT" formularza rzeczowo-cenowego.

**Przez dokumentację techniczną rozumie się specyfikacje techniczne udostępniane przez producentów i dystrybutorów lub opisy sporządzone przez Wykonawcę na ich podstawie, wraz ze wskazaniem źródeł pochodzenia przedstawionych informacji, np. źródło własne/ adres strony WWW producenta lub dystrybutora zawierającej opis produktu.** 

**Dokumentacja techniczna musi potwierdzać wszystkie wymagane cechy wyszczególnione w specyfikacji technicznej SIWZ – pkt III.7.3.**

- III.7.1.3 Oferowane urządzenia sieciowe muszą być objęte minimum 24 miesięcznym okresem gwarancyjnym w ramach, którego:
	- czas przystąpienia do naprawy gwarancyjnej nie może być dłuższy niż 24 godziny licząc w dni robocze(za dni robocze rozumie się dni od poniedziałku do piątku z wyłączeniem sobót i dni wolnych od pracy) od daty i godziny zgłoszenia usterki,
	- czas usuwania awarii nie może być dłuższy niż 72 godziny licząc w dni robocze (za dni robocze rozumie się dni od poniedziałku do piątku z wyłączeniem sobót i dni wolnych od pracy) od daty i godziny przystąpienia do usuwania usterki.
- III.7.1.4 Zamawiający wymaga, aby Wykonawca posiadał punkt serwisowy na terenie województwa pomorskiego, a w przypadku jego braku podpisał stosowną umowę z punktem serwisowym z ww. województwa. Zobowiązanie w tej sprawie należy podpisać na załączniku nr 5 do SIWZ.
- III.7.1.5 W przypadku urządzeń objętych przez producentów okresem gwarancyjnym dłuższym niż oferowany przez Wykonawców w niniejszym postępowaniu przetargowym, Wykonawcy zobowiązani są do:
	- dostarczenia kopii dokumentów, potwierdzonych na zgodność z oryginałami, niezbędnych do realizacji napraw gwarancyjnych w autoryzowanych serwisach producentów – kopie te należy dołączać do Kart Gwarancyjnych Wykonawcy,
	- dostarczenia Zamawiającemu oryginałów tych dokumentów po okresie gwarancyjnym udzielonym przez Wykonawcę.
- III.7.1.6 Oferowane urządzenia muszą spełniać wymagania dotyczące oceny zgodności wynikające z ustawy z dnia 30 sierpnia 2002 roku o systemie oceny zgodności (Dz. U. z 2004 r. Nr 204, poz. 2087 z późniejszymi zmianami).

### III.7.1.7 Wszystkie d**ostarczane w zamówieniach podstawowym i objętych prawem opcji urządzenia sieciowe muszą być oznakowane w widocznym miejscu naklejką zawierającą: nr umowy/zamówienia, telefon i adres e-mail serwisu gwarancyjnego, godziny urzędowania serwisu oraz datę wygaśnięcia gwarancji**.

Uwagi:

- 1. Warunki gwarancji wymagane od Wykonawcy zostaną określone w § 4 Umowy, a szczegółowe zasady realizacji napraw gwarancyjnych w Warunkach Gwarancji stanowiących załącznik do Umowy oraz do zamówień objętych prawem opcji.
- 2. Niespełnienie warunku III.7.1.7 uniemożliwi dokonanie odbioru dostarczonych urządzeń.

# **III.7.2 Wykaz specjalizowanych urządzeń sieciowych oraz liczba zamawianych sztuk w zamówieniu podstawowym i zamówieniach objętych prawem opcji**

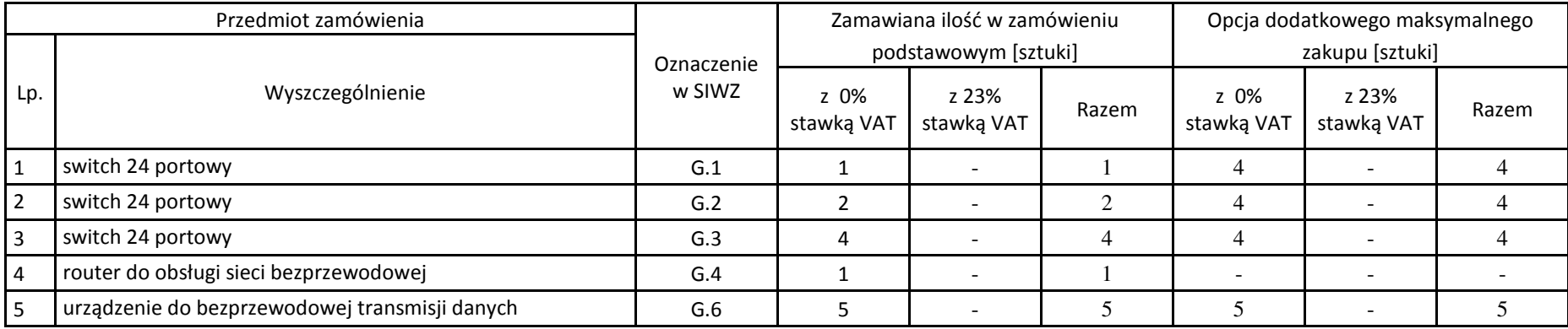

# **III.7.3 Specyfikacja techniczna specjalizowanych urządzeń sieciowych**

# **G.1. Switch 24 portowy**

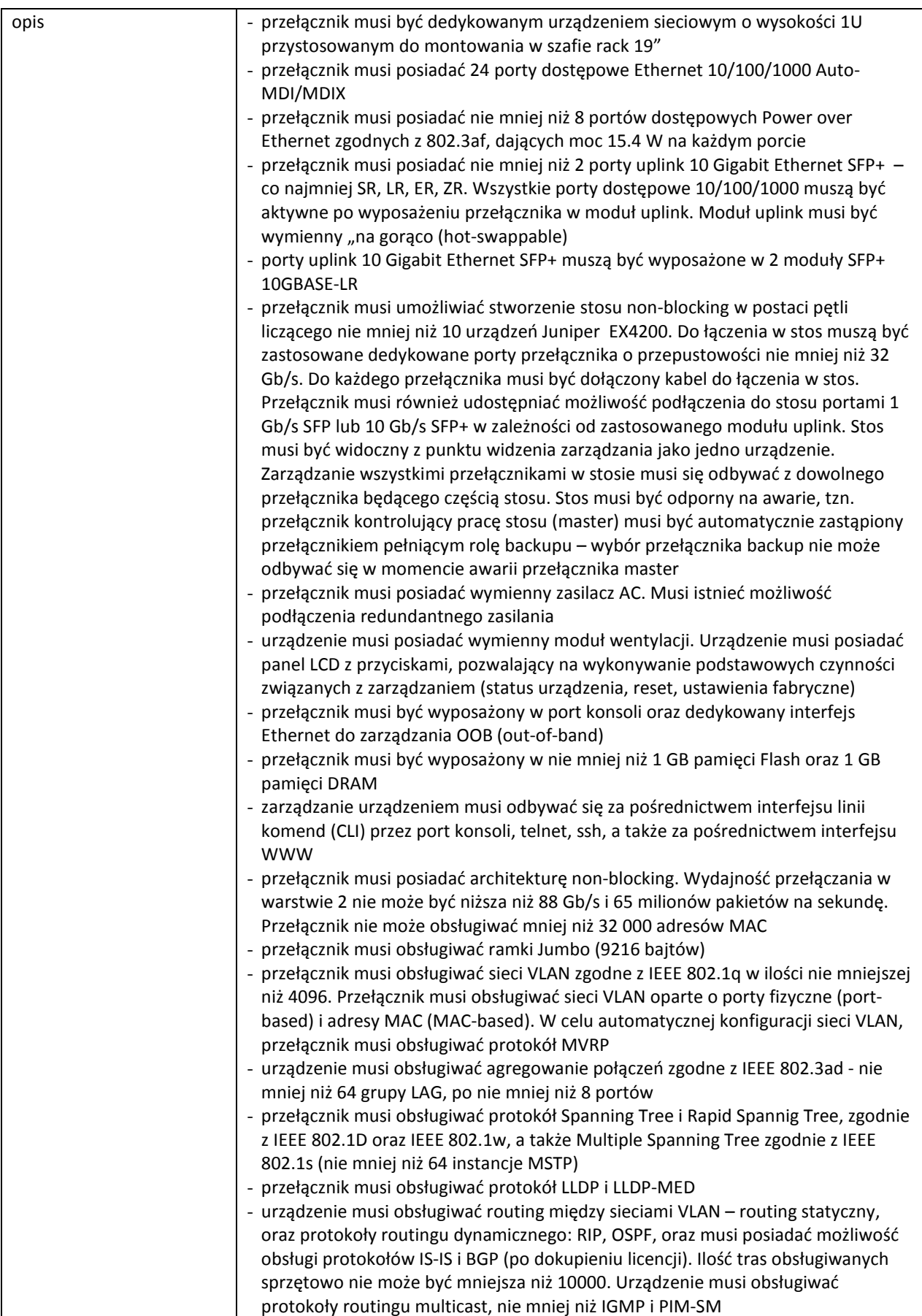
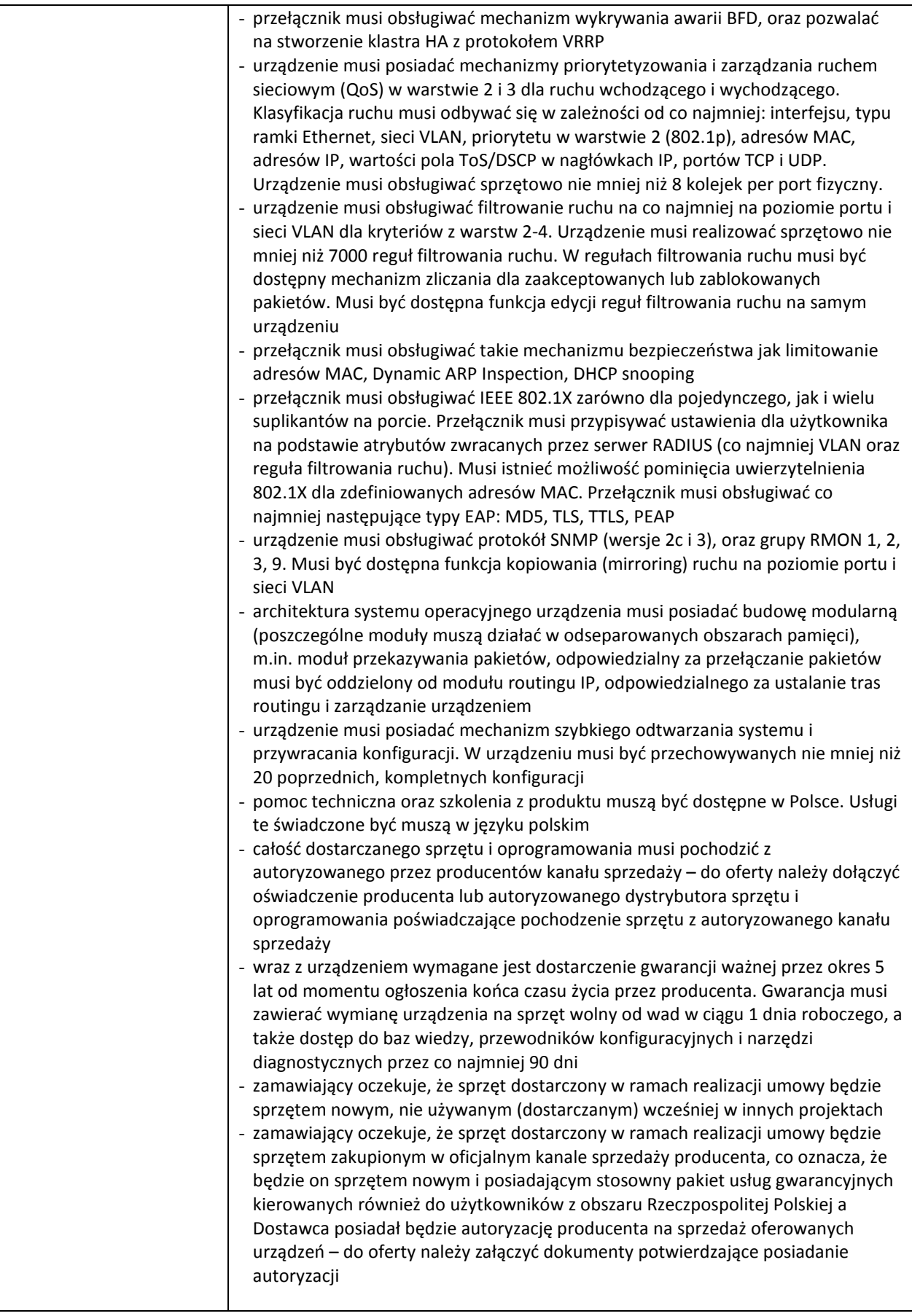

### **G.2. Switch 24 portowy**

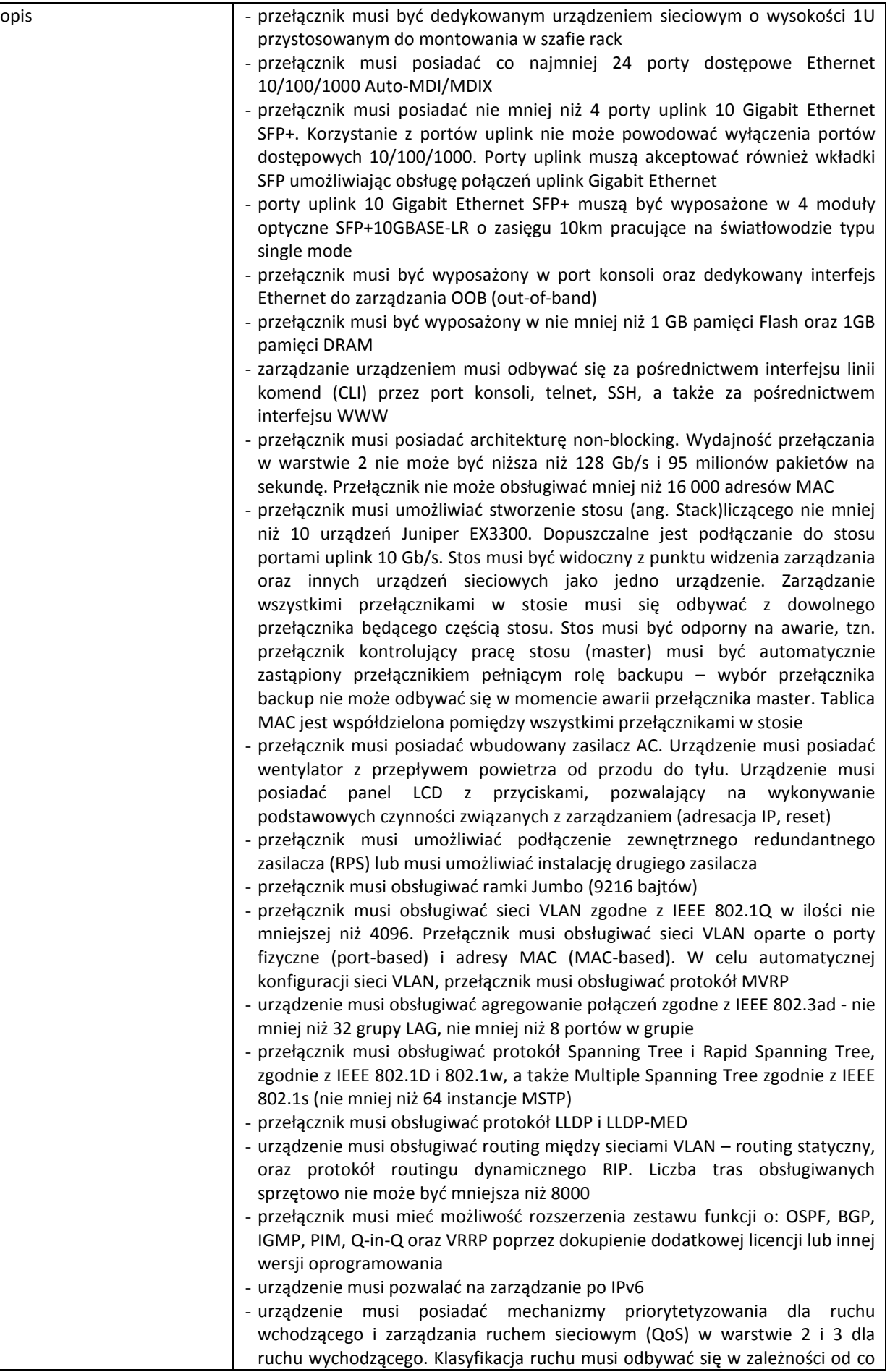

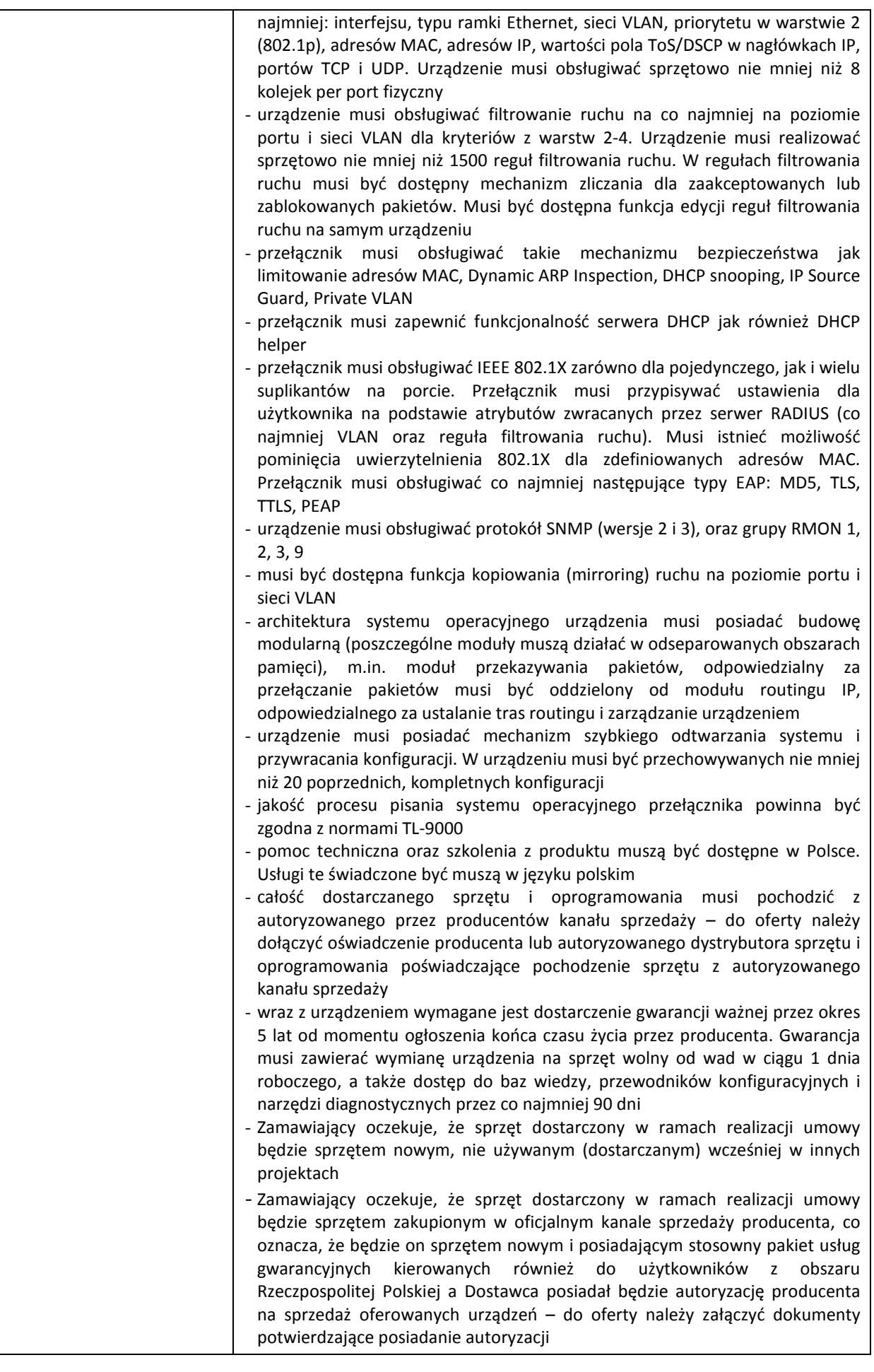

#### **G.3. Switch 24 portowy**

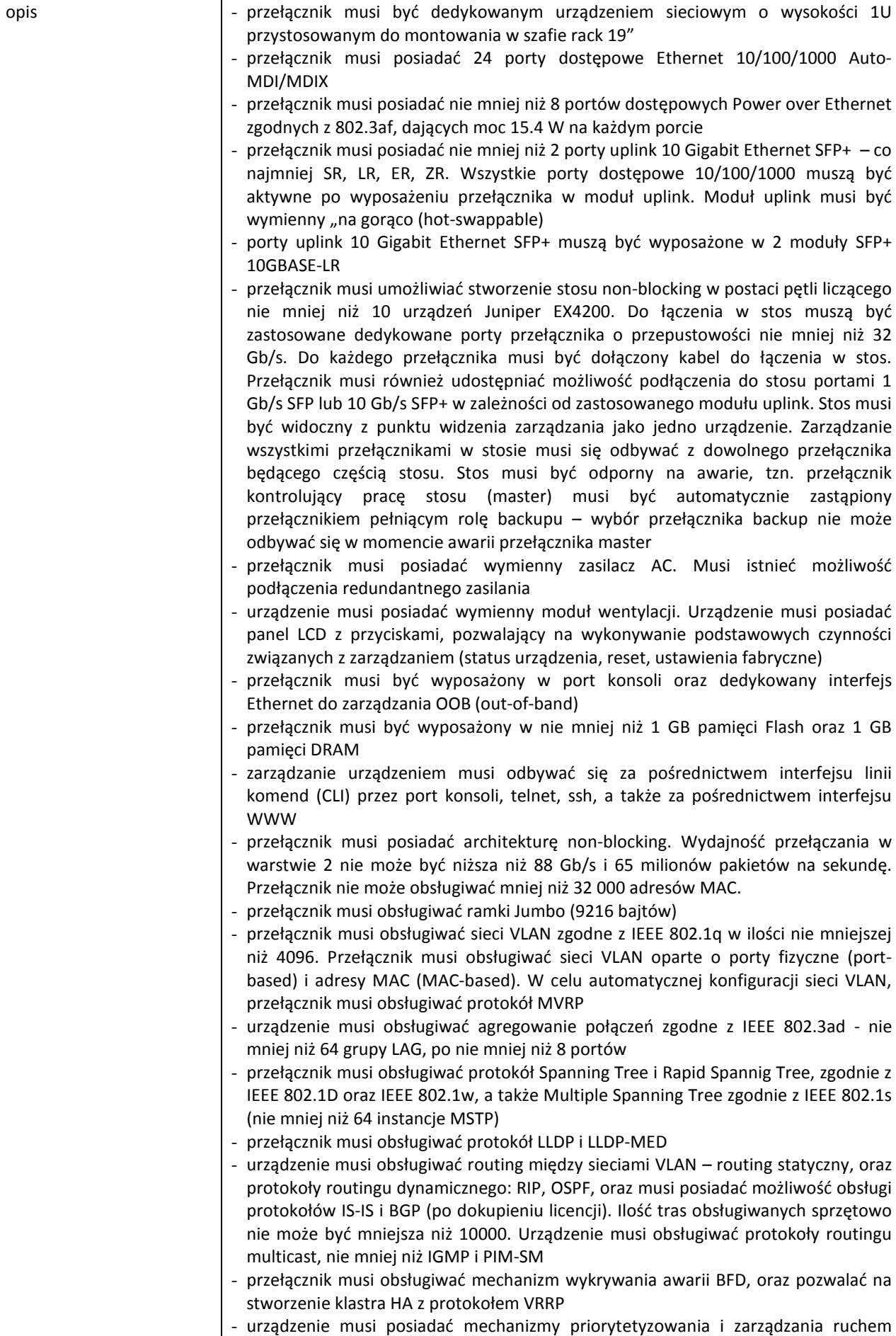

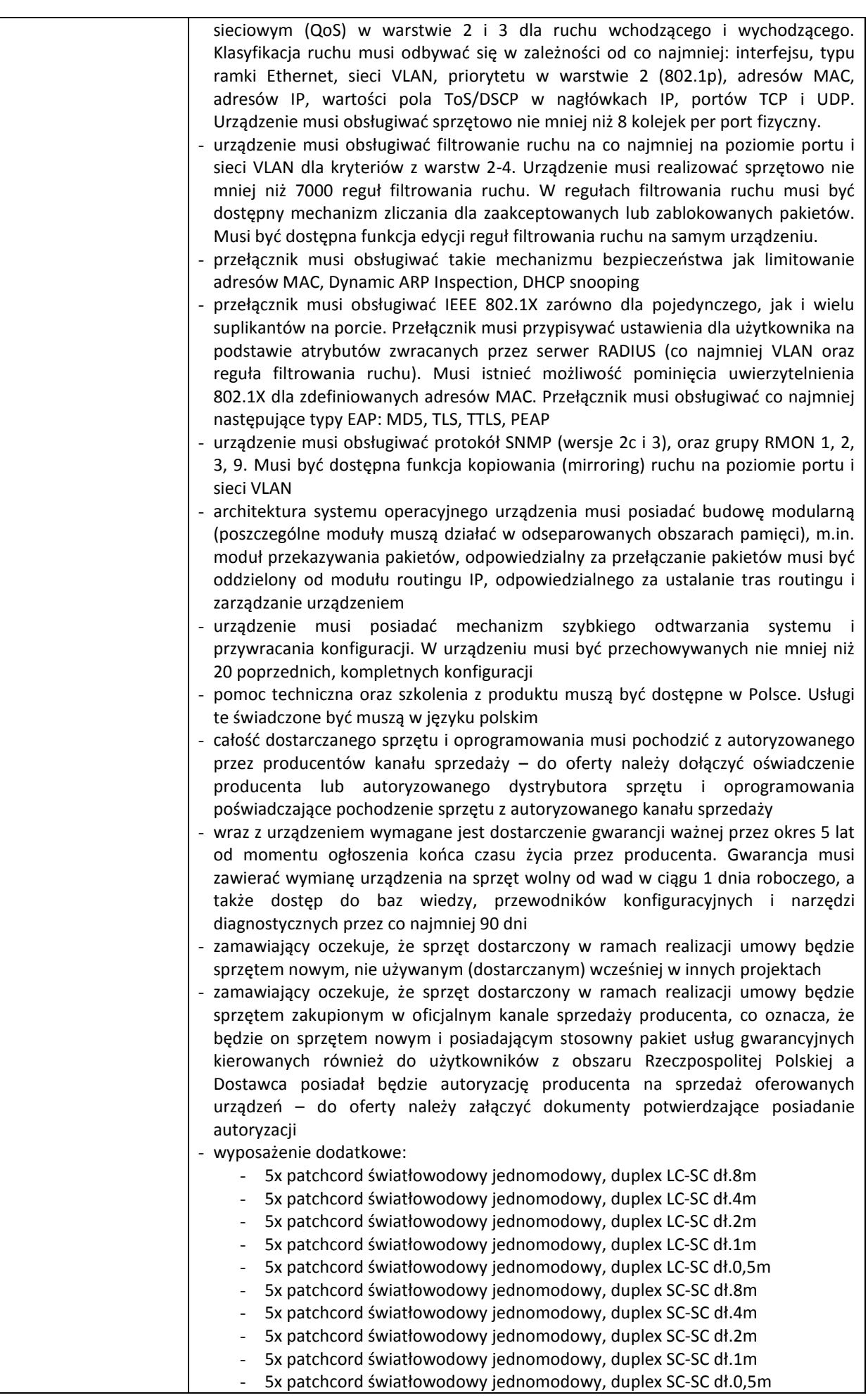

### **G.4. Router do obsługi sieci bezprzewodowej**

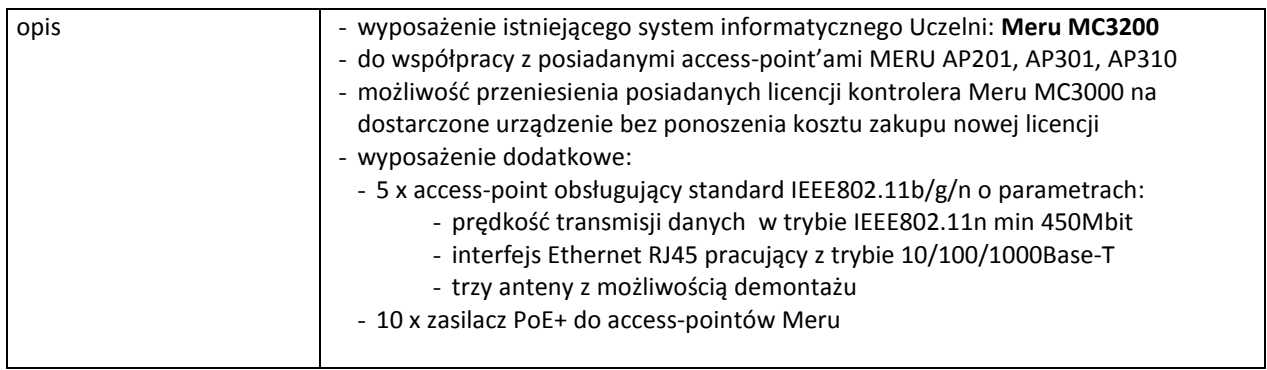

## **G.6. urządzenie do bezprzewodowej transmisji danych**

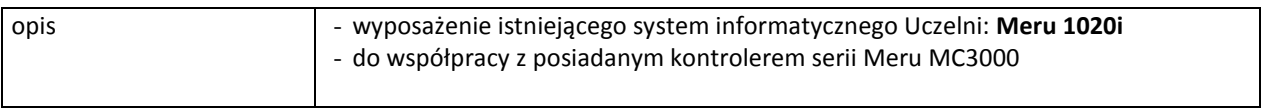

## **III.8 CZĘŚĆ H ZAMÓWIENIA**

#### **III.8.1 Wymagania dotyczące przedmiotu zamówienia**

- III.8.1.1 Zamówienie obejmuje urządzenia wyszczególnione w pkt. III.8.2 i dotyczy dostawy nowych specjalizowanych urządzeń sieciowych do obsługi środowiska wirtualizacji posiadających wymagane cechy opisane w pkt III.8.3.
- III.8.1.2 Zamawiający będzie badał zgodność wymaganych cech oferowanych specjalizowanych urządzeń sieciowych do obsługi środowiska wirtualizacji wyłącznie w zakresie tych, które zostały ujęte w specyfikacji technicznej SIWZ. **Dla potrzeb badania Zamawiający wymaga dostarczenia dokumentacji**  technicznej do urządzeń wskazanych (literą "W") w kolumnie "DT" formularza rzeczowo-cenowego.

**Przez dokumentację techniczną rozumie się specyfikacje techniczne udostępniane przez producentów i dystrybutorów lub opisy sporządzone przez Wykonawcę na ich podstawie, wraz ze wskazaniem źródeł pochodzenia przedstawionych informacji, np. źródło własne/ adres strony WWW producenta lub dystrybutora zawierającej opis produktu.** 

**Dokumentacja techniczna musi potwierdzać wszystkie wymagane cechy wyszczególnione w specyfikacji technicznej SIWZ – pkt III.8.3.**

- III.8.1.3 Oferowane specjalizowane urządzenia sieciowe do obsługi środowiska wirtualizacji muszą być objęte minimum 24 miesięcznym okresem gwarancyjnym w ramach, którego:
	- czas przystąpienia do naprawy gwarancyjnej nie może być dłuższy niż 24 godziny licząc w dni robocze(za dni robocze rozumie się dni od poniedziałku do piątku z wyłączeniem sobót i dni wolnych od pracy) od daty i godziny zgłoszenia usterki,
	- czas usuwania awarii nie może być dłuższy niż 72 godziny licząc w dni robocze (za dni robocze rozumie się dni od poniedziałku do piątku z wyłączeniem sobót i dni wolnych od pracy) od daty i godziny przystąpienia do usuwania usterki.
- III.8.1.4 Zamawiający wymaga, aby Wykonawca posiadał punkt serwisowy na terenie województwa pomorskiego, a w przypadku jego braku podpisał stosowną umowę z punktem serwisowym z ww. województwa. Zobowiązanie w tej sprawie należy podpisać na załączniku nr 5 do SIWZ.
- III.8.1.5 W przypadku urządzeń objętych przez producentów okresem gwarancyjnym dłuższym niż oferowany przez Wykonawców w niniejszym postępowaniu przetargowym, Wykonawcy zobowiązani są do:
	- dostarczenia kopii dokumentów, potwierdzonych na zgodność z oryginałami, niezbędnych do realizacji napraw gwarancyjnych w autoryzowanych serwisach producentów – kopie te należy dołączać do Kart Gwarancyjnych Wykonawcy,
	- dostarczenia Zamawiającemu oryginałów tych dokumentów po okresie gwarancyjnym udzielonym przez Wykonawcę.
- III.8.1.6 Oferowane urządzenia muszą spełniać wymagania dotyczące oceny zgodności wynikające z ustawy z dnia 30 sierpnia 2002 roku o systemie oceny zgodności (Dz. U. z 2004 r. Nr 204, poz. 2087 z późniejszymi zmianami).

#### III.8.1.7 Wszystkie d**ostarczane w zamówieniach podstawowym i objętych prawem opcji urządzenia sieciowe muszą być oznakowane w widocznym miejscu naklejką zawierającą: nr umowy/zamówienia, telefon i adres e-mail serwisu gwarancyjnego, godziny urzędowania serwisu oraz datę wygaśnięcia gwarancji**.

Uwagi:

- 1. Warunki gwarancji wymagane od Wykonawcy zostaną określone w § 4 Umowy, a szczegółowe zasady realizacji napraw gwarancyjnych w Warunkach Gwarancji stanowiących załącznik do Umowy oraz do zamówień objętych prawem opcji.
- 2. Niespełnienie warunku III.8.1.7 uniemożliwi dokonanie odbioru dostarczonych urządzeń.

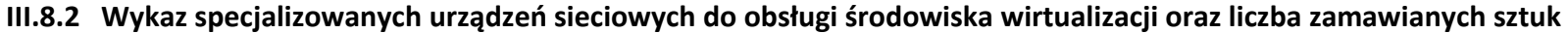

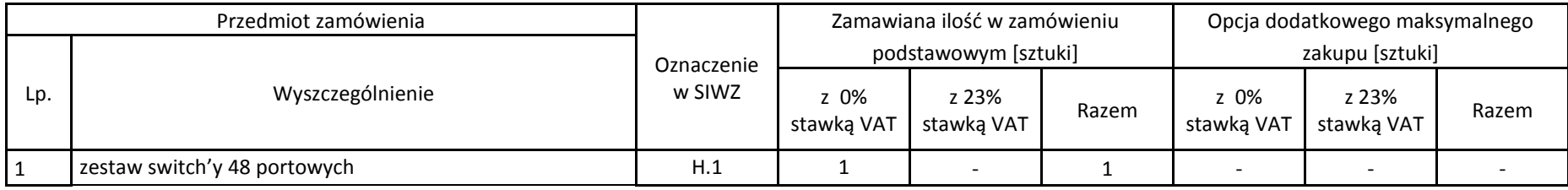

# **III.8.3 Specyfikacja techniczna specjalizowanych urządzeń sieciowych do obsługi środowiska wirtualizacji**

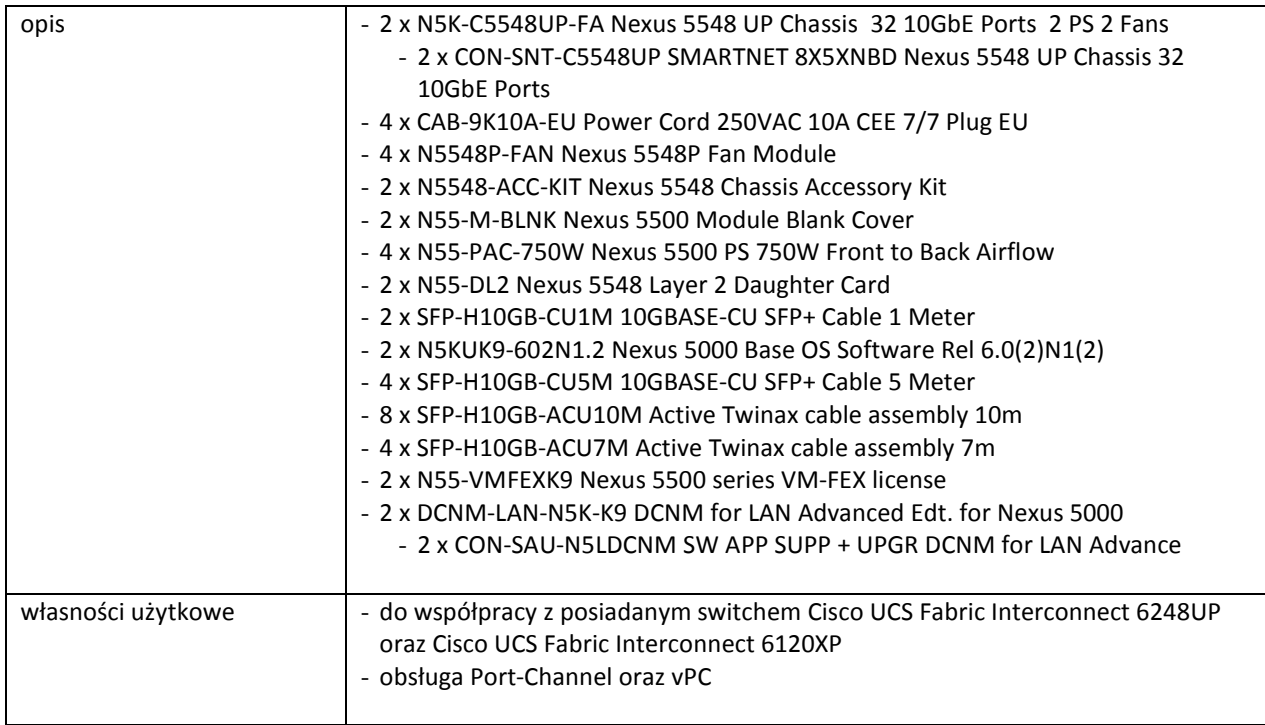

### **H.1. Zestaw switch'y 48 portowych**

## **III.9 CZĘŚĆ I ZAMÓWIENIA**

#### **III.9.1 Wymagania dotyczące przedmiotu zamówienia**

- III.9.1.1 Zamówienie obejmuje urządzenia wyszczególnione w pkt. III.9.2 i dotyczy dostawy nowego serwera oraz zestawu serwera z biblioteką taśmową posiadających wymagane cechy opisane w pkt III.9.3.
- III.9.1.2 Zamawiający będzie badał zgodność wymaganych cech oferowanych urządzeń wyłącznie w zakresie tych, które zostały ujęte w specyfikacji technicznej SIWZ. **Dla potrzeb badania**  Zamawiający wymaga dostarczenia dokumentacji technicznej do urządzeń wskazanych (literą "W") w kolumnie "DT" formularza rzeczowo-cenowego.

**Przez dokumentację techniczną rozumie się specyfikacje techniczne udostępniane przez producentów i dystrybutorów lub opisy sporządzone przez Wykonawcę na ich podstawie, wraz ze wskazaniem źródeł pochodzenia przedstawionych informacji, np. źródło własne/ adres strony WWW producenta lub dystrybutora zawierającej opis produktu.** 

**Dokumentacja techniczna musi potwierdzać wszystkie wymagane cechy wyszczególnione w specyfikacji technicznej SIWZ – pkt III.9.3.**

- III.9.1.3 Oferowany serwer oraz zestaw serwera z biblioteką taśmową musi być objęty minimum 24 miesięcznym okresem gwarancyjnym w ramach, którego:
	- czas przystąpienia do naprawy gwarancyjnej nie może być dłuższy niż 24 godziny licząc w dni robocze(za dni robocze rozumie się dni od poniedziałku do piątku z wyłączeniem sobót i dni wolnych od pracy) od daty i godziny zgłoszenia usterki,
	- czas usuwania awarii nie może być dłuższy niż 72 godziny licząc w dni robocze (za dni robocze rozumie się dni od poniedziałku do piątku z wyłączeniem sobót i dni wolnych od pracy) od daty i godziny przystąpienia do usuwania usterki.
- III.9.1.4 Zamawiający wymaga, aby Wykonawca posiadał punkt serwisowy na terenie województwa pomorskiego, a w przypadku jego braku podpisał stosowną umowę z punktem serwisowym z ww. województwa. Zobowiązanie w tej sprawie należy podpisać na załączniku nr 5 do SIWZ.
- III.9.1.5 W przypadku urządzeń objętych przez producentów okresem gwarancyjnym dłuższym niż oferowany przez Wykonawców w niniejszym postępowaniu przetargowym, Wykonawcy zobowiązani są do:
	- dostarczenia kopii dokumentów, potwierdzonych na zgodność z oryginałami, niezbędnych do realizacji napraw gwarancyjnych w autoryzowanych serwisach producentów – kopie te należy dołączać do Kart Gwarancyjnych Wykonawcy,
	- dostarczenia Zamawiającemu oryginałów tych dokumentów po okresie gwarancyjnym udzielonym przez Wykonawcę.
- III.9.1.6 Oferowane urządzenia muszą spełniać wymagania dotyczące oceny zgodności wynikające z ustawy z dnia 30 sierpnia 2002 roku o systemie oceny zgodności (Dz. U. z 2004 r. Nr 204, poz. 2087 z późniejszymi zmianami).

III.9.1.7 D**ostarczony serwer oraz zestaw serwera z biblioteką taśmową musi być oznakowany w widocznym miejscu naklejką zawierającą: nr umowy/zamówienia, telefon i adres e-mail serwisu gwarancyjnego, godziny urzędowania serwisu oraz datę wygaśnięcia gwarancji**.

III.9.1.8 Protokół badań wydajności serwera oraz serwera pracującego w zestawie z biblioteką taśmową: **I1, I2.**  Uwagi:

- 1. Warunki gwarancji wymagane od Wykonawcy zostaną określone w § 4 Umowy, a szczegółowe zasady realizacji napraw gwarancyjnych w Warunkach Gwarancji stanowiących załącznik do Umowy oraz do zamówień objętych prawem opcji.
- 2. Niespełnienie warunku III.9.1.7 uniemożliwi dokonanie odbioru dostarczonych urządzeń.

## **III.9.2 Wykaz urządzeń oraz liczba zamawianych sztuk**

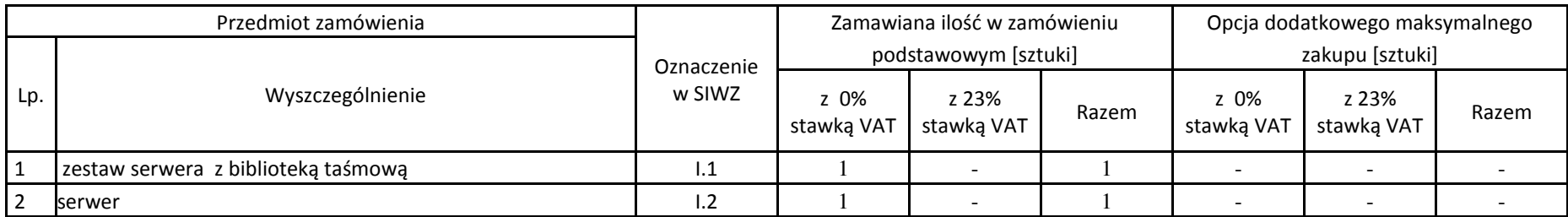

# **III.9.3 Specyfikacja techniczna serwera oraz zestawu serwera z biblioteką taśmową**

## **I1. Zestaw serwera z biblioteką taśmową**

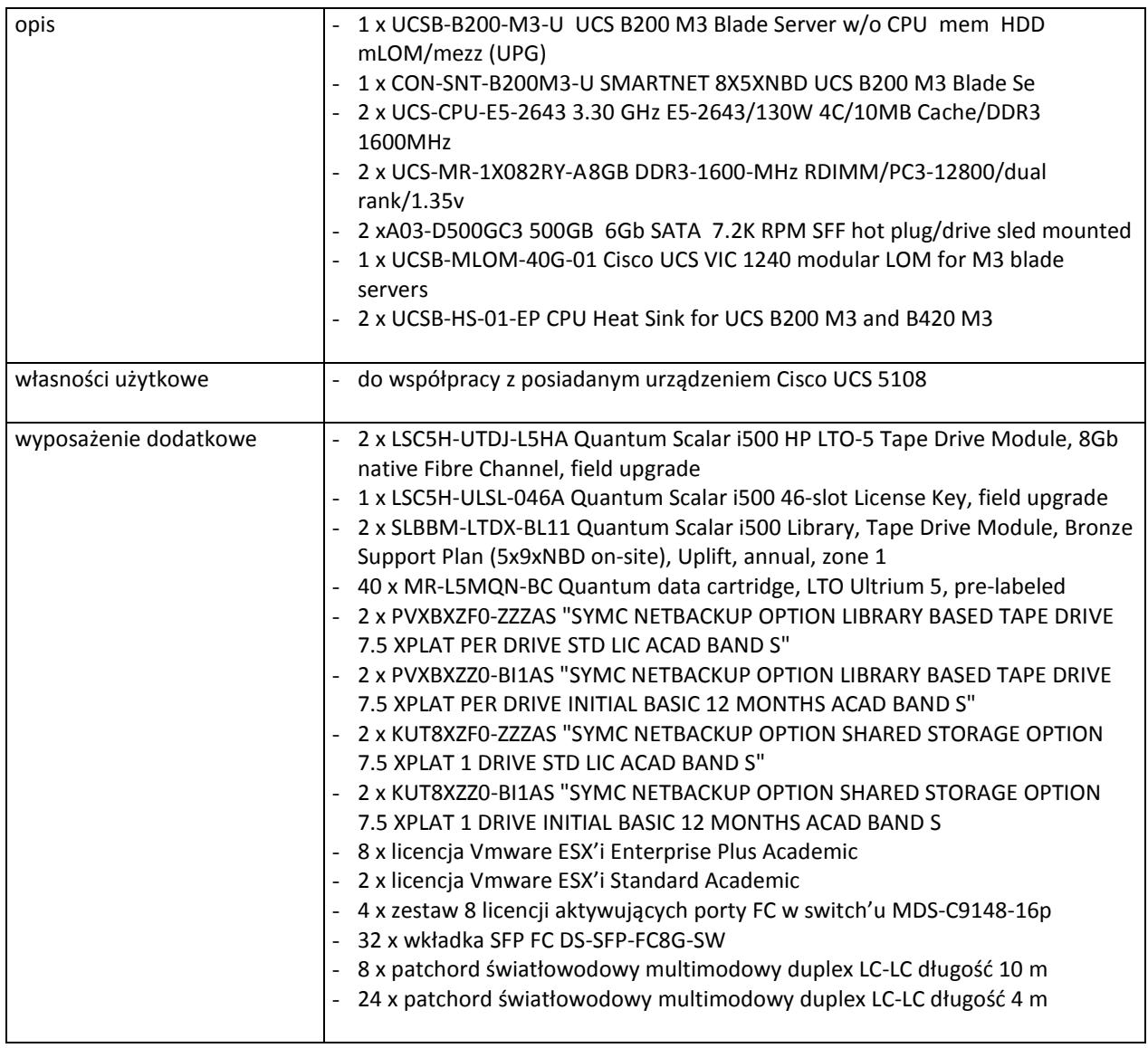

## **I.2. serwer**

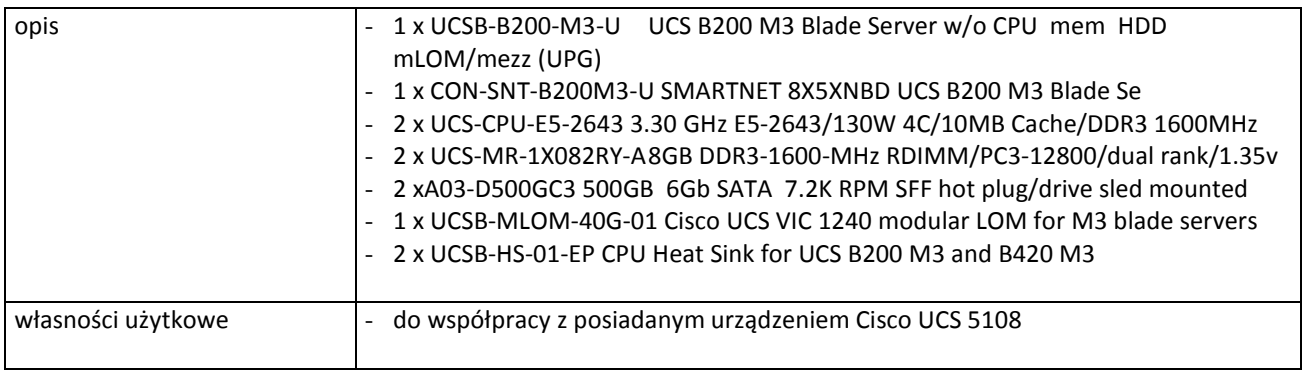

#### **IV. TERMIN WYKONANIA ZAMÓWIENIA**

Wymagany maksymalny okres realizacji zamówienia dla wszystkich części wynosi **35 dni kalendarzowych od daty zawarcia Umów Dostaw.**

### **V. WARUNKI UDZIAŁU W POSTĘPOWANIU ORAZ SPOSÓB DOKONYWANIA OCENY ICH SPEŁNIANIA**

- 1. O udzielenie zamówienia mogą ubiegać się Wykonawcy, którzy spełniają warunki określone w art. 22 ust. 1 ustawy Pzp, dotyczące:
	- 1) posiadania uprawnień do wykonywania określonej działalności lub czynności, jeżeli przepisy prawa nakładają obowiązek ich posiadania,

 *Do prowadzenia działalności w zakresie niniejszego przedmiotu zamówienia nie jest wymagane posiadanie specjalnych uprawnień.* 

2) posiadania wiedzy i doświadczenia:

 *Zamawiający uzna warunek za spełniony, jeżeli Wykonawca wykaże, że zrealizował w okresie ostatnich trzech lat przed upływem terminu składania ofert, a jeżeli okres prowadzenia działalności jest krótszy to w tym okresie:* 

• *minimum dwie dostawy sprzętu informatycznego - każda o wartości brutto nie mniejszej dla poszczególnych części zamówienia niż:* 

*A – 1.500.000 zł, B – 1.400.000 zł, C – 300.000 zł, D – 390.000 zł, E – 915.000 zł,* 

*F – 130.000 zł, G – 330.000 zł, H – 250.000 zł, I – 250.000 zł.* 

*W przypadku, gdy Wykonawca składa ofertę na kilka części zamówienia, musi wykazać, że zrealizował minimum 2 dostawy sprzętu informatycznego każdą o wartości co najmniej równej sumie wartości wymaganych dla tych części zamówienia.* 

3) dysponowania odpowiednim potencjałem technicznym oraz osobami zdolnymi do wykonania zamówienia,

 *Zamawiający nie wyznacza szczegółowego warunku w tym zakresie.* 

4) sytuacji ekonomicznej i finansowej,

*Zamawiający uzna warunek za spełniony jeżeli Wykonawca wykaże roczny przychód netto z ostatniego roku obrotowego, a jeżeli okres prowadzenia działalności jest krótszy to za ten okres, nie mniejszy dla poszczególnych części zamówienia niż:* 

A – 2.700.000 zł, B – 1.600.000 zł, C – 450.000 zł, D – 880.000 zł, E – 1.800.000 zł,

 $F - 770.000$  zł,  $G - 880.000$  zł,  $H - 1.500.000$  zł,  $I - 1.500.000$  zł.

W przypadku składania oferty na kilka części zamówienia, wymagany przychód netto musi być nie mniejszy niż suma wymaganych przychodów netto dla tych części zamówienia, na które składana jest oferta.

- 2. W postępowaniu mogą wziąć udział Wykonawcy, którzy spełniają warunek udziału w postępowaniu dotyczący braku podstaw do wykluczenia z postępowania o udzielenie zamówienia publicznego w okolicznościach, o których mowa w art. 24 ust. 1 ustawy Pzp.
- 3. Wykonawca może polegać na wiedzy i doświadczeniu, potencjale technicznym, osobach zdolnych do wykonania zamówienia lub zdolnościach finansowych innych podmiotów, niezależnie od charakteru prawnego łączących go z nimi stosunków. Wykonawca w takiej sytuacji zobowiązany jest udowodnić Zamawiającemu, iż będzie dysponował zasobami niezbędnymi do realizacji zamówienia, w szczególności przedstawiając w tym celu pisemne zobowiązanie tych podmiotów do oddania mu do dyspozycji niezbędnych zasobów na okres korzystania z nich przy wykonywaniu zamówienia.
- 4. Ocena spełnienia warunków udziału w niniejszym postępowaniu dokonana będzie na podstawie informacji zawartych w złożonych przez Wykonawców w dokumentach i oświadczeniach.

## **VI. DOKUMENTY I OŚWIADCZENIA, JAKIE NALEŻY ZAŁĄCZYĆ DO SKŁADANEJ OFERTY**

- 1. W celu oceny spełnienia przez Wykonawcę warunków udziału w postępowaniu, o których mowa w rozdziale V pkt 1 SIWZ należy złożyć:
	- a) **oświadczenie o spełnianiu warunków udziału w postępowaniu załącznik nr 2 do SIWZ.**
	- b) **wykaz wykonanych dostaw** w okresie ostatnich trzech lat przed upływem terminu składania ofert, a jeżeli okres prowadzenia działalności jest krótszy to za ten okres, z podaniem ich wartości, przedmiotu, dat wykonania, i odbiorców (**załącznik nr 6 do SIWZ**). Do wykazu Wykonawca zobowiązany jest dołączyć dowody potwierdzające, że wykazane dostawy zostały wykonane należycie.
	- c) **oświadczenie finansowe** sporządzone wg **załącznika nr 7 do SIWZ** oraz załączyć część sprawozdania finansowego w postaci rachunku zysków i strat za ostatni rok obrotowy, a jeżeli okres prowadzenia działalności był krótszy, to za ten okres. Jeżeli sprawozdanie finansowe podlega badaniu przez biegłego rewidenta zgodnie z przepisami o rachunkowości, do rachunków zysków i strat należy dołączyć opinie biegłego rewidenta dotyczące tej części sprawozdania finansowego. Wykonawca niezobowiązany do sporządzania sprawozdania finansowego zobowiązany jest złożyć oświadczenie finansowe (załącznik nr 7) oraz inne dowody potwierdzające przychody netto z wymaganego okresu.
	- d) jeżeli Wykonawca wykazując spełnienie warunku, o którym mowa w rozdziale V pkt 1 ppkt 2 polega na zasobach innych podmiotów, zobowiązany jest dostarczyć pisemne zobowiązanie tych podmiotów do oddania Wykonawcy do dyspozycji niezbędnych zasobów na okres korzystania z nich przy wykonywaniu zamówienia.
- 2. W celu wykazania braku podstaw do wykluczenia Wykonawcy z postępowania o udzielenie zamówienia w okolicznościach, o których mowa w art. 24 ust. 1 ustawy Pzp należy złożyć:
	- a) **oświadczenie o braku podstaw do wykluczenia załącznik nr 3 do SIWZ.**
	- b) **aktualny odpis** z właściwego rejestru lub z centralnej ewidencji i informacji o działalności gospodarczej, jeżeli odrębne przepisy wymagają wpisu do rejestru lub ewidencji w celu wykazania braku podstaw do wykluczenia w oparciu o art. 24 ust. 1 pkt. 2 ustawy Pzp – wystawiony nie wcześniej niż 6 miesięcy przed upływem terminu składania ofert,
	- c) **aktualne zaświadczenie właściwego naczelnika urzędu skarbowego** potwierdzające, że Wykonawca nie zalega z opłacaniem podatków lub zaświadczenie, że uzyskał przewidziane prawem zwolnienie, odroczenie lub rozłożenie na raty zaległych płatności lub wstrzymanie w całości wykonania decyzji właściwego organu – **wystawione nie wcześniej niż 3 miesiące przed upływem terminu składania ofert**,
	- d) **aktualne zaświadczenie właściwego oddziału Zakładu Ubezpieczeń Społecznych lub Kasy Rolniczego Ubezpieczenia Społecznego** potwierdzające, że Wykonawca nie zalega z opłacaniem składek na ubezpieczenia zdrowotne i społeczne lub potwierdzenie, że uzyskał przewidziane prawem zwolnienie, odroczenie lub rozłożenie na raty zaległych płatności lub wstrzymanie w całości wykonania decyzji właściwego organu **– wystawione nie wcześniej niż 3 miesiące przed upływem terminu składania ofert,**
	- e) **aktualną informację z Krajowego Rejestru Karnego w zakresie określonym w art. 24 ust. 1 pkt 4 8 i 10-11 ustawy Pzp** – wystawioną nie wcześniej niż 6 miesięcy przed upływem terminu składania ofert,
	- f) **aktualną informację z Krajowego Rejestru Karnego w zakresie określonym w art. 24 ust. 1 pkt 9 ustawy Pzp** – wystawioną nie wcześniej niż 6 miesięcy przed upływem terminu składania ofert, dokument należy złożyć wyłącznie w przypadku składania oferty przez podmiot zbiorowy,
	- g) **informację o przynależności Wykonawcy do grupy kapitałowej** w rozumieniu ustawy z dnia 16 lutego 2007 o ochronie konkurencji i konsumentów (Dz.U. Nr 50 poz. 331 z późn.zm.) – sporządzoną wg załącznika 8 do SIWZ.
- 3. Jeżeli, w przypadku Wykonawcy mającego siedzibę na terytorium Rzeczypospolitej Polskiej, osoby, o których mowa w art. 24 ust. 1 pkt 5-8, 10 i 11 ustawy, mają miejsce zamieszkania poza terytorium Rzeczypospolitej Polskiej, Wykonawca składa w odniesieniu do nich zaświadczenie właściwego organu sądowego albo administracyjnego miejsca zamieszkania, dotyczące niekaralności tych osób w zakresie określonym przed upływem terminu składania ofert, z tym, że w przypadku gdy w miejscu zamieszczania tych osób nie wydaje się takich zaświadczeń – zastępuje się je dokumentem zawierającym oświadczenie złożone przed właściwym organem sądowym, administracyjnym albo organem samorządu zawodowego lub gospodarczego miejsca zamieszkania tych osób lub przed notariuszem.
- 4. Jeżeli Wykonawca ma siedzibę lub miejsce zamieszkania poza terytorium Rzeczypospolitej Polskiej zamiast dokumentów, o których mowa w rozdziale VI pkt 2 SIWZ:
	- 1) pkt b-d i f składa dokument lub dokumenty wystawione w kraju, w którym ma siedzibę lub miejsce zamieszkania, potwierdzające odpowiednio, że:
		- a) nie otwarto jego likwidacji ani nie ogłoszono upadłości,
- b) nie zalega z uiszczaniem podatków, opłat, składek na ubezpieczenie społeczne i zdrowotne albo, że uzyskał przewidziane prawem zwolnienie, odroczenie lub rozłożenie na raty zaległych płatności lub wstrzymanie w całości wykonania decyzji właściwego organu,
- c) nie orzeczono wobec niego zakazu ubiegania się o zamówienie,
- 2) pkt e składa zaświadczenie właściwego organu sądowego lub administracyjnego miejsca zamieszkania albo zamieszkania osoby, której dokumenty dotyczą, w zakresie określonym w art. 24 ust. 1 pkt 4-8 i 10 - 11 ustawy Pzp.
- 3) Dokumenty, o których mowa w pkt 4 ppkt 1) lit. a i c oraz ppkt 2), powinny być wystawione nie wcześniej niż 6 miesięcy przed upływem terminu składania ofert. Dokumenty, o których mowa w pkt 4 ppkt 1) lit. b, powinny być wystawione nie wcześniej niż 3 miesiące przed upływem terminu składania ofert.
- 4) Jeżeli w kraju miejsca zamieszkania osoby lub w kraju, w którym Wykonawca ma siedzibę lub miejsce zamieszkania, nie wydaje się dokumentów, o których mowa w pkt 4, zastępuje się je dokumentem zawierającym oświadczenie, w którym określa się także osoby uprawnione do reprezentacji Wykonawcy, złożone przed, właściwym organem sądowym, administracyjnym albo organem samorządu zawodowego lub gospodarczego odpowiednio kraju miejsca zamieszkania osoby lub kraju, w którym Wykonawca ma siedzibę lub miejsce zamieszkania, lub przed notariuszem.
- 5. Informacje dotyczące dokumentów składanych przez Wykonawców wspólnie ubiegających się o udzielenie zamówienia.

W przypadku Wykonawców wspólnie ubiegających się o udzielenie zamówienia (np. konsorcja):

- a) oświadczenia i dokumenty wymienione w rozdz. VI pkt 2 SIWZ powinny być złożone przez każdego Wykonawcę,
- b) warunki udziału w postępowaniu określone w rozdz. V pkt 1 SIWZ Wykonawcy wspólnie ubiegający się o udzielenie zamówienia mogą spełniać łącznie,
- c) Wykonawcy wspólnie ubiegający się o udzielenie zamówienia zobowiązani są do ustanowienia pełnomocnika do reprezentowania ich w postępowaniu albo reprezentowania w postępowaniu i zawarcia umowy w sprawie zamówienia publicznego,
- d) pełnomocnictwo musi być udzielone w formie pisemnej, wskazywać w szczególności: postępowanie o zamówienie publiczne, którego dotyczy, Wykonawców ubiegających się wspólnie o udzielenie zamówienia, ustanowionego pełnomocnika oraz zakres jego umocowania,
- e) pełnomocnictwo musi być podpisane w imieniu wszystkich Wykonawców ubiegających się wspólnie o udzielenie zamówienia przez osoby uprawnione do składania oświadczeń woli wymienione w aktualnym odpisie z właściwego rejestru lub z centralnej ewidencji i informacji o działalności gospodarczej,
- f) pełnomocnictwo może zostać złożone w oryginale lub kopii poświadczonej za zgodność z oryginałem przez notariusza,
- g) jeżeli oferta Wykonawców wspólnie ubiegających się o udzielenie zamówienia zostanie wybrana, Zamawiający zażąda, przed zawarciem umowy w sprawie zamówienia publicznego, umowę regulującą współpracę tych Wykonawców,
- h) Wykonawcy występujący wspólnie ponoszą solidarną odpowiedzialność za niewykonanie lub nienależyte wykonanie zobowiązań.

## **VII. INFORMACJA O SPOSOBIE POROZUMIEWANIA SIĘ Z WYKONAWCAMI ORAZ UDZIELANIA WYJAŚNIEŃ DOTYCZĄCYCH TREŚCI SIWZ I SPOSOBIE PRZEKAZYWANIA OŚWIADCZEŃ I DOKUMENTÓW**

- 1. Oświadczenia, wnioski, zawiadomienia oraz inne informacje mogą być przekazywane przez Strony w formie pisemnej lub za pomocą faksu. W przypadku porozumiewania się za pomocą faksu, każda ze stron, na żądanie drugiej, niezwłocznie potwierdza fakt jego otrzymania.
- 2. Do kontaktów z Wykonawcami w sprawach przedmiotowego postępowania Zamawiający upoważnia przedstawicieli Centrum Usług Informatycznych Politechniki Gdańskiej:
	- a) dr inż. Radosława Brendela
	- b) mgr inż. Tadeusza Radomskiego. Adres korespondencyjny i nr faksu: Centrum Usług Informatycznych Politechniki Gdańskiej 80-233 Gdańsk, ul. Gabriela Narutowicza 11/12 fax.: +48 58 347-14-90.
- 3. W przypadku Wykonawców wspólnie ubiegających się o udzielenie zamówienia wszelka korespondencja prowadzona będzie wyłącznie z pełnomocnikiem.
- 4. Zamawiający nie dopuszcza porozumiewania się drogą elektroniczną.
- 5. Wykonawcy mogą zwracać się do Zamawiającego o wyjaśnienie treści SIWZ, a Zamawiający udzieli wyjaśnień niezwłocznie, jednak nie później niż na 2 dni przed upływem terminu składania ofert, pod warunkiem, że wniosek o wyjaśnienie treści SIWZ wpłynął do Zamawiającego nie później niż do końca dnia, w którym upływa połowa wyznaczonego terminu składania ofert.
- 6. Treść zapytań wraz z wyjaśnieniami zostanie przekazana Wykonawcom, którym przekazano SIWZ, bez ujawniania źródła zapytań oraz zamieszczona na stronie internetowej Zamawiającego www.dzp.pg.gda.pl.
- 7. W uzasadnionych przypadkach Zamawiający może, przed upływem terminu składania ofert, zmienić treść SIWZ. Dokonaną zmianę SIWZ Zamawiający przekaże niezwłocznie wszystkim Wykonawcom, którym przekazano SIWZ oraz zamieści ją na stronie internetowej, na której udostępniona jest treść SIWZ.
- 8. Wszelkie zmiany treści SIWZ oraz wyjaśnienia udzielone na zapytania Wykonawców stają się integralną częścią SIWZ i są wiążące dla Wykonawców.
- 9. Jeżeli w wyniku zmiany treści SIWZ nieprowadzącej do zmiany treści ogłoszenia o zamówieniu będzie niezbędny dodatkowy czas na wprowadzenie zmian w ofertach, Zamawiający przedłuży termin składania ofert i poinformuje o tym Wykonawców, którym przekazano SIWZ oraz zamieści te informacje na stronie internetowej, na której udostępniona jest specyfikacja.
- 10. Jeżeli wprowadzona zmiana treści SIWZ prowadzi do zmiany treści ogłoszenia o zamówieniu, Zamawiający zamieści ogłoszenie o zmianie ogłoszenia w Dzienniku Urzędowym Unii Europejskiej oraz przedłuży termin składania ofert o czas niezbędny na wprowadzenie zmian w ofertach, zgodnie z art. 12a ust. 1 i 2 ustawy Pzp.
- 11. Zamawiający nie przewiduje zwołania zebrania Wykonawców w celu wyjaśniania wątpliwości dotyczących treści SIWZ.

#### **VIII. WYMAGANIA DOTYCZĄCE WADIUM**

 1. Warunkiem przystąpienia do przetargu jest wniesienie, przed upływem terminu składania ofert, wadium odpowiednio dla poszczególnych części zamówienia, w wysokości:

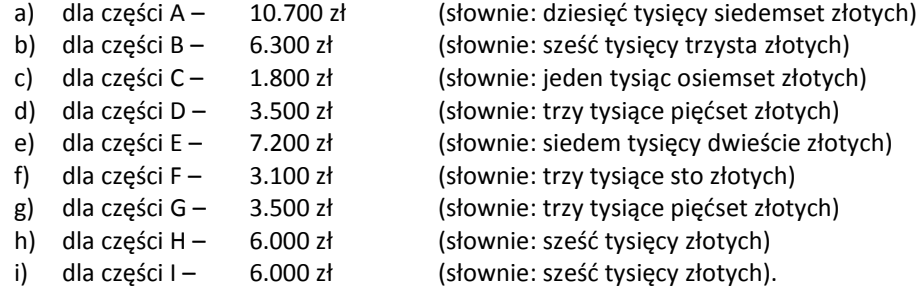

Jeżeli Wykonawca wnosi wadium na kilka części zamówienia to wystarcza jeden dokument potwierdzający wniesienie wadium z podaniem oferowanych części zamówienia, a kwota wadium musi obejmować kwoty wadiów na te części zamówienia.

- 2. Wadium może być wnoszone w jednej lub kilku następujących formach:
	- 1) pieniądzu,

 $\overline{a}$ 

- przelewem na rachunek bankowy Zamawiającego

# **Bank Millennium S.A.**

#### **64 1160 2202 0000 0001 8607 3782**

z dopiskiem: **"Wadium do przetargu na dostawę sprzętu informatycznego** 

## **wg SIWZ-ZP/196/025/D/13 na część(i) ............"**\*)

Wniesienie wadium w pieniądzu za pomocą przelewu bankowego Zamawiający będzie uważał za skuteczne tylko wówczas, gdy bank prowadzący rachunek Zamawiającego potwierdzi, że otrzymał taki przelew przed upływem terminu składania ofert, tj. **do dnia 4 lipca 2013 r. do godz. 11:00**. **Kopię przelewu należy dołączyć do oferty.** 

- 2) poręczeniach bankowych lub poręczeniach spółdzielczej kasy oszczędnościowo-kredytowej, z tym, że poręczenie kasy jest zawsze poręczeniem pieniężnym,
- 3) gwarancjach bankowych,
- 4) gwarancjach ubezpieczeniowych,

<sup>\*)</sup> wpisać oferowane części zamówienia

- 5) poręczeniach udzielanych przez podmioty, o których mowa w art. 6 b ust. 5 pkt 2 ustawy z dnia 9 listopada 2000 r. o utworzeniu Polskiej Agencji Rozwoju Przedsiębiorczości (tekst jednolity Dz.U. z 2007 r. Nr 42, poz. 275).
- 3. W przypadku wnoszenia wadium w jednej z form określonych w pkt 2 ppkt 2 ÷ 5, **oryginał dokumentu wadium należy złożyć za pokwitowaniem w kasie Kwestury Politechniki Gdańskiej** (Gmach B, wysoki parter) lub przesłać pocztą (Kwestura Politechniki Gdańskiej, ul. Narutowicza 11/12, 80-233 Gdańsk z dopiskiem "Wadium do ZP/196/025/D/13"), natomiast potwierdzoną za zgodność z oryginałem kserokopię dokumentu dołączyć do oferty.
- 4. Wadium wniesione w jednej z form określonych w pkt 2 ppkt 2 ÷ 5, Zamawiający będzie uważał za skuteczne tylko wówczas, gdy najpóźniej w terminie składania ofert, tj. **do dnia 4 lipca 2013 r**. **do godz. 11:00**  Zamawiający otrzyma stosowny dokument.
- 5. Dokument wadialny (poręczenie lub gwarancja) musi być sporządzony zgodnie z obowiązującym prawem i zawierać następujące elementy:
	- 1) nazwę oraz wskazanie siedziby: dającego zlecenie (Wykonawcy), beneficjenta gwarancji/poręczenia (Zamawiającego) oraz Wykonawcy/poręczyciela (banku; instytucji ubezpieczeniowej lub podmiotu poręczającego),
	- 2) określenie postępowania o udzielenie zamówienia publicznego, którego dotyczy,
	- 3) kwotę,
	- 4) termin ważności,
	- 5) mieć formę bezwarunkowego, płatnego na pierwsze pisemne żądanie Zamawiającego,
	- 6) być nieodwołalny,
	- 7) obejmować odpowiedzialność za wszystkie przypadki powodujące utratę wadium przez Wykonawcę, określone w art. 46 ust. 4a i 5 ustawy Pzp.
	- 8) a także obejmować cały okres związania ofertą, określony w SIWZ.
- 6. Nie wniesienie wadium w wymaganym terminie, w wymaganej wysokości lub w wymaganej formie na cały okres związania ofertą, skutkuje wykluczeniem Wykonawcy z postępowania.
- 7. Zgodnie z art. 46 ust. 4a ustawy Pzp Zamawiający zatrzymuje wadium wraz z odsetkami, jeżeli Wykonawca w odpowiedzi na wezwanie, o którym mowa w art. 26 ust. 3 ustawy Pzp nie złożył dokumentów lub oświadczeń, o których mowa w ust. 25 ust. 1 lub pełnomocnictw, chyba że udowodni, że wynika to z przyczyn nieleżących po jego stronie.
- 8. Zgodnie z art. 46 ust. 5 ustawy Pzp Zamawiający zatrzymuje wadium wraz z odsetkami, jeżeli Wykonawca, którego oferta została wybrana:
	- 1) odmówił podpisania umowy w sprawie zamówienia publicznego na warunkach określonych w ofercie,
	- 2) nie wniósł wymaganego zabezpieczenia należytego wykonania umowy,
	- 3) zawarcie umowy w sprawie zamówienia publicznego stało się niemożliwe z przyczyn leżących po stronie Wykonawcy.
- 9. Zamawiający, z zastrzeżeniem pkt. 7 i 8 niezwłocznie zwróci Wykonawcom wniesione wadia, zgodnie z zasadami określonymi w art. 46 ust. 1 ÷ 4 ustawy Pzp.
- 10. W przypadku wniesienia wadium w pieniądzu Wykonawca może wyrazić zgodę na zaliczenie kwoty wadium na poczet zabezpieczenia.

## **IX. OPIS SPOSOBU PRZYGOTOWANIA OFERTY ORAZ WYKAZ DOKUMENTÓW, JAKIE POWINNI ZŁOŻYĆ WYKONAWCY**

#### **Opis sposobu przygotowania oferty.**

- 1. Każdy z Wykonawców może złożyć tylko jedną ofertę. Każdy dokument składający się na ofertę musi być czytelny.
- 2. Oferta musi być sporządzona w języku polskim, złożona w formie pisemnej pod rygorem nieważności, napisana trwałą i czytelną techniką.
- 3. Dokumenty i oświadczenia sporządzone w języku obcym należy składać wraz z tłumaczeniem na język polski. Wymóg ten nie dotyczy obowiązkowo dostarczanych dokumentacji technicznych potwierdzających spełnienie wymogów opisanych w specyfikacji technicznej SIWZ. Dokumentacja ta może być dostarczana w języku angielskim.
- 4. Oferta winna być przygotowana zgodnie z wymogami niniejszej SIWZ oraz ustawy Pzp. Treść oferty musi odpowiadać treści SIWZ.
- 5. Oferta powinna zawierać wszystkie wymagane oświadczenia, dokumenty i załączniki. Wykonawca zobowiązany jest złożyć formularz oferty wraz ze stanowiącymi jej integralną część załącznikami.
- 6. Wszystkie miejsca, w których Wykonawca naniósł zmiany winny być parafowane przez osobę podpisującą ofertę wraz z datą naniesienia zmiany.
- 7. Zamawiający nie dopuszcza składania oferty oraz dokumentów i oświadczeń w formie elektronicznej.
- 8. Oferta oraz dokumenty muszą być podpisane przez Wykonawcę. Zamawiający wymaga, aby ofertę podpisano zgodnie z zasadami reprezentacji wskazanymi we właściwym rejestrze lub centralnej ewidencji i informacji o działalności gospodarczej. Jeżeli osoba podpisująca ofertę działa na podstawie pełnomocnictwa, to musi ono w swej treści wyraźnie wskazywać uprawnienie do podpisania oferty.
- 9. Dokument pełnomocnictwa musi zostać złożony z ofertą, musi być w oryginale lub kopii poświadczonej za zgodność z oryginałem przez notariusza. Musi wskazywać w szczególności: postępowanie o zamówienie publiczne, którego dotyczy, Wykonawcę ubiegającego się o udzielenie zamówienia, ustanowionego pełnomocnika, zakres jego umocowania.
- 10. Dokumenty składające się na ofertę inne niż pełnomocnictwa- mogą być złożone w oryginale lub kserokopii potwierdzonej za zgodność z oryginałem przez osobę uprawnioną do składania oświadczeń w imieniu Wykonawcy.
- 11. Oferta Wykonawców wspólnie ubiegających się o udzielenie zamówienia musi być podpisana w taki sposób, by prawnie zobowiązywała wszystkich Wykonawców. Winna być podpisana przez każdego z Wykonawców występujących wspólnie lub upoważnionego przedstawiciela- pełnomocnika.
- 12. Zaleca się, aby podpis osoby podpisującej ofertę i pozostałe dokumenty, lub poświadczającej za zgodność z oryginałem kopie dokumentów, był opatrzony imienną pieczątką.
- 13. Wykonawcy wspólnie ubiegający się o udzielenie zamówienia, w formularzu ofertowym, jak i w innych dokumentach powołujących się na "Wykonawcę", w miejscu np. nazwa i adres Wykonawcy, wpisują dane dotyczące wszystkich Wykonawców, a nie tylko ich pełnomocnika.
- 14. Zaleca się, aby oferta wraz z załącznikami były ze sobą połączone w sposób uniemożliwiający ich dekompletację (np. zszyte, spięte itp.) i kolejno ponumerowane.
- 15. W przypadku gdyby oferta, oświadczenia lub dokumenty zawierały informacje, stanowiące tajemnicę przedsiębiorstwa w rozumieniu przepisów ustawy z dnia 16 kwietnia 1993 r. o zwalczaniu nieuczciwej konkurencji ( Dz. U. z 2003 r. Nr 153, poz. 1503 z późn. zm.), Wykonawca winien, nie później niż w terminie składania ofert, w sposób niebudzący watpliwości zastrzec, które informacie stanowią tajemnice przedsiębiorstwa.
- 16. Informacje stanowiące tajemnicę przedsiębiorstwa muszą być oznaczone klauzulą: "NIE UDOSTEPNIAĆ. INFORMACJE STANOWIĄ TAJEMNICĘ PRZEDSIĘBIORSTWA W ROZUMIENIU ART. 11 UST. 4 USTAWY O ZWALCZANIU NIEUCZCIWEJ KONKURENCJI (Dz. U. z 2003 r. Nr 153, poz. 1503 z późn. zm.)" i załączone jako odrębna część niezłączona z ofertą w sposób trwały.
- 17. Stosowne zastrzeżenie Wykonawca winien złożyć na formularzu ofertowym. W przeciwnym razie cała oferta może zostać ujawniona. Zamawiający zaleca, aby informacje zastrzeżone, jako tajemnica przedsiębiorstwa były złożone przez Wykonawcę w osobnym wewnętrznym opakowaniu (kopercie) lub zostały spięte (zszyte) oddzielnie od pozostałych, jawnych elementów oferty.
- 18. Nie mogą stanowić tajemnicy przedsiębiorstwa informacje podawane do wiadomości podczas otwarcia ofert, tj. informacje dotyczące ceny, terminu wykonania zamówienia, okresu gwarancji i warunków płatności zawartych w ofercie.
- 19. W przypadku, gdy Wykonawca zastrzeże w ofercie informacje, które nie stanowią tajemnicy przedsiębiorstwa lub są jawne na podstawie przepisów ustawy Pzp lub odrębnych przepisów, Zamawiający bez zgody Wykonawcy odtajni te informacje (zgodnie z wyrokiem Sądu Najwyższego z dnia 20.10.2005 r. sygn. III CZP 74/05).
- 20. Ofertę należy złożyć w dwóch (jedno w drugim) nieprzejrzystych, zamkniętych opakowaniach (kopertach), w sposób gwarantujący zachowanie poufności jej treści oraz zabezpieczających jej nienaruszalność do terminu otwarcia ofert. Zewnętrzne opakowanie winno być zaadresowane:

#### **Politechnika Gdańska, Centrum Usług Informatycznych ul. G. Narutowicza 11/12, 80-233 Gdańsk**

i opisane

#### **OFERTA NA DOSTAWĘ SPRZĘTU INFORMATYCZNEGO – wg SIWZ- ZP/196/025/D/13 na część zamówienia ……… NIE OTWIERAĆ PRZED DNIEM 4 LIPCA 2013 r. GODZ. 12<sup>00</sup>**

Wewnętrzne opakowanie winno być opatrzone dokładnym adresem Wykonawcy, w celu umożliwienia niezwłocznego zwrócenia oferty bez jej otwierania, w przypadku złożenia oferty po terminie.

# **Wykaz dokumentów, jakie powinni dostarczyć Wykonawcy**

|                |                                                                                                    | Liczba            |  |  |  |  |
|----------------|----------------------------------------------------------------------------------------------------|-------------------|--|--|--|--|
| Lp.            | Nazwa (rodzaj) dokumentu                                                                                                    | wymaganych        |  |  |  |  |
|                |                                                                                                    | dokumentów        |  |  |  |  |
| $\mathbf{1}$   | Oferta dla wybranych części zamówienia A,B,C,D,E,F,G,H i (lub) I<br>- sporządzony wg załącznika 1 do SIWZ                                                                   | 1                 |  |  |  |  |
| $\overline{2}$ | Oświadczenie o spełnianiu warunków udziału w postępowaniu - sporządzone wg<br>załącznika 2 do SIWZ                                                                          | $1^{1}$           |  |  |  |  |
| 3              | Oświadczenie o braku podstaw do wykluczenia z udziału w postępowaniu -                                                                                                    |                   |  |  |  |  |
|                | sporządzone wg załącznika 3                                                                                                    | $1^{1}$           |  |  |  |  |
| 4              | Aktualny odpis z właściwego rejestru lub z centralnej ewidencji i informacji o                                                                                              |                   |  |  |  |  |
|                | działalności gospodarczej, jeżeli odrębne przepisy wymagają wpisu do rejestru lub                                                                                           | $1^{1}$           |  |  |  |  |
|                | ewidencji w celu wykazania braku podstaw do wykluczenia - wystawiony nie                                                                                                    |                   |  |  |  |  |
|                | wcześniej niż 6 miesięcy przed upływem terminu składania ofert                                                                                                    |                   |  |  |  |  |
| 5              | Aktualne zaświadczenie właściwego naczelnika Urzędu Skarbowego                                                                                                    |                   |  |  |  |  |
|                | potwierdzające, że Wykonawca nie zalega z opłacaniem podatków lub                                                                                                    | $1^{1}$           |  |  |  |  |
|                | zaświadczenie, że uzyskał przewidziane prawem zwolnienie, odroczenie lub                                                                                                    |                   |  |  |  |  |
|                | rozłożenie na raty zaległych płatności lub wstrzymanie w całości wykonania decyzji                                                                                          |                   |  |  |  |  |
|                | właściwego organu – wystawione nie wcześniej niż 3 miesiące przed upływem                                                                                                   |                   |  |  |  |  |
| 6              | terminu składania ofert<br>Aktualne zaświadczenie z właściwego Zakładu Ubezpieczeń Społecznych lub Kasy                                                                     |                   |  |  |  |  |
|                | Rolniczego Ubezpieczenia Społecznego potwierdzające, że Wykonawca nie zalega z                                                                                              |                   |  |  |  |  |
|                | opłacaniem składek na ubezpieczenia zdrowotne i społeczne lub zaświadczenie, że                                                                                             |                   |  |  |  |  |
|                | uzyskał przewidziane prawem zwolnienie, odroczenie lub rozłożenie na raty                                                                                                   | $1^{1}$           |  |  |  |  |
|                | zaległych płatności lub wstrzymanie w całości wykonania decyzji właściwego organu                                                                                           |                   |  |  |  |  |
|                | - wystawione nie wcześniej niż 3 miesiące przed upływem terminu składania ofert                                                                                             |                   |  |  |  |  |
| $\overline{7}$ | Aktualna informacja z Krajowego Rejestru Karnego w zakresie określonym w art.                                                                                               |                   |  |  |  |  |
|                | 24 ust. 1 pkt 4 - 8 i 10-11 ustawy - wystawiona nie wcześniej niż 6 miesięcy przed                                                                                          | $1^{1}$           |  |  |  |  |
|                | upływem terminu składania ofert                                                                                                    |                   |  |  |  |  |
| 8              | Aktualna informacja z Krajowego Rejestru Karnego w zakresie określonym w art.                                                                                               |                   |  |  |  |  |
|                | 24. ust. 1 pkt 9 ustawy - wystawiona nie wcześniej niż 6 miesięcy przed upływem                                                                                             | $1^{1}$           |  |  |  |  |
|                | terminu składania ofert                                                                                                    |                   |  |  |  |  |
| 9              | Opcjonalnie, jeśli występuje pełnomocnik, pełnomocnictwo dla osoby                                                                                                    |                   |  |  |  |  |
|                | reprezentującej w niniejszym postępowaniu Wykonawcę lub pełnomocnictwo dla                                                                                                  | 1                 |  |  |  |  |
|                | osoby lub podmiotu reprezentującego kilku Wykonawców składających ofertę                                                                                                    |                   |  |  |  |  |
|                | wspólną                                                                                                    |                   |  |  |  |  |
| 10             | Formularz rzeczowo-cenowy wypełniony dla oferowanych części zamówienia -                                                                                                    | po 1 dla każdej   |  |  |  |  |
|                | sporządzony wg zał. 4A,4B,4C,4D,4E,4F,4G,4H i (lub) 4I                                                                                                    | oferowanej części |  |  |  |  |
|                | do SIWZ                                                                                                    | zamówienia        |  |  |  |  |
| 11             | Wykaz punktów serwisowych odpowiednich dla oferowanego przedmiotu                                                                                                    | po 1 dla każdej   |  |  |  |  |
|                | zamówienia - sporządzony wg zał. 5 do SIWZ                                                                                                    | oferowanej części |  |  |  |  |
|                |                                                                                                    | zamówienia        |  |  |  |  |
| 12             | Wykaz wykonanych dostaw w okresie ostatnich trzech lat przed upływem terminu                                                                                                |                   |  |  |  |  |
|                | składania ofert, a jeżeli okres prowadzenia działalności jest krótszy to za ten okres<br>z podaniem ich wartości, przedmiotu, dat wykonania, i odbiorców (załącznik nr 6 do | 1                 |  |  |  |  |
|                | SIWZ). Do wykazu Wykonawca zobowiązany jest dołączyć dokumenty                                                                                                    |                   |  |  |  |  |
|                | potwierdzające, że wykazane dostawy zostały wykonane należycie                                                                                                    |                   |  |  |  |  |
|                |                                                                                                    |                   |  |  |  |  |

 $^{1)}$  w przypadku składania oferty wspólnej dokumenty te składa każdy z Wykonawców

 $\overline{a}$ 

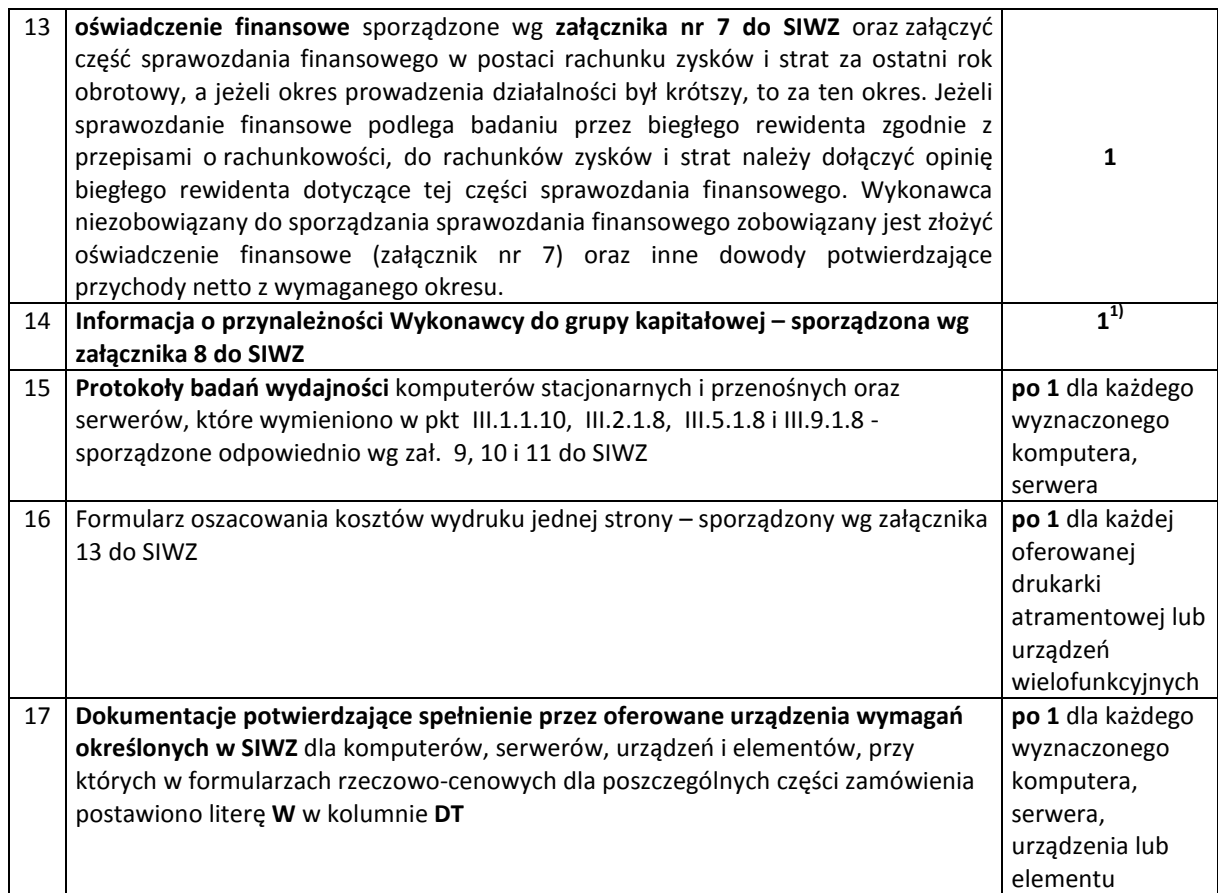

## **X. MIEJSCE I TERMIN SKŁADANIA ORAZ OTWARCIA OFERT**

1. Oferty należy złożyć w siedzibie Zamawiającego w:

## **Politechnice Gdańskiej, Biuro Centrum Usług Informatycznych**

#### **ul. G. Narutowicza 11/12, 80-233 Gdańsk**

#### **Gmach Główny, pok. 273**

(od poniedziałku do piątku w godzinach od 9 $^{00}$  do 15 $^{00}$ )

lub przesłać na adres Zamawiającego do dnia

## **4 lipca 2013 r. do godziny 11<sup>00</sup>**

- 2. Jeżeli oferta wpłynie do Zamawiającego pocztą lub inną drogą (np. pocztą kurierską), o terminie złożenia decyduje termin dostarczenia oferty do Zamawiającego, a nie termin np. wysłania listem poleconym lub złożenia zlecenia dostarczenia oferty pocztą kurierską.
- 3. Przed upływem terminu składania ofert, Wykonawca może wprowadzić zmiany do złożonej oferty lub ją wycofać. Zarówno zmiana, jak i wycofanie oferty powinny być doręczone Zamawiającemu na piśmie pod rygorem nieważności, przed upływem terminu składania ofert. Oświadczenie o wprowadzeniu zmian lub wycofaniu oferty powinno być opakowane i oznaczone tak jak oferta, a opakowanie powinno zawierać dodatkowe oznaczenie wyrazem, odpowiednio: "ZMIANA" lub "WYCOFANIE".
- 4. Numery ofert są nadawane wg kolejności składania, niezależnie od sposobu ich dostarczenia.
- 5. Oferta otrzymana przez Zamawiającego po terminie określonym w pkt. X.1 zostanie niezwłocznie zwrócona Wykonawcy bez otwierania.
- 6. Otwarcie ofert nastąpi w **dniu 4 lipca 2013 roku o godzinie 12<sup>00</sup>w siedzibie Zamawiającego** pod adresem wskazanym do składania ofert.
- 7. Otwarcie ofert jest jawne. Wykonawcy mogą uczestniczyć w publicznej sesji otwarcia ofert.
- 8. Bezpośrednio przed otwarciem ofert Zamawiający poda kwotę, jaką zamierza przeznaczyć na sfinansowanie zamówienia. W trakcie otwarcia ofert Zamawiający odczyta nazwę (firmę) oraz adres Wykonawcy, którego oferta jest otwierana oraz informacje dotyczące ceny oferty, terminu wykonania zamówienia, okresu gwarancji i warunków płatności zawartych w ofercie.

9. Informacje te zostaną przekazane niezwłocznie Wykonawcom, którzy nie byli obecni przy otwieraniu ofert, na ich wniosek.

## **XI. OPIS SPOSOBU OBLICZANIA CENY OFERTY**

- 1. Cena oferty musi być określona w złotych polskich i musi obejmować wszystkie koszty związane z prawidłową realizacją przedmiotu zamówienia.
- 2. Ceny ofert na poszczególne części zamówienia podstawowego oblicza się na podstawie formularzy rzeczowo-cenowych sporządzanych wg załączników 4A, 4B, 4C, 4D, 4E, 4F, 4G, 4H i (lub) 4I do SIWZ uwzględniając odpowiednio 0 % lub 23 % stawkę podatku VAT.
- 3. Cenę ofert oblicza się wg odpowiednich tabel T.1 załączników 4A, 4B, 4C, 4D, 4E, 4F, 4G, 4H i (lub) 4I w następujący sposób:
	- a) zawartość kolumny (2) "Zamawiana ilość sztuki" mnoży się przez zawartość kolumny (5) "Cena jednostkowa netto w złotych", a wynik mnożenia wpisuje się do kolumny (6) "Wartość netto w złotych",
	- b) od wartości netto z kolumny (6) oblicza się wartość podatku VAT (23%), a wynik wpisuje się do kolumny (7) "Wartość podatku VAT – w złotych". Dla elementów dostawy z zerową stawką VAT w kolumnie (7) wpisano 0,00. W pola gdzie nie wpisano 0,00 należy wpisać obliczoną wartość podatku VAT z zastosowaniem stawki 23%.
	- c) obliczamy wartość brutto, (jeżeli występuje inna niż zerowa stawka VAT) poszczególnych pozycji dostawy sumując wartość z kolumny (6) i z kolumny (7), a wynik wpisujemy do kolumny (8) "Wartość brutto w złotych",
	- d) na końcu tabel T.1 w wierszu "Razem" dodajemy wartości z kolumn (6), (7) i (8).

**Sumy wartości brutto z wiersza "Razem" przenoszone są z tabel T.1 załączników** 4A, 4B, 4C, 4D, 4E, 4F, 4G, 4H i (lub) 4I **w odpowiednie pola formularza oferty dla części A, B, C, D, E, F, G, H i (lub) I) zamówienia (załącznik 1)**.

- 4. Obliczenia cen należy wykonywać z dokładnością do dwóch miejsc po przecinku,
- 5. Cena oferty będzie obowiązywać przez cały okres związania ofertą, nie będzie podlegać negocjacjom i będzie wiążąca dla stron umowy.
- 6. Zgodnie z możliwościami, jakie daje Ustawa z dnia 11 marca 2004 roku o podatku od towarów i usług (art. 83 ust. 1 pkt 26 lit. a) tej ustawy – Dz. U. z 2004 r. Nr 54, poz. 535 z późn. zm.) Zamawiający podejmie działania w kierunku zastosowania "zerowej" stawki podatku VAT do tych urządzeń, które są zgodne z wykazem ujętym w załączniku nr 8 do ustawy o podatku od towarów i usług.

W tym celu Zamawiający sporządzi stosowne zamówienie(a) kierowane do wybranego(ych) Wykonawcy(ów) na część A, C, D, E, F, G, H i (lub) I zawierające zbiorcze wykazy urządzeń z "zerowa" stawką podatku VAT, do którego Uczelnia zobowiązana jest uzyskać stosowne zaświadczenie Ministerstwa Nauki i Szkolnictwa Wyższego.

- 7. Informacje o takim podziale przedmiotu zamówienia są również podane w: rozdziale III SIWZ w tabelach "zamawiana ilość" oraz w rozdziale XX SIWZ – w formularzach rzeczowo-cenowych dla części A, C, D, E, F, G, H i I.
- 8. Zamawiający dopuszcza wystawianie oddzielnych faktur z różnymi stawkami podatku VAT składających się na kwotę określoną w Umowie.
- 9. Zamawiający poprawi w ofercie oczywiste omyłki pisarskie, oczywiste omyłki rachunkowe z uwzględnieniem konsekwencji rachunkowych dokonanych poprawek, inne omyłki polegające na niezgodności oferty z SIWZ, niepowodujące istotnych zmian w treści oferty - niezwłocznie zawiadamiając o tym Wykonawcę, którego oferta została poprawiona.

Przez oczywistą omyłkę rachunkową Zamawiający rozumieć będzie każdy wadliwy wynik działania matematycznego (rachunkowego) przy założeniu, że składniki działania są prawidłowe.

#### **XII. BADANIE OFERT**

- 1. W trakcie badania ofert Komisja na posiedzeniu niejawnym ustali czy poszczególni Wykonawcy spełniają warunki udziału w postępowaniu określone w pkt V SIWZ, a następnie oferty Wykonawców niewykluczonych z postępowania poddane zostaną badaniu:
	- a) na zgodność z wymogami formalnymi SIWZ odnośnie przygotowania oferty na poszczególne części zamówienia i kompletności dokumentów dotyczących przedmiotu zamówienia,
	- b) czy przedmiot w oferowanej części zamówienia spełnia wymagania (cechy) określone w pkt III SIWZ,
- c) czy dla wyznaczonych komputerów i serwerów zostały dołączone protokoły badań wydajnościowych. W przypadkach budzących wątpliwości, co do wiarygodności przedstawionych wyników badań wydajnościowych, Zamawiający sam przeprowadzi testy wybranych komputerów z oferty Wykonawcy, wykorzystując sterowniki i oprogramowanie takie same, jakie Wykonawca wskazał w protokołach. Wykonawca w ciągu maksymalnie 3 dni roboczych, licząc od dnia następnego po otrzymaniu faksem wniosku Zamawiającego, zobowiązany będzie dostarczyć do siedziby Zamawiającego wybrany do testów sprzęt. W badaniach przeprowadzanych przez Zamawiającego mogą brać udział: upoważniony przedstawiciel Wykonawcy, którego sprzęt podlega badaniu jak również upoważnieni przedstawiciele pozostałych Wykonawców (zostaną powiadomieni), którzy złożyli ofertę na daną część zamówienia,
- d) czy dla wyznaczonych urządzeń peryferyjnych (drukarki, urządzenia peryferyjne) dołączone zostały formularze oszacowania kosztów wydruku jednej strony,
- e) czy prawidłowo zostały wykonane obliczenia cen na oferowane części zamówienia w formularzach rzeczowo-cenowych i czy właściwie zostały przeniesione do formularza oferty.
- 2. Zgodnie z art. 26 ust. 3 ustawy Pzp Zamawiający wezwie Wykonawców, którzy w terminie składania ofert nie złożyli wymaganych przez Zamawiającego oświadczeń lub dokumentów (art. 25 ust. 1 ustawy Pzp) lub którzy nie złożyli pełnomocnictw, albo, którzy złożyli wymagane przez zamawiającego oświadczenia i dokumenty, o których mowa w art. 25 ust. 1 zawierające błędy lub którzy złożyli wadliwe pełnomocnictwa, do ich złożenia w wyznaczonym terminie, chyba, że mimo ich złożenia oferta Wykonawcy podlega odrzuceniu albo konieczne byłoby unieważnienie postepowania. Złożone na wezwanie Zamawiającego oświadczenia i dokumenty powinny potwierdzać spełnianie przez Wykonawcę:
	- a) warunków udziału w postępowaniu,
	- b) spełnianie przez oferowane dostawy wymagań określonych w SIWZ,
- 3. W toku badania i oceny ofert Zamawiający może żądać od Wykonawców wyjaśnień odnośnie treści złożonych ofert (art. 87 ust. 1 ustawy Pzp).

#### **XIII. KRYTERIA OCENY OFERT I WYBÓR NAJKORZYSTNIEJSZEJ OFERTY**

- 1. Oceny ofert dokonywać będą członkowie Komisji Przetargowej. Ocenie podlegać będą wyłącznie oferty niepodlegające odrzuceniu.
- 2. Zamawiający wybiera najkorzystniejszą ofertę, oddzielnie na poszczególne części zamówienia, na podstawie poniżej opisanych kryteriów oceny ofert oraz w oparciu o zasady określone w art. 91 ustawy Pzp.
- 3. Przy wyborze najkorzystniejszej oferty we wszystkich częściach zamówienia Zamawiający kierować się będzie następującymi kryteriami oceny:

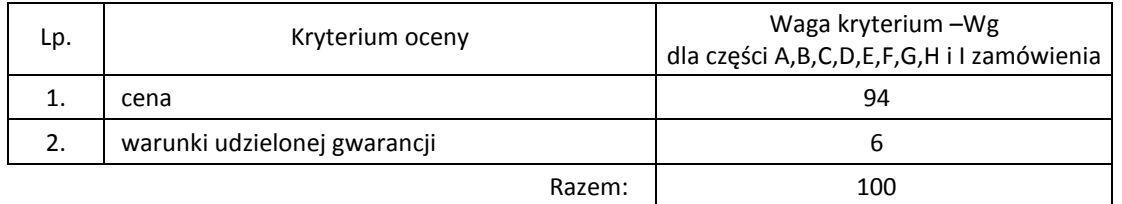

Sposób dokonywania oceny, oddzielnie dla każdej części zamówienia, według powyższych kryteriów przedstawia się jak niżej.

*Ad. 1.* 

Oferta niepodlegająca odrzuceniu, z najniższą ceną w poszczególnych częściach zamówienia, otrzyma maksymalną liczbę punktów. Liczba punktów dla pozostałych złożonych ofert na daną część zamówienia zostanie wyliczona wg wzoru

$$
Pc = \frac{Cn}{Cb} \cdot Wg
$$

gdzie: Pc – otrzymane punkty

Cn – cena najniższa wśród złożonych ważnych ofert

Cb – cena oferty badanej

Wg – waga kryterium ceny

*Ad. 2* 

Warunki gwarancji na oferowany przedmiot zamówienia będą oceniane na podstawie długości okresu gwarancji oraz czasu usuwania awarii, oddzielnie dla każdej części zamówienia. Czas usuwania awarii liczony jest w dni robocze (za dni robocze rozumie się dni od poniedziałku do piątku z wyłączeniem sobót i dni wolnych od pracy) od daty i godziny przystąpienia do jej usuwania.

Członkowie Komisji Przetargowej przyznają punkty oznaczone, jako *Pg* wg poniższej tabeli:

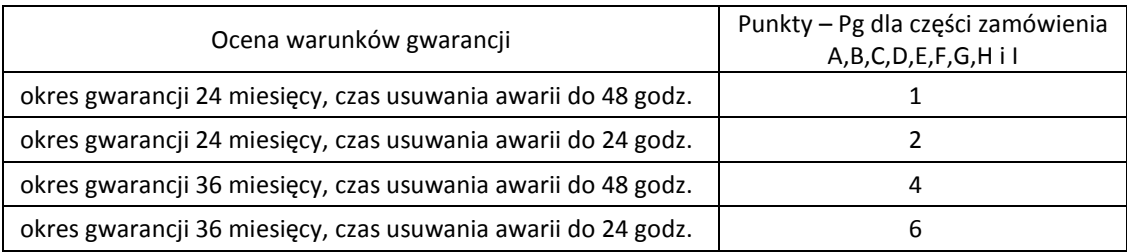

**Ogólna ocena oferty (P), oddzielnie dla każdej części zamówienia, zostanie dokonana na podstawie sumy punktów z ocen za poszczególne kryteria, czyli:** 

### **P = Pc + Pg**

**Zamawiający uzna za najkorzystniejszą, w każdej części zamówienia, tę ofertę, która uzyska największą ilość punktów (P).** 

- 4. Jeżeli złożono ofertę, której wybór prowadziłby do powstania obowiązku podatkowego zgodnie z przepisami o podatku od towarów i usług w zakresie dotyczącym wewnątrzwspólnotowego nabycia towarów, Zamawiający w celu oceny takiej oferty doliczy do przedstawionej w niej ceny podatek od towarów i usług, który miałby obowiązek wpłacić zgodnie z obowiązującymi przepisami.
- 5. Zamawiający niezwłocznie po wyborze najkorzystniejszej oferty zawiadomi Wykonawców o:
	- a) wyborze najkorzystniejszej oferty na poszczególne części zamówienia, podając nazwę i adres Wykonawcy, którego ofertę wybrano, uzasadnienie jej wyboru oraz nazwy i adresy Wykonawców, którzy złożyli ofertę, a także punktację przyznaną ofertom w kryterium oceny ofert,
	- b) Wykonawcach, których oferty zostały odrzucone, podając uzasadnienie faktyczne i prawne,
	- c) Wykonawcach, którzy zostali wykluczeniu z postępowania o udzielenie zamówienia, podając uzasadnienie faktyczne i prawne,
	- d) terminie, określonym zgodnie z art. 94 ust. 1 lub 2 ustawy, po którego upływie umowa w sprawie zamówienia publicznego może być zawarta.
- 6. Zawiadomienie o wyborze najkorzystniejszych ofert zamieszczone zostanie również:
	- a) w siedzibie Zamawiającego poprzez wywieszenie informacji na tablicy ogłoszeń,
	- b) na stronie internetowej Zamawiającego www.pg.gda.pl.

## **XIV. TERMIN ZWIĄZANIA OFERTĄ**

- 1. Termin związania ofertą wynosi 60 dni. Bieg terminu związania ofertą rozpoczyna się wraz z upływem terminu składania ofert.
- 2. Wykonawca samodzielnie lub na wniosek Zamawiającego może przedłużyć termin związania ofertą, z tym, że Zamawiający może tylko raz, co najmniej na 3 dni przed upływem terminu związania ofertą, zwrócić się do Wykonawców o wyrażenie zgody na przedłużenie tego terminu, na zasadach określonych w art. 85 ustawy Pzp.
- 2. Przedłużenie terminu związania ofertą jest dopuszczalne tylko z jednoczesnym przedłużeniem okresu ważności wadium albo, jeżeli nie jest to możliwe, z wniesieniem nowego wadium na przedłużony okres związania ofertą. Jeżeli przedłużenie terminu związania ofertą dokonywane jest po wyborze oferty najkorzystniejszej, obowiązek wniesienia nowego wadium lub jego przedłużenia dotyczy jedynie Wykonawcy, którego oferta została wybrana, jako najkorzystniejsza.
- 3. W przypadku wniesienia odwołania po upływie terminu składania ofert bieg terminu związania ofertą ulega zawieszeniu do czasu ogłoszenia przez Izbę orzeczenia.

## **XV. INFORMACJE O FORMALNOŚCIACH, JAKIE POWINNY ZOSTAĆ DOPEŁNIONE PO WYBORZE OFERTY W CELU ZAWARCIA UMOWY**

- 1. Zamawiający udzieli zamówienia Wykonawcy, który nie podlega wykluczeniu z postępowania o zamówienie publiczne, którego oferta nie została odrzucona z postępowania oraz została wybrana jako najkorzystniejsza w wyniku oceny zgodnie z zasadami określonymi w rozdziale XIII SIWZ.
- 2. Wykonawca, którego oferta zostanie wybrana jako najkorzystniejsza, o formalnościach jakie należy dopełnić w celu zawarcia umowy, zostanie powiadomiony odrębnym pismem.
- 3. Jeżeli Wykonawca, którego oferta została wybrana, uchyla się od zawarcia umowy w sprawie zamówienia publicznego lub nie wnosi wymaganego zabezpieczenia należytego wykonania umowy, Zamawiający może wybrać ofertę najkorzystniejszą spośród pozostałych ofert, bez przeprowadzania ich ponownego badania i oceny, chyba, że zachodzą przesłanki unieważnienia postępowania, o których mowa w art. 93 ust. 1 ustawy.
- 4. Zamawiający zawrze umowę z Wykonawcą w sprawie zamówienia publicznego w terminie nie krótszym niż 10 dni od dnia przesłania zawiadomienia o wyborze najkorzystniejszej oferty, jeżeli zawiadomienie to zostało przesłane faksem, albo 15 dni - jeżeli zostało przesłane w inny sposób, z zastrzeżeniem art. 94 ust. 2 ustawy Pzp.
- 5. Jeżeli oferta wspólna złożona przez dwóch lub więcej Wykonawców zostanie wybrana w prowadzonym postępowaniu, jako najkorzystniejsza, przed zawarciem umowy Zamawiający zażąda w wyznaczonym terminie złożenia umowy regulującej współpracę tych Wykonawców, podpisanej przez wszystkich Wykonawców, przy czym termin, na jaki została zawarta ta umowa nie może być krótszy niż termin realizacji zamówienia.
- 6. Zamówienie podstawowe oraz zamówienia objęte prawem opcji dotyczą dostawy nowych urządzeń informatycznych o cechach i w ilościach podanych w pkt III SIWZ.

Dla zamówień podstawowych realizowanych w wybranych częściach na dostawę:

- A komputerów stacjonarnych, urządzeń i elementów komputerów
- B komputerów przenośnych i elementów komputerów
- C urządzeń peryferyjnych
- D urządzeń sieciowych
- E serwerów i stacji roboczych
- F urządzeń do transmisji danych cyfrowych
- G specjalizowanych urządzeń sieciowych
- H specjalizowanych urządzeń sieciowych do obsługi środowiska wirtualizacji

I – serwera oraz zestawu serwera z biblioteką taśmową.

przewiduje się kilka miejsc dostaw przedmiotu zamówienia na terenie Politechniki Gdańskiej.

7. Wybrany Wykonawca konkretnej części zamówienia podstawowego otrzyma od Zamawiającego wykazy kompletacyjne urządzeń dla poszczególnych wyznaczonych miejsc dostaw. Wykazy kompletacyjne dla części A,B,C,D,E,F,G,H i I zamówienia będą zawierały informacje przedstawione w załączonych do SIWZ wzorach.

Wyjaśnienia do wzorów tego dokumentu:

- 1) w nagłówku wykazu kompletacyjnego Zamawiający określi: jednostkę organizacyjną odbierającą dostawę, miejsce dostawy, osobę odbierającą i kontakt do niej,
- 2) kolumny [2], [3] i [4] określające przedmiot dostawy dla danej części zamówienia, zgodny z SIWZ oraz ofertą Wykonawcy, wypełnia Zamawiający,
- 3) kolumna [1] określająca numer kolejny paczki i oznaczenie w SIWZ z kolumny [2] oraz nazwa jednostki z kolumny [3] określają jednoznacznie zawartość paczki. **Oznaczenia na paczkach umieszcza Wykonawca**,
- **4) kolumna [5] zawierająca numery plomb lub seryjne urządzeń oraz [6] zawierająca adresy MAC interfejsów sieciowych wypełniana jest przez Wykonawcę,**
- **5) Wykonawca wymienia na wykazie elementy dostawy, dla których będzie wymagał zwrotu opakowań niezbędnych do realizacji napraw gwarancyjnych,**
- 6) kopie wypełnionych wykazów dla wszystkich gniazd dostawy w postaci edytowalnego dokumentu Wykonawca przesyła na adres cui@pg.gda.pl.

Pozostałe kolumny wykazu kompletacyjnego tj.: 7, 8 i 9 wypełnia Zamawiający.

8. Wykazy kompletacyjne wypełnione jak wyżej będą stanowiły również potwierdzenie odbioru rzeczowego oraz ilościowego dostawy i jako takie będą załącznikami do protokołu zdawczo-odbiorczego rozliczającego dostawę. Postać protokołu zdawczo-odbiorczego dla poszczególnych części zamówienia przedstawiono w załączonych do SIWZ wzorach.

**Wymagane jest, aby dostawy do wyznaczonych miejsc na terenie Uczelni były kompletne tzn. należy dostarczać: wszystkie urządzenia zgodnie z wykazami kompletacyjnymi, wymagane wyposażenie i dokumentację techniczną oraz wypełnione Warunki Gwarancji i załączniki do nich.** 

**Wykazy kompletacyjne komputerów stacjonarnych i serwerów sporządzane wg zał. 2 do Warunków Gwarancji powinny być umieszczane w opakowaniach tych urządzeń. Naklejki, o których mowa w § 3 ust. 5 Umów powinny znajdować się na urządzeniach w momencie dostaw.** 

- 9. W przypadku braków ilościowych ww. elementów dostawa nie zostanie odebrana. Przed podpisaniem protokołu zdawczo-odbiorczego na realizowaną część zamówienia, Zamawiający dokona sprawdzenia dostawy na zgodność z ofertą, stanowiącą podstawę podpisania Umowy w sprawie zamówienia publicznego. W przypadku stwierdzenia niezgodności dostawy z ofertą cała dostawa na realizowaną część zamówienia zostanie zwrócona i tym samym nie będzie podlegała zapłacie jak również traktowane to będzie, jako niedotrzymanie terminu dostawy, jeżeli wymiana sprzętu przekroczy termin ustalony w umowie.
- 10. Podpisane przez osoby odbierające dostawy w wyznaczonych miejscach na terenie Politechniki Gdańskiej:
	- **wykazy kompletacyjne (z wypełnionymi kolumnami od 1 do 8),**
	- **protokoły zdawczo-odbiorcze,**

**będą stanowiły podstawę do wystawienia faktur(y)**.

- 11. Umowę Dostawy na konkretną część zamówienia podstawowego uznaje się za wykonaną w terminie, jeżeli wszystkie urządzenia wraz z wymaganą dokumentacją zostaną dostarczone do wyznaczonych miejsc w terminie dostawy określonym w Umowie.
- 12. **Realizację Umów dotyczących zamówień podstawowych oraz objętych prawem opcji realizowanych w terminach określonych w § 3 ust. 1 ze strony Zamawiającego nadzoruje i rozlicza Centrum Usług Informatycznych Politechniki Gdańskiej i tam też należy składać wszystkie protokoły i faktury**.
- 13. W przypadku dostawy pocztą kurierską bez przedstawiciela Wykonawcy, w sprawie odbioru ilościowego i jakościowego przyjmuje się oświadczenie Zamawiającego, jako obowiązujące obie strony.

## **XVI. ZABEZPIECZENIE NALEŻYTEGO WYKONANIA UMÓW ORAZ ROSZCZEŃ Z TYTUŁU RĘKOJMI ZA WADY**

- 1. Zamawiający wymaga wniesienia zabezpieczenia należytego wykonania każdej Umowy dotyczącej zamówienia podstawowego na realizowane części zamówienia.
- 2. Zabezpieczenie należytego wykonania umowy może być wniesione w jednej lub kilku następujących formach:
	- a) pieniądzu,
	- b) poręczeniach bankowych lub poręczeniach spółdzielczej kasy oszczędnościowo-kredytowej, z tym, że poręczenie kasy jest zawsze poręczeniem pieniężnym,
	- c) gwarancjach bankowych,
	- d) gwarancjach ubezpieczeniowych,
	- e) poręczeniach udzielanych przez podmioty, o których mowa w art. 6 b ust. 5 pkt 2 ustawy z dnia 9 listopada 2000 r. o utworzeniu Polskiej Agencji Rozwoju Przedsiębiorczości.
- 3. Ustala się zabezpieczenie należytego wykonania Umowy Dostawy w wysokości 5% ceny brutto oferty złożonej na poszczególne części zamówienia. Wyliczona kwota zabezpieczenia będzie zaokrąglona do pełnych setek złotych, wg następujących zasad:
	- do 50 zł w dół,

 $\overline{a}$ 

• równa i powyżej 50 zł w górę.

Zabezpieczenie wnoszone w pieniądzu należy wpłacić przelewem na rachunek Zamawiającego:

#### **Bank Millennium S.A. 64 1160 2202 0000 0001 8607 3782**

z dopiskiem: "**Zabezpieczenie wykonania Umowy ZP/196/025/D/2013 /**   $\mathbf{1}$ **"** 

**Kopie przelewu należy dostarczyć do Centrum Usług Informatycznych najpóźniej na jeden dzień przed terminem wyznaczonym na podpisanie Umowy.** 

4. W przypadku wniesienia zabezpieczenia w formie poręczenia lub gwarancji, Zamawiający wymaga, aby w swojej treści zawierało zobowiązanie do bezwarunkowej zapłaty całości kwoty na pierwsze żądanie

 $^{1)}$  wpisać odpowiednio oferowane części zamówienia

Zamawiającego, , w sytuacji jej niewykonania lub nienależytego wykonania przez Wykonawcę lub z tytułu przysługującemu Zamawiającemu roszczenia z tytułu rękojmi za wady.

- 5. **Oryginały tych dokumentów powinny zostać złożone w Kwesturze Politechniki Gdańskiej** osobiście (Gmach B, wysoki parter) lub pocztą na adres Kwestury (adres pocztowy tj. Zamawiającego) **na jeden dzień przed terminem wyznaczonym na podpisanie Umowy**, **a kopie dostarczone do Centrum Usług Informatycznych Politechniki Gdańskiej.**
- 6. Po należytym wykonaniu umowy z zabezpieczenia wniesionego w pieniądzu:
	- 70% kwoty wraz z odsetkami, pomniejszonej o koszty prowadzenia rachunku bankowego oraz prowizji bankowej za przelew pieniędzy na rachunek bankowy Wykonawcy, zostanie w ciągu 30 dni od daty wykonania zamówienia zwrócona Wykonawcy przelewem na wskazane konto,
	- 30% kwoty pozostanie u Zamawiającego na zabezpieczenie roszczeń z tytułu rękojmi za wady i zostanie zwrócona wraz z odsetkami Wykonawcy, pomniejszona o koszty prowadzenia rachunku bankowego oraz prowizji bankowej za przelew pieniędzy na rachunek bankowy Wykonawcy, nie później niż w 15 dniu po upływie okresu rękojmi za wady.
- 7. W przypadku wniesienia zabezpieczenia w pozostałych formach, po należytym wykonaniu umowy Zamawiający w ciągu 30 dni od dnia wykonania zamówienia zwróci złożone zabezpieczenie, a Wykonawca zobowiązany jest równocześnie do złożenia nowego zabezpieczenia ważnego w okresie udzielonej rękojmi w wysokości 30% kwoty zabezpieczenia wykonania Umowy Dostawy na konkretną część zamówienia. Zostanie ono zwrócone nie później niż w 15 dniu po upływie okresu rękojmi za wady.
- 8. W trakcie realizacji umowy Wykonawca może dokonać zmiany formy zabezpieczenia na jedną lub kilka form, o których mowa w ust. 2. Zmiana formy zabezpieczenia musi być dokonywana z zachowaniem ciągłości zabezpieczenia i bez zmniejszenia jego wysokości.

#### **XVII. UMOWA W SPRAWIE NAPRAW GWARANCYJNYCH**

Zgodnie z SIWZ w części A,B,C,D,E,F,G,H i I zamówienia podstawowego i zamówień objętych prawem opcji, **wymagany jest 24 godzinny czas przystąpienia do usuwania awarii na zasadach określonych w Warunkach Gwarancji dla Politechniki Gdańskiej w całym okresie udzielonej gwarancji**.

Jak napisano w wymaganiach stawianych Wykonawcom, dla zapewnienia spełnienia tego wymogu i tym samym zagwarantowania sprawnego realizowania usług gwarancyjnych dla takiej instytucji, jaką jest uczelnia wymagane jest od Wykonawcy posiadanie własnego punktu serwisowego na terenie województwa pomorskiego, a w przypadku braku własnego umowa o współpracy z serwisem z tego terenu.

**Umowa ta powinna precyzować sposób współpracy i wykonywania usług serwisowych dla konkretnej części zamówienia zgodnie z Warunkami Gwarancji dla Politechniki Gdańskiej i powinna zostać zawarta na okres nie krótszy niż oferowany okres gwarancji dla zamówień podstawowego i objętych prawem opcji z możliwością jej przedłużania o okresy wynikające z wykonanych napraw gwarancyjnych.** 

Wykonawca, który zobowiązał się do podpisania umowy serwisowej w przypadku wybrania jego oferty (załącznik 5 do SIWZ), powinien **dostarczyć ją do Centrum Usług Informatycznych Politechniki Gdańskiej najpóźniej na jeden dzień przed terminem wyznaczonym na podpisanie Umowy.** Umowa z serwisem będzie załącznikiem do Umowy Dostawy.

**Jej brak uniemożliwi podpisanie Umowy Dostawy na wybraną część zamówienia**.

#### **XVIII. UNIEWAŻNIENIE POSTĘPOWANIA**

- 1. Zamawiający unieważni postępowanie, jeżeli wystąpią okoliczności określone w art. 93 ust. 1 ustawy Pzp.
- 2. O unieważnieniu postępowania o udzielenie zamówienia Zamawiający zawiadomi równocześnie wszystkich Wykonawców, którzy:
	- a) ubiegali się o udzielenie zamówienia w przypadku unieważnienia postępowania przed upływem terminu składania ofert,
	- b) złożyli oferty w przypadku unieważnienia postępowania po upływie terminu składania ofert, podając uzasadnienie faktyczne i prawne.
- 3. W przypadku unieważnienia postępowania z przyczyn leżących po stronie Zamawiającego, Wykonawcom, którzy złożyli oferty niepodlegające odrzuceniu, przysługuje roszczenie o zwrot uzasadnionych kosztów uczestnictwa w postępowaniu, w szczególności kosztów przygotowania oferty – art. 93 ust. 4 ustawy Pzp.
- 4. W przypadku unieważnienia postępowania o udzielenie zamówienia, Zamawiający na wniosek Wykonawcy, który ubiegał się o udzielenie zamówienia, zawiadomi go o wszczęciu kolejnego postępowania, które dotyczy tego samego przedmiotu zamówienia lub obejmuje ten sam przedmiot zamówienia.

### **XIX. ŚRODKI OCHRONY PRAWNEJ PRZYSŁUGUJĄCE WYKONAWCOM**

Wykonawcom a także innym podmiotom, jeżeli mają lub mieli interes w uzyskaniu niniejszego zamówienia oraz ponieśli lub mogą ponieść szkodę w wyniku naruszenia przez Zamawiającego przepisów ustawy Pzp, przysługują środki ochrony prawnej określone w Dziale VI ustawy Pzp.

## **XX. ZAŁĄCZNIKI DO SIWZ**

#### **Wykaz dokumentów, na które ustalono wzory (załączniki do SIWZ):**

- $z$ ał. 1 formularz "Oferta"
- zał. 2 oświadczenie o spełnianiu warunków udziału w postępowaniu,
- zał. 3 oświadczenie o braku podstaw do wykluczenia z postępowania,
- zał. 4– formularze rzeczowo-cenowe, odpowiednio dla części A,B,C, D,E,F,G,H i (lub) I
- zał. 5 wykaz punktów serwisowych Wykonawcy,
- zał. 6 wykaz zrealizowanych dostaw,
- zał. 7 oświadczenie finansowe,
- zał. 8 informacja o przynależności Wykonawcy do grupy kapitałowej
- zał. 9 protokół badania wydajności komputerów stacjonarnych,
- zał. 10 protokół badania wydajności komputerów przenośnych,
- zał. 11 protokół badania wydajności serwerów
- zał. 12/A,B,C,D,E,F,G,H i (lub) I i 12a,b,c,d,e,f,g,h i (lub) i wzory Umów Dostawy, Warunków Gwarancji z załącznikami oraz zamówień objętych prawem opcji, odpowiednich dla poszczególnych części zamówienia,

Uwaga: wzory Umów Dostawy mogą być dostosowywane do właściwości Wykonawców ubiegających się wspólnie o udzielenie zamówienia.

- zał.13 formularz do oszacowania kosztu wydruku jednej strony
- wzory protokołów zdawczo-odbiorczych oraz wykazów kompletacyjnych,

Wykaz załączników do SIWZ związanych z współfinansowaniem części przedmiotu zamówienia z następujących programów:

- zał. 14 oświadczenie w sprawie zakupu sprzętu dla Wydziału Oceanotechniki i Okrętownictwa współfinansowanego ze środków Europejskiego Funduszu Rozwoju Regionalnego; nr projektu: WTPB.01.02.00-56-014/10
- zał. 15 oświadczenie w sprawie zakupu sprzętu dla Centrum Informatycznego TASK współfinansowanego ze środków Europejskiego Funduszu Rozwoju Regionalnego, nr projektu: POIG.02.03.00-00-096/10
- zał. 16 oświadczenie w sprawie zakupu sprzętu dla Wydziału Elektroniki, Telekomunikacji i Informatyki współfinansowanego ze środków Narodowego Centrum Badań i Rozwoju, zadanie nr 020702
- zał. 17 oświadczenie w sprawie zakupu sprzętu dla Działu Projektów, Regionalnego Punktu Kontaktowego ds. 7 PR UE współfinansowanego ze środków Ministerstwa Nauki i Szkolnictw Wyższego, zadanie nr 017966 i 018455
- zał. 18 oświadczenie w sprawie zakupu sprzętu dla Wydziału Elektroniki, Telekomunikacji i Informatyki współfinansowanego przez Narodowe Centrum Badań i Rozwoju, zadanie nr 019752
- zał. 18 oświadczenie w sprawie zakupu sprzętu dla Centrum Nanotechnologii PG współfinansowanego ze środków Europejskiego Funduszu Rozwoju Regionalnego, nr projektu: UDA-POIS.13.01-017/08-00
- zał. 20 oświadczenie w sprawie zakupu sprzętu dla Wydziału Inżynierii Lądowej i Środowiska współfinansowanego ze środków Europejskiego Funduszu Rozwoju Regionalnego, nr umowy: #106, nr zadania: 030139

#### **OFERTA**

**WYKONAWCA (pieczęć) ZAMAWIAJĄCY** 

**POLITECHNIKA GDAŃSKA ul. GABRIELA NARUTOWICZA 11/12 80-233 GDAŃSK – WRZESZCZ**

Nawiązując do ogłoszenia o postępowaniu o udzielenie zamówienia publicznego nr ZP/169/025/D/13 prowadzonym w trybie przetargu nieograniczonego na dostawę **sprzętu informatycznego dla Politechniki Gdańskiej w 2013 r.** my niżej podpisani

1. imię ............................. nazwisko .............................................

2. imię ............................. nazwisko ............................................. działający w imieniu i na rzecz

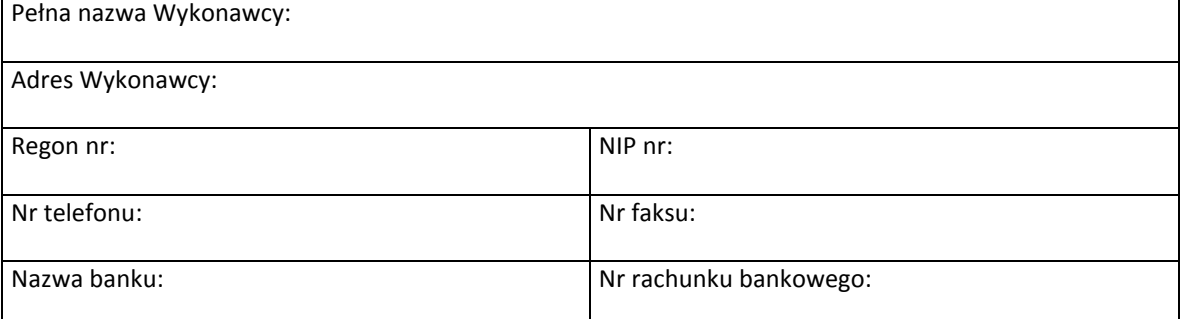

oferujemy wykonanie powyższego przedmiotu zamówienia, zgodnie z zapisami SIWZ, w następujących częściach (należy wypełnić tylko oferowane):

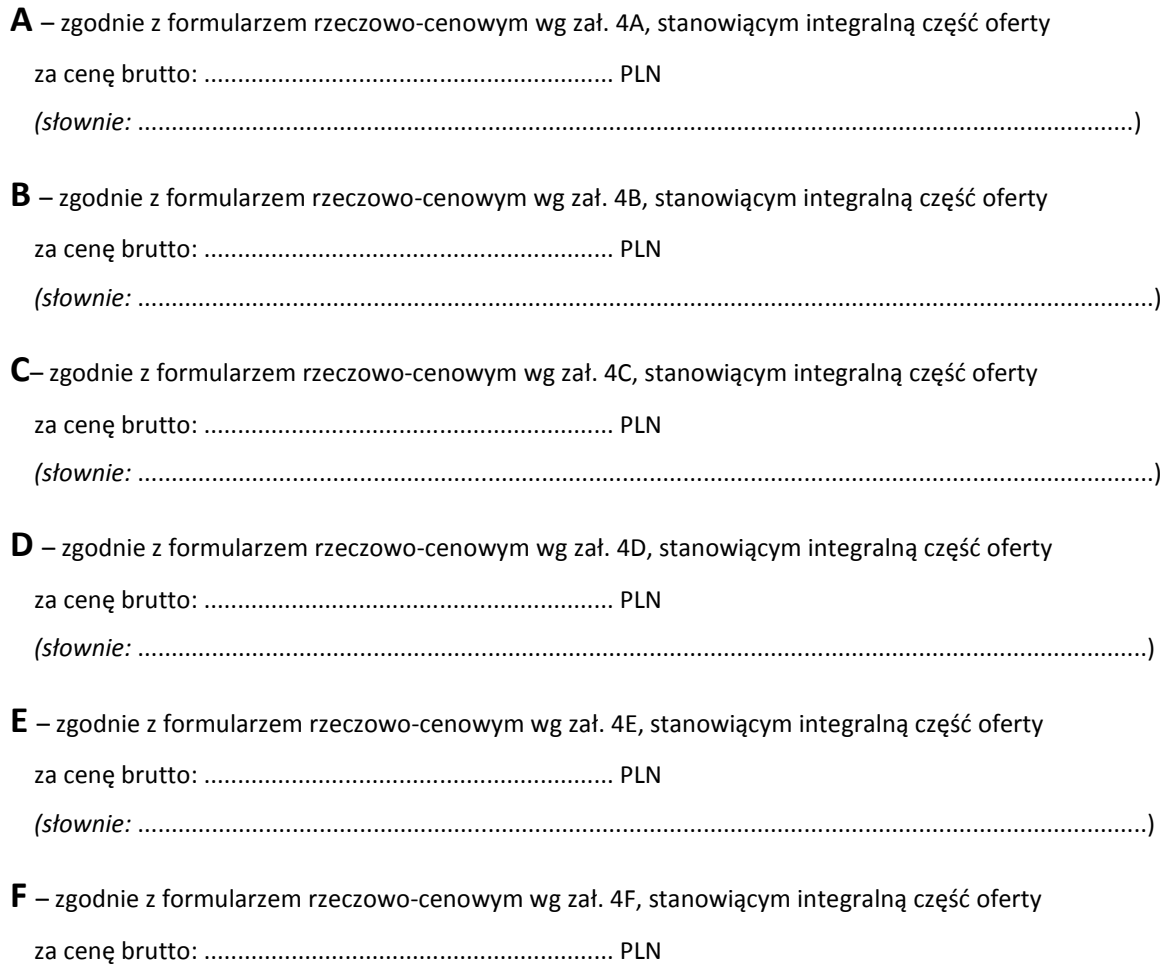

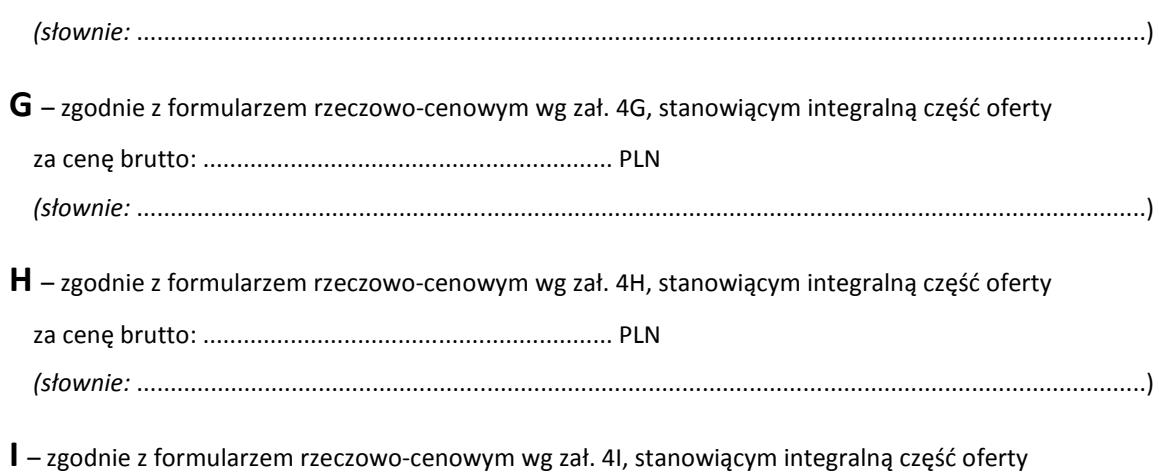

za cenę brutto: ............................................................. PLN *(słownie:* ......................................................................................................................................................)

1. **Oświadczamy**, że w oferowanych częściach zamówienia:

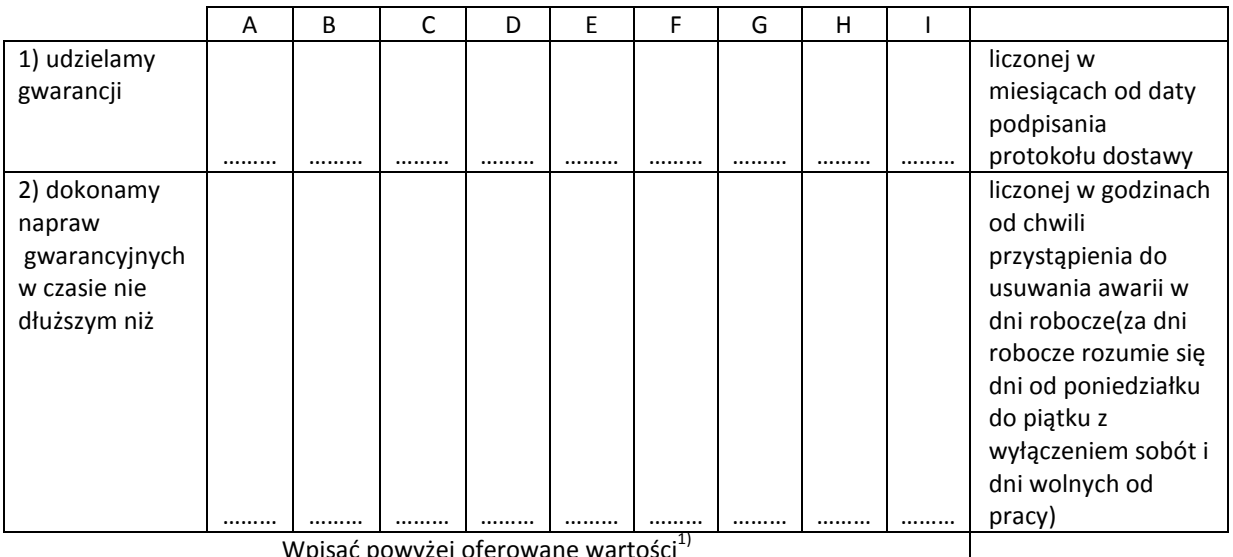

Wpisać powyżej oferowane wartości<sup>1)</sup>

- 2. **Oświadczamy**, że zapoznaliśmy się ze specyfikacją istotnych warunków zamówienia, nie wnosimy do jej treści zastrzeżeń i uznajemy się za związanych określonymi w niej postanowieniami i zasadami postępowania.
- 3. **Oświadczamy**, że zapoznaliśmy się z postanowieniami umowy, która stanowi załącznik nr 12 do SIWZ i nie wnosimy do jej treści zastrzeżeń. Zobowiązujemy się, w przypadku wyboru naszej oferty na konkretną część zamówienia, do zawarcia umowy na określonych w niej warunkach, w miejscu i terminie wyznaczonym przez Zamawiającego.
- 4. **Oświadczamy**, że uzyskaliśmy informacje niezbędne do przygotowania oferty.
- 5. **Oświadczamy**, że uważamy się za związanych niniejszą ofertą na czas wskazany w specyfikacji, czyli przez okres 60 dni od upływu terminu składania ofert.
- 6. **Oświadczamy**, że akceptujemy termin płatności w ciągu 21 dni od daty dostarczenia prawidłowo wystawionej faktury.
- 7. **Oświadczamy**, że zamówienie zrealizujemy sami / przy udziale podwykonawców\*, którzy będą realizować wymienione części zamówienia.
	- a) .............................................................................................................................................................
- b) ............................................................................................................................................................. 8. **Deklarujemy** wniesienie zabezpieczenia należytego wykonania umowy w wysokości 5% ceny brutto oferty z zaokrągleniem wyliczonej kwoty do pełnych setek złotych, zgodnie z SIWZ.

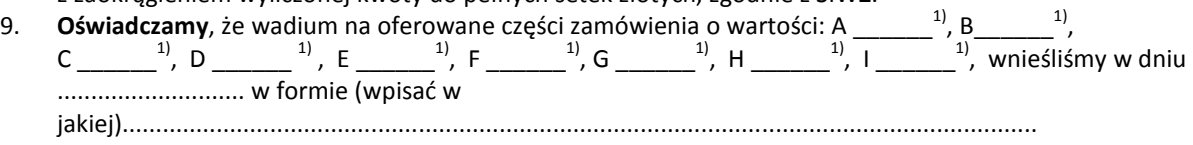

- 10. **Oświadczamy**, iż tajemnicę przedsiębiorstwa w rozumieniu przepisów o zwalczaniu nieuczciwej konkurencji, które nie mogą być udostępnione innym uczestnikom postępowania stanowią informacje zawarte w ofercie na stronach nr ..............................
- 11. Ofertę niniejszą składamy na  $\frac{2}{\sqrt{2}}$  ponumerowanych stronach.
- 12. Załącznikami do niniejszej oferty, stanowiącymi jej integralną część są:

1. ..................................................................................................................................................................... 2. ......................................................................................................................................................................

\*niepotrzebne skreślić

Dnia: \_\_\_\_\_\_\_\_\_\_\_\_\_\_\_\_\_\_\_\_

 $\frac{1}{2}$  ,  $\frac{1}{2}$  ,  $\frac{1$ *(podpis i pieczęć upoważnionego przedstawiciela Wykonawcy)* 

 $\overline{a}$ 

 $^{1)}$ wpisać oferowane wartości lub w przypadku wadium kwoty w złotych dla wybranych części zamówienia

<sup>2)</sup> wpisać ilość stron ponumerowanych

# **OŚWIADCZENIE**

#### **o spełnianiu warunków udziału w postępowaniu**

Składając ofertę w postępowaniu o udzielenie zamówienia publicznego nr ZP/169/025/D/13 prowadzonym w trybie przetargu nieograniczonego na **dostawę sprzętu informatycznego dla Politechniki Gdańskiej w 2013 r.** 

#### **Oświadczam (oświadczamy), że:**

spełniam (spełniamy) warunki udziału w postępowaniu określone w art. 22 ust. 1 ustawy z dnia 29 stycznia 2004 r. Prawo zamówień publicznych (tekst jednolity Dz.U. z 25.06.2010 r. Nr 113, poz. 759 z późn. zm.), dotyczące:

- 1. posiadania uprawnień do wykonywania określonej działalności lub czynności, jeżeli przepisy prawa nakładają obowiązek ich posiadania,
- 2. posiadania wiedzy i doświadczenia,
- 3. dysponowania odpowiednim potencjałem technicznym oraz osobami zdolnymi do wykonania zamówienia,

 $\overline{\phantom{a}}$  , and the contribution of the contribution of the contribution of the contribution of the contribution of the contribution of the contribution of the contribution of the contribution of the contribution of the

4. sytuacji ekonomicznej i finansowej.

 *(miejscowość, data) (podpis i pieczęć upoważnionego przedstawiciela Wykonawcy)* 

# **OŚWIADCZENIE**

#### **o braku podstaw do wykluczenia z udziału w postępowaniu**

Składając ofertę w postępowaniu o udzielenie zamówienia publicznego nr ZP/169/025/D/13 prowadzonym w trybie przetargu nieograniczonego na **dostawę sprzętu informatycznego dla Politechniki Gdańskiej w 2013 r.** 

#### **Oświadczam (oświadczamy)**, że:

nie ma podstaw do wykluczenia mnie (nas) z postępowania o udzielenie zamówienia na podstawie przesłanek, o których mowa w art.24 ust. 1 ustawy z dnia 29 stycznia 2004 r. Prawo zamówień publicznych (tekst jednolity Dz.U. z 25.06.2010 r. Nr 113, poz. 759 z późn. zm.)

 $\overline{\phantom{a}}$  , and the contribution of the contribution of the contribution of the contribution of the contribution of the contribution of the contribution of the contribution of the contribution of the contribution of the

 *(miejscowość, data) (podpis i pieczęć upoważnionego przedstawiciela Wykonawcy)* 

T.1

**CZĘŚĆ A** 

# FORMULARZ RZECZOWO-CENOWY NA DOSTAWĘ KOMPUTERÓW STACJONARNYCH, URZĄDZEŃ I ELEMENTÓW KOMPUTERÓW NA POTRZEBY POLITECHNIKI GDAŃSKIEJ W 2013 ROKU

#### **WYSZCZEGÓLNIENIE ORAZ ZAMAWIANE ILOŚCI W RAMACH ZAMÓWIENIA PODSTAWOWEGO: KOMPUTERÓW STACJONARNYCH, URZĄDZEŃ I ELEMENTÓW KOMPUTERÓW WG SPECYFIKACJI TECHNICZNEJ Z ROZDZIAŁU III.1.3 SIWZ**

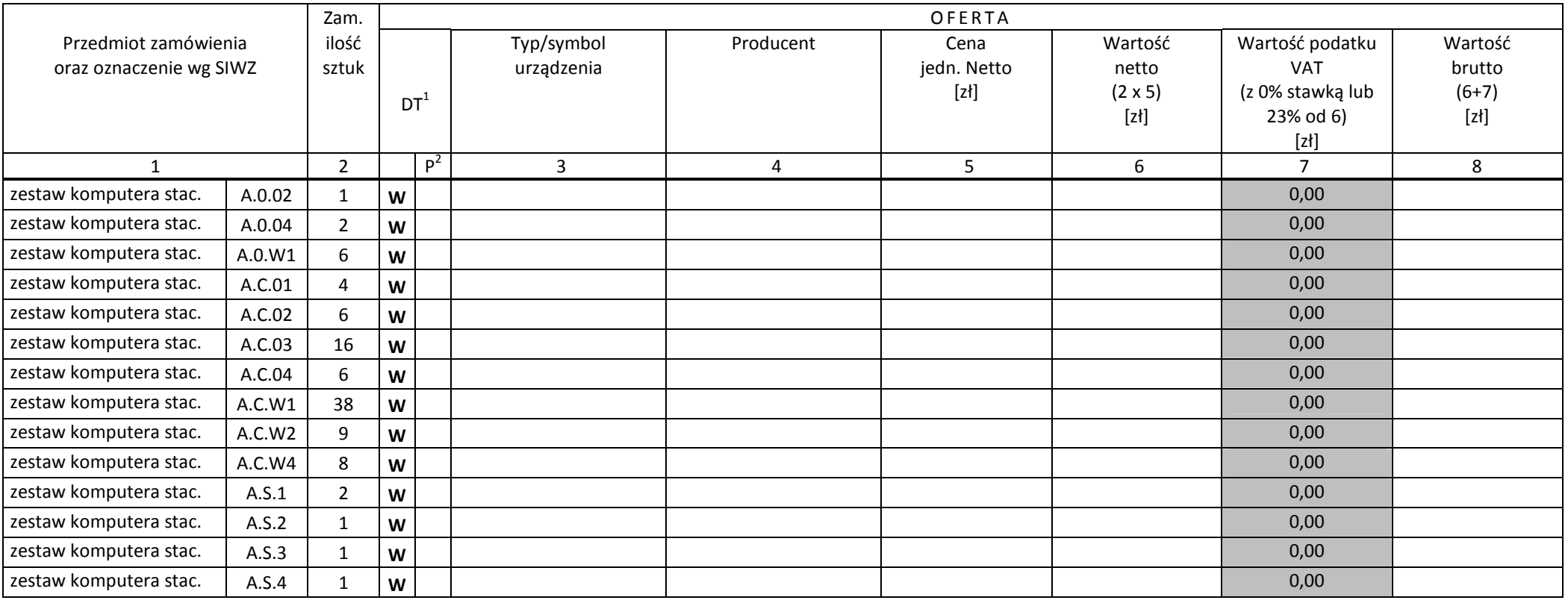

<sup>&</sup>lt;sup>1</sup> DT – dokumentacja techniczna, symbol "W" oznacza konieczność dostarczenia dokumentacji technicznej elementu / urządzenia<br><sup>2</sup> P – potwierdzenie, stawiając symbol "x" wykonawca potwierdza dostarczenie wymaganej dokumenta

**CZĘŚĆ A** 

# FORMULARZ RZECZOWO-CENOWY NA DOSTAWĘ KOMPUTERÓW STACJONARNYCH, URZĄDZEŃ I ELEMENTÓW KOMPUTERÓW NA POTRZEBY POLITECHNIKI GDAŃSKIEJ W 2013 ROKU

#### **WYSZCZEGÓLNIENIE ORAZ ZAMAWIANE ILOŚCI W RAMACH ZAMÓWIENIA PODSTAWOWEGO: KOMPUTERÓW STACJONARNYCH, URZĄDZEŃ I ELEMENTÓW KOMPUTERÓW WG SPECYFIKACJI TECHNICZNEJ Z ROZDZIAŁU III.1.3 SIWZ**

c.d. T.1

|                         |        | Zam.           | OFERTA          |                |            |           |             |                |                  |         |
|-------------------------|--------|----------------|-----------------|----------------|------------|-----------|-------------|----------------|------------------|---------|
| Przedmiot zamówienia    |        | ilość          |                 |                | Typ/symbol | Producent | Cena        | Wartość        | Wartość podatku  | Wartość |
| oraz oznaczenie wg SIWZ |        | sztuk          |                 |                | urządzenia |           | jedn. netto | netto          | <b>VAT</b>       | brutto  |
|                         |        |                | DT <sup>1</sup> |                |            |           | [z]         | $(2 \times 5)$ | (z 0% stawką lub | $(6+7)$ |
|                         |        |                |                 |                |            |           |             | [z]            | 23% od 6)        | [zt]    |
|                         |        |                |                 |                |            |           |             |                |                  |         |
| $\mathbf{1}$            |        | $\overline{2}$ |                 | p <sup>2</sup> | 3          | 4         | 5           | 6              | $\overline{7}$   | 8       |
| zestaw komputera stac.  | A.S.5  | $\mathbf{1}$   | W               |                |            |           |             |                | 0,00             |         |
| zestaw komputera stac.  | A.S.6  | $\mathbf{1}$   | W               |                |            |           |             |                | 0,00             |         |
| zestaw komputera stac.  | A.S.7  | $\mathbf{1}$   | W               |                |            |           |             |                | 0,00             |         |
| zestaw komputera stac.  | A.S.8  | $\mathbf{1}$   | W               |                |            |           |             |                | 0,00             |         |
| zestaw komputera stac.  | A.S.9  | $\mathbf{1}$   | W               |                |            |           |             |                | 0,00             |         |
| zestaw komputera stac.  | A.S.10 | 22             | W               |                |            |           |             |                | 0,00             |         |
| zestaw komputera stac.  | A.S.11 | $\mathbf{1}$   | W               |                |            |           |             |                | 0,00             |         |
| zestaw komputera stac.  | A.S.12 | $\overline{2}$ | W               |                |            |           |             |                | 0,00             |         |
| zestaw komputera stac.  | A.S.13 | $\mathbf{1}$   | W               |                |            |           |             |                | 0,00             |         |
| zestaw komputera stac.  | A.S.14 | 8              | W               |                |            |           |             |                | 0,00             |         |
| zestaw komputera stac.  | A.S.15 | $\overline{2}$ | W               |                |            |           |             |                | 0,00             |         |
| zestaw komputera stac.  | A.S.16 | $\mathbf{1}$   | W               |                |            |           |             |                | 0,00             |         |
| zestaw komputera stac.  | A.S.17 | 3              | W               |                |            |           |             |                | 0,00             |         |
| monitor                 | A.11   | 21             | W               |                |            |           |             |                | 0,00             |         |
| monitor                 | A.12   | 88             | W               |                |            |           |             |                | 0,00             |         |
| monitor                 | A.13   | $\overline{3}$ | W               |                |            |           |             |                | 0,00             |         |
| monitor                 | A.14   | 4              | W               |                |            |           |             |                | 0,00             |         |

 $1$  DT – dokumentacja techniczna, symbol "W" oznacza konieczność dostarczenia dokumentacji technicznej elementu / urządzenia

<sup>2</sup> P – potwierdzenie, stawiając symbol "x" wykonawca potwierdza dostarczenie wymaganej dokumentacji

**CZĘŚĆ A** 

#### FORMULARZ RZECZOWO-CENOWY NA DOSTAWĘ KOMPUTERÓW STACJONARNYCH, URZĄDZEŃ I ELEMENTÓW KOMPUTERÓW NA POTRZEBY POLITECHNIKI GDAŃSKIEJ W 2013 ROKU

#### **WYSZCZEGÓLNIENIE ORAZ ZAMAWIANE ILOŚCI W RAMACH ZAMÓWIENIA PODSTAWOWEGO: KOMPUTERÓW STACJONARNYCH, URZĄDZEŃ I ELEMENTÓW KOMPUTERÓW WG SPECYFIKACJI TECHNICZNEJ Z ROZDZIAŁU III.1.3 SIWZ**

c.d. T.1 Zam. O <sup>F</sup> <sup>E</sup> <sup>R</sup> <sup>T</sup> <sup>A</sup> Przedmiot zamówienia | ilość | | Typ/symbol | Producent | Cena | Wartość | Wartość podatku | Wartość oraz oznaczenie wg SIWZ | sztuk  $DT<sup>1</sup>$ urządzenia imperielem ir przez przez przez przez przez przez przez przez przez przez przez przez przez przez p [zł] netto (2 x 5) [zł] VAT (z 0% stawką lub 23% od 6) [zł] brutto  $(6+7)$ [zł] 1 2 P<sup>2</sup> 3 4 5 6 7 8 monitor A.15 3 **W**<u>w 0,000 0,000 0,000 0,000 0,000 0,000 0,000 0,000 0,000 0,000 0,000 0,000 0,000 0,000 0,000 0,000 0,000 0,000 0</u> monitor A.16 1 **W** $\mathsf{w}$  , and the contract of the contract of the contract of the contract of the contract of the contract of the contract of the contract of the contract of the contract of the contract of the contract of the contract o monitor A.17 22 **W** $\mathsf{w}$  , and the contract of the contract of the contract of the contract of the contract of the contract of the contract of the contract of the contract of the contract of the contract of the contract of the contract o monitor A.18 1 **W**end and the contract of the contract of the contract of the contract of the contract of the contract of the contract of the contract of the contract of the contract of the contract of the contract of the contract of the co pamięć pendrive 4 GB  $\vert$  A.25  $\vert$  32  $\vert$  **W** W pamięć pendrive 8 GB | A.26 | 22 W pamięć pendrive 16 GB | A.27 | 23 W pamięć pendrive 32 GB | A.28 | 70 W pamięć pendrive 64 GB  $\vert$  A.29  $\vert$  1 W dysk twardy 4TB  $\vert$  A.30  $\vert$  10 W dysk twardy 2 TB SATA  $\vert$  A.31  $\vert$  5 W dysk **A.31S** 3 W dysk SSD 120 GB A.32 | 1 W dysk SSD 250 GB A.33 1 W dysk twardy 2 TB 1 A.34 3 W obudowa dysku **A.35** 2 W dysk twardy  $1 \text{ TB}$   $\left\{ \text{A.36} \right\}$  1

 $1$  DT – dokumentacja techniczna, symbol "W" oznacza konieczność dostarczenia dokumentacji technicznej elementu / urządzenia

 $2 P$  – potwierdzenie, stawiając symbol "x" wykonawca potwierdza dostarczenie wymaganej dokumentacji

**CZĘŚĆ A** 

# FORMULARZ RZECZOWO-CENOWY NA DOSTAWĘ KOMPUTERÓW STACJONARNYCH, URZĄDZEŃ I ELEMENTÓW KOMPUTERÓW NA POTRZEBY POLITECHNIKI GDAŃSKIEJ W 2013 ROKU

#### **WYSZCZEGÓLNIENIE ORAZ ZAMAWIANE ILOŚCI W RAMACH ZAMÓWIENIA PODSTAWOWEGO: KOMPUTERÓW STACJONARNYCH, URZĄDZEŃ I ELEMENTÓW KOMPUTERÓW WG SPECYFIKACJI TECHNICZNEJ Z ROZDZIAŁU III.1.3 SIWZ**

c.d. T.1

|                            |       | Zam.            | OFERTA       |                |           |             |                |                  |                |   |
|----------------------------|-------|-----------------|--------------|----------------|-----------|-------------|----------------|------------------|----------------|---|
| Przedmiot zamówienia       | ilość |                 |              | Typ/symbol     | Producent | Cena        | Wartość        | Wartość podatku  | Wartość        |   |
| oraz oznaczenie wg SIWZ    | sztuk |                 |              | urządzenia     |           | jedn. Netto | netto          | <b>VAT</b>       | brutto         |   |
|                            |       | DT <sup>1</sup> |              |                |           | [z]         | $(2 \times 5)$ | (z 0% stawką lub | $(6+7)$        |   |
|                            |       |                 |              |                |           |             | [z]            | 23% od 6)        | [zt]           |   |
|                            |       |                 |              |                |           |             |                | [zt]             |                |   |
| $\mathbf 1$                |       | $2^{\circ}$     |              | P <sup>2</sup> | 3         | 4           | 5              | 6                | $\overline{7}$ | 8 |
| obudowa na dyski SATA      | A.37  | $\mathbf{1}$    | W            |                |           |             |                |                  |                |   |
| dysk twardy                | A.39  | $\mathbf{1}$    | $\mathsf{w}$ |                |           |             |                |                  |                |   |
| zewnętrzny DVD-RW          | A.40  | 25              | W            |                |           |             |                |                  |                |   |
| zewnętrzny napęd DVD       | A.41  | $\mathbf{1}$    | W            |                |           |             |                |                  |                |   |
| napęd DVD-RW SATA          | A.42  | $11\,$          | W            |                |           |             |                |                  |                |   |
| napęd DVD-RW PATA          | A.43  | $\mathbf{1}$    | W            |                |           |             |                |                  |                |   |
| A.44<br>nagrywarka Blu-Ray |       | $\mathbf{1}$    | W            |                |           |             |                |                  |                |   |
| kontroler USB PCI-E        | A.50  | $\mathbf{1}$    | W            |                |           |             |                |                  |                |   |
| kontroler USB 3.0          | A.51  | $\overline{2}$  | W            |                |           |             |                |                  |                |   |
| adapter Bluetooth          | A.53  | $\mathbf{1}$    | W            |                |           |             |                |                  |                |   |
| karta sieciowa USB         | A.54  | $\mathbf{1}$    | W            |                |           |             |                |                  |                |   |
| stacja dokująca dysków     | A.55  | $\mathbf{1}$    | W            |                |           |             |                |                  |                |   |
| karta graficzna USB        | A.56  | $\mathbf{1}$    | W            |                |           |             |                |                  |                |   |
| karta graficzna            | A.57  | $\mathbf{1}$    | W            |                |           |             |                |                  |                |   |
| kontroler USB->RS232       | A.58  | $\mathbf{1}$    | W            |                |           |             |                |                  |                |   |
| mysz bezprzewodowa         | A.60  | $\mathbf{1}$    | W            |                |           |             |                |                  |                |   |
| zestaw bezprzewodowy       | A.61  | $\mathbf{1}$    | W            |                |           |             |                |                  |                |   |

 $1$  DT – dokumentacja techniczna, symbol "W" oznacza konieczność dostarczenia dokumentacji technicznej elementu / urządzenia

<sup>2</sup> P – potwierdzenie, stawiając symbol "x" wykonawca potwierdza dostarczenie wymaganej dokumentacji
**CZĘŚĆ A** 

# FORMULARZ RZECZOWO-CENOWY NA DOSTAWĘ KOMPUTERÓW STACJONARNYCH, URZĄDZEŃ I ELEMENTÓW KOMPUTERÓW NA POTRZEBY POLITECHNIKI GDAŃSKIEJ W 2013 ROKU

### **WYSZCZEGÓLNIENIE ORAZ ZAMAWIANE ILOŚCI W RAMACH ZAMÓWIENIA PODSTAWOWEGO: KOMPUTERÓW STACJONARNYCH, URZĄDZEŃ I ELEMENTÓW KOMPUTERÓW WG SPECYFIKACJI TECHNICZNEJ Z ROZDZIAŁU III.1.3 SIWZ**

|                         |      | Zam.                    |                 | OFERTA |            |           |             |                |                  |         |
|-------------------------|------|-------------------------|-----------------|--------|------------|-----------|-------------|----------------|------------------|---------|
| Przedmiot zamówienia    |      | ilość                   |                 |        | Typ/symbol | Producent | Cena        | Wartość        | Wartość podatku  | Wartość |
| oraz oznaczenie wg SIWZ |      | sztuk                   |                 |        | urządzenia |           | jedn. Netto | netto          | <b>VAT</b>       | brutto  |
|                         |      |                         | DT <sup>1</sup> |        |            |           | [z]         | $(2 \times 5)$ | (z 0% stawką lub | $(6+7)$ |
|                         |      |                         |                 |        |            |           |             | [z]            | 23% od 6)        | [zt]    |
|                         |      |                         |                 |        |            |           |             |                |                  |         |
| $\mathbf{1}$            |      | $\overline{2}$          |                 | $P^2$  | 3          | 4         | 5           | 6              | $\overline{7}$   | 8       |
| klawiatura USB          | A.64 | 88                      | W               |        |            |           |             |                |                  |         |
| zestaw bezprzewodowy    | A.65 | $\mathbf{1}$            | W               |        |            |           |             |                |                  |         |
| mysz laserowa USB       | A.66 | 115                     | W               |        |            |           |             |                |                  |         |
| zestaw bezprzewodowy    | A.67 | $\mathbf{1}$            | W               |        |            |           |             |                |                  |         |
| mysz PS/2               | A.68 | $\overline{\mathbf{3}}$ | W               |        |            |           |             |                |                  |         |
| kamera USB              | A.71 | 6                       | W               |        |            |           |             |                |                  |         |
| zestaw głośników        | A.72 | $\overline{2}$          | W               |        |            |           |             |                |                  |         |
| słuchawki               | A.73 | $\overline{2}$          | W               |        |            |           |             |                |                  |         |
| słuchawki z mikrofonem  | A.74 | 20                      | W               |        |            |           |             |                |                  |         |
| zasilacz ATX 400W       | A.80 | 13                      | W               |        |            |           |             |                |                  |         |
| zasilacz ATX 500W       | A.81 | 9                       | W               |        |            |           |             |                |                  |         |
| zasilacz ATX 900W       | A.82 | $\mathbf{1}$            | W               |        |            |           |             |                |                  |         |
| kabel USB 2.0 A/A 3m    | A.84 | 20                      |                 |        |            |           |             |                |                  |         |
| adapter RJ45            | A.85 | 20                      |                 |        |            |           |             |                |                  |         |
| kabel D-SUB 3m          | A.86 | 20                      |                 |        |            |           |             |                |                  |         |
| kabel D-SUB 15m         | A.87 | 10                      |                 |        |            |           |             |                |                  |         |
| kabel D-SUB 20m         | A.88 | 5                       |                 |        |            |           |             |                |                  |         |

 $1$  DT – dokumentacja techniczna, symbol "W" oznacza konieczność dostarczenia dokumentacji technicznej elementu / urządzenia

<sup>2</sup> P – potwierdzenie, stawiając symbol "x" wykonawca potwierdza dostarczenie wymaganej dokumentacji

**CZĘŚĆ A** 

### FORMULARZ RZECZOWO-CENOWY NA DOSTAWĘ KOMPUTERÓW STACJONARNYCH, URZĄDZEŃ I ELEMENTÓW KOMPUTERÓW NA POTRZEBY POLITECHNIKI GDAŃSKIEJ W 2013 ROKU

### **WYSZCZEGÓLNIENIE ORAZ ZAMAWIANE ILOŚCI W RAMACH ZAMÓWIENIA PODSTAWOWEGO: KOMPUTERÓW STACJONARNYCH, URZĄDZEŃ I ELEMENTÓW KOMPUTERÓW WG SPECYFIKACJI TECHNICZNEJ Z ROZDZIAŁU III.1.3 SIWZ**

c.d. T.1 Zam. O <sup>F</sup> <sup>E</sup> <sup>R</sup> <sup>T</sup> <sup>A</sup> Przedmiot zamówienia | ilość | | Typ/symbol | Producent | Cena | Wartość | Wartość podatku | Wartość oraz oznaczenie wg SIWZ | sztuk  $DT<sup>1</sup>$ urządzenia imperielem ir przez przez przez przez przez przez przez przez przez przez przez przez przez przez p [zł] netto (2 x 5) [zł] VAT (z 0% stawką lub 23% od 6) [zł] brutto  $(6+7)$ [zł] 1 2 P<sup>2</sup> 3 4 5 6 7 8 kabel HDMI 5m A.89 <sup>5</sup> pamięć RAM A.90 <sup>3</sup> głośniki komputerowe | A.91 **<sup>1</sup>** kabel VGA 2m A.92 **<sup>20</sup>**  $kabel VGA 3m$   $A.93$  **<sup>5</sup>** kabel VGA 5m  $\vert$  A.94 **<sup>1</sup>** przedłużacz USB A.95 **<sup>50</sup>** kabel drukarkowy | A.96 **<sup>10</sup>** pamięć RAM A.97 **<sup>1</sup>** pamięć RAM A.98 **<sup>1</sup>** pamięć RAM A.99 **<sup>1</sup>** RAZEM **―― ―**

…............................................. ….......................................................................

Do oferty zgodnie z pkt. III.1.3.4 dołączamy następujące testowe egzemplarze urządzeń wskazujących:

 $1$  DT – dokumentacja techniczna, symbol "W" oznacza konieczność dostarczenia dokumentacji technicznej elementu / urządzenia

 $2 P$  – potwierdzenie, stawiając symbol "x" wykonawca potwierdza dostarczenie wymaganej dokumentacji

### FORMULARZ RZECZOWO-CENOWY NA DOSTAWĘ KOMPUTERÓW PRZENOŚNYCH I ELEMENTÓW KOMPUTERÓW NA POTRZEBY POLITECHNIKI GDAŃSKIEJ W 2013 ROKU

### **WYSZCZEGÓLNIENIE ORAZ ZAMAWIANE ILOŚCI W RAMACH ZAMÓWIENIA PODSTAWOWEGO: KOMPUTERÓW PRZENOŚNYCH I ELEMENTÓW KOMPUTERÓW WG SPECYFIKACJI TECHNICZNEJ Z ROZDZIAŁU III.2.3 SIWZ**

T.1

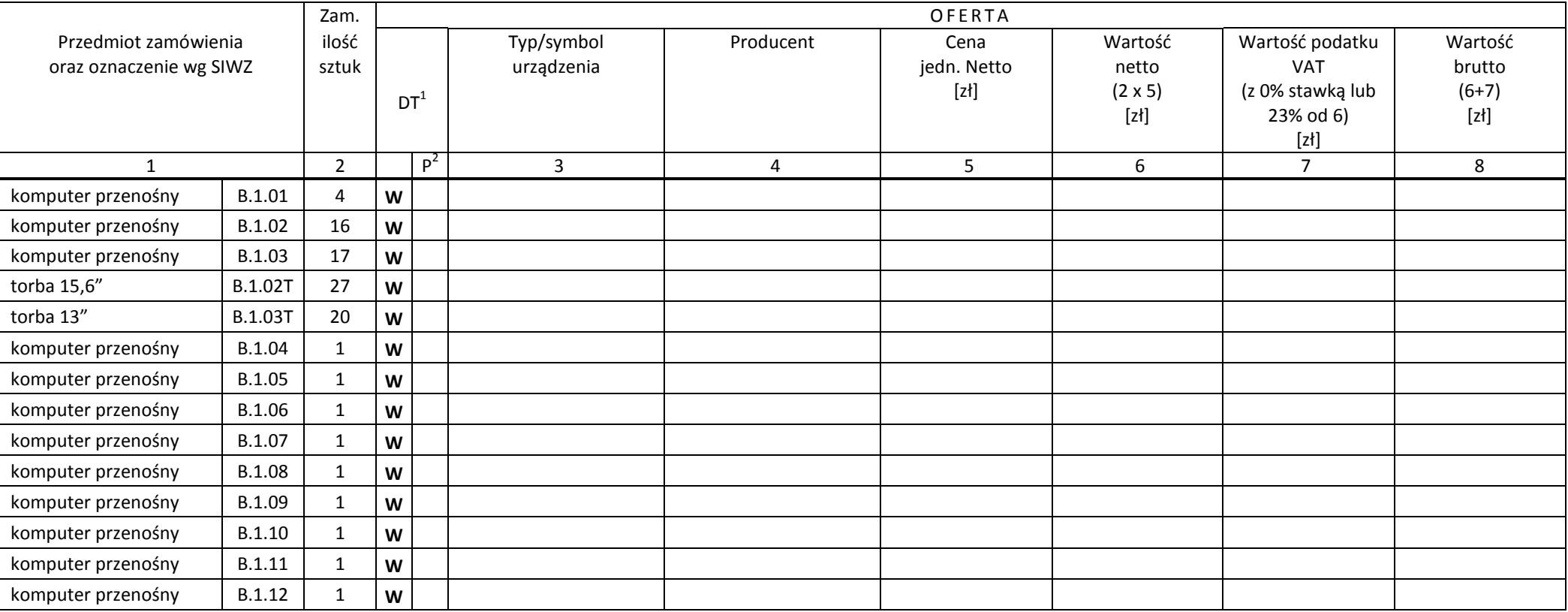

 $^1$  DT – dokumentacja techniczna, symbol "W" oznacza konieczność dostarczenia dokumentacji technicznej elementu / urządzenia

<sup>2</sup> P – potwierdzenie, stawiając symbol "x" wykonawca potwierdza dostarczenie wymaganej dokumentacji

### FORMULARZ RZECZOWO-CENOWY NA DOSTAWĘ KOMPUTERÓW PRZENOŚNYCH I ELEMENTÓW KOMPUTERÓW NA POTRZEBY POLITECHNIKI GDAŃSKIEJ W 2013 ROKU

### **WYSZCZEGÓLNIENIE ORAZ ZAMAWIANE ILOŚCI W RAMACH ZAMÓWIENIA PODSTAWOWEGO: KOMPUTERÓW PRZENOŚNYCH I ELEMENTÓW KOMPUTERÓW WG SPECYFIKACJI TECHNICZNEJ Z ROZDZIAŁU III.2.3 SIWZ**

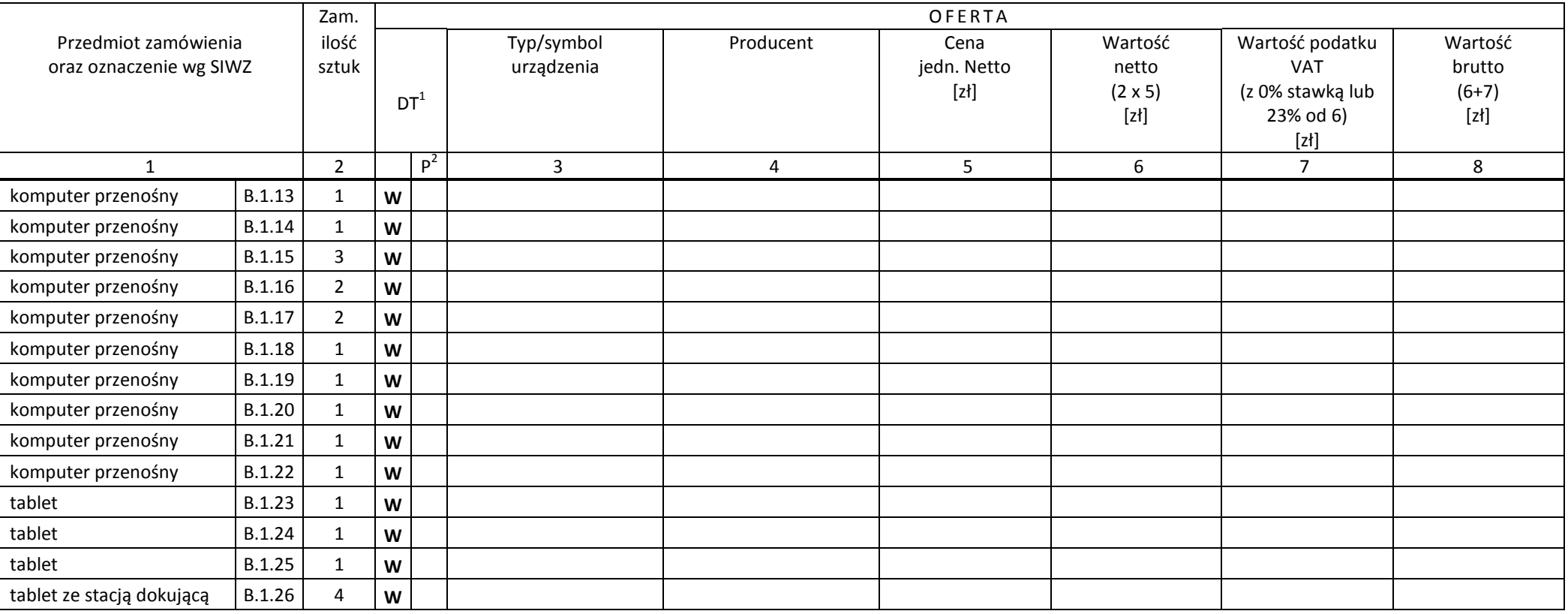

<sup>&</sup>lt;sup>1</sup> DT – dokumentacja techniczna, symbol "W" oznacza konieczność dostarczenia dokumentacji technicznej elementu / urządzenia<br><sup>2</sup> P – potwierdzenie, stawiając symbol "x" wykonawca potwierdza dostarczenie wymaganej dokumenta

### FORMULARZ RZECZOWO-CENOWY NA DOSTAWĘ KOMPUTERÓW PRZENOŚNYCH I ELEMENTÓW KOMPUTERÓW NA POTRZEBY POLITECHNIKI GDAŃSKIEJ W 2013 ROKU

### **WYSZCZEGÓLNIENIE ORAZ ZAMAWIANE ILOŚCI W RAMACH ZAMÓWIENIA PODSTAWOWEGO: KOMPUTERÓW PRZENOŚNYCH I ELEMENTÓW KOMPUTERÓW WG SPECYFIKACJI TECHNICZNEJ Z ROZDZIAŁU III.2.3 SIWZ**

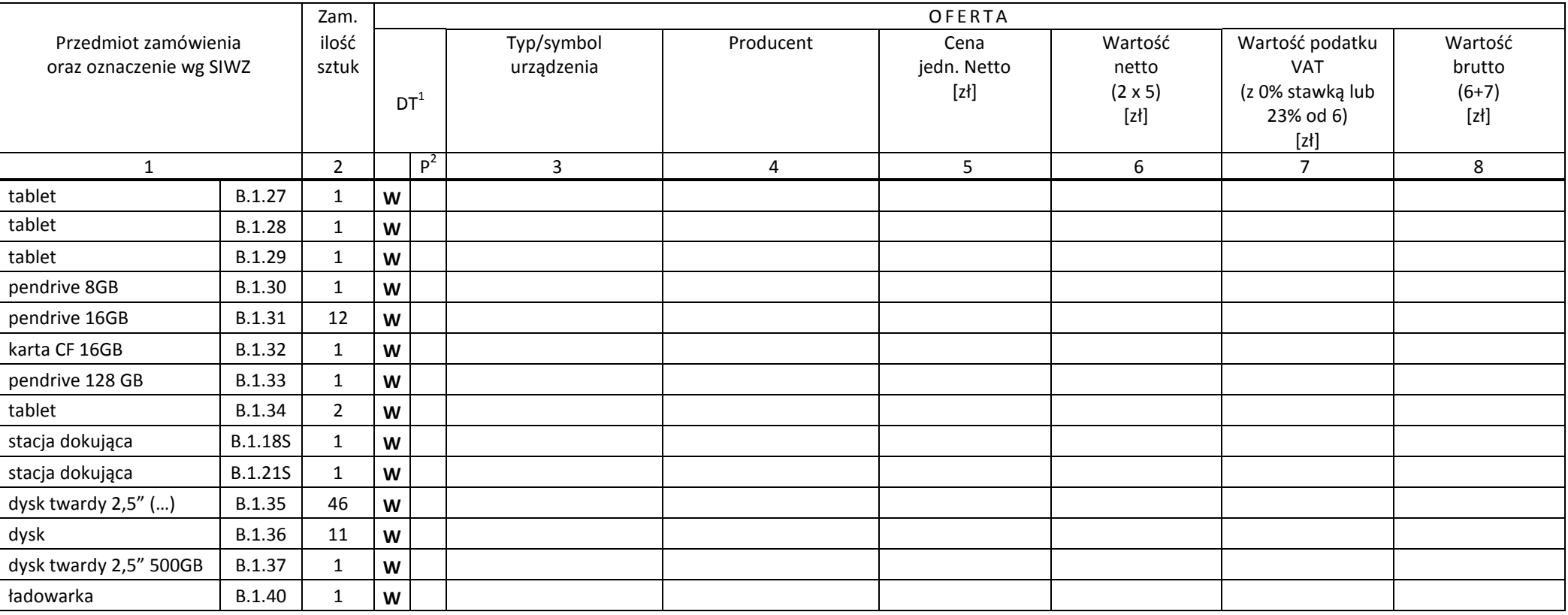

<sup>&</sup>lt;sup>1</sup> DT – dokumentacja techniczna, symbol "W" oznacza konieczność dostarczenia dokumentacji technicznej elementu / urządzenia<br><sup>2</sup> P – potwierdzenie, stawiając symbol "x" wykonawca potwierdza dostarczenie wymaganej dokumenta

### FORMULARZ RZECZOWO-CENOWY NA DOSTAWĘ KOMPUTERÓW PRZENOŚNYCH I ELEMENTÓW KOMPUTERÓW NA POTRZEBY POLITECHNIKI GDAŃSKIEJ W 2013 ROKU

### **WYSZCZEGÓLNIENIE ORAZ ZAMAWIANE ILOŚCI W RAMACH ZAMÓWIENIA PODSTAWOWEGO: KOMPUTERÓW PRZENOŚNYCH I ELEMENTÓW KOMPUTERÓW WG SPECYFIKACJI TECHNICZNEJ Z ROZDZIAŁU III.2.3 SIWZ**

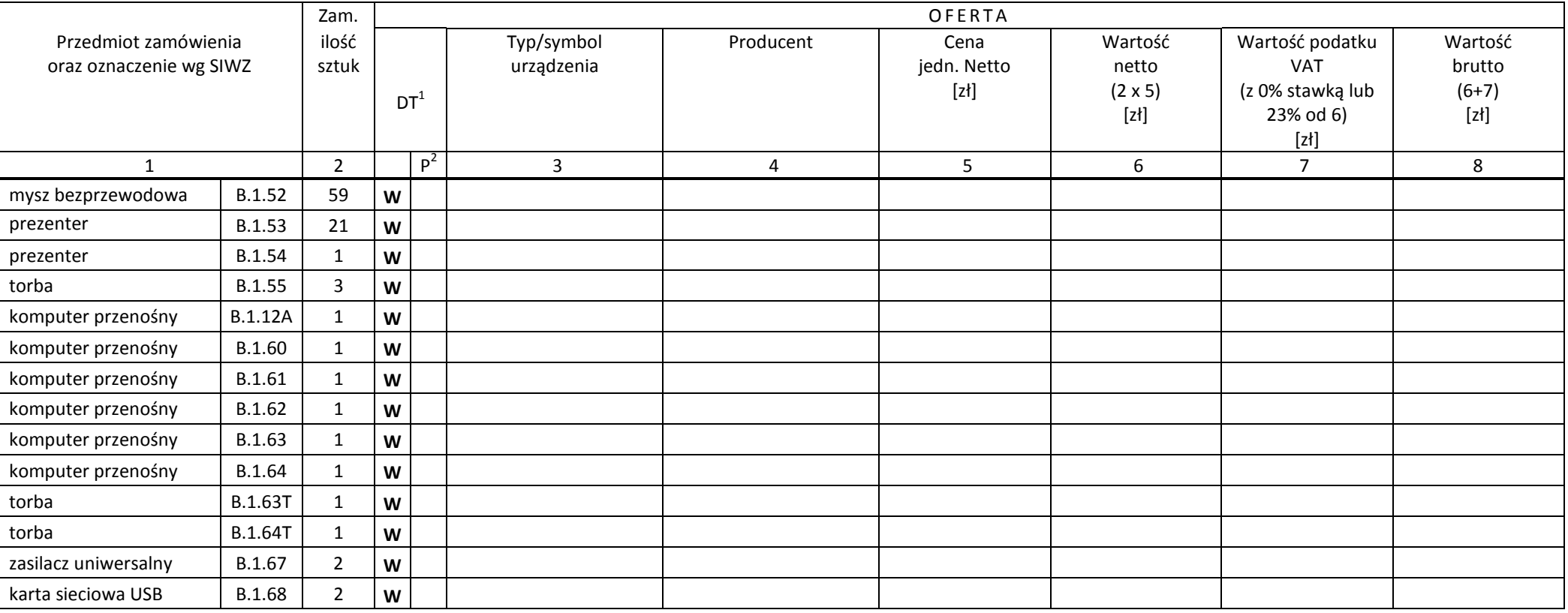

<sup>&</sup>lt;sup>1</sup> DT – dokumentacja techniczna, symbol "W" oznacza konieczność dostarczenia dokumentacji technicznej elementu / urządzenia<br><sup>2</sup> P – potwierdzenie, stawiając symbol "x" wykonawca potwierdza dostarczenie wymaganej dokumenta

### FORMULARZ RZECZOWO-CENOWY NA DOSTAWĘ KOMPUTERÓW PRZENOŚNYCH I ELEMENTÓW KOMPUTERÓW NA POTRZEBY POLITECHNIKI GDAŃSKIEJ W 2013 ROKU

### **WYSZCZEGÓLNIENIE ORAZ ZAMAWIANE ILOŚCI W RAMACH ZAMÓWIENIA PODSTAWOWEGO: KOMPUTERÓW PRZENOŚNYCH I ELEMENTÓW KOMPUTERÓW WG SPECYFIKACJI TECHNICZNEJ Z ROZDZIAŁU III.2.3 SIWZ**

c.d. T.1

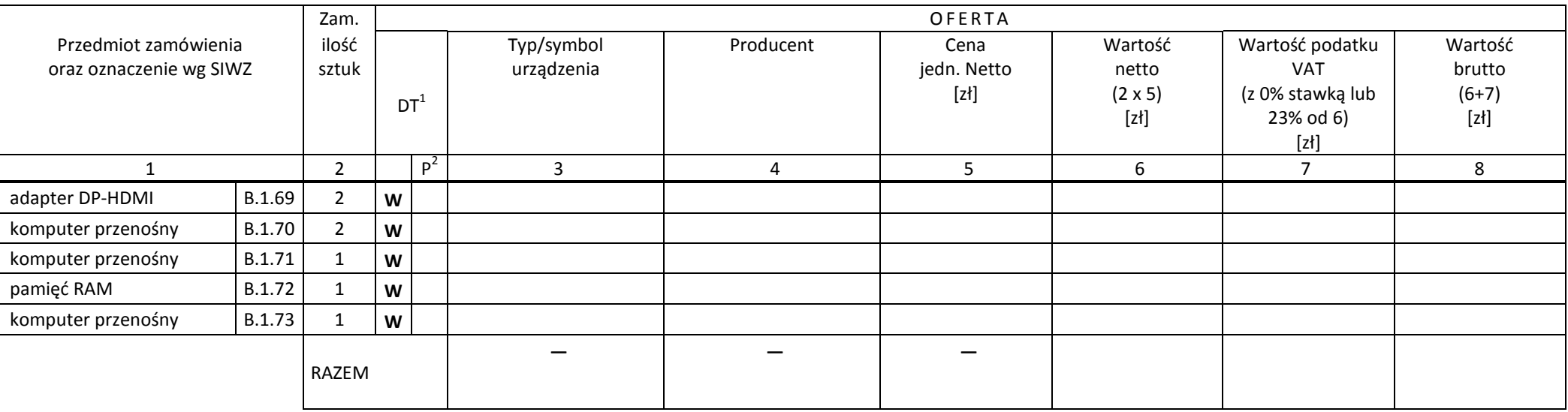

 *( miejscowość, data)* (*podpis i pieczęć upoważnionego przedstawiciela Wykonawcy*)

…......................................... …........................................................

 $^1$  DT – dokumentacja techniczna, symbol "W" oznacza konieczność dostarczenia dokumentacji technicznej elementu / urządzenia

<sup>2</sup> P – potwierdzenie, stawiając symbol "x" wykonawca potwierdza dostarczenie wymaganej dokumentacji

T.1

# **CZĘŚĆ C**

### FORMULARZ RZECZOWO-CENOWY NA DOSTAWĘ URZĄDZEŃ PERYFERYJNYCH NA POTRZEBY POLITECHNIKI GDAŃSKIEJ W 2013 ROKU

# **WYSZCZEGÓLNIENIE ORAZ ZAMAWIANE ILOŚCI W RAMACH ZAMÓWIENIA PODSTAWOWEGO URZĄDZEŃ PERYFERYJNYCH WG SPECYFIKACJI TECHNICZNEJ Z ROZDZIAŁU III.3.3 SIWZ**

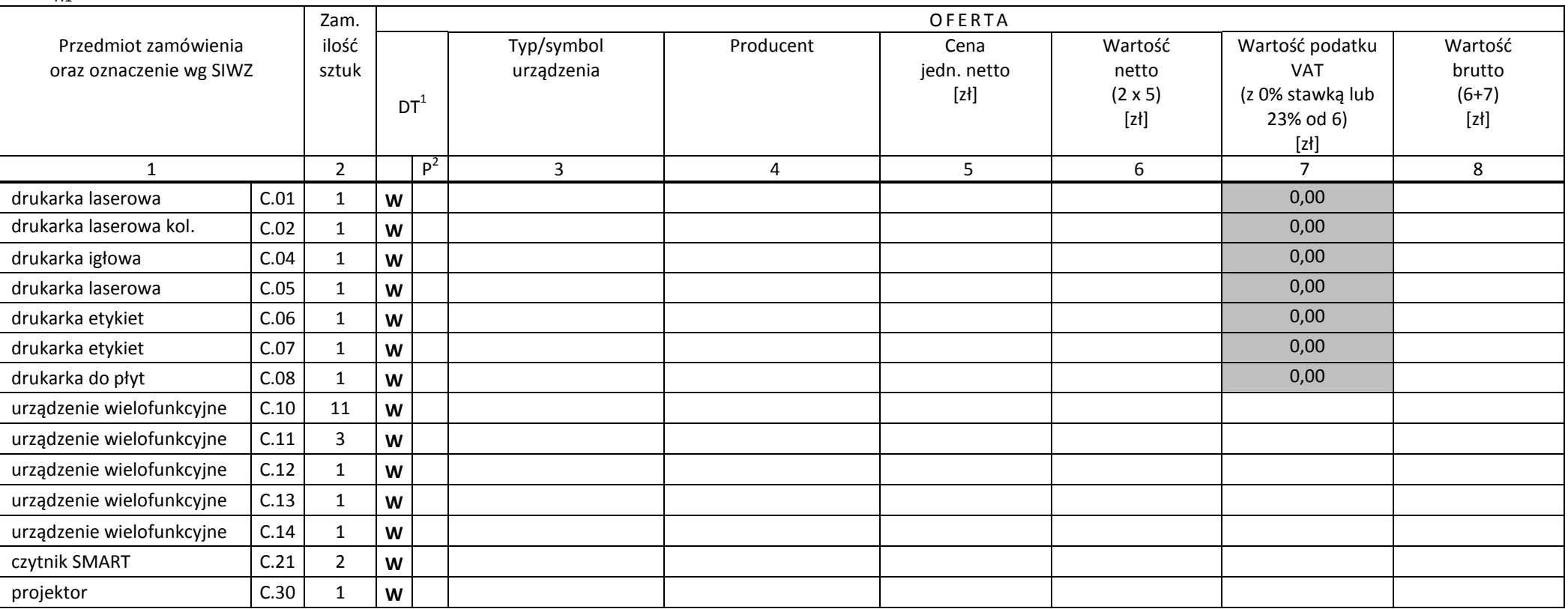

<sup>&</sup>lt;sup>1</sup> DT – dokumentacja techniczna, symbol "W" oznacza konieczność dostarczenia dokumentacji technicznej elementu / urządzenia<br><sup>2</sup> P – potwierdzenie, stawiając symbol "x" wykonawca potwierdza dostarczenie wymaganej dokumenta

# **CZĘŚĆ C**

### FORMULARZ RZECZOWO-CENOWY NA DOSTAWĘ URZĄDZEŃ PERYFERYJNYCH NA POTRZEBY POLITECHNIKI GDAŃSKIEJ W 2013 ROKU

### **WYSZCZEGÓLNIENIE ORAZ ZAMAWIANE ILOŚCI W RAMACH ZAMÓWIENIA PODSTAWOWEGO URZĄDZEŃ PERYFERYJNYCH WG SPECYFIKACJI TECHNICZNEJ Z ROZDZIAŁU III.3.3 SIWZ**

c.d. T.1

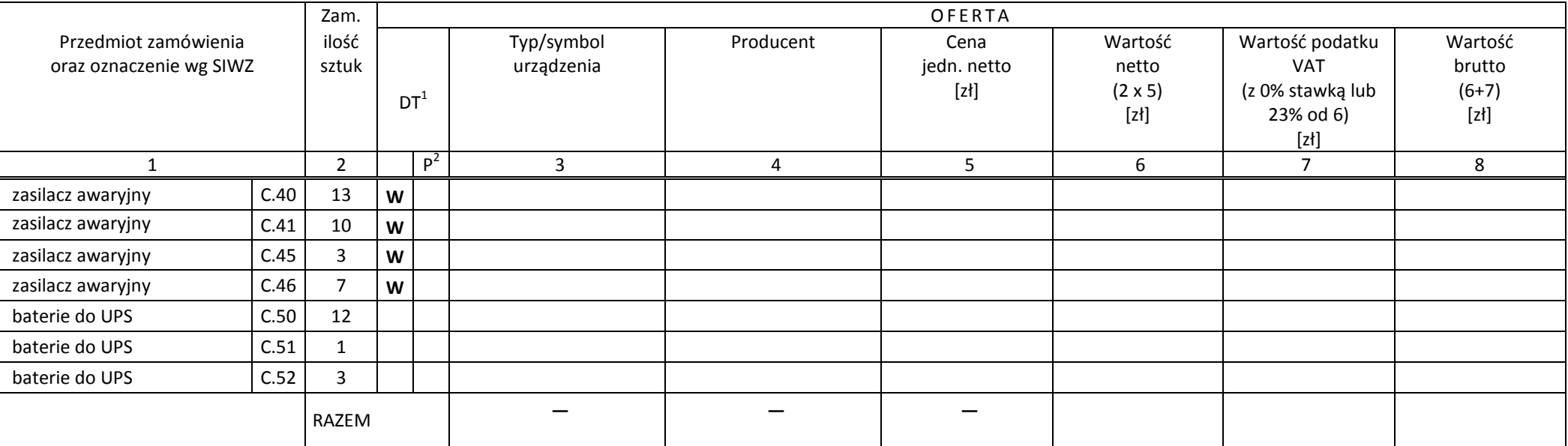

.............................................. ...........................................................

<sup>&</sup>lt;sup>1</sup> DT – dokumentacja techniczna, symbol "W" oznacza konieczność dostarczenia dokumentacji technicznej elementu / urządzenia<br><sup>2</sup> P – potwierdzenie, stawiając symbol "x" wykonawca potwierdza dostarczenie wymaganej dokumenta

T.1

**CZĘŚĆ D** 

### FORMULARZ RZECZOWO-CENOWY NA DOSTAWĘ URZĄDZEŃ SIECIOWYCH NA POTRZEBY POLITECHNIKI GDAŃSKIEJ W 2013 ROKU

### **WYSZCZEGÓLNIENIE ORAZ ZAMAWIANE ILOŚCI W RAMACH ZAMÓWIENIA PODSTAWOWEGO URZĄDZEŃ SIECIOWYCH WG SPECYFIKACJI TECHNICZNEJ Z ROZDZIAŁU III.4.3 SIWZ**

 Zam. O <sup>F</sup> <sup>E</sup> <sup>R</sup> <sup>T</sup> <sup>A</sup> Przedmiot zamówienia | ilość | | Typ/symbol | Producent | Cena | Wartość |Wartość podatku | Wartość oraz oznaczenie wg SIWZ | sztuk  $DT^1$ urządzenia imperielem i politika jedn. netto [zł] netto (2 x 5) [zł] VAT (z 0% stawką lub 23% od 6)  $[zt]$ brutto  $(6+7)$ [zł] 1 2 P<sup>2</sup> 3 4 5 6 7 8 switch D.12 2 7 0,00 switch D.14  $\frac{3}{2}$  0,00 switch D.22 $2 \begin{array}{|c|c|c|c|c|c|} \hline 3 & 0,00 \end{array}$ switch D.33  $3 \mid 11 \mid$  0,00 switch D.34 1 0,00 router D.41 <sup>1</sup>**<sup>W</sup>**<u>w |</u> 0,00 KVM D.42 <sup>1</sup>**<sup>W</sup>** <sup>1</sup>**<sup>W</sup>**spliter VGA D.43 <sup>1</sup>**<sup>W</sup>**szafa 24U D.44W router wifi **D.45**  <sup>2</sup>**<sup>W</sup>** $\mathsf{w}$  and  $\mathsf{w}$  are the contract of the contract of the contract of the contract of the contract of the contract of the contract of the contract of the contract of the contract of the contract of the contract of the rotuer wifi **D.46**  <sup>1</sup>**<sup>W</sup>** $\mathsf{w}$  and  $\mathsf{w}$  are the contract of  $\mathsf{w}$  and  $\mathsf{w}$  are the contract of  $\mathsf{w}$  and  $\mathsf{w}$  are the contract of  $\mathsf{w}$ konwerter SFP 1-portowy | D.47  $10 \mid w$  $\mathsf{w}$  , and the contract of the contract of the contract of the contract of the contract of the contract of the contract of the contract of the contract of the contract of the contract of the contract of the contract o konwerter SFP 2-portowy | D.48  $10 \mid w$  $\mathsf{w}$  , and the contract of the contract of the contract of the contract of the contract of the contract of the contract of the contract of the contract of the contract of the contract of the contract of the contract o multiplekser D.49 <sup>4</sup>**<sup>W</sup>0**,000

<sup>&</sup>lt;sup>1</sup> DT – dokumentacja techniczna, symbol "W" oznacza konieczność dostarczenia dokumentacji technicznej elementu / urządzenia<br><sup>2</sup> P – potwierdzenie, stawiając symbol "x" wykonawca potwierdza dostarczenie wymaganej dokumenta

# **CZĘŚĆ D**

### FORMULARZ RZECZOWO-CENOWY NA DOSTAWĘ URZĄDZEŃ SIECIOWYCH NA POTRZEBY POLITECHNIKI GDAŃSKIEJ W 2013 ROKU

### **WYSZCZEGÓLNIENIE ORAZ ZAMAWIANE ILOŚCI W RAMACH ZAMÓWIENIA PODSTAWOWEGO URZĄDZEŃ SIECIOWYCH WG SPECYFIKACJI TECHNICZNEJ Z ROZDZIAŁU III.4.3 SIWZ**

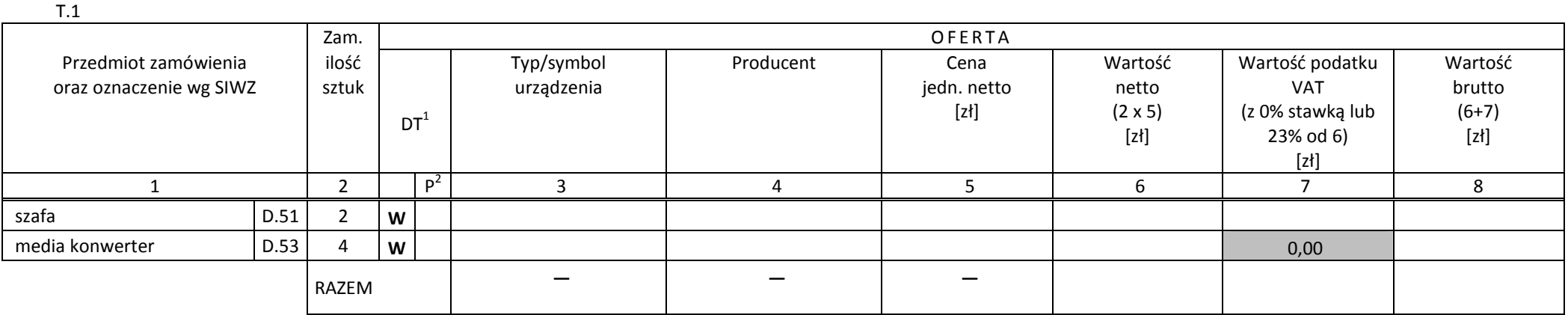

.............................................. ...........................................................

<sup>&</sup>lt;sup>1</sup> DT – dokumentacja techniczna, symbol "W" oznacza konieczność dostarczenia dokumentacji technicznej elementu / urządzenia<br><sup>2</sup> P – potwierdzenie, stawiając symbol "x" wykonawca potwierdza dostarczenie wymaganej dokumenta

# **CZĘŚĆ E**

### FORMULARZ RZECZOWO-CENOWY NA DOSTAWĘ SERWERÓW I STACJI ROBOCZYCH NA POTRZEBY POLITECHNIKI GDAŃSKIEJ W 2013 ROKU

### **WYSZCZEGÓLNIENIE ORAZ ZAMAWIANE ILOŚCI W RAMACH ZAMÓWIENIA PODSTAWOWEGO SERWERÓW I STACJI ROBOCZYCH WG SPECYFIKACJI TECHNICZNEJ Z ROZDZIAŁU III.5.3 SIWZ**

T.1

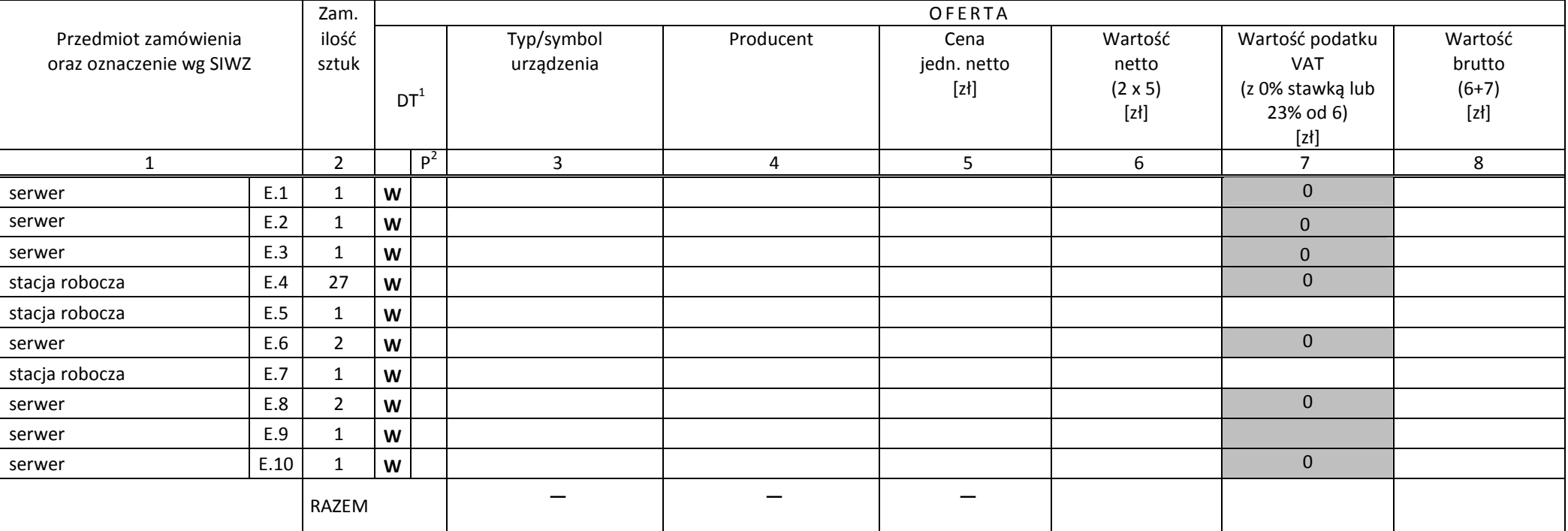

 *( miejscowość, data)* (*podpis i pieczęć upoważnionego przedstawiciela Wykonawcy*)

.............................................. ...........................................................

<sup>&</sup>lt;sup>1</sup> DT – dokumentacja techniczna, symbol "W" oznacza konieczność dostarczenia dokumentacji technicznej elementu / urządzenia<br><sup>2</sup> P – potwierdzenie, stawiając symbol "x" wykonawca potwierdza dostarczenie wymaganej dokumenta

# **CZĘŚĆ F**

### FORMULARZ RZECZOWO-CENOWY NA DOSTAWĘ URZĄDZEŃ DO TRANSMISJI DANYCH CYFROWYCH NA POTRZEBY POLITECHNIKI GDAŃSKIEJ W 2013 ROKU

### **WYSZCZEGÓLNIENIE ORAZ ZAMAWIANE ILOŚCI W RAMACH ZAMÓWIENIA PODSTAWOWEGO URZĄDZEŃ DO TRANSMISJI DANYCH CYFROWOYCH WG SPECYFIKACJI TECHNICZNEJ Z ROZDZIAŁU III.6.3 SIWZ**

T.1

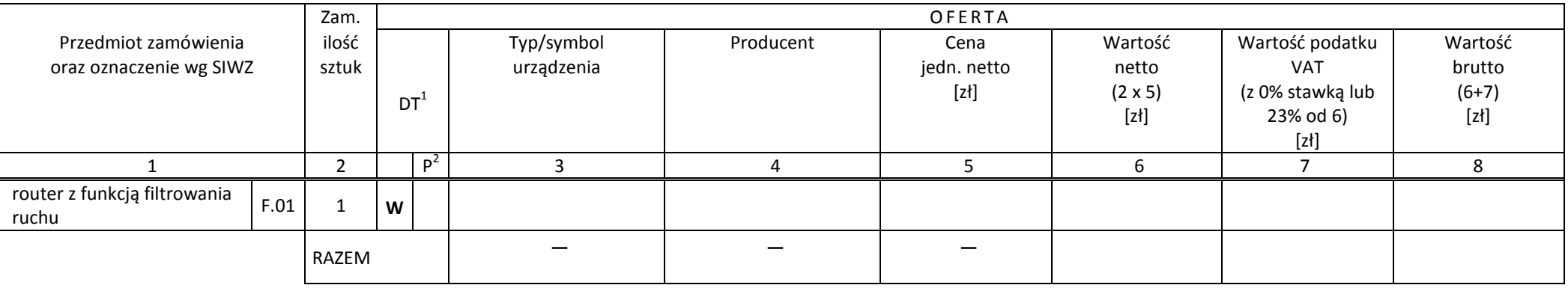

.............................................. ...........................................................

<sup>&</sup>lt;sup>1</sup> DT – dokumentacja techniczna, symbol "W" oznacza konieczność dostarczenia dokumentacji technicznej elementu / urządzenia<br><sup>2</sup> P – potwierdzenie, stawiając symbol "x" wykonawca potwierdza dostarczenie wymaganej dokumenta

# **CZĘŚĆ G**

### FORMULARZ RZECZOWO-CENOWY NA DOSTAWĘ SPECJALIZOWANYCH URZĄDZEŃ SIECIOWYCH NA POTRZEBY POLITECHNIKI GDAŃSKIEJ W 2013 ROKU

### **WYSZCZEGÓLNIENIE ORAZ ZAMAWIANE ILOŚCI W RAMACH ZAMÓWIENIA PODSTAWOWEGO SPECJALIZOWANYCH URZĄDZEŃ SIECIOWYCH WG SPECYFIKACJI TECHNICZNEJ Z ROZDZIAŁU III.7.3 SIWZ**

T.1

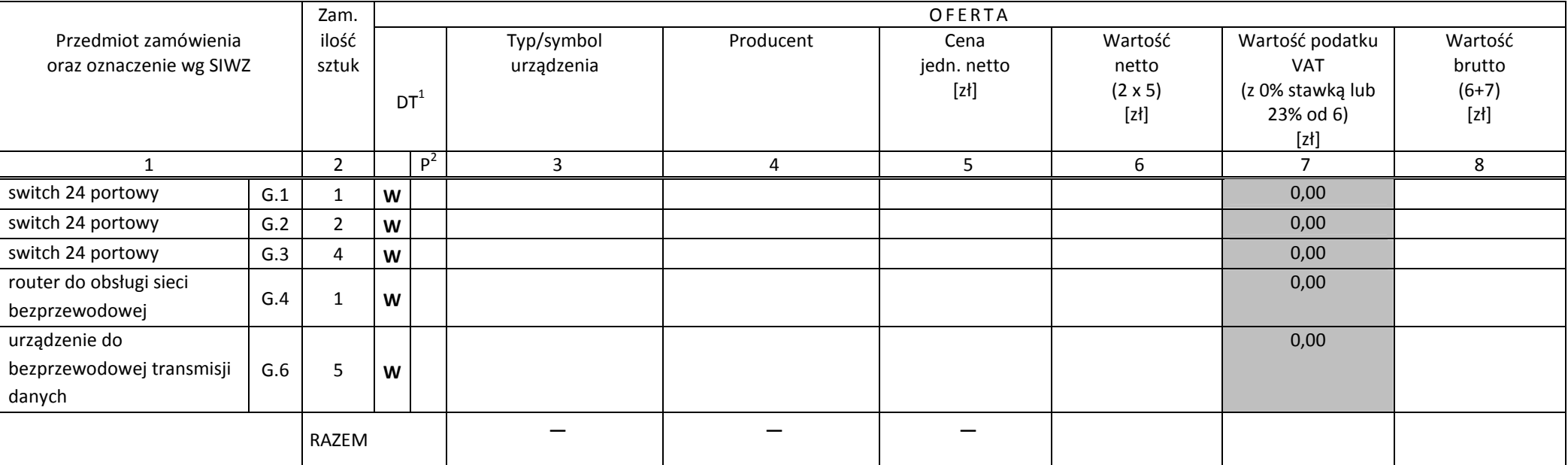

.............................................. ...........................................................

<sup>&</sup>lt;sup>1</sup> DT – dokumentacja techniczna, symbol "W" oznacza konieczność dostarczenia dokumentacji technicznej elementu / urządzenia<br><sup>2</sup> P – potwierdzenie, stawiając symbol "x" wykonawca potwierdza dostarczenie wymaganej dokumenta

**CZĘŚĆ H** 

### FORMULARZ RZECZOWO-CENOWY NA DOSTAWĘ SPECJALIZOWANYCH URZĄDZEŃ SIECIOWYCH DO OBSŁUGI ŚRODOWISKA WIRTUALIZACJINA POTRZEBY POLITECHNIKI GDAŃSKIEJ W 2013 ROKU

### **WYSZCZEGÓLNIENIE ORAZ ZAMAWIANE ILOŚCI W RAMACH ZAMÓWIENIA PODSTAWOWEGO SPECJALIZOWANYCH URZĄDZEŃ SIECIOWYCH WG SPECYFIKACJI TECHNICZNEJ Z ROZDZIAŁU III.8.3 SIWZ**

T.1

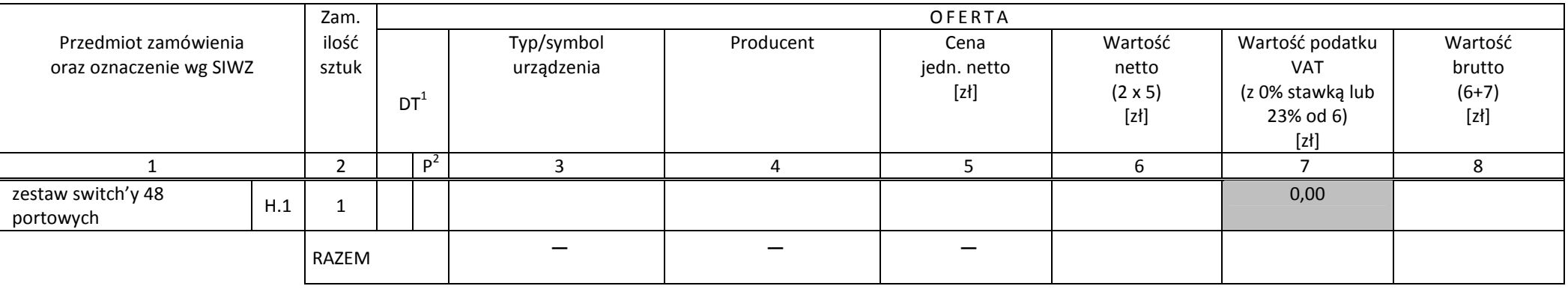

.............................................. ...........................................................

<sup>&</sup>lt;sup>1</sup> DT – dokumentacja techniczna, symbol "W" oznacza konieczność dostarczenia dokumentacji technicznej elementu / urządzenia<br><sup>2</sup> P – potwierdzenie, stawiając symbol "x" wykonawca potwierdza dostarczenie wymaganej dokumenta

**CZĘŚĆ I** 

### FORMULARZ RZECZOWO-CENOWY NA DOSTAWĘ SERWERA I ZESTAWU Z BIBLIOTEKĄ TAŚMOWĄ NA POTRZEBY POLITECHNIKI GDAŃSKIEJ W 2013 ROKU

### **WYSZCZEGÓLNIENIE ORAZ ZAMAWIANE ILOŚCI W RAMACH ZAMÓWIENIA PODSTAWOWEGO SERWERA I ZESTAWU Z BIBLIOTEKĄ TAŚMOWĄ WG SPECYFIKACJI TECHNICZNEJ Z ROZDZIAŁU III.4.3 SIWZ**

T.1

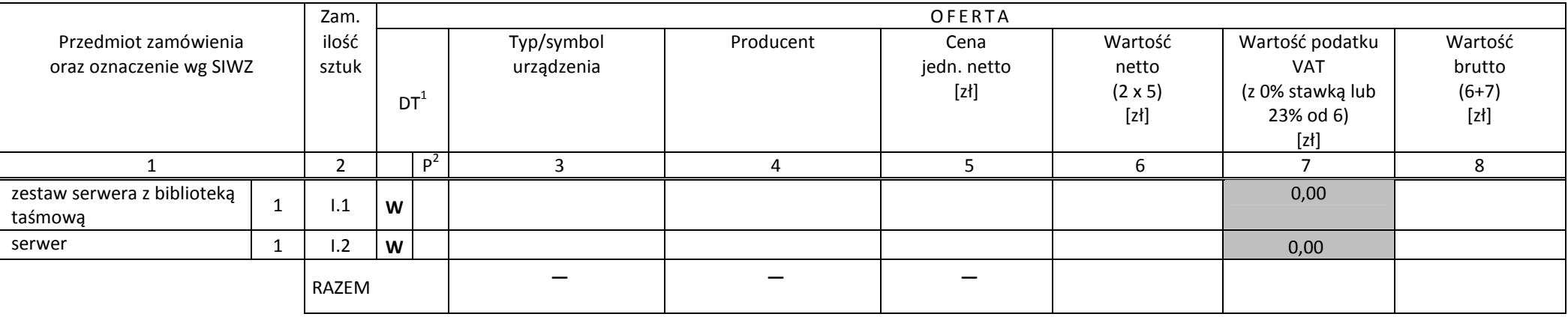

.............................................. ...........................................................

<sup>&</sup>lt;sup>1</sup> DT – dokumentacja techniczna, symbol "W" oznacza konieczność dostarczenia dokumentacji technicznej elementu / urządzenia<br><sup>2</sup> P – potwierdzenie, stawiając symbol "x" wykonawca potwierdza dostarczenie wymaganej dokumenta

Załącznik nr 5 do SIWZ

# **WYKAZ PUNKTÓW SERWISOWYCH WYKONAWCY, KTÓRE BĘDĄ REALIZOWAŁY ZOBOWIĄZANIA GWARANCYJNE DLA OFEROWANEGO PRZEDMIOTU W CZĘŚCI ………….** \*) **ZAMÓWIENIA opisanego w SIWZ-ZP/196/025/D/13:**

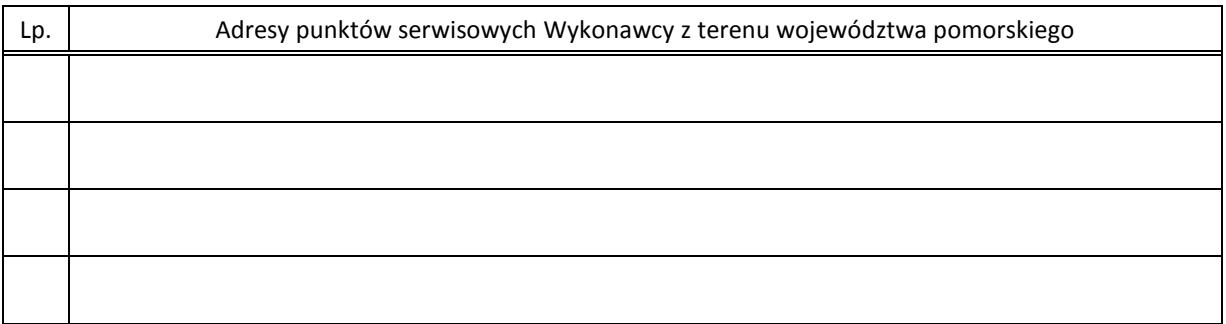

 *(miejscowość, data) (podpis i pieczęć upoważnionego przedstawiciela Wykonawcy)* 

ZOBOWIĄZANIE (dotyczy Wykonawców niedysponujących własnymi punktami serwisowymi na terenie województwa pomorskiego)

\_\_\_\_\_\_\_\_\_\_\_\_\_\_\_\_\_\_\_\_\_\_\_\_\_\_\_\_\_\_\_\_\_\_\_\_\_\_\_\_\_\_\_\_\_\_\_\_\_\_\_\_\_\_\_\_\_\_\_\_\_\_\_\_\_\_\_\_\_\_\_\_\_\_\_\_\_\_\_\_\_\_\_\_\_\_\_\_\_\_

\_\_\_\_\_\_\_\_\_\_\_\_\_\_\_\_\_\_\_\_\_\_\_ \_\_\_\_\_\_\_\_\_\_\_\_\_\_\_\_\_\_\_\_\_\_\_\_\_\_\_\_\_\_\_\_\_

Wobec braku własnego punktu serwisowego na terenie województwa pomorskiego, w przypadku wybrania naszej oferty, zobowiązuję się podpisać umowę z firmą serwisową z terenu województwa pomorskiego, która będzie realizowała naprawy gwarancyjne zgodnie z Umową ZP/196/025/D/2013/A,B,C,D,E,F,G,H i (lub)I oraz Warunkami Gwarancyjnymi dla Politechniki Gdańskiej.

Umowa z firmą serwisową, ważna na okres udzielonej gwarancji, będzie zawierać wszystkie warunki realizacji napraw gwarancyjnych zgodne z ww. Warunkami Gwarancji. Umowę taką dostarczę do Centrum Usług Informatycznych Politechniki Gdańskiej na jeden dzień przed terminem wyznaczonym na podpisanie Umowy Dostawy ZP/196/025/D/2013/A,B,C,D,E,F,G,H i (lub)I.

 $\overline{\phantom{a}}$  , and the contribution of the contribution of the contribution of the contribution of the contribution of the contribution of the contribution of the contribution of the contribution of the contribution of the

 *(miejscowość, data) (podpis i pieczęć upoważnionego przedstawiciela Wykonawcy)* 

 $^{\rm 1}$ wpisać odpowiednio A,B,C,D,E,F,G,H i (lub) I do wykazu sporządzanego oddzielnie dla poszczególnych oferowanych części zamówienia

# **WYKAZ WYKONANYCH GŁÓWNYCH DOSTAW 1)**

# **w okresie ostatnich 3 lat przed upływem terminu składania ofert, a jeżeli okres prowadzenia działalności jest krótszy to w tym okresie**

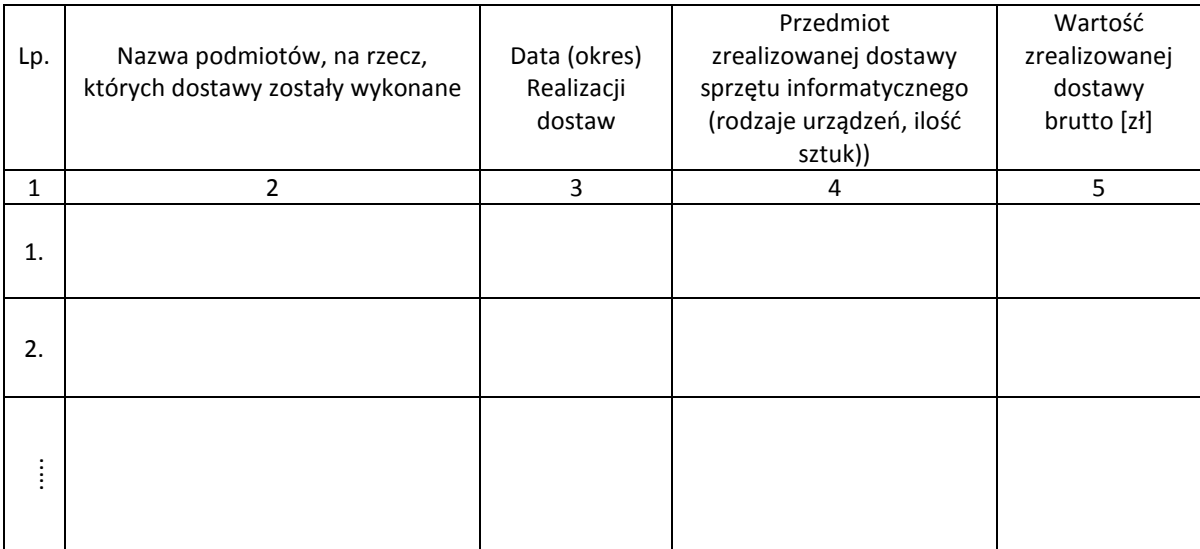

Uwagi:

- 1. **Aby Wykonawca spełniał wymagania Zamawiającego należy wykazać, co najmniej dwie dostawy sprzętu informatycznego o wartości każdej nie mniejszej niż podane w pkt V SIWZ-ZP/169/025/D/13**.
- 2. Należy wypełnić wszystkie kolumny zestawienia.
- 3. W kolumnie 5 należy podać tylko wartość dotyczącą przedmiotu dostaw wyszczególnionego w kolumnie 4.

### Załączniki:

1. **Dowody wystawione przez wszystkich wyszczególnionych w kol. 2 tabeli odbiorców dostaw potwierdzające należyte wykonanie dostawy**.

 $\frac{1}{2}$  , and the contribution of the contribution of the contribution of the contribution of the contribution of the contribution of the contribution of the contribution of the contribution of the contribution of the c

 $\overline{a}$  $^{1)}$  wykaz wspólny dla oferowanych części zamówienia

# **O Ś W I AD CZ EN I E F I N AN S O W E 1 )**

w związku z postępowaniem wg SIWZ-ZP/196/025/D/13

Składając ofertę w postępowaniu o udzielenie zamówienia publicznego oświadczam, że przychody netto naszej firmy przedstawiają się następująco:

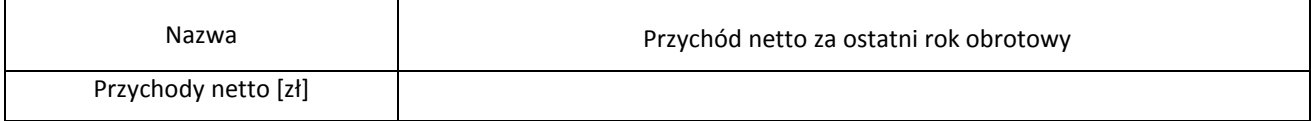

Sprawozdania finansowe Wykonawcy podlegają badaniom przez biegłych rewidentów | wpisać tak lub **nie**?

### Uwaga:

Na potwierdzenie powyższych danych, do niniejszego oświadczenia należy dołączyć część sprawozdania finansowego w postaci rachunku zysków i strat za ostatni rok obrotowy, a jeżeli okres prowadzenia działalności był krótszy, to za ten okres. Jeżeli sprawozdanie finansowe podlega badaniu przez biegłego rewidenta zgodnie z przepisami o rachunkowości, do rachunków zysków i strat należy dołączyć opinię biegłego rewidenta dotyczące tej części sprawozdania finansowego. Wykonawca niezobowiązany do sporządzania sprawozdania finansowego zobowiązany jest złożyć oświadczenie finansowe (załącznik nr 7) oraz inne dowody potwierdzające przychody netto z wymaganego okresu.

Załączniki (wymienić dostarczane: rachunek zysków i strat, opinię biegłych lub opcjonalnie inne dokumenty):

- 1. ...............................................................
- 2. ...............................................................
- 3. ...............................................................
- . .

 $\overline{a}$ 

\_\_\_\_\_\_\_\_\_\_\_\_\_\_\_\_\_\_\_\_\_\_\_ \_\_\_\_\_\_\_\_\_\_\_\_\_\_\_\_\_\_\_\_\_\_\_\_\_\_\_\_\_\_

 $^{1)}$  oświadczenie wspólne dla oferowanych części zamówienia

……………………………………

 *(pieczęć Wykonawcy) ………………………., dnia ………………….* 

# **INFORMACJA o przynależności Wykonawcy do grupy kapitałowej**

wraz z listą podmiotów należących do tej samej grupy kapitałowej, o których mowa w art. 26 ust. 2d 5 ustawy Pzp

Składając ofertę w postępowaniu o udzielenie zamówienia publicznego nr ZP/169/025/D/13 prowadzonego w trybie przetargu nieograniczonego na dostawę sprzętu informatycznego dla Politechniki Gdańskiej w 2013 roku oświadczamy, że:\*

- □ Nie należymy do tej samej grupy kapitałowej w rozumieniu ustawy z dnia 16 lutego 2007 roku o ochronie konkurencji i konsumentów (Dz. U. z 2007 r. nr 50, poz. 331 z późn. zm.)
- □ Należymy do tej samej grupy kapitałowej w rozumieniu ustawy z dnia 16 lutego 2007 roku o ochronie konkurencji i konsumentów (Dz.U. z 2007 r. nr 50, poz. 331 z późn. zm.)

Lista podmiotów należących do tej samej grupy kapitałowej (nazwa i adres podmiotu):\*\*

- 1. ………………………………………………..……………………
- 2. ………………………………………………..……………………
- 3. ………………………………………………..……………………
- 4. ………………………………………………..……………………
- 5. ………………………………………………..……………………
- (…)

(*podpis i pieczęć upoważnionego przedstawiciela Wykonawcy)*

 $\frac{1}{2}$  ,  $\frac{1}{2}$  ,  $\frac{1$ 

\* odpowiednie zaznaczyć

\*\* uzupełnić w przypadku przynależności do grupy kapitałowej w rozumieniu definicji zawartej w art.4 pkt. 14 ustawy z dnia 16 lutego 2007 roku o ochronie konkurencji i konsumentów (Dz.U. z 2007 r. nr 50, poz. 331 z późn. zm.)

# **PROTOKÓŁ Z BADANIA WYDAJNOŚĆI KOMPUTERA STACJONARNEGO**

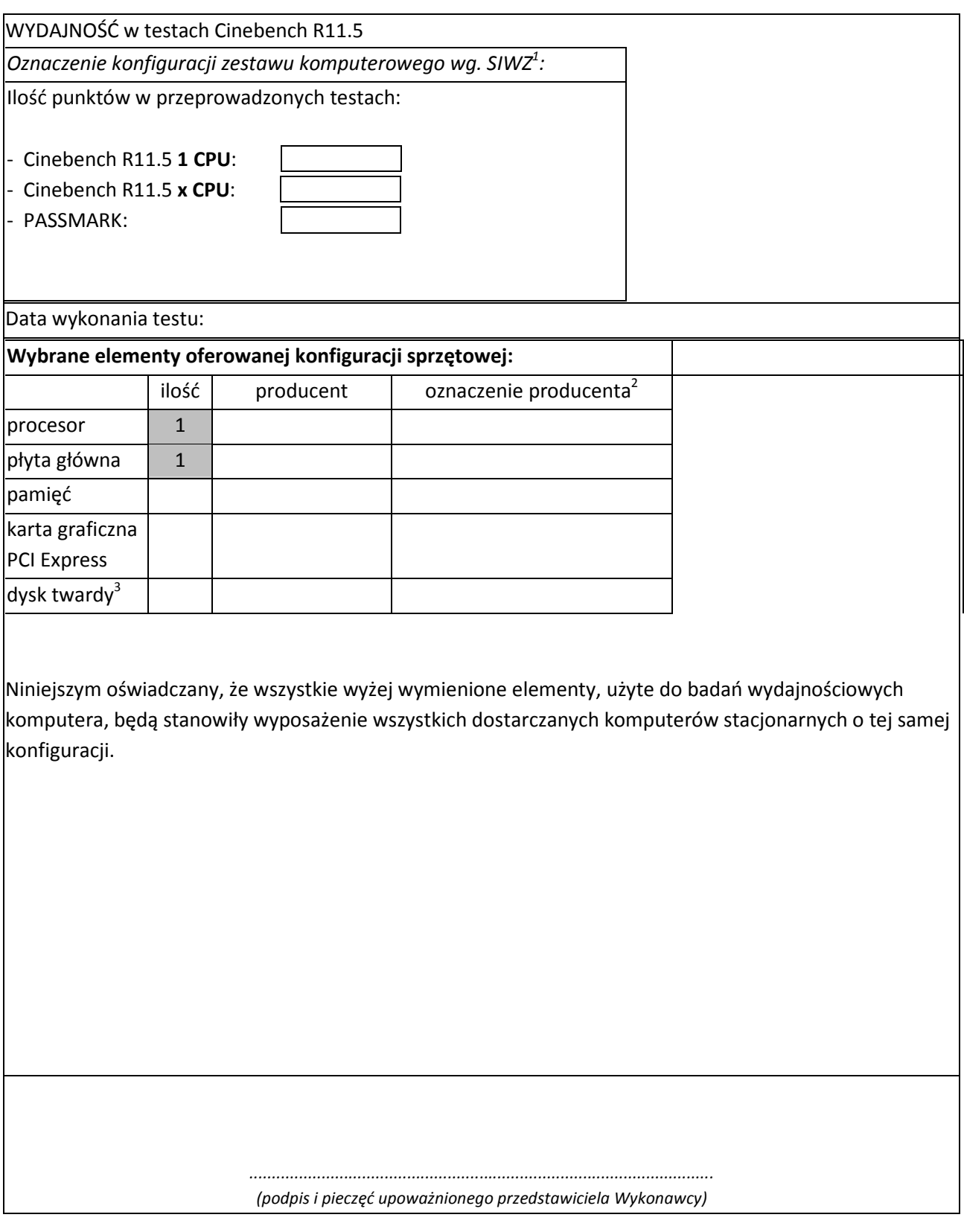

wpisać oznaczenie komputera z punktu III.1.1.10<br><sup>2</sup> w przypadku braku dostępnych oznaczeń producenta wpisać model lub rodzaj<br><sup>3</sup> w przypadku konfiguracji wielodyskowych wymienić wszystkie dyski użyte do budowy komputera

# **PROTOKÓŁ Z BADANIA WYDAJNOŚĆI KOMPUTERA PRZENOŚNEGO**

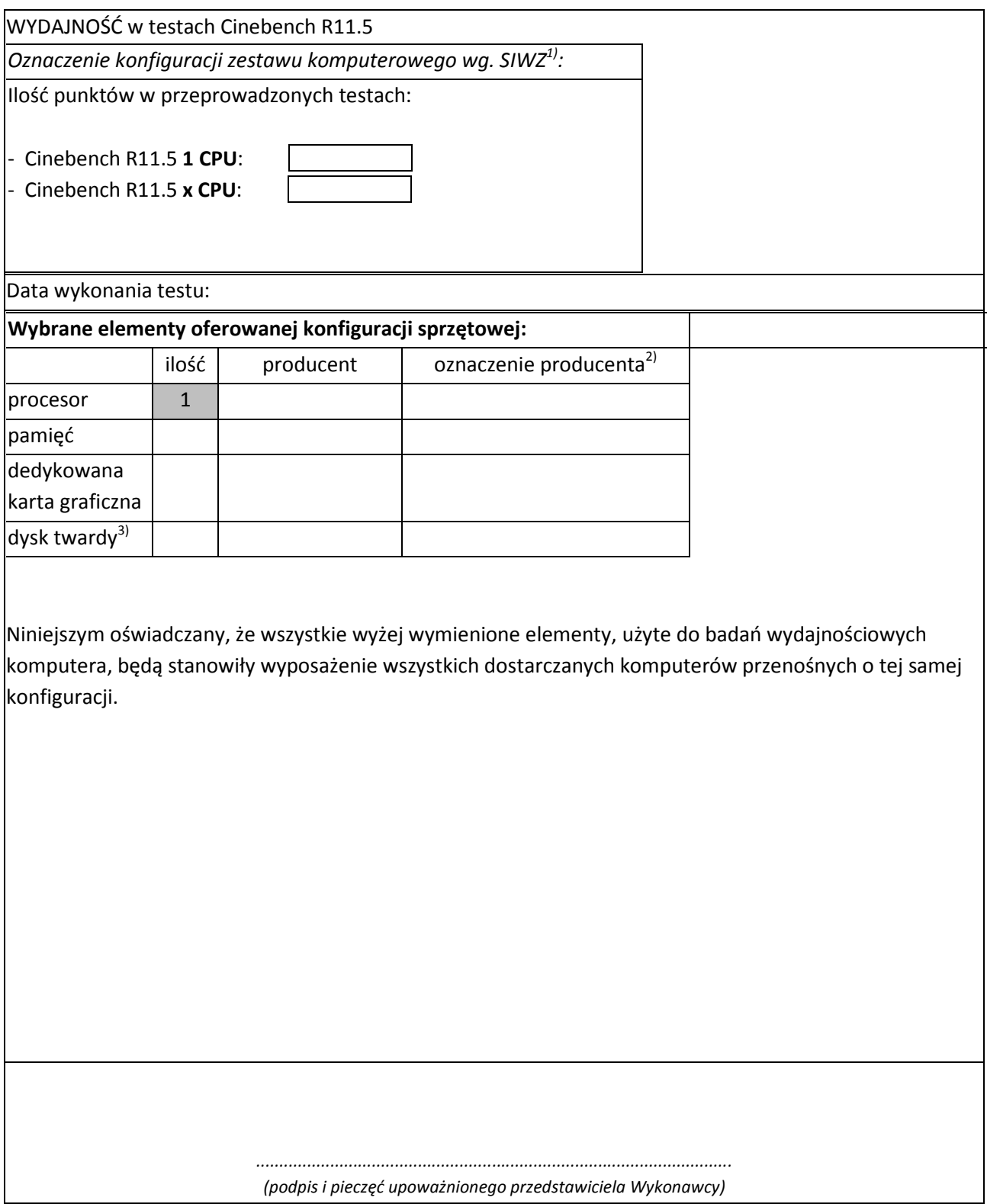

<sup>&</sup>lt;sup>1)</sup> wpisać oznaczenie komputera z punktu III.2.1.8

<sup>&</sup>lt;sup>2)</sup>w przypadku braku dostępnych oznaczeń producenta wpisać model lub rodzaj

<sup>&</sup>lt;sup>3)</sup>w przypadku konfiguracji wielodyskowych wymienić wszystkie dyski użyte do budowy komputera

# **PROTOKÓŁ Z BADANIA WYDAJNOŚĆI SERWERÓW**

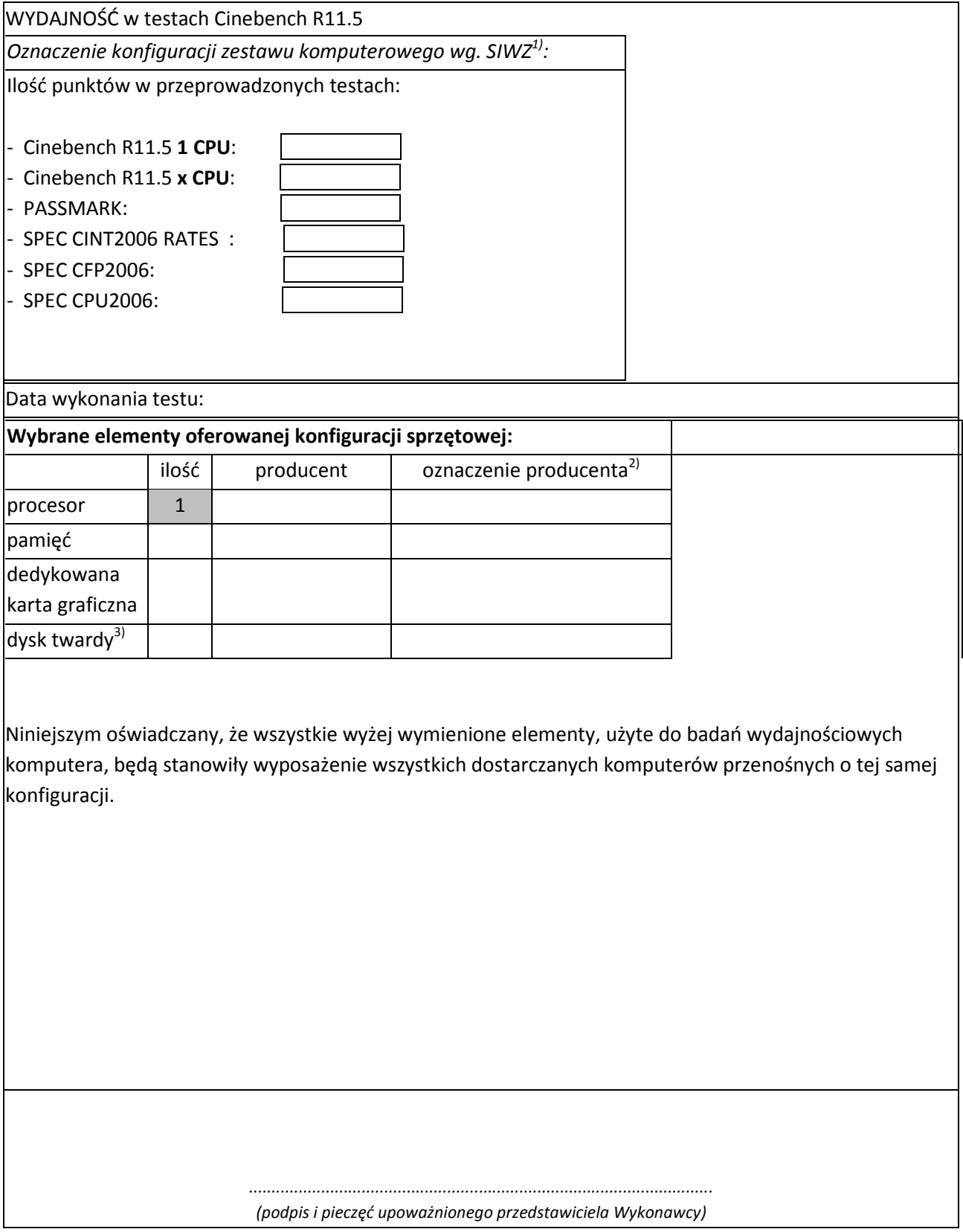

<sup>&</sup>lt;sup>1)</sup> wpisać oznaczenie komputera z punktu: III.5.1.8, III.9.1.8

<sup>&</sup>lt;sup>2)</sup>w przypadku braku dostępnych oznaczeń producenta wpisać model lub rodzaj

<sup>&</sup>lt;sup>3)</sup>w przypadku konfiguracji wielodyskowych wymienić wszystkie dyski użyte do budowy komputera

# **UMOWA DOSTAWY** nr **ZP/196/025/D/2013/A**

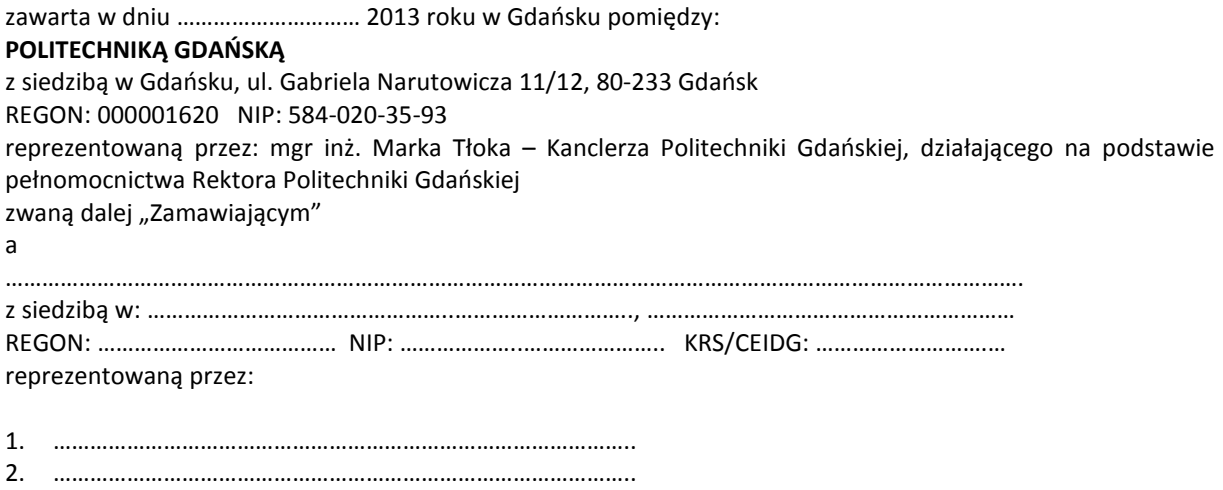

zwaną dalej Wykonawcą.

który wyłoniony został w postępowaniu o udzielenie zamówienia publicznego prowadzonym w trybie przetargu nieograniczonego, zgodnie z przepisami ustawy z dnia 29 stycznia 2004 r. Prawo zamówień publicznych (tekst jednolity Dz.U. z 2010 r. Nr 113, poz. 759 z późn. zm.) zwanej dalej ustawą Pzp, realizowanego wg SIWZ-ZP/196/025/D/13.

W ramach niniejszej umowy w imieniu Zamawiającego działa Centrum Usług Informatycznych Politechniki Gdańskiej ul. G. Narutowicza 11/12 80-233 Gdańsk

### **§ 1 Przedmiot umowy**

- 1. Przedmiotem umowy jest dostawa fabrycznie nowych **komputerów stacjonarnych, urządzeń i elementów komputerów** zgodnie ze "Specyfikacją istotnych warunków zamówienia..." oraz ofertą Wykonawcy z dnia ............................... będącymi integralną częścią niniejszej umowy.
- 2. Umowa obejmuje dostawy w ramach zamówienia podstawowego oraz zamówień objętych prawem opcji.
- 3. Zamawiający zastrzega sobie prawo do zmniejszenia wielkości przedmiotu zamówienia bez podania przyczyn, w ramach zamówień podstawowego i objętych prawem opcji stosownie do potrzeb Zamawiającego przy zachowaniu cen jednostkowych podanych w ofercie. Wykonawca nie będzie wysuwał w stosunku do Zamawiającego żadnych roszczeń z tego tytułu.
- 4. Zamówienie obejmuje również dostawę sprzętu informatycznego na potrzeby zadań współfinansowanych z Unii Europejskiej wyszczególnionych w SIWZ.

### **§ 2 Cena i warunki płatności**

- 1. Za wykonanie zamówienia podstawowego Zamawiający zobowiązany jest zapłacić cenę do wysokości: brutto ....................................... zł (słownie: .............................................................................................)
- 2. Za wykonanie zamówień objętych prawem opcji Zamawiający zobowiązany będzie zapłacić cenę do wysokości:
- brutto........................................ zł (słownie: ..............................................................................................)
- 3. Podstawą zapłaty za realizację zamówienia podstawowego, po uwzględnieniu zmian wynikających z postanowień § 1 ust. 3, będą faktury wystawiane przez Wykonawcę, po dokonaniu protokolarnych odbiorów, bez zastrzeżeń, przedmiotów poszczególnych dostaw w miejscach wyznaczonych w wykazach kompletacyjnych.
- 4. Podstawą zapłaty za realizację poszczególnych zamówień w ramach prawa opcji będą faktury wystawiane przez Wykonawcę, po dokonaniu protokolarnych odbiorów bez zastrzeżeń każdej dostawy w wyznaczonych w zamówieniach miejscach dostaw.
- 5. W przypadku zamówień objętych prawem opcji, realizowanych do terminu określonego w § 3 ust. 1 pkt b będą obowiązywały ceny oferowane dla zamówienia podstawowego ujęte w formularzu rzeczowocenowym stanowiącym załącznik 4A do oferty.
- 6. Faktury wraz z protokołami odbiorów, niezależnie od tego, na jaką jednostkę uczelni są adresowane, należy składać w Centrum Usług Informatycznych.
- 7. Zgodnie z możliwościami, jakie daje ustawa z dnia 11 marca 2004 r. o podatku od towarów i usług (art. 83 ust. 1 pkt 26 lit. a tej ustawy – Dz. U. z 2004 r. Nr 54, poz. 535 z późn. zm.) Zamawiający podejmie działania w kierunku zastosowania "zerowej" stawki podatku VAT do zestawów komputerów stacjonarnych i monitorów, które ujęte są w załączniku nr 8 do tej ustawy. Jeżeli MNiSzW nie przyśle stosownego zaświadczenia w terminie wystawienia faktury Wykonawca wystawi fakturę z VAT, a po otrzymaniu ww. zaświadczenia wystawi fakturę korygującą VAT.
- 8. Zapłaty będą dokonywane przelewami na rachunek wskazany przez Wykonawcę w ciągu 21 dni od dat otrzymywania przez Zamawiającego prawidłowo wystawionych faktur VAT.
- 9. Wykonawca zobowiązany jest do wniesienia zabezpieczenia należytego wykonania umowy w części dotyczącej zamówienia podstawowego w formie............................. na kwotę........................ zł (słownie.........................................), które zostało ustalone zgodnie z SIWZ i podlega zwrotowi na zasadach określonych w art. 151 ustawy Pzp.

# **§ 3 Warunki wykonania umowy**

- 1. Wykonawca zobowiązuje się do realizacji przedmiotu umowy, zgodnie z kryteriami i cechami wyrobów podanymi w ofercie stanowiącej podstawę wyboru wykonawcy, w terminach:
	- a) dla zamówienia podstawowego, do dnia:..........................
	- b) dla zamówień objętych prawem opcji, sukcesywnie do dnia: ..........................
- 2. **Komputery stacjonarne, urządzenia i elementy komputerów** oraz dokumentacja (w tym instrukcje niezbędne do szybkiego uruchamiania komputerów i monitorów obligatoryjnie sporządzone w języku polskim) stanowiące przedmiot umowy zostaną dostarczone przez Wykonawcę na adres: Politechnika Gdańska, 80-233 Gdańsk, ul. Gabriela Narutowicza 11/12 w miejsca wskazane przez osoby wyznaczone na wykazach kompletacyjnych. Koszty przewozu, opakowań i ubezpieczenia na czas przewozu i dostawy w miejsca wskazane przez przedstawicieli Zamawiającego ponosi Wykonawca.
- 3. Zamawiający zobowiązuje się do przygotowania stosownych wykazów kompletacyjnych i miejsc składowania urządzeń objętych zamówieniem podstawowym, najpóźniej na 10 dni kalendarzowych przed terminem wyznaczonym na dostawę sprzętu.
- 4. Dostawy w ramach prawa opcji będą realizowane przez Wykonawcę na podstawie odrębnych zamówień wg wzoru Załącznika nr 4 do umowy, wystawianych przez Centrum Usług Informatycznych, realizowanych po cenach zgodnych z ofertą, do terminu podanego w § 3 ust. 1 pkt b). Realizacja **poszczególnych zamówień nie może przekraczać 21 dni kalendarzowych licząc od dnia przekazania zamówienia przez Zamawiającego.**
- 5. **Wszystkie dostarczone, w ramach zamówień podstawowego i objętych prawem opcji, komputery stacjonarne i monitory zostaną oznakowane przez Wykonawcę w widocznym miejscu naklejką zawierającą: nr umowy dostawy, nazwę, telefon, adres e-mail, godziny urzędowania serwisu Wykonawcy oraz datę wygaśnięcia gwarancji**.
- 6. **W przypadku naprawy lub wymiany gwarancyjnej sprzętu Wykonawca zobowiązany jest do uaktualnienia treści naklejki odnośnie do daty gwarancji**.

### **§ 4**

# **Warunki gwarancji i rękojmi**

- 1. Wykonawca udziela ................... miesięcznej gwarancji na urządzenia dostarczone w zamówieniu podstawowym oraz objętych prawem opcji liczonej od dat podpisania poszczególnych protokołów zdawczo-odbiorczych bez zastrzeżeń.
- 2. W ramach gwarancji, o której mowa w ust. 1 Wykonawca zobowiązuje się w szczególności do:
	- 1) przystąpienia do naprawy gwarancyjnej w czasie nie dłuższym niż **24** godziny od chwili zgłoszenia awarii lub usterki licząc w dni robocze (za dni robocze rozumie się dni od poniedziałku do piątku z wyłączeniem sobót i dni wolnych od pracy),
- 2) dokonania naprawy gwarancyjnej w czasie nie dłuższym niż............... godziny od chwili przystąpienia do usuwania awarii, licząc w dni robocze(za dni robocze rozumie się dni od poniedziałku do piątku z wyłączeniem sobót i dni wolnych od pracy),
- 3) wymiany monitorów LCD dostarczonych w klasie II w przypadku gdy w ciągu pierwszych 90 dni, licząc od daty odbioru, nie spełniają wymogów normy ISO 13406-2 w zakresie błędów pikseli przewidzianych w tej normie dla klasy I – **wymiana następuje w ciągu 14 dni roboczych licząc od dnia zgłoszenia usterki**.
- 3. Jeżeli termin wykonania naprawy określony w ust.2 pkt 2 niniejszego paragrafu nie może być dotrzymany z przyczyn niezależnych od Wykonawcy (uzasadnienie na piśmie), Wykonawca zobowiązany jest dostarczyć, urządzenia zastępcze o parametrach nie gorszych niż urządzenia zastępowane, **na okres 14 dni.**
- 4. Jeżeli naprawa gwarancyjna nie zostanie wykonana w okresie użytkowania urządzenia zastępczego zgodnie z ust 3 niniejszego paragrafu, Wykonawca wymieni urządzenie na inne tego samego typu io tych samych parametrach technicznych w terminie 14 dni kalendarzowych licząc od dnia **wyznaczonego na zakończenie użytkowania urządzenia zastępczego.**
- 5. Niezależnie od postanowień ust. 3 niniejszego paragrafu Zamawiającemu przysługuje prawo do wymiany urządzenia na nowe, jeżeli w okresie gwarancji dokonane zostaną trzy naprawy gwarancyjne bez względu na to, czy będą dotyczyły tej samej czy innej wady lub usterki, a urządzenie nadal będzie wykazywało wady fizyczne uniemożliwiające jego eksploatację zgodnie z przeznaczeniem.
- 6. Wymieniony wadliwy sprzęt staje się własnością Wykonawcy.
- 7. W wypadku naprawy komputera, elementu komputera, monitora lub akcesoriów komputerowych **data wygaśnięcia gwarancji** wynikająca z umowy **zostaje przedłużona o 90 dni**.
- 8. W wypadku wymiany komputera, elementu komputera dostarczonego luzem, monitora lub akcesoriów komputerowych na nowe, data **wygaśnięcia gwarancji** wynikająca z umowy **zostaje przedłużona o 12 miesięcy**.
- 9. Strony zgodnie ustalają, że uprawnienia z tytułu rękojmi wygasają po upływie ....................
- 10. Wykonawca dołączy do każdego towaru objętego niniejszą Umową stosowne dokumenty techniczne, (instrukcje oraz karty gwarancyjne). Karty gwarancyjne powinny zawierać załączone do niniejszej umowy i zaakceptowane przez Wykonawcę "Warunki gwarancji dla Politechniki Gdańskiej na urządzenie dostarczone wg umowy Nr ZP/196/025/D/2013/A" wraz z wymaganymi załącznikami.
- 11. Zamawiającemu przysługują uprawnienia wynikające z gwarancji niezależnie od uprawnień z tytułu rękojmi.

# **§ 5 Siła wyższa**

- 1. Jako siły wyższe uznane zostają: klęski żywiołowe, huragan, powódź, katastrofy transportowe, pożar, eksplozje, wojna, strajk i inne nadzwyczajne wydarzenia, których zaistnienie leży poza zasięgiem i kontrolą Stron.
- 2. Jeżeli Strony nie mają możliwości wywiązania się z uzgodnionych terminów z powodu siły wyższej, to zachowują one prawo do wnioskowania o przesunięcie terminów wykonywania prac o czas trwania wydarzenia i o czas usunięcia jego skutków.
- 3. Strony są zobowiązane do powiadomienia się nawzajem w formie pisemnej w ciągu 3 dni o wystąpieniu i zakończeniu zdarzenia określonego jako "siła wyższa", a także do przedstawienia stosownych dowodów na potwierdzenie istnienia siły wyższej i złożenia wniosków.
- 4. W przypadku, gdy siła wyższa spowoduje przesunięcie terminu wykonania umowy przez Wykonawcę o więcej niż 10 dni, Zamawiający ma prawo odstąpić od umowy z przyczyn leżących po stronie Wykonawcy.

### **§ 6 Kary umowne i odstąpienie od umowy**

- 1. Wykonawca jest zobowiązany wykonać czynności będące przedmiotem zamówienia podstawowego oraz zamówień objętych prawem opcji z należytą starannością, a także chronić interesy Zamawiającego w zakresie powierzonych sobie czynności.
- 2. Wykonawca zapłaci Zamawiającemu kary umowne:
	- a) za opóźnienie w dostawie przedmiotu umowy w zakresie zamówienia podstawowego w wysokości 0,1% ceny brutto niezrealizowanej części tego zamówienia za każdy dzień opóźnienia liczonego od upływu terminu określonego w § 3 ust. 1 pkt a),
- b) za opóźnienie w realizacji poszczególnych zamówień objętych prawem opcji w wysokości 0,1 % ceny brutto niezrealizowanego zamówienia za każdy dzień opóźnienia liczonego od upływu terminu określonego w poszczególnych zamówieniach,
- c) za opóźnienie w wykonywaniu zobowiązań Wykonawcy, określonych w § 4 ust. 2 umowy oraz w ust. 2 Warunków Gwarancji stanowiących załącznik do umowy, w wysokości 0,1% ceny brutto danego urządzenia.
- 3. W przypadku niewykonania przedmiotu umowy w zakresie zamówienia podstawowego lub zamówień objętych prawem opcji odpowiednio w ciągu 14 dni od upływu terminu ustalonego w § 3 ust. 1 pkt a) lub w terminach ustalonych dla poszczególnych zamówień, Zamawiający może odstąpić od umowy lub konkretnego zamówienia bez wyznaczania dodatkowego terminu. Wykonawca w tym przypadku zapłaci Zamawiającemu karę umowną w wysokości:
	- a) przy odstąpieniu przez Zamawiającego od całości umowy 10% ceny brutto przedmiotu zamówienia podstawowego,
	- b) przy odstąpieniu przez Zamawiającego od objętego prawem opcji konkretnego zamówienia 10% ceny brutto przedmiotu zamówienia, którego odstąpienie dotyczy.
- 4. Wykonawca jest uprawniony do naliczania Zamawiającemu kary umownej za opóźnienie w odbiorze przedmiotu umowy w zakresie zamówienia podstawowego lub konkretnego zamówienia objętego prawem opcji w wysokości 0,1% ceny brutto zamówienia, którego opóźnienie dotyczy, za każdy dzień opóźnienia liczonego od daty wyznaczonej do ich odbioru, z wyłączeniem przypadku, o którym mowa w art. 145 ustawy Pzp.
- 5. W przypadku, gdy Wykonawca rażąco naruszy postanowienia niniejszej umowy lub pomimo trzykrotnej reklamacji i uwag zgłoszonych na piśmie przez Zamawiającego umowa nadal nie będzie wykonana przez Wykonawcę z należytą starannością i rzetelnością, Zamawiający będzie uprawniony do odstąpienia od umowy z przyczyn leżących po stronie Wykonawcy i do naliczenia kary umownej w wysokości 10 % niezrealizowanej części umowy.
- 6. Oświadczenie o odstąpieniu od umowy powinno zostać złożone na piśmie w terminie 14 dni od daty powzięcia przez Stronę wiadomości o wystąpieniu okoliczności determinującej odstąpienie od umowy.
- 7. Każda ze stron niniejszej umowy może dochodzić odszkodowania uzupełniającego, jeżeli szkoda przewyższa wysokość kar umownych ustalonych w § 6 ust. 2, 3 i 4 lub powstanie z innego tytułu, na zasadach określonych w Kodeksie Cywilnym.
- 8. Wykonawca wyraża zgodę na potrącenie kary umownej z przysługującej mu ceny.

# **§ 7**

### **Pozostałe warunki wykonania umowy**

- 1. Wykonawca przejmuje na siebie wszelką odpowiedzialność z tytułu roszczeń, z jakimi osoby trzecie mogłyby wystąpić przeciwko Zamawiającemu z tytułu korzystania z należących do osób trzecich praw na dobrach niematerialnych, a w szczególności praw autorskich, patentów, wzorów użytkowych lub znaków towarowych, w odniesieniu do przedmiotu umowy w zakresie zamówienia podstawowego oraz zamówień objętych prawem opcji.
- 2. W sprawach związanych z wykonaniem niniejszej umowy, do kontaktów z Wykonawcą, Zamawiający wyznacza: .................................................. tel.: (58) .........................., fax.: (58) .........................., a Wykonawca wyznacza: ........................... tel.: ........................ .fax: ...................... . O każdej zmianie wyznaczonych osób Zamawiający i Wykonawca niezwłocznie powiadomią się wzajemnie. Szkody powstałe w wyniku niedopełnienia tego obowiązku obciążają stronę zobowiązaną.
- 3. Odbioru przedmiotu umowy w zakresie zamówienia podstawowego oraz zamówień objętych prawem opcji dokonają upoważnieni przez Zamawiającego przedstawiciele Uczelni spisując wraz z przedstawicielami Wykonawcy stosowne protokoły zdawczo-odbiorcze.
- 4. Jeżeli przy odbiorze przedmiotu umowy strony stwierdzą wady bądź braki, Wykonawca zobowiązany jest do nieodpłatnego usunięcia wad bądź uzupełnienia braków w terminie uzgodnionym protokolarnie przez obie strony. W takim przypadku, terminem odbioru całości dostawy, upoważniającym Wykonawcę do wystawienia faktury jest dzień uzupełnienia braków i usunięcia wad.
- 5. Zamawiający przystąpi do odbioru przedmiotu umowy w zakresie zamówienia podstawowego oraz zamówień objętych prawem opcji w terminie do 3 dni roboczych od daty zgłoszenia przez Wykonawcę gotowości do ich przekazania.

### **§ 8 Postanowienia końcowe**

- 1. Strony dopuszczają zmianę umowy w zakresie przedmiotu i terminu zamówienia podstawowego w przypadku, gdy do ustalonego w niniejszej umowie terminu dostawy (§ 3 ust. 1 pkt a) oferowane komputery, monitory, urządzenia lub elementy komputerów nie będą dostępne na rynku lub zaprzestano ich produkcji. W takim przypadku Wykonawca może zaproponować nowocześniejsze zamienniki o takich samych lub lepszych parametrach technicznych w cenie nie większej niż w ofercie.
- 2. Zmiana umowy w zakresie terminu jej realizacji dopuszczalna jest również w przypadku wystąpienia siły wyższej.
- 3. Na Wykonawcy spoczywa obowiązek pisemnego poinformowania Zamawiającego o konieczności zamiany towaru oraz dostarczenie pisemnego potwierdzenia dystrybutora lub producenta o braku dostępności na rynku zamienianego komputera, monitora, urządzenia lub elementu.
- 4. Uzgodniona z Zamawiającym zmiana będzie dotyczyła również zamówień objętych prawem opcji.
- 5. W przypadku zmiany obowiązujących przepisów dotyczących wysokości stawek podatku od towarów i usług (VAT) w zakresie obejmującym przedmiot niniejszej umowy, której strony nie mogły przewidzieć w momencie zawarcia umowy, Zamawiający dopuszcza możliwość odpowiedniej zmiany w tym zakresie.
- 6. SIWZ oraz oferta Wykonawcy stanowią integralną część niniejszej umowy.
- 7. Zamawiający dopuszcza możliwość zmiany terminu realizacji w przypadku wystąpienia okoliczności leżących po stronie Zamawiającego.
- 8. Zamawiający nie dopuszcza możliwości cesji wierzytelności, ani przeniesienie praw i obowiązków wynikających z niniejszej umowy na osoby trzecie, bez jego pisemnej zgody.
- 9. Zmiana i uzupełnienia niniejszej umowy wymagają formy pisemnej.
- 10. W sprawach nieuregulowanych w niniejszej Umowie stosuje się przepisy Kodeksu Cywilnego, jeżeli przepisy ustawy Pzp nie stanowią inaczej.
- 11. W sprawach spornych właściwym będzie Sąd w Gdańsku.
- 12. Umowę sporządzono w 2 jednobrzmiących egzemplarzach po 1 dla Wykonawcy i Zamawiającego.

### Załączniki do umowy:

- 1. Warunki gwarancji dla Politechniki Gdańskiej na sprzęt informatyczny dostarczony wg umowy Nr ZP/196/025/D/2013/A oraz opcjonalnie zamówień dodatkowych z załącznikami 1, 2, 3 i 4.
- 2. Wzór zamówienia do realizacji w ramach prawa opcji.
- 3. Umowa z serwisem opcjonalnie.
- 4. Umowa Konsorcjum lub spółki cywilnej opcjonalnie dla oferty wspólnej.
- 5. Oferta Wykonawcy.
- 6. SIWZ-ZP/196/025/D/13.

ZAMAWIAJĄCY WYKONAWCA

…………………………………….. ……………………………………

Wzór Warunków Gwarancji dla Politechniki Gdańskiej wg załącznika 12a do SIWZ-ZP/196/025/D/13 stanowiącego jednocześnie załącznik nr 1 do umowy Nr ZP/196/025/D/2013/A

# **WARUNKI GWARANCJI**

# **DLA POLITECHNIKI GDAŃSKIEJ NA SPRZĘT INFORMATYCZNY DOSTARCZONY WG UMOWY NR ZP/196/025/D/2013/A / ZAMÓWIENIA OBJĘTEGO PRAWEM OPCJI NR ZP/196/025/D/2013/A/....1)**

**DO** ....................................................................................**POLITECHNIKI GDAŃSKIEJ**   *(nazwa jednostki, do której dostarczono sprzęt)* 

Firma: .............................................................................................................................................................. z siedzibą w ............................................................................................................................................................. zwana dalej Wykonawcą, udziela Politechnice Gdańskiej zwanej dalej Zamawiającym ............... miesięcznej gwarancji na dostarczony w ramach ww. umowy / zamówień objętych prawem opcji  $^{1)}$ :

................................................................................................... nr seryjny: ............................................................ (*wpisać nazwę i typ urządzenia/producenta lub wpisać wykaz wg zał. 1) (wpisać lub zaznaczyć, że w wykazie wg zał. 1)* 

okres gwarancji rozpoczyna się z dniem: ...................................................

- 1. Warunki ogólne.
- 1.1 Wykonawca zapewnia Zamawiającemu, że dostarczony produkt jest wolny od wad montażowych i materiałowych, które mogłyby pogarszać lub zakłócać poprawne działanie produktu w stosunku do parametrów określonych w ofercie lub/i w opisach technicznych urządzeń.
- 1.2 Gwarancja nie obejmuje materiałów eksploatacyjnych.
- 1.3 Gwarancja zostaje przedłużona o okres dokonywania naprawy.
- 1.4 Wykonawca wskaże w wykazie kompletacyjnym pozycję dostaw, dla których wymagane jest przechowywanie opakowania odbieranego przez Wykonawcę w uzgodnionym terminie po zrealizowaniu dostaw.
- 1.5 **Wszystkie karty gwarancyjne towarzyszące dostarczanym urządzeniom, poza niniejszą kartą, są przechowywane przez Wykonawcę. Po okresie gwarancji, na życzenie Zamawiającego, Wykonawca przeniesie na Zamawiającego posiadane przez niego uprawnienia z gwarancji udzielonej na przedmiotowe urządzenia na dłuższy okres niż gwarancja udzielona przez Wykonawca.**
- 2. Zobowiązania gwarancyjne.
- 2.1 Wykonawca zobowiązuje się do:
	- przystąpienia do naprawy gwarancyjnej w ciągu **24** godzin od godziny zgłoszenia, licząc w dni robocze(za dni robocze rozumie się dni od poniedziałku do piątku z wyłączeniem sobót i dni wolnych od pracy),
	- dokonania naprawy gwarancyjnej w ciągu ............. godzin od godziny przystąpienia do naprawy, licząc w dni robocze(za dni robocze rozumie się dni od poniedziałku do piątku z wyłączeniem sobót i dni wolnych od pracy),
	- do wymiany monitorów LCD dostarczonych w klasie II w przypadku, gdy w ciągu pierwszych 90 dni, licząc od daty odbioru, nie spełniają wymogów normy ISO 13406-2 w zakresie błędów pikseli przewidzianych w tej normie dla klasy I – **wymiana następuje w ciągu 14 dni roboczych licząc od dnia zgłoszenia usterki**.
- 2.2 Jeżeli termin wykonania naprawy określony w pkt 2.1 nie może być dotrzymany z przyczyn niezależnych od Wykonawcy (uzasadnienie na piśmie), Wykonawca zobowiązany jest dostarczyć **w czasie nie dłuższym niż podany w pkt 2.1 czas wykonania naprawy gwarancyjnej licząc** urządzenia zastępcze o parametrach nie gorszych niż posiadają urządzenia zastępowane na okres 14 dni.
- 2.3 Jeżeli naprawa gwarancyjna nie zostanie wykonana w okresie użytkowania urządzenia zastępczego zgodnie z pkt 2.2, Wykonawca wymieni urządzenie na inne tego samego typu i o tych samych lub lepszych parametrach technicznych **w terminie 14 dni kalendarzowych licząc od dnia wyznaczonego na zakończenie użytkowania urządzenia zastępczego.**
- 2.4 Niezależnie od postanowień pkt 2.3. Zamawiającemu przysługuje prawo do wymiany urządzenia na nowe, jeżeli w okresie gwarancji dokonane zostaną trzy naprawy gwarancyjne bez względu na to, czy będą

 $\overline{a}$ 

<sup>&</sup>lt;sup>1)</sup> niepotrzebne skreślić

dotyczyły tej samej czy innej wady lub usterki, a urządzenie nadal będzie wykazywało wady fizyczne uniemożliwiające jego eksploatację zgodnie z przeznaczeniem.

- 2.5 Wymieniony wadliwy sprzęt staje się własnością Wykonawcy.
- 2.6 W wypadku naprawy komputera, elementu komputera, monitora lub akcesoriów komputerowych **data wygaśnięcia gwarancji** wynikająca z umowy **zostaje przedłużona o 90 dni**.
- 2.7 W wypadku wymiany komputera, elementu komputera dostarczonego luzem, monitora lub akcesoriów komputerowych na nowe, data **wygaśnięcia gwarancji** wynikająca z umowy **zostaje przedłużona o 12 miesięcy**.
- 2.8 W przypadku naprawy lub wymiany gwarancyjnej sprzętu Wykonawca zobowiązany jest do uaktualnienia treści naklejki odnośnie daty gwarancji.
- 3. Naprawy gwarancyine.
- 3.1 Naprawy gwarancyjne będą dokonywane przez serwis firmowy Wykonawcy adres: .................................................................................................................................. tel.: ....................................... fax.:................................. e-mail: ........................................ oraz / lub serwis autoryzowany przez Wykonawcę adres: .................................................................................................................................. tel.: ....................................... fax.: ................................. e-mail: ........................................ 3.2 Potrzebę dokonania naprawy gwarancyjnej zgłasza do wyznaczonego w pkt 3.1 serwisu przedstawiciel
- jednostki organizacyjnej użytkującej sprzęt.
- 3.3 Zgłoszenie dokonywane jest telefonicznie, faksem lub pocztą elektroniczną podając informacje zgodne z załączonym formularzu zgłoszeniowym.
- 3.4 Przedstawiciel Wykonawcy lub wyznaczonego punktu serwisowego ocenia na miejscu u Zamawiającego możliwości dokonania naprawy na miejscu czy też w punkcie serwisowym.
- 3.5 W przypadku potrzeby dokonania naprawy w punkcie serwisowym, przedstawiciel Wykonawcy lub wyznaczonego punktu serwisowego transportuje urządzenie do punktu serwisowego, a po naprawie dostarcza je do Zamawiającego.
- 3.6 Koszty transportu oraz ryzyka utraty lub zniszczenia urządzenia w związku z dokonywaniem naprawy gwarancyjnej ponosi Wykonawca.
- 3.7 Wszystkie naprawy w okresie gwarancyjnym odnotowywane są w tabeli przebiegu napraw.

4. Ograniczenie zakresu zobowiązań gwarancyjnych.

- 4.1 Wykonawca nie ponosi odpowiedzialności za uszkodzenia powstałe w wyniku:
	- samowolnego dokonywania przez Zamawiającego napraw, przeróbek i zmian konstrukcyjnych,
	- podłączenia urządzenia do niesprawnej sieci elektrycznej lub do niesprawnych urządzeń współpracujących,
	- zdarzeń losowych spowodowanych np. pożarami, powodziami, uderzeniami pioruna oraz innymi nieprzewidzianymi wypadkami, które wystąpią u Zamawiającego,
	- naturalnego zużycia części i podzespołów,
	- stosowania nieodpowiednich materiałów eksploatacyjnych,
	- błędów w oprogramowaniu, wirusów.
- 5. Utrata gwarancji.
- 5.1 Utrata gwarancji następuje w przypadku:
	- zerwania plomb gwarancyjnych przez osoby nieupoważnione przez Wykonawcę,
	- zniszczenia lub zagubienia karty gwarancyjnej, o ile nie ma innych dokumentów potwierdzających gwarancję (np. umowa, faktura).
- 6. Wyłączenie odpowiedzialności.
- 6.1 Odpowiedzialność Wykonawcy wobec Zamawiającego ograniczona jest do wysokości ceny brutto zapłaconej Wykonawcy za urządzenia i / lub elementy będące przedmiotem niniejszych warunków gwarancyjnych i nie obejmuje szkód z tytułu utraty danych spowodowanych wadliwym działaniem sprzętu lub jego uszkodzeniem.

...........................................................  *podpis i pieczęć upoważnionego przedstawiciela Wykonawcy* 

Do niniejszych warunków gwarancji, jako integralną część należy dołączyć sporządzone wg załączonych wzorów:

- 1. wykaz urządzeń objętych kartą gwarancyjną dla dostawy wg Umowy Dostawy Nr ZP/196/025/D/2013/A / zamówienia objętego prawem opcji nr ZP/196/025/D/2013/A/......<sup>1)</sup> dostarczonych do ........................................... Politechniki Gdańskiej,
- 2. wykaz kompletacyjny komputera objętego dostawą wg Umowy Dostawy ZP/196/025/D/2013/A / zamówienia dodatkowego nr ZP/196/025/D/2013/A/.... – wykonywany dla każdego egzemplarza,
- 3. tabelę przebiegu napraw,
- 4. formularz zgłoszeniowy naprawy gwarancyjnej.

Uwaga: Wykonawca wraz z dostawą dostarcza wypełnione niniejsze Warunki Gwarancyjne. Dotyczy to wszystkich wykropkowanych pól Warunków oraz załączników 1, 2 i 3 do Warunków.

 $\overline{a}$ 

<sup>&</sup>lt;sup>1)</sup> niepotrzebne skreślić

............................................... Załącznik 1 do Warunków Gwarancji dla Politechniki Gdańskiej  *(pieczęć Wykonawcy)* realizowanych wg Umowy Dostawy ZP/196/025/D/2013/A / zamówienia objętego prawem opcji Nr ZP/196/025/D/2013/A/....<sup>1)</sup>

# WYKAZ URZĄDZEŃ OBJĘTYCH KARTĄ GWARANCYJNĄ DLA DOSTAWY WG UMOWY DOSTAWY NR ZP/196/025/D/2013/A / ZAMÓWIENIA DODATKOWEGO NR ZP/196/025/D/2013/A/......1) DOSTARCZONYCH DO ...................................................................................... POLITECHNIKI GDAŃSKIEJ

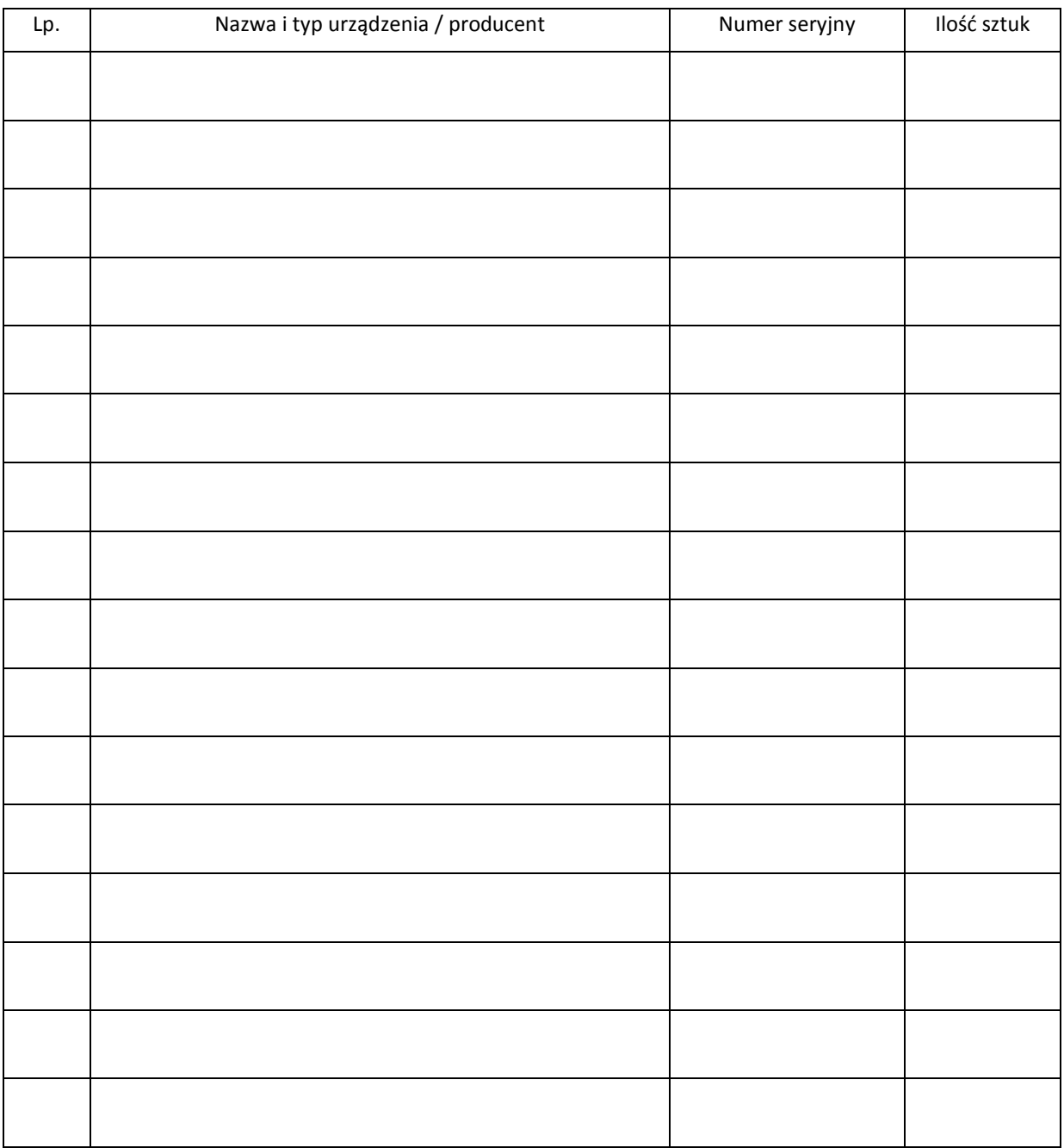

 ................................................................  *podpis i pieczęć upoważnionego przedstawiciela Wykonawcy* 

 $\overline{a}$ <sup>1)</sup> niepotrzebne skreślić

............................................... Załącznik 2 do Warunków Gwarancji dla Politechniki Gdańskiej  *(pieczęć Wykonawcy)* realizowanych wg Umowy Dostawy ZP/196/025/D/2013/A / zamówienia objętego prawem opcji Nr ZP/196/025/D/2013/A/....<sup>1)</sup>

# WYKAZ KOMPLETACYJNY KOMPUTERA OBJĘTEGO DOSTAWĄ WG UMOWY DOSTAWY NR ZP/196/025/D/2013/A / ZAMÓWIENIA DODATKOWEGO NR ZP/196/025/D/2013/A/......1)

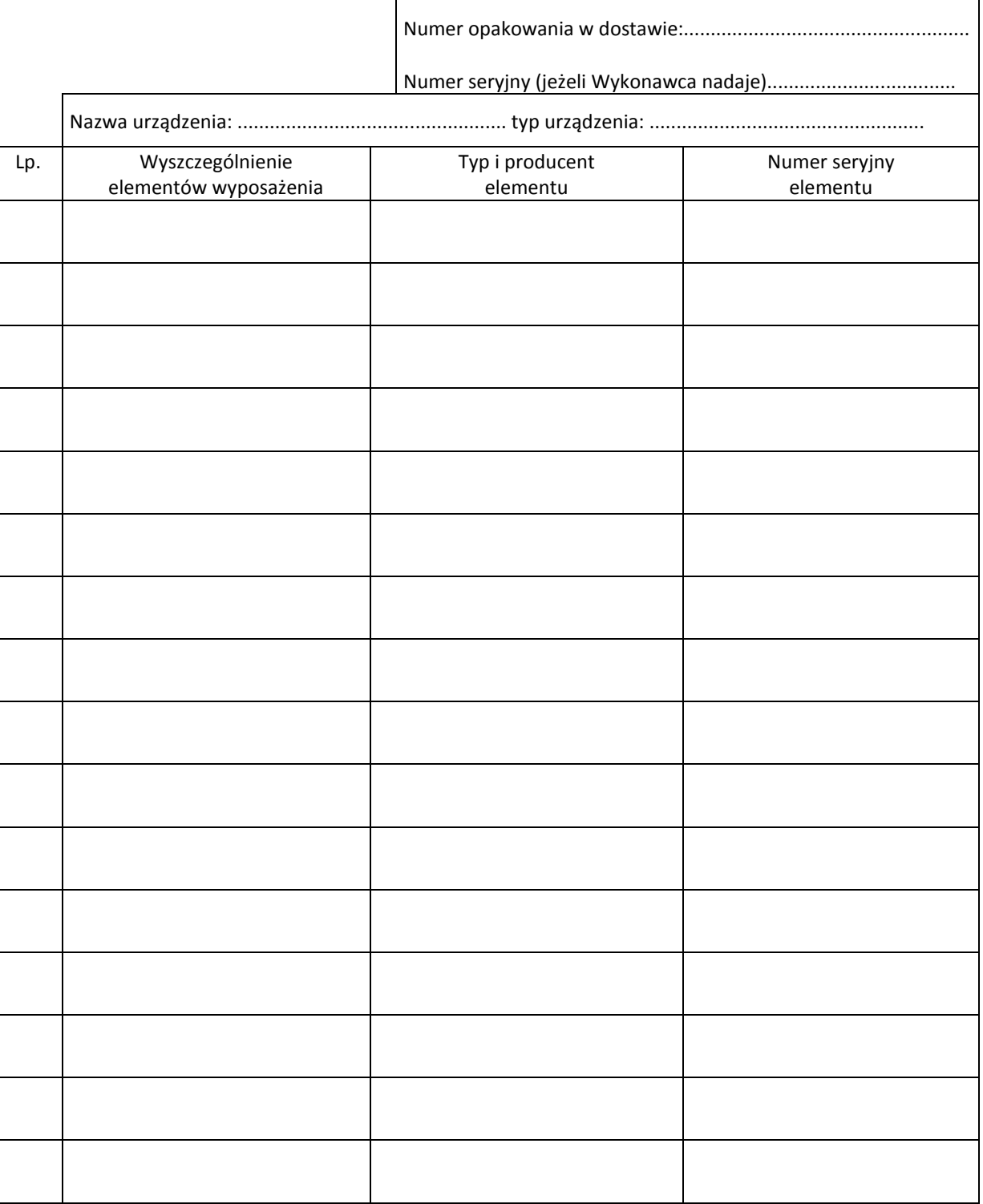

 $\overline{a}$ <sup>1)</sup> niepotrzebne skreślić

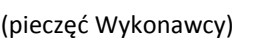

................................................ Załącznik 3 do Warunków Gwarancji dla Politechniki Gdańskiej (pieczęć Wykonawcy) realizowanych wg Umowy Dostawy ZP/196/025/D/2013/A / zamówienia objętego prawem opcji Nr ZP/196/025/D/2013/A/....<sup>1)</sup>

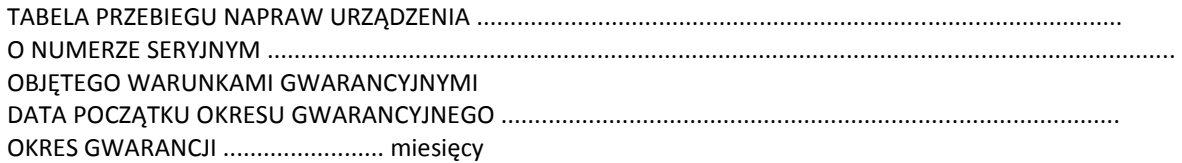

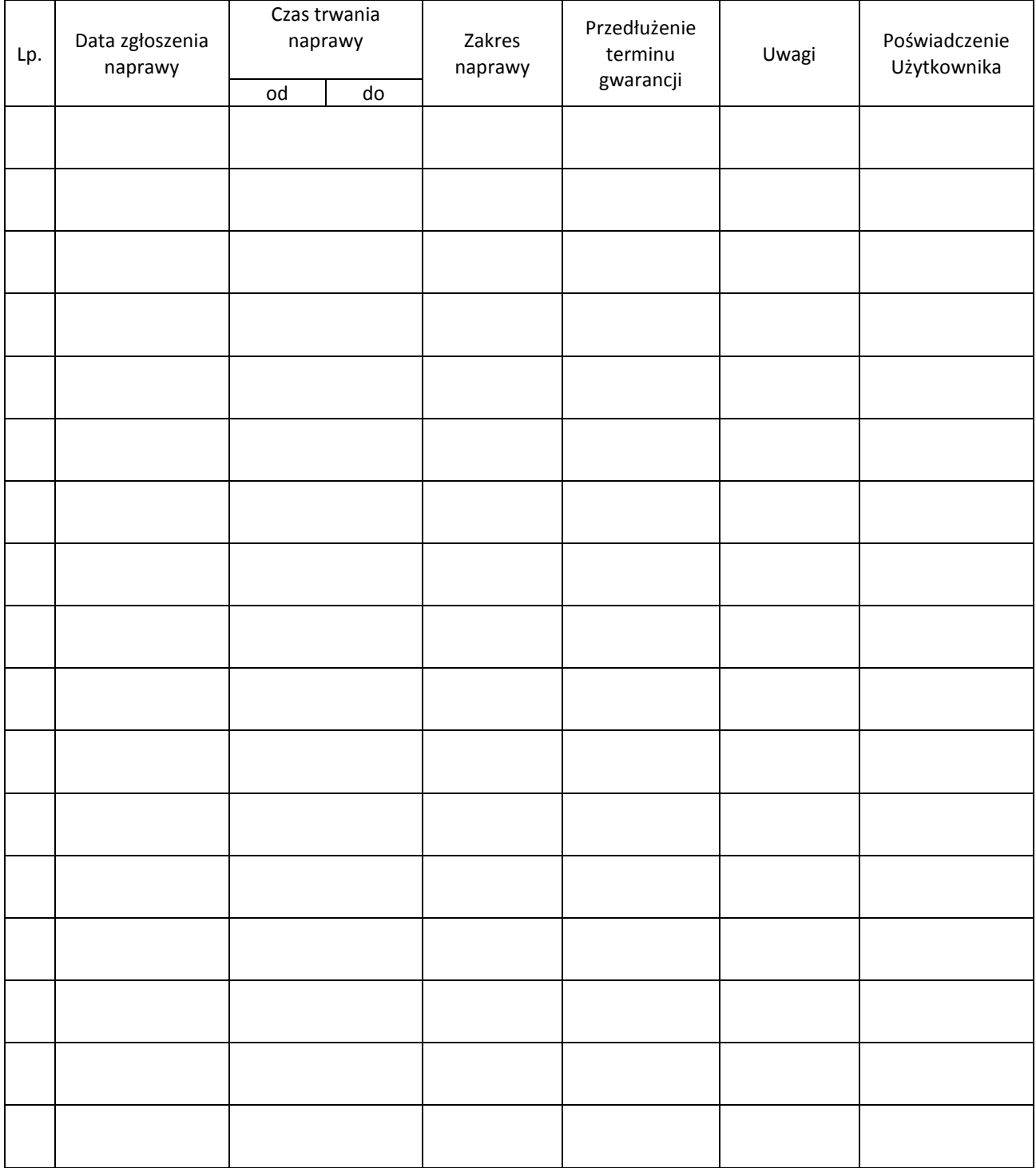

 $\overline{a}$ <sup>1)</sup> niepotrzebne skreślić

Załącznik 4 do Warunków Gwarancji dla Politechniki Gdańskiej realizowanych wg Umowy Dostawy ZP/196/025/D/2013/A / zamówienia objętego prawem opcji Nr ZP/196/025/D/2013/A/....<sup>1)</sup>

Gdańsk \_\_.\_\_.20\_

### ....................................................................... (nazwa Wykonawcy)

 **..................................................................**  (adres Wykonawcy)

# **ZGŁOSZENIE NAPRAWY GWARANCYJNEJ**

Data zgłoszenia: .................................. Firma zgłaszająca urządzenia do naprawy Nazwa firmy: **Politechnika Gdańska** Dział/Wydział: Adres firmy: ul. **Gabriela Narutowicza 11/12 80-233 Gdańsk** Nr faksu**:** Nr telefonu: Imię i nazwisko osoby zgłaszającej: ....................................... Nr telefonu osoby zgłaszającej: .............................................

Urządzenie zgłaszane do naprawy: verbaszane w Nr fabryczny/inwentarzowy:

.........

Objawy uszkodzenia w/w urządzeń:

nr plomby: nr umowy/zamówienia z dnia

# *(jeżeli jest)* **ZP/196/025/D/2013/A / ZP/196/025/D/2013/A/….1)**

Załącznik: tabela przebiegu napraw sporządzona wg załącznika 3

.................................................. ...................................... *(pieczęć jednostki zgłaszającej) (podpis zgłaszającego)* 

Uwagi

 $\overline{a}$ 

Wykonawca:....................................................................................................................................................... ................................................................................................................................................................................... ...................................................................................................................................................................................

Potwierdzenie przyjęcia **Potwierdzenie odbioru z naprawy** do naprawy przez Wykonawcę: i wpisu do tabeli przebiegu napraw:

............................................... ...............................................

*data, podpis data, imię i nazwisko, podpis* 

<sup>1)</sup> niepotrzebne skreślić

# **POLITECHNIKA GDAŃSKA UL. G. NARUTOWICZA 11/12 80-233 GDAŃSK**

Gdańsk, ...........................

...................................................... ...................................................... ......................................................

# **ZAMÓWIENIE NR ZP/196/025/D/2013/A/.......1)**

# **POLITECHNIKA GDAŃSKA CENTRUM USŁUG INFORMATYCZNYCH Ul. G. Narutowicza 11/12 80-233 Gdańsk – Wrzeszcz NIP: 584-020-35-93**

zgodnie z Umową Dostawy ZP/196/025/D/2013/A z dnia .......... w ramach prawa opcji zamawia wraz z dostawą do .................................................................................................................................. 2)

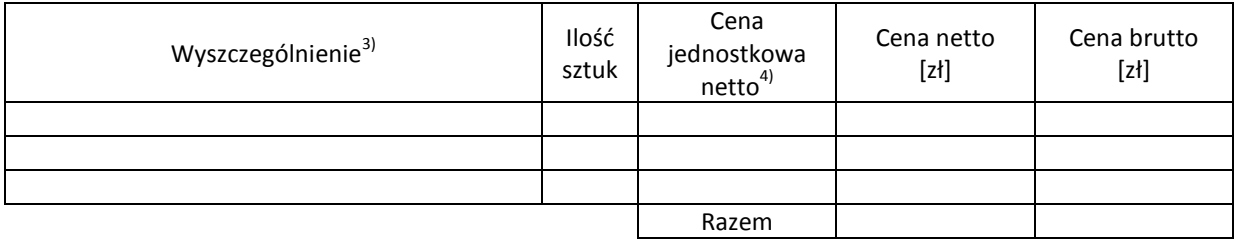

Wymagany termin dostawy ............................................ 5)

Należność będzie płatna przelewem w ciągu 21 dni od daty otrzymania faktury na wskazane w niej konto. Faktura może być wystawiona po protokolarnym odbiorze dostawy całości zamówienia. Protokół odbioru należy dołączyć do faktury.

Dokumentami stanowiącymi podstawę zamówienia są:

- 1) Umowa Dostawy ZP/196/025/D/2013/A
- 2) Oferta Wykonawcy z dnia ..........................

Zamawiający

...........................................

 $\overline{a}$ 

<sup>&</sup>lt;sup>1)</sup> numer kolejny zamówienia dodatkowego

<sup>&</sup>lt;sup>2)</sup> jednostka finansująca zamówienie

<sup>&</sup>lt;sup>3)</sup> przedmiot dostawy zgodny z ofertą Wykonawcy

<sup>4)</sup> cena jednostkowa netto zgodna z ofertą Wykonawcy

<sup>5)</sup> termin dostawy nie może przekroczyć 21 dni kalendarzowych licząc od daty otrzymania zamówienia
# **UMOWA DOSTAWY** nr **ZP/196/025/D/2013/B**

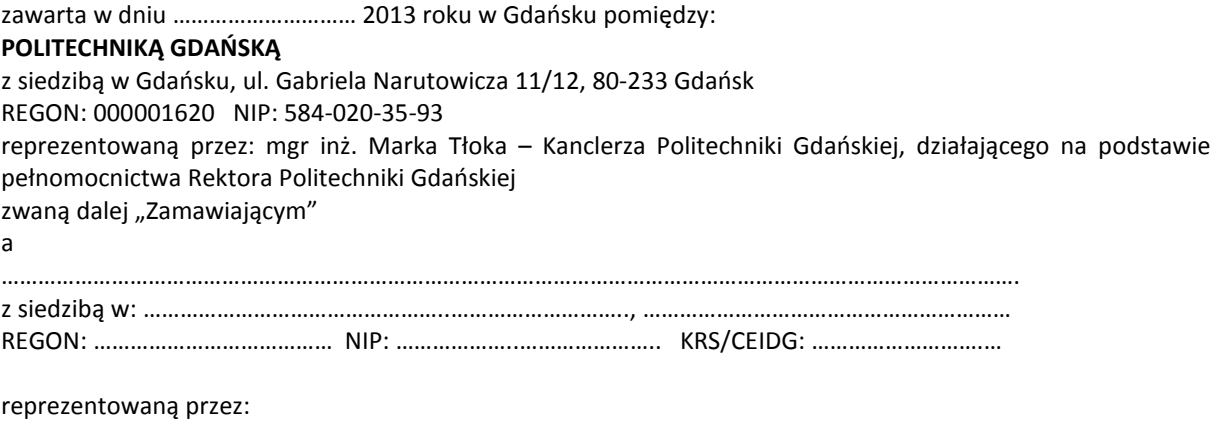

1. ………………………………………………………………………………….. 2. …………………………………………………………………………………..

zwaną dalej Wykonawcą.

który wyłoniony został w postępowaniu o udzielenie zamówienia publicznego prowadzonym w trybie przetargu nieograniczonego, zgodnie z przepisami ustawy z dnia 29 stycznia 2004 r. Prawo zamówień publicznych (tekst jednolity Dz.U. z 2010 r. Nr 113, poz. 759 z późn. zm.) zwanej dalej ustawą Pzp, realizowanego wg SIWZ-ZP/196/025/D/13.

W ramach niniejszej umowy w imieniu Zamawiającego działa Centrum Usług Informatycznych Politechniki Gdańskiej ul. G. Narutowicza 11/12 80-233 Gdańsk

#### **§ 1 Przedmiot umowy**

- 1. Przedmiotem umowy jest dostawa fabrycznie nowych **komputerów przenośnych i elementów komputerów** zgodnie ze "Specyfikacją istotnych warunków zamówienia..." oraz ofertą Wykonawcy z dnia ............................... będącymi integralną częścią niniejszej umowy.
- 2. Umowa obejmuje dostawy w ramach zamówienia podstawowego oraz zamówień objętych prawem opcji.
- 3. Zamawiający zastrzega sobie prawo do zmniejszenia wielkości przedmiotu zamówienia bez podania przyczyn, w ramach zamówień podstawowego i objętych prawem opcji stosownie do potrzeb Zamawiającego przy zachowaniu cen jednostkowych podanych w ofercie. Wykonawca nie będzie wysuwał w stosunku do Zamawiającego żadnych roszczeń z tego tytułu.
- 4. Zamówienie obejmuje również dostawę sprzętu informatycznego na potrzeby zadań współfinansowanych z Unii Europejskiej wyszczególnionych w SIWZ.

#### **§ 2 Cena i warunki płatności**

- 1. Za wykonanie zamówienia podstawowego Zamawiający zobowiązany jest zapłacić cenę do wysokości: brutto........................................ zł (słownie: .....................................................................................................)
- 2. Za wykonanie zamówień obejmujących prawo opcji Zamawiający zobowiązany będzie zapłacić cenę do wysokości:

brutto........................................ zł (słownie: .....................................................................................................) 3. Podstawą zapłaty za realizację zamówienia podstawowego, po uwzględnieniu zmian wynikających z

postanowień § 1 ust. 3 będą faktury wystawiane przez Wykonawcę, po dokonaniu protokolarnych

odbiorów, bez zastrzeżeń, przedmiotów poszczególnych dostaw w miejscach wyznaczonych w wykazach kompletacyjnych.

- 4. Podstawą zapłaty za realizację poszczególnych zamówień w ramach prawa opcji będą faktury wystawiane przez Wykonawcę, po dokonaniu protokolarnych bez zastrzeżeń odbiorów każdej dostawy w wyznaczonych w zamówieniach miejscach dostaw.
- 5. W przypadku zamówień objętych prawem opcji realizowanych do terminu określonego w § 3 ust. 1 pkt b) będą obowiązywały ceny oferowane dla zamówienia podstawowego ujęte w formularzu rzeczowocenowym stanowiącym załącznik 4B do oferty.
- 6. Faktury wraz z protokołami odbiorów, niezależnie od tego, na jaką jednostkę uczelni są adresowane, należy składać w Centrum Usług Informatycznych.
- 7. Zapłaty będą dokonywane przelewami na rachunek wskazany przez Wykonawcę w ciągu 21 dni od dat otrzymywania przez Zamawiającego prawidłowo wystawionych faktur VAT.
- 8. Wykonawca zobowiązany jest do wniesienia zabezpieczenia należytego wykonania umowy w części dotyczącej zamówienia podstawowego w formie ............................. na kwotę ........................ zł (słownie .........................................), które zostało ustalone zgodnie z SIWZ i podlega zwrotowi na zasadach określonych w art. 151 ustawy Pzp.

#### **§ 3 Warunki wykonania umowy**

- 1. Wykonawca zobowiązuje się do wykonania przedmiotu umowy, zgodnie z kryteriami i cechami wyrobów podanymi w ofercie stanowiącej podstawę wyboru wykonawcy, w terminach:
	- a) dla zamówienia podstawowego, do dnia: ..........................
	- b) dla zamówień objętych prawem opcji, sukcesywnie do dnia: .......................... .
- 2. **Komputery przenośne i elementy komputerów** oraz dokumentacja (w tym instrukcje niezbędne do uruchamiania komputerów przenośnych obligatoryjnie sporządzone w języku polskim) objęte przedmiotem umowy zostaną dostarczone przez Wykonawcę na adres: Politechnika Gdańska, ul. Gabriela Narutowicza 11/12, 80-233 Gdańsk w miejsca wskazane przez upoważnionego przedstawiciela Uczelni wskazanego w wykazie kompletacyjnym. Koszty przewozu, opakowania i ubezpieczenia na czas przewozu i dostawy w miejsca wskazane przez przedstawicieli Zamawiającego ponosi Wykonawca.
- 3. Zamawiający zobowiązuje się do przygotowania stosownych wykazów kompletacyjnych i miejsc składowania urządzeń objętych zamówieniem podstawowym najpóźniej na 10 dni kalendarzowych przed terminem wyznaczonym na dostawę sprzętu.
- 4. Dostawy w ramach prawa opcji będą realizowane przez Wykonawcę na podstawie odrębnych zamówień wg wzoru Załącznika nr 3 do umowy, wystawianych przez Centrum Usług Informatycznych, realizowanych po cenach zgodnych z ofertą, do terminu podanego w § 3 ust. 1 pkt b). **Realizacja poszczególnych zamówień nie może przekraczać 21 dni kalendarzowych licząc od dnia przekazania zamówienia przez Zamawiającego**.
- 5. **Wszystkie dostarczone, w ramach zamówienia podstawowego i objętego prawem opcji, komputery przenośne zostaną oznakowane przez Wykonawcę w widocznym miejscu naklejką zawierającą: nr umowy dostawy/zamówienia, nazwę, telefon, adres e-mail, godziny urzędowania serwisu Wykonawcy oraz datę wygaśnięcia gwarancji**.
- 6. **W przypadku naprawy lub wymiany gwarancyjnej sprzętu Wykonawca zobowiązany jest do uaktualnienia treści naklejki odnośnie daty gwarancji**.

### **§ 4 Warunki gwarancji i rękojmi**

- 1. Wykonawca udziela ................... miesięcznej gwarancji na urządzenia dostarczone w zamówieniu podstawowym oraz objętych prawem opcji liczonej od dat podpisania protokołów zdawczo-odbiorczych bez zastrzeżeń.
- 2. W ramach gwarancji, o której mowa w ust. 1 Wykonawca zobowiązuje się w szczególności do:
	- 1) przystąpienia do naprawy gwarancyjnej w czasie nie dłuższym niż **24** godziny od chwili zgłoszenia awarii, licząc w dni robocze (za dni robocze rozumie się dni od poniedziałku do piątku z wyłączeniem sobót i dni wolnych od pracy),
	- 2) dokonania naprawy gwarancyjnej w czasie nie dłuższym niż ............godziny od chwili przystąpienia do usuwania awarii, licząc w dni robocze (za dni robocze rozumie się dni od poniedziałku do piątku z wyłączeniem sobót i dni wolnych od pracy),
	- 3) wymiany matryc lub całych komputerów przenośnych dostarczonych z matrycami LCD w klasie II w przypadku gdy w ciągu pierwszych 90 dni, licząc od daty odbioru, matryce nie spełniają wymogów

normy ISO 13406-2 w zakresie błędów pikseli przewidzianych w tej normie dla klasy I – **wymiana następuje w ciągu 14 dni roboczych licząc od dnia zgłoszenia usterki**,

- 3. Jeżeli termin dokonania naprawy określony w ust. 2 pkt 2 niniejszego paragrafu nie może być dotrzymany z przyczyn niezależnych od Wykonawcy (uzasadnienie na piśmie), Wykonawca zobowiązany jest dostarczyć urządzenia zastępcze o parametrach nie gorszych niż posiadają urządzenia zastępowane na okres 14 dni.
- 4. Jeżeli naprawa gwarancyjna nie zostanie wykonana w okresie użytkowania urządzenia zastępczego zgodnie z ust. 3 niniejszego paragrafu, Wykonawca wymieni urządzenie na inne tego samego typu i o tych samych parametrach technicznych **w terminie 14 dni kalendarzowych licząc od dnia wyznaczonego na zakończenie użytkowania urządzenia zastępczego.**
- 5. Niezależnie od postanowień ust. 3 niniejszego paragrafu Zamawiającemu przysługuje prawo do wymiany urządzenia na nowe, jeżeli w okresie gwarancji dokonane zostaną trzy naprawy gwarancyjne bez względu na to, czy będą dotyczyły tej samej czy innej wady lub usterki, a urządzenie nadal będzie wykazywało wady fizyczne uniemożliwiające jego eksploatację zgodnie z przeznaczeniem.
- 6. Wymieniony wadliwy sprzęt staje się własnością Wykonawcy.
- 7. W wypadku naprawy komputera, elementu komputera lub akcesoriów komputerowych **data wygaśnięcia gwarancj**i wynikająca z umowy **zostaje przedłużona o 90 dni**.
- 8. W wypadku wymiany komputera, elementu komputera dostarczonego luzem lub akcesoriów komputerowych na nowe, **data wygaśnięcia gwarancji** wynikająca z umowy **zostaje przedłużona o 12 miesięcy.**
- 9. W przypadku wymiany lub naprawy baterii laptopa na nowa **data wygaśnięcia gwarancji** wynikająca z umowy **zostaje przedłużona o 6 miesięcy**.
- 10. Strony zgodnie ustalają, że uprawnienia z tytułu rękojmi wygasają po upływie ......................... .
- 11. Wykonawca ma obowiązek dołączyć do każdego towaru objętego niniejszą Umową stosowne dokumenty techniczne (instrukcje oraz karty gwarancyjne). Karty gwarancyjne powinny zawierać załączone do niniejszej umowy i zaakceptowane przez Wykonawcę Warunki gwarancji dla Politechniki Gdańskiej na urządzenia dostarczone wg umowy Nr ZP/196/025/D/2013/B" wraz z wymaganymi załącznikami.
- 12. Zamawiającemu przysługują uprawnienia wynikające z gwarancji niezależnie od uprawnień z tytułu rękojmi.

# **§ 5**

### **Siła wyższa**

- 1. Jako siły wyższe uznane zostają: klęski żywiołowe, huragan, powódź, katastrofy transportowe, pożar, eksplozje, wojna, strajk i inne nadzwyczajne wydarzenia, których zaistnienie leży poza zasięgiem i kontrolą Stron.
- 2. Jeżeli Strony nie mają możliwości wywiązania się z uzgodnionych terminów z powodu siły wyższej, to zachowują one prawo do wnioskowania o przesunięcie terminów wykonywania prac o czas trwania wydarzenia i o czas usunięcia jego skutków.
- 3. Strony są zobowiązane do powiadomienia się nawzajem w formie pisemnej w ciągu 3 dni o wystąpieniu i zakończeniu zdarzenia określonego jako "siła wyższa", a także do przedstawienia stosownych dowodów na potwierdzenie istnienia siły wyższej i złożenia wniosków.
- 4. W przypadku, gdy siła wyższa spowoduje przesunięcie terminu wykonania umowy przez Wykonawcę o więcej niż 10 dni, Zamawiający ma prawo odstąpić od umowy z przyczyn leżących po stronie Wykonawcy.

## **§ 6 Kary umowne i odstąpienie od umowy**

- 1. Wykonawca jest zobowiązany wykonać czynności będące przedmiotem zamówienia podstawowego oraz zamówień objętych prawem opcji z należytą starannością, a także chronić interesy Zamawiającego w zakresie powierzonych sobie czynności.
- 2. Wykonawca zapłaci Zamawiającemu kary umowne:
	- a) za opóźnienie w dostawie przedmiotu umowy w zakresie zamówienia podstawowego w wysokości 0,1% ceny brutto nie zrealizowanej części tego zamówienia za każdy dzień opóźnienia liczonego od upływu terminu określonego w § 3 ust. 1 pkt a),
	- b) za opóźnienie w realizacji poszczególnych zamówień objętych prawem opcji w wysokości 0,1 % ceny brutto nie zrealizowanego zamówienia za każdy dzień opóźnienia liczonego od upływu terminu określonego w poszczególnych zamówieniach,
- c) za opóźnienie w wykonywaniu zobowiązań Wykonawcy, określonych w § 4 ust. 2 umowy oraz w ust. 2 Warunków Gwarancji stanowiących załącznik do umowy, w wysokości 0,1% ceny brutto danego urządzenia.
- 3. W przypadku niewykonania przedmiotu umowy w zakresie zamówienia podstawowego lub zamówień objętych prawem opcji odpowiednio w ciągu 14 dni od upływu terminu ustalonego w § 3 ust. 1 pkt a) lub w terminach ustalonych dla poszczególnych zamówieniach, Zamawiający może odstąpić od umowy lub konkretnego zamówienia bez wyznaczania dodatkowego terminu. Wykonawca w tym przypadku zapłaci Zamawiającemu karę umowną w wysokości:
	- a) przy odstąpieniu przez Zamawiającego od całości umowy 10% ceny brutto przedmiotu zamówienia podstawowego,
	- b) przy odstąpieniu przez Zamawiającego od objętego prawem opcji konkretnego zamówienia 10% ceny brutto przedmiotu zamówienia, którego odstąpienie dotyczy.
- 4. Wykonawca jest uprawniony do naliczania Zamawiającemu kary umownej za opóźnienie w odbiorze przedmiotu umowy w zakresie zamówienia podstawowego lub konkretnego zamówienia objętego prawem opcji w wysokości 0,1% ceny brutto zamówienia, którego opóźnienie dotyczy, za każdy dzień opóźnienia liczonego od daty wyznaczonej do ich odbioru, z wyłączeniem przypadku, o którym mowa w art. 145 ustawy Pzp.
- 5. W przypadku, gdy Wykonawca rażąco naruszy postanowienia niniejszej umowy lub pomimo trzykrotnej reklamacji i uwag zgłoszonych na piśmie przez Zamawiającego umowa nadal nie będzie wykonana przez Wykonawcę z należytą starannością i rzetelnością, Zamawiający będzie uprawniony do odstąpienia od umowy z przyczyn leżących po stronie Wykonawcy i do naliczenia kary umownej w wysokości 10 % niezrealizowanej części umowy.
- 6. Oświadczenie o odstąpieniu od umowy powinno zostać złożone na piśmie w terminie 14 dni od daty powzięcia przez Stronę wiadomości o wystąpieniu okoliczności determinującej odstąpienie od umowy.
- 7. Każda ze stron niniejszej umowy może dochodzić odszkodowania uzupełniającego, jeżeli szkoda przewyższa wysokość kar umownych ustalonych w § 6 ust. 2, 3 i 4 lub powstanie z innego tytułu, na zasadach określonych w Kodeksie Cywilnym.
- 8. Wykonawca wyraża zgodę na potrącenie kary umownej. z przysługującej mu ceny.

# **§ 7**

### **Pozostałe warunki wykonania umowy**

- 1. Wykonawca przejmuje na siebie wszelką odpowiedzialność z tytułu roszczeń, z jakimi osoby trzecie mogłyby wystąpić przeciwko Zamawiającemu z tytułu korzystania z należących do osób trzecich praw na dobrach niematerialnych, a w szczególności praw autorskich, patentów, wzorów użytkowych lub znaków towarowych, w odniesieniu do przedmiotu umowy w zakresie zamówienia podstawowego oraz zamówień objętych prawem opcji.
- 2. W sprawach związanych z wykonaniem niniejszej umowy, do kontaktów z Wykonawcą, Zamawiający wyznacza: ...................................................... tel.: ........................., fax: .........................., a Wykonawca wyznacza: ................................................... tel.: .................... fax: .......................... . O każdej zmianie wyznaczonych osób Zamawiający i Wykonawca niezwłocznie powiadomią się wzajemnie. Szkody powstałe w wyniku niedopełnienia tego obowiązku obciążają stronę zobowiązaną.
- 3. Odbioru przedmiotu umowy w zakresie zamówienia podstawowego oraz zamówień objętych prawem opcji dokonają upoważnieni przez Zamawiającego przedstawiciele Uczelni spisując wraz z przedstawicielami Wykonawcy stosowne protokoły zdawczo-odbiorcze.
- 4. Jeżeli przy odbiorze przedmiotu umowy strony stwierdzą wady bądź braki, Wykonawca zobowiązany jest do nieodpłatnego usunięcia wad bądź uzupełnienia braków w terminie uzgodnionym protokolarnie przez obie strony. W takim przypadku, terminem odbioru całości dostawy, upoważniającym Wykonawcę do wystawienia faktury jest dzień uzupełnienia braków i usunięcia wad.
- 5. Zamawiający przystąpi do odbioru przedmiotu umowy w zakresie zamówienia podstawowego oraz zamówień objętych prawem opcji w terminie do 3 dni roboczych od daty zgłoszenia przez Wykonawcę gotowości do jej przekazania.

#### **§ 8 Postanowienia końcowe**

1. Strony dopuszczają zmianę umowy w zakresie przedmiotu i terminu zamówienia podstawowego, w przypadku, gdy do ustalonego w niniejszej umowie terminu dostawy (§ 3 ust.1 pkt a) oferowane komputery przenośne lub ich elementy nie będą dostępne na rynku lub zaprzestano ich produkcji. W takim

przypadku Wykonawca może zaproponować nowocześniejsze zamienniki o takich samych lub lepszych parametrach technicznych w cenie nie większej niż w ofercie.

- 2. Zmiana umowy w zakresie terminu jej realizacji dopuszczalna jest również w przypadku wystąpienia siły wyższej.
- 3. Na Wykonawcy spoczywa obowiązek pisemnego poinformowania Zamawiającego o konieczności zamiany towaru oraz dostarczenie pisemnego potwierdzenia dystrybutora lub producenta o braku dostępności na rynku zamienianego komputera lub elementu.
- 4. Uzgodniona z Zamawiającym zmiana będzie dotyczyła również zamówień objętych prawem opcji.
- 5. W przypadku zmiany obowiązujących przepisów dotyczących wysokości stawek podatku od towarów i usług (VAT) w zakresie obejmującym przedmiot niniejszej umowy, której strony nie mogły przewidzieć w momencie zawarcia umowy, Zamawiający dopuszcza możliwość odpowiedniej zmiany w tym zakresie.
- 6. SIWZ oraz oferta Wykonawcy stanowią integralną część niniejszej umowy.
- 7. Zamawiający dopuszcza możliwość zmiany terminu realizacji w przypadku wystąpienia okoliczności leżących po stronie Zamawiającego.
- 8. Zamawiający nie dopuszcza możliwości cesji wierzytelności, ani przeniesienia praw i obowiązków wynikających z niniejszej umowy na osoby trzecie, bez jego pisemnej zgody.
- 9. Zmiana i uzupełnienie niniejszej umowy wymagają formy pisemnej.
- 10. W sprawach nieuregulowanych w niniejszej Umowie stosuje się przepisy Kodeksu Cywilnego jeżeli przepisy ustawy Pzp nie stanowią inaczej.
- 11. W sprawach spornych właściwym będzie Sąd w Gdańsku.
- 12. Umowę sporządzono w 2 jednobrzmiących egzemplarzach po 1 dla Wykonawcy i Zamawiającego.

### Załączniki do umowy:

- 1. Warunki gwarancji dla Politechniki Gdańskiej na sprzęt informatyczny dostarczony wg umowy Nr ZP/196/025/D/2013/B oraz opcjonalnie zamówień dodatkowych z załącznikami 1, 2 i 3.
- 2. Wzór zamówienia dodatkowego do realizacji w ramach prawa opcji.
- 3. Umowa z serwisem opcjonalnie.
- 4. Umowa Konsorcjum lub spółki cywilnej opcjonalnie dla oferty wspólnej.
- 5. Oferta Wykonawcy.
- 6. SIWZ-ZP/196/025/D/13.

ZAMAWIAJĄCY WYKONAWCA

……………………………………………. ……………………………………………..

Wzór Warunków Gwarancji dla Politechniki Gdańskiej wg załącznika 12b do SIWZ-ZP/196/025/D/13 stanowiącego jednocześnie załącznik nr 1 do umowy Nr ZP/196/025/D/2013/B

### **WARUNKI GWARANCJI**

# **DLA POLITECHNIKI GDAŃSKIEJ NA SPRZĘT INFORMATYCZNY DOSTARCZONY WG UMOWY NR ZP/196/025/D/2013/B / ZAMÓWIENIA OBJĘTEGO PRAWEM OPCJI NR ZP/196/025/D/2013/B/....1)**

**DO** ............................................................ **POLITECHNIKI GDAŃSKIEJ** 

 *(nazwa jednostki, do której dostarczono sprzęt)* 

Firma: ..............................................................................................................................................................

z siedzibą ............................................................................................................................................................. zwana dalej Wykonawcą, udziela Politechnice Gdańskiej zwanej dalej Zamawiającym ............. miesięcznej gwarancji na dostarczony w ramach ww. umowy:

......................................................................................................nr seryjny: ........................................................... (*wpisać nazwę i typ urządzenia/producenta lub wpisać wykaz wg zał. 1) (wpisać lub zaznaczyć, że w wykazie wg zał. 1)* 

okres gwarancji rozpoczyna się z dniem: ...................................................

- 1. Warunki ogólne.
- 1.1 Wykonawca zapewnia Zamawiającemu, że dostarczony produkt jest wolny od wad montażowych i materiałowych, które mogłyby pogarszać lub zakłócać poprawne działanie produktu w stosunku do parametrów określonych w ofercie lub/i w opisach technicznych urządzeń.
- 1.2 Gwarancja nie obejmuje materiałów eksploatacyjnych.
- 1.3 Gwarancja zostaje przedłużona o okres dokonywania naprawy.
- 1.4 Wykonawca wskaże w wykazie kompletacyjnym pozycje dostaw, dla których wymagane jest przechowywanie opakowania odbieranego przez Wykonawcę w uzgodnionym terminie po zrealizowaniu dostaw.
- 1.5 **Wszystkie karty gwarancyjne towarzyszące dostarczanym urządzeniom, poza niniejsza kartą, są przechowywane przez Wykonawcę. Po okresie gwarancji, na życzenie Zamawiającego, Wykonawca przeniesie na Zamawiającego posiadane przez niego uprawnienia z gwarancji udzielonej na przedmiotowe urządzenia na dłuższy okres niż gwarancja udzielona przez Wykonawcę**.
- 2. Zobowiązania gwarancyjne.
- 2.1 Wykonawca zobowiązuje się do:
	- przystąpienia do naprawy gwarancyjnej w ciągu **24** godzin od godziny zgłoszenia, licząc w dni robocze (za dni robocze rozumie się dni od poniedziałku do piątku z wyłączeniem sobót i dni wolnych od pracy),
	- dokonania naprawy gwarancyjnej w ciągu .......... godzin od godziny przystąpienia do naprawy, licząc w dni robocze (za dni robocze rozumie się dni od poniedziałku do piątku z wyłączeniem sobót i dni wolnych od pracy),
	- wymiany matryc lub całych komputerów przenośnych dostarczonych z matrycami LCD w klasie II w przypadku gdy w ciągu pierwszych 90 dni, licząc od daty odbioru, matryce nie spełniają wymogów normy ISO 13406-2 w zakresie błędów pikseli przewidzianych w tej normie dla klasy I – **wymiana następuje w ciągu 14 dni roboczych licząc od dnia zgłoszenia usterki,**
- 2.2 Jeżeli termin dokonania naprawy określony w pkt 2.1 nie może być dotrzymany z przyczyn niezależnych od Wykonawcy (uzasadnienie na piśmie), Wykonawca zobowiązany jest dostarczyć urządzenia zastępcze o parametrach nie gorszych niż posiadają urządzenia zastępowane na okres 14 dni.
- 2.3 Jeżeli naprawa gwarancyjna nie zostanie wykonana w okresie użytkowania urządzenia zastępczego zgodnie z pkt 2.2, Wykonawca wymieni urządzenie na inne tego samego typu i o tych samych lub lepszych parametrach technicznych **w terminie 14 dni kalendarzowych licząc od dnia wyznaczonego na zakończenie użytkowania urządzenia zastępczego**.
- 2.4 Niezależnie od postanowień pkt 2.3. Zamawiającemu przysługuje prawo do wymiany urządzenia na nowe, jeżeli w okresie gwarancji dokonane zostaną trzy naprawy gwarancyjne bez względu na to, czy będą dotyczyły tej samej czy innej wady lub usterki, a urządzenie nadal będzie wykazywało wady fizyczne uniemożliwiające jego eksploatację zgodnie z przeznaczeniem.
- 2.5 Wymieniony wadliwy sprzęt staje się własnością Wykonawcy.

<sup>&</sup>lt;sup>1)</sup> niepotrzebne skreślić

- 2.6 W wypadku naprawy komputera, elementu komputera lub akcesoriów komputerowych innych niż baterie **data wygaśnięcia gwarancji** wynikająca z umowy **zostaje przedłużona o 90 dni.**
- 2.7 W wypadku wymiany komputera, elementu komputera dostarczonego luzem lub akcesoriów komputerowych na nowe, **data wygaśnięcia gwarancji** wynikająca z umowy **zostaje przedłużona o 12 miesięcy**.
- 2.8 W przypadku wymiany lub naprawy baterii laptopa na nowa **data wygaśnięcia gwarancji** wynikająca z umowy **zostaje przedłużona o 6 miesięcy**.
- 2.9 W przypadku naprawy lub wymiany gwarancyjnej sprzętu Wykonawca zobowiązany jest do uaktualnienia treści naklejki odnośnie do daty gwarancji.
- 3. Naprawy gwarancyjne.

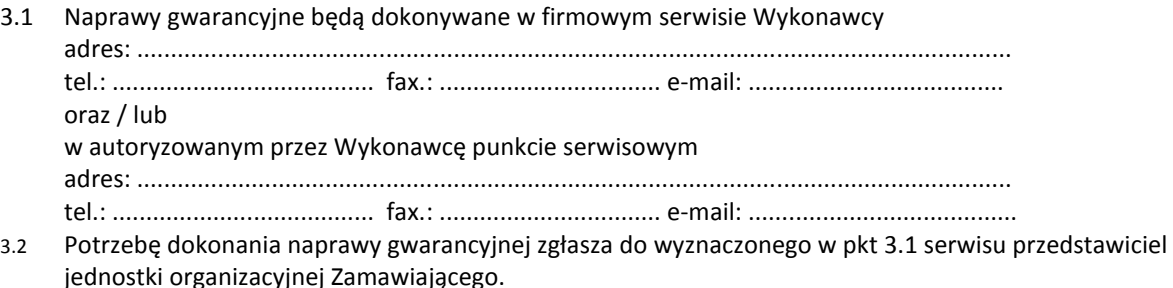

- 3.3 Zgłoszenie dokonywane jest telefonicznie, faksem lub pocztą elektroniczną podając informacje zgodne z załączonym formularzu zgłoszeniowym.
- 3.4 Przedstawiciel Wykonawcy lub wyznaczonego punktu serwisowego ocenia na miejscu u Zamawiającego możliwości dokonania naprawy na miejscu czy też w punkcie serwisowym.
- 3.5 W przypadku potrzeby dokonania naprawy w punkcie serwisowym, przedstawiciel Wykonawcy lub wyznaczonego punktu serwisowego transportuje urządzenie do punktu serwisowego, a po naprawie dostarcza je do Zamawiającego.
- 3.6 Koszty transportu oraz ryzyka utraty lub zniszczenia urządzenia w związku z dokonywaniem naprawy gwarancyjnej ponosi Wykonawca.
- 3.7 Wszystkie naprawy w okresie gwarancyjnym odnotowywane są w tabeli przebiegu napraw.

4. Ograniczenie zakresu zobowiązań gwarancyjnych.

- 4.1 Wykonawca nie ponosi odpowiedzialności za uszkodzenia powstałe w wyniku:
	- samowolnego dokonywania przez Zamawiającego napraw, przeróbek i zmian konstrukcyjnych,
	- podłączenia urządzenia do niesprawnej sieci elektrycznej lub do niesprawnych urządzeń współpracujących,
	- zdarzeń losowych spowodowanych np. pożarami, powodziami, uderzeniami pioruna oraz innymi nieprzewidzianymi wypadkami,
	- naturalnego zużycia części i podzespołów, które wystąpią u Zamawiającego,
	- stosowania nieodpowiednich materiałów eksploatacyjnych,
	- błędów w oprogramowaniu, wirusów.
- 5. Utrata gwarancji.
- 5.1 Utrata gwarancji następuje w przypadku:
	- zerwania plomb gwarancyjnych przez osoby nieupoważnione przez Wykonawcę,
	- nieczytelnych, zmienionych lub usuniętych numerów seryjnych podanych w tej karcie lub w załączniku kompletacyjnym w przypadku komputerów przenośnych i elementów do nich będących przedmiotem dostawy,
	- zniszczenia lub zagubienia karty gwarancyjnej, o ile nie ma innych dokumentów potwierdzających gwarancję (np. umowa, faktura).
- 6. Wyłączenie odpowiedzialności.
- 6.1 Odpowiedzialność Wykonawcy wobec Zamawiającego ograniczona jest do wysokości ceny brutto zapłaconej Wykonawcy za urządzenia i / lub elementy będące przedmiotem niniejszych warunków gwarancyjnych i nie obejmuje szkód z tytułu utraty danych spowodowanych wadliwym działaniem sprzętu lub jego uszkodzeniem.

<sup>...........................................................</sup>   *podpis i pieczęć upoważnionego* 

*przedstawiciela Wykonawcy* 

Do niniejszych warunków gwarancji jako integralną część należy dołączyć sporządzone wg załączonych wzorów:

- 1. wykaz urządzeń objętych kartą gwarancyjną dla dostawy wg umowy Nr ZP/196/025/D/2013/B / zamówienia objętego prawem opcji nr ZP/196/025/D/2013/B/...... <sup>1)</sup> dostarczonych do ........................................... Politechniki Gdańskiej,
- 2. tabelę przebiegu napraw,
- 3. formularz zgłoszeniowy naprawy gwarancyjnej.

Uwaga:

**Wykonawca wraz z dostawą dostarcza wypełnione niniejsze Warunki Gwarancyjne. Dotyczy to wszystkich wykropkowanych pól Warunków oraz załączników 1 i 2 do Warunków.** 

<sup>&</sup>lt;sup>1)</sup> niepotrzebne skreślić

................................................ Załącznik 1 do Warunków Gwarancji dla Politechniki Gdańskiej (pieczęć Wykonawcy) realizowanych wg Umowy Dostawy ZP/196/025/D/2013/B / zamówienia objętego prawem opcji Nr ZP/196/025/D/2013/B/....1)

WYKAZ URZĄDZEŃ OBJĘTYCH KARTĄ GWARANCYJNĄ DLA DOSTAWY WG UMOWY DOSTAWY NR ZP/196/025/D/2013/B / ZAMÓWIENIA DODATKOWEGO NR ZP/196/025/D/2013/B/......1) DOSTARCZONYCH DO ...................................................................................... POLITECHNIKI GDAŃSKIEJ

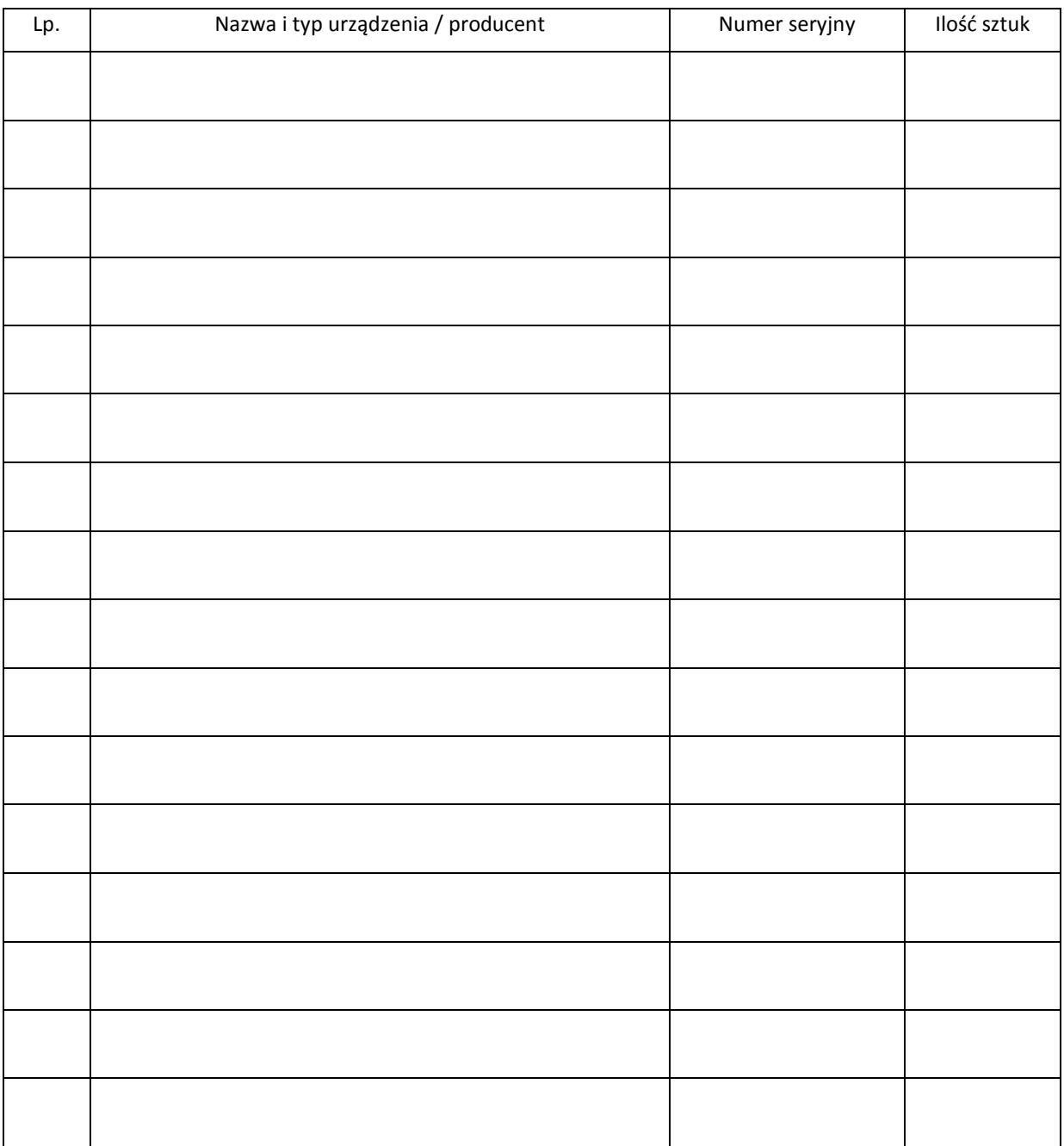

.............................................................

 *podpis i pieczęć upoważnionego przedstawiciela Wykonawcy* 

<sup>&</sup>lt;sup>1)</sup> niepotrzebne skreślić

................................................ Załącznik 2 do Warunków Gwarancji dla Politechniki Gdańskiej (pieczęć Wykonawcy) realizowanych wg Umowy Dostawy ZP/196/025/D/2013/B / zamówienia objętego prawem opcji Nr ZP/196/025/D/2013/B/....1)

TABELA PRZEBIEGU NAPRAW URZĄDZENIA ................................................................................................ O NUMERZE SERYJNYM ..................................... OBJĘTEGO WARUNKAMI GWARANCYJNYMI DATA POCZĄTKU OKRESU GWARANCYJNEGO ............................................................................................ OKRES GWARANCJI ........................ miesięcy

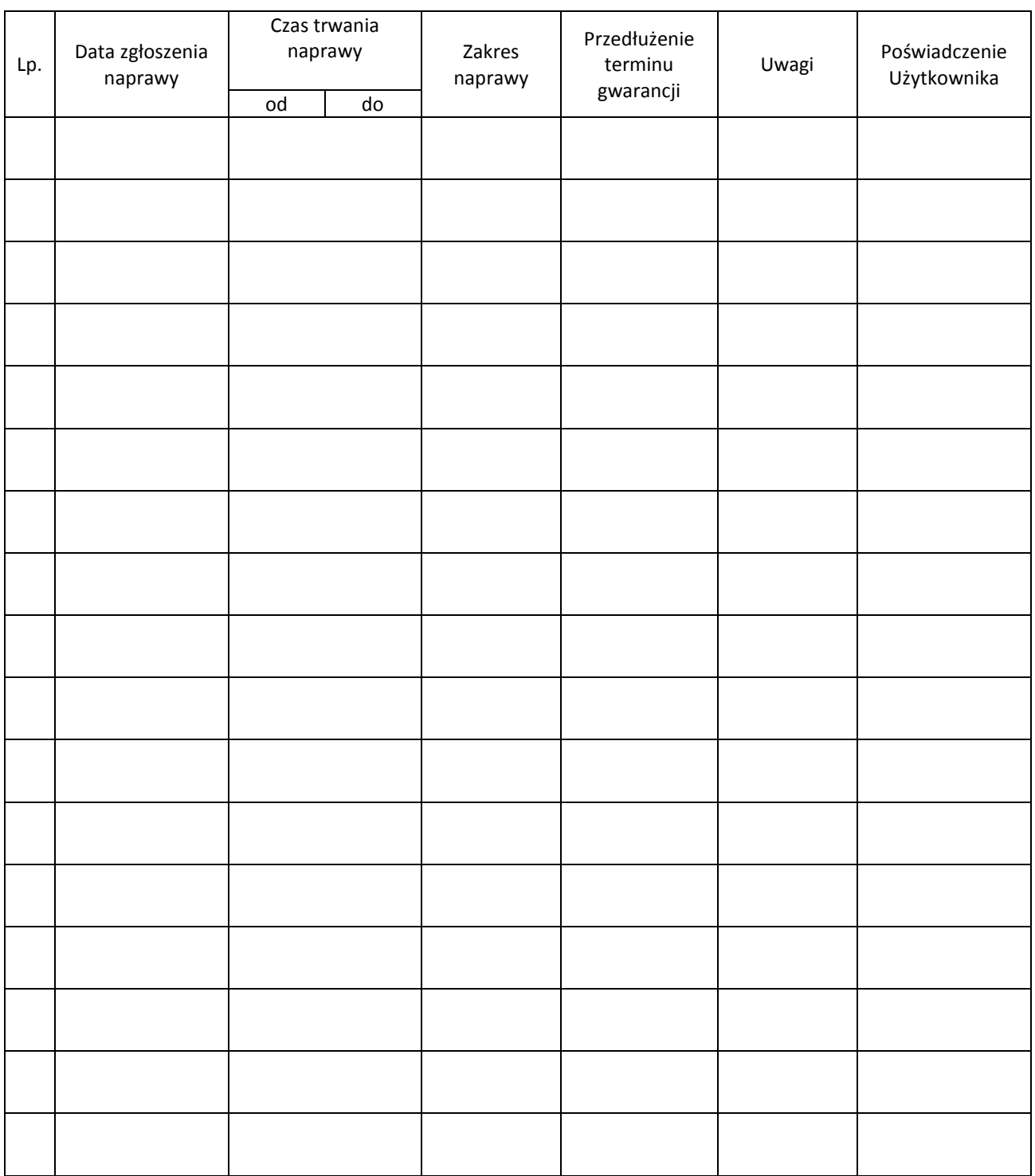

 $\overline{a}$ <sup>1)</sup> niepotrzebne skreślić

Załącznik 3 do Warunków Gwarancji dla Politechniki Gdańskiej realizowanych wg Umowy Dostawy ZP/196/025/D/2013/B / zamówienia objętego prawem opcji Nr ZP/196/025/D/2013/B/....<sup>1)</sup>

Gdańsk \_\_.\_\_.20\_

....................................... (nazwa Wykonawcy)

....................................... (adres Wykonawcy)

# **ZGŁOSZENIE NAPRAWY GWARANCYJNEJ**

Data zgłoszenia: Firma zgłaszająca urządzenia do naprawy. Nazwa firmy: **Politechnika Gdańska** Dział/Wydział: Adres firmy: ul. **Gabriela Narutowicza 11/12 80-233 Gdańsk** Nr faxu: Nr telefonu: Imię i nazwisko osoby zgłaszającej: Nr telefonu osoby zgłaszającej:

Urządzenie zgłaszane do naprawy: We are all also with the Nr fabryczny/inwentarzowy:

1.

2.

Objawy uszkodzenia w/w urządzeń:

nr plomby: nr umowy/zamówienia z dnia z dnia

*(jeżeli jest)* **ZP/196/025/D/2013/B / ZP/196/025/D/2013/B/….1)**

Załącznik: tabela przebiegu napraw sporządzona wg załącznika 2

................................................... ............................................. *(pieczęć jednostki zgłaszającej) (podpis zgłaszającego)*  Uwagi Wykonawcy:.................................................................................................................................................... ................................................................................................................................................................................ ............................................................................................................................................................................... Potwierdzenie przyjęcia Potwierdzenie odbioru z naprawy

do naprawy przez Wykonawcę: i wpisu do tabeli przebiegu napraw:

............................................... ............................................... *data, podpis data, imię i nazwisko, podpis* 

<sup>1)</sup> niepotrzebne skreślić

Gdańsk, ...........................

# **POLITECHNIKA GDAŃSKA UL. G. NARUTOWICZA 11/12 80-233 GDAŃSK**

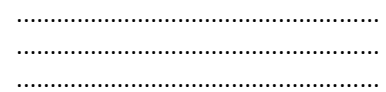

# **ZAMÓWIENIE NR ZP/196/025/D/2013/B/.......1)**

# **POLITECHNIKA GDAŃSKA CENTRUM USŁUG INFORMATYCZNYCH ul. G. Narutowicza 11/12 80-233 Gdańsk – Wrzeszcz NIP: 584-020-35-93**

zgodnie z Umową Dostawy ZP/196/025/D/2013/B z dnia .......... w ramach prawa opcji zamawia wraz z dostawą do .................................................................................................................................. 2)

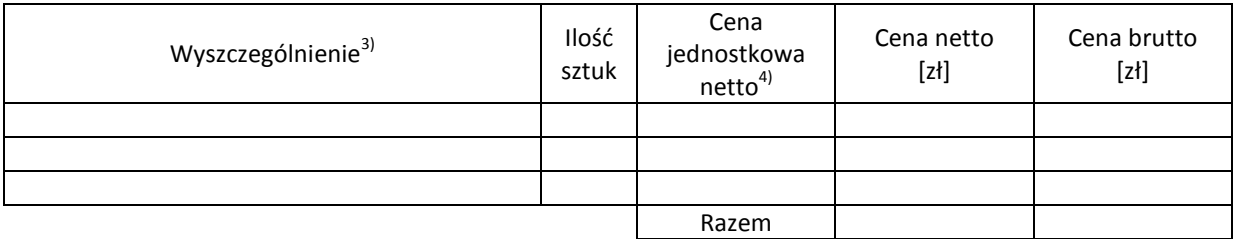

Wymagany termin dostawy ............................................ 5)

Należność będzie płatna przelewem w ciągu 21 dni od daty otrzymania faktury na wskazane w niej konto. Faktura może być wystawiona po protokolarnym odbiorze dostawy całości zamówienia. Protokół odbioru należy dołączyć do faktury.

Dokumentami stanowiącymi podstawę zamówienia są:

1) Umowa Dostawy ZP/196/025/D/2013/B

2) Oferta Wykonawcy z dnia ...........................

Zamawiający

...........................................

<sup>&</sup>lt;sup>1)</sup> numer kolejny zamówienia dodatkowego

<sup>&</sup>lt;sup>2)</sup> jednostka finansująca zamówienie

<sup>&</sup>lt;sup>3)</sup> przedmiot dostawy zgodny z ofertą Wykonawcy

<sup>&</sup>lt;sup>4)</sup> cena jednostkowa netto zgodna z ofertą Wykonawcy

<sup>5)</sup> termin dostawy nie może przekroczyć 21 dni kalendarzowych licząc od daty otrzymania zamówienia

# **UMOWA DOSTAWY nr ZP/196/025/D/2013/C**

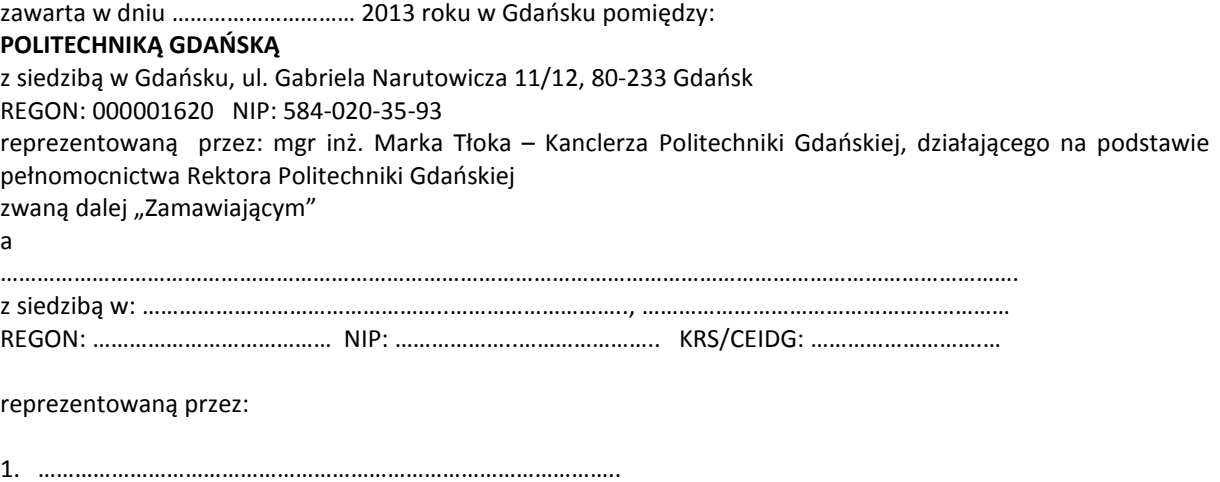

2. …………………………………………………………………………………..

zwaną dalej Wykonawcą.

który wyłoniony został w postępowaniu o udzielenie zamówienia publicznego prowadzonym w trybie przetargu nieograniczonego, zgodnie z przepisami ustawy z dnia 29 stycznia 2004 r. Prawo zamówień publicznych (tekst jednolity Dz.U. z 2010 r. Nr 113, poz. 759 z późn. zm.) zwanej dalej ustawą Pzp, realizowanego wg SIWZ-ZP/196/025/D/13.

W ramach niniejszej umowy w imieniu Zamawiającego działa Centrum Usług Informatycznych Politechniki Gdańskiej ul. G. Narutowicza 11/12 80-233 Gdańsk

### **§ 1 Przedmiot umowy**

- 1. Przedmiotem umowy jest dostawa fabrycznie nowych urządzeń peryferyjnych zgodnie ze "Specyfikacją istotnych warunków zamówienia..." oraz ofertą Wykonawcy z dnia ....................... będącymi integralną częścią niniejszej umowy.
- 2. Umowa obejmuje dostawy w ramach zamówienia podstawowego oraz zamówień objętych prawem opcji.
- 3. Zamawiający zastrzega sobie prawo do zmniejszenia wielkości przedmiotu zamówienia bez podania przyczyn, w ramach zamówień podstawowego i objętych prawem opcji stosownie do potrzeb Zamawiającego przy zachowaniu cen jednostkowych podanych w ofercie. Wykonawca nie będzie wysuwał w stosunku do Zamawiającego żadnych roszczeń z tego tytułu.
- 4. Zamówienie obejmuje również dostawę sprzętu informatycznego na potrzeby zadań współfinansowanych ze środków Ministerstwa Nauki i Szkolnictwa Wyższego wyszczególnionych w SIWZ.

### **§ 2 Cena i warunki płatności**

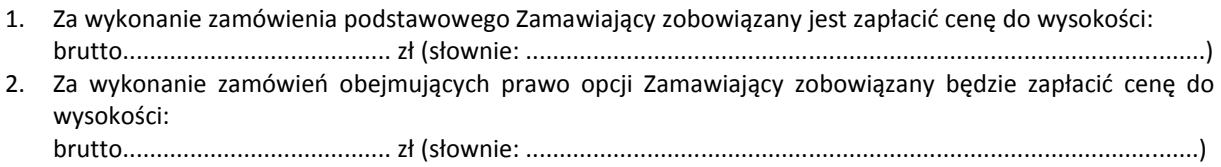

- 3. Podstawą zapłaty za realizację zamówienia podstawowego będą faktury wystawiane przez Wykonawcę, po dokonaniu protokolarnych odbiorów, bez zastrzeżeń, przedmiotów poszczególnych dostaw w miejscach wyznaczonych w wykazach kompletacyjnych.
- 4. Podstawą zapłaty za realizację poszczególnych zamówień w ramach prawa opcji będą faktury wystawiane przez Wykonawcę, po dokonaniu protokolarnych odbiorów bez zastrzeżeń każdej dostawy w wyznaczonych w zamówieniach miejscach dostaw.
- 5. W przypadku zamówień objętych prawem opcji realizowanych do terminu określonego w § 3 ust. 1 pkt b) będą obowiązywały ceny oferowane dla zamówienia podstawowego ujęte w formularzu rzeczowocenowym stanowiącym załącznik 4C do oferty.
- 6. Faktury wraz z protokołami odbiorów, niezależnie od tego na jaką jednostkę uczelni są adresowane, należy składać w Centrum Usług Informatycznych.
- 7. Zgodnie z możliwościami jakie daje ustawa z dnia 11 marca 2004 r. o podatku od towarów i usług (art. 83 ust. 1 pkt 26 lit. a tej ustawy – Dz. U. z 2004 r. Nr 54, poz. 535 z późn. zm.) Zamawiający podejmie działania w kierunku zastosowania "zerowej" stawki podatku VAT do urządzeń peryferyjnych, które ujęte są w załączniku nr 8 do tej ustawy. Jeżeli MNiSzW nie przyśle stosownego zaświadczenia w terminie wystawienia faktury Wykonawca wystawi fakturę z VAT, a po otrzymaniu ww. zaświadczenia wystawi fakturę korygującą VAT.
- 8. Zapłaty będą dokonywane przelewami na rachunek wskazany przez Wykonawcę w ciągu 21 dni od dat otrzymywania przez Zamawiającego prawidłowo wystawionych faktur VAT.
- 9. Wykonawca zobowiązany jest do wniesienia zabezpieczenia należytego wykonania umowy w części dotyczącej zamówienia podstawowego w formie ............................. na kwotę ........................ zł (słownie .........................................), które zostało ustalone zgodnie z SIWZ i podlega zwrotowi na zasadach określonych w art. 151 ustawy Pzp.

#### **§ 3 Warunki wykonania umowy**

- 1. Wykonawca zobowiązuje się do wykonania przedmiotu umowy, zgodnie z kryteriami i cechami wyrobów podanymi w ofercie stanowiącej podstawę wyboru wykonawcy, w terminach:
	- a) dla zamówienia podstawowego, do dnia: ..........................
	- b) dla zamówień objętych prawem opcji, sukcesywnie do dnia: ..........................
- 2. **Urządzenia peryferyjne** oraz dokumentacja (w tym instrukcje niezbędne do uruchamiania urządzeń peryferyjnych) objęte przedmiotem umowy zostaną dostarczone przez Wykonawcę na adres: Politechnika Gdańska, ul. Gabriela Narutowicza 11/12, 80-233 Gdańsk w miejsca wskazane przez upoważnionego przedstawiciela Uczelni wskazanego w wykazie kompletacyjnym. Koszty przewozu, opakowań i ubezpieczenia na czas przewozu i dostawy w miejsca wskazane przez przedstawicieli Zamawiającego ponosi Wykonawca.
- 3. Zamawiający zobowiązuje się do przygotowania stosownych wykazów kompletacyjnych i miejsc składowania urządzeń objętych zamówieniem podstawowym najpóźniej na 10 dni kalendarzowych przed terminem wyznaczonym na dostawę sprzętu.
- 4. Dostawy w ramach prawa opcji będą realizowane przez Wykonawcę na podstawie odrębnych zamówień wg wzoru Załącznika nr 4 do umowy, wystawianych przez Centrum Usług Informatycznych, realizowanych po cenach zgodnych z ofertą, do terminu podanego w § 3 ust. 1 pkt b). **Realizacja poszczególnych zamówień nie może przekraczać 21 dni kalendarzowych licząc od dnia przekazania zamówienia przez Zamawiającego.**
- 5. **Wszystkie dostarczone, w ramach zamówienia podstawowego i objętego prawem opcji, urządzenia peryferyjne zostaną oznakowane przez Wykonawcę w widocznym miejscu naklejką zawierającą: nr umowy dostawy/zamówienia, nazwę, telefon, adres e-mail, godziny urzędowania serwisu Wykonawcy oraz datę wygaśnięcia gwarancji**.
- 6. **W przypadku naprawy lub wymiany gwarancyjnej sprzętu Wykonawca zobowiązany jest do uaktualnienia treści naklejki odnośnie daty gwarancji**.

## **§ 4 Warunki gwarancji i rękojmi**

- 1. Wykonawca udziela ................... miesięcznej gwarancji na urządzenia dostarczone w zamówieniu podstawowym oraz objętych prawem opcji liczonej od dat podpisania protokołów zdawczo-odbiorczych bez zastrzeżeń.
- 2. W ramach gwarancji, o której mowa w ust. 1 Wykonawca zobowiązuje się w szczególności do:
- 1) przystąpienia do naprawy gwarancyjnej w czasie nie dłuższym niż **24** godziny od chwili zgłoszenia awarii, licząc w dni robocze (za dni robocze rozumie się dni od poniedziałku do piątku z wyłączeniem sobót i dni wolnych od pracy),
- 2) dokonania naprawy gwarancyjnej w czasie nie dłuższym niż ............godziny od chwili przystąpienia do usuwania awarii, licząc w dni robocze (za dni robocze rozumie się dni od poniedziałku do piątku z wyłączeniem sobót i dni wolnych od pracy),
- 3. Jeżeli termin wykonania naprawy określony w ust. 2 pkt 2 niniejszego paragrafu nie może być dotrzymany z przyczyn niezależnych od Wykonawcy (uzasadnienie na piśmie), Wykonawca zobowiązany jest dostarczyć urządzenia zastępcze o parametrach nie gorszych niż posiadają urządzenia zastępowane na okres 14 dni.
- 4. Jeżeli naprawa gwarancyjna nie zostanie wykonana w okresie użytkowania urządzenia zastępczego zgodnie z ust. 3 niniejszego paragrafu, Wykonawca wymieni urządzenie na inne tego samego typu i o tych samych parametrach technicznych w **terminie 14 dni kalendarzowych licząc od dnia wyznaczonego na zakończenie użytkowania urządzenia zastępczego.**
- 5. Niezależnie od postanowień ust. 4 niniejszego paragrafu Zamawiającemu przysługuje prawo do wymiany urządzenia na nowe, jeżeli w okresie gwarancji dokonane zostaną trzy naprawy gwarancyjne bez względu na to, czy będą dotyczyły tej samej czy innej wady lub usterki, a urządzenie nadal będzie wykazywało wady fizyczne uniemożliwiające jego eksploatację zgodnie z przeznaczeniem.
- 6. Wymieniony wadliwy sprzęt staje się własnością Wykonawcy.
- 7. W wypadku naprawy drukarki, urządzenia wielofunkcyjnego, skanera, zasilacza awaryjnego (z wyłączeniem baterii) lub innego urządzenia peryferyjnego **data wygaśnięcia gwarancji** wynikająca z umowy **zostaje przedłużona o 90 dni**.
- 8. W wypadku wymiany drukarki, urządzenia wielofunkcyjnego, skanera, zasilacza awaryjnego (z wyłączeniem baterii) lub innego urządzenia peryferyjnego na nowe **data wygaśnięcia gwarancji** wynikająca z umowy **zostaje przedłużona o 12 miesięcy**.
- 9. W przypadku wymiany lub naprawy baterii zasilacza awaryjnego lub modułu bateryjnego na nowy **data wygaśnięcia gwarancj**i wynikająca z umowy **zostaje przedłużona o 12 miesięcy**.
- 10. Strony zgodnie ustalają, że uprawnienia z tytułu rękojmi wygasają po upływie ............................. .
- 11. Wykonawca ma obowiązek dołączyć do każdego towaru objętego niniejszą Umową stosowne dokumenty techniczne (instrukcje oraz karty gwarancyjne). Karty gwarancyjne powinny zawierać załączone do niniejszej umowy i zaakceptowane przez Wykonawcę "Warunki gwarancji dla Politechniki Gdańskiej na urządzenie dostarczone wg umowy Nr ZP/196/025/D/2013/C" wraz z wymaganymi załącznikami.
- 12. Zamawiającemu przysługują uprawnienia wynikające z gwarancji niezależnie od uprawnień z tytułu rękojmi.

#### **§ 5 Siła wyższa**

- 1. Jako siły wyższe uznane zostają: klęski żywiołowe, huragan, powódź, katastrofy transportowe, pożar, eksplozje, wojna, strajk i inne nadzwyczajne wydarzenia, których zaistnienie leży poza zasięgiem i kontrolą Stron.
- 2. Jeżeli Strony nie mają możliwości wywiązania się z uzgodnionych terminów z powodu siły wyższej, to zachowują one prawo do wnioskowania o przesunięcie terminów wykonywania prac o czas trwania wydarzenia i o czas usunięcia jego skutków.
- 3. Strony są zobowiązane do powiadomienia się nawzajem w formie pisemnej w ciągu 3 dni o wystąpieniu i zakończeniu zdarzenia określonego jako "siła wyższa", a także do przedstawienia stosownych dowodów na potwierdzenie istnienia siły wyższej i złożenia wniosków.
- 4. W przypadku, gdy siła wyższa spowoduje przesunięcie terminu wykonania umowy przez Wykonawcę o więcej niż 10 dni, Zamawiający ma prawo odstąpić od umowy z przyczyn leżących po stronie Wykonawcy.

#### **§ 6 Kary umowne i odstąpienie od umowy**

- 1. Wykonawca jest zobowiązany wykonać czynności będące przedmiotem zamówienia podstawowego oraz zamówień objętych prawem opcji z należytą starannością, a także chronić interesy Zamawiającego w zakresie powierzonych sobie czynności.
- 2. Wykonawca zapłaci Zamawiającemu kary umowne:
	- a) za opóźnienia w dostawie przedmiotu umowy w zakresie zamówienia podstawowego w wysokości 0,1% ceny brutto nie zrealizowanej części tego zamówienia za każdy dzień opóźnienia liczonego od upływu terminu określonego w § 3 ust. 1 pkt a),
- b) za opóźnienia w realizacji poszczególnych zamówień objętych prawem opcji w wysokości 0,1 % ceny brutto nie zrealizowanego zamówienia za każdy dzień opóźnienia liczonego od upływu terminu określonego w poszczególnych zamówieniach.
- c) za opóźnienie w wykonywaniu zobowiązań Wykonawcy, określonych w § 4 ust. 2 umowy oraz w ust. 2 Warunków Gwarancji stanowiących załącznik do umowy, w wysokości 0,1% ceny brutto danego urządzenia.
- 3. W przypadku niewykonania przedmiotu umowy w zakresie zamówienia podstawowego lub zamówień objętych prawem opcji odpowiednio w ciągu 14 dni od upływu terminu ustalonego w § 3 ust. 1 pkt a) lub w terminach ustalonych dla poszczególnych zamówień, Zamawiający może odstąpić od umowy lub konkretnego zamówienia bez wyznaczania dodatkowego terminu. Wykonawca w tym przypadku zapłaci Zamawiającemu karę umowną w wysokości:
	- a) przy odstąpieniu przez Zamawiającego od całości umowy 10% ceny brutto przedmiotu zamówienia podstawowego,
	- b) przy odstąpieniu przez Zamawiającego od objętego prawem opcji konkretnego zamówienia 10% ceny brutto przedmiotu zamówienia, którego odstąpienie dotyczy.
- 4. Wykonawca jest uprawniony do naliczania Zamawiającemu kary umownej za opóźnienie w odbiorze przedmiotu umowy w zakresie zamówienia podstawowego lub konkretnego zamówienia objętego prawem opcji w wysokości 0,1% ceny brutto zamówienia, którego opóźnienie dotyczy, za każdy dzień opóźnienia liczonego od daty wyznaczonej do ich odbioru, z wyłączeniem przypadku, o którym mowa w art. 145 ustawy Pzp.
- 5. W przypadku, gdy Wykonawca rażąco naruszy postanowienia niniejszej umowy lub pomimo trzykrotnej reklamacji i uwag zgłoszonych na piśmie przez Zamawiającego umowa nadal nie będzie wykonana przez Wykonawcę z należytą starannością i rzetelnością, Zamawiający będzie uprawniony do odstąpienia od umowy z przyczyn leżących po stronie Wykonawcy i do naliczenia kary umownej w wysokości 10 % niezrealizowanej części umowy.
- 6. Oświadczenie o odstąpieniu od umowy powinno zostać złożone na piśmie w terminie 14 dni od daty powzięcia przez Stronę wiadomości o wystąpieniu okoliczności determinującej odstąpienie od umowy.
- 7. Każda ze stron niniejszej umowy może dochodzić odszkodowania uzupełniającego, jeżeli szkoda przewyższa wysokość kar umownych ustalonych w § 6 ust. 2, 3 i 4 lub powstanie z innego tytułu, na zasadach określonych w Kodeksie Cywilnym.
- 8. Wykonawca wyraża zgodę na potrącenie kary umownej z przysługującej mu ceny.

# **§ 7**

### **Pozostałe warunki wykonania umowy**

- 1. Wykonawca przejmuje na siebie wszelką odpowiedzialność z tytułu roszczeń, z jakimi osoby trzecie mogłyby wystąpić przeciwko Zamawiającemu z tytułu korzystania z należących do osób trzecich praw na dobrach niematerialnych, a w szczególności praw autorskich, patentów, wzorów użytkowych lub znaków towarowych, w odniesieniu do przedmiotu umowy w zakresie zamówienia podstawowego oraz zamówień objętych prawem opcji.
- 2. W sprawach związanych z wykonaniem niniejszej umowy, do kontaktów z Wykonawcą, Zamawiający wyznacza: .................................. tel.: (58) ...................., fax:. (58) ........................, a Wykonawca wyznacza: .................................. tel.: ............................ fax: ............................. . O każdej zmianie wyznaczonych osób Zamawiający i Wykonawca niezwłocznie powiadomią się wzajemnie. Szkody powstałe w wyniku niedopełnienia tego obowiązku obciążają stronę zobowiązaną.
- 3. Odbioru przedmiotu umowy w zakresie zamówienia podstawowego oraz zamówień objętych prawem opcji dokonają upoważnieni przez Zamawiającego przedstawiciele Uczelni spisując wraz z przedstawicielami Wykonawcy stosowne protokoły zdawczo-odbiorcze podpisywane przez obie strony bez zastrzeżeń.
- 4. Jeżeli przy odbiorze przedmiotu umowy strony stwierdzą wady bądź braki, Wykonawca zobowiązany jest do nieodpłatnego usunięcia wad bądź uzupełnienia braków w terminie uzgodnionym protokolarnie przez obie strony. W takim przypadku, terminem odbioru całości dostawy, upoważniającym Wykonawcę do wystawienia faktury jest dzień uzupełnienia braków i usunięcia wad.
- 5. Zamawiający przystąpi do odbioru przedmiotu umowy w zakresie zamówienia podstawowego oraz zamówień objętych prawem opcji w terminie do 3 dni roboczych od daty zgłoszenia przez Wykonawcę gotowości do jej przekazania.

### **§ 8 Postanowienia końcowe**

- 1. Strony dopuszczają zmianę umowy w zakresie przedmiotu i terminu zamówienia podstawowego w przypadku, gdy do ustalonego w niniejszej umowie terminu dostawy (§ 3 ust. 1 pkt a) oferowane drukarki, skanery, urządzenia wielofunkcyjne lub zasilacze awaryjne nie będą dostępne na rynku lub zaprzestano ich produkcji. W takim przypadku Wykonawca może zaproponować nowocześniejsze zamienniki o tych samych lub lepszych parametrach technicznych w cenie nie większej niż w ofercie.
- 2. Zmiana umowy w zakresie terminu jej realizacji dopuszczalna jest również w przypadku wystąpienia siły wyższej.
- 3. Na Wykonawcy spoczywa obowiązek pisemnego poinformowania Zamawiającego o konieczności zamiany towaru oraz dostarczenie pisemnego potwierdzenia dystrybutora lub producenta o braku dostępności na rynku zamienianego urządzenia.
- 2. Uzgodniona z Zamawiającym zmiana będzie dotyczyła również zamówień objętych prawem opcji.
- 3. W przypadku zmiany obowiązujących przepisów dotyczących wysokości stawek podatku od towarów i usług (VAT) w zakresie obejmującym przedmiot niniejszej umowy, której strony nie mogły przewidzieć w momencie zawarcia umowy, Zamawiający dopuszcza możliwość odpowiedniej zmiany w tym zakresie.
- 4. SIWZ oraz oferta Wykonawcy stanowią integralną część niniejszej umowy.
- 5. Zamawiający dopuszcza możliwość zmiany terminu realizacji w przypadku wystąpienia okoliczności leżących po stronie Zamawiającego.
- 6. Zamawiający nie dopuszcza możliwości cesji wierzytelności ani przeniesienie praw i obowiązków wynikających z niniejszej umowy na osoby trzecie, bez jego pisemnej zgody.
- 7. Zmiana i uzupełnienia niniejszej umowy wymagają formy pisemnej.
- 8. W sprawach nieuregulowanych w niniejszej Umowie stosuje się przepisy Kodeksu Cywilnego, jeżeli przepisy ustawy Pzp nie stanowią inaczej.
- 9. W sprawach spornych właściwym będzie Sąd w Gdańsku.
- 10. Umowę sporządzono w 2 jednobrzmiących egzemplarzach po 1 dla Wykonawcy i Zamawiającego.

### Załączniki do umowy:

- 1. Warunki gwarancji dla Politechniki Gdańskiej na sprzęt informatyczny dostarczony wg umowy Nr ZP/196/025/D/2013/C oraz opcjonalnie zamówień dodatkowych z załącznikami 1, 2 i 3.
- 2. Wzór zamówienia dodatkowego do realizacji w ramach prawa opcji.
- 3. Umowa z serwisem opcjonalnie.
- 4. Umowa Konsorcjum lub spółki cywilnej opcjonalnie dla oferty wspólnej.
- 5. Oferta Wykonawcy.
- 6. SIWZ-ZP/196/025/D/13.

ZAMAWIAJĄCY WYKONAWCA

……………………………………… …………………………………….

Wzór Warunków Gwarancji dla Politechniki Gdańskiej wg załącznika 12c do SIWZ-ZP/196/025/C/13 stanowiącego jednocześnie załącznik nr 1 do umowy Nr ZP/196/025/D/2013/C

# **WARUNKI GWARANCJI**

# **DLA POLITECHNIKI GDAŃSKIEJ NA SPRZĘT INFORMATYCZNY DOSTARCZONY WG UMOWY NR ZP/196/025/D/2013/C / ZAMÓWIENIA OBJĘTEGO PRAWEM OPCJI NR ZP/196/025/D/2013/C/....<sup>1</sup>**

**DO** ............................................................ **POLITECHNIKI GDAŃSKIEJ** 

 *(nazwa jednostki, do której dostarczono sprzęt)* 

Firma: .............................................................................................................................................................. z siedzibą .............................................................................................................................................................

zwana dalej Wykonawcą, udziela Politechnice Gdańskiej zwanej dalej Zamawiającym ............. miesięcznej gwarancji na dostarczony w ramach ww. umowy:

......................................................................................................nr seryjny: ........................................................... (*wpisać nazwę i typ urządzenia/producenta lub wpisać wykaz wg zał. 1) (wpisać lub zaznaczyć, że w wykazie wg zał. 1)* 

okres gwarancji rozpoczyna się z dniem: ...................................................

- 1. Warunki ogólne.
- 1.1 Wykonawca zapewnia Zamawiającemu, że dostarczony produkt jest wolny od wad montażowych i materiałowych, które mogłyby pogarszać lub zakłócać poprawne działanie produktu w stosunku do parametrów określonych w ofercie lub/i w opisach technicznych urządzeń.
- 1.2 Gwarancja nie obejmuje materiałów eksploatacyjnych.
- 1.3 Gwarancja zostaje przedłużona o okres dokonywania naprawy.
- 1.4 Wykonawca wskaże w wykazie kompletacyjnym pozycję dostaw, dla których wymagane jest przechowywaniem opakowania odbieranego przez Wykonawcę w uzgodnionym terminie po zrealizowaniu dostaw.
- 1.5 **Wszystkie karty gwarancyjne towarzyszące dostarczanym urządzeniom, poza niniejszą kartą, są przechowywane przez Wykonawcę. Po okresie gwarancji, na życzenie Zamawiającego, Wykonawca przeniesie na Zamawiającego posiadane przez niego uprawnienia z gwarancji udzielonej na przedmiotowe urządzenia na dłuższy okres niż gwarancja udzielona przez Wykonawcę**.
- 2. Zobowiązania gwarancyjne.
- 2.1 Wykonawca zobowiązuje się do:
	- przystąpienia do naprawy gwarancyjnej w ciągu **24** godzin od godziny zgłoszenia, licząc w dni robocze (za dni robocze rozumie się dni od poniedziałku do piątku z wyłączeniem sobót i dni wolnych od pracy),
	- dokonania naprawy gwarancyjnej w ciągu ............. godzin od godziny przystąpienia do naprawy, licząc w dni robocze (za dni robocze rozumie się dni od poniedziałku do piątku z wyłączeniem sobót i dni wolnych od pracy),
- 2.2 Jeżeli termin dokonania naprawy określony w pkt 2.1 nie może być dotrzymany z przyczyn niezależnych od Wykonawcy (uzasadnienie na piśmie), Wykonawca zobowiązany jest dostarczyć urządzenia zastępcze o parametrach nie gorszych niż posiadają urządzenia zastępowane na okres 14 dni.
- 2.3 Jeżeli naprawa gwarancyjna nie zostanie wykonana w okresie użytkowania urządzenia zastępczego zgodnie z pkt 2.2, Wykonawca wymieni urządzenie na inne tego samego typu i o tych samych lub lepszych parametrach technicznych **w terminie 14 dni kalendarzowych licząc od dnia wyznaczonego na zakończenie użytkowania urządzenia zastępczego**
- 2.4 Niezależnie od postanowień pkt 2.3. Zamawiającemu przysługuje prawo do wymiany urządzenia na nowe, jeżeli w okresie gwarancji dokonane zostaną trzy naprawy gwarancyjne bez względu na to, czy będą dotyczyły tej samej czy innej wady lub usterki, a urządzenie nadal będzie wykazywało wady fizyczne uniemożliwiające jego eksploatację zgodnie z przeznaczeniem.
- 2.5 Wymieniony wadliwy sprzęt staje się własnością Wykonawcy.

<sup>&</sup>lt;sup>1)</sup> niepotrzebne skreślić

- 2.6 W wypadku naprawy drukarki, urządzenia wielofunkcyjnego, skanera, zasilacza awaryjnego (z wyłączeniem baterii) lub innego urządzenia peryferyjnego **data wygaśnięcia gwarancji** wynikająca z umowy **zostaje przedłużona o 90 dni**.
- 2.7 W wypadku wymiany drukarki, urządzenia wielofunkcyjnego, skanera, zasilacza awaryjnego (z wyłączeniem baterii) lub innego urządzenia peryferyjnego na nowe **data wygaśnięcia gwarancji** wynikająca z umowy **zostaje przedłużona o 12 miesięcy**.
- 2.8 W przypadku wymiany lub naprawy baterii zasilacza awaryjnego lub modułu bateryjnego na nowy **data wygaśnięcia gwarancji** wynikająca z umowy **zostaje przedłużona o 12 miesięcy**.
- 2.9 W przypadku naprawy lub wymiany gwarancyjnej sprzętu Wykonawca zobowiązany jest do uaktualnienia treści naklejki odnośnie daty gwarancji.

- 3.1 Naprawy gwarancyjne będą dokonywane w firmowym serwisie Wykonawcy adres: .................................................................................................................................. tel.: ....................................... fax.: ................................. e-mail: ........................................ oraz / lub w autoryzowanym przez Wykonawcę punkcie serwisowym adres: .................................................................................................................................. tel.: ....................................... fax.: ................................. e-mail: ........................................
- 3.2 Potrzebę dokonania naprawy gwarancyjnej zgłasza do wyznaczonego w pkt 3.1 serwisu przedstawiciel jednostki organizacyjnej Zamawiającego.
- 3.3 Zgłoszenie dokonywane jest telefonicznie, faksem lub pocztą elektroniczną podając informacje zgodne z załączonym formularzu zgłoszeniowym.
- 3.4 Przedstawiciel Wykonawcy lub wyznaczonego punktu serwisowego ocenia na miejscu u Zamawiającego możliwości dokonania naprawy na miejscu czy też w punkcie serwisowym.
- 3.5 W przypadku potrzeby dokonania naprawy w punkcie serwisowym, przedstawiciel Wykonawcy lub wyznaczonego punktu serwisowego transportuje urządzenie do punktu serwisowego, a po naprawie dostarcza je do Zamawiającego.
- 3.6 Koszty transportu oraz ryzyka utraty lub zniszczenia urządzenia w związku z dokonywaniem naprawy gwarancyjnej ponosi Wykonawca.
- 3.7 Wszystkie naprawy w okresie gwarancyjnym odnotowywane są w tabeli przebiegu napraw.

4. Ograniczenie zakresu zobowiązań gwarancyjnych.

- 4.1 Wykonawca nie ponosi odpowiedzialności za uszkodzenia powstałe w wyniku:
	- samowolnego dokonywania przez Zamawiającego napraw, przeróbek i zmian konstrukcyjnych,
	- podłączenia urządzenia do niesprawnej sieci elektrycznej lub do niesprawnych urządzeń współpracujących,
	- zdarzeń losowych spowodowanych np. pożarami, powodziami, uderzeniami pioruna oraz innymi nieprzewidzianymi wypadkami, które wystąpią u Zamawiającego,
	- naturalnego zużycia części i podzespołów,
	- stosowania nieodpowiednich materiałów eksploatacyjnych,
	- błędów w oprogramowaniu, wirusów.

### 5. Utrata gwaran cji.

- 5.1 Utrata gwarancji następuje w przypadku:
	- zerwania plomb gwarancyjnych przez osoby nieupoważnione przez Wykonawcę,
	- nieczytelnych, zmienionych lub usuniętych numerów seryjnych podanych w tej karcie lub w załączniku kompletacyjnym w przypadku urządzeń peryferyjnych będących przedmiotem dostawy,
	- zniszczenia lub zagubienia karty gwarancyjnej, o ile nie ma innych dokumentów potwierdzających gwarancję (np. umowa, faktura).

# 6. Wyłączenie odpowiedzialności.

6.1 Odpowiedzialność Wykonawcy wobec Zamawiającego ograniczona jest do wysokości ceny brutto zapłaconej Wykonawcy za urządzenia i / lub elementy będące przedmiotem niniejszych warunków gwarancyjnych i nie obejmuje szkód z tytułu utraty danych spowodowanych wadliwym działaniem sprzętu lub jego uszkodzeniem.

...........................................................  *podpis i pieczęć upoważnionego przedstawiciela Wykonawcy*

<sup>3.</sup> Naprawy gwarancyjne.

Do niniejszych warunków gwarancji jako integralną część należy dołączyć sporządzone wg załączonych wzorów:

- 1. wykaz urządzeń objętych kartą gwarancyjną dla dostawy wg Umowy Dostawy Nr ZP/196/025/D/2013/C / zamówienia objętego prawem opcji nr ZP/196/025/D/2013/C/...... <sup>1)</sup> dostarczonych do …......................... Politechniki Gdańskiej,
- 2. tabelę przebiegu napraw,
- 3. formularz zgłoszeniowy naprawy gwarancyjnej.

### Uwaga:

**Wykonawca wraz z dostawą dostarcza wypełnione niniejsze Warunki Gwarancyjne. Dotyczy to wszystkich wykropkowanych pól Warunków oraz załączników 1 i 2 do Warunków.** 

<sup>&</sup>lt;sup>1)</sup> niepotrzebne skreślić

# WYKAZ URZĄDZEŃ OBJĘTYCH KARTĄ GWARANCYJNĄ DLA DOSTAWY WG UMOWY DOSTAWY NR ZP/196/025/D/2013/C / ZAMÓWIENIA DODATKOWEGO NR ZP/196/025/D/2013/C/......1) DOSTARCZONYCH DO ..................................................................................... POLITECHNIKI GDAŃSKIEJ

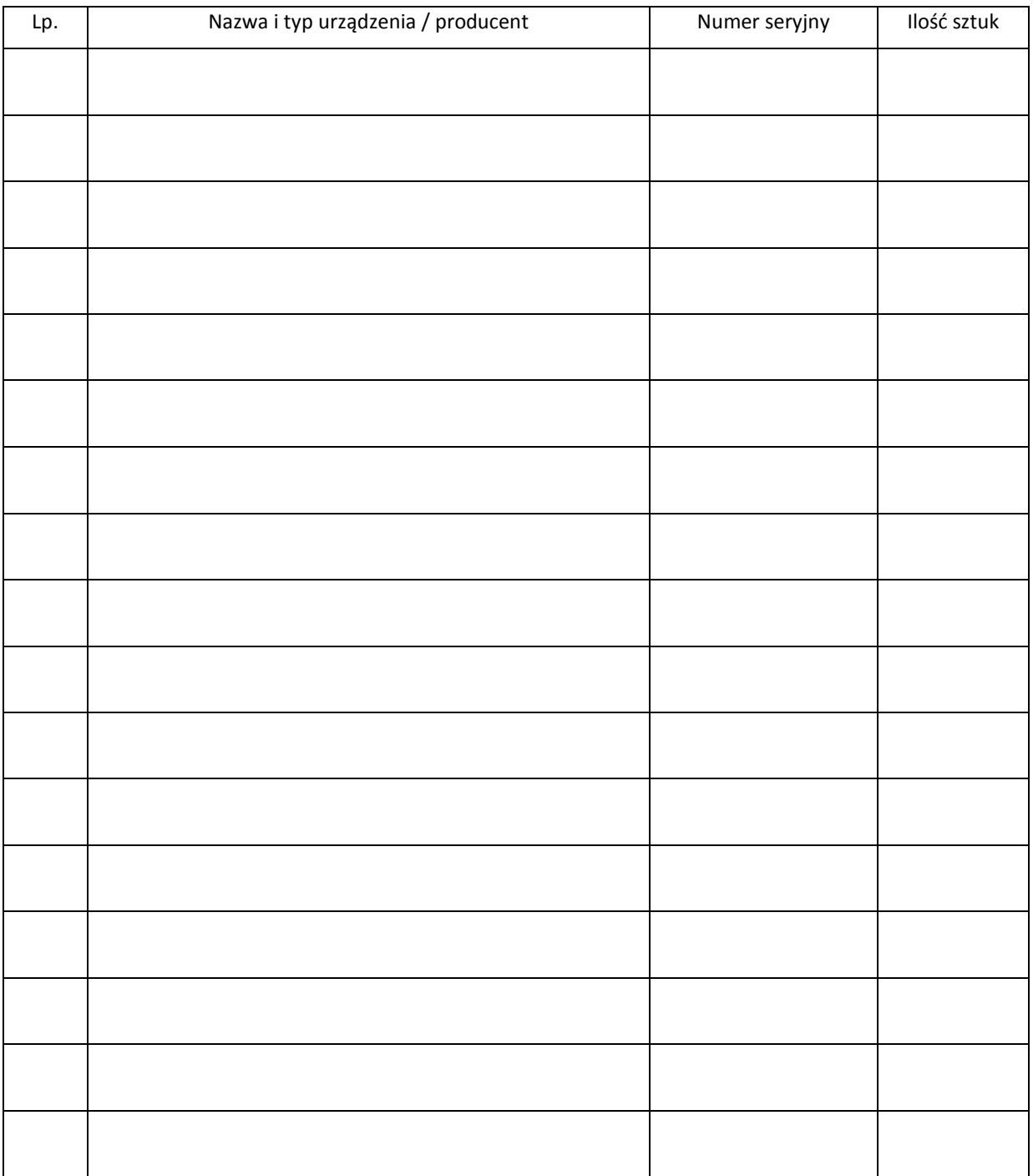

................................................................

 *podpis i pieczęć upoważnionego przedstawiciela Wykonawcy* 

 $\overline{a}$ <sup>1)</sup> niepotrzebne skreślić

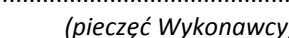

............................................... Załącznik 2 do Warunków Gwarancji dla Politechniki Gdańskiej  *(pieczęć Wykonawcy)* realizowanych wg Umowy Dostawy ZP/196/025/D/2013/C / zamówienia objętego prawem opcji Nr ZP/196/025/D/2013/C/....<sup>1)</sup>

TABELA PRZEBIEGU NAPRAW URZĄDZENIA ................................................................................................ O NUMERZE SERYJNYM ...................................... OBJĘTEGO WARUNKAMI GWARANCYJNYMI DATA POCZĄTKU OKRESU GWARANCYJNEGO ............................................................................................ OKRES GWARANCJI ........................ miesięcy

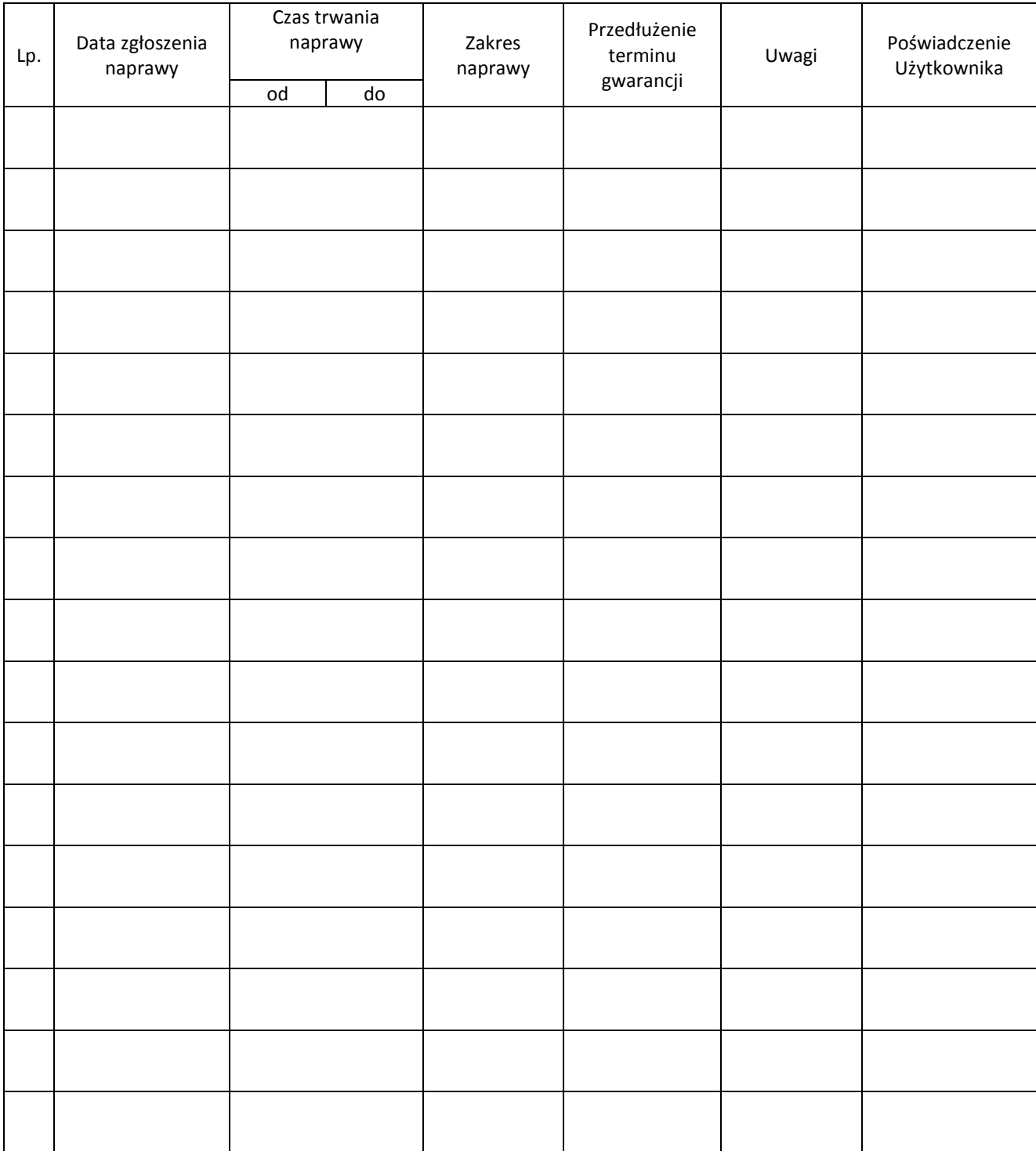

 $\overline{a}$ <sup>1)</sup> niepotrzebne skreślić

Załącznik 3 do Warunków Gwarancji dla Politechniki Gdańskiej realizowanych wg Umowy Dostawy ZP/196/025/D/2013/C / zamówienia objętego prawem opcji Nr ZP/196/025/D/2013/C/....<sup>1)</sup>

Gdańsk \_\_.\_\_.20\_

....................................... (nazwa Wykonawcy)

....................................... (adres Wykonawcy)

# **ZGŁOSZENIE NAPRAWY GWARANCYJNEJ**

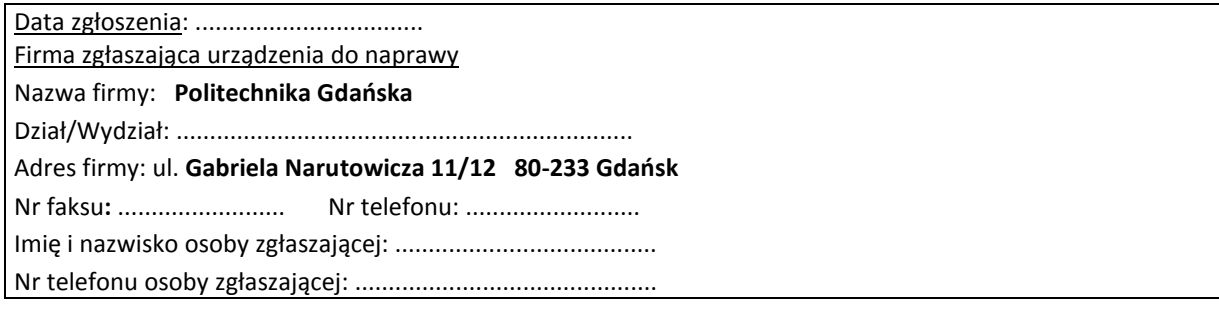

Urządzenie zgłaszane do naprawy: Naprowe Naprowe Nr fabryczny/inwentarzowy:

Objawy uszkodzenia w/w urządzeń:

nr plomby: nr umowy/zamówienia z dnia z dnia

*(jeżeli jest)* **ZP/196/025/D/2013/C / ZP/196/025/D/2013/C/….1)**

Załącznik: tabela przebiegu napraw sporządzona wg załącznika 2

......................................... ................................... *(pieczęć jednostki zgłaszającej) (podpis zgłaszającego)* 

Uwagi

Wykonawcy:...................................................................................................................................................... ................................................................................................................................................................................... ...................................................................................................................................................................................

Potwierdzenie przyjęcia Potwierdzenie odbioru z naprawy do naprawy przez Wykonawcę: i wpisu do tabeli przebiegu napraw:

............................................... ...............................................

*data, podpis data, imię i nazwisko, podpis* 

 $\overline{a}$ <sup>1)</sup> niepotrzebne skreślić

# **POLITECHNIKA GDAŃSKA UL. G. NARUTOWICZA 11/12 80-233 GDAŃSK**

Gdańsk, ...........................

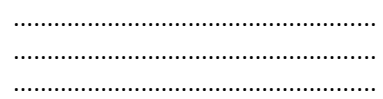

### **ZAMÓWIENIE NR ZP/196/025/D/2013/C/.......1)**

# **POLITECHNIKA GDAŃSKA CENTRUM USŁUG INFORMATYCZNYCH ul. G. Narutowicza 11/12 80-233 Gdańsk – Wrzeszcz NIP: 584-020-35-93**

zgodnie z Umową Dostawy ZP/196/025/D/2013/C z dnia .......... w ramach prawa opcji zamawia wraz z dostawą do .................................................................................................................................. 2)

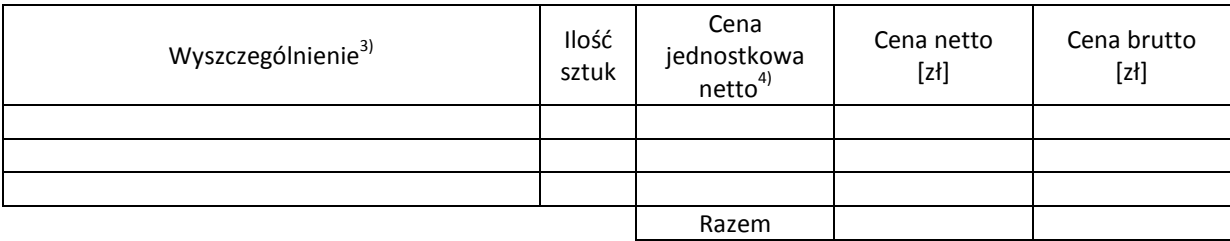

Wymagany termin dostawy ............................................ 5)

Należność będzie płatna przelewem w ciągu 21 dni od daty otrzymania faktury na wskazane w niej konto.

Faktura może być wystawiona po protokolarnym odbiorze dostawy całości zamówienia. Protokół odbioru należy dołączyć do faktury.

Dokumentami stanowiącymi podstawę zamówienia są:

- 1) Umowa Dostawy ZP/196/025/D/2013/C
- 2) Oferta Wykonawcy z dnia ...........................

Zamawiający

...........................................

 $^{1)}$ numer kolejny zamówienia dodatkowego

<sup>2)</sup> jednostka finansująca zamówienie

<sup>&</sup>lt;sup>3)</sup> przedmiot dostawy zgodny z ofertą Wykonawcy

<sup>&</sup>lt;sup>4)</sup> cena jednostkowa netto zgodna z ofertą Wykonawcy

<sup>5)</sup> termin dostawy nie może przekroczyć 21 dni kalendarzowych licząc od daty otrzymania zamówienia

# **UMOWA DOSTAWY nr ZP/196/025/D/2013/D**

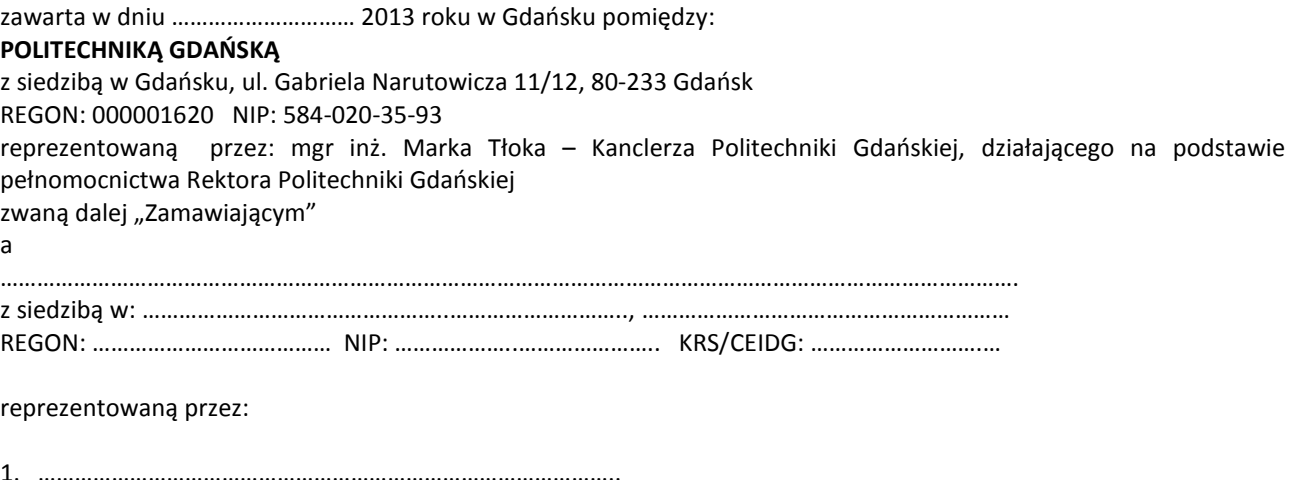

2. …………………………………………………………………………………..

zwana dalej "Wykonawca".

który wyłoniony został w postępowaniu o udzielenie zamówienia publicznego prowadzonym w trybie przetargu nieograniczonego, zgodnie z przepisami ustawy z dnia 29 stycznia 2004 r. Prawo zamówień publicznych (tekst jednolity Dz.U. z 2010 r. Nr 113, poz. 759 z późn. zm.) zwanej dalej ustawą Pzp, realizowanego wg SIWZ-ZP/196/025/D/13.

W ramach niniejszej umowy w imieniu Zamawiającego działa Centrum Usług Informatycznych Politechniki Gdańskiej ul. G. Narutowicza 11/12 80-233 Gdańsk

#### **§ 1 Przedmiot umowy**

- 1. Przedmiotem umowy jest dostawa fabrycznie nowych urządzeń sieciowych zgodnie ze "Specyfikacją istotnych warunków zamówienia..." oraz ofertą Wykonawcy z dnia ..................... będącymi integralną częścią niniejszej umowy.
- 2. Umowa obejmuje dostawy w ramach zamówienia podstawowego oraz zamówień dodatkowych objętych prawem opcji.
- 3. Zamawiający zastrzega sobie prawo do zmniejszenia wielkości przedmiotu zamówienia bez podania przyczyn, w ramach zamówień podstawowego i objętych prawem opcji stosownie do potrzeb Zamawiającego przy zachowaniu cen jednostkowych podanych w ofercie. Wykonawca nie będzie wysuwał w stosunku do Zamawiającego żadnych roszczeń z tego tytułu.

#### **§ 2 Cena i warunki płatności**

1. Za wykonanie zamówienia podstawowego Zamawiający zobowiązany jest zapłacić cenę do wysokości:

brutto........................................ zł (słownie: ................................................................................................................) 2. Za wykonanie zamówień obejmujących prawo opcji Zamawiający zobowiązany będzie zapłacić cenę do wysokości:

- brutto........................................ zł (słownie: ................................................................................................................) 3. Podstawą zapłaty za realizację zamówienia podstawowego będą faktury wystawiane przez Wykonawcę, po dokonaniu protokolarnych odbiorów, bez zastrzeżeń, przedmiotów poszczególnych dostaw w miejscach
- wyznaczonych w wykazach kompletacyjnych. 4. Podstawą zapłat, za realizację poszczególnych zamówień dodatkowych w ramach prawa opcji, będą faktury wystawiane przez Wykonawcę, po dokonaniu protokolarnych odbiorów bez zastrzeżeń w wyznaczonych miejscach dostaw.
- 5. W przypadku zamówień dodatkowych objętych prawem opcji, realizowanych do terminu określonego w § 3 ust. 1 pkt b), będą obowiązywały ceny oferowane dla zamówienia podstawowego ujęte w formularzu rzeczowocenowym stanowiącym załącznik 4D do oferty.
- 6. Faktury wraz z protokołami odbiorów, niezależnie od tego na jaką jednostkę uczelni są adresowane, należy składać w Centrum Usług Informatycznych.
- 7. Zgodnie z możliwościami jakie daje ustawa z dnia 11 marca 2004 r. o podatku od towarów i usług (art. 83 ust. 1 pkt 26 lit. a tej ustawy – Dz. U. z 2004 r. Nr 54, poz. 535 z późn. zm.) Zamawiający podejmie działania w kierunku zastosowania "zerowej" stawki podatku VAT do urządzeń do transmisji danych cyfrowych, które ujęte są w załączniku nr 8 do tej ustawy. Jeżeli MNiSzW nie przyśle stosownego zaświadczenia w terminie wystawienia faktury Wykonawca wystawi fakturę z VAT, a po otrzymaniu ww. zaświadczenia wystawi fakturę korygującą VAT.
- 8. Zapłaty będą dokonywane przelewami na rachunek wskazany przez Wykonawcę w ciągu 21 dni od dat otrzymywania przez Zamawiającego prawidłowo wystawionych faktur VAT.
- 9. Wykonawca zobowiązany jest do wniesienia zabezpieczenia należytego wykonania umowy w części dotyczącej zamówienia podstawowego w formie ................... na kwotę ................ zł (słownie .........................................), które zostało ustalone zgodnie z SIWZ i podlega zwrotowi na zasadach określonych w art. 151 ustawy Pzp.

## **§ 3 Warunki wykonania umowy**

- 1. Wykonawca zobowiązuje się do wykonania przedmiotu umowy, zgodnie z kryteriami i cechami wyrobów podanymi w ofercie stanowiącej podstawę wyboru wykonawcy, w terminach:
	- a) dla zamówienia podstawowego, do dnia: .........................
	- b) dla zamówień dodatkowych objętych prawem opcji, sukcesywnie do dnia: ..........................
- 2. **Urządzenia sieciowe** oraz dokumentacja (w tym instrukcje niezbędne do szybkiego uruchomienia urządzeń sieciowych obligatoryjnie sporządzone w języku polskim) objęte przedmiotem umowy zostaną dostarczone przez Wykonawcę na adres: Politechnika Gdańska, ul. Gabriela Narutowicza 11/12, 80-233 Gdańsk w miejsca wskazane przez upoważnionego przedstawiciela Uczelni podanego na wykazach kompletacyjnych. Koszty przewozu, opakowań i ubezpieczenia na czas przewozu i dostawy w miejsca wskazane przez przedstawicieli Zamawiającego ponosi Wykonawca.
- 3. Zamawiający zobowiązuje się do przygotowania stosownych wykazów kompletacyjnych i miejsc składowania urządzeń objętych zamówieniem podstawowym, najpóźniej na 5 dni przed terminem wyznaczonym na dostawę sprzętu.
- 4. Dostawy w ramach prawa opcji będą realizowane przez Wykonawcę na podstawie odrębnych zamówień wg wzoru Załącznika nr 4 do umowy, wystawianych przez Centrum Usług Informatycznych, realizowanych po cenach zgodnych z ofertą, w terminie podanym w § 3 ust. 1 pkt b). **Realizacja poszczególnych zamówień nie może przekraczać 21 dni roboczych licząc od dnia przekazania zamówienia przez Zamawiającego**.
- 5. **Wszystkie dostarczone, w ramach zamówień podstawowego i objętych prawem opcji, urządzenia sieciowe zostaną oznakowane przez Wykonawcę w widocznym miejscu naklejką zawierającą: nr umowy dostawy/zamówienia, nazwę, telefon, adres e-mail, godziny urzędowania serwisu Wykonawcy oraz datę wygaśnięcia gwarancji**.
- 6. **W przypadku naprawy lub wymiany gwarancyjnej sprzętu Wykonawca zobowiązany jest do uaktualnienia treści naklejki odnośnie daty gwarancji**.

# **§ 4**

### **Warunki gwarancji i rękojmi**

- 1. Wykonawca udziela ................... miesięcznej gwarancji na urządzenia dostarczone w zamówieniu podstawowym oraz dodatkowych objętych prawem opcji liczonej od dat podpisania protokołów zdawczo-odbiorczych bez zastrzeżeń.
- 2. W ramach gwarancji, o której mowa w ust. 1 Wykonawca zobowiązuje się w szczególności do:
	- 1. przystąpienia do naprawy gwarancyjnej w czasie nie dłuższym niż **24** godziny od chwili zgłoszenia awarii, licząc w dni robocze (za dni robocze rozumie się dni od poniedziałku do piątku z wyłączeniem sobót i dni wolnych od pracy),
	- 2. dokonania naprawy gwarancyjnej w czasie nie dłuższym niż ............godziny od chwili przystąpienia do usuwania awarii, licząc w dni robocze (za dni robocze rozumie się dni od poniedziałku do piątku z wyłączeniem sobót i dni wolnych od pracy),
- 3. Jeżeli termin dokonania naprawy określony w ust. 2 pkt 2 niniejszego paragrafu nie może być dotrzymany z przyczyn niezależnych od Wykonawcy (uzasadnienie na piśmie), Wykonawca zobowiązany jest dostarczyć urządzenia zastępcze o parametrach nie gorszych niż posiadają urządzenia zastępowane **na okres 14 dni,**
- 3. Jeżeli naprawa gwarancyjna nie zostanie wykonana w okresie użytkowania urządzenia zastępczego zgodnie z ust. 2 pkt 3 niniejszego paragrafu, Wykonawca wymieni urządzenie na inne tego samego typu i o tych samych parametrach technicznych **w terminie 14 dni kalendarzowych licząc od dnia wyznaczonego na zakończenie użytkowania urządzenia zastępczego**,
- 4. Niezależnie od postanowień ust. 3 niniejszego paragrafu Zamawiającemu przysługuje prawo do wymiany urządzenia na nowe, jeżeli w okresie gwarancji dokonane zostaną trzy naprawy gwarancyjne bez względu na to, czy będą dotyczyły tej samej czy innej wady lub usterki, a urządzenie nadal będzie wykazywało wady fizyczne uniemożliwiające jego eksploatację zgodnie z przeznaczeniem,
- 5. Wymieniony wadliwy sprzęt staje się własnością Wykonawcy,
- 6. W wypadku naprawy przełącznika, routera, modemu, urządzenia do przewodowej i bezprzewodowej transmisji danych cyfrowych lub dowolnych akcesoriów i elementów urządzeń sieciowych **data wygaśnięcia gwarancji** wynikająca z umowy **zostaje przedłużona o 90 dni**.
- 7. W wypadku wymiany przełącznika, routera, modemu, urządzenia do przewodowej i bezprzewodowej transmisji danych cyfrowych lub dowolnych akcesoriów i elementów urządzeń sieciowych na nowe **data wygaśnięcia gwarancj**i wynikająca z umowy **zostaje przedłużona o 12 miesięcy**.
- 8. Strony zgodnie ustalają, że uprawnienia z tytułu rękojmi wygasają po upływie .............................
- 9. Wykonawca ma obowiązek dołączyć do każdego towaru objętego niniejszą Umową stosowne dokumenty techniczne (instrukcje oraz karty gwarancyjne). Karty gwarancyjne powinny zawierać załączone do niniejszej umowy i zaakceptowane przez Wykonawcę "Warunki gwarancji dla Politechniki Gdańskiej na urządzenie dostarczone wg umowy Nr ZP/196/025/D/2013/D" wraz z wymaganymi załącznikami.
- 10. Zamawiającemu przysługują uprawnienia wynikające z gwarancji niezależnie od uprawnień z tytułu rękojmi.

## **§ 5 Siła wyższa**

- 1. Jako siły wyższe uznane zostają: klęski żywiołowe, huragan, powódź, katastrofy transportowe, pożar, eksplozje, wojna, strajk i inne nadzwyczajne wydarzenia, których zaistnienie leży poza zasięgiem i kontrolą układających się Stron.
- 2. Jeżeli umawiające się Strony nie mają możliwości wywiązania się z uzgodnionych terminów z powodu siły wyższej, to zachowują one prawo do wnioskowania o przesunięcie terminów wykonywania prac o czas trwania wydarzenia i o czas usunięcia jego skutków.
- 3. Strony są zobowiązane do powiadomienia się nawzajem w formie pisemnej w ciągu 3 dni o wystąpieniu i zakończeniu zdarzenia określonego jako "siła wyższa", a także do przedstawienia stosownych dowodów na potwierdzenie istnienia siły wyższej i złożenia wniosków.
- 4. W przypadku, gdy siła wyższa spowoduje przesunięcie terminu wykonania umowy przez Wykonawcę o więcej niż 10 dni, Zamawiający ma prawo odstąpić od umowy z przyczyn leżących po stronie Wykonawcy.

### **§ 6 Kary umowne i odstąpienie od umowy**

- 1. Wykonawca jest zobowiązany wykonać czynności będące przedmiotem zamówienia podstawowego oraz zamówień dodatkowych objętych prawem opcji z należytą starannością, a także chronić interesy Zamawiającego w zakresie powierzonych sobie czynności.
- 2. Wykonawca zapłaci Zamawiającemu kary umowne:
	- a) za opóźnienie w dostawie przedmiotu umowy w zakresie zamówienia podstawowego w wysokości 0,1% ceny brutto nie zrealizowanej części tego zamówienia za każdy dzień opóźnienia liczonego od upływu terminu określonego w § 3 ust. 1 pkt a),
	- b) za opóźnienie w realizacji poszczególnych zamówień dodatkowych objętych prawem opcji w wysokości 0,1 % ceny brutto nie zrealizowanego zamówienia za każdy dzień opóźnienia liczonego od upływu terminu określonego w poszczególnych zamówieniach,
	- c) za opóźnienie w wykonywaniu zobowiązań Wykonawcy, określonych w § 4 ust. 2 umowy oraz ust. 2 Warunków Gwarancji stanowiących załącznik do umowy, w wysokości 0,1% ceny brutto danego urządzenia.
- 3. W przypadku niewykonania przedmiotu umowy w zakresie zamówienia podstawowego lub zamówień dodatkowych objętych prawem opcji odpowiednio w ciągu 14 dni od upływu terminu ustalonego w § 3 ust. 1 pkt a) lub w terminach ustalonych dla poszczególnych zamówień, Zamawiający może odstąpić od umowy lub konkretnego zamówienia bez wyznaczania dodatkowego terminu. Wykonawca w tym przypadku zapłaci Zamawiającemu karę umowną w wysokości:
	- a) przy odstąpieniu przez Zamawiającego od całości umowy 10% ceny brutto przedmiotu zamówienia podstawowego,
- b) przy odstąpieniu przez Zamawiającego od dodatkowego objętego prawem opcji konkretnego zamówienia 10% ceny brutto przedmiotu zamówienia, którego odstąpienie dotyczy.
- 4. Wykonawca jest uprawniony do naliczania Zamawiającemu kary umownej za opóźnienie w odbiorze przedmiotu umowy w zakresie zamówienia podstawowego lub konkretnego zamówienia dodatkowego objętego prawem opcji w wysokości 0,1% ceny brutto zamówienia, którego opóźnienie dotyczy, za każdy dzień opóźnienia liczonego od daty wyznaczonej do ich odbioru z wyłączeniem przypadku, o którym mowa w art. 145 ustawy Pzp.
- 5. W przypadku, gdy Wykonawca rażąco naruszy postanowienia niniejszej umowy lub pomimo trzykrotnej reklamacji i uwag zgłoszonych na piśmie przez Zamawiającego umowa nadal nie będzie wykonana przez Wykonawcę z należytą starannością i rzetelnością, Zamawiający będzie uprawniony do odstąpienia od umowy z przyczyn leżących po stronie Wykonawcy i do naliczenia kary umownej w wysokości 10 % niezrealizowanej części umowy.
- 6. Oświadczenie o odstąpieniu od umowy powinno zostać złożone na piśmie w terminie 14 dni od daty powzięcia przez Stronę wiadomości o wystąpieniu okoliczności determinującej odstąpienie od umowy.
- 7. Każda ze stron niniejszej umowy może dochodzić odszkodowania uzupełniającego, jeżeli szkoda przewyższa wysokość kar umownych ustalonych w § 6 ust. 2, 3 i 4, lub powstanie z innego tytułu na zasadach określonych w Kodeksie Cywilnym.
- 8. Wykonawca wyraża zgodę na potrącenie kary umownej z przysługującej mu ceny.

## **§ 7 Pozostałe warunki wykonania umowy**

- 1. Wykonawca przejmuje na siebie wszelką odpowiedzialność z tytułu roszczeń, z jakimi osoby trzecie mogłyby wystąpić przeciwko Zamawiającemu z tytułu korzystania z należących do osób trzecich praw na dobrach niematerialnych, a w szczególności praw autorskich, patentów, wzorów użytkowych lub znaków towarowych, w odniesieniu do przedmiotu umowy w zakresie zamówienia podstawowego oraz zamówień dodatkowych objętych prawem opcji.
- 2. W sprawach związanych z wykonaniem niniejszej umowy, do kontaktów z Wykonawcą, Zamawiający wyznacza: ....................................................., tel.: (58) ..................., fax: (58) .........................., a Wykonawca wyznacza: ......................................................, tel.: ......................., fax: ........................... . O każdej zmianie wyznaczonych osób Zamawiający i Wykonawca niezwłocznie powiadomią się wzajemnie. Szkody powstałe w wyniku niedopełnienia tego obowiązku obciążają stronę zobowiązaną.
- 3. Odbioru przedmiotu umowy w zakresie zamówienia podstawowego oraz zamówień dodatkowych objętych prawem opcji dokonają upoważnieni przez Zamawiającego przedstawiciele Uczelni spisując wraz z przedstawicielami Wykonawcy stosowne protokoły zdawczo-odbiorcze Jeżeli przy odbiorze przedmiotu umowy strony stwierdzą wady bądź braki, Wykonawca zobowiązany jest do nieodpłatnego usunięcia wad bądź uzupełnienia braków w terminie uzgodnionym protokolarnie przez obie strony. W takim przypadku, terminem odbioru całości dostawy, upoważniającym Wykonawcę do wystawienia faktury jest dzień uzupełnienia braków i usunięcia wad.
- 4. Zamawiający przystąpi do odbioru przedmiotu umowy w zakresie zamówienia podstawowego oraz zamówień dodatkowych objętych prawem opcji w terminie do 3 dni roboczych od daty zgłoszenia przez Wykonawcę gotowości do jej przekazania.

#### **§ 8 Postanowienia końcowe**

- 1. Strony dopuszczają zmianę umowy w zakresie przedmiotu i terminu zamówienia podstawowego w przypadku, gdy do ustalonego w niniejszej umowie terminu dostawy (§ 3 ust. 1 pkt a) oferowane urządzenia sieciowe nie będą dostępne na rynku lub zaprzestano ich produkcji. W takim przypadku Wykonawca może zaproponować nowocześniejsze zamienniki o takich samych lub lepszych parametrach technicznych w niezmienionej cenie w stosunku do oferty.
- 2. Zmiana umowy w zakresie terminu jej realizacji dopuszczalna jest również w przypadku wystąpienia siły wyższej.
- 3. Na Wykonawcy spoczywa obowiązek pisemnego poinformowania Zamawiającego o konieczności zamiany towaru oraz dostarczenie pisemnego potwierdzenia dystrybutora lub producenta o braku dostępności na rynku zamienianego urządzenia.
- 4. Uzgodniona z Zamawiającym zmiana będzie dotyczyła również zamówień dodatkowych objętych prawem opcji.
- 5. W przypadku zmiany obowiązujących przepisów dotyczących wysokości stawek podatku od towarów i usług (VAT) w zakresie obejmującym przedmiot niniejszej umowy, której strony nie mogły przewidzieć w momencie zawarcia umowy, Zamawiający dopuszcza możliwość odpowiedniej zmiany w tym zakresie.
- 6. SIWZ oraz oferta Wykonawcy stanowią integralną część niniejszej umowy.
- 7. Zamawiający dopuszcza możliwość zmiany terminu realizacji w przypadku wystąpienia okoliczności leżących po stronie Zamawiającego.
- 8. Zamawiający nie dopuszcza możliwości cesji wierzytelności ani przeniesienia praw i obowiązków wynikających z niniejszej umowy na osoby trzecie, bez jego pisemnej zgody.
- 9. Zmiana i uzupełnienia niniejszej umowy wymagają formy pisemnej pod rygorem nieważności.
- 10. W sprawach nieuregulowanych w niniejszej Umowie stosuje się przepisy Kodeksu Cywilnego jeżeli przepisy ustawy Pzp nie stanowią inaczej.
- 11. W sprawach spornych właściwym będzie Sąd w Gdańsku.
- 12. Umowę sporządzono w 2 jednobrzmiących egzemplarzach po 1 dla Wykonawcy i Zamawiającego.

## Załączniki do umowy:

- 1. Warunki gwarancji dla Politechniki Gdańskiej na sprzęt informatyczny dostarczony wg umowy Nr ZP/196/025/D/2013/D / zamówienia dodatkowego Nr ZP/196/025/D/2013/D..... 1) z załącznikami 1, 2 i 3.
- 2. Wzór zamówienia dodatkowego do realizacji w ramach prawa opcji.
- 3. Umowa z serwisem opcjonalnie.
- 4. Umowa Konsorcjum lub spółki cywilnej opcjonalnie dla oferty wspólnej.
- 5. Oferta Wykonawcy.
- 6. SIWZ-ZP/196/025/D/13.

ZAMAWIAJĄCY **WYKONAWCA** 

…………………………………………. ………………………………………

<sup>&</sup>lt;sup>1)</sup> niepotrzebne skreślić

Wzór Warunków Gwarancji dla Politechniki Gdańskiej wg załącznika 12d do SIWZ-ZP/196/025/D/13 stanowiącego jednocześnie załącznik nr 1 do umowy Nr ZP/196/025/D/2013/D

## **WARUNKI GWARANCJI**

# **DLA POLITECHNIKI GDAŃSKIEJ NA SPRZĘT INFORMATYCZNY DOSTARCZONY WG UMOWY NR ZP/196/025/D/2013/D / ZAMÓWIENIA DODATKOWEGO OBJĘTEGO PRAWEM OPCJI NR ZP/196/025/D/2013/D....<sup>1</sup>**

**DO** ............................................................ **POLITECHNIKI GDAŃSKIEJ** 

 *(nazwa jednostki, do której dostarczono sprzęt)* 

Firma: ..............................................................................................................................................................

z siedzibą ............................................................................................................................................................. zwana dalej Wykonawcą, udziela Politechnice Gdańskiej zwanej dalej Zamawiającym ............. miesięcznej gwarancji na dostarczony w ramach ww. umowy:

......................................................................................................nr seryjny: ........................................................... (*wpisać nazwę i typ urządzenia/producenta lub wpisać wykaz wg zał. 1) (wpisać lub zaznaczyć, że w wykazie wg zał. 1)* 

okres gwarancji rozpoczyna się z dniem: ...................................................

- 1. Warunki ogólne.
- 1.1 Wykonawca zapewnia Zamawiającemu, że dostarczony produkt jest wolny od wad montażowych i materiałowych, które mogłyby pogarszać lub zakłócać poprawne działanie produktu w stosunku do parametrów określonych w ofercie lub/i w opisach technicznych urządzeń.
- 1.2 Gwarancja nie obejmuje materiałów eksploatacyjnych.
- 1.3 Gwarancja zostaje przedłużona o okres dokonywania naprawy.
- 1.4 Wykonawca wskaże w wykazie kompletacyjnym pozycję dostaw, dla których wymagane jest przechowywanie opakowania odbieranego przez Wykonawcę w uzgodnionym terminie po zrealizowaniu dostaw.
- 1.5 **Wszystkie karty gwarancyjne towarzyszące dostarczanym urządzeniom, poza niniejszą kartą, są przechowywane przez Wykonawcę. Po okresie gwarancji, na życzenie Zamawiającego, Wykonawca przeniesie na Zamawiającego posiadane przez niego uprawnienia z gwarancji udzielonej na przedmiotowe urządzenia na dłuższy okres niż gwarancja udzielona przez Wykonawcę**.
- 2. Zobowiązania gwarancyjne.
- 2.1 Wykonawca zobowiązuje się do:
	- przystąpienia do naprawy gwarancyjnej w ciągu **24** godzin od godziny zgłoszenia, licząc w dni robocze (za dni robocze rozumie się dni od poniedziałku do piątku z wyłączeniem sobót i dni wolnych od pracy),
	- dokonania naprawy gwarancyjnej w ciągu ............. godzin od godziny przystąpienia do naprawy, licząc w dni robocze (za dni robocze rozumie się dni od poniedziałku do piątku z wyłączeniem sobót i dni wolnych od pracy),
- 2.2 Jeżeli termin dokonania naprawy określony w pkt 2.1 nie może być dotrzymany z przyczyn niezależnych od Wykonawcy (uzasadnienie na piśmie), Wykonawca zobowiązany jest dostarczyć urządzenia zastępcze o parametrach nie gorszych niż posiadają urządzenia zastępowane na okres 14 dni.
- 2.3 Jeżeli naprawa gwarancyjna nie zostanie wykonana w okresie użytkowania urządzenia zastępczego zgodnie z pkt 2.2, Wykonawca wymieni urządzenie na inne tego samego typu i o tych samych lub lepszych parametrach technicznych **w terminie 14 dni kalendarzowych licząc od dnia wyznaczonego na zakończenie użytkowania urządzenia zastępczego.**
- 2.4 Niezależnie od postanowień pkt 2.3. Zamawiającemu przysługuje prawo do wymiany urządzenia na nowe, jeżeli w okresie gwarancji dokonane zostaną trzy naprawy gwarancyjne bez względu na to, czy będą dotyczyły tej samej czy innej wady lub usterki, a urządzenie nadal będzie wykazywało wady fizyczne uniemożliwiające jego eksploatację zgodnie z przeznaczeniem.
- 2.5 Wymieniony wadliwy sprzęt staje się własnością Wykonawcy.

<sup>&</sup>lt;sup>1)</sup> niepotrzebne skreślić

- 2.6 W wypadku naprawy przełącznika, routera, modemu, urządzenia do przewodowej i bezprzewodowej transmisji danych cyfrowych lub dowolnych akcesoriów i elementów urządzeń sieciowych **data wygaśnięcia gwarancji** wynikająca z umowy **zostaje przedłużona o 90 dni**.
- 2.7 W wypadku wymiany przełącznika, routera, modemu, urządzenia do przewodowej i bezprzewodowej transmisji danych cyfrowych lub dowolnych akcesoriów i elementów urządzeń sieciowych na nowe **data wygaśnięcia gwarancji** wynikająca z umowy **zostaje przedłużona o 12 miesięcy**.
- 2.8 W przypadku naprawy lub wymiany gwarancyjnej sprzętu Wykonawca zobowiązany jest do uaktualnienia treści naklejki odnośnie do daty gwarancji.
- 3. Naprawy gwarancyine.
- 3.1 Naprawy gwarancyjne będą dokonywane w firmowym serwisie Wykonawcy adres: .................................................................................................................................. tel.: ....................................... fax.: ................................. e-mail: ........................................ oraz / lub w autoryzowanym przez Wykonawcę punkcie serwisowym adres: .................................................................................................................................. tel.: ....................................... fax.: ................................. e-mail: ........................................
- 3.2 Potrzebę dokonania naprawy gwarancyjnej zgłasza do wyznaczonego w pkt 3.1 serwisu przedstawiciel jednostki organizacyjnej Zamawiającego.
- 3.3 Zgłoszenie dokonywane jest telefonicznie, faksem lub pocztą elektroniczną podając informacje zgodne z załączonym formularzu zgłoszeniowym.
- 3.4 Przedstawiciel Wykonawcy lub wyznaczonego punktu serwisowego ocenia na miejscu u Zamawiającego możliwości dokonania naprawy na miejscu czy też w punkcie serwisowym.
- 3.5 W przypadku potrzeby dokonania naprawy w punkcie serwisowym, przedstawiciel Wykonawcy lub wyznaczonego punktu serwisowego transportuje urządzenie do punktu serwisowego, a po naprawie dostarcza je do Zamawiającego.
- 3.6 Koszty transportu oraz ryzyka utraty lub zniszczenia urządzenia w związku z dokonywaniem naprawy gwarancyjnej ponosi Wykonawca.
- 3.7 Wszystkie naprawy w okresie gwarancyjnym odnotowywane są w tabeli przebiegu napraw.
- 4. Ograniczenie zakresu zobowiązań gwarancyjnych.
- 4.1 Wykonawca nie ponosi odpowiedzialności za uszkodzenia powstałe w wyniku:
- samowolnego dokonywania przez Zamawiającego napraw, przeróbek i zmian konstrukcyjnych,
- podłączenia urządzenia do niesprawnej sieci elektrycznej lub do niesprawnych urządzeń współpracujących,
- zdarzeń losowych spowodowanych np. pożarami, powodziami, uderzeniami pioruna oraz innymi nieprzewidzianymi wypadkami, które wystąpią u Zamawiającego,
- naturalnego zużycia części i podzespołów,
- stosowania nieodpowiednich materiałów eksploatacyjnych,
- błędów w oprogramowaniu, wirusów.
- 5. Utrata gwarancji.
- 5.1 Utrata gwarancji następuje w przypadku:
	- zerwania plomb gwarancyjnych przez osoby nieupoważnione przez Wykonawcę,
	- nieczytelnych, zmienionych lub usuniętych numerów seryjnych podanych w tej karcie lub w załączniku kompletacyjnym w przypadku komputerów stacjonarnych i ich elementów będących przedmiotem dostawy,
	- zniszczenia lub zagubienia karty gwarancyjnej, o ile nie ma innych dokumentów potwierdzających gwarancję (np. umowa, faktura).
- 6. Wyłączenie odpowiedzialności.
- 6.1 Odpowiedzialność Wykonawcy wobec Zamawiającego ograniczona jest do wysokości ceny brutto zapłaconej Wykonawcy za urządzenia i / lub elementy będące przedmiotem niniejszych warunków gwarancyjnych i nie obejmuje szkód z tytułu utraty danych spowodowanych wadliwym działaniem sprzętu lub jego uszkodzeniem.

<sup>...........................................................</sup>   *podpis i pieczęć upoważnionego przedstawiciela Wykonawcy* 

Do niniejszych warunków gwarancji jako integralną część należy dołączyć sporządzone wg załączonych wzorów:

- 1. wykaz urządzeń objętych kartą gwarancyjną dla dostawy wg Umowy Dostawy Nr ZP/196/025/D/2013/D / zamówienia dodatkowego objętego prawem opcji nr ZP/196/025/D/2013/D/......<sup>1)</sup> dostarczonych do ........................................... Politechniki Gdańskiej,
- 2. tabelę przebiegu napraw,
- 3. formularz zgłoszeniowy naprawy gwarancyjnej.

Uwaga:

**Wykonawca wraz z dostawą dostarcza wypełnione niniejsze Warunki Gwarancyjne. Dotyczy o wszystkich wykropkowanych pól Warunków oraz załączników 1, 2 i 3 do Warunków.** 

<sup>&</sup>lt;sup>1)</sup> niepotrzebne skreślić

# WYKAZ URZĄDZEŃ OBJĘTYCH KARTĄ GWARANCYJNĄ DLA DOSTAWY WG UMOWY DOSTAWY NR ZP/196/025/D/2013/D / ZAMÓWIENIA DODATKOWEGO NR ZP/196/025/D/2013/D/......1) DOSTARCZONYCH DO ...................................................................................... POLITECHNIKI GDAŃSKIEJ

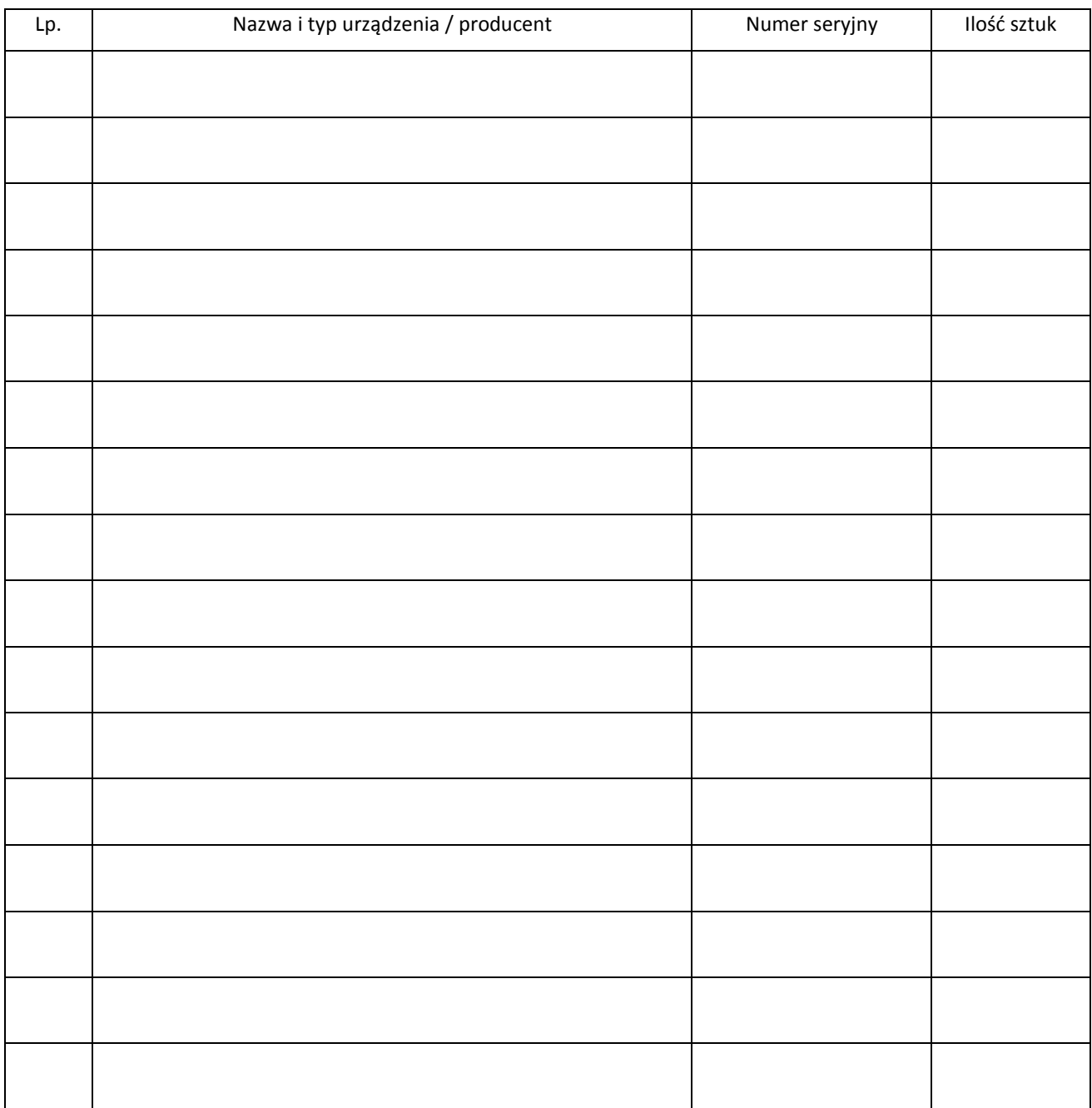

 ................................................................  *podpis i pieczęć upoważnionego przedstawiciela Wykonawcy* 

 $\overline{a}$ <sup>1)</sup> niepotrzebne skreślić

# ............................................... Załącznik 2 do Warunków Gwarancji dla Politechniki Gdańskiej  *(pieczęć Wykonawcy)* realizowanych wg Umowy Dostawy ZP/196/025/D/2013/D / zamówienia dodatkowego objętego prawem opcji Nr ZP/196/025/D/2013/D....1)

TABELA PRZEBIEGU NAPRAW URZĄDZENIA ................................................................................................ O NUMERZE SERYJNYM ...................................... OBJĘTEGO WARUNKAMI GWARANCYJNYMI DATA POCZĄTKU OKRESU GWARANCYJNEGO ............................................................................................ OKRES GWARANCJI ........................ miesięcy

| Lp. | Data zgłoszenia<br>naprawy | Czas trwania<br>naprawy |    | Zakres<br>naprawy | Przedłużenie<br>terminu | Uwagi | Poświadczenie<br>Użytkownika |
|-----|----------------------------|-------------------------|----|-------------------|-------------------------|-------|------------------------------|
|     |                            | $\mathsf{od}$           | do |                   | gwarancji               |       |                              |
|     |                            |                         |    |                   |                         |       |                              |
|     |                            |                         |    |                   |                         |       |                              |
|     |                            |                         |    |                   |                         |       |                              |
|     |                            |                         |    |                   |                         |       |                              |
|     |                            |                         |    |                   |                         |       |                              |
|     |                            |                         |    |                   |                         |       |                              |
|     |                            |                         |    |                   |                         |       |                              |
|     |                            |                         |    |                   |                         |       |                              |
|     |                            |                         |    |                   |                         |       |                              |
|     |                            |                         |    |                   |                         |       |                              |
|     |                            |                         |    |                   |                         |       |                              |
|     |                            |                         |    |                   |                         |       |                              |
|     |                            |                         |    |                   |                         |       |                              |
|     |                            |                         |    |                   |                         |       |                              |
|     |                            |                         |    |                   |                         |       |                              |
|     |                            |                         |    |                   |                         |       |                              |
|     |                            |                         |    |                   |                         |       |                              |

<sup>&</sup>lt;sup>1)</sup> niepotrzebne skreślić

Załącznik 3 do Warunków Gwarancji dla Politechniki Gdańskiej realizowanych wg Umowy Dostawy ZP/196/025/D/2013/D / zamówienia dodatkowego objętego prawem opcji Nr ZP/196/025/D/2013/D....<sup>1)</sup>

Gdańsk \_\_.\_\_.20\_

#### ....................................... (nazwa Wykonawcy)

....................................... (adres Wykonawcy)

## **ZGŁOSZENIE NAPRAWY GWARANCYJNEJ**

Data zgłoszenia: .................................. Firma zgłaszająca urządzenia do naprawy Nazwa firmy: **Politechnika Gdańska** Dział/Wydział: .................................................................... Adres firmy: ul. **Gabriela Narutowicza 11/12 80-233 Gdańsk** Nr faksu**:** .........................Nr telefonu: .......................... Imię i nazwisko osoby zgłaszającej: ....................................... Nr telefonu osoby zgłaszającej: .............................................

Urządzenie zgłaszane do naprawy: versie and and a Nr fabryczny/inwentarzowy:

Objawy uszkodzenia w/w urządzeń:

nr plomby: nr umowy/zamówienia z dnia

*(jeżeli jest)* **ZP/196/025/D/2013/D / ZP/196/025/D/2013/D/….1)**

Załącznik: tabela przebiegu napraw sporządzona wg załącznika 2

......................................... ...................................

*(pieczęć jednostki zgłaszającej) (podpis zgłaszającego)* 

Uwagi

 $\overline{a}$ 

Wykonawcy:....................................................................................................................................................... ................................................................................................................................................................................... ...................................................................................................................................................................................

............................................... ...............................................

Potwierdzenie przyjęcia **Potwierdzenie odbioru z naprawy** do naprawy przez Wykonawcy: i wpisu do tabeli przebiegu napraw:

*data, podpis data, imię i nazwisko, podpis* 

<sup>1)</sup> niepotrzebne skreślić

Wzór Załącznika nr 2 do umowy nr ZP/196/025/D/2013/D

## **POLITECHNIKA GDAŃSKA UL. G. NARUTOWICZA 11/12 80-233 GDAŃSK**

Gdańsk, ...........................

...................................................... ...................................................... ......................................................

# **ZAMÓWIENIE NR ZP/196/025/D/2013/D/.......1)**

# **POLITECHNIKA GDAŃSKA CENTRUM USŁUG INFORMATYCZNYCH Ul. G. Narutowicza 11/12 80-233 Gdańsk – Wrzeszcz NIP: 584-020-35-93**

zgodnie z Umową Dostawy ZP/196/025/D/2013/D z dnia .......... w ramach prawa opcji zamawia wraz z dostawą do .................................................................................................................................. 2)

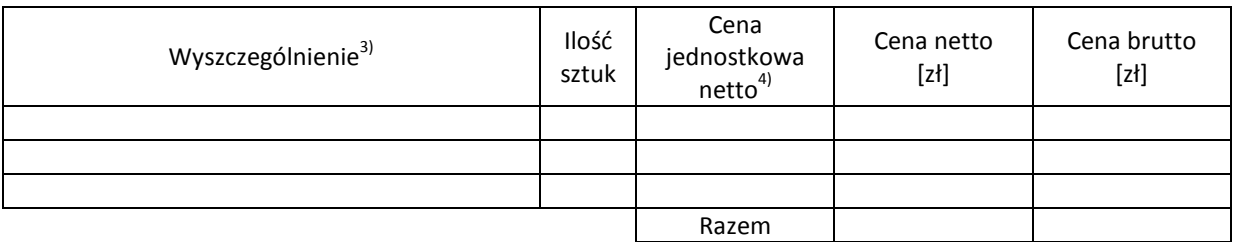

Wymagany termin dostawy ............................................ 5)

Należność będzie płatna przelewem w ciągu 21 dni od daty otrzymania faktury na wskazane w niej konto.

Faktura może być wystawiona po protokolarnym odbiorze dostawy całości zamówienia. Protokół odbioru należy dołączyć do faktury.

Dokumentami stanowiącymi podstawę zamówienia są:

- 1. Umowa Dostawy ZP/196/025/D/2013/D
- 2. Oferta Wykonawcy z dnia ...........................

Zamawiający

...........................................

 $^{1)}$ numer kolejny zamówienia dodatkowego

 $2)$  jednostka finansująca zamówienie

<sup>&</sup>lt;sup>3)</sup> przedmiot dostawy zgodny z ofertą Wykonawcy

<sup>&</sup>lt;sup>4)</sup> cena jednostkowa netto zgodna z ofertą Wykonawcy

<sup>&</sup>lt;sup>5)</sup> termin dostawy nie może przekroczyć 21 dni kalendarzowych od daty otrzymania zamówienia
# **UMOWA DOSTAWY nr ZP/196/025/D/2013/E**

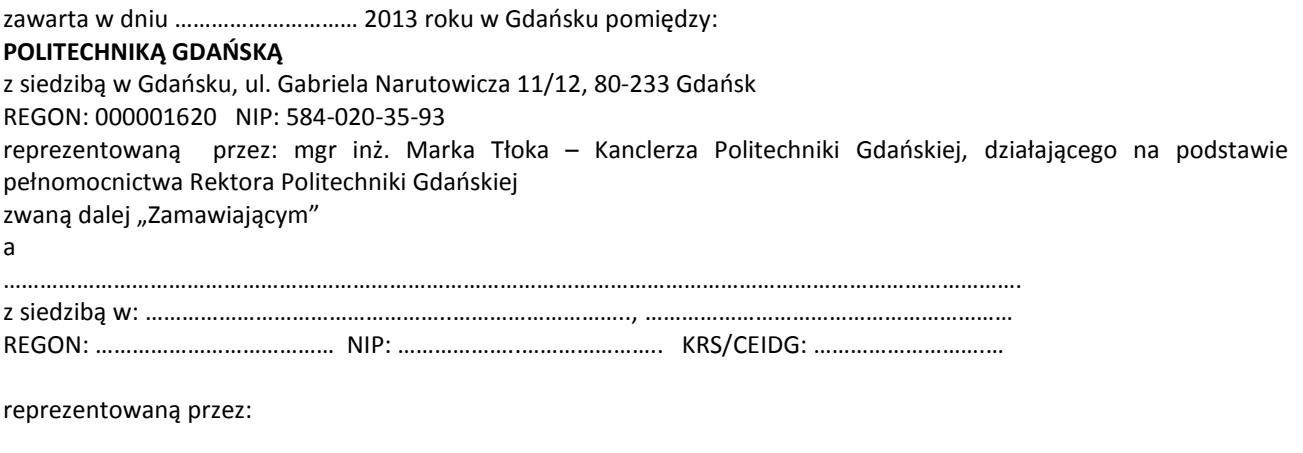

1. ………………………………………………………………………………….. 2. …………………………………………………………………………………..

zwana dalej "Wykonawca".

który wyłoniony został w postępowaniu o udzielenie zamówienia publicznego prowadzonym w trybie przetargu nieograniczonego, zgodnie z przepisami ustawy z dnia 29 stycznia 2004 r. Prawo zamówień publicznych (tekst jednolity Dz.U. z 2010 r. Nr 113, poz. 759 z późn. zm.) zwanej dalej ustawą Pzp, realizowanego wg SIWZ-ZP/196/025/D/13.

W ramach niniejszej umowy w imieniu Zamawiającego działa Centrum Usług Informatycznych Politechniki Gdańskiej ul. G. Narutowicza 11/12 80-233 Gdańsk

#### **§ 1 Przedmiot umowy**

- 1. Przedmiotem umowy jest dostawa fabrycznie nowych serwerów i stacji roboczych zgodnie ze "Specyfikacją istotnych warunków zamówienia..." oraz ofertą Wykonawcy z dnia ..................... będącymi integralną częścią niniejszej umowy.
- 2. Umowa obejmuje dostawy w ramach zamówienia podstawowego oraz zamówień dodatkowych objętych prawem opcji.
- 3. Zamawiający zastrzega sobie prawo do zmniejszenia wielkości przedmiotu zamówienia bez podania przyczyn, w ramach zamówień podstawowego i objętych prawem opcji stosownie do potrzeb Zamawiającego przy zachowaniu cen jednostkowych podanych w ofercie. Wykonawca nie będzie wysuwał w stosunku do Zamawiającego żadnych roszczeń z tego tytułu.

#### **§ 2 Cena i warunki płatności**

1. Za wykonanie zamówienia podstawowego Zamawiający zobowiązany jest zapłacić cenę do wysokości:

brutto........................................ zł (słownie: ................................................................................................................)

- 2. Za wykonanie zamówień obejmujących prawo opcji Zamawiający zobowiązany będzie zapłacić cenę do wysokości: brutto........................................ zł (słownie: ................................................................................................................)
- 3. Podstawą zapłaty za realizację zamówienia podstawowego będą faktury wystawiane przez Wykonawcę, po dokonaniu protokolarnych odbiorów, bez zastrzeżeń, przedmiotów poszczególnych dostaw w miejscach wyznaczonych w wykazach kompletacyjnych.
- 4. Podstawą zapłaty za realizację poszczególnych zamówień dodatkowych w ramach prawa opcji będą faktury wystawiane przez Wykonawcę, po dokonaniu protokolarnych odbiorów bez zastrzeżeń w wyznaczonych miejscach dostaw.
- 5. W przypadku zamówień dodatkowych objętych prawem opcji, realizowanych do terminu określonego w § 3 ust. 1 pkt b), będą obowiązywały ceny oferowane dla zamówienia podstawowego ujęte w formularzu rzeczowocenowym stanowiącym załącznik 4E do oferty.
- 6. Faktury wraz z protokołami odbiorów, niezależnie od tego na jaką jednostkę uczelni są adresowane, należy składać w Centrum Usług Informatycznych.
- 7. Zgodnie z możliwościami jakie daje ustawa z dnia 11 marca 2004 r. o podatku od towarów i usług (art. 83 ust. 1 pkt 26 lit. a tej ustawy – Dz. U. z 2004 r. Nr 54, poz. 535 z późn. zm.) Zamawiający podejmie działania w kierunku zastosowania "zerowej" stawki podatku VAT do serwerów i stacji roboczych, które ujęte są w załączniku nr 8 do tej ustawy. Jeżeli MNiSzW nie przyśle stosownego zaświadczenia w terminie wystawienia faktury Wykonawca wystawi fakturę z VAT, a po otrzymaniu ww. zaświadczenia wystawi fakturę korygującą VAT.
- 8. Zapłaty będą dokonywane przelewami na rachunek wskazany przez Wykonawcę w ciągu 21 dni od dat otrzymywania przez Zamawiającego prawidłowo wystawionych faktur VAT.
- 9. Wykonawca zobowiązany jest do wniesienia zabezpieczenia należytego wykonania umowy w części dotyczącej zamówienia podstawowego w formie ................... na kwotę ................ zł (słownie .........................................), które zostało ustalone zgodnie z SIWZ i podlega zwrotowi na zasadach określonych w art. 151 ustawy Pzp.

## **§ 3 Warunki wykonania umowy**

- 1. Wykonawca zobowiązuje się do wykonania przedmiotu umowy, zgodnie z kryteriami i cechami wyrobów podanymi w ofercie stanowiącej podstawę wyboru wykonawcy, w terminach:
	- a) dla zamówienia podstawowego, do dnia: ..........................
	- b) dla zamówień dodatkowych objętych prawem opcji, sukcesywnie do dnia: ..........................
- 2. **Serwery i stacje robocze** oraz dokumentacja (w tym instrukcje niezbędne do szybkiego uruchomienia urządzeń sieciowych obligatoryjnie sporządzone w języku polskim) objęte przedmiotem umowy zostaną dostarczone przez Wykonawcę na adres: Politechnika Gdańska, ul. Gabriela Narutowicza 11/12, 80-233 Gdańsk w miejsca wskazane przez upoważnionego przedstawiciela Uczelni podanego na wykazach kompletacyjnych. Koszty przewozu, opakowań i ubezpieczenia na czas przewozu i dostawy w miejsca wskazane przez przedstawicieli Zamawiającego ponosi Wykonawca.
- 7. Zamawiający zobowiązuje się do przygotowania stosownych wykazów kompletacyjnych i miejsc składowania urządzeń objętych zamówieniem podstawowym, najpóźniej na 5 dni przed terminem wyznaczonym na dostawę sprzętu.
- 8. Dostawy w ramach prawa opcji będą realizowane przez Wykonawcę na podstawie odrębnych zamówień wg wzoru Załącznika nr 4 do umowy, wystawianych przez Centrum Usług Informatycznych, realizowanych po cenach zgodnych z ofertą, w terminie podanym w § 3 ust. 1 pkt b). **Realizacja poszczególnych zamówień nie może przekraczać 21 dni roboczych licząc od dnia przekazania zamówienia przez Zamawiającego**.
- 9. **Wszystkie dostarczone, w ramach zamówień podstawowego i objętych prawem opcji, serwery i stacje robocze zostaną oznakowane przez Wykonawcę w widocznym miejscu naklejką zawierającą: nr umowy dostawy/zamówienia, nazwę, telefon, adres e-mail, godziny urzędowania serwisu Wykonawcy oraz datę wygaśnięcia gwarancji**.
- 10. **W przypadku naprawy lub wymiany gwarancyjnej sprzętu Wykonawca zobowiązany jest do uaktualnienia treści naklejki odnośnie daty gwarancji**.

## **§ 4**

## **Warunki gwarancji i rękojmi**

- 1. Wykonawca udziela ................... miesięcznej gwarancji na urządzenia dostarczone w zamówieniu podstawowym oraz dodatkowych objętych prawem opcji liczonej od dat podpisania protokołów zdawczo-odbiorczych bez zastrzeżeń.
- 2. W ramach gwarancji, o której mowa w ust. 1 Wykonawca zobowiązuje się w szczególności do:
	- 1) przystąpienia do naprawy gwarancyjnej w czasie nie dłuższym niż **24** godziny od chwili zgłoszenia awarii, licząc w dni robocze (za dni robocze rozumie się dni od poniedziałku do piątku z wyłączeniem sobót i dni wolnych od pracy),
	- 2) dokonania naprawy gwarancyjnej w czasie nie dłuższym niż ............godziny od chwili przystąpienia do usuwania awarii, licząc w dni robocze (za dni robocze rozumie się dni od poniedziałku do piątku z wyłączeniem sobót i dni wolnych od pracy).
- 3. Jeżeli termin dokonania naprawy określony w ust. 2 pkt 2 niniejszego paragrafu nie może być dotrzymany z przyczyn niezależnych od Wykonawcy (uzasadnienie na piśmie), Wykonawca zobowiązany jest dostarczyć urządzenia zastępcze o parametrach nie gorszych niż posiadają urządzenia zastępowane **na okres 14 dni.**
- 4. Jeżeli naprawa gwarancyjna nie zostanie wykonana w okresie użytkowania urządzenia zastępczego zgodnie z ust. 2 pkt 3 niniejszego paragrafu, Wykonawca wymieni urządzenie na inne tego samego typu i o tych samych parametrach technicznych **w terminie 14 dni kalendarzowych licząc od dnia wyznaczonego na zakończenie użytkowania urządzenia zastępczego**.
- 5. Niezależnie od postanowień ust. 3 niniejszego paragrafu Zamawiającemu przysługuje prawo do wymiany urządzenia na nowe, jeżeli w okresie gwarancji dokonane zostaną trzy naprawy gwarancyjne bez względu na to, czy będą dotyczyły tej samej czy innej wady lub usterki, a urządzenie nadal będzie wykazywało wady fizyczne uniemożliwiające jego eksploatację zgodnie z przeznaczeniem,
- 6. Wymieniony wadliwy sprzęt staje się własnością Wykonawcy,
- 7. W wypadku naprawy serwera lub stacji roboczej **data wygaśnięcia gwarancji** wynikająca z umowy **zostaje przedłużona o 90 dni**.
- 8. W wypadku wymiany serwera lub stacji roboczej na nowe **data wygaśnięcia gwarancj**i wynikająca z umowy **zostaje przedłużona o 12 miesięcy**.
- 9. Strony zgodnie ustalają, że uprawnienia z tytułu rękojmi wygasają po upływie .............................
- 10. Wykonawca ma obowiązek dołączyć do każdego towaru objętego niniejszą Umową stosowne dokumenty techniczne (instrukcje oraz karty gwarancyjne). Karty gwarancyjne powinny zawierać załączone do niniejszej umowy i zaakceptowane przez Wykonawcę "Warunki gwarancji dla Politechniki Gdańskiej na urządzenie dostarczone wg umowy Nr ZP/196/025/D/2013/E" wraz z wymaganymi załącznikami.
- 11. Zamawiającemu przysługują uprawnienia wynikające z gwarancji niezależnie od uprawnień z tytułu rękojmi.

## **§ 5 Siła wyższa**

- 1. Jako siły wyższe uznane zostają: klęski żywiołowe, huragan, powódź, katastrofy transportowe, pożar, eksplozje, wojna, strajk i inne nadzwyczajne wydarzenia, których zaistnienie leży poza zasięgiem i kontrolą układających się Stron.
- 2. Jeżeli umawiające się Strony nie mają możliwości wywiązania się z uzgodnionych terminów z powodu siły wyższej, to zachowują one prawo do wnioskowania o przesunięcie terminów wykonywania prac o czas trwania wydarzenia i o czas usunięcia jego skutków.
- 3. Strony są zobowiązane do powiadomienia się nawzajem w formie pisemnej w ciągu 3 dni o wystąpieniu i zakończeniu zdarzenia określonego jako "siła wyższa", a także do przedstawienia stosownych dowodów na potwierdzenie istnienia siły wyższej i złożenia wniosków.
- 4. W przypadku, gdy siła wyższa spowoduje przesunięcie terminu wykonania umowy przez Wykonawcę o więcej niż 10 dni, Zamawiający ma prawo odstąpić od umowy z przyczyn leżących po stronie Wykonawcy.

#### **§ 6 Kary umowne i odstąpienie od umowy**

- 1. Wykonawca jest zobowiązany wykonać czynności będące przedmiotem zamówienia podstawowego oraz zamówień dodatkowych objętych prawem opcji z należytą starannością, a także chronić interesy Zamawiającego w zakresie powierzonych sobie czynności.
- 2. Wykonawca zapłaci Zamawiającemu kary umowne:
	- a) za opóźnienie w dostawie przedmiotu umowy w zakresie zamówienia podstawowego w wysokości 0,1% ceny brutto niezrealizowanej części tego zamówienia za każdy dzień opóźnienia liczonego od upływu terminu określonego w § 3 ust. 1 pkt a),
	- b) za opóźnienie w realizacji poszczególnych zamówień dodatkowych objętych prawem opcji w wysokości 0,1 % ceny brutto niezrealizowanego zamówienia za każdy dzień opóźnienia liczonego od upływu terminu określonego w poszczególnych zamówieniach,
	- c) za opóźnienie w wykonywaniu zobowiązań Wykonawcy, określonych w § 4 ust. 2 umowy oraz ust. 2 Warunków Gwarancji stanowiących załącznik do umowy, w wysokości 0,1% ceny brutto danego urządzenia.
- 3. W przypadku niewykonania przedmiotu umowy w zakresie zamówienia podstawowego lub zamówień dodatkowych objętych prawem opcji odpowiednio w ciągu 14 dni od upływu terminu ustalonego w § 3 ust. 1 pkt a) lub w terminach ustalonych dla poszczególnych zamówień, Zamawiający może odstąpić od umowy lub konkretnego zamówienia bez wyznaczania dodatkowego terminu. Wykonawca w tym przypadku zapłaci Zamawiającemu karę umowną w wysokości:
	- a) przy odstąpieniu przez Zamawiającego od całości umowy 10% ceny brutto przedmiotu zamówienia podstawowego,
	- b) przy odstąpieniu przez Zamawiającego od dodatkowego objętego prawem opcji konkretnego zamówienia 10% ceny brutto przedmiotu zamówienia, którego odstąpienie dotyczy.
- 4. Wykonawca jest uprawniony do naliczania Zamawiającemu kary umownej za opóźnienie w odbiorze przedmiotu umowy w zakresie zamówienia podstawowego lub konkretnego zamówienia dodatkowego objętego prawem opcji w wysokości 0,1% ceny brutto zamówienia, którego opóźnienie dotyczy, za każdy dzień opóźnienia liczonego od daty wyznaczonej do ich odbioru z wyłączeniem przypadku, o którym mowa w art. 145 ustawy Pzp.
- 5. W przypadku, gdy Wykonawca rażąco naruszy postanowienia niniejszej umowy lub pomimo trzykrotnej reklamacji i uwag zgłoszonych na piśmie przez Zamawiającego umowa nadal nie będzie wykonana przez Wykonawcę z należytą starannością i rzetelnością, Zamawiający będzie uprawniony do odstąpienia od umowy z przyczyn leżących po stronie Wykonawcy i do naliczenia kary umownej w wysokości 10 % niezrealizowanej części umowy.
- 6. Oświadczenie o odstąpieniu od umowy powinno zostać złożone na piśmie w terminie 14 dni od daty powzięcia przez Stronę wiadomości o wystąpieniu okoliczności determinującej odstąpienie od umowy.
- 7. Każda ze stron niniejszej umowy może dochodzić odszkodowania uzupełniającego, jeżeli szkoda przewyższa wysokość kar umownych ustalonych w § 6 ust. 2, 3 i 4, lub powstanie z innego tytułu na zasadach określonych w Kodeksie Cywilnym.
- 8. Wykonawca wyraża zgodę na potrącenie kary umownej z przysługującej mu ceny.

## **§ 7 Pozostałe warunki wykonania umowy**

- 1. Wykonawca przejmuje na siebie wszelką odpowiedzialność z tytułu roszczeń, z jakimi osoby trzecie mogłyby wystąpić przeciwko Zamawiającemu z tytułu korzystania z należących do osób trzecich praw na dobrach niematerialnych, a w szczególności praw autorskich, patentów, wzorów użytkowych lub znaków towarowych, w odniesieniu do przedmiotu umowy w zakresie zamówienia podstawowego oraz zamówień dodatkowych objętych prawem opcji.
- 2. W sprawach związanych z wykonaniem niniejszej umowy, do kontaktów z Wykonawcą, Zamawiający wyznacza: ....................................................., tel.: (58) ..................., fax: (58) .........................., a Wykonawca wyznacza: ......................................................, tel.: ......................., fax: ........................... . O każdej zmianie wyznaczonych osób Zamawiający i Wykonawca niezwłocznie powiadomią się wzajemnie. Szkody powstałe w wyniku niedopełnienia tego obowiązku obciążają stronę zobowiązaną.
- 3. Odbioru przedmiotu umowy w zakresie zamówienia podstawowego oraz zamówień dodatkowych objętych prawem opcji dokonają upoważnieni przez Zamawiającego przedstawiciele Uczelni spisując wraz z przedstawicielami Wykonawcy stosowne protokoły zdawczo-odbiorcze Jeżeli przy odbiorze przedmiotu umowy strony stwierdzą wady bądź braki, Wykonawca zobowiązany jest do nieodpłatnego usunięcia wad bądź uzupełnienia braków w terminie uzgodnionym protokolarnie przez obie strony. W takim przypadku, terminem odbioru całości dostawy, upoważniającym Wykonawcę do wystawienia faktury jest dzień uzupełnienia braków i usunięcia wad.
- 4. Zamawiający przystąpi do odbioru przedmiotu umowy w zakresie zamówienia podstawowego oraz zamówień dodatkowych objętych prawem opcji w terminie do 3 dni roboczych od daty zgłoszenia przez Wykonawcę gotowości do jej przekazania.

## **§ 8**

## **Postanowienia końcowe**

- 1. Strony dopuszczają zmianę umowy w zakresie przedmiotu i terminu zamówienia podstawowego w przypadku, gdy do ustalonego w niniejszej umowie terminu dostawy (§ 3 ust. 1 pkt a) oferowane serwery i stacje robocze nie będą dostępne na rynku lub zaprzestano ich produkcji. W takim przypadku Wykonawca może zaproponować nowocześniejsze zamienniki o takich samych lub lepszych parametrach technicznych w niezmienionej cenie w stosunku do oferty.
- 2. Zmiana umowy w zakresie terminu jej realizacji dopuszczalna jest również w przypadku wystąpienia siły wyższej.
- 3. Na Wykonawcy spoczywa obowiązek pisemnego poinformowania Zamawiającego o konieczności zamiany towaru oraz dostarczenie pisemnego potwierdzenia dystrybutora lub producenta o braku dostępności na rynku zamienianego urządzenia.
- 4. Uzgodniona z Zamawiającym zmiana będzie dotyczyła również zamówień dodatkowych objętych prawem opcji.
- 5. W przypadku zmiany obowiązujących przepisów dotyczących wysokości stawek podatku od towarów i usług (VAT) w zakresie obejmującym przedmiot niniejszej umowy, której strony nie mogły przewidzieć w momencie zawarcia umowy, Zamawiający dopuszcza możliwość odpowiedniej zmiany w tym zakresie.
- 6. SIWZ oraz oferta Wykonawcy stanowią integralną część niniejszej umowy.
- 7. Zamawiający dopuszcza możliwość zmiany terminu realizacji w przypadku wystąpienia okoliczności leżących po stronie Zamawiającego.
- 8. Zamawiający nie dopuszcza możliwości cesji wierzytelności ani przeniesienia praw i obowiązków wynikających z niniejszej umowy na osoby trzecie, bez jego pisemnej zgody.
- 9. Zmiana i uzupełnienia niniejszej umowy wymagają formy pisemnej pod rygorem nieważności.
- 10. W sprawach nieuregulowanych w niniejszej Umowie stosuje się przepisy Kodeksu Cywilnego jeżeli przepisy ustawy Pzp nie stanowią inaczej.
- 11. W sprawach spornych właściwym będzie Sąd w Gdańsku.
- 12. Umowę sporządzono w 2 jednobrzmiących egzemplarzach po 1 dla Wykonawcy i Zamawiającego.

## Załączniki do umowy:

- 1. Warunki gwarancji dla Politechniki Gdańskiej na sprzęt informatyczny dostarczony wg umowy Nr ZP/196/025/D/2013/E / zamówienia dodatkowego Nr ZP/196/025/D/2013/E..... 1) z załącznikami 1, 2 i 3.
- 2. Wzór zamówienia dodatkowego do realizacji w ramach prawa opcji.
- 3. Umowa z serwisem opcjonalnie.
- 4. Umowa Konsorcjum lub spółki cywilnej opcjonalnie dla oferty wspólnej.
- 5. Oferta Wykonawcy.
- 6. SIWZ-ZP/196/025/D/13.

ZAMAWIAJĄCY **WYKONAWCA** 

………………………………………….. ………………………………………………

<sup>&</sup>lt;sup>1)</sup> niepotrzebne skreślić

Wzór Warunków Gwarancji dla Politechniki Gdańskiej wg załącznika 12e do SIWZ-ZP/196/025/D/13 stanowiącego jednocześnie załącznik nr 1 do umowy Nr ZP/196/025/D/2013/E

## **WARUNKI GWARANCJI**

# **DLA POLITECHNIKI GDAŃSKIEJ NA SPRZĘT INFORMATYCZNY DOSTARCZONY WG UMOWY NR ZP/196/025/D/2013/E / ZAMÓWIENIA DODATKOWEGO OBJĘTEGO PRAWEM OPCJI NR ZP/196/025/D/2013/E....<sup>1</sup>**

**DO** ............................................................ **POLITECHNIKI GDAŃSKIEJ** 

 *(nazwa jednostki, do której dostarczono sprzęt)* 

Firma: ..............................................................................................................................................................

z siedzibą ............................................................................................................................................................. zwana dalej Wykonawcą, udziela Politechnice Gdańskiej zwanej dalej Zamawiającym ............. miesięcznej gwarancji na dostarczony w ramach ww. umowy:

......................................................................................................nr seryjny: ........................................................... (*wpisać nazwę i typ urządzenia/producenta lub wpisać wykaz wg zał. 1) (wpisać lub zaznaczyć, że w wykazie wg zał. 1)* 

okres gwarancji rozpoczyna się z dniem: ...................................................

- 1. Warunki ogólne.
- 1.1 Wykonawca zapewnia Zamawiającemu, że dostarczony produkt jest wolny od wad montażowych i materiałowych, które mogłyby pogarszać lub zakłócać poprawne działanie produktu w stosunku do parametrów określonych w ofercie lub/i w opisach technicznych urządzeń.
- 1.2 Gwarancja nie obejmuje materiałów eksploatacyjnych.
- 1.3 Gwarancja zostaje przedłużona o okres dokonywania naprawy.
- 1.4 Wykonawca wskaże w wykazie kompletacyjnym pozycję dostaw, dla których wymagane jest przechowywanie opakowania odbieranego przez Wykonawcę w uzgodnionym terminie po zrealizowaniu dostaw.
- 1.5 **Wszystkie karty gwarancyjne towarzyszące dostarczanym urządzeniom, poza niniejszą kartą, są przechowywane przez Wykonawcę. Po okresie gwarancji, na życzenie Zamawiającego, Wykonawca przeniesie na Zamawiającego posiadane przez niego uprawnienia z gwarancji udzielonej na przedmiotowe urządzenia na dłuższy okres niż gwarancja udzielona przez Wykonawcę**.
- 2. Zobowiązania gwarancyjne.
- 2.1 Wykonawca zobowiązuje się do:
	- przystąpienia do naprawy gwarancyjnej w ciągu **24** godzin od godziny zgłoszenia, licząc w dni robocze (za dni robocze rozumie się dni od poniedziałku do piątku z wyłączeniem sobót i dni wolnych od pracy),
	- dokonania naprawy gwarancyjnej w ciągu ............. godzin od godziny przystąpienia do naprawy, licząc w dni robocze (za dni robocze rozumie się dni od poniedziałku do piątku z wyłączeniem sobót i dni wolnych od pracy),
- 2.2 Jeżeli termin dokonania naprawy określony w pkt 2.1 nie może być dotrzymany z przyczyn niezależnych od Wykonawcy (uzasadnienie na piśmie), Wykonawca zobowiązany jest dostarczyć urządzenia zastępcze o parametrach nie gorszych niż posiadają urządzenia zastępowane na okres 14 dni.
- 2.3 Jeżeli naprawa gwarancyjna nie zostanie wykonana w okresie użytkowania urządzenia zastępczego zgodnie z pkt 2.2, Wykonawca wymieni urządzenie na inne tego samego typu i o tych samych lub lepszych parametrach technicznych **w terminie 14 dni kalendarzowych licząc od dnia wyznaczonego na zakończenie użytkowania urządzenia zastępczego.**
- 2.4 Niezależnie od postanowień pkt 2.3. Zamawiającemu przysługuje prawo do wymiany urządzenia na nowe, jeżeli w okresie gwarancji dokonane zostaną trzy naprawy gwarancyjne bez względu na to, czy będą dotyczyły tej samej czy innej wady lub usterki, a urządzenie nadal będzie wykazywało wady fizyczne uniemożliwiające jego eksploatację zgodnie z przeznaczeniem.
- 2.5 Wymieniony wadliwy sprzęt staje się własnością Wykonawcy.
- 2.6 W wypadku naprawy serwera lub stacji roboczej **data wygaśnięcia gwarancji** wynikająca z umowy **zostaje przedłużona o 90 dni**.

<sup>&</sup>lt;sup>1)</sup> niepotrzebne skreślić

- 2.7 W wypadku wymiany serwera lub stacji roboczej na nowe **data wygaśnięcia gwarancji** wynikająca z umowy **zostaje przedłużona o 12 miesięcy**.
- 2.8 W przypadku naprawy lub wymiany gwarancyjnej sprzętu Wykonawca zobowiązany jest do uaktualnienia treści naklejki odnośnie do daty gwarancji.
- 3. Naprawy gwarancyjne.
- 3.1 Naprawy gwarancyjne będą dokonywane w firmowym serwisie Wykonawcy

adres: .................................................................................................................................. tel.: ....................................... fax.: ................................. e-mail: ........................................ oraz / lub w autoryzowanym przez Wykonawcę punkcie serwisowym adres: .................................................................................................................................. tel.: ....................................... fax.: ................................. e-mail: ........................................

- 3.2 Potrzebę dokonania naprawy gwarancyjnej zgłasza do wyznaczonego w pkt 3.1 serwisu przedstawiciel jednostki organizacyjnej Zamawiającego.
- 3.3 Zgłoszenie dokonywane jest telefonicznie, faksem lub pocztą elektroniczną podając informacje zgodne z załączonym formularzu zgłoszeniowym.
- 3.4 Przedstawiciel Wykonawcy lub wyznaczonego punktu serwisowego ocenia na miejscu u Zamawiającego możliwości dokonania naprawy na miejscu czy też w punkcie serwisowym.
- 3.5 W przypadku potrzeby dokonania naprawy w punkcie serwisowym, przedstawiciel Wykonawcy lub wyznaczonego punktu serwisowego transportuje urządzenie do punktu serwisowego, a po naprawie dostarcza je do Zamawiającego.
- 3.6 Koszty transportu oraz ryzyka utraty lub zniszczenia urządzenia w związku z dokonywaniem naprawy gwarancyjnej ponosi Wykonawca.
- 3.7 Wszystkie naprawy w okresie gwarancyjnym odnotowywane są w tabeli przebiegu napraw.
- 4. Ograniczenie zakresu zobowiązań gwarancyjnych.
- 4.1 Wykonawca nie ponosi odpowiedzialności za uszkodzenia powstałe w wyniku:
- samowolnego dokonywania przez Zamawiającego napraw, przeróbek i zmian konstrukcyjnych,
- podłączenia urządzenia do niesprawnej sieci elektrycznej lub do niesprawnych urządzeń współpracujących,
- zdarzeń losowych spowodowanych np. pożarami, powodziami, uderzeniami pioruna oraz innymi nieprzewidzianymi wypadkami, które wystąpią u Zamawiającego,
- naturalnego zużycia części i podzespołów,
- stosowania nieodpowiednich materiałów eksploatacyjnych,
- błędów w oprogramowaniu, wirusów.
- 5. Utrata gwarancji.
- 5.1 Utrata gwarancii następuje w przypadku:
	- zerwania plomb gwarancyjnych przez osoby nieupoważnione przez Wykonawcę,
	- nieczytelnych, zmienionych lub usuniętych numerów seryjnych podanych w tej karcie lub w załączniku kompletacyjnym w przypadku komputerów stacjonarnych i ich elementów będących przedmiotem dostawy,
	- zniszczenia lub zagubienia karty gwarancyjnej, o ile nie ma innych dokumentów potwierdzających gwarancję (np. umowa, faktura).
- 6. Wyłączenie odpowiedzialności.
- 6.1 Odpowiedzialność Wykonawcy wobec Zamawiającego ograniczona jest do wysokości ceny brutto zapłaconej Wykonawcy za urządzenia i / lub elementy będące przedmiotem niniejszych warunków gwarancyjnych i nie obejmuje szkód z tytułu utraty danych spowodowanych wadliwym działaniem sprzętu lub jego uszkodzeniem.

...........................................................  *podpis i pieczęć upoważnionego przedstawiciela Wykonawcy* 

Do niniejszych warunków gwarancji jako integralną część należy dołączyć sporządzone wg załączonych wzorów:

1. wykaz urządzeń objętych kartą gwarancyjną dla dostawy wg Umowy Dostawy Nr ZP/196/025/D/2013/E / zamówienia dodatkowego objętego prawem opcji nr ZP/196/025/D/2013/E/......<sup>1)</sup> dostarczonych do ........................................... Politechniki Gdańskiej,

Uwaga:

**Wykonawca wraz z dostawą dostarcza wypełnione niniejsze Warunki Gwarancyjne. Dotyczy o wszystkich wykropkowanych pól Warunków oraz załączników 1, 2 i 3 do Warunków.** 

<sup>2.</sup> tabelę przebiegu napraw,

<sup>3.</sup> formularz zgłoszeniowy naprawy gwarancyjnej.

<sup>&</sup>lt;sup>1)</sup> niepotrzebne skreślić

## ............................................... Załącznik 1 do Warunków Gwarancji dla Politechniki Gdańskiej  *(pieczęć Wykonawcy)* realizowanych wg Umowy Dostawy ZP/196/025/D/2013/E / zamówienia dodatkowego objętego prawem opcji Nr ZP/196/025/D/2013/E....1)

## WYKAZ URZĄDZEŃ OBJĘTYCH KARTĄ GWARANCYJNĄ DLA DOSTAWY WG UMOWY DOSTAWY NR ZP/196/025/D/2013/E / ZAMÓWIENIA DODATKOWEGO NR ZP/196/025/D/2013/E/......<sup>1)</sup> DOSTARCZONYCH DO ...................................................................................... POLITECHNIKI GDAŃSKIEJ

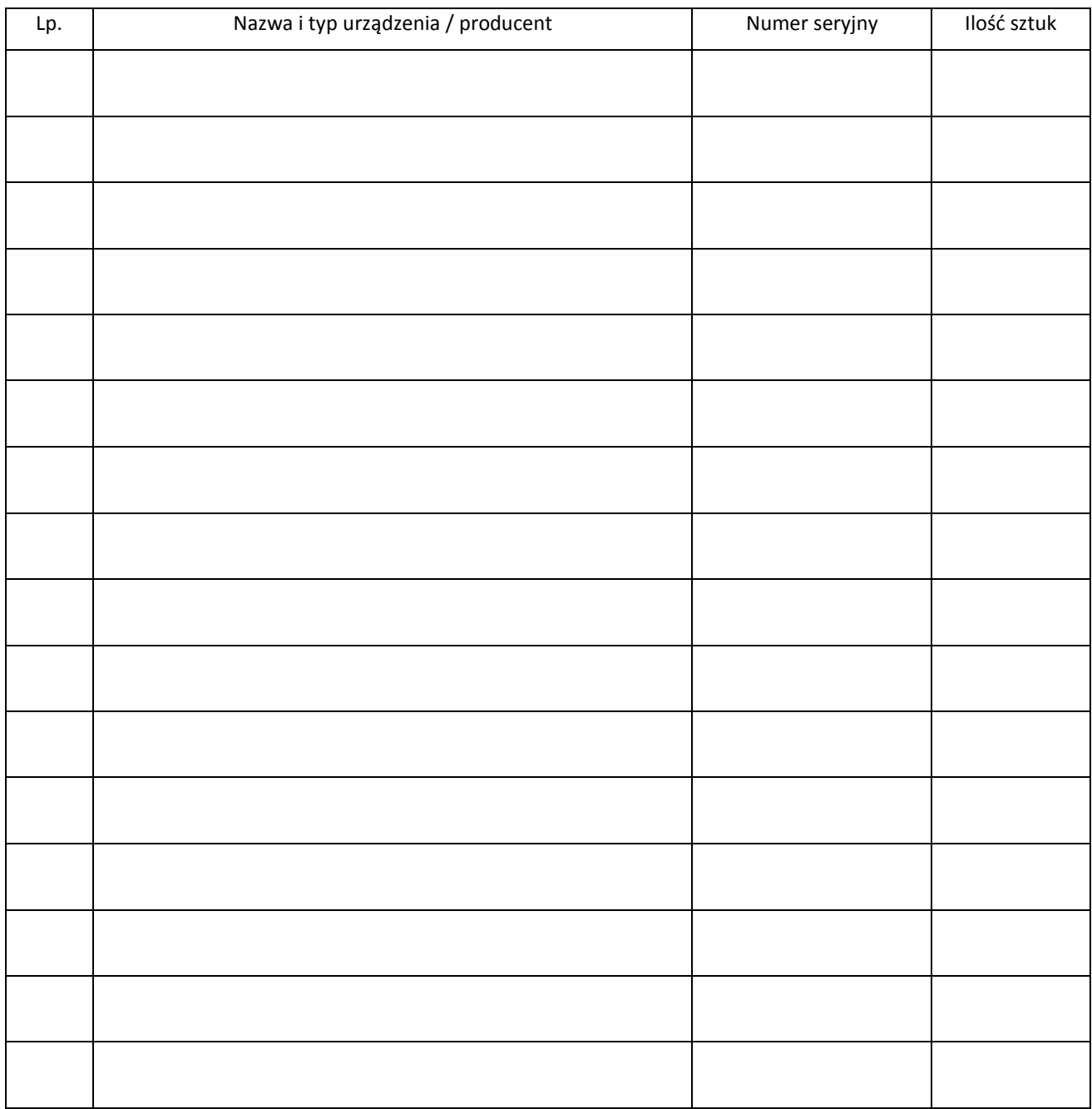

 ................................................................  *podpis i pieczęć upoważnionego* 

 *przedstawiciela Wykonawcy* 

 $\overline{a}$ <sup>1)</sup> niepotrzebne skreślić

## ............................................... Załącznik 2 do Warunków Gwarancji dla Politechniki Gdańskiej  *(pieczęć Wykonawcy)* realizowanych wg Umowy Dostawy ZP/196/025/D/2013/E / zamówienia dodatkowego objętego prawem opcji Nr ZP/196/025/D/2013/E....1)

TABELA PRZEBIEGU NAPRAW URZĄDZENIA ................................................................................................ O NUMERZE SERYJNYM ...................................... OBJĘTEGO WARUNKAMI GWARANCYJNYMI DATA POCZĄTKU OKRESU GWARANCYJNEGO ............................................................................................ OKRES GWARANCJI ........................ miesięcy

| Lp. | Data zgłoszenia<br>naprawy | Czas trwania<br>naprawy |    | Zakres<br>naprawy | Przedłużenie<br>terminu | Uwagi | Poświadczenie<br>Użytkownika |
|-----|----------------------------|-------------------------|----|-------------------|-------------------------|-------|------------------------------|
|     |                            | od                      | do |                   | gwarancji               |       |                              |
|     |                            |                         |    |                   |                         |       |                              |
|     |                            |                         |    |                   |                         |       |                              |
|     |                            |                         |    |                   |                         |       |                              |
|     |                            |                         |    |                   |                         |       |                              |
|     |                            |                         |    |                   |                         |       |                              |
|     |                            |                         |    |                   |                         |       |                              |
|     |                            |                         |    |                   |                         |       |                              |
|     |                            |                         |    |                   |                         |       |                              |
|     |                            |                         |    |                   |                         |       |                              |
|     |                            |                         |    |                   |                         |       |                              |
|     |                            |                         |    |                   |                         |       |                              |
|     |                            |                         |    |                   |                         |       |                              |
|     |                            |                         |    |                   |                         |       |                              |
|     |                            |                         |    |                   |                         |       |                              |
|     |                            |                         |    |                   |                         |       |                              |
|     |                            |                         |    |                   |                         |       |                              |
|     |                            |                         |    |                   |                         |       |                              |

 $\overline{a}$ <sup>1)</sup> niepotrzebne skreślić

Załącznik 3 do Warunków Gwarancji dla Politechniki Gdańskiej realizowanych wg Umowy Dostawy ZP/196/025/D/2013/E / zamówienia dodatkowego objętego prawem opcji Nr ZP/196/025/D/2013/E....<sup>1</sup>

Gdańsk \_\_.\_\_.20\_

#### ....................................... (nazwa Wykonawcy)

....................................... (adres Wykonawcy)

## **ZGŁOSZENIE NAPRAWY GWARANCYJNEJ**

Data zgłoszenia: .................................. Firma zgłaszająca urządzenia do naprawy Nazwa firmy: **Politechnika Gdańska** Dział/Wydział: .................................................................... Adres firmy: ul. **Gabriela Narutowicza 11/12 80-233 Gdańsk** Nr faksu**:** .........................Nr telefonu: .......................... Imię i nazwisko osoby zgłaszającej: ....................................... Nr telefonu osoby zgłaszającej: .............................................

Urządzenie zgłaszane do naprawy: versie and and a Nr fabryczny/inwentarzowy:

Objawy uszkodzenia w/w urządzeń:

nr plomby: nr umowy/zamówienia z dnia z dnia

*(jeżeli jest)* **ZP/196/025/D/2013/E / ZP/196/025/D/2013/E/….1)**

Załącznik: tabela przebiegu napraw sporządzona wg załącznika 2

......................................... ...................................

*(pieczęć jednostki zgłaszającej) (podpis zgłaszającego)* 

Uwagi

 $\overline{a}$ 

Wykonawcy:....................................................................................................................................................... ................................................................................................................................................................................... ...................................................................................................................................................................................

............................................... ...............................................

Potwierdzenie przyjęcia **Potwierdzenie odbioru z naprawy** do naprawy przez Wykonawcy: i wpisu do tabeli przebiegu napraw:

*data, podpis data, imię i nazwisko, podpis* 

<sup>1)</sup> niepotrzebne skreślić

Wzór Załącznika nr 2 do umowy nr ZP/196/025/D/2013/E

**POLITECHNIKA GDAŃSKA UL. G. NARUTOWICZA 11/12 80-233 GDAŃSK** 

Gdańsk, ...........................

...................................................... ...................................................... ......................................................

# **ZAMÓWIENIE NR ZP/196/025/D/2013/E/.......1)**

## **POLITECHNIKA GDAŃSKA CENTRUM USŁUG INFORMATYCZNYCH Ul. G. Narutowicza 11/12 80-233 Gdańsk – Wrzeszcz NIP: 584-020-35-93**

zgodnie z Umową Dostawy ZP/196/025/D/2013/E z dnia .......... w ramach prawa opcji zamawia wraz z dostawą do .................................................................................................................................. 2)

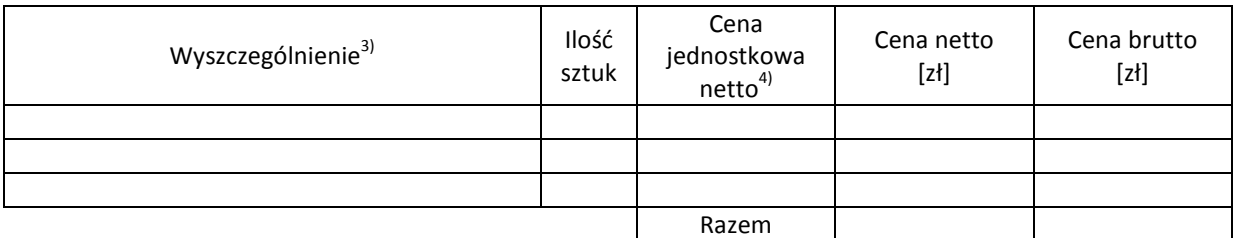

Wymagany termin dostawy ............................................ 5)

Należność będzie płatna przelewem w ciągu 21 dni od daty otrzymania faktury na wskazane w niej konto.

Faktura może być wystawiona po protokolarnym odbiorze dostawy całości zamówienia. Protokół odbioru należy dołączyć do faktury.

Dokumentami stanowiącymi podstawę zamówienia są:

- 1. Umowa Dostawy ZP/196/025/D/2013/E
- 2. Oferta Wykonawcy z dnia ...........................

Zamawiający

...........................................

 $^{1)}$ numer kolejny zamówienia dodatkowego

<sup>2)</sup> jednostka finansująca zamówienie

<sup>3)</sup> przedmiot dostawy zgodny z ofertą Wykonawcy

<sup>4)</sup> cena jednostkowa netto zgodna z ofertą Wykonawcy

<sup>5)</sup> termin dostawy nie może przekroczyć 21 dni kalendarzowych od daty otrzymania zamówienia

# **UMOWA DOSTAWY nr ZP/196/025/D/2013/F**

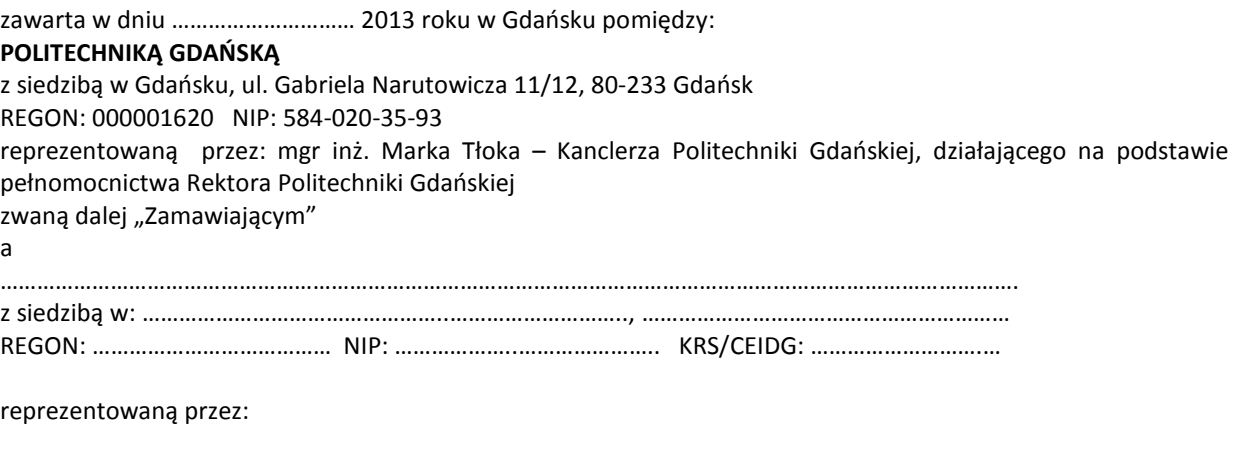

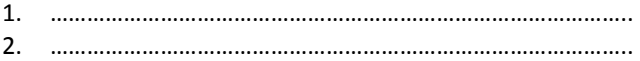

zwana dalej "Wykonawca".

który wyłoniony został w postępowaniu o udzielenie zamówienia publicznego prowadzonym w trybie przetargu nieograniczonego, zgodnie z przepisami ustawy z dnia 29 stycznia 2004 r. Prawo zamówień publicznych (tekst jednolity Dz.U. z 2010 r. Nr 113, poz. 759 z późn. zm.) zwanej dalej ustawą Pzp, realizowanego wg SIWZ-ZP/196/025/D/13.

W ramach niniejszej umowy w imieniu Zamawiającego działa Centrum Usług Informatycznych Politechniki Gdańskiej ul. G. Narutowicza 11/12 80-233 Gdańsk

## **§ 1 Przedmiot umowy**

1. Przedmiotem umowy jest dostawa fabrycznie nowego **urządzenia do transmisji danych cyfrowych** zgodnie ze "Specyfikacją istotnych warunków zamówienia..." oraz ofertą Wykonawcy z dnia ..................... będącymi integralną częścią niniejszej umowy.

## **§ 2 Cena i warunki płatności**

- 1. Za wykonanie zamówienia Zamawiający zobowiązany jest zapłacić cenę w wysokości:
	- brutto........................................ zł (słownie: ..............................................................................................)
- 2. Podstawą zapłaty za realizację zamówienia będzie faktura wystawiana przez Wykonawcę, po dokonaniu protokolarnego odbioru, bez zastrzeżeń, przedmiotu dostawy w miejsce wyznaczone w wykazie kompletacyjnym
- 3. Fakturę wraz z protokołem odbioru należy złożyć w Centrum Usług Informatycznych.
- 4. Zgodnie z możliwościami jakie daje ustawa z dnia 11 marca 2004 r. o podatku od towarów i usług (art. 83 ust. 1 pkt 26 lit. a tej ustawy – Dz. U. z 2004 r. Nr 54, poz. 535 z późn. zm.) Zamawiający podejmie działania w kierunku zastosowania "zerowej" stawki podatku VAT do urządzeń do transmisji danych cyfrowych, które ujęte są w załączniku nr 8 do tej ustawy. Jeżeli MNiSzW nie przyśle stosownego zaświadczenia w terminie wystawienia faktury Wykonawca wystawi fakturę z VAT, a po otrzymaniu ww. zaświadczenia wystawi fakturę korygującą VAT.
- 5. Zapłata zostanie dokonywana przelewem na rachunek wskazany przez Wykonawcę w ciągu 21 dni od daty otrzymania przez Zamawiającego prawidłowo wystawionej faktury VAT.

6. Wykonawca zobowiązany jest do wniesienia zabezpieczenia należytego wykonania umowy w formie ................... na kwotę ................ zł (słownie .........................................), które zostało ustalone zgodnie z SIWZ i podlega zwrotowi na zasadach określonych w art. 151 ustawy Pzp.

## **§ 3**

#### **Warunki wykonania umowy**

- 1. Wykonawca zobowiązuje się do wykonania przedmiotu umowy, zgodnie z kryteriami i cechami wyrobów podanymi w ofercie stanowiącej podstawę wyboru wykonawcy, w terminie do dnia: ………………………………..
- 2. **Urządzenie do transmisji danych cyfrowych** oraz dokumentacja (w tym instrukcje niezbędne do szybkiego uruchomienia urządzeń sieciowych obligatoryjnie sporządzone w języku polskim) objęte przedmiotem umowy zostaną dostarczone przez Wykonawcę na adres: Politechnika Gdańska, ul. Gabriela Narutowicza 11/12, 80-233 Gdańsk w miejsca wskazane przez upoważnionego przedstawiciela Uczelni podanego na wykazach kompletacyjnych. Koszty przewozu, opakowań i ubezpieczenia na czas przewozu i dostawy w miejsca wskazane przez przedstawicieli Zamawiającego ponosi Wykonawca.
- 3. Zamawiający zobowiązuje się do przygotowania stosownego wykazu kompletacyjnego i miejsca składowania urządzeń, najpóźniej na 5 dni przed terminem wyznaczonym na dostawę sprzętu.
- 4. **Dostarczone urządzenia do transmisji danych cyfrowych zostaną oznakowane przez Wykonawcę w widocznym miejscu naklejką zawierającą: nr umowy dostawy/zamówienia, nazwę, telefon, adres e-mail, godziny urzędowania serwisu Wykonawcy oraz datę wygaśnięcia gwarancji**.
- 5. **W przypadku naprawy lub wymiany gwarancyjnej sprzętu Wykonawca zobowiązany jest do uaktualnienia treści naklejki odnośnie daty gwarancji**.

#### **§ 4 Warunki gwarancji i rękojmi**

- 1. Wykonawca udziela ................... miesięcznej gwarancji na dostarczone urządzenia, liczonej od daty podpisania protokołu zdawczo-odbiorczego bez zastrzeżeń.
- 2. W ramach gwarancji, o której mowa w ust. 1 Wykonawca zobowiązuje się w szczególności do:
	- 1) przystąpienia do naprawy gwarancyjnej w czasie nie dłuższym niż **24** godziny od chwili zgłoszenia awarii, licząc w dni robocze (za dni robocze rozumie się dni od poniedziałku do piątku z wyłączeniem sobót i dni wolnych od pracy),
	- 2) dokonania naprawy gwarancyjnej w czasie nie dłuższym niż ............godziny od chwili przystąpienia do usuwania awarii, licząc w dni robocze (za dni robocze rozumie się dni od poniedziałku do piątku z wyłączeniem sobót i dni wolnych od pracy),
- 3. Jeżeli termin dokonania naprawy określony w ust. 2 pkt 2 niniejszego paragrafu nie może być dotrzymany z przyczyn niezależnych od Wykonawcy (uzasadnienie na piśmie), Wykonawca zobowiązany jest dostarczyć urządzenia zastępcze o parametrach nie gorszych niż posiadają urządzenia zastępowane **na okres 14 dni,**
- 4. Jeżeli naprawa gwarancyjna nie zostanie wykonana w okresie użytkowania urządzenia zastępczego zgodnie z ust. 3 niniejszego paragrafu, Wykonawca wymieni urządzenie na inne tego samego typu i o tych samych lub lepszych parametrach technicznych **w terminie 14 dni kalendarzowych licząc od dnia wyznaczonego na zakończenie użytkowania urządzenia zastępczego**.
- 3. Niezależnie od postanowień ust. 3 niniejszego paragrafu Zamawiającemu przysługuje prawo do wymiany urządzenia na nowe, jeżeli w okresie gwarancji dokonane zostaną trzy naprawy gwarancyjne bez względu na to, czy będą dotyczyły tej samej czy innej wady lub usterki, a urządzenie nadal będzie wykazywało wady fizyczne uniemożliwiające jego eksploatację zgodnie z przeznaczeniem,
- 4. Wymieniony wadliwy sprzęt staje się własnością Wykonawcy,
- 5. W wypadku naprawy urządzenia do transmisji danych cyfrowych **data wygaśnięcia gwarancji** wynikająca z umowy **zostaje przedłużona o 90 dni**.
- 6. W wypadku wymiany urządzenia do transmisji danych cyfrowych na nowe **data wygaśnięcia gwarancj**i wynikająca z umowy **zostaje przedłużona o 12 miesięcy**.
- 7. Strony zgodnie ustalają, że uprawnienia z tytułu rękojmi wygasają po upływie ........................ .
- 8. Wykonawca ma obowiązek dołączyć do każdego towaru objętego niniejszą Umową stosowne dokumenty techniczne (instrukcje oraz karty gwarancyjne). Karty gwarancyjne powinny zawierać załączone do niniejszej umowy i zaakceptowane przez Wykonawcę "Warunki gwarancji dla Politechniki Gdańskiej na urządzenie dostarczone wg umowy Nr ZP/196/025/D/2013/F" wraz z wymaganymi załącznikami.
- 9. Zamawiającemu przysługują uprawnienia wynikające z gwarancji niezależnie od uprawnień z tytułu rękojmi.

#### **§ 5 Siła wyższa**

- 1. Jako siły wyższe uznane zostają: klęski żywiołowe, huragan, powódź, katastrofy transportowe, pożar, eksplozje, wojna, strajk i inne nadzwyczajne wydarzenia, których zaistnienie leży poza zasięgiem i kontrolą układających się Stron.
- 2. Jeżeli umawiające się Strony nie mają możliwości wywiązania się z uzgodnionych terminów z powodu siły wyższej, to zachowują one prawo do wnioskowania o przesunięcie terminów wykonywania prac o czas trwania wydarzenia i o czas usunięcia jego skutków.
- 3. Strony są zobowiązane do powiadomienia się nawzajem w formie pisemnej w ciągu 3 dni o wystąpieniu i zakończeniu zdarzenia określonego jako "siła wyższa", a także do przedstawienia stosownych dowodów na potwierdzenie istnienia siły wyższej i złożenia wniosków.
- 4. W przypadku, gdy siła wyższa spowoduje przesunięcie terminu wykonania umowy przez Wykonawcę o więcej niż 10 dni, Zamawiający ma prawo odstąpić od umowy z przyczyn leżących po stronie Wykonawcy.

## **§ 6 Kary umowne i odstąpienie od umowy**

- 1. Wykonawca jest zobowiązany wykonać czynności będące przedmiotem umowy z należytą starannością, a także chronić interesy Zamawiającego w zakresie powierzonych sobie czynności.
- 2. Wykonawca zapłaci Zamawiającemu kary umowne:
	- a) za opóźnienie w dostawie przedmiotu umowy w wysokości 0,1% ceny brutto określonej w § 2 ust. 1 za każdy dzień opóźnienia liczonego od upływu terminu określonego w § 3 ust. 1 ),
	- b) za opóźnienie w wykonywaniu zobowiązań Wykonawcy, określonych w § 4 ust. 2 umowy oraz ust. 2 Warunków Gwarancji stanowiących załącznik do umowy, w wysokości 0,1% ceny brutto danego urządzenia.
- 3. W przypadku niewykonania przedmiotu umowy w ciągu 14 dni od upływu terminu ustalonego w § 3 ust. 1, Zamawiający może odstąpić od umowy bez wyznaczania dodatkowego terminu. Wykonawca w tym przypadku zapłaci Zamawiającemu karę umowną w wysokości 10% ceny brutto przedmiotu zamówienia przy odstąpieniu przez Zamawiającego od całości umowy.
- 4. Wykonawca jest uprawniony do naliczania Zamawiającemu kary umownej za opóźnienie w odbiorze przedmiotu umowy w wysokości 0,1% ceny brutto zamówienia, za każdy dzień opóźnienia liczonego od upływu daty wyznaczonej do ich odbioru z wyłączeniem przypadku, o którym mowa w art. 145 ustawy Pzp.
- 5. W przypadku, gdy Wykonawca rażąco naruszy postanowienia niniejszej umowy lub pomimo trzykrotnej reklamacji i uwag zgłoszonych na piśmie przez Zamawiającego umowa nadal nie będzie wykonana przez Wykonawcę z należytą starannością i rzetelnością, Zamawiający będzie uprawniony do odstąpienia od umowy z przyczyn leżących po stronie Wykonawcy i do naliczenia kary umownej w wysokości 10 % niezrealizowanej części umowy.
- 6. Oświadczenie o odstąpieniu od umowy powinno zostać złożone na piśmie w terminie 14 dni od daty powzięcia przez Stronę wiadomości o wystąpieniu okoliczności determinującej odstąpienie od umowy.
- 7. Każda ze stron niniejszej umowy może dochodzić odszkodowania uzupełniającego, jeżeli szkoda przewyższa wysokość kar umownych ustalonych w § 6 ust. 2, 3 i 4, lub powstanie z innego tytułu na zasadach określonych w Kodeksie Cywilnym.
- 8. Wykonawca wyraża zgodę na potrącenie kary umownej z przysługującej mu ceny.

## **§ 7**

## **Pozostałe warunki wykonania umowy**

- 1. Wykonawca przejmuje na siebie wszelką odpowiedzialność z tytułu roszczeń, z jakimi osoby trzecie mogłyby wystąpić przeciwko Zamawiającemu z tytułu korzystania z należących do osób trzecich praw na dobrach niematerialnych, a w szczególności praw autorskich, patentów, wzorów użytkowych lub znaków towarowych, w odniesieniu do przedmiotu umowy w zakresie zamówienia podstawowego oraz zamówień dodatkowych objętych prawem opcji.
- 2. W sprawach związanych z wykonaniem niniejszej umowy, do kontaktów z Wykonawcą, Zamawiający wyznacza: ....................................................., tel.: (58) ..................., fax: (58) .........................., a Wykonawca wyznacza: ......................................................, tel.: ......................., fax: ........................... . O każdej zmianie wyznaczonych osób Zamawiający i Wykonawca niezwłocznie powiadomią się wzajemnie. Szkody powstałe w wyniku niedopełnienia tego obowiązku obciążają stronę zobowiązaną.
- 3. Odbioru przedmiotu umowy upoważnieni przez Zamawiającego przedstawiciele Uczelni spisując wraz z przedstawicielami Wykonawcy stosowny protokół zdawczo-odbiorczy Jeżeli przy odbiorze przedmiotu umowy strony stwierdzą wady bądź braki, Wykonawca zobowiązany jest do nieodpłatnego usunięcia wad bądź uzupełnienia braków w terminie uzgodnionym protokolarnie przez obie strony. W takim przypadku, terminem odbioru całości dostawy, upoważniającym Wykonawcę do wystawienia faktury jest dzień uzupełnienia braków i usunięcia wad.
- 4. Zamawiający przystąpi do odbioru przedmiotu umowy w terminie do 3 dni roboczych (za dni robocze rozumie się dni od poniedziałku do piątku z wyłączeniem sobót i dni wolnych od pracy), od daty zgłoszenia przez Wykonawcę gotowości do jej przekazania.

## **§ 8 Postanowienia końcowe**

- 1. Strony dopuszczają zmianę umowy w zakresie przedmiotu i terminu zamówienia w przypadku, gdy do ustalonego w niniejszej umowie terminu dostawy (§ 3 ust. 1) oferowane urządzenia do transmisji danych cyfrowych nie będą dostępne na rynku lub zaprzestano ich produkcji. W takim przypadku Wykonawca może zaproponować nowocześniejsze zamienniki o takich samych lub lepszych parametrach technicznych w niezmienionej cenie w stosunku do oferty.
- 2. Zmiana umowy w zakresie terminu jej realizacji dopuszczalna jest również w przypadku wystąpienia siły wyższej.
- 3. Na Wykonawcy spoczywa obowiązek pisemnego poinformowania Zamawiającego o konieczności zamiany towaru oraz dostarczenie pisemnego potwierdzenia dystrybutora lub producenta o braku dostępności na rynku zamienianego urządzenia.
- 4. W przypadku zmiany obowiązujących przepisów dotyczących wysokości stawek podatku od towarów i usług (VAT) w zakresie obejmującym przedmiot niniejszej umowy, której strony nie mogły przewidzieć w momencie zawarcia umowy, Zamawiający dopuszcza możliwość odpowiedniej zmiany w tym zakresie.
- 5. SIWZ oraz oferta Wykonawcy stanowią integralną część niniejszej umowy.
- 6. Zamawiający dopuszcza możliwość zmiany terminu realizacji w przypadku wystąpienia okoliczności leżących po stronie Zamawiającego.
- 7. Zamawiający nie dopuszcza możliwości cesji wierzytelności ani przeniesienia praw i obowiązków wynikających z niniejszej umowy na osoby trzecie, bez jego pisemnej zgody.
- 8. Zmiana i uzupełnienia niniejszej umowy wymagają formy pisemnej pod rygorem nieważności.
- 9. W sprawach nieuregulowanych w niniejszej Umowie stosuje się przepisy Kodeksu Cywilnego jeżeli przepisy ustawy Pzp nie stanowią inaczej.
- 10. W sprawach spornych właściwym będzie Sąd w Gdańsku.
- 11. Umowę sporządzono w 2 jednobrzmiących egzemplarzach po 1 dla Wykonawcy i Zamawiającego.

## Załączniki do umowy:

- 1. Warunki gwarancji dla Politechniki Gdańskiej na sprzęt informatyczny dostarczony wg umowy Nr ZP/196/025/D/2013/F z załącznikami 1, 2 i 3.
- 2. Umowa z serwisem opcjonalnie.
- 3. Umowa Konsorcjum lub spółki cywilnej opcjonalnie dla oferty wspólnej.
- 4. Oferta Wykonawcy.
- 5. SIWZ-ZP/196/025/D/13.

## ZAMAWIAJĄCY WYKONAWCA

………………………………… ………………………………..

Wzór Warunków Gwarancji dla Politechniki Gdańskiej wg załącznika 12f do SIWZ-ZP/196/025/D/13 stanowiącego jednocześnie załącznik nr 1 do umowy Nr ZP/196/025/D/2013/F

## **WARUNKI GWARANCJI**

# **DLA POLITECHNIKI GDAŃSKIEJ NA SPRZĘT INFORMATYCZNY DOSTARCZONY WG UMOWY NR ZP/196/025/D/2013/F**

## **DO** ............................................................ **POLITECHNIKI GDAŃSKIEJ**

 *(nazwa jednostki, do której dostarczono sprzęt)* 

Firma: ..............................................................................................................................................................

z siedzibą ............................................................................................................................................................. zwana dalej Wykonawcą, udziela Politechnice Gdańskiej zwanej dalej Zamawiającym ............. miesięcznej gwarancji na dostarczony w ramach ww. umowy:

......................................................................................................nr seryjny: ........................................................... (*wpisać nazwę i typ urządzenia/producenta lub wpisać wykaz wg zał. 1) (wpisać lub zaznaczyć, że w wykazie wg zał. 1)* 

okres gwarancji rozpoczyna się z dniem: ...................................................

- 1. Warunki ogólne.
- 1.1 Wykonawca zapewnia Zamawiającemu, że dostarczony produkt jest wolny od wad montażowych i materiałowych, które mogłyby pogarszać lub zakłócać poprawne działanie produktu w stosunku do parametrów określonych w ofercie lub/i w opisach technicznych urządzeń.
- 1.2 Gwarancja nie obejmuje materiałów eksploatacyjnych.
- 1.3 Gwarancja zostaje przedłużona o okres dokonywania naprawy.
- 1.4 Wykonawca wskaże w wykazie kompletacyjnym pozycję dostaw, dla których wymagane jest przechowywanie opakowania odbieranego przez Wykonawcę w uzgodnionym terminie po zrealizowaniu dostaw.
- 1.5 **Wszystkie karty gwarancyjne towarzyszące dostarczanym urządzeniom, poza niniejszą kartą, są przechowywane przez Wykonawcę. Po okresie gwarancji, na życzenie Zamawiającego, Wykonawca przeniesie na Zamawiającego posiadane przez niego uprawnienia z gwarancji udzielonej na przedmiotowe urządzenia na dłuższy okres niż gwarancja udzielona przez Wykonawcę**.
- 2. Zobowiązania gwarancyjne.
- 2.1 Wykonawca zobowiązuje się do:
	- przystąpienia do naprawy gwarancyjnej w ciągu **24** godzin od godziny zgłoszenia, licząc w dni robocze (za dni robocze rozumie się dni od poniedziałku do piątku z wyłączeniem sobót i dni wolnych od pracy),
	- dokonania naprawy gwarancyjnej w ciągu ............. godzin od godziny przystąpienia do naprawy, licząc w dni robocze (za dni robocze rozumie się dni od poniedziałku do piątku z wyłączeniem sobót i dni wolnych od pracy),
- 2.2 Jeżeli termin dokonania naprawy określony w pkt 2.1 nie może być dotrzymany z przyczyn niezależnych od Wykonawcy (uzasadnienie na piśmie), Wykonawca zobowiązany jest dostarczyć urządzenia zastępcze o parametrach nie gorszych niż posiadają urządzenia zastępowane na okres 14 dni.
- 2.3 Jeżeli naprawa gwarancyjna nie zostanie wykonana w okresie użytkowania urządzenia zastępczego zgodnie z pkt 2.2, Wykonawca wymieni urządzenie na inne tego samego typu i o tych samych lub lepszych parametrach technicznych **w terminie 14 dni kalendarzowych licząc od dnia wyznaczonego na zakończenie użytkowania urządzenia zastępczego.**
- 2.4 Niezależnie od postanowień pkt 2.3. Zamawiającemu przysługuje prawo do wymiany urządzenia na nowe, jeżeli w okresie gwarancji dokonane zostaną trzy naprawy gwarancyjne bez względu na to, czy będą dotyczyły tej samej czy innej wady lub usterki, a urządzenie nadal będzie wykazywało wady fizyczne uniemożliwiające jego eksploatację zgodnie z przeznaczeniem.
- 2.5 Wymieniony wadliwy sprzęt staje się własnością Wykonawcy.
- 2.6 W wypadku naprawy urządzenia do transmisji danych cyfrowych **data wygaśnięcia gwarancji** wynikająca z umowy **zostaje przedłużona o 90 dni**.
- 2.7 W wypadku wymiany urządzenia do transmisji danych cyfrowych na nowe **data wygaśnięcia gwarancji** wynikająca z umowy **zostaje przedłużona o 12 miesięcy**.
- 2.8 W przypadku naprawy lub wymiany gwarancyjnej sprzętu Wykonawca zobowiązany jest do uaktualnienia treści naklejki odnośnie do daty gwarancji.
- 3. Naprawy gwarancyjne.
- 3.1 Naprawy gwarancyjne będą dokonywane w firmowym serwisie Wykonawcy

adres: ..................................................................................................................................

tel.: ....................................... fax.: ................................. e-mail: ........................................

oraz / lub

w autoryzowanym przez Wykonawcę punkcie serwisowym

adres: ..................................................................................................................................

tel.: ....................................... fax.: ................................. e-mail: ........................................

- 3.2 Potrzebę dokonania naprawy gwarancyjnej zgłasza do wyznaczonego w pkt 3.1 serwisu przedstawiciel jednostki organizacyjnej Zamawiającego.
- 3.3 Zgłoszenie dokonywane jest telefonicznie, faksem lub pocztą elektroniczną podając informacje zgodne z załączonym formularzu zgłoszeniowym.
- 3.4 Przedstawiciel Wykonawcy lub wyznaczonego punktu serwisowego ocenia na miejscu u Zamawiającego możliwości dokonania naprawy na miejscu czy też w punkcie serwisowym.
- 3.5 W przypadku potrzeby dokonania naprawy w punkcie serwisowym, przedstawiciel Wykonawcy lub wyznaczonego punktu serwisowego transportuje urządzenie do punktu serwisowego, a po naprawie dostarcza je do Zamawiającego.
- 3.6 Koszty transportu oraz ryzyka utraty lub zniszczenia urządzenia w związku z dokonywaniem naprawy gwarancyjnej ponosi Wykonawca.
- 3.7 Wszystkie naprawy w okresie gwarancyjnym odnotowywane są w tabeli przebiegu napraw.

4. Ograniczenie zakresu zobowiązań gwarancyjnych.

- 4.1 Wykonawca nie ponosi odpowiedzialności za uszkodzenia powstałe w wyniku:
- samowolnego dokonywania przez Zamawiającego napraw, przeróbek i zmian konstrukcyjnych,
- podłączenia urządzenia do niesprawnej sieci elektrycznej lub do niesprawnych urządzeń współpracujących,
- zdarzeń losowych spowodowanych np. pożarami, powodziami, uderzeniami pioruna oraz innymi nieprzewidzianymi wypadkami, które wystąpią u Zamawiającego,
- naturalnego zużycia części i podzespołów,
- stosowania nieodpowiednich materiałów eksploatacyjnych,
- błędów w oprogramowaniu, wirusów.
- 5. Utrata gwarancji.
- 5.1 Utrata gwarancji następuje w przypadku:
	- zerwania plomb gwarancyjnych przez osoby nieupoważnione przez Wykonawcę,
	- nieczytelnych, zmienionych lub usuniętych numerów seryjnych podanych w tej karcie lub w załączniku kompletacyjnym w przypadku komputerów stacjonarnych i ich elementów będących przedmiotem dostawy,
	- zniszczenia lub zagubienia karty gwarancyjnej, o ile nie ma innych dokumentów potwierdzających gwarancję (np. umowa, faktura).
- 6. Wyłączenie odpowiedzialności.
- 6.1 Odpowiedzialność Wykonawcy wobec Zamawiającego ograniczona jest do wysokości ceny brutto zapłaconej Wykonawcy za urządzenia i / lub elementy będące przedmiotem niniejszych warunków gwarancyjnych i nie obejmuje szkód z tytułu utraty danych spowodowanych wadliwym działaniem sprzętu lub jego uszkodzeniem.

 *podpis i pieczęć upoważnionego przedstawiciela Wykonawcy* 

...........................................................

Do niniejszych warunków gwarancji jako integralną część należy dołączyć sporządzone wg załączonych wzorów:

- 1. wykaz urządzeń objętych kartą gwarancyjną dla dostawy wg Umowy Dostawy Nr ZP/196/025/D/2013/F dostarczonych do ........................................... Politechniki Gdańskiej,
- 2. tabelę przebiegu napraw,
- 3. formularz zgłoszeniowy naprawy gwarancyjnej.

#### Uwaga:

**Wykonawca wraz z dostawą dostarcza wypełnione niniejsze Warunki Gwarancyjne. Dotyczy o wszystkich wykropkowanych pól Warunków oraz załączników 1, 2 i 3 do Warunków.** 

## ............................................... Załącznik 1 do Warunków Gwarancji dla Politechniki Gdańskiej  *(pieczęć Wykonawcy)* realizowanych wg Umowy Dostawy ZP/196/025/D/2013/F

## WYKAZ URZĄDZEŃ OBJĘTYCH KARTĄ GWARANCYJNĄ DLA DOSTAWY WG UMOWY DOSTAWY NR ZP/196/025/D/2013 DOSTARCZONYCH DO ...................................................................................... POLITECHNIKI GDAŃSKIEJ

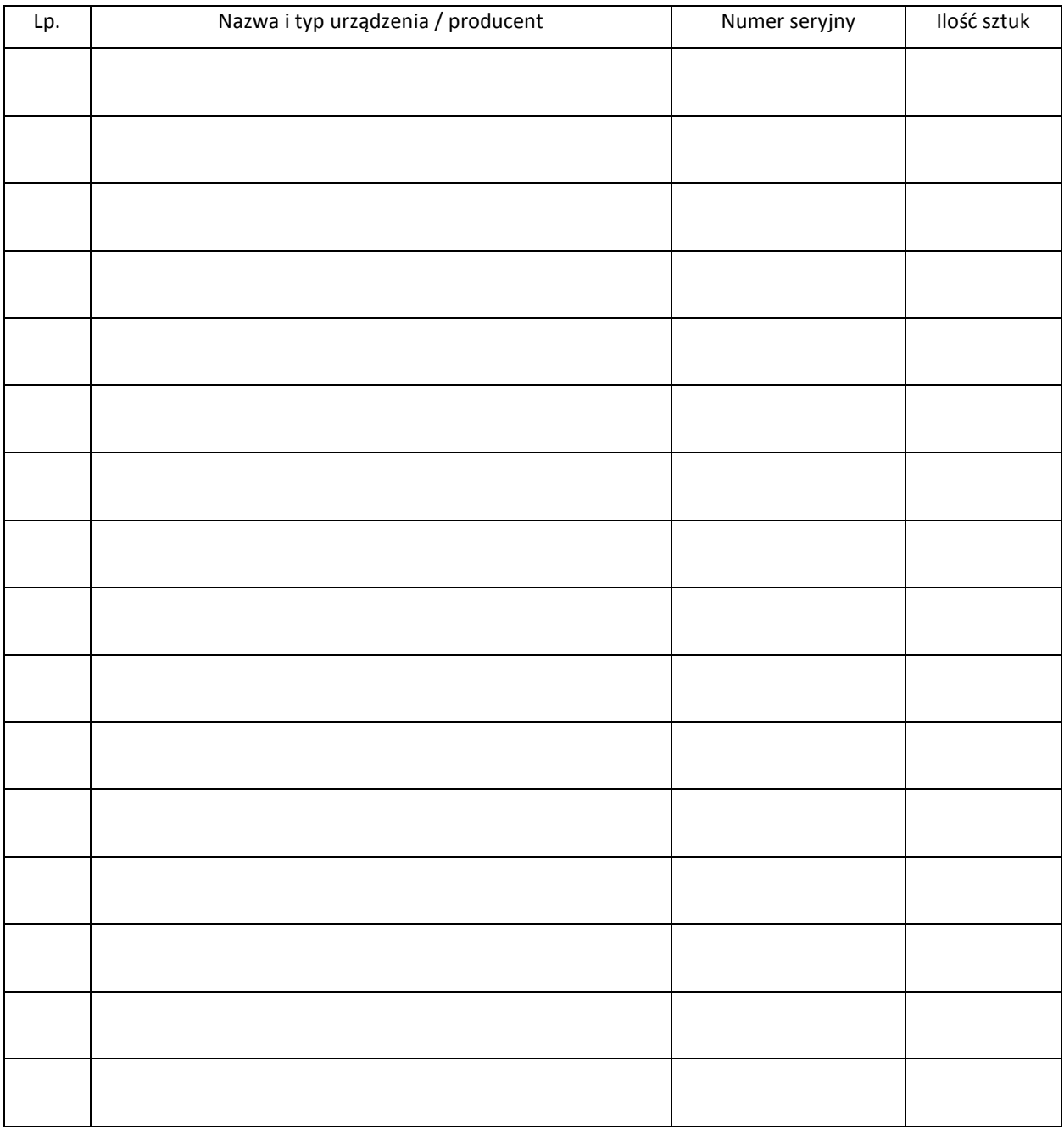

 ................................................................  *podpis i pieczęć upoważnionego przedstawiciela Wykonawcy* 

## TABELA PRZEBIEGU NAPRAW URZĄDZENIA ................................................................................................ O NUMERZE SERYJNYM ...................................... OBJĘTEGO WARUNKAMI GWARANCYJNYMI DATA POCZĄTKU OKRESU GWARANCYJNEGO ............................................................................................ OKRES GWARANCJI ........................ miesięcy

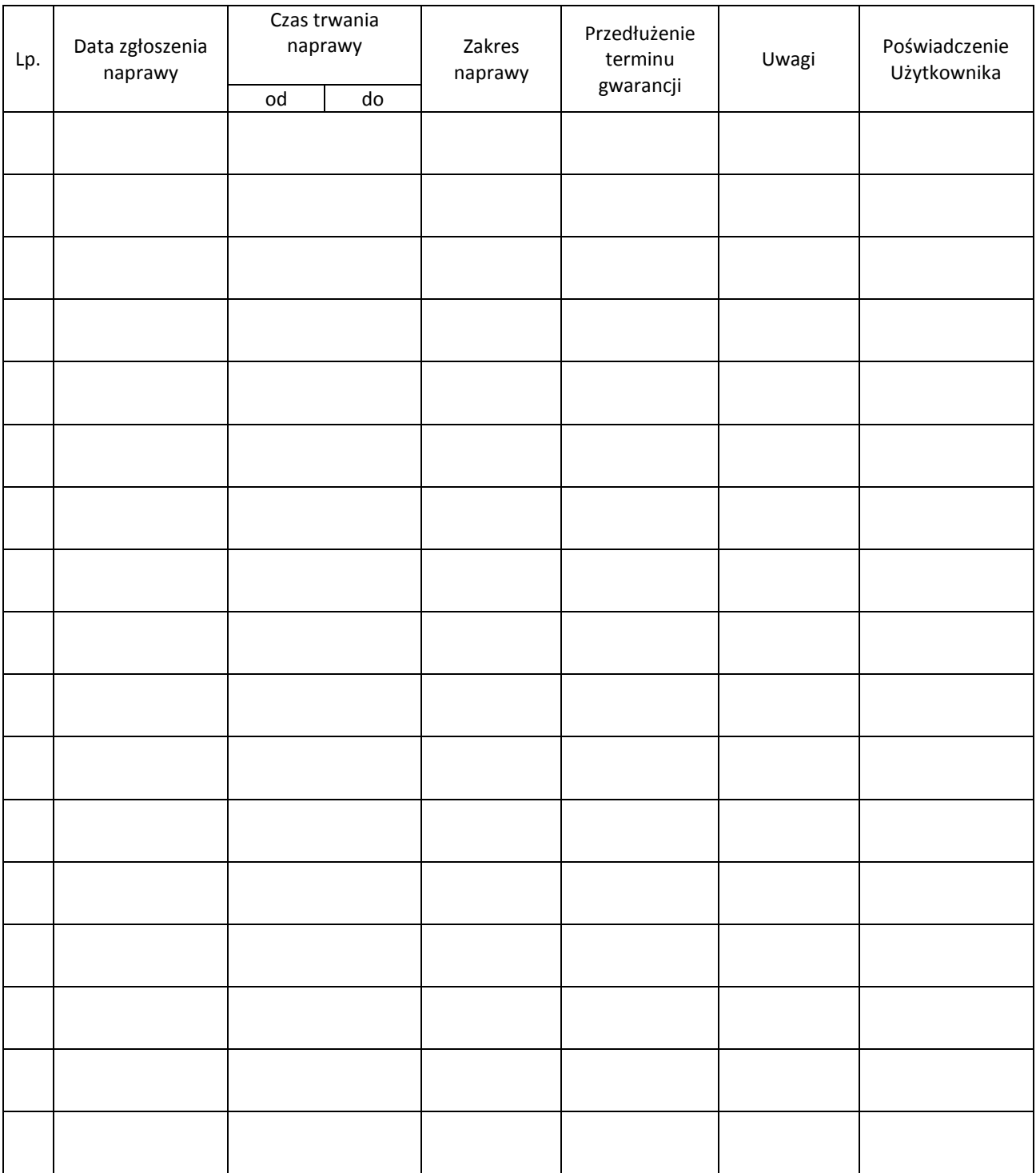

Załącznik 3 do Warunków Gwarancji dla Politechniki Gdańskiej realizowanych wg Umowy Dostawy ZP/196/025/D/2013/F

Gdańsk \_\_.\_\_.20\_

#### ....................................... (nazwa Wykonawcy)

....................................... (adres Wykonawcy)

## **ZGŁOSZENIE NAPRAWY GWARANCYJNEJ**

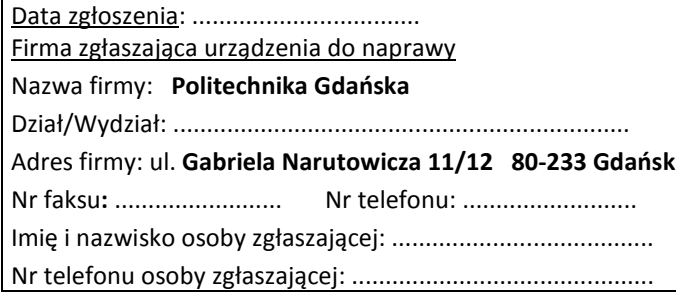

Urządzenie zgłaszane do naprawy: verbaszane w Nr fabryczny/inwentarzowy:

Objawy uszkodzenia w/w urządzeń:

nr plomby: nr umowy/zamówienia z dnia z dnia

*(jeżeli jest)* **ZP/196/025/D/2013/F** 

Załącznik: tabela przebiegu napraw sporządzona wg załącznika 2

......................................... ................................... *(pieczęć jednostki zgłaszającej) (podpis zgłaszającego)* 

Uwagi Wykonawcy:....................................................................................................................................................... ................................................................................................................................................................................... ...................................................................................................................................................................................

> Potwierdzenie przyjęcia Potwierdzenie odbioru z naprawy do naprawy przez Wykonawcy: i wpisu do tabeli przebiegu napraw:

............................................... ...............................................

*data, podpis data, imię i nazwisko, podpis* 

# **UMOWA DOSTAWY nr ZP/196/025/D/2013/G**

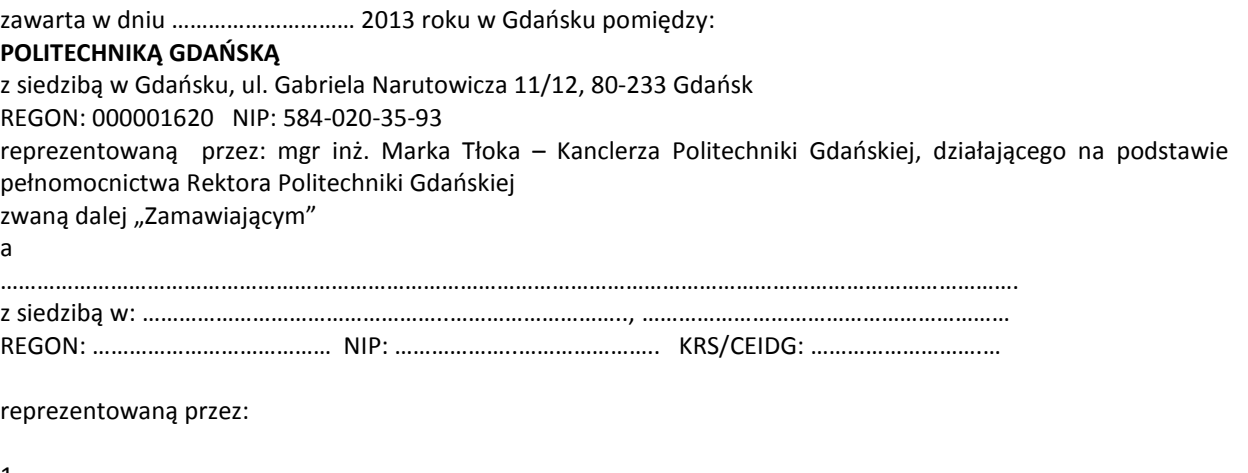

1. ………………………………………………………………………………….. 2. …………………………………………………………………………………..

zwana dalej "Wykonawca".

który wyłoniony został w postępowaniu o udzielenie zamówienia publicznego prowadzonym w trybie przetargu nieograniczonego, zgodnie z przepisami ustawy z dnia 29 stycznia 2004 r. Prawo zamówień publicznych (tekst jednolity Dz.U. z 2010 r. Nr 113, poz. 759 z późn. zm.) zwanej dalej ustawą Pzp, realizowanego wg SIWZ-ZP/196/025/D/13.

W ramach niniejszej umowy w imieniu Zamawiającego działa Centrum Usług Informatycznych Politechniki Gdańskiej ul. G. Narutowicza 11/12 80-233 Gdańsk

## **§ 1 Przedmiot umowy**

- 1. Przedmiotem umowy jest dostawa fabrycznie nowych **specjalizowanych urządzeń sieciowych** zgodnie ze "Specyfikacją istotnych warunków zamówienia..." oraz ofertą Wykonawcy z dnia ..................... będącymi integralną częścią niniejszej umowy.
- 2. Umowa obejmuje dostawy w ramach zamówienia podstawowego oraz zamówień dodatkowych objętych prawem opcji.
- 3. Zamawiający zastrzega sobie prawo do zmniejszenia wielkości przedmiotu zamówienia bez podania przyczyn, w ramach zamówień podstawowego i objętych prawem opcji stosownie do potrzeb Zamawiającego przy zachowaniu cen jednostkowych podanych w ofercie. Wykonawca nie będzie wysuwał w stosunku do Zamawiającego żadnych roszczeń z tego tytułu
- 4. Zamówienie obejmuje również dostawę sprzętu informatycznego na potrzeby zadań współfinansowanych z Unii Europejskiej wyszczególnionych w SIWZ.

#### **§ 2 Cena i warunki płatności**

1. Za wykonanie zamówienia Zamawiający zobowiązany jest zapłacić cenę w wysokości: brutto........................................ zł (słownie: ..............................................................................................) 2. Za wykonanie zamówień obejmujących prawo opcji Zamawiający zobowiązany będzie zapłacić cenę do wysokości: brutto........................................ zł (słownie: ..............................................................................................)

- 3. Podstawą zapłaty za realizację zamówienia podstawowego będą faktury wystawiane przez Wykonawcę, po dokonaniu protokolarnych odbiorów, bez zastrzeżeń, przedmiotów poszczególnych dostaw w miejscach wyznaczonych w wykazach kompletacyjnych.
- 4. Podstawą zapłaty za realizację poszczególnych zamówień dodatkowych w ramach prawa opcji będą faktury wystawiane przez Wykonawcę, po dokonaniu protokolarnych odbiorów bez zastrzeżeń w wyznaczonych miejscach dostaw.
- 5. W przypadku zamówień dodatkowych objętych prawem opcji, realizowanych do terminu określonego w § 3 ust. 1 pkt b), będą obowiązywały ceny oferowane dla zamówienia podstawowego ujęte w formularzu rzeczowo-cenowym stanowiącym załącznik 4G do oferty.
- 6. Faktury wraz z protokołami odbiorów, niezależnie od tego na jaką jednostkę uczelni są adresowane, należy składać w Centrum Usług Informatycznych.
- 7. Zgodnie z możliwościami jakie daje ustawa z dnia 11 marca 2004 r. o podatku od towarów i usług (art. 83 ust. 1 pkt 26 lit. a tej ustawy – Dz. U. z 2004 r. Nr 54, poz. 535 z późn. zm.) Zamawiający podejmie działania w kierunku zastosowania "zerowej" stawki podatku VAT do specjalizowanych urządzeń sieciowych, które ujęte są w załączniku nr 8 do tej ustawy. Jeżeli MNiSzW nie przyśle stosownego zaświadczenia w terminie wystawienia faktury Wykonawca wystawi fakturę z VAT, a po otrzymaniu ww. zaświadczenia wystawi fakturę korygującą VAT.
- 8. Zapłaty będą dokonywane przelewami na rachunek wskazany przez Wykonawcę w ciągu 21 dni od dat otrzymywania przez Zamawiającego prawidłowo wystawionych faktur VAT.
- 9. Wykonawca zobowiązany jest do wniesienia zabezpieczenia należytego wykonania umowy w części dotyczącej zamówienia podstawowego w formie ................... na kwotę ................ zł (słownie .........................................), które zostało ustalone zgodnie z SIWZ i podlega zwrotowi na zasadach określonych w art. 151 ustawy Pzp.

#### **§ 3 Warunki wykonania umowy**

- 1. Wykonawca zobowiązuje się do wykonania przedmiotu umowy, zgodnie z kryteriami i cechami wyrobów podanymi w ofercie stanowiącej podstawę wyboru wykonawcy, w terminach:
	- a) dla zamówienia podstawowego, do dnia: ..........................
	- b) dla zamówień dodatkowych objętych prawem opcji, sukcesywnie do dnia: ..........................
- 2. **Specjalizowane urządzenia sieciowe** oraz dokumentacja (w tym instrukcje niezbędne do szybkiego uruchomienia urządzeń sieciowych obligatoryjnie sporządzone w języku polskim) objęte przedmiotem umowy zostaną dostarczone przez Wykonawcę na adres: Politechnika Gdańska, ul. Gabriela Narutowicza 11/12, 80-233 Gdańsk w miejsca wskazane przez upoważnionego przedstawiciela Uczelni podanego na wykazach kompletacyjnych. Koszty przewozu, opakowań i ubezpieczenia na czas przewozu i dostawy w miejsca wskazane przez przedstawicieli Zamawiającego ponosi Wykonawca.
- 3. Zamawiający zobowiązuje się do przygotowania stosownych wykazów kompletacyjnych i miejsc składowania urządzeń objętych zamówieniem podstawowym, najpóźniej na 5 dni przed terminem wyznaczonym na dostawę sprzętu.
- 4. Dostawy w ramach prawa opcji będą realizowane przez Wykonawcę na podstawie odrębnych zamówień wg wzoru Załącznika nr 4 do umowy, wystawianych przez Centrum Usług Informatycznych, realizowanych po cenach zgodnych z ofertą, w terminie podanym w § 3 ust. 1 pkt b). **Realizacja poszczególnych zamówień nie może przekraczać 21 dni roboczych licząc od dnia przekazania zamówienia przez Zamawiającego**.
- 5. **Wszystkie dostarczone, w ramach zamówień podstawowego i objętych prawem opcji, urządzenia sieciowe zostaną oznakowane przez Wykonawcę w widocznym miejscu naklejką zawierającą: nr umowy dostawy/zamówienia, nazwę, telefon, adres e-mail, godziny urzędowania serwisu Wykonawcy oraz datę wygaśnięcia gwarancji**.
- 6. **W przypadku naprawy lub wymiany gwarancyjnej sprzętu Wykonawca zobowiązany jest do uaktualnienia treści naklejki odnośnie daty gwarancji**.

#### **§ 4 Warunki gwarancji i rękojmi**

- 1. Wykonawca udziela ................... miesięcznej gwarancji na urządzenia dostarczone w zamówieniu podstawowym oraz dodatkowych objętych prawem opcji liczonej od dat podpisania protokołów zdawczoodbiorczych bez zastrzeżeń.
- 2. W ramach gwarancji, o której mowa w ust. 1 Wykonawca zobowiązuje się w szczególności do:
	- 1) przystąpienia do naprawy gwarancyjnej w czasie nie dłuższym niż **24** godziny od chwili zgłoszenia awarii, licząc w dni robocze (za dni robocze rozumie się dni od poniedziałku do piątku z wyłączeniem sobót i dni wolnych od pracy),
- 2) dokonania naprawy gwarancyjnej w czasie nie dłuższym niż ............godziny od chwili przystąpienia do usuwania awarii, licząc w dni robocze (za dni robocze rozumie się dni od poniedziałku do piątku z wyłączeniem sobót i dni wolnych od pracy),
- 3. Jeżeli termin dokonania naprawy określony w ust. 2 pkt 2 niniejszego paragrafu nie może być dotrzymany z przyczyn niezależnych od Wykonawcy (uzasadnienie na piśmie), Wykonawca zobowiązany jest dostarczyć urządzenia zastępcze o parametrach nie gorszych niż posiadają urządzenia zastępowane **na okres 14 dni,**
- 4. Jeżeli naprawa gwarancyjna nie zostanie wykonana w okresie użytkowania urządzenia zastępczego zgodnie z ust. 3 niniejszego paragrafu, Wykonawca wymieni urządzenie na inne tego samego typu i o tych samych parametrach technicznych **w terminie 14 dni kalendarzowych licząc od dnia wyznaczonego na zakończenie użytkowania urządzenia zastępczego**.
- 5. Niezależnie od postanowień ust. 3 niniejszego paragrafu Zamawiającemu przysługuje prawo do wymiany urządzenia na nowe, jeżeli w okresie gwarancji dokonane zostaną trzy naprawy gwarancyjne bez względu na to, czy będą dotyczyły tej samej czy innej wady lub usterki, a urządzenie nadal będzie wykazywało wady fizyczne uniemożliwiające jego eksploatację zgodnie z przeznaczeniem,
- 6. Wymieniony wadliwy sprzęt staje się własnością Wykonawcy,
- 7. W wypadku naprawy specjalizowanych urządzeń sieciowych **data wygaśnięcia gwarancji** wynikająca z umowy **zostaje przedłużona o 90 dni**.
- 8. W wypadku wymiany specjalizowanych urządzeń sieciowych na nowe **data wygaśnięcia gwarancj**i wynikająca z umowy **zostaje przedłużona o 12 miesięcy**.
- 9. Strony zgodnie ustalają, że uprawnienia z tytułu rękojmi wygasają po upływie ..........................
- 10. Wykonawca ma obowiązek dołączyć do każdego towaru objętego niniejszą Umową stosowne dokumenty techniczne (instrukcje oraz karty gwarancyjne). Karty gwarancyjne powinny zawierać załączone do niniejszej umowy i zaakceptowane przez Wykonawce "Warunki gwarancji dla Politechniki Gdańskiej na urządzenie dostarczone wg umowy Nr ZP/196/025/D/2013/G" wraz z wymaganymi załącznikami.
- 11. Zamawiającemu przysługują uprawnienia wynikające z gwarancji niezależnie od uprawnień z tytułu rękojmi.

#### **§ 5 Siła wyższa**

- 1. Jako siły wyższe uznane zostają: klęski żywiołowe, huragan, powódź, katastrofy transportowe, pożar, eksplozje, wojna, strajk i inne nadzwyczajne wydarzenia, których zaistnienie leży poza zasięgiem i kontrolą układających się Stron.
- 2. Jeżeli umawiające się Strony nie mają możliwości wywiązania się z uzgodnionych terminów z powodu siły wyższej, to zachowują one prawo do wnioskowania o przesunięcie terminów wykonywania prac o czas trwania wydarzenia i o czas usunięcia jego skutków.
- 3. Strony są zobowiązane do powiadomienia się nawzajem w formie pisemnej w ciągu 3 dni o wystąpieniu i zakończeniu zdarzenia określonego jako "siła wyższa", a także do przedstawienia stosownych dowodów na potwierdzenie istnienia siły wyższej i złożenia wniosków.
- 4. W przypadku, gdy siła wyższa spowoduje przesunięcie terminu wykonania umowy przez Wykonawcę o więcej niż 10 dni, Zamawiający ma prawo odstąpić od umowy z przyczyn leżących po stronie Wykonawcy.

## **§ 6 Kary umowne i odstąpienie od umowy**

- 1. Wykonawca jest zobowiązany wykonać czynności będące przedmiotem zamówienia podstawowego oraz zamówień dodatkowych objętych prawem opcji z należytą starannością, a także chronić interesy Zamawiającego w zakresie powierzonych sobie czynności.
- 2. Wykonawca zapłaci Zamawiającemu kary umowne:
	- a) za opóźnienie w dostawie przedmiotu umowy w zakresie zamówienia podstawowego w wysokości 0,1% ceny brutto nie zrealizowanej części tego zamówienia za każdy dzień opóźnienia liczonego od upływu terminu określonego w § 3 ust. 1 pkt a),
	- b) za opóźnienie w realizacji poszczególnych zamówień dodatkowych objętych prawem opcji w wysokości 0,1 % ceny brutto nie zrealizowanego zamówienia za każdy dzień opóźnienia liczonego od upływu terminu określonego w poszczególnych zamówieniach,
	- c) za opóźnienie w wykonywaniu zobowiązań Wykonawcy, określonych w § 4 ust. 2 umowy oraz ust. 2 Warunków Gwarancji stanowiących załącznik do umowy, w wysokości 0,1% ceny brutto danego urządzenia.
- 3. W przypadku niewykonania przedmiotu umowy w zakresie zamówienia podstawowego lub zamówień dodatkowych objętych prawem opcji odpowiednio w ciągu 14 dni od upływu terminu ustalonego w § 3 ust. 1

pkt a) lub w terminach ustalonych dla poszczególnych zamówień, Zamawiający może odstąpić od umowy lub konkretnego zamówienia bez wyznaczania dodatkowego terminu. Wykonawca w tym przypadku zapłaci Zamawiającemu karę umowną w wysokości:

- a) przy odstąpieniu przez Zamawiającego od całości umowy 10% ceny brutto przedmiotu zamówienia podstawowego,
- b) przy odstąpieniu przez Zamawiającego od dodatkowego objętego prawem opcji konkretnego zamówienia – 10% ceny brutto przedmiotu zamówienia, którego odstąpienie dotyczy.
- 4. Wykonawca jest uprawniony do naliczania Zamawiającemu kary umownej za opóźnienie w odbiorze przedmiotu umowy w zakresie zamówienia podstawowego lub konkretnego zamówienia dodatkowego objętego prawem opcji w wysokości 0,1% ceny brutto zamówienia, którego opóźnienie dotyczy, za każdy dzień opóźnienia liczonego od daty wyznaczonej do ich odbioru z wyłączeniem przypadku, o którym mowa w art. 145 ustawy Pzp.
- 5. W przypadku, gdy Wykonawca rażąco naruszy postanowienia niniejszej umowy lub pomimo trzykrotnej reklamacji i uwag zgłoszonych na piśmie przez Zamawiającego umowa nadal nie będzie wykonana przez Wykonawcę z należytą starannością i rzetelnością, Zamawiający będzie uprawniony do odstąpienia od umowy z przyczyn leżących po stronie Wykonawcy i do naliczenia kary umownej w wysokości 10 % niezrealizowanej części umowy.
- 6. Oświadczenie o odstąpieniu od umowy powinno zostać złożone na piśmie w terminie 14 dni od daty powzięcia przez Stronę wiadomości o wystąpieniu okoliczności determinującej odstąpienie od umowy.
- 7. Każda ze stron niniejszej umowy może dochodzić odszkodowania uzupełniającego, jeżeli szkoda przewyższa wysokość kar umownych ustalonych w § 6 ust. 2, 3 i 4, lub powstanie z innego tytułu na zasadach określonych w Kodeksie Cywilnym.
- 8. Wykonawca wyraża zgodę na potrącenie kary umownej z przysługującej mu ceny.

## **§ 7 Pozostałe warunki wykonania umowy**

- 1. Wykonawca przejmuje na siebie wszelką odpowiedzialność z tytułu roszczeń, z jakimi osoby trzecie mogłyby wystąpić przeciwko Zamawiającemu z tytułu korzystania z należących do osób trzecich praw na dobrach niematerialnych, a w szczególności praw autorskich, patentów, wzorów użytkowych lub znaków towarowych, w odniesieniu do przedmiotu umowy w zakresie zamówienia podstawowego oraz zamówień dodatkowych objętych prawem opcji.
- 2. W sprawach związanych z wykonaniem niniejszej umowy, do kontaktów z Wykonawcą, Zamawiający wyznacza: ....................................................., tel.: (58) ..................., fax: (58) .........................., a Wykonawca wyznacza: ......................................................, tel.: ......................., fax: ........................... . O każdej zmianie wyznaczonych osób Zamawiający i Wykonawca niezwłocznie powiadomią się wzajemnie. Szkody powstałe w wyniku niedopełnienia tego obowiązku obciążają stronę zobowiązaną.
- 3. Odbioru przedmiotu umowy w zakresie zamówienia podstawowego oraz zamówień dodatkowych objętych prawem opcji dokonają upoważnieni przez Zamawiającego przedstawiciele Uczelni spisując wraz z przedstawicielami Wykonawcy stosowne protokoły zdawczo-odbiorcze Jeżeli przy odbiorze przedmiotu umowy strony stwierdzą wady bądź braki, Wykonawca zobowiązany jest do nieodpłatnego usunięcia wad bądź uzupełnienia braków w terminie uzgodnionym protokolarnie przez obie strony. W takim przypadku, terminem odbioru całości dostawy, upoważniającym Wykonawcę do wystawienia faktury jest dzień uzupełnienia braków i usunięcia wad.
- 4. Zamawiający przystąpi do odbioru przedmiotu umowy w zakresie zamówienia podstawowego oraz zamówień dodatkowych objętych prawem opcji w terminie do 3 dni roboczych od daty zgłoszenia przez Wykonawcę gotowości do jej przekazania.

#### **§ 8 Postanowienia końcowe**

- 1. Strony dopuszczają zmianę umowy w zakresie przedmiotu i terminu zamówienia podstawowego w przypadku, gdy do ustalonego w niniejszej umowie terminu dostawy (§ 3 ust. 1 pkt a) oferowane specjalizowane urządzenia sieciowe nie będą dostępne na rynku lub zaprzestano ich produkcji. W takim przypadku Wykonawca może zaproponować nowocześniejsze zamienniki o takich samych lub lepszych parametrach technicznych w niezmienionej cenie w stosunku do oferty.
- 2. Zmiana umowy w zakresie terminu jej realizacji dopuszczalna jest również w przypadku wystąpienia siły wyższej.
- 3. Na Wykonawcy spoczywa obowiązek pisemnego poinformowania Zamawiającego o konieczności zamiany towaru oraz dostarczenie pisemnego potwierdzenia dystrybutora lub producenta o braku dostępności na rynku zamienianego urządzenia.
- 4. Uzgodniona z Zamawiającym zmiana będzie dotyczyła również zamówień dodatkowych objętych prawem opcji.
- 5. W przypadku zmiany obowiązujących przepisów dotyczących wysokości stawek podatku od towarów i usług (VAT) w zakresie obejmującym przedmiot niniejszej umowy, której strony nie mogły przewidzieć w momencie zawarcia umowy, Zamawiający dopuszcza możliwość odpowiedniej zmiany w tym zakresie.
- 6. SIWZ oraz oferta Wykonawcy stanowią integralną część niniejszej umowy.
- 7. Zamawiający dopuszcza możliwość zmiany terminu realizacji w przypadku wystąpienia okoliczności leżących po stronie Zamawiającego.
- 8. Zamawiający nie dopuszcza możliwości cesji wierzytelności ani przeniesienia praw i obowiązków wynikających z niniejszej umowy na osoby trzecie, bez jego pisemnej zgody.
- 9. Zmiana i uzupełnienia niniejszej umowy wymagają formy pisemnej pod rygorem nieważności.
- 10. W sprawach nieuregulowanych w niniejszej Umowie stosuje się przepisy Kodeksu Cywilnego jeżeli przepisy ustawy Pzp nie stanowią inaczej.
- 11. W sprawach spornych właściwym będzie Sąd w Gdańsku.
- 12. Umowę sporządzono w 2 jednobrzmiących egzemplarzach po 1 dla Wykonawcy i Zamawiającego.

## Załączniki do umowy:

- 1. Warunki gwarancji dla Politechniki Gdańskiej na sprzęt informatyczny dostarczony wg umowy Nr ZP/196/025/D/2013/G / zamówienia dodatkowego Nr ZP/196/025/D/2013/G.... 1) z załącznikami 1, 2 i 3.
- 2. Wzór zamówienia dodatkowego do realizacji w ramach prawa opcji.
- 3. Umowa z serwisem opcjonalnie.
- 4. Umowa Konsorcjum lub spółki cywilnej opcjonalnie dla oferty wspólnej.
- 5. Oferta Wykonawcy.
- 6. SIWZ-ZP/196/025/D/13.

ZAMAWIAJĄCY WYKONAWCA

……………………………………. …………………………………….

<sup>&</sup>lt;sup>1)</sup> niepotrzebne skreślić

Wzór Warunków Gwarancji dla Politechniki Gdańskiej wg załącznika 12g do SIWZ-ZP/196/025/D/13 stanowiącego jednocześnie załącznik nr 1 do umowy Nr ZP/196/025/D/2013/G

## **WARUNKI GWARANCJI**

# **DLA POLITECHNIKI GDAŃSKIEJ NA SPRZĘT INFORMATYCZNY DOSTARCZONY WG UMOWY NR ZP/196/025/D/2013/G / ZAMÓWIENIA DODATKOWEGO OBJĘTEGO PRAWEM OPCJI NR ZP/196/025/D/2013/G....<sup>1</sup>**

**DO** ............................................................ **POLITECHNIKI GDAŃSKIEJ** 

 *(nazwa jednostki, do której dostarczono sprzęt)* 

Firma: .............................................................................................................................................................. z siedzibą .............................................................................................................................................................

zwana dalej Wykonawcą, udziela Politechnice Gdańskiej zwanej dalej Zamawiającym ............. miesięcznej gwarancji na dostarczony w ramach ww. umowy:

......................................................................................................nr seryjny: ........................................................... (*wpisać nazwę i typ urządzenia/producenta lub wpisać wykaz wg zał. 1) (wpisać lub zaznaczyć, że w wykazie wg zał. 1)* 

okres gwarancji rozpoczyna się z dniem: ...................................................

- 1. Warunki ogólne.
- 1.1 Wykonawca zapewnia Zamawiającemu, że dostarczony produkt jest wolny od wad montażowych i materiałowych, które mogłyby pogarszać lub zakłócać poprawne działanie produktu w stosunku do parametrów określonych w ofercie lub/i w opisach technicznych urządzeń.
- 1.2 Gwarancja nie obejmuje materiałów eksploatacyjnych.
- 1.3 Gwarancja zostaje przedłużona o okres dokonywania naprawy.
- 1.4 Wykonawca wskaże w wykazie kompletacyjnym pozycję dostaw, dla których wymagane jest przechowywanie opakowania odbieranego przez Wykonawcę w uzgodnionym terminie po zrealizowaniu dostaw.
- 1.5 **Wszystkie karty gwarancyjne towarzyszące dostarczanym urządzeniom, poza niniejszą kartą, są przechowywane przez Wykonawcę. Po okresie gwarancji, na życzenie Zamawiającego, Wykonawca przeniesie na Zamawiającego posiadane przez niego uprawnienia z gwarancji udzielonej na przedmiotowe urządzenia na dłuższy okres niż gwarancja udzielona przez Wykonawcę**.
- 2. Zobowiązania gwarancyjne.
- 2.1 Wykonawca zobowiązuje się do:
	- przystąpienia do naprawy gwarancyjnej w ciągu **24** godzin od godziny zgłoszenia, licząc w dni robocze (za dni robocze rozumie się dni od poniedziałku do piątku z wyłączeniem sobót i dni wolnych od pracy),
	- dokonania naprawy gwarancyjnej w ciągu ............. godzin od godziny przystąpienia do naprawy, licząc w dni robocze (za dni robocze rozumie się dni od poniedziałku do piątku z wyłączeniem sobót i dni wolnych od pracy),
- 2.2 Jeżeli termin dokonania naprawy określony w pkt 2.1 nie może być dotrzymany z przyczyn niezależnych od Wykonawcy (uzasadnienie na piśmie), Wykonawca zobowiązany jest dostarczyć urządzenia zastępcze o parametrach nie gorszych niż posiadają urządzenia zastępowane na okres 14 dni.
- 2.3 Jeżeli naprawa gwarancyjna nie zostanie wykonana w okresie użytkowania urządzenia zastępczego zgodnie z pkt 2.2, Wykonawca wymieni urządzenie na inne tego samego typu i o tych samych lub lepszych parametrach technicznych **w terminie 14 dni kalendarzowych licząc od dnia wyznaczonego na zakończenie użytkowania urządzenia zastępczego.**
- 2.4 Niezależnie od postanowień pkt 2.3. Zamawiającemu przysługuje prawo do wymiany urządzenia na nowe, jeżeli w okresie gwarancji dokonane zostaną trzy naprawy gwarancyjne bez względu na to, czy będą dotyczyły tej samej czy innej wady lub usterki, a urządzenie nadal będzie wykazywało wady fizyczne uniemożliwiające jego eksploatację zgodnie z przeznaczeniem.
- 2.5 Wymieniony wadliwy sprzęt staje się własnością Wykonawcy.
- 2.6 W wypadku naprawy specjalizowanych urządzeń sieciowych **data wygaśnięcia gwarancji** wynikająca z umowy **zostaje przedłużona o 90 dni**.

<sup>&</sup>lt;sup>1)</sup> niepotrzebne skreślić

- 2.7 W wypadku wymiany specjalizowanych urządzeń sieciowych na nowe **data wygaśnięcia gwarancji** wynikająca z umowy **zostaje przedłużona o 12 miesięcy**.
- 2.8 W przypadku naprawy lub wymiany gwarancyjnej sprzętu Wykonawca zobowiązany jest do uaktualnienia treści naklejki odnośnie do daty gwarancji.
- 3. Naprawy gwarancyjne.
- 3.1 Naprawy gwarancyjne będą dokonywane w firmowym serwisie Wykonawcy adres: .................................................................................................................................. tel.: ....................................... fax.: ................................. e-mail: ........................................ oraz / lub w autoryzowanym przez Wykonawcę punkcie serwisowym adres: ..................................................................................................................................

tel.: ....................................... fax.: ................................. e-mail: ........................................

- 3.2 Potrzebę dokonania naprawy gwarancyjnej zgłasza do wyznaczonego w pkt 3.1 serwisu przedstawiciel jednostki organizacyjnej Zamawiającego.
- 3.3 Zgłoszenie dokonywane jest telefonicznie, faksem lub pocztą elektroniczną podając informacje zgodne z załączonym formularzu zgłoszeniowym.
- 3.4 Przedstawiciel Wykonawcy lub wyznaczonego punktu serwisowego ocenia na miejscu u Zamawiającego możliwości dokonania naprawy na miejscu czy też w punkcie serwisowym.
- 3.5 W przypadku potrzeby dokonania naprawy w punkcie serwisowym, przedstawiciel Wykonawcy lub wyznaczonego punktu serwisowego transportuje urządzenie do punktu serwisowego, a po naprawie dostarcza je do Zamawiającego.
- 3.6 Koszty transportu oraz ryzyka utraty lub zniszczenia urządzenia w związku z dokonywaniem naprawy gwarancyjnej ponosi Wykonawca.
- 3.6 Wszystkie naprawy w okresie gwarancyjnym odnotowywane są w tabeli przebiegu napraw.
- 4. Ograniczenie zakresu zobowiązań gwarancyjnych.
- 4.1 Wykonawca nie ponosi odpowiedzialności za uszkodzenia powstałe w wyniku:
	- samowolnego dokonywania przez Zamawiającego napraw, przeróbek i zmian konstrukcyjnych,
	- podłączenia urządzenia do niesprawnej sieci elektrycznej lub do niesprawnych urządzeń współpracujących,
	- zdarzeń losowych spowodowanych np. pożarami, powodziami, uderzeniami pioruna oraz innymi nieprzewidzianymi wypadkami, które wystąpią u Zamawiającego,
	- naturalnego zużycia części i podzespołów,
	- stosowania nieodpowiednich materiałów eksploatacyjnych,
	- błędów w oprogramowaniu, wirusów.
- 5. Utrata gwarancji.
- 5.1 Utrata gwarancji następuje w przypadku:
	- zerwania plomb gwarancyjnych przez osoby nieupoważnione przez Wykonawcę,
	- nieczytelnych, zmienionych lub usuniętych numerów seryjnych podanych w tej karcie lub w załączniku kompletacyjnym w przypadku komputerów stacjonarnych i ich elementów będących przedmiotem dostawy,
	- zniszczenia lub zagubienia karty gwarancyjnej, o ile nie ma innych dokumentów potwierdzających gwarancję (np. umowa, faktura).
- 6. Wyłaczenie odpowiedzialności.
- 6.1 Odpowiedzialność Wykonawcy wobec Zamawiającego ograniczona jest do wysokości ceny brutto zapłaconej Wykonawcy za urządzenia i / lub elementy będące przedmiotem niniejszych warunków gwarancyjnych i nie obejmuje szkód z tytułu utraty danych spowodowanych wadliwym działaniem sprzętu lub jego uszkodzeniem.

 *podpis i pieczęć upoważnionego przedstawiciela Wykonawcy* 

...........................................................

Do niniejszych warunków gwarancji jako integralną część należy dołączyć sporządzone wg załączonych wzorów:

- 1. wykaz urządzeń objętych kartą gwarancyjną dla dostawy wg Umowy Dostawy Nr ZP/196/025/D/2013/G / zamówienia dodatkowego objętego prawem opcji nr ZP/196/025/D/2013/G/......<sup>1)</sup> dostarczonych do ........................................... Politechniki Gdańskiej,
- 2. tabelę przebiegu napraw,
- 3. formularz zgłoszeniowy naprawy gwarancyjnej.

## Uwaga:

**Wykonawca wraz z dostawą dostarcza wypełnione niniejsze Warunki Gwarancyjne. Dotyczy o wszystkich wykropkowanych pól Warunków oraz załączników 1, 2 i 3 do Warunków.** 

<sup>&</sup>lt;sup>1)</sup> niepotrzebne skreślić

............................................... Załącznik 1 do Warunków Gwarancji dla Politechniki Gdańskiej  *(pieczęć Wykonawcy)* realizowanych wg Umowy Dostawy ZP/196/025/D/2013/G / zamówienia dodatkowego objętego prawem opcji Nr ZP/196/025/D/2013/G....<sup>1)</sup>

## WYKAZ URZĄDZEŃ OBJĘTYCH KARTĄ GWARANCYJNĄ DLA DOSTAWY WG UMOWY DOSTAWY NR ZP/196/025/D/2013/G / ZAMÓWIENIA DODATKOWEGO NR ZP/196/025/D/2013/G/......1) DOSTARCZONYCH DO ...................................................................................... POLITECHNIKI GDAŃSKIEJ

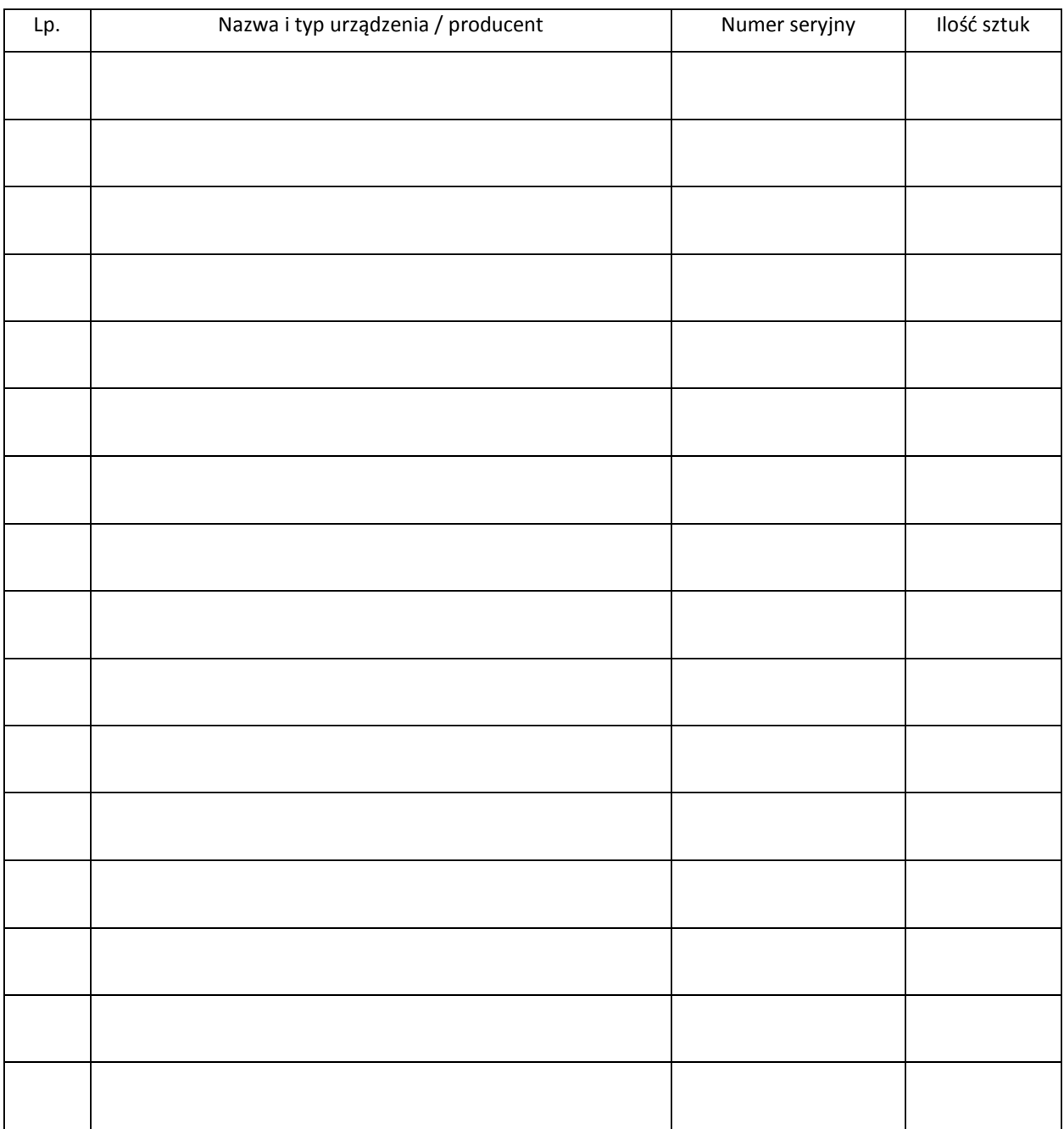

 ................................................................  *podpis i pieczęć upoważnionego przedstawiciela Wykonawcy* 

 $\overline{a}$ <sup>1)</sup> niepotrzebne skreślić

............................................... Załącznik 2 do Warunków Gwarancji dla Politechniki Gdańskiej  *(pieczęć Wykonawcy)* realizowanych wg Umowy Dostawy ZP/196/025/D/2013/G / zamówienia dodatkowego objętego prawem opcji Nr ZP/196/025/D/2013/G....1)

TABELA PRZEBIEGU NAPRAW URZĄDZENIA ................................................................................................ O NUMERZE SERYJNYM ...................................... OBJĘTEGO WARUNKAMI GWARANCYJNYMI DATA POCZĄTKU OKRESU GWARANCYJNEGO ............................................................................................ OKRES GWARANCJI ........................ miesięcy

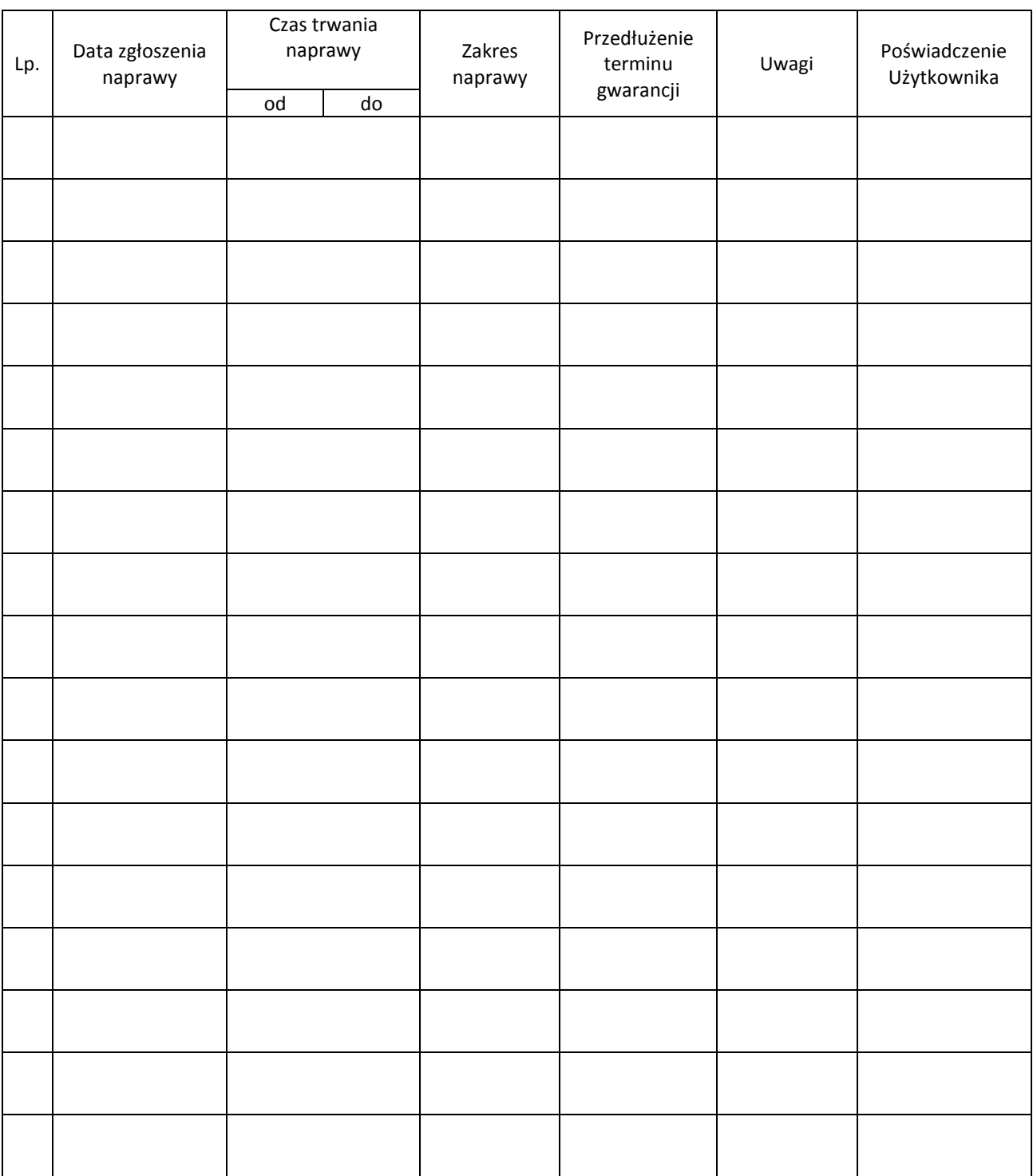

 $\overline{a}$ <sup>1)</sup> niepotrzebne skreślić

Załącznik 3 do Warunków Gwarancji dla Politechniki Gdańskiej realizowanych wg Umowy Dostawy ZP/196/025/D/2013/G / zamówienia dodatkowego objętego prawem opcji Nr ZP/196/025/D/2013/G....<sup>1)</sup>

Gdańsk \_\_.\_\_.20\_

#### ....................................... (nazwa Wykonawcy)

....................................... (adres Wykonawcy)

## **ZGŁOSZENIE NAPRAWY GWARANCYJNEJ**

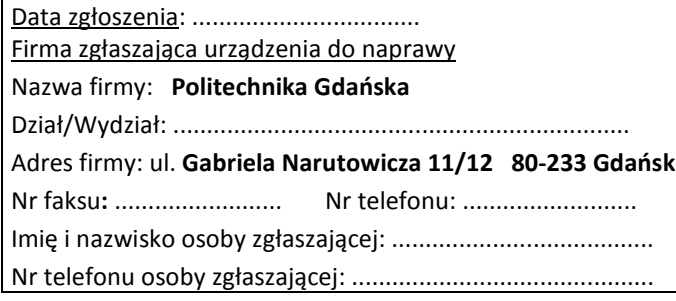

Urządzenie zgłaszane do naprawy: verbaszane w Nr fabryczny/inwentarzowy:

Objawy uszkodzenia w/w urządzeń:

nr plomby: nr umowy/zamówienia z dnia z dnia

*(jeżeli jest)* **ZP/196/025/D/2013/G / ZP/196/025/D/2013/G/….1)**

Załącznik: tabela przebiegu napraw sporządzona wg załącznika 2

......................................... ................................... *(pieczęć jednostki zgłaszającej) (podpis zgłaszającego)*  Uwagi Wykonawcy:....................................................................................................................................................... ................................................................................................................................................................................... ................................................................................................................................................................................... Potwierdzenie przyjęcia Potwierdzenie odbioru z naprawy do naprawy przez Wykonawcy: i wpisu do tabeli przebiegu napraw: ............................................... ............................................... *data, podpis data, imię i nazwisko, podpis* 

 $\overline{a}$ <sup>1)</sup> niepotrzebne skreślić

Wzór Załącznika nr 2 do umowy nr ZP/196/025/D/2013/G

**POLITECHNIKA GDAŃSKA UL. G. NARUTOWICZA 11/12 80-233 GDAŃSK** 

Gdańsk, ...........................

...................................................... ...................................................... ......................................................

# **ZAMÓWIENIE NR ZP/196/025/D/2013/G/.......1)**

## **POLITECHNIKA GDAŃSKA CENTRUM USŁUG INFORMATYCZNYCH Ul. G. Narutowicza 11/12 80-233 Gdańsk – Wrzeszcz NIP: 584-020-35-93**

zgodnie z Umową Dostawy ZP/196/025/D/2013/G z dnia .......... w ramach prawa opcji zamawia wraz z dostawą do .................................................................................................................................. 2)

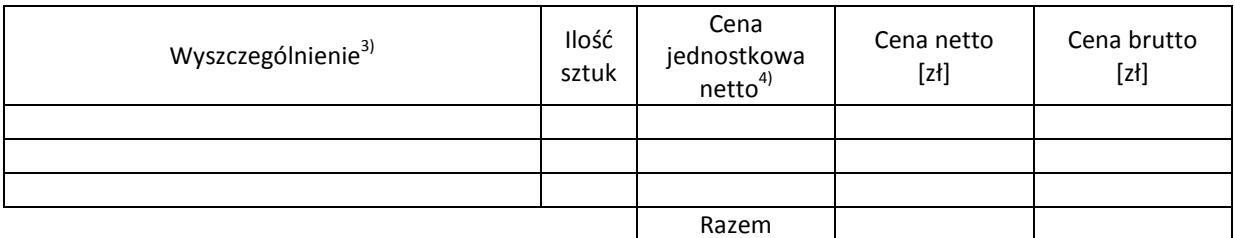

Wymagany termin dostawy ............................................ 5)

Należność będzie płatna przelewem w ciągu 21 dni od daty otrzymania faktury na wskazane w niej konto.

Faktura może być wystawiona po protokolarnym odbiorze dostawy całości zamówienia. Protokół odbioru należy dołączyć do faktury.

Dokumentami stanowiącymi podstawę zamówienia są:

- 1. Umowa Dostawy ZP/196/025/D/2013/G
- 2. Oferta Wykonawcy z dnia ..........................

Zamawiający

...........................................

 $^{1)}$ numer kolejny zamówienia dodatkowego

<sup>2)</sup> jednostka finansująca zamówienie

<sup>3)</sup> przedmiot dostawy zgodny z ofertą Wykonawcy

<sup>4)</sup> cena jednostkowa netto zgodna z ofertą Wykonawcy

<sup>5)</sup> termin dostawy nie może przekroczyć 21 dni kalendarzowych od daty otrzymania zamówienia

# **UMOWA DOSTAWY nr ZP/196/025/D/2013/H**

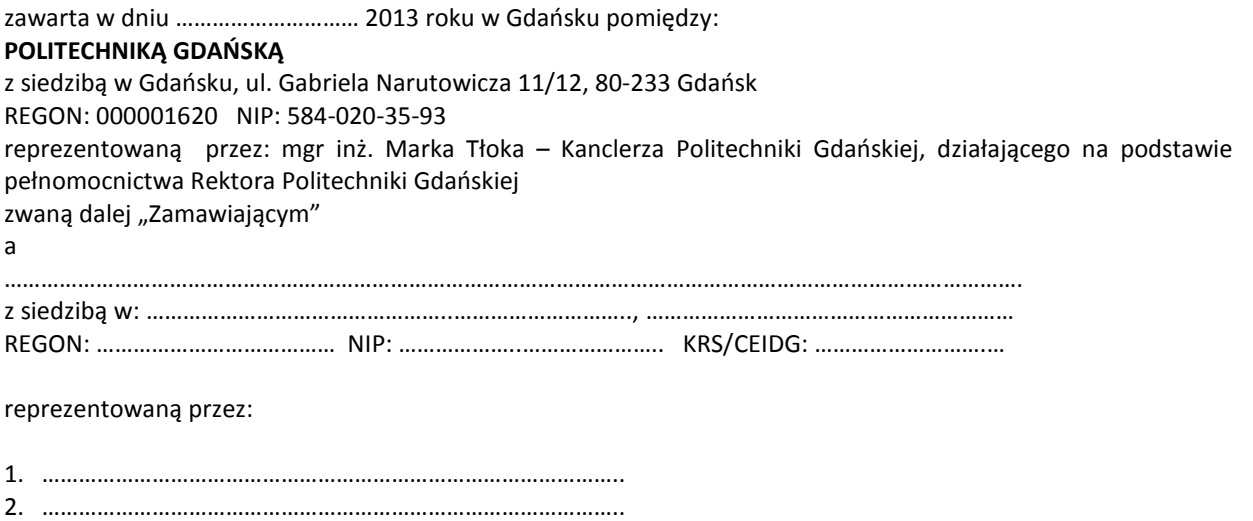

zwana dalej "Wykonawca".

który wyłoniony został w postępowaniu o udzielenie zamówienia publicznego prowadzonym w trybie przetargu nieograniczonego, zgodnie z przepisami ustawy z dnia 29 stycznia 2004 r. Prawo zamówień publicznych (tekst jednolity Dz.U. z 2010 r. Nr 113, poz. 759 z późn. zm.) zwanej dalej ustawą Pzp, realizowanego wg SIWZ-ZP/196/025/D/13.

W ramach niniejszej umowy w imieniu Zamawiającego działa Centrum Usług Informatycznych Politechniki Gdańskiej ul. G. Narutowicza 11/12 80-233 Gdańsk

**§ 1 Przedmiot umowy** 

1. Przedmiotem umowy jest dostawa fabrycznie nowych **specjalizowanych urządzeń sieciowych do obsługi**  środowiska wirtualizacji zgodnie ze "Specyfikacją istotnych warunków zamówienia..." oraz ofertą Wykonawcy z dnia ..................... będącymi integralną częścią niniejszej umowy.

## **§ 2 Cena i warunki płatności**

- 1. Za wykonanie zamówienia Zamawiający zobowiązany jest zapłacić cenę w wysokości:
- brutto........................................ zł (słownie: ..............................................................................................) 2. Podstawą zapłaty za realizację zamówienia będzie faktura wystawiana przez Wykonawcę, po dokonaniu protokolarnego odbioru, bez zastrzeżeń, przedmiotu dostawy w miejsce wyznaczone w wykazie kompletacyjnym.
- 3. Fakturę wraz z protokołem odbioru należy złożyć w Centrum Usług Informatycznych.
- 4. Zgodnie z możliwościami jakie daje ustawa z dnia 11 marca 2004 r. o podatku od towarów i usług (art. 83 ust. 1 pkt 26 lit. a tej ustawy – Dz. U. z 2004 r. Nr 54, poz. 535 z późn. zm.) Zamawiający podejmie działania w kierunku zastosowania "zerowej" stawki podatku VAT do specjalizowanego serwera i urządzeń sieciowych, które ujęte są w załączniku nr 8 do tej ustawy. Jeżeli MNiSzW nie przyśle stosownego zaświadczenia w terminie wystawienia faktury Wykonawca wystawi fakturę z VAT, a po otrzymaniu ww. zaświadczenia wystawi fakturę korygującą VAT.
- 5. Zapłata zostanie dokonana przelewem na rachunek wskazany przez Wykonawcę w ciągu 21 dni od daty otrzymania przez Zamawiającego prawidłowo wystawionej faktury VAT.

6. Wykonawca zobowiązany jest do wniesienia zabezpieczenia należytego wykonania umowy w formie ................... na kwotę ................ zł (słownie .........................................), które zostało ustalone zgodnie z SIWZ i podlega zwrotowi na zasadach określonych w art. 151 ustawy Pzp.

## **§ 3**

## **Warunki wykonania umowy**

- 1. Wykonawca zobowiązuje się do wykonania przedmiotu umowy, zgodnie z kryteriami i cechami wyrobów podanymi w ofercie stanowiącej podstawę wyboru wykonawcy, w terminie do dnia: ...........................
- 2. **Specjalizowane urządzenia sieciowe do obsługi środowiska wirtualizacji** oraz dokumentacja (w tym instrukcje niezbędne do szybkiego uruchomienia urządzeń sieciowych obligatoryjnie sporządzone w języku polskim) objęte przedmiotem umowy zostaną dostarczone przez Wykonawcę na adres: Politechnika Gdańska, ul. Gabriela Narutowicza 11/12, 80-233 Gdańsk w miejsca wskazane przez upoważnionego przedstawiciela Uczelni podanego na wykazach kompletacyjnych. Koszty przewozu, opakowań i ubezpieczenia na czas przewozu i dostawy w miejsca wskazane przez przedstawicieli Zamawiającego ponosi Wykonawca.
- 3. Zamawiający zobowiązuje się do przygotowania stosownego wykazu kompletacyjnego i miejsca składowania urządzeń, najpóźniej na 5 dni przed terminem wyznaczonym na dostawę sprzętu.
- 4. **Wszystkie dostarczone urządzenia zostaną oznakowane przez Wykonawcę w widocznym miejscu naklejką zawierającą: nr umowy dostawy/zamówienia, nazwę, telefon, adres e-mail, godziny urzędowania serwisu Wykonawcy oraz datę wygaśnięcia gwarancji**.
- 5. **W przypadku naprawy lub wymiany gwarancyjnej sprzętu Wykonawca zobowiązany jest do uaktualnienia treści naklejki odnośnie daty gwarancji**.

## **§ 4 Warunki gwarancji i rękojmi**

- 1. Wykonawca udziela ................... miesięcznej gwarancji na dostarczone urządzenia liczonej od daty podpisania protokołu zdawczo-odbiorczego, bez zastrzeżeń.
- 2. W ramach gwarancji, o której mowa w ust. 1 Wykonawca zobowiązuje się w szczególności do:
	- 1) przystąpienia do naprawy gwarancyjnej w czasie nie dłuższym niż **24** godziny od chwili zgłoszenia awarii, licząc w dni robocze (za dni robocze rozumie się dni od poniedziałku do piątku z wyłączeniem sobót i dni wolnych od pracy),
	- 2) dokonania naprawy gwarancyjnej w czasie nie dłuższym niż ............godziny od chwili przystąpienia do usuwania awarii, licząc w dni robocze (za dni robocze rozumie się dni od poniedziałku do piątku z wyłączeniem sobót i dni wolnych od pracy),
- 3. Jeżeli termin dokonania naprawy określony w ust. 2 pkt 2 niniejszego paragrafu nie może być dotrzymany z przyczyn niezależnych od Wykonawcy (uzasadnienie na piśmie), Wykonawca zobowiązany jest dostarczyć urządzenia zastępcze o parametrach nie gorszych niż posiadają urządzenia zastępowane **na okres 14 dni,**
- 4. Jeżeli naprawa gwarancyjna nie zostanie wykonana w okresie użytkowania urządzenia zastępczego zgodnie z ust. 3 niniejszego paragrafu, Wykonawca wymieni urządzenie na inne tego samego typu i o tych samych lub lepszych parametrach technicznych **w terminie 14 dni kalendarzowych licząc od dnia wyznaczonego na zakończenie użytkowania urządzenia zastępczego**.
- 5. Niezależnie od postanowień ust. 3 niniejszego paragrafu Zamawiającemu przysługuje prawo do wymiany urządzenia na nowe, jeżeli w okresie gwarancji dokonane zostaną trzy naprawy gwarancyjne bez względu na to, czy będą dotyczyły tej samej czy innej wady lub usterki, a urządzenie nadal będzie wykazywało wady fizyczne uniemożliwiające jego eksploatację zgodnie z przeznaczeniem,
- 6. Wymieniony wadliwy sprzęt staje się własnością Wykonawcy,
- 7. W wypadku naprawy specjalizowanego urządzenia sieciowego **data wygaśnięcia gwarancji** wynikająca z umowy **zostaje przedłużona o 90 dni**.
- 8. W wypadku wymiany specjalizowanego urządzenia sieciowego na nowe **data wygaśnięcia gwarancj**i wynikająca z umowy **zostaje przedłużona o 12 miesięcy**.
- 9. Strony zgodnie ustalają, że uprawnienia z tytułu rękojmi wygasają po upływie .............................
- 10. Wykonawca ma obowiązek dołączyć do każdego towaru objętego niniejszą Umową stosowne dokumenty techniczne (instrukcje oraz karty gwarancyjne). Karty gwarancyjne powinny zawierać załączone do niniejszej umowy i zaakceptowane przez Wykonawcę "Warunki gwarancji dla Politechniki Gdańskiej na urządzenie dostarczone wg umowy Nr ZP/196/025/D/2013/H" wraz z wymaganymi załącznikami.
- 11. Zamawiającemu przysługują uprawnienia wynikające z gwarancji niezależnie od uprawnień z tytułu rękojmi.
#### **§ 5 Siła wyższa**

- 1. Jako siły wyższe uznane zostają: klęski żywiołowe, huragan, powódź, katastrofy transportowe, pożar, eksplozje, wojna, strajk i inne nadzwyczajne wydarzenia, których zaistnienie leży poza zasięgiem i kontrolą układających się Stron.
- 2. Jeżeli umawiające się Strony nie mają możliwości wywiązania się z uzgodnionych terminów z powodu siły wyższej, to zachowują one prawo do wnioskowania o przesunięcie terminów wykonywania prac o czas trwania wydarzenia i o czas usunięcia jego skutków.
- 3. Strony są zobowiązane do powiadomienia się nawzajem w formie pisemnej w ciągu 3 dni o wystąpieniu i zakończeniu zdarzenia określonego jako "siła wyższa", a także do przedstawienia stosownych dowodów na potwierdzenie istnienia siły wyższej i złożenia wniosków.
- 4. W przypadku, gdy siła wyższa spowoduje przesunięcie terminu wykonania umowy przez Wykonawcę o więcej niż 10 dni, Zamawiający ma prawo odstąpić od umowy z przyczyn leżących po stronie Wykonawcy.

#### **§ 6 Kary umowne i odstąpienie od umowy**

- 1. Wykonawca jest zobowiązany wykonać czynności będące przedmiotem zamówienia z należytą starannością, a także chronić interesy Zamawiającego w zakresie powierzonych sobie czynności.
- 2. Wykonawca zapłaci Zamawiającemu kary umowne:
	- a) za opóźnienie w dostawie przedmiotu umowy w zakresie zamówienia podstawowego w wysokości 0,1% ceny brutto nie zrealizowanej części tego zamówienia za każdy dzień opóźnienia liczonego od upływu terminu określonego w § 3 ust. 1 pkt a),
	- b) za opóźnienie w wykonywaniu zobowiązań Wykonawcy, określonych w § 4 ust. 2 umowy oraz ust. 2 Warunków Gwarancji stanowiących załącznik do umowy, w wysokości 0,1% ceny brutto danego urządzenia.
- 3. W przypadku niewykonania przedmiotu umowy w ciągu 14 dni od upływu terminu ustalonego w § 3 ust. 1, Zamawiający może odstąpić od umowy bez wyznaczania dodatkowego terminu. Wykonawca w tym przypadku zapłaci Zamawiającemu karę umowną w wysokości 10% ceny brutto przedmiotu zamówienia podstawowego, przy odstąpieniu przez Zamawiającego od całości umowy.
- 4. Wykonawca jest uprawniony do naliczania Zamawiającemu kary umownej za opóźnienie w odbiorze przedmiotu umowy w wysokości 0,1% ceny brutto zamówienia, którego opóźnienie dotyczy, za każdy dzień opóźnienia liczonego od daty wyznaczonej do ich odbioru z wyłączeniem przypadku, o którym mowa w art. 145 ustawy Pzp.
- 5. W przypadku, gdy Wykonawca rażąco naruszy postanowienia niniejszej umowy lub pomimo trzykrotnej reklamacji i uwag zgłoszonych na piśmie przez Zamawiającego umowa nadal nie będzie wykonana przez Wykonawcę z należytą starannością i rzetelnością, Zamawiający będzie uprawniony do odstąpienia od umowy z przyczyn leżących po stronie Wykonawcy i do naliczenia kary umownej w wysokości 10 % niezrealizowanej części umowy.
- 6. Oświadczenie o odstąpieniu od umowy powinno zostać złożone na piśmie w terminie 14 dni od daty powzięcia przez Stronę wiadomości o wystąpieniu okoliczności determinującej odstąpienie od umowy.
- 7. Każda ze stron niniejszej umowy może dochodzić odszkodowania uzupełniającego, jeżeli szkoda przewyższa wysokość kar umownych ustalonych w § 6 ust. 2, 3 i 4, lub powstanie z innego tytułu na zasadach określonych w Kodeksie Cywilnym.
- 8. Wykonawca wyraża zgodę na potrącenie kary umownej z przysługującej mu ceny.

### **§ 7 Pozostałe warunki wykonania umowy**

- 1. Wykonawca przejmuje na siebie wszelką odpowiedzialność z tytułu roszczeń, z jakimi osoby trzecie mogłyby wystąpić przeciwko Zamawiającemu z tytułu korzystania z należących do osób trzecich praw na dobrach niematerialnych, a w szczególności praw autorskich, patentów, wzorów użytkowych lub znaków towarowych, w odniesieniu do przedmiotu umowy w zakresie zamówienia podstawowego oraz zamówień dodatkowych objętych prawem opcji.
- 2. W sprawach związanych z wykonaniem niniejszej umowy, do kontaktów z Wykonawcą, Zamawiający wyznacza: ....................................................., tel.: (58) ..................., fax: (58) .........................., a Wykonawca wyznacza: ......................................................, tel.: ......................., fax: ........................... . O każdej zmianie

wyznaczonych osób Zamawiający i Wykonawca niezwłocznie powiadomią się wzajemnie. Szkody powstałe w wyniku niedopełnienia tego obowiązku obciążają stronę zobowiązaną.

- 3. Odbioru przedmiotu umowy dokonają upoważnieni przez Zamawiającego przedstawiciele Uczelni spisując wraz z przedstawicielami Wykonawcy stosowny protokół zdawczo-odbiorczy Jeżeli przy odbiorze przedmiotu umowy strony stwierdzą wady bądź braki, Wykonawca zobowiązany jest do nieodpłatnego usunięcia wad bądź uzupełnienia braków w terminie uzgodnionym protokolarnie przez obie strony. W takim przypadku, terminem odbioru całości dostawy, upoważniającym Wykonawcę do wystawienia faktury jest dzień uzupełnienia braków i usunięcia wad.
- 4. Zamawiający przystąpi do odbioru przedmiotu umowy w terminie do 3 dni roboczych (za dni robocze rozumie się dni od poniedziałku do piątku z wyłączeniem sobót i dni wolnych od pracy ) od daty zgłoszenia przez Wykonawcę gotowości do jej przekazania.

#### **§ 8 Postanowienia końcowe**

- 1. Strony dopuszczają zmianę umowy w zakresie przedmiotu i terminu zamówienia w przypadku, gdy do ustalonego w niniejszej umowie terminu dostawy (§ 3 ust. 1) oferowany specjalizowany serwer i urządzenia sieciowe nie będą dostępne na rynku lub zaprzestano ich produkcji. W takim przypadku Wykonawca może zaproponować nowocześniejsze zamienniki o takich samych lub lepszych parametrach technicznych w niezmienionej cenie w stosunku do oferty.
- 2. Zmiana umowy w zakresie terminu jej realizacji dopuszczalna jest również w przypadku wystąpienia siły wyższej.
- 3. Na Wykonawcy spoczywa obowiązek pisemnego poinformowania Zamawiającego o konieczności zamiany towaru oraz dostarczenie pisemnego potwierdzenia dystrybutora lub producenta o braku dostępności na rynku zamienianego urządzenia.
- 4. W przypadku zmiany obowiązujących przepisów dotyczących wysokości stawek podatku od towarów i usług (VAT) w zakresie obejmującym przedmiot niniejszej umowy, której strony nie mogły przewidzieć w momencie zawarcia umowy, Zamawiający dopuszcza możliwość odpowiedniej zmiany w tym zakresie.
- 5. SIWZ oraz oferta Wykonawcy stanowią integralną część niniejszej umowy.
- 6. Zamawiający dopuszcza możliwość zmiany terminu realizacji w przypadku wystąpienia okoliczności leżących po stronie Zamawiającego.
- 7. Zamawiający nie dopuszcza możliwości cesji wierzytelności ani przeniesienia praw i obowiązków wynikających z niniejszej umowy na osoby trzecie, bez jego pisemnej zgody.
- 8. Zmiana i uzupełnienia niniejszej umowy wymagają formy pisemnej pod rygorem nieważności.
- 9. W sprawach nieuregulowanych w niniejszej Umowie stosuje się przepisy Kodeksu Cywilnego jeżeli przepisy ustawy Pzp nie stanowią inaczej.
- 10. W sprawach spornych właściwym będzie Sąd w Gdańsku.
- 11. Umowę sporządzono w 2 jednobrzmiących egzemplarzach po 1 dla Wykonawcy i Zamawiającego.

### Załączniki do umowy:

- 1. Warunki gwarancji dla Politechniki Gdańskiej na sprzęt informatyczny dostarczony wg umowy Nr ZP/196/025/D/2013/H<sup>)</sup> z załącznikami 1, 2 i 3.
- 2. Umowa z serwisem opcjonalnie.
- 3. Umowa Konsorcjum lub spółki cywilnej opcjonalnie dla oferty wspólnej.
- 4. Oferta Wykonawcy.
- 5. SIWZ-ZP/196/025/D/13.

ZAMAWIAJĄCY **WYKONAWCA** 

………………………………………………

Wzór Warunków Gwarancji dla Politechniki Gdańskiej wg załącznika 12h do SIWZ-ZP/196/025/D/13 stanowiącego jednocześnie załącznik nr 1 do umowy Nr ZP/196/025/D/2013/H

### **WARUNKI GWARANCJI**

## **DLA POLITECHNIKI GDAŃSKIEJ NA SPRZĘT INFORMATYCZNY DOSTARCZONY WG UMOWY NR ZP/196/025/D/2013/H**

## **DO** ............................................................ **POLITECHNIKI GDAŃSKIEJ**

 *(nazwa jednostki, do której dostarczono sprzęt)* 

Firma: ..............................................................................................................................................................

z siedzibą ............................................................................................................................................................. zwana dalej Wykonawcą, udziela Politechnice Gdańskiej zwanej dalej Zamawiającym ............. miesięcznej gwarancji na dostarczony w ramach ww. umowy:

......................................................................................................nr seryjny: ........................................................... (*wpisać nazwę i typ urządzenia/producenta lub wpisać wykaz wg zał. 1) (wpisać lub zaznaczyć, że w wykazie wg zał. 1)* 

okres gwarancji rozpoczyna się z dniem: ...................................................

- 1. Warunki ogólne.
- 1.1 Wykonawca zapewnia Zamawiającemu, że dostarczony produkt jest wolny od wad montażowych i materiałowych, które mogłyby pogarszać lub zakłócać poprawne działanie produktu w stosunku do parametrów określonych w ofercie lub/i w opisach technicznych urządzeń.
- 1.2 Gwarancja nie obejmuje materiałów eksploatacyjnych.
- 1.3 Gwarancja zostaje przedłużona o okres dokonywania naprawy.
- 1.4 Wykonawca wskaże w wykazie kompletacyjnym pozycję dostaw, dla których wymagane jest przechowywanie opakowania odbieranego przez Wykonawcę w uzgodnionym terminie po zrealizowaniu dostaw.
- 1.5 **Wszystkie karty gwarancyjne towarzyszące dostarczanym urządzeniom, poza niniejszą kartą, są przechowywane przez Wykonawcę. Po okresie gwarancji, na życzenie Zamawiającego, Wykonawca przeniesie na Zamawiającego posiadane przez niego uprawnienia z gwarancji udzielonej na przedmiotowe urządzenia na dłuższy okres niż gwarancja udzielona przez Wykonawcę**.
- 2. Zobowiązania gwarancyjne.
- 2.1 Wykonawca zobowiązuje się do:
	- przystąpienia do naprawy gwarancyjnej w ciągu **24** godzin od godziny zgłoszenia, licząc w dni robocze (za dni robocze rozumie się dni od poniedziałku do piątku z wyłączeniem sobót i dni wolnych od pracy),
	- dokonania naprawy gwarancyjnej w ciągu ............. godzin od godziny przystąpienia do naprawy, licząc w dni robocze (za dni robocze rozumie się dni od poniedziałku do piątku z wyłączeniem sobót i dni wolnych od pracy),
- 1.2 Jeżeli termin dokonania naprawy określony w pkt 2.1 nie może być dotrzymany z przyczyn niezależnych od Wykonawcy (uzasadnienie na piśmie), Wykonawca zobowiązany jest dostarczyć urządzenia zastępcze o parametrach nie gorszych niż posiadają urządzenia zastępowane na okres 14 dni.
- 1.3 Jeżeli naprawa gwarancyjna nie zostanie wykonana w okresie użytkowania urządzenia zastępczego zgodnie z pkt 2.2, Wykonawca wymieni urządzenie na inne tego samego typu i o tych samych lub lepszych parametrach technicznych **w terminie 14 dni kalendarzowych licząc od dnia wyznaczonego na zakończenie użytkowania urządzenia zastępczego.**
- 1.4 jeżeli w okresie gwarancji dokonane zostaną trzy naprawy gwarancyjne bez względu na to, czy będą dotyczyły tej samej czy innej wady lub usterki, a urządzenie nadal będzie wykazywało wady fizyczne uniemożliwiające jego eksploatację zgodnie z przeznaczeniem.
- 1.5 Wymieniony wadliwy sprzęt staje się własnością Wykonawcy.
- 1.6 W wypadku naprawy specjalizowanego urządzenia sieciowego **data wygaśnięcia gwarancji** wynikająca z umowy **zostaje przedłużona o 90 dni**.
- 1.7 W wypadku wymiany specjalizowanego urządzenia sieciowego na nowe **data wygaśnięcia gwarancji** wynikająca z umowy **zostaje przedłużona o 12 miesięcy**.
- 1.8 W przypadku naprawy lub wymiany gwarancyjnej sprzętu Wykonawca zobowiązany jest do uaktualnienia treści naklejki odnośnie do daty gwarancji.
- 3. Naprawy gwarancyjne.
- 3.1 Naprawy gwarancyjne będą dokonywane w firmowym serwisie Wykonawcy

adres: ..................................................................................................................................

tel.: ....................................... fax.: ................................. e-mail: ........................................

oraz / lub

w autoryzowanym przez Wykonawcę punkcie serwisowym

adres: ..................................................................................................................................

tel.: ....................................... fax.: ................................. e-mail: ........................................

- 3.2 Potrzebę dokonania naprawy gwarancyjnej zgłasza do wyznaczonego w pkt 3.1 serwisu przedstawiciel jednostki organizacyjnej Zamawiającego.
- 3.3 Zgłoszenie dokonywane jest telefonicznie, faksem lub pocztą elektroniczną podając informacje zgodne z załączonym formularzu zgłoszeniowym.
- 3.4 Przedstawiciel Wykonawcy lub wyznaczonego punktu serwisowego ocenia na miejscu u Zamawiającego możliwości dokonania naprawy na miejscu czy też w punkcie serwisowym.
- 3.5 W przypadku potrzeby dokonania naprawy w punkcie serwisowym, przedstawiciel Wykonawcy lub wyznaczonego punktu serwisowego transportuje urządzenie do punktu serwisowego, a po naprawie dostarcza je do Zamawiającego.
- 3.6 Koszty transportu oraz ryzyka utraty lub zniszczenia urządzenia w związku z dokonywaniem naprawy gwarancyjnej ponosi Wykonawca.
- 3.7 Wszystkie naprawy w okresie gwarancyjnym odnotowywane są w tabeli przebiegu napraw.

4. Ograniczenie zakresu zobowiązań gwarancyjnych.

- 4.1 Wykonawca nie ponosi odpowiedzialności za uszkodzenia powstałe w wyniku:
- samowolnego dokonywania przez Zamawiającego napraw, przeróbek i zmian konstrukcyjnych,
- podłączenia urządzenia do niesprawnej sieci elektrycznej lub do niesprawnych urządzeń współpracujących,
- zdarzeń losowych spowodowanych np. pożarami, powodziami, uderzeniami pioruna oraz innymi nieprzewidzianymi wypadkami, które wystąpią u Zamawiającego,
- naturalnego zużycia części i podzespołów,
- stosowania nieodpowiednich materiałów eksploatacyjnych,
- błędów w oprogramowaniu, wirusów.
- 5. Utrata gwarancji.
- 5.1 Utrata gwarancji następuje w przypadku:
	- zerwania plomb gwarancyjnych przez osoby nieupoważnione przez Wykonawcę,
	- nieczytelnych, zmienionych lub usuniętych numerów seryjnych podanych w tej karcie lub w załączniku kompletacyjnym w przypadku komputerów stacjonarnych i ich elementów będących przedmiotem dostawy,
	- zniszczenia lub zagubienia karty gwarancyjnej, o ile nie ma innych dokumentów potwierdzających gwarancję (np. umowa, faktura).
- 6. Wyłączenie odpowiedzialności.
- 6.1 Odpowiedzialność Wykonawcy wobec Zamawiającego ograniczona jest do wysokości ceny brutto zapłaconej Wykonawcy za urządzenia i / lub elementy będące przedmiotem niniejszych warunków gwarancyjnych i nie obejmuje szkód z tytułu utraty danych spowodowanych wadliwym działaniem sprzętu lub jego uszkodzeniem.

...........................................................  *podpis i pieczęć upoważnionego przedstawiciela Wykonawcy* 

Do niniejszych warunków gwarancji jako integralną część należy dołączyć sporządzone wg załączonych wzorów:

- 1. wykaz urządzeń objętych kartą gwarancyjną dla dostawy wg Umowy Dostawy Nr ZP/196/025/D/2013/H dostarczonych do ........................................... Politechniki Gdańskiej,
- 2. tabelę przebiegu napraw,
- 3. formularz zgłoszeniowy naprawy gwarancyjnej.

#### Uwaga:

**Wykonawca wraz z dostawą dostarcza wypełnione niniejsze Warunki Gwarancyjne. Dotyczy o wszystkich wykropkowanych pól Warunków oraz załączników 1, 2 i 3 do Warunków.** 

### WYKAZ URZĄDZEŃ OBJĘTYCH KARTĄ GWARANCYJNĄ DLA DOSTAWY WG UMOWY DOSTAWY NR ZP/196/025/D/2013/H DOSTARCZONYCH DO ...................................................................................... POLITECHNIKI GDAŃSKIEJ

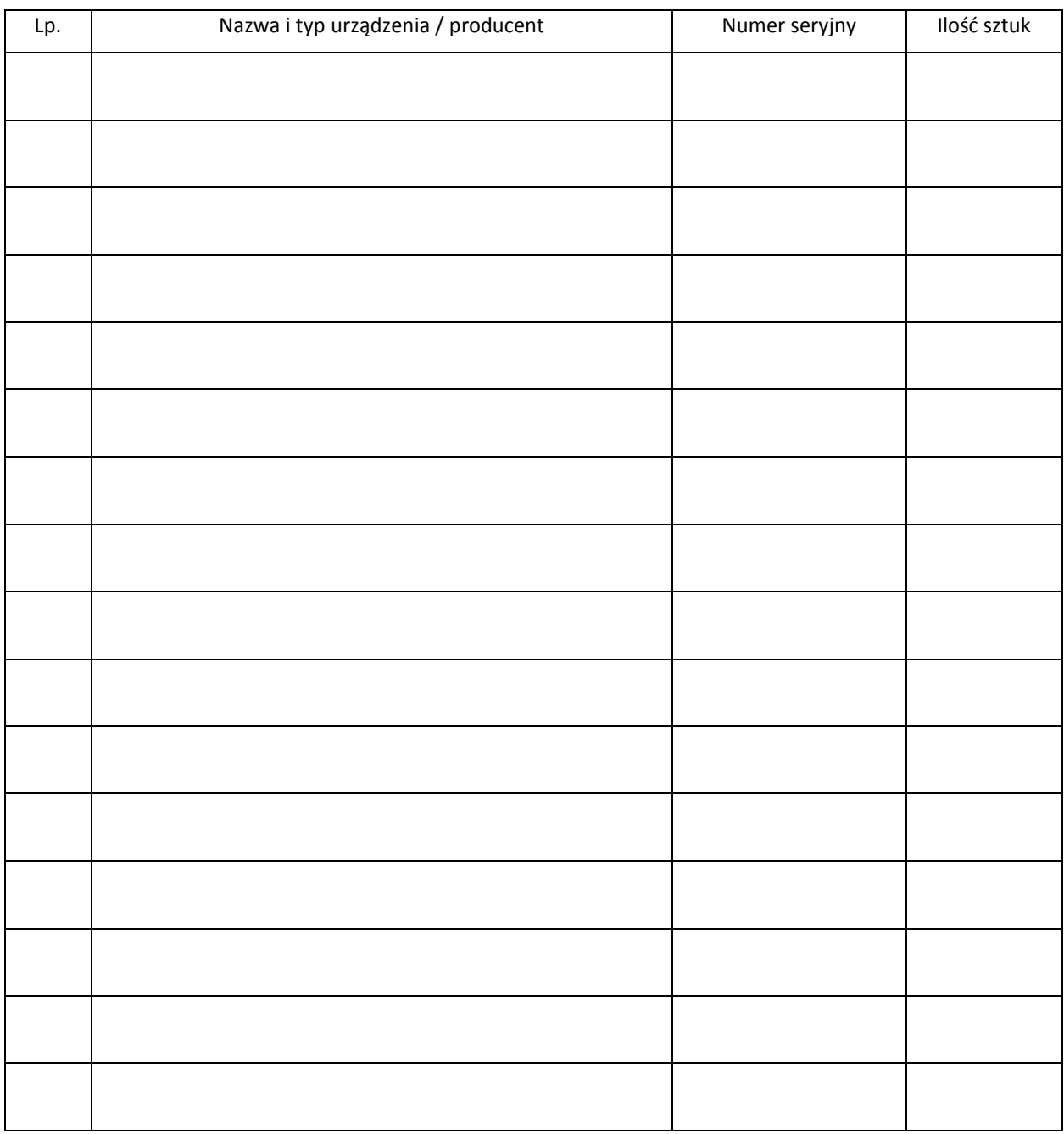

 ................................................................  *podpis i pieczęć upoważnionego przedstawiciela Wykonawcy* 

### TABELA PRZEBIEGU NAPRAW URZĄDZENIA ................................................................................................ O NUMERZE SERYJNYM ...................................... OBJĘTEGO WARUNKAMI GWARANCYJNYMI DATA POCZĄTKU OKRESU GWARANCYJNEGO ............................................................................................ OKRES GWARANCJI ........................ miesięcy

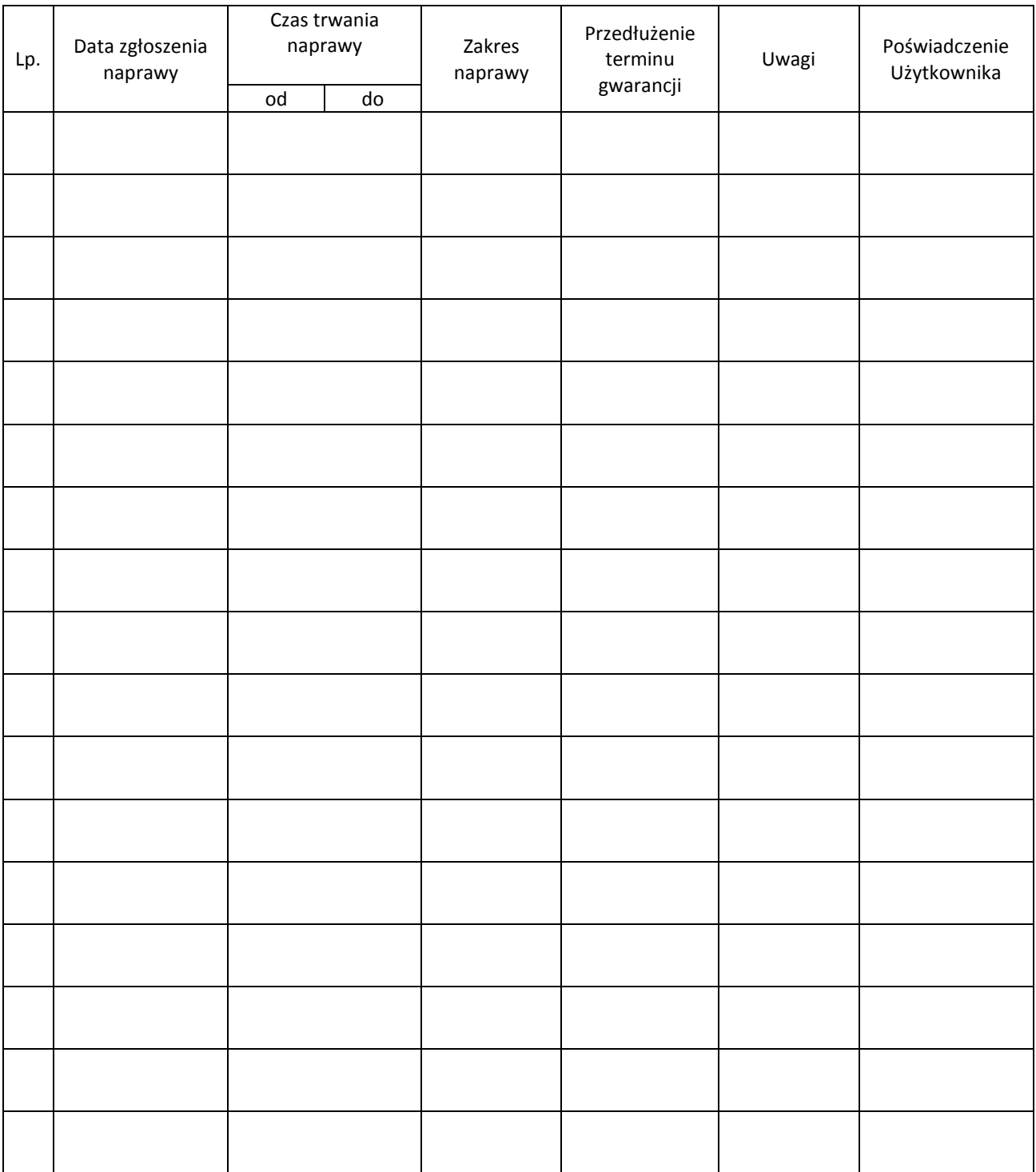

Załącznik 3 do Warunków Gwarancji dla Politechniki Gdańskiej realizowanych wg Umowy Dostawy ZP/196/025/D/2013/H

Gdańsk \_\_.\_\_.20\_

....................................... (nazwa Wykonawcy)

....................................... (adres Wykonawcy)

## **ZGŁOSZENIE NAPRAWY GWARANCYJNEJ**

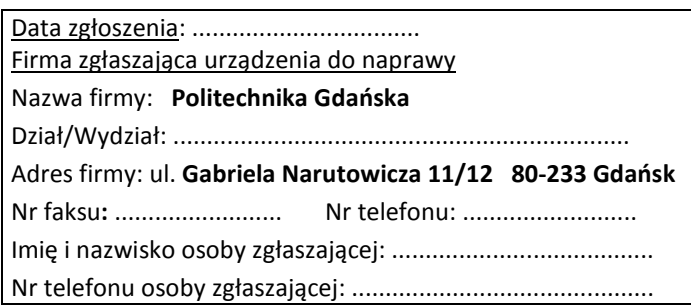

Urządzenie zgłaszane do naprawy: Nr fabryczny/inwentarzowy:

Objawy uszkodzenia w/w urządzeń:

nr plomby: nr umowy/zamówienia z dnia z dnia

*(jeżeli jest)* **ZP/196/025/D/2013/H** 

Załącznik: tabela przebiegu napraw sporządzona wg załącznika 2

......................................... ...................................

*(pieczęć jednostki zgłaszającej) (podpis zgłaszającego)* 

Uwagi

Wykonawcy:....................................................................................................................................................... ................................................................................................................................................................................... ...................................................................................................................................................................................

Potwierdzenie przyjęcia **Potwierdzenie odbioru z naprawy** do naprawy przez Wykonawcy: i wpisu do tabeli przebiegu napraw:

............................................... ...............................................

*data, podpis data, imię i nazwisko, podpis* 

# **UMOWA DOSTAWY nr ZP/196/025/D/2013/I**

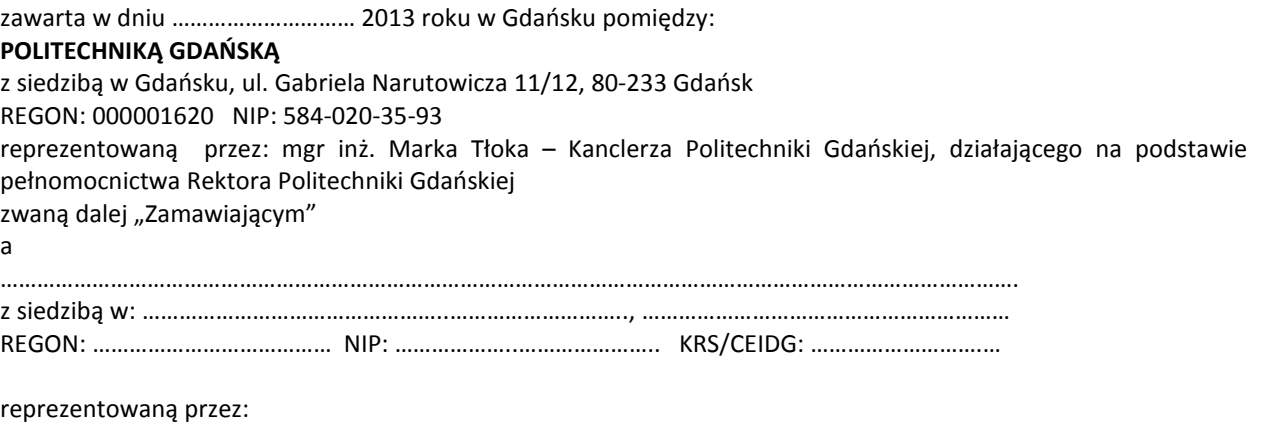

1. ………………………………………………………………………………….. 2. …………………………………………………………………………………..

zwana dalej "Wykonawca".

który wyłoniony został w postępowaniu o udzielenie zamówienia publicznego prowadzonym w trybie przetargu nieograniczonego, zgodnie z przepisami ustawy z dnia 29 stycznia 2004 r. Prawo zamówień publicznych (tekst jednolity Dz.U. z 2010 r. Nr 113, poz. 759 z późn. zm.) zwanej dalej ustawą Pzp, realizowanego wg SIWZ-ZP/196/025/D/13.

W ramach niniejszej umowy w imieniu Zamawiającego działa Centrum Usług Informatycznych Politechniki Gdańskiej ul. G. Narutowicza 11/12 80-233 Gdańsk

### **§ 1 Przedmiot umowy**

- 1. Przedmiotem umowy jest dostawa fabrycznie nowego **serwera oraz zestawu serwera z biblioteką taśmową**  zgodnie ze "Specyfikacją istotnych warunków zamówienia..." oraz ofertą Wykonawcy z dnia ..................... będącymi integralną częścią niniejszej umowy.
- 2. Zamówienie obejmuje również dostawę sprzętu informatycznego na potrzeby zadań współfinansowanych z Unii Europejskiej wyszczególnionych w SIWZ.

### **§ 2 Cena i warunki płatności**

- 1. Za wykonanie zamówienia Zamawiający zobowiązany jest zapłacić cenę w wysokości:
	- brutto........................................ zł (słownie: ..............................................................................................)
- 2. Podstawą zapłaty za realizację zamówienia będzie faktura wystawiona przez Wykonawcę, po dokonaniu protokolarnego odbioru, bez zastrzeżeń, przedmiotu umowy w miejscu wyznaczonym w wykazie kompletacyjnym.
- 3. Fakturę wraz z protokołem odbioru należy złożyć w Centrum Usług Informatycznych.
- 4. Zgodnie z możliwościami jakie daje ustawa z dnia 11 marca 2004 r. o podatku od towarów i usług (art. 83 ust. 1 pkt 26 lit. a tej ustawy – Dz. U. z 2004 r. Nr 54, poz. 535 z późn. zm.) Zamawiający podejmie działania w kierunku zastosowania "zerowej" stawki podatku VAT do serwera oraz zestawu serwera z biblioteką taśmową, które ujęte są w załączniku nr 8 do tej ustawy. Jeżeli MNiSzW nie przyśle stosownego zaświadczenia w terminie wystawienia faktury Wykonawca wystawi fakturę z VAT, a po otrzymaniu ww. zaświadczenia wystawi fakturę korygującą VAT.
- 5. Zapłata będzie dokonana przelewem na rachunek wskazany przez Wykonawcę w ciągu 21 dni od daty otrzymania przez Zamawiającego prawidłowo wystawionej faktury VAT.

6. Wykonawca zobowiązany jest do wniesienia zabezpieczenia należytego wykonania umowy w formie ................... na kwotę ................ zł (słownie .........................................), które zostało ustalone zgodnie z SIWZ i podlega zwrotowi na zasadach określonych w art. 151 ustawy Pzp.

### **§ 3**

#### **Warunki wykonania umowy**

- 1. Wykonawca zobowiązuje się do wykonania przedmiotu umowy, zgodnie z kryteriami i cechami wyrobów podanymi w ofercie stanowiącej podstawę wyboru wykonawcy, w terminie do dnia: ...........................
- 2. **Serwer oraz zestaw serwera z biblioteką taśmową** oraz dokumentacja (w tym instrukcje niezbędne do szybkiego uruchomienia urządzeń sieciowych obligatoryjnie sporządzone w języku polskim) objęte przedmiotem umowy zostaną dostarczone przez Wykonawcę na adres: Politechnika Gdańska, ul. Gabriela Narutowicza 11/12, 80-233 Gdańsk w miejsca wskazane przez upoważnionego przedstawiciela Uczelni podanego na wykazach kompletacyjnych. Koszty przewozu, opakowań i ubezpieczenia na czas przewozu i dostawy w miejsca wskazane przez przedstawicieli Zamawiającego ponosi Wykonawca.
- 3. Zamawiający zobowiązuje się do przygotowania stosownego wykazu kompletacyjnego i miejsca składowania urządzeń, najpóźniej na 5 dni przed terminem wyznaczonym na dostawę sprzętu.
- 4. **Dostarczony serwer oraz zestaw serwera z biblioteką taśmową zostanie oznakowany przez Wykonawcę w widocznym miejscu naklejką zawierającą: nr umowy dostawy/zamówienia, nazwę, telefon, adres e-mail, godziny urzędowania serwisu Wykonawcy oraz datę wygaśnięcia gwarancji**.
- 5. **W przypadku naprawy lub wymiany gwarancyjnej sprzętu Wykonawca zobowiązany jest do uaktualnienia treści naklejki odnośnie daty gwarancji**.

#### **§ 4 Warunki gwarancji i rękojmi**

- 1. Wykonawca udziela ................... miesięcznej gwarancji na dostarczone urządzenia liczonej od daty podpisania protokołu zdawczo-odbiorczego bez zastrzeżeń.
- 2. W ramach gwarancji, o której mowa w ust. 1 Wykonawca zobowiązuje się w szczególności do:
	- a) przystąpienia do naprawy gwarancyjnej w czasie nie dłuższym niż **24** godziny od chwili zgłoszenia awarii, licząc w dni robocze (za dni robocze rozumie się dni od poniedziałku do piątku z wyłączeniem sobót i dni wolnych od pracy),
	- b) dokonania naprawy gwarancyjnej w czasie nie dłuższym niż ............godziny od chwili przystąpienia do usuwania awarii, licząc w dni robocze (za dni robocze rozumie się dni od poniedziałku do piątku z wyłączeniem sobót i dni wolnych od pracy).
- 3. Jeżeli termin dokonania naprawy określony w ust. 2 pkt 2 niniejszego paragrafu nie może być dotrzymany z przyczyn niezależnych od Wykonawcy (uzasadnienie na piśmie), Wykonawca zobowiązany jest dostarczyć urządzenia zastępcze o parametrach nie gorszych niż posiadają urządzenia zastępowane **na okres 14 dni,**
- 4. Jeżeli naprawa gwarancyjna nie zostanie wykonana w okresie użytkowania urządzenia zastępczego zgodnie z ust. 3 niniejszego paragrafu, Wykonawca wymieni urządzenie na inne tego samego typu i o tych samych lub lepszych parametrach technicznych **w terminie 14 dni kalendarzowych licząc od dnia wyznaczonego na zakończenie użytkowania urządzenia zastępczego**.
- 5. Niezależnie od postanowień ust. 3 niniejszego paragrafu Zamawiającemu przysługuje prawo do wymiany urządzenia na nowe, jeżeli w okresie gwarancji dokonane zostaną trzy naprawy gwarancyjne bez względu na to, czy będą dotyczyły tej samej czy innej wady lub usterki, a urządzenie nadal będzie wykazywało wady fizyczne uniemożliwiające jego eksploatację zgodnie z przeznaczeniem,
- 6. Wymieniony wadliwy sprzęt staje się własnością Wykonawcy,
- 7. W wypadku naprawy serwera lub serwera z biblioteką taśmową **data wygaśnięcia gwarancji** wynikająca z umowy **zostaje przedłużona o 90 dni**.
- 8. W wypadku wymiany serwera lub serwera z biblioteką taśmową na nowe **data wygaśnięcia gwarancj**i wynikająca z umowy **zostaje przedłużona o 12 miesięcy**.
- 9. Strony zgodnie ustalają, że uprawnienia z tytułu rękojmi wygasają po upływie ..........................
- 10. Wykonawca ma obowiązek dołączyć do każdego towaru objętego niniejszą Umową stosowne dokumenty techniczne (instrukcje oraz karty gwarancyjne). Karty gwarancyjne powinny zawierać załączone do niniejszej umowy i zaakceptowane przez Wykonawcę "Warunki gwarancji dla Politechniki Gdańskiej na urządzenie dostarczone wg umowy Nr ZP/196/025/D/2013/I" wraz z wymaganymi załącznikami.
- 11. Zamawiającemu przysługują uprawnienia wynikające z gwarancji niezależnie od uprawnień z tytułu rękojmi.

### **§ 5 Siła wyższa**

- 1. Jako siły wyższe uznane zostają: klęski żywiołowe, huragan, powódź, katastrofy transportowe, pożar, eksplozje, wojna, strajk i inne nadzwyczajne wydarzenia, których zaistnienie leży poza zasięgiem i kontrolą układających się Stron.
- 2. Jeżeli umawiające się Strony nie mają możliwości wywiązania się z uzgodnionych terminów z powodu siły wyższej, to zachowują one prawo do wnioskowania o przesunięcie terminów wykonywania prac o czas trwania wydarzenia i o czas usunięcia jego skutków.
- 3. Strony są zobowiązane do powiadomienia się nawzajem w formie pisemnej w ciągu 3 dni o wystąpieniu i zakończeniu zdarzenia określonego jako "siła wyższa", a także do przedstawienia stosownych dowodów na potwierdzenie istnienia siły wyższej i złożenia wniosków.
- 4. W przypadku, gdy siła wyższa spowoduje przesunięcie terminu wykonania umowy przez Wykonawcę o więcej niż 10 dni, Zamawiający ma prawo odstąpić od umowy z przyczyn leżących po stronie Wykonawcy.

#### **§ 6 Kary umowne i odstąpienie od umowy**

- 1. Wykonawca jest zobowiązany wykonać czynności będące przedmiotem umowy z należytą starannością, a także chronić interesy Zamawiającego w zakresie powierzonych sobie czynności.
- 2. Wykonawca zapłaci Zamawiającemu kary umowne:
	- a) za opóźnienie w dostawie przedmiotu umowy w wysokości 0,1% ceny brutto niezrealizowanej części tego zamówienia za każdy dzień opóźnienia liczonego od upływu terminu określonego w § 3 ust. 1,
	- b) za opóźnienie w wykonywaniu zobowiązań Wykonawcy, określonych w § 4 ust. 2 umowy oraz ust. 2 Warunków Gwarancji stanowiących załącznik do umowy, w wysokości 0,1% ceny brutto danego urządzenia.
- 3. W przypadku niewykonania przedmiotu umowy odpowiednio w ciągu 14 dni od upływu terminu ustalonego w § 3 ust. 1) lub w terminach ustalonych dla poszczególnych zamówień, Zamawiający może odstąpić od umowy bez wyznaczania dodatkowego terminu. Wykonawca w tym przypadku zapłaci Zamawiającemu karę umowną w wysokości 10% ceny brutto przedmiotu zamówienia podstawowego, przy odstąpieniu przez Zamawiającego od całości umowy.
- 4. Wykonawca jest uprawniony do naliczania Zamawiającemu kary umownej za opóźnienie w odbiorze przedmiotu umowy w wysokości 0,1% ceny brutto zamówienia, którego opóźnienie dotyczy, za każdy dzień opóźnienia liczonego od daty wyznaczonej do ich odbioru z wyłączeniem przypadku, o którym mowa w art. 145 ustawy Pzp.
- 5. W przypadku, gdy Wykonawca rażąco naruszy postanowienia niniejszej umowy lub pomimo trzykrotnej reklamacji i uwag zgłoszonych na piśmie przez Zamawiającego umowa nadal nie będzie wykonana przez Wykonawcę z należytą starannością i rzetelnością, Zamawiający będzie uprawniony do odstąpienia od umowy z przyczyn leżących po stronie Wykonawcy i do naliczenia kary umownej w wysokości 10 % niezrealizowanej części umowy.
- 6. Oświadczenie o odstąpieniu od umowy powinno zostać złożone na piśmie w terminie 14 dni od daty powzięcia przez Stronę wiadomości o wystąpieniu okoliczności determinującej odstąpienie od umowy.
- 7. Każda ze stron niniejszej umowy może dochodzić odszkodowania uzupełniającego, jeżeli szkoda przewyższa wysokość kar umownych ustalonych w § 6 ust. 2, 3 i 4, lub powstanie z innego tytułu na zasadach określonych w Kodeksie Cywilnym.
- 8. Wykonawca wyraża zgodę na potrącenie kary umownej z przysługującej mu ceny.

### **§ 7 Pozostałe warunki wykonania umowy**

- 1. Wykonawca przejmuje na siebie wszelką odpowiedzialność z tytułu roszczeń, z jakimi osoby trzecie mogłyby wystąpić przeciwko Zamawiającemu z tytułu korzystania z należących do osób trzecich praw na dobrach niematerialnych, a w szczególności praw autorskich, patentów, wzorów użytkowych lub znaków towarowych, w odniesieniu do przedmiotu umowy w zakresie zamówienia podstawowego oraz zamówień dodatkowych objętych prawem opcji.
- 2. W sprawach związanych z wykonaniem niniejszej umowy, do kontaktów z Wykonawcą, Zamawiający wyznacza: ....................................................., tel.: (58) ..................., fax: (58) .........................., a Wykonawca wyznacza: ......................................................, tel.: ......................., fax: ........................... . O każdej zmianie

wyznaczonych osób Zamawiający i Wykonawca niezwłocznie powiadomią się wzajemnie. Szkody powstałe w wyniku niedopełnienia tego obowiązku obciążają stronę zobowiązaną.

- 3. Odbioru przedmiotu umowy dokonają upoważnieni przez Zamawiającego przedstawiciele Uczelni spisując wraz z przedstawicielami Wykonawcy stosowny protokół zdawczo-odbiorczy Jeżeli przy odbiorze przedmiotu umowy strony stwierdzą wady bądź braki, Wykonawca zobowiązany jest do nieodpłatnego usunięcia wad bądź uzupełnienia braków w terminie uzgodnionym protokolarnie przez obie strony. W takim przypadku, terminem odbioru całości dostawy, upoważniającym Wykonawcę do wystawienia faktury jest dzień uzupełnienia braków i usunięcia wad.
- 4. Zamawiający przystąpi do odbioru przedmiotu umowy w terminie do 3 dni roboczych (za dni robocze rozumie się dni od poniedziałku do piątku z wyłączeniem sobót i dni wolnych od pracy) od daty zgłoszenia przez Wykonawcę gotowości do jej przekazania.

### **§ 8 Postanowienia końcowe**

- 1. Strony dopuszczają zmianę umowy w zakresie przedmiotu i terminu zamówienia w przypadku, gdy do ustalonego w niniejszej umowie terminu dostawy (§ 3 ust. 1) oferowany serwer lub zestaw serwera z biblioteką taśmową nie będą dostępne na rynku lub zaprzestano ich produkcji. W takim przypadku Wykonawca może zaproponować nowocześniejsze zamienniki o takich samych lub lepszych parametrach technicznych w niezmienionej cenie w stosunku do oferty.
- 2. Zmiana umowy w zakresie terminu jej realizacji dopuszczalna jest również w przypadku wystąpienia siły wyższej.
- 3. Na Wykonawcy spoczywa obowiązek pisemnego poinformowania Zamawiającego o konieczności zamiany towaru oraz dostarczenie pisemnego potwierdzenia dystrybutora lub producenta o braku dostępności na rynku zamienianego urządzenia.
- 4. W przypadku zmiany obowiązujących przepisów dotyczących wysokości stawek podatku od towarów i usług (VAT) w zakresie obejmującym przedmiot niniejszej umowy, której strony nie mogły przewidzieć w momencie zawarcia umowy, Zamawiający dopuszcza możliwość odpowiedniej zmiany w tym zakresie.
- 5. SIWZ oraz oferta Wykonawcy stanowią integralną część niniejszej umowy.
- 6. Zamawiający dopuszcza możliwość zmiany terminu realizacji w przypadku wystąpienia okoliczności leżących po stronie Zamawiającego.
- 7. Zamawiający nie dopuszcza możliwości cesji wierzytelności ani przeniesienia praw i obowiązków wynikających z niniejszej umowy na osoby trzecie, bez jego pisemnej zgody.
- 8. Zmiana i uzupełnienia niniejszej umowy wymagają formy pisemnej pod rygorem nieważności.
- 9. W sprawach nieuregulowanych w niniejszej Umowie stosuje się przepisy Kodeksu Cywilnego jeżeli przepisy ustawy Pzp nie stanowią inaczej.
- 10. W sprawach spornych właściwym będzie Sąd w Gdańsku.
- 11. Umowę sporządzono w 2 jednobrzmiących egzemplarzach po 1 dla Wykonawcy i Zamawiającego.

### Załączniki do umowy:

1. Warunki gwarancji dla Politechniki Gdańskiej na sprzęt informatyczny dostarczony wg umowy Nr ZP/196/025/D/2013/I z załącznikami 1, 2 i 3.

……………………………………….. ……………………………………

- 2. Umowa z serwisem opcjonalnie.
- 3. Umowa Konsorcjum lub spółki cywilnej opcjonalnie dla oferty wspólnej.
- 4. Oferta Wykonawcy.
- 5. SIWZ-ZP/196/025/D/13.

ZAMAWIAJĄCY WYKONAWCA

Wzór Warunków Gwarancji dla Politechniki Gdańskiej wg załącznika 12i do SIWZ-ZP/196/025/D/13 stanowiącego jednocześnie załącznik nr 1 do umowy Nr ZP/196/025/D/2013/I

### **WARUNKI GWARANCJI**

## **DLA POLITECHNIKI GDAŃSKIEJ NA SPRZĘT INFORMATYCZNY DOSTARCZONY WG UMOWY NR ZP/196/025/D/2013/I**

**DO** ............................................................ **POLITECHNIKI GDAŃSKIEJ** 

 *(nazwa jednostki, do której dostarczono sprzęt)* 

Firma: ..............................................................................................................................................................

z siedzibą ............................................................................................................................................................. zwana dalej Wykonawcą, udziela Politechnice Gdańskiej zwanej dalej Zamawiającym ............. miesięcznej gwarancji na dostarczony w ramach ww. umowy:

......................................................................................................nr seryjny: ........................................................... (*wpisać nazwę i typ urządzenia/producenta lub wpisać wykaz wg zał. 1) (wpisać lub zaznaczyć, że w wykazie wg zał. 1)* 

okres gwarancji rozpoczyna się z dniem: ...................................................

- 1. Warunki ogólne.
- 1.1 Wykonawca zapewnia Zamawiającemu, że dostarczony produkt jest wolny od wad montażowych i materiałowych, które mogłyby pogarszać lub zakłócać poprawne działanie produktu w stosunku do parametrów określonych w ofercie lub/i w opisach technicznych urządzeń.
- 1.2 Gwarancja nie obejmuje materiałów eksploatacyjnych.
- 1.3 Gwarancja zostaje przedłużona o okres dokonywania naprawy.
- 1.4 Wykonawca wskaże w wykazie kompletacyjnym pozycję dostaw, dla których wymagane jest przechowywanie opakowania odbieranego przez Wykonawcę w uzgodnionym terminie po zrealizowaniu dostaw.
- 1.5 **Wszystkie karty gwarancyjne towarzyszące dostarczanym urządzeniom, poza niniejszą kartą, są przechowywane przez Wykonawcę. Po okresie gwarancji, na życzenie Zamawiającego, Wykonawca przeniesie na Zamawiającego posiadane przez niego uprawnienia z gwarancji udzielonej na przedmiotowe urządzenia na dłuższy okres niż gwarancja udzielona przez Wykonawcę**.
- 2. Zobowiązania gwarancyjne.
- 2.1 Wykonawca zobowiązuje się do:
	- przystąpienia do naprawy gwarancyjnej w ciągu **24** godzin od godziny zgłoszenia, licząc w dni robocze (za dni robocze rozumie się dni od poniedziałku do piątku z wyłączeniem sobót i dni wolnych od pracy),
	- dokonania naprawy gwarancyjnej w ciągu ............. godzin od godziny przystąpienia do naprawy, licząc w dni robocze (za dni robocze rozumie się dni od poniedziałku do piątku z wyłączeniem sobót i dni wolnych od pracy).
- 2.2 Jeżeli termin dokonania naprawy określony w pkt 2.1 nie może być dotrzymany z przyczyn niezależnych od Wykonawcy (uzasadnienie na piśmie), Wykonawca zobowiązany jest dostarczyć urządzenia zastępcze o parametrach nie gorszych niż posiadają urządzenia zastępowane na okres 14 dni.
- 2.3 Jeżeli naprawa gwarancyjna nie zostanie wykonana w okresie użytkowania urządzenia zastępczego zgodnie z pkt 2.2, Wykonawca wymieni urządzenie na inne tego samego typu io tych samych lub lepszych parametrach technicznych **w terminie 14 dni kalendarzowych licząc od dnia wyznaczonego na zakończenie użytkowania urządzenia zastępczego.**
- 2.4 Niezależnie od postanowień pkt 2.3. Zamawiającemu przysługuje prawo do wymiany urządzenia na nowe, jeżeli w okresie gwarancji dokonane zostaną trzy naprawy gwarancyjne bez względu na to, czy będą dotyczyły tej samej czy innej wady lub usterki, a urządzenie nadal będzie wykazywało wady fizyczne uniemożliwiające jego eksploatację zgodnie z przeznaczeniem.
- 2.5 Wymieniony wadliwy sprzęt staje się własnością Wykonawcy.
- 2.6 W wypadku naprawy serwera lub zestawu serwera z biblioteką taśmową **data wygaśnięcia gwarancji** wynikająca z umowy **zostaje przedłużona o 90 dni**.
- 2.7 W wypadku wymiany serwera lub zestawu serwera z biblioteką taśmową na nowe **data wygaśnięcia gwarancji** wynikająca z umowy **zostaje przedłużona o 12 miesięcy**.
- 2.8 W przypadku naprawy lub wymiany gwarancyjnej sprzętu Wykonawca zobowiązany jest do uaktualnienia treści naklejki odnośnie do daty gwarancji.
- 3. Naprawy gwarancyjne.
- 3.1 Naprawy gwarancyjne będą dokonywane w firmowym serwisie Wykonawcy

adres: ..................................................................................................................................

tel.: ....................................... fax.: ................................. e-mail: ........................................

oraz / lub

w autoryzowanym przez Wykonawcę punkcie serwisowym

adres: ..................................................................................................................................

tel.: ....................................... fax.: ................................. e-mail: ........................................

- 3.2 Potrzebę dokonania naprawy gwarancyjnej zgłasza do wyznaczonego w pkt 3.1 serwisu przedstawiciel jednostki organizacyjnej Zamawiającego.
- 3.3 Zgłoszenie dokonywane jest telefonicznie, faksem lub pocztą elektroniczną podając informacje zgodne z załączonym formularzu zgłoszeniowym.
- 3.4 Przedstawiciel Wykonawcy lub wyznaczonego punktu serwisowego ocenia na miejscu u Zamawiającego możliwości dokonania naprawy na miejscu czy też w punkcie serwisowym.
- 3.5 W przypadku potrzeby dokonania naprawy w punkcie serwisowym, przedstawiciel Wykonawcy lub wyznaczonego punktu serwisowego transportuje urządzenie do punktu serwisowego, a po naprawie dostarcza je do Zamawiającego.
- 3.6 Koszty transportu oraz ryzyka utraty lub zniszczenia urządzenia w związku z dokonywaniem naprawy gwarancyjnej ponosi Wykonawca.
- 3.7 Wszystkie naprawy w okresie gwarancyjnym odnotowywane są w tabeli przebiegu napraw.

4. Ograniczenie zakresu zobowiązań gwarancyjnych.

- 4.1 Wykonawca nie ponosi odpowiedzialności za uszkodzenia powstałe w wyniku:
- samowolnego dokonywania przez Zamawiającego napraw, przeróbek i zmian konstrukcyjnych,
- podłączenia urządzenia do niesprawnej sieci elektrycznej lub do niesprawnych urządzeń współpracujących,
- zdarzeń losowych spowodowanych np. pożarami, powodziami, uderzeniami pioruna oraz innymi nieprzewidzianymi wypadkami, które wystąpią u Zamawiającego,
- naturalnego zużycia części i podzespołów,
- stosowania nieodpowiednich materiałów eksploatacyjnych,
- błędów w oprogramowaniu, wirusów.
- 5. Utrata gwarancji.
- 5.1 Utrata gwarancji następuje w przypadku:
	- zerwania plomb gwarancyjnych przez osoby nieupoważnione przez Wykonawcę,
	- nieczytelnych, zmienionych lub usuniętych numerów seryjnych podanych w tej karcie lub w załączniku kompletacyjnym w przypadku komputerów stacjonarnych i ich elementów będących przedmiotem dostawy,
	- zniszczenia lub zagubienia karty gwarancyjnej, o ile nie ma innych dokumentów potwierdzających gwarancję (np. umowa, faktura).
- 6. Wyłączenie odpowiedzialności.
- 6.1 Odpowiedzialność Wykonawcy wobec Zamawiającego ograniczona jest do wysokości ceny brutto zapłaconej Wykonawcy za urządzenia i / lub elementy będące przedmiotem niniejszych warunków gwarancyjnych i nie obejmuje szkód z tytułu utraty danych spowodowanych wadliwym działaniem sprzętu lub jego uszkodzeniem.

...........................................................  *podpis i pieczęć upoważnionego przedstawiciela Wykonawcy* 

Do niniejszych warunków gwarancji jako integralną część należy dołączyć sporządzone wg załączonych wzorów: 1. wykaz urządzeń objętych kartą gwarancyjną dla dostawy wg Umowy Dostawy Nr ZP/196/025/D/2013/I

- dostarczonych do ........................................... Politechniki Gdańskiej,
- 2. tabelę przebiegu napraw,
- 3. formularz zgłoszeniowy naprawy gwarancyjnej.

### Uwaga:

**Wykonawca wraz z dostawą dostarcza wypełnione niniejsze Warunki Gwarancyjne. Dotyczy o wszystkich wykropkowanych pól Warunków oraz załączników 1, 2 i 3 do Warunków.** 

### WYKAZ URZĄDZEŃ OBJĘTYCH KARTĄ GWARANCYJNĄ DLA DOSTAWY WG UMOWY DOSTAWY NR ZP/196/025/D/2013/I DOSTARCZONYCH DO ...................................................................................... POLITECHNIKI GDAŃSKIEJ

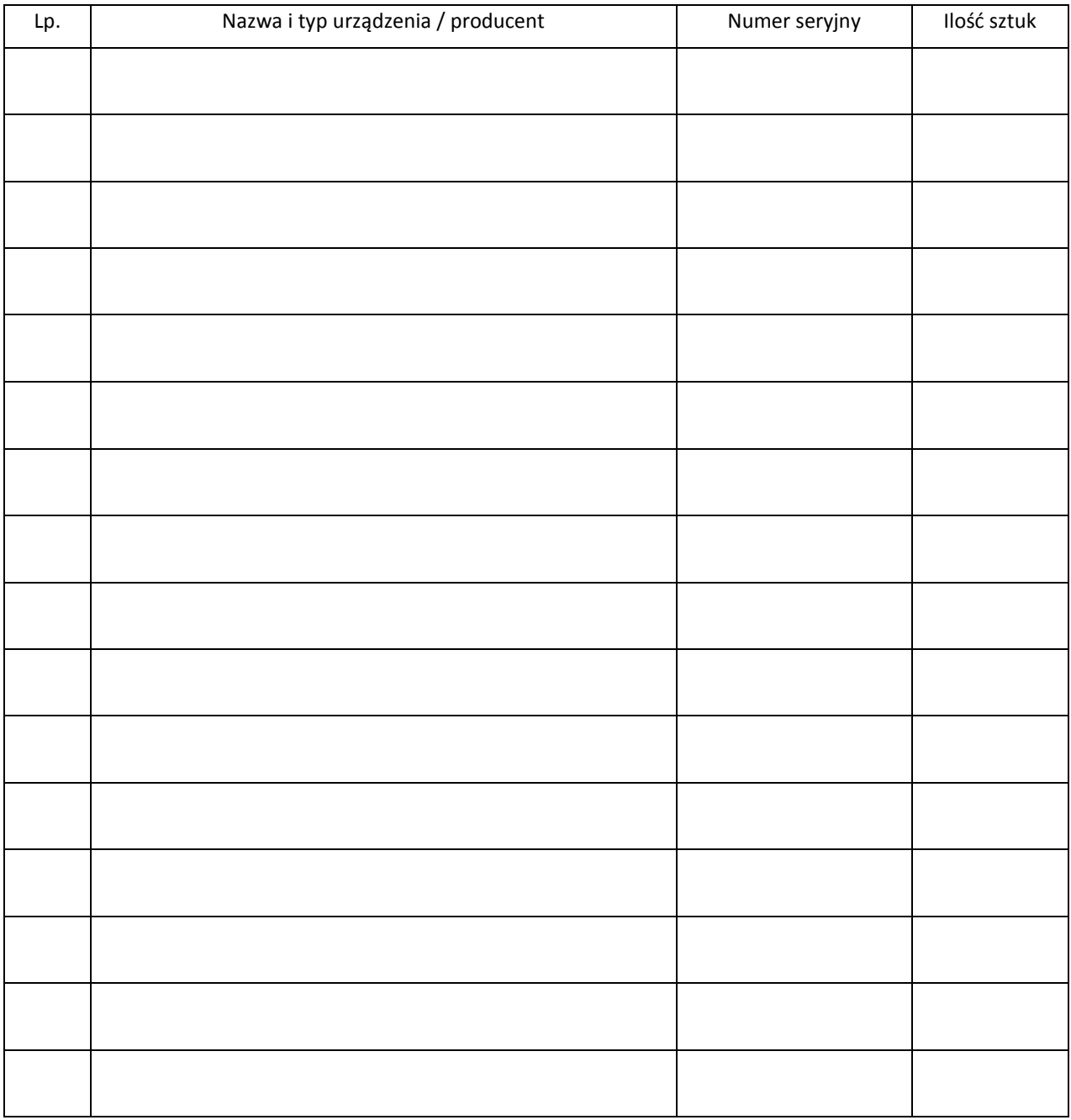

 ................................................................  *podpis i pieczęć upoważnionego przedstawiciela Wykonawcy* 

TABELA PRZEBIEGU NAPRAW URZĄDZENIA ................................................................................................ O NUMERZE SERYJNYM ...................................... OBJĘTEGO WARUNKAMI GWARANCYJNYMI DATA POCZĄTKU OKRESU GWARANCYJNEGO ............................................................................................ OKRES GWARANCJI ........................ miesięcy

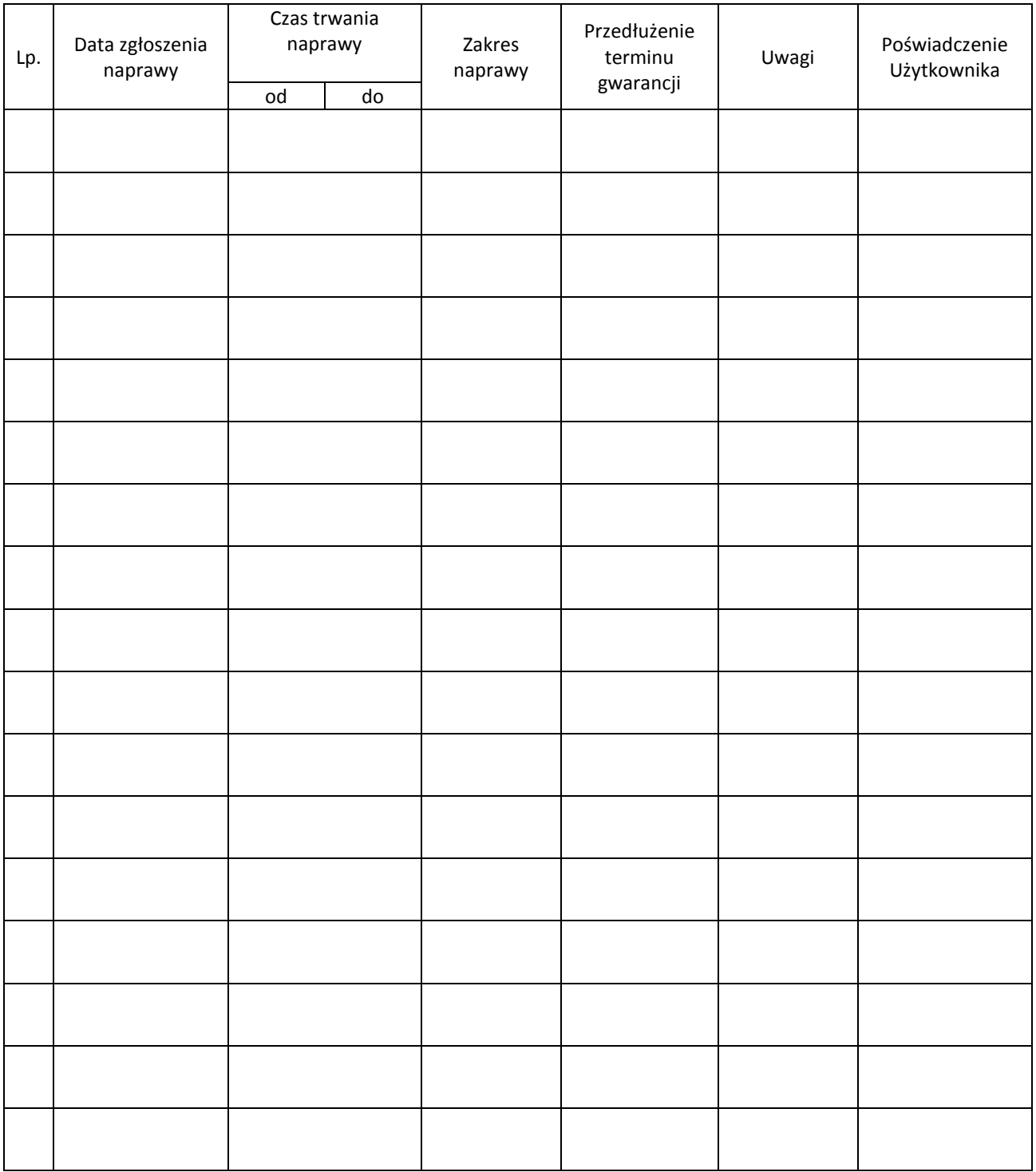

Załącznik 3 do Warunków Gwarancji dla Politechniki Gdańskiej realizowanych wg Umowy Dostawy ZP/196/025/D/2013/I

Gdańsk \_\_.\_\_.20\_

....................................... (nazwa Wykonawcy)

....................................... (adres Wykonawcy)

## **ZGŁOSZENIE NAPRAWY GWARANCYJNEJ**

Data zgłoszenia: .................................. Firma zgłaszająca urządzenia do naprawy Nazwa firmy: **Politechnika Gdańska** Dział/Wydział: .................................................................... Adres firmy: ul. **Gabriela Narutowicza 11/12 80-233 Gdańsk** Nr faksu**:** .........................Nr telefonu: .......................... Imię i nazwisko osoby zgłaszającej: ....................................... Nr telefonu osoby zgłaszającej: .............................................

Urządzenie zgłaszane do naprawy: We are all also with the Nr fabryczny/inwentarzowy:

Objawy uszkodzenia w/w urządzeń:

nr plomby: nr umowy/zamówienia z dnia z dnia

*(jeżeli jest)* **ZP/196/025/D/2013/I**

Załącznik: tabela przebiegu napraw sporządzona wg załącznika 2

......................................... ................................... *(pieczęć jednostki zgłaszającej) (podpis zgłaszającego)* 

Uwagi Wykonawcy:....................................................................................................................................................... ................................................................................................................................................................................... ...................................................................................................................................................................................

> Potwierdzenie przyjęcia **Potwierdzenie odbioru z naprawy** do naprawy przez Wykonawcy: i wpisu do tabeli przebiegu napraw:

............................................... ............................................... *data, podpis data, imię i nazwisko, podpis* 

269

## **ZDAWCZO-ODBIORCZY DOSTAWY KOMPUTERÓW STACJONARNYCH, URZĄDZEŃ I ELEMENTÓW KOMPUTERÓW REALIZOWANEJ DLA POLITECHNIKI GDAŃSKIEJ W RAMACH UMOWY ZP/196/025/D/2013/A / ZAMÓWIENIA OBJĘTEGO PRAWEM OPCJI NR ZP/196/025/D/2013/A/........ 1)**

**Wykonawca** (*nazwa firmy*):

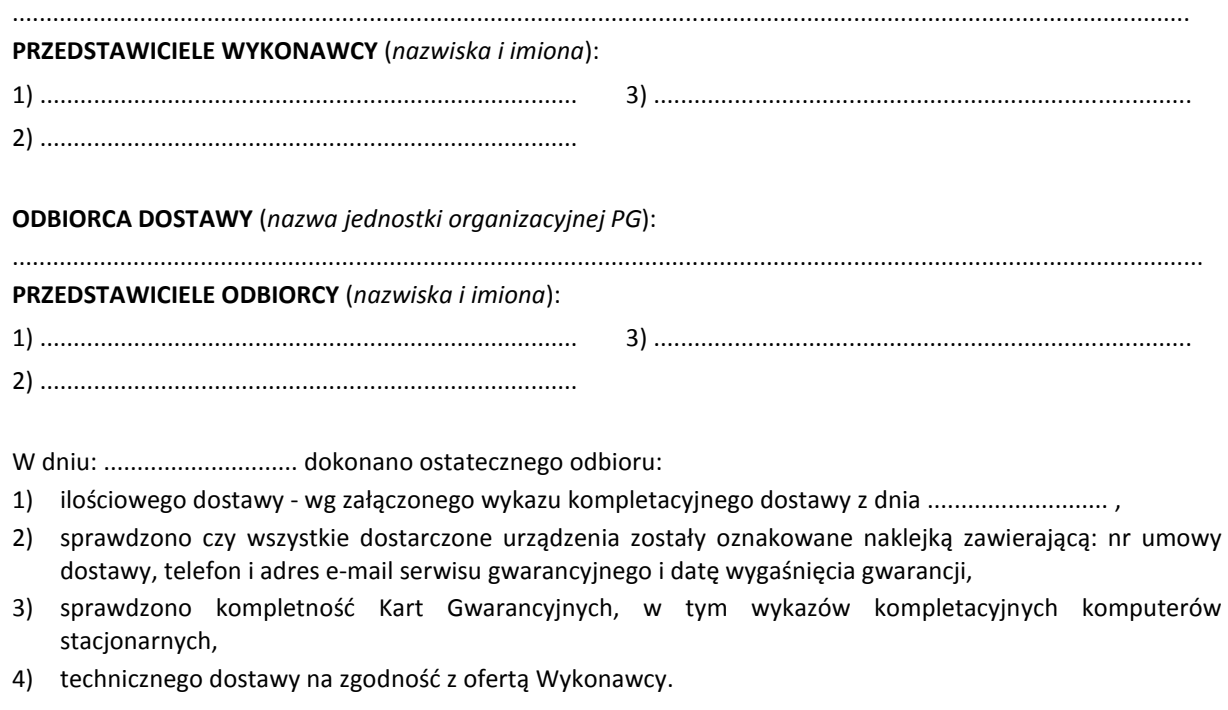

## PODPISY:

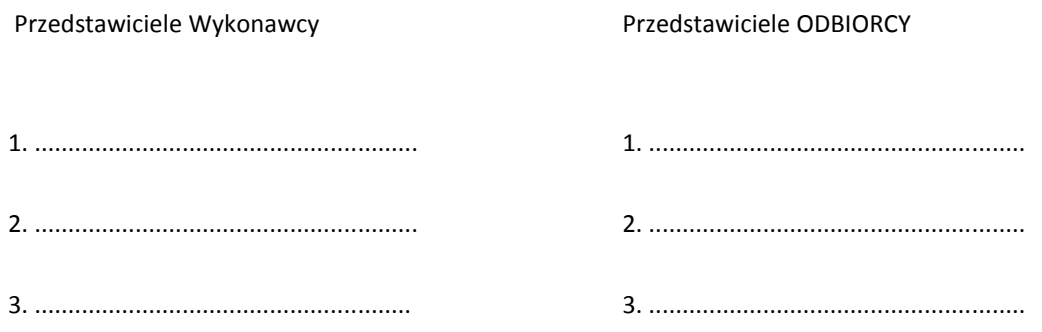

#### Uwaga:

**Niniejszy protokół stanowi podstawę do wystawienia faktury za dostawę objętą załączonym wykazem kompletacyjnym, który wraz z tym wykazem i fakturą należy złożyć do Centrum Usług Informatycznych PG.** 

### Załączniki:

 $\overline{a}$ 

Wykaz kompletacyjny dostawy z dnia ...............................

<sup>&</sup>lt;sup>1)</sup> niepotrzebne skreślić

## **PROTOKÓŁ ZDAWCZO-ODBIORCZY DOSTAWY KOMPUTERÓW PRZENOŚNYCH I ELEMENTÓW KOMPUTERÓW REALIZOWANEJ DLA POLITECHNIKI GDAŃSKIEJ W RAMACH UMOWY ZP/196/025/D/2013/B / ZAMÓWIENIA OBJĘTEGO PRAWEM OPCJI NR ZP/196/025/D/2013/B/........ 1)**

**Wykonawca** (*nazwa firmy*): ............................................................................................................................................................................... **PRZEDSTAWICIELE WYKONAWCY** (*nazwiska i imiona*): 1) ................................................................................ 3) ................................................................................ 2) ................................................................................ **Odbiorca** D**ostawy** (*nazwa jednostki organizacyjnej PG*): ................................................................................................................................................................................. **PRZEDSTAWICIELE ODBIORCY** (*nazwiska i imiona*): 1) ................................................................................ 3) ................................................................................ 2) ................................................................................ W dniu: ............................. dokonano ostatecznego odbioru: 1) ilościowego dostawy - wg załączonego wykazu kompletacyjnego dostawy z dnia ........................... , 2) sprawdzono czy wszystkie dostarczone urządzenia zostały oznakowane naklejką zawierającą: nr umowy dostawy, telefon i adres e-mail serwisu gwarancyjnego i datę wygaśnięcia gwarancji, 3) sprawdzono kompletność Kart Gwarancyjnych, 4) technicznego dostawy na zgodność z ofertą Wykonawcy. PODPISY: Przedstawiciele Wykonawcy Przedstawiciele Odbiorcy 1. ......................................................... 1. ........................................................ 2. ......................................................... 2. ........................................................ 3. ........................................................ 3. ........................................................

Uwaga:

**Niniejszy protokół stanowi podstawę do wystawienia faktury za dostawę objętą załączonym wykazem kompletacyjnym, który wraz z tym wykazem i fakturą należy złożyć do Centrum Usług Informatycznych PG.** 

Załączniki:

 $\overline{a}$ 

Wykaz kompletacyjny dostawy z dnia .............................

<sup>1)</sup> niepotrzebne skreślić

## **PROTOKÓŁ ZDAWCZO-ODBIORCZY DOSTAWY URZĄDZEŃ PERYFERYJNYCH REALIZOWANEJ DLA POLITECHNIKI GDAŃSKIEJ W RAMACH UMOWY ZP/196/025/D/2013/C / ZAMÓWIENIA OBJETEGO PRAWEM OPCJI NR ZP/196/025/D/2013/C/......... 1)**

**Wykonawca**(*nazwa firmy*):

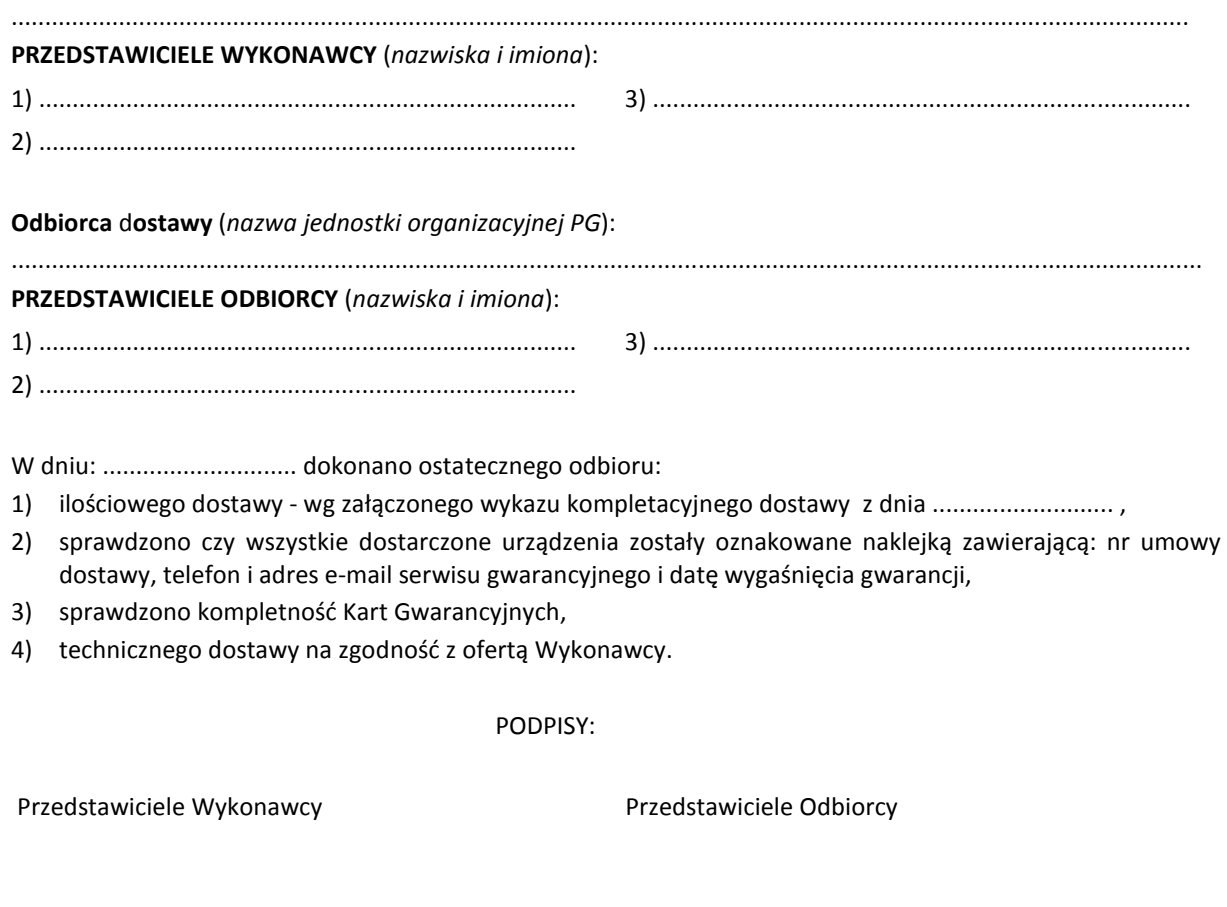

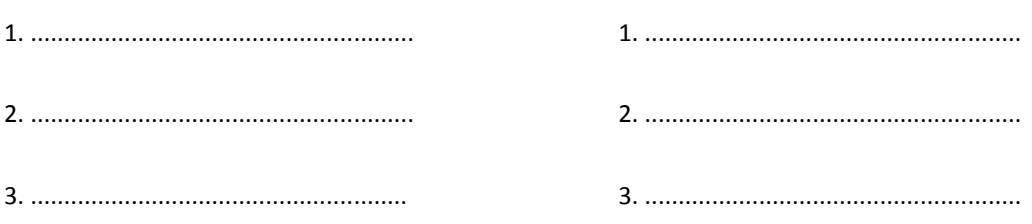

Uwaga:

**Niniejszy protokół stanowi podstawę do wystawienia faktury za dostawę objętą załączonym wykazem kompletacyjnym, który wraz z tym wykazem i fakturą należy złożyć do Centrum Usług Informatycznych PG.** 

Załączniki:

 $\overline{a}$ 

Wykaz kompletacyjny dostawy z dnia .............................

<sup>&</sup>lt;sup>1)</sup> niepotrzebne skreślić

## **ZDAWCZO-ODBIORCZY DOSTAWY URZĄDZEŃ SIECIOWYCH REALIZOWANEJ DLA POLITECHNIKI GDAŃSKIEJ W RAMACH UMOWY ZP/196/025/D/2013/D / ZAMÓWIENIA DODATKOWEGO OBJĘTEGO PRAWEM OPCJI NR ZP/196/025/D/2013/D/........ 1)**

**Wykonawca** (*nazwa firmy*): ............................................................................................................................................................................... **PRZEDSTAWICIELE WYKONAWCY** (*nazwiska i imiona*): 1) ................................................................................ 3) ................................................................................ 2) ................................................................................ **Odbiorca dostawy** (*nazwa jednostki organizacyjnej PG*): ................................................................................................................................................................................. **PRZEDSTAWICIELE ODBIORCY** (*nazwiska i imiona*): 1) ................................................................................ 3) ................................................................................ 2) ................................................................................ W dniu: ............................. dokonano ostatecznego odbioru: 1) ilościowego dostawy - wg załączonego wykazu kompletacyjnego dostawy z dnia ............................... 2) sprawdzono czy wszystkie dostarczone urządzenia zostały oznakowane naklejką zawierającą: nr umowy dostawy, telefon i adres e-mail serwisu gwarancyjnego i datę wygaśnięcia gwarancji,

- 3) sprawdzono kompletność Kart Gwarancyjnych,
- 4) technicznego dostawy na zgodność z ofertą Wykonawcy.

#### PODPISY:

 Przedstawiciele Wykonawcy Przedstawiciele Odbiorcy 1. ......................................................... 1. ........................................................ 2. ......................................................... 2. ........................................................ 3. ........................................................ 3. ........................................................

Uwaga:

**Niniejszy protokół stanowi podstawę do wystawienia faktury za dostawę objętą załączonym wykazem kompletacyjnym, który wraz z tym wykazem i fakturą należy złożyć do Centrum Usług Informatycznych PG.** 

#### Załączniki:

 $\overline{a}$ 

Wykaz kompletacyjny dostawy z dnia ..............................

<sup>&</sup>lt;sup>1)</sup> niepotrzebne skreślić

## **ZDAWCZO-ODBIORCZY DOSTAWY SERWERÓW I STACJI ROBOCZYCH REALIZOWANEJ DLA POLITECHNIKI GDAŃSKIEJ W RAMACH UMOWY ZP/196/025/D/2013/E / ZAMÓWIENIA DODATKOWEGO OBJĘTEGO PRAWEM OPCJI NR ZP/196/025/D/2013/E/........ 1)**

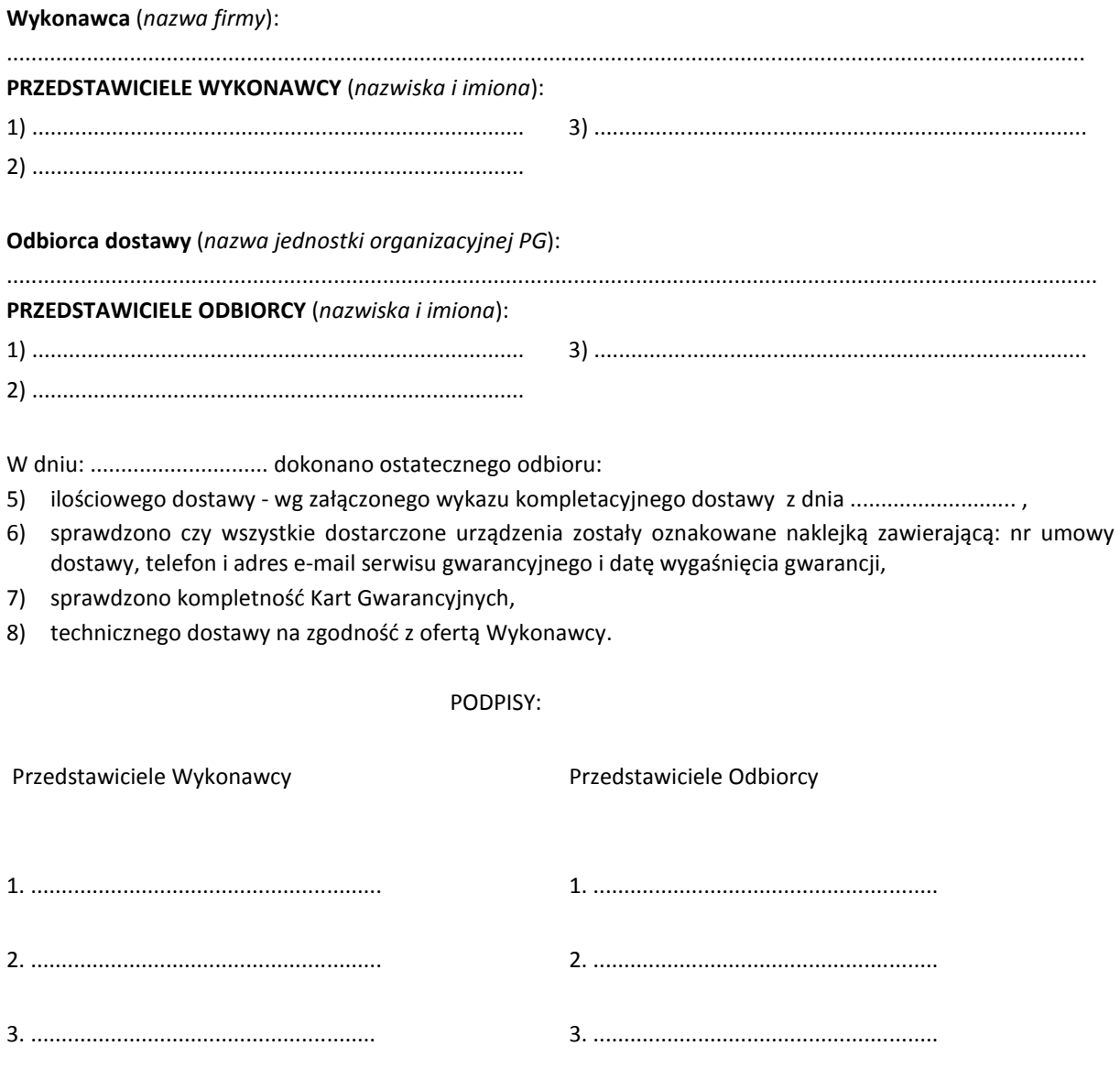

Uwaga:

**Niniejszy protokół stanowi podstawę do wystawienia faktury za dostawę objętą załączonym wykazem kompletacyjnym, który wraz z tym wykazem i fakturą należy złożyć do Centrum Usług Informatycznych PG.** 

### Załączniki:

 $\overline{a}$ 

Wykaz kompletacyjny dostawy z dnia .............................

<sup>&</sup>lt;sup>1)</sup> niepotrzebne skreślić

### **ZDAWCZO-ODBIORCZY DOSTAWY URZĄDZEŃ DO TRANSMISJI DANYCH CYFROWYCH REALIZOWANEJ DLA POLITECHNIKI GDAŃSKIEJ W RAMACH UMOWY ZP/196/025/D/2013/F**

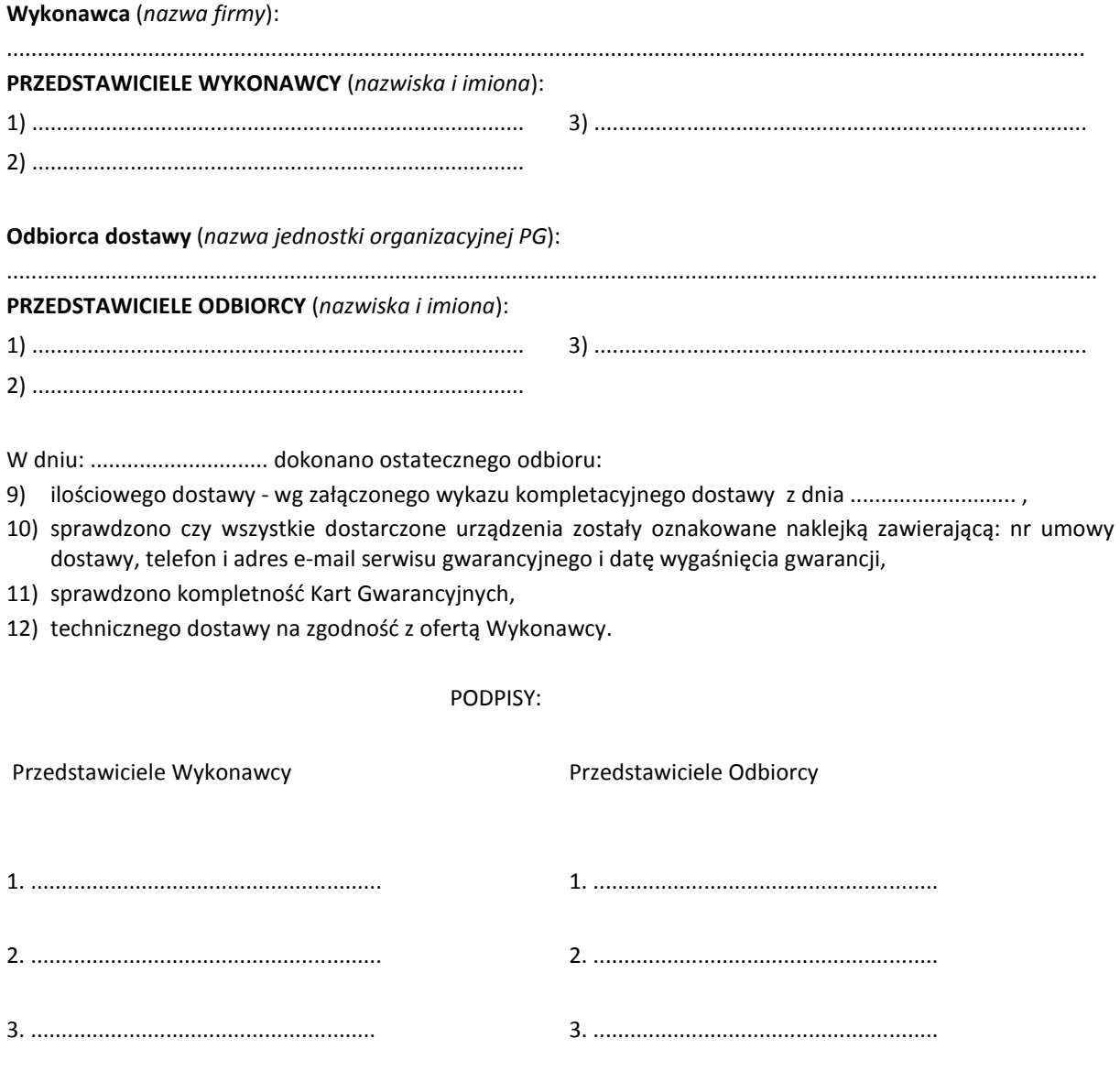

Uwaga:

**Niniejszy protokół stanowi podstawę do wystawienia faktury za dostawę objętą załączonym wykazem kompletacyjnym, który wraz z tym wykazem i fakturą należy złożyć do Centrum Usług Informatycznych PG.** 

### Załączniki:

Wykaz kompletacyjny dostawy z dnia ..............................

## **ZDAWCZO-ODBIORCZY DOSTAWY SPECJALIZOWANYCH URZĄDZEŃ SIECIOWYCH REALIZOWANEJ DLA POLITECHNIKI GDAŃSKIEJ W RAMACH UMOWY ZP/196/025/D/2013/G / ZAMÓWIENIA DODATKOWEGO OBJĘTEGO PRAWEM OPCJI NR ZP/196/025/D/2013/G/........ 1)**

**Wykonawca** (*nazwa firmy*): ............................................................................................................................................................................... **PRZEDSTAWICIELE WYKONAWCY** (*nazwiska i imiona*): 1) ................................................................................ 3) ................................................................................ 2) ................................................................................ **Odbiorca dostawy** (*nazwa jednostki organizacyjnej PG*): ................................................................................................................................................................................. **PRZEDSTAWICIELE ODBIORCY** (*nazwiska i imiona*): 1) ................................................................................ 3) ................................................................................ 2) ................................................................................ W dniu: ............................. dokonano ostatecznego odbioru: 13) ilościowego dostawy - wg załączonego wykazu kompletacyjnego dostawy z dnia ........................... , 14) sprawdzono czy wszystkie dostarczone urządzenia zostały oznakowane naklejką zawierającą: nr umowy dostawy, telefon i adres e-mail serwisu gwarancyjnego i datę wygaśnięcia gwarancji, 15) sprawdzono kompletność Kart Gwarancyjnych, 16) technicznego dostawy na zgodność z ofertą Wykonawcy. PODPISY: Przedstawiciele Wykonawcy **Przedstawiciele Odbiorcy** 1. ......................................................... 1. ........................................................ 2. ......................................................... 2. ........................................................

3. ........................................................ 3. ........................................................

Uwaga:

**Niniejszy protokół stanowi podstawę do wystawienia faktury za dostawę objętą załączonym wykazem kompletacyjnym, który wraz z tym wykazem i fakturą należy złożyć do Centrum Usług Informatycznych PG.** 

Załączniki:

 $\overline{a}$ 

Wykaz kompletacyjny dostawy z dnia .............................

<sup>&</sup>lt;sup>1)</sup> niepotrzebne skreślić

Sygnatura akt:. ZP/196/025/D/13

### **PROTOKÓŁ**

### **ZDAWCZO-ODBIORCZY DOSTAWY SPECJALIZOWANYCH URZĄDZEŃ SIECIOWYCH DO OBSŁUGI ŚRODOWISKA WIRTUALIZACJI REALIZOWANEJ DLA POLITECHNIKI GDAŃSKIEJ W RAMACH UMOWY ZP/196/025/D/2013/H**

**Wykonawca** (*nazwa firmy*): ............................................................................................................................................................................... **PRZEDSTAWICIELE WYKONAWCY** (*nazwiska i imiona*): 1) ................................................................................ 3) ................................................................................ 2) ................................................................................ **Odbiorca dostawy** (*nazwa jednostki organizacyjnej PG*): ................................................................................................................................................................................. **PRZEDSTAWICIELE ODBIORCY** (*nazwiska i imiona*): 1) ................................................................................ 3) ................................................................................ 2) ................................................................................ W dniu: ............................. dokonano ostatecznego odbioru: 17) ilościowego dostawy - wg załączonego wykazu kompletacyjnego dostawy z dnia ........................... , 18) sprawdzono czy wszystkie dostarczone urządzenia zostały oznakowane naklejką zawierającą: nr umowy dostawy, telefon i adres e-mail serwisu gwarancyjnego i datę wygaśnięcia gwarancji, 19) sprawdzono kompletność Kart Gwarancyjnych, 20) technicznego dostawy na zgodność z ofertą Wykonawcy. PODPISY:

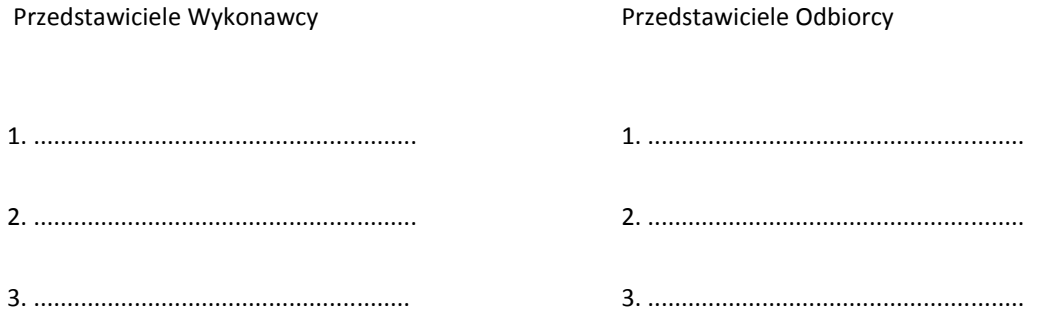

Uwaga:

**Niniejszy protokół stanowi podstawę do wystawienia faktury za dostawę objętą załączonym wykazem kompletacyjnym, który wraz z tym wykazem i fakturą należy złożyć do Centrum Usług Informatycznych PG.** 

#### Załączniki:

Wykaz kompletacyjny dostawy z dnia .............................

Sygnatura akt:. ZP/196/025/D/13

### **PROTOKÓŁ**

### **ZDAWCZO-ODBIORCZY DOSTAWY SERWERA ORAZ ZESTAWU SERWERA Z BIBLIOTEKĄ TAŚMOWĄ REALIZOWANEJ DLA POLITECHNIKI GDAŃSKIEJ W RAMACH UMOWY ZP/196/025/D/2013/I**

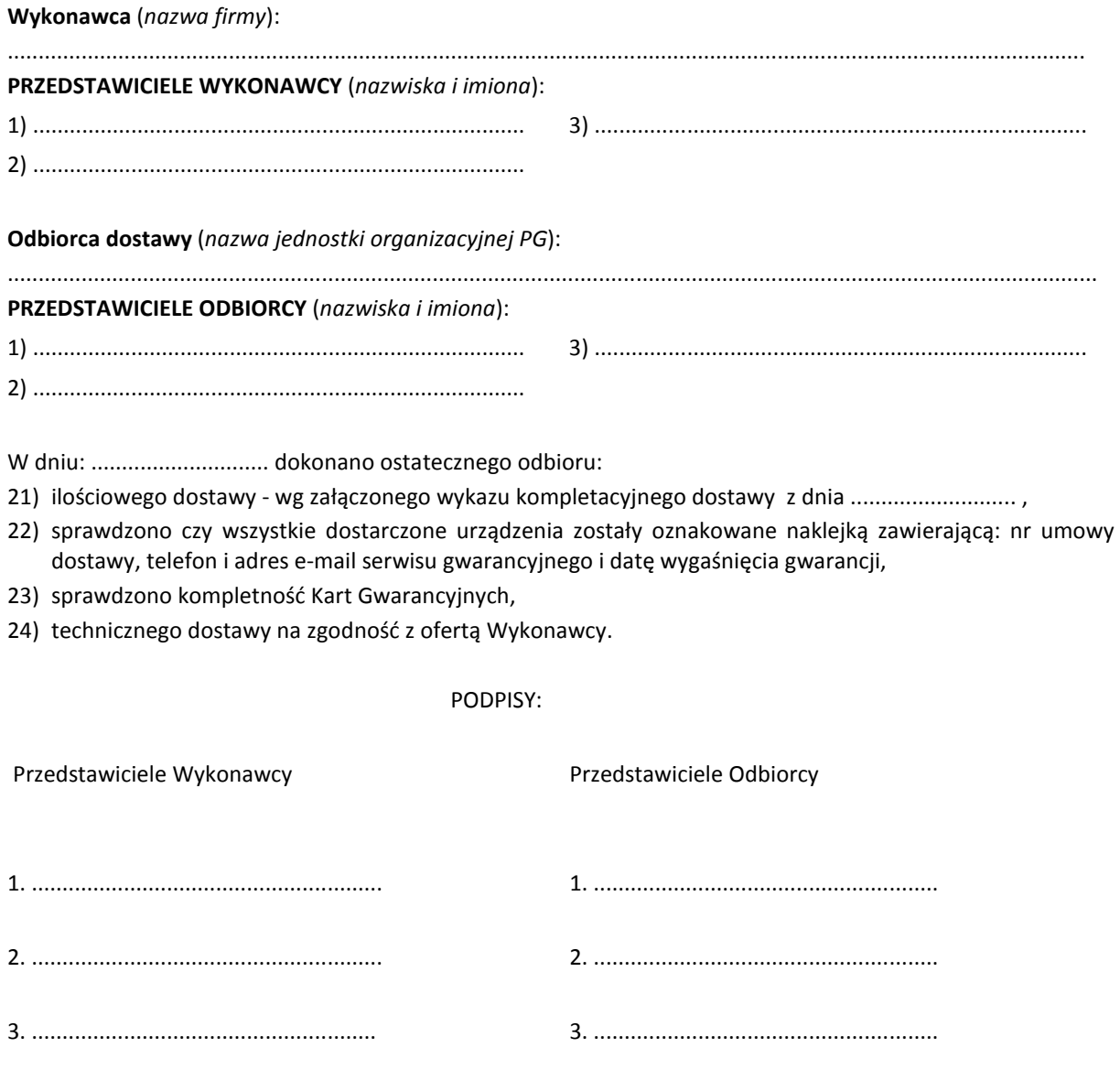

Uwaga:

**Niniejszy protokół stanowi podstawę do wystawienia faktury za dostawę objętą załączonym wykazem kompletacyjnym, który wraz z tym wykazem i fakturą należy złożyć do Centrum Usług Informatycznych PG.** 

### Załączniki:

Wykaz kompletacyjny dostawy z dnia ..............................

## **WYKAZ KOMPLETACYJNY DOSTAWY Z UMOWY NR: ZP/196/025/D/2013/A**

**ODBIORCA** MIEJSCE DOSTAWY : PRZEDMIOT DOSTAWY: **Komputery stacjonarne i elementy komputerów** 

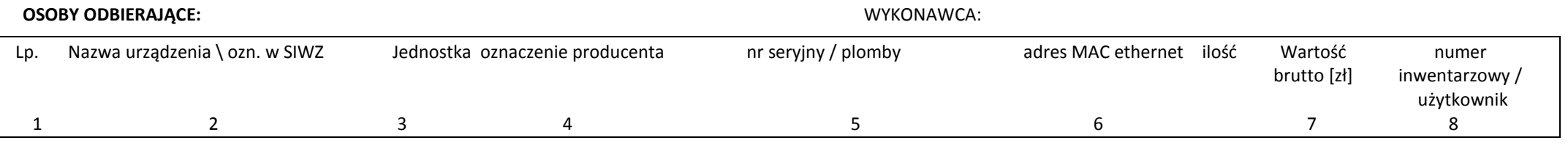

....................................... ....................................... ....................................... .......................................

1

**Razem**

Wykonawca prosi o zwrot opakowań dla następujących wymienionych wyżej elementów:

podpis WYKONAWCY pieczęć WYKONAWCY podpis ODBIORCY pieczęć ODBIORCY

## **WYKAZ KOMPLETACYJNY DOSTAWY Z UMOWY NR: ZP/196/025/D/2013/B**

**ODBIORCA** MIEJSCE DOSTAWY: PRZEDMIOT DOSTAWY: **Komputery przenośne i elementy komputerów** 

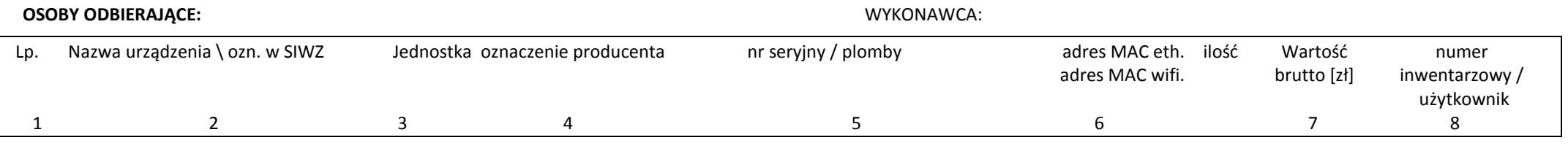

1

**Razem**

Wykonawca prosi o zwrot opakowań dla następujących wymienionych wyżej elementów:

podpis WYKONAWCY pieczęć WYKONAWCY podpis ODBIORCY pieczęć ODBIORCY

....................................... ....................................... ....................................... .......................................

## **WYKAZ KOMPLETACYJNY DOSTAWY Z UMOWY NR: ZP/196/025/D/2013/C**

**ODBIORCA** MIEJSCE DOSTAWY : PRZEDMIOT DOSTAWY: **Komputery stacjonarne i elementy komputerów** 

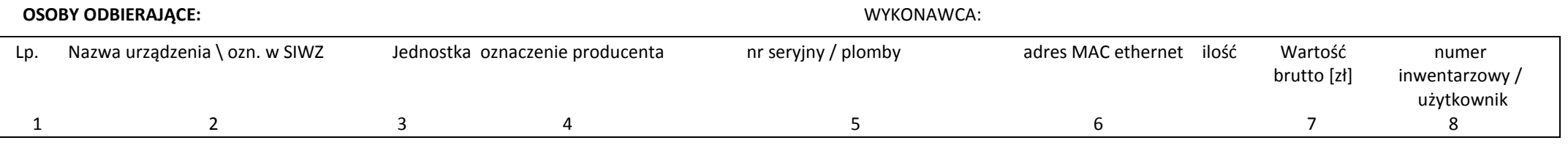

....................................... ....................................... ....................................... .......................................

1

**Razem**

Wykonawca prosi o zwrot opakowań dla następujących wymienionych wyżej elementów:

podpis WYKONAWCY pieczęć WYKONAWCY podpis ODBIORCY pieczęć ODBIORCY

## **WYKAZ KOMPLETACYJNY DOSTAWY Z UMOWY NR: ZP/196/025/D/2013/D**

**ODBIORCA** MIEJSCE DOSTAWY: PRZEDMIOT DOSTAWY: **Urządzenia sieciowe** 

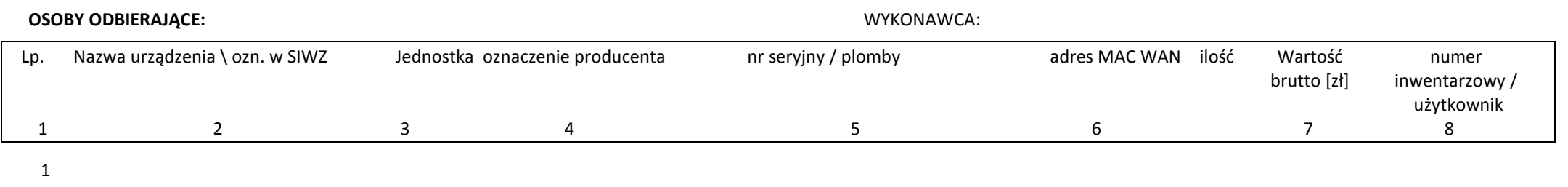

....................................... ....................................... ....................................... .......................................

**Razem**

Wykonawca prosi o zwrot opakowań dla następujących wymienionych wyżej elementów:

pieczęć ODBIORCY podpis WYKONAWCY pieczęć WYKONAWCY podpis ODBIORCY

282

## **WYKAZ KOMPLETACYJNY DOSTAWY Z UMOWY NR: ZP/196/025/D/2013/E**

**ODBIORCA** MIEJSCE DOSTAWY: PRZEDMIOT DOSTAWY: **Serwery i stacje robocze**

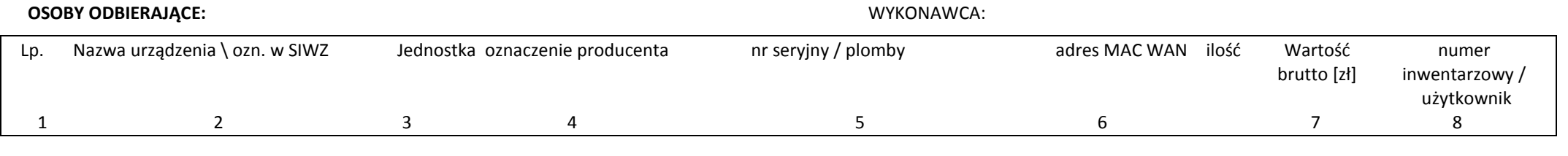

1

**Razem**

Wykonawca prosi o zwrot opakowań dla następujących wymienionych wyżej elementów:

podpis WYKONAWCY **pieczęć WYKONAWCY podpis ODBIORCY** pieczęć ODBIORCY ....................................... ....................................... ....................................... .......................................

## **WYKAZ KOMPLETACYJNY DOSTAWY Z UMOWY NR: ZP/196/025/D/2013/F**

**ODBIORCA** MIEJSCE DOSTAWY: PRZEDMIOT DOSTAWY: **Urządzenia do transmisji danych cyfrowych**

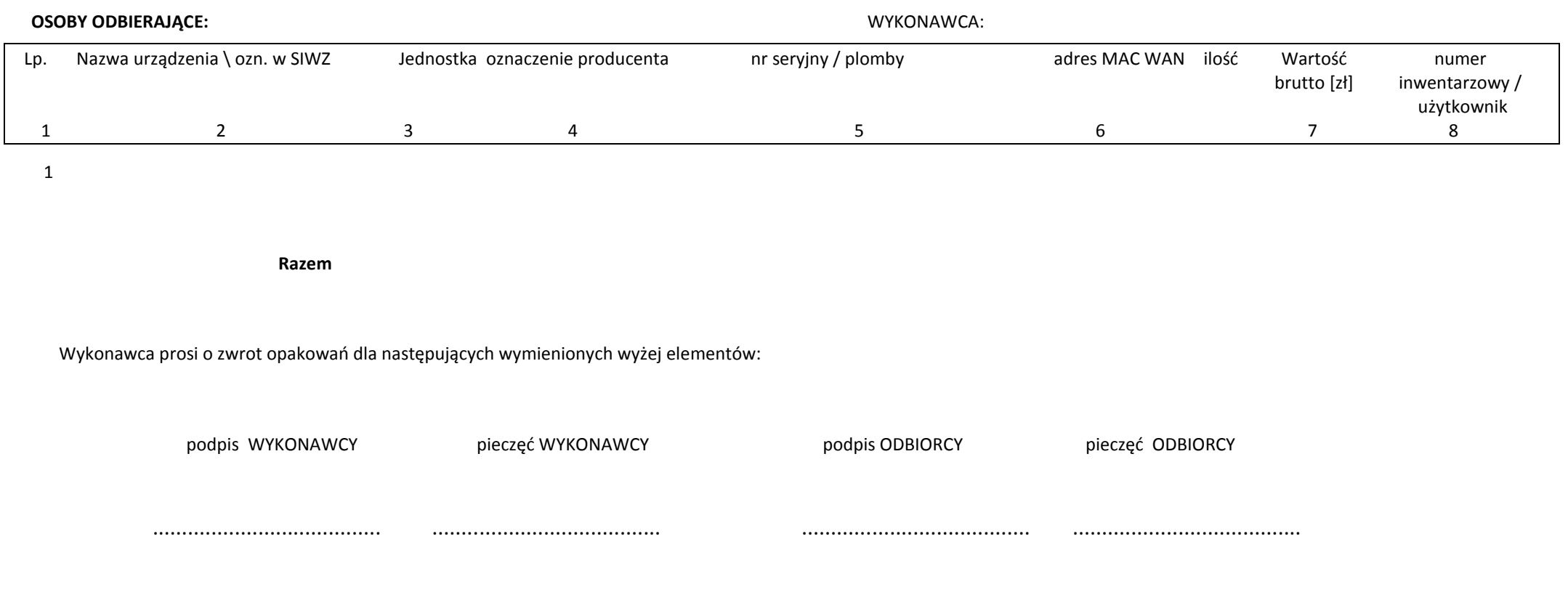

## **WYKAZ KOMPLETACYJNY DOSTAWY Z UMOWY NR: ZP/196/025/D/2013/G**

**ODBIORCA** MIEJSCE DOSTAWY: PRZEDMIOT DOSTAWY: **Specjalizowane urządzenia sieciowe**

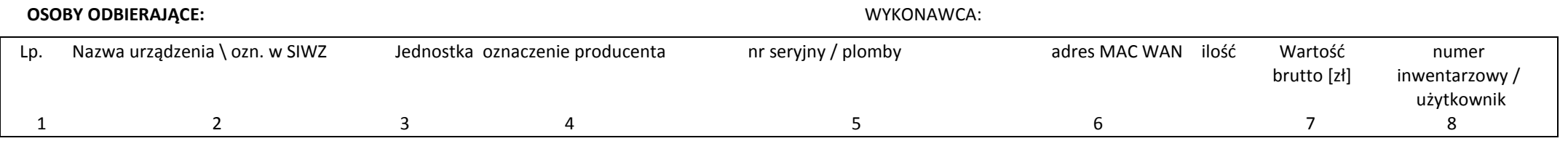

1

**Razem**

Wykonawca prosi o zwrot opakowań dla następujących wymienionych wyżej elementów:

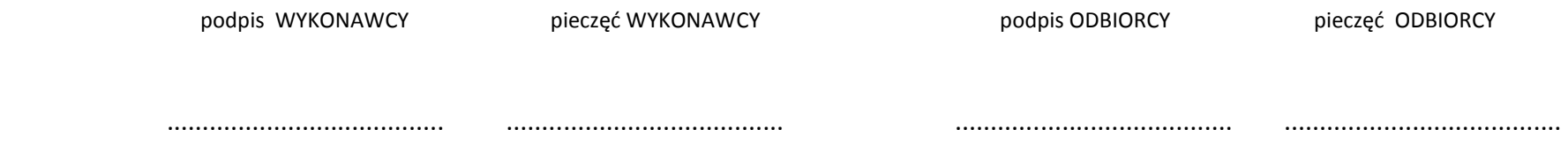

## **WYKAZ KOMPLETACYJNY DOSTAWY Z UMOWY NR: ZP/196/025/D/2013/H**

**ODBIORCA** MIEJSCE DOSTAWY: PRZEDMIOT DOSTAWY: **Specjalizowane urządzenia sieciowe do obsługi środowiska wirtualizacji**

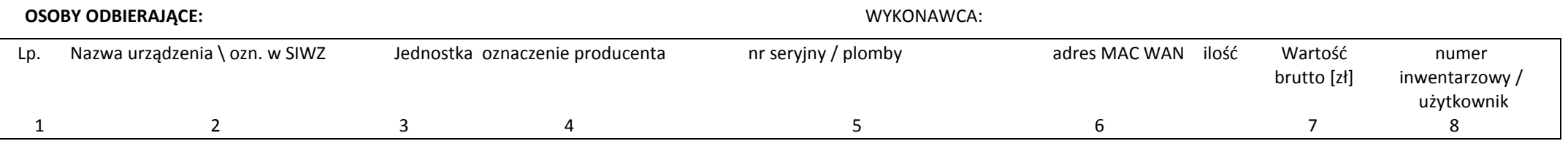

1

**Razem**

Wykonawca prosi o zwrot opakowań dla następujących wymienionych wyżej elementów:

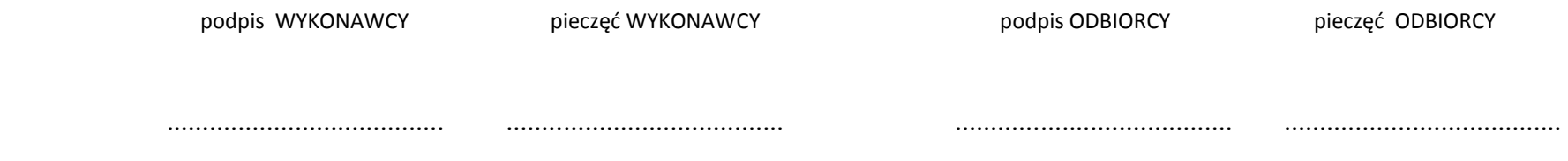

## **WYKAZ KOMPLETACYJNY DOSTAWY Z UMOWY NR: ZP/196/025/D/2013/I**

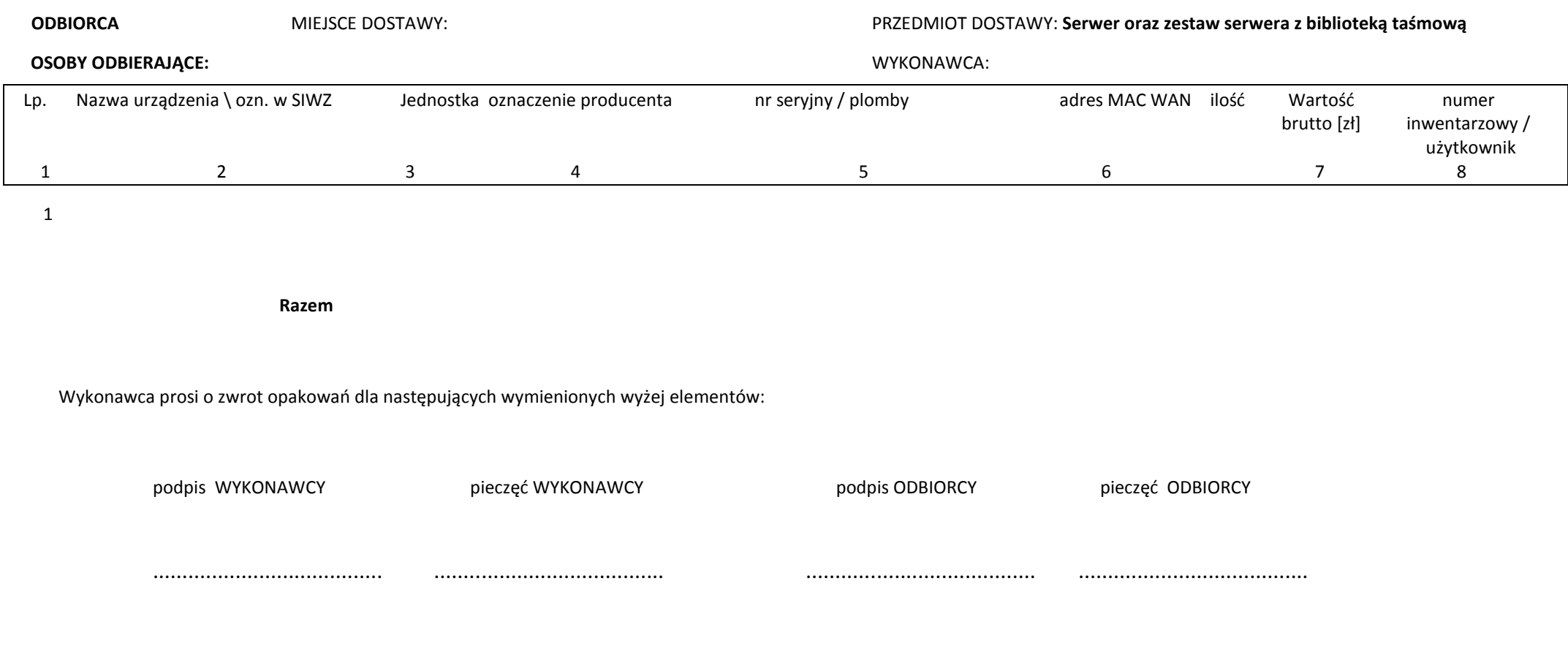

# **FORMULARZ DO OSZACOWANIA KOSZTÓW WYDRUKU JEDNEJ STRONY**

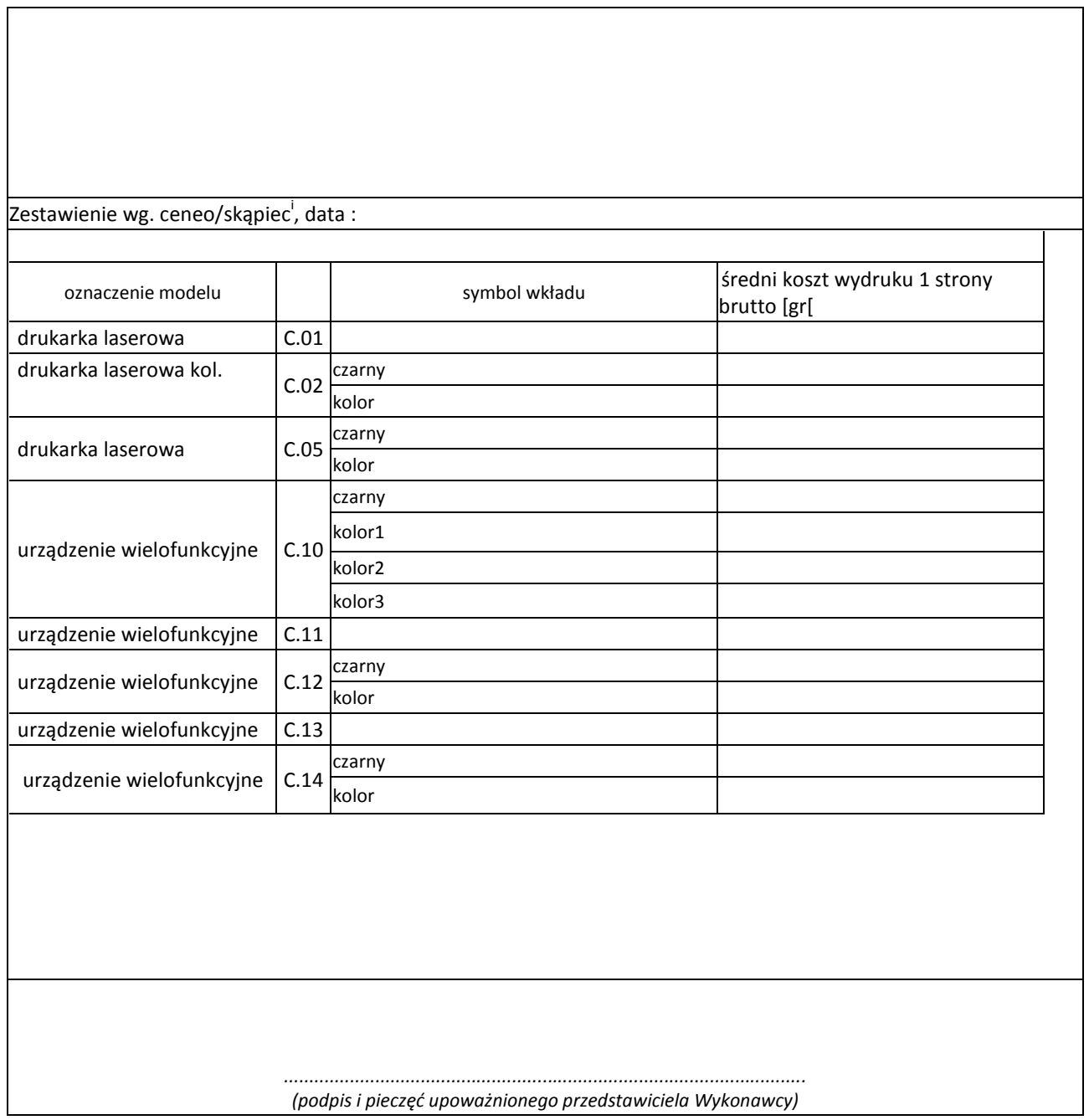

 $\overline{a}$
Lorocaus 14

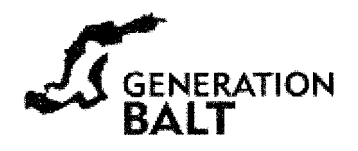

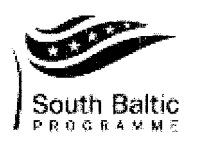

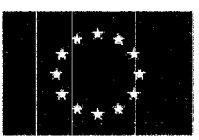

Załącznik do zamówienia - Wydział Oceanotechniki i Okrętownictwa (nazwa jednostki organizacyjnej)

Gdańsk, dnia 26-03-2013

## OŚWIADCZENIE DOTYCZĄCE ZAKUPU SPRZĘTU INFORMATYCZNEGO

W zamówieniu zbiorczym naszej jednostki zakup, w ramach SI-1/13, sprzętu informatycznego nw. urządzenia:

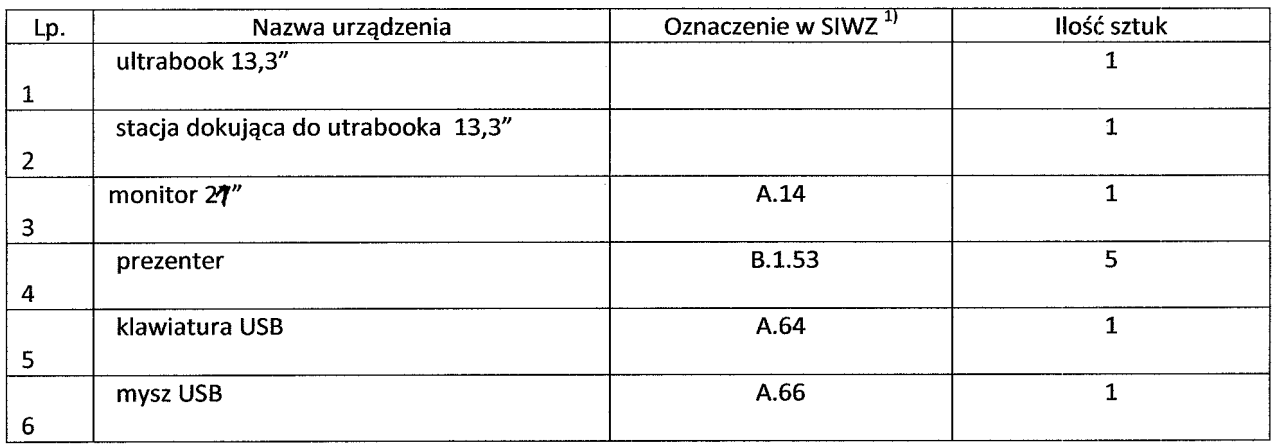

został ujęty w Działaniu nr 020020 projektu "Generation Balt - Linking maritime education with the changing job market for, a new generation of Baltic Sea Experts"

współfinansowanego ze środków. Europejskiego Funduszu Rozwoju Regionalnego w ramach Programu Współpracy transgranicznej Regionu Południowy Bałtyk 2007-2013.

Wymienione powyżej pozycje powinny być ujęte na odrębnej fakturze adresowanej na:

Politechnika Gdańska Wydział Oceanotechniki i Okretownictwa (nazwa jednostki prowadzącej projekt)

ul. G. Narutowicza 11/12 80-233 Gdańsk NIP: 584-020-35-93

Nr projektu: WTPB.01.02.00-56-014/10

PROWADZĄCY UMOWĘ .<br>pjeczęć i podpis kierownika projektu)<br>d**r hab. jn. Janusz Kozak, proj. nadzw. PG** 

<sup>1)</sup> Należy wpisać oznaczenie z przesłanej specyfikacji technicznej, a w przypadku własnego wybranego modelu nie wpisywać oznaczenia.

 $\sim$ 

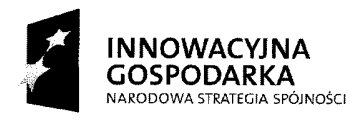

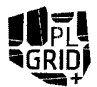

20 Octobre 15

**UNIA EUROPEJSKA**<br>EUROPEJSKI FUNDUSZ ROZWOJU REGIONALNEGO

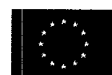

# Załącznik do zamówienia Centrum Informatycznego Trójmiejskiej Akademickiej Sieci Komputerowej (nazwa jednostki organizacyjnej

Gdańsk, dnia 26.02.2013

# OŚWIADCZENIE DOTYCZĄCE ZAKUPU SPRZĘTU INFORMATYCZNEGO

W zamówieniu zbiorczym naszej jednostki zakup, w ramach SI-1/13, sprzętu informatycznego nw. urządzenia:

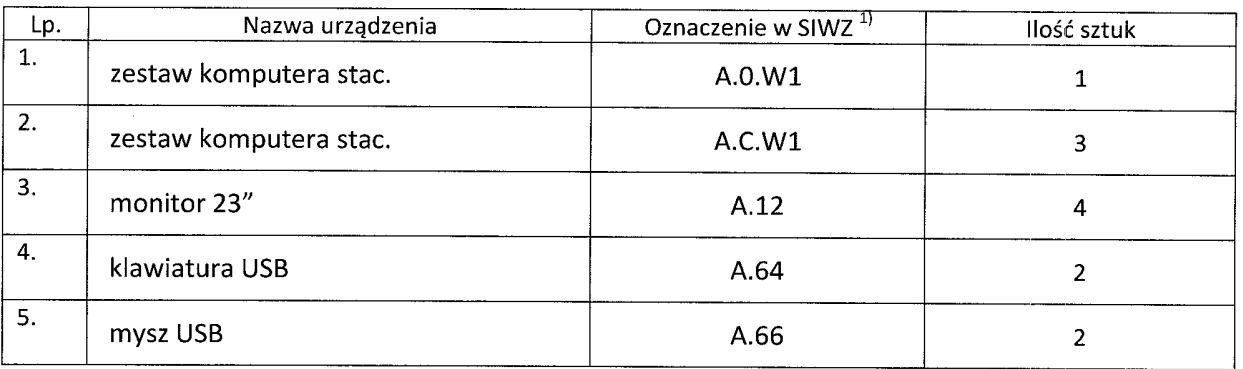

został ujęty w Działaniu nr  $2.3$ projektu "Dziedzinowo zorientowane usługi zasoby  $\mathbf{i}$ infrastruktury PL-Grid dla wspomagania Nauki w Europejskiej Przestrzeni Badawczej - PL-Grid Plus", współfinansowanego ze środków Europejskiego Funduszu Rozwoju Regionalnego.

Wymienione powyżej pozycje powinny być ujęte na odrębnej fakturze adresowanej na:

## Politechnika Gdańska Centrum Informatyczne Trójmiejskiej Akademickiej Sieci Komputerowej

ul. G. Narutowicza 11/12 80-233 Gdańsk NIP: 584-020-35-93

Nr projektu: POIG.02.03.00-00-096/10

DYRE n R **CENTRUM INFORMAT** GC TASK mgr inż. Mścisław No konu (pieczęć i pod lierowni ktu) ıi٢ kal proi

 $280$ 

Dziedzinowo zorientowane usługi i zasoby infrastruktury PL-Grid dla wspomagania Polskiej Nauki w Europejskiej Przestrzeni Badawczej

Page 1 of 1

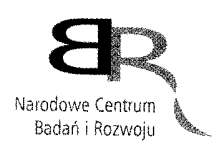

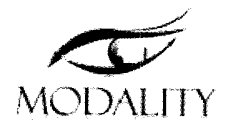

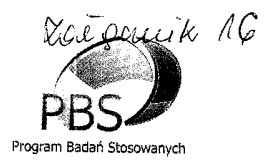

Gdańsk, dnia 21. 03. 2013

# OŚWIADCZENIE DOTYCZĄCE ZAKUPU SPRZĘTU INFORMATYCZNEGO

W zamówieniu zbiorczym naszej jednostki zakup, w ramach SI-1/13, sprzętu informatycznego nw. urządzenia:

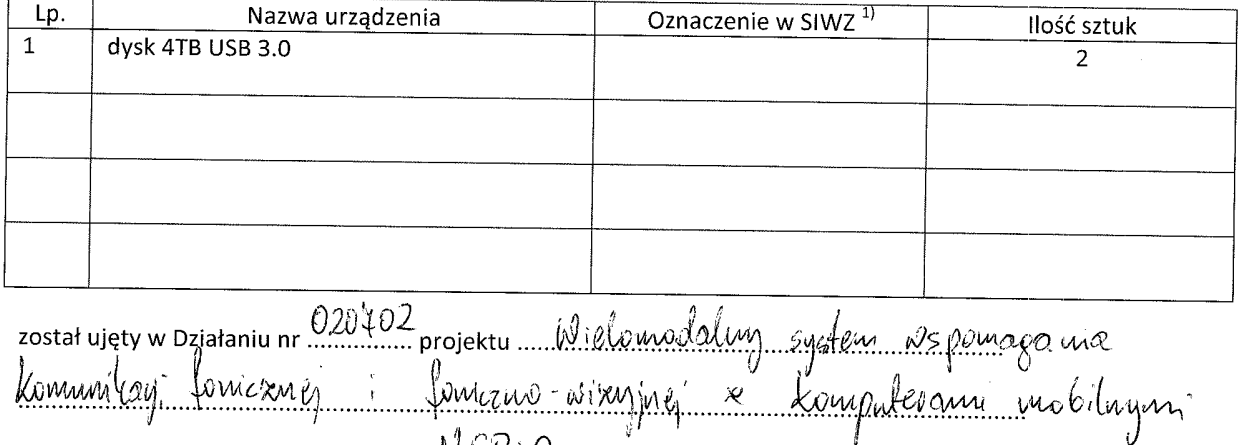

Wymienione powyżej pozycje powinny być ujęte na odrębnej fakturze adresowanej na:

 $NCB$ 

## Politechnika Gdańska

 $WET1$ (nazwa jednostki prowadzącej projekt)

współfinansowanego ze środków .....

ul. G. Narutowicza 11/12 80-233 Gdańsk NIP: 584-020-35-93

Nr projektu: 1851/83/16/2012

Kierownik Projektu-Politechnika Gdańska

prof. dr hab. inż. Bożena Kostek prof. zw. PG

(pieczęć i podpis kierownika projektu)

 $1)$ Należy wpisać oznaczenie z przesłanej specyfikacji technicznej, a w przypadku własnego wybranego modelu nie wpisywać oznaczenia

 $291$ 

Wielomodalny system wspomagania komunikacji fonicznej i foniczno-wizyjnej z komputerami mobilnymi Projekt finansowany przez Narodowe Centrum Badań i Rozwoju w ramach Programu Badań Stosowanych

Latgonik 17

Załącznik do zamówienia Dział Projektów, Regionalny Punkt Kontaktowy ds. 7. PR UE

(nazwa jednostki organizacyjnej)

Gdańsk, dnia 1803 Lol 3r

# OŚWIADCZENIE DOTYCZĄCE ZAKUPU SPRZĘTU INFORMATYCZNEGO

W zamówieniu zbiorczym naszej jednostki zakup, w ramach SI-1/13, sprzętu informatycznego nw. urządzenia:

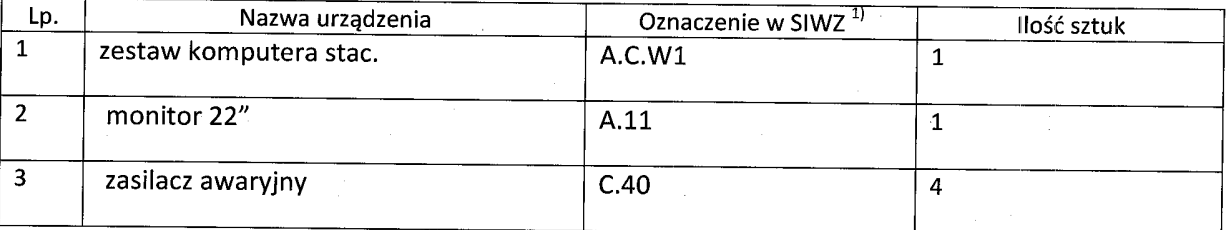

został ujęty w Działaniu nr ................ projektu Regionalny Punkt Kontaktowy ds. 7. PR UE

współfinansowanego ze środków Ministerstwa Nauki i Szkolnictwa Wyższego

Wymienione powyżej pozycje powinny być ujęte na odrębnej fakturze adresowanej na:

Politechnika Gdańska Dział Projektów Regionalny Punkt Kontaktowy ds. 7. PR UE (nazwa jednostki prowadzącej projekt)

ul. G. Narutowicza 11/12 80-233 Gdańsk NIP: 584-020-35-93

Nr projektu: Nr zadania: 017966 i 018455 POLITECHNIKA GDAŃSKA Regionalny Punkt Kontaktowy<br>ds. 7 Programu Ramowego

mer Renata Dolomar-Zapolska kierewnik projektu

(pieczęć i podpis kierownika projektu)

 $1)$ Należy wpisać oznaczenie z przesłanej specyfikacji technicznej, a w przypadku własnego wybranego modelu nie wpisywać oznaczenia

 $dP_i$ 

#### POLITECHNIKA GDAŃSKA **WYDZIAŁ ELEKTRONIKI** TELEKOMUNIKACJI I INFORMATYKI **«ATEDRA METROLOGII I OPTOELEKTRONIKI** ul. Gabriela Narutowicza 11/12  $\overset{(3)}{\cdots}$

 $\kappa = 1/\sqrt{2}$ 

 $\sim 10^{-10}$  k

(nazwa jednostki organizacyjnej)

Gdańsk, dnia 12.03.2013

# OŚWIADCZENIE DOTYCZĄCE ZAKUPU SPRZĘTU INFORMATYCZNEGO

W zamówieniu zbiorczym naszej jednostki zakup, w ramach SI-1/13, sprzętu informatycznego nw. urządzenia:

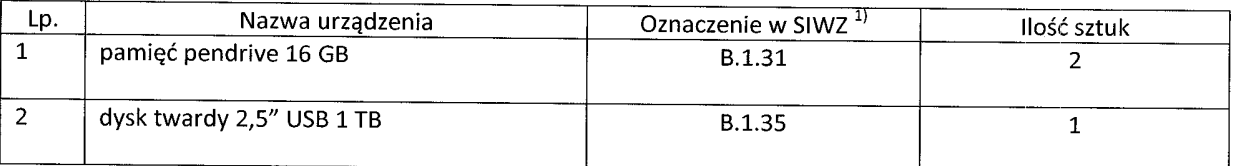

został ujęty w Działaniu nr ................ projektu Nr 01-0051-10

## Zadanie: 019752

współfinansowanego ze środków Narodowego Centrum Badań i Rozwoju

Wymienione powyżej pozycje powinny być ujęte na odrębnej fakturze adresowanej na:

### Politechnika Gdańska

Wydział Elektroniki, Telekomunikacji i Informatyki (nazwa jednostki prowadzącej projekt)

ul. G. Narutowicza 11/12 80-233 Gdańsk NIP: 584-020-35-93

Nr projektu: 019752

dr inż

(pieczęć i podpis kierownika projektu)

 $1)$ Należy wpisać oznaczenie z przesłanej specyfikacji technicznej, a w przypadku własnego wybranego modelu nie wpisywać oznaczenia

 $293$ 

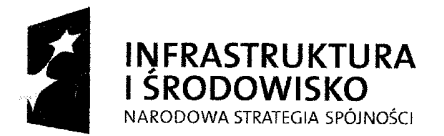

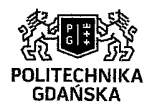

**UNIA EUROPEJSKA** EUROPEJSKI FUNDUSZ<br>EUROPEJSKI FUNDUSZ<br>ROZWOJU REGIONALNEGO

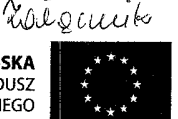

(nazwa jednostki organizacyjnej)

Gdańsk, dnia 22.04.2013

## OŚWIADCZENIE DOTYCZĄCE ZAKUPU SPRZETU INFORMATYCZNEGO

W zamówieniu zbiorczym naszej jednostki zakup, w ramach SI-1/13, sprzętu informatycznego nw. urządzenia:

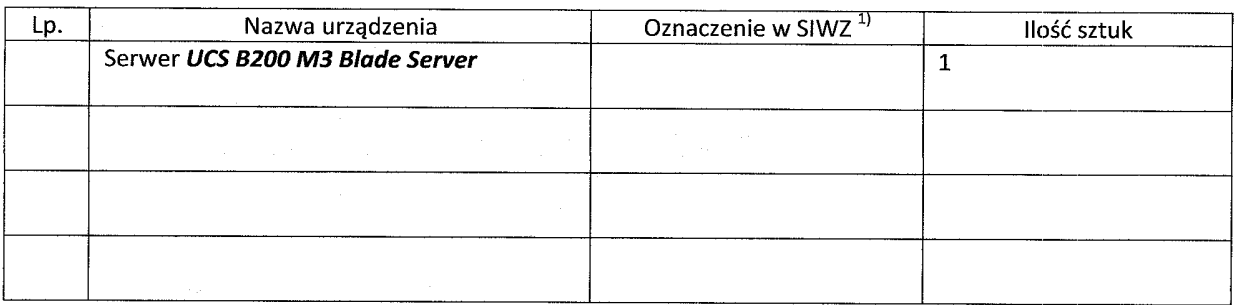

został ujęty w Działaniu nr ................ projektu "Centrum Nanotechnologii Politechniki Gdańskiej"

współfinansowanego ze środków Europejskiego Funduszu Rozwoju Regionalnego w ramach Programu Operacyjnego Infrastruktura i Środowisko

Wymienione powyżej pozycje powinny być ujęte na odrebnej fakturze adresowanej na:

Politechnika Gdańska

(nazwa jednostki prowadzącej projekt)

ul. G. Narutowicza 11/12 80-233 Gdańsk NIP: 584-020-35-93

Nr projektu: .UDA-POIS.13.01-017/08-00

Klerownik Projektu tentrum Manotochnologii mila∕Zidańskiei Polited .<br>1kasz Patek (pieczęc i podpis kierownika projektu)

 $\bf{1)}$ Należy wpisać oznaczenie z przesłanej specyfikacji technicznej, a w przypadku własnego wybranego modelu nie wpisywać oznaczenia

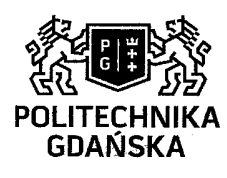

# POLITECHNIKA GDAŃSKA

Biuro Projektu Centrum Nanotechnologii Politechniki Gdańskiej ul. G. Narutowicza 11/12 80-233 Gdańsk www.pg.gda.pl

Łukasz Patek tel.: 058 348 63 59 email: lukpatek@pg.gda.pl nr umowy: UDA-POIS.13.01-017/08-06.

 $JQ$ 

Projekt "Centrum Nanotechnologii Politechniki Gdańskiej" współfinansowany przez Unię Europejską ze środków Europejskiego Funduszu Rozwoju Regionalnego w ramach Programu Operacyjnego Infrastruktura i Środowisko. Wartość dofinansowania - 73 664 000 zł.

Longlife Invest

The implementation of the planned Lithuanian Longlife pilot project ss a dermitory for Klaipeda University

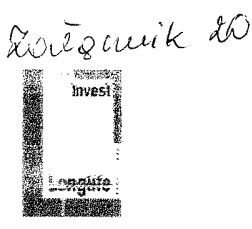

Załącznik do zamówienia Politechnika Gdańska Wydział Inżynierii Lądowej i Środowiska

(nazwa jednostki organizacyjnej)

Edańsk, dnia 30.04.13

### OŚWIADCZENIE DOTYCZĄCE ZAKUPU SPRZETU INFORMATYCZNEGO

W zamówieniu zbiorczym naszej jednostki zakup, w ramach SI-1/13, sprzętu informatycznego nw. urządzenia:

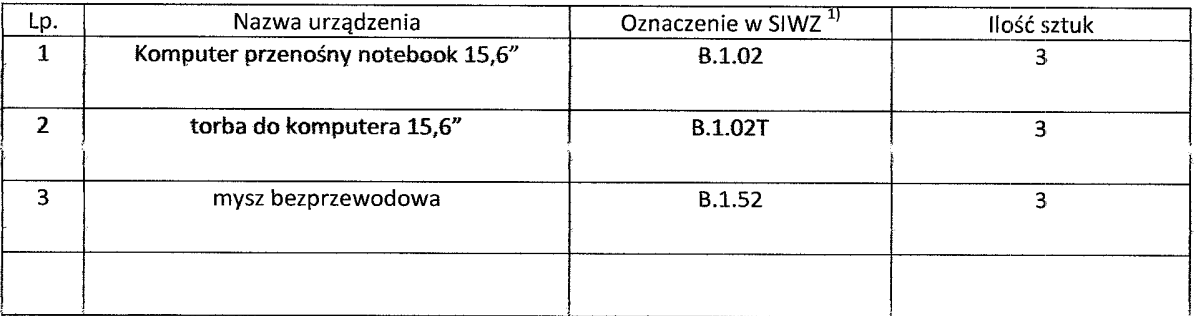

został ujęty w Działaniu nr WP3.4 projektu nr umowy #106 pt: Longlife Invest - Realizacja pilotażowego projektu Longlife poprzez budowę akademika Uniwersytetu w Kłajpedzie. Współfinansowanego ze środków EUROPEJSKIEGO FUNDUSZU REGIONALNEGO

Wymienione powyżej pozycje powinny być ujęte na odrębnej fakturze adresowanej na:

Politechnika Gdańska

Wydział Inżynierii Lądowej i Środowiska

ul. G. Narutowicza 11/12 80-233 Gdańsk NIP: 584-020-35-93

Nr projektu: 030139

................ kierownika projektu) (pieczęć i pod

 $\bf 1)$ Należy wpisać oznaczenie z przesłanej specyfikacji technicznej, a w przypadku własnego wybranego modelu nie wpisywać oznaczenia

 $295$